Объединенный Фонд

*OFERNIO.RU* 

Электронных Ресурсов «Наука и Образование» Объединенный фонд электронных ресурсов «Наука и образование»

 $N<sub>2</sub>$  (2 (51)' 2021

Москва 2021

HABAITATOP

в мире науки\и

**образования** 

Издание основано в 1992 году

**С 1992 года до 2000 год журнал (печатный) носил название "Компьютерные учебные** программы".

С 2000 года по февраль 2009 года журнал **(печатный)** назывался "Компьютерные учебные программы и инновации".

**С 2009 года по настоящее время издание стало сетевым и называется «Навигатор в мире науки и образовании»**

**Учредитель – Александра Ивановна Галкина**

**РЕГИСТРАЦИЯ СМИ: ЭЛ № ФС 77 – 73719 ОТ 21.09.2018.**

**Сетевое издание «Навигатор в мире науки и образовании» размещается по ссылке**  http://ofernio.ru/portal/navigator/navigator.php

### **Сетевое издание содержит рекламно-технические описания электронных ресурсов в авторской редакции**

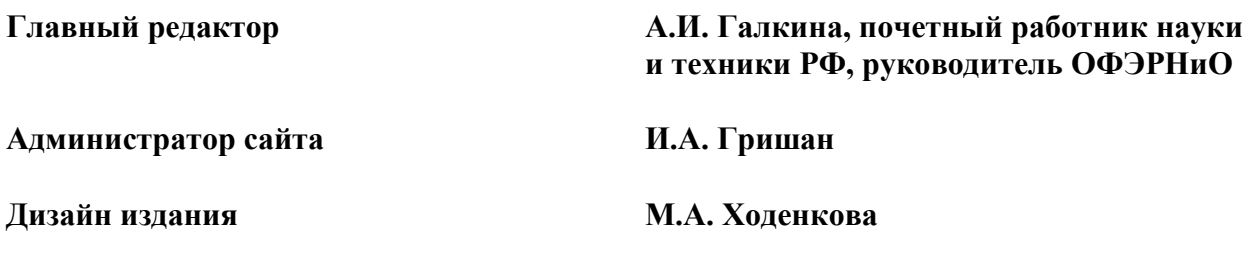

©ИНСТИТУТ ПРОГРАММНЫХ СИСТЕМ ИМ. А.К. АЙЛАМАЗЯНА РАН ©ОБЪЕДИНЕННЫЙ ФОНД ЭЛЕКТРОННЫХ РЕСУРСОВ «НАУКА И ОБРАЗОВАНИЕ» МОСКВА 2021

# **ОГЛАВЛЕНИЕ**

# **АЛГОРИТМЫ И ПРОГРАММЫ**

<span id="page-2-1"></span><span id="page-2-0"></span>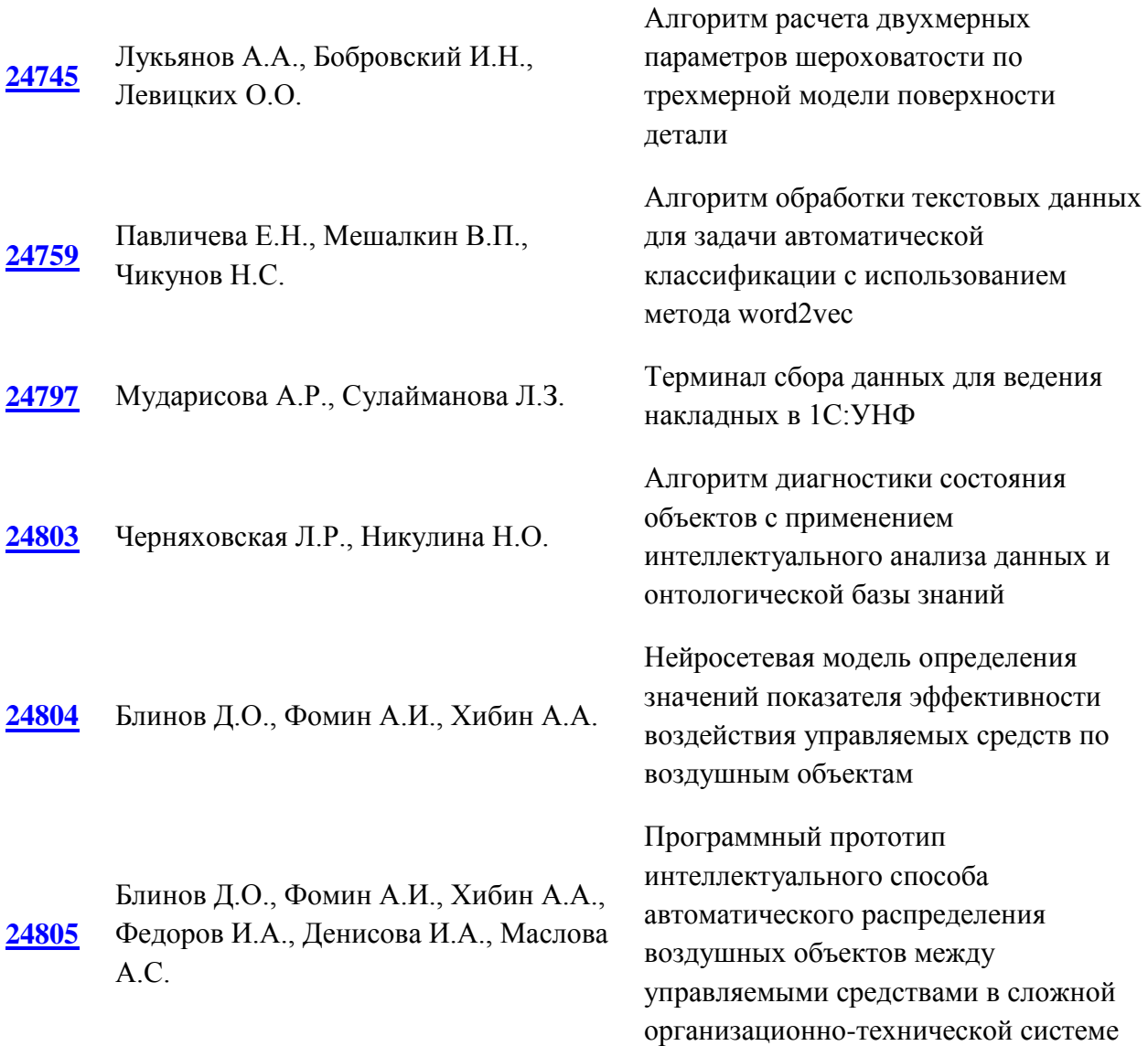

# **ЭЛЕКТРОННЫЕ РЕСУРСЫ ОБРАЗОВАТЕЛЬНОГО НАЗНАЧЕНИЯ**

# *ВЫСШЕЕ ОБРАЗОВАНИЕ - БАКАЛАВРИАТ*

**ИНФОРМАТИКА И ИНФОРМАЦИОННЫЕ ТЕХНОЛОГИИ, ТЕХНОЛОГИЯ И КОМПЛЕКСНАЯ МЕХАНИЗАЦИЯ РАЗРАБОТКИ НЕФТЯНЫХ И ГАЗОВЫХ МЕСТОРОЖДЕНИЙ**

**[24747](#page-51-0)** Жбанов И.Л., Макаров М.С., Силаев Модель оценивания эффективности разрешающей способности способов Н.В., Бондаренко Д.Л., Сеньков М.А. сверхразрешения

#### **ИНФОКОММУНИКАЦИОННЫЕ СИСТЕМЫ И СЕТИ**

**[24763](#page-54-0)** Бабешко В.Н.

Электронный учебный курс «Инфокоммуникационные системы и сети»

#### **ОСНОВЫ ИНФОРМАЦИОННЫХ ТЕХНОЛОГИЙ**

**[24764](#page-59-0)** Мельчукова Л.В. Электронный учебный курс «Основы информационных технологий»

#### **ИНФОРМАЦИОННЫЕ ТЕХНОЛОГИИ В ЮРИДИЧЕСКОЙ ДЕЯТЕЛЬНОСТИ**

**[24765](#page-66-0)** Мельчукова Л.В.

Электронный учебный курс «Информационные технологии в юридической деятельности»

#### **ЭЛЕКТРОННЫЕ ВЫЧИСЛИТЕЛЬНЫЕ МАШИНЫ**

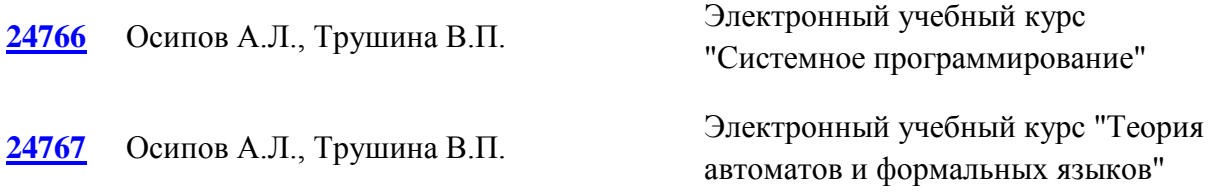

### **ИНФОРМАТИКА И ИНФОРМАЦИОННЫЕ ТЕХНОЛОГИИ, КРИПТОГРАФИЧЕСКИЕ МЕТОДЫ ЗАЩИТЫ ИНФОРМАЦИИ**

**[24768](#page-84-0)** Пестунов А.И.

Электронный учебный курс «Криптографические методы защиты информации»

#### **МАТЕМАТИКА**

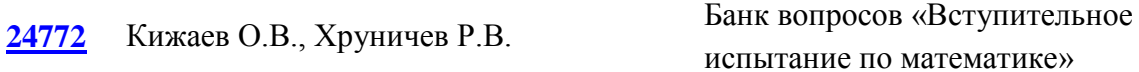

#### **ФИЗИКА**

**[24773](#page-95-0)** Кижаев О.В., Хруничев Р.В. Банк вопросов «Вступительное испытание по физике»

#### **ЭКОНОМИКО-МАТЕМАТИЧЕСКИЕ МЕТОДЫ И МОДЕЛИ**

**[24774](#page-100-0)** Ципоркова К.А. Электронный курс «Экономикоматематические методы и модели»

#### **ИНФОРМАЦИОННЫЕ ТЕХНОЛОГИИ УПРАВЛЕНИЯ ПЕРСОНАЛОМ**

**[24775](#page-106-0)** Подгорнова Н.А.

Дистанционный учебный курс «Информационные технологии управления персоналом»

#### **МОТИВАЦИЯ И СТИМУЛИРОВАНИЕ ТРУДОВОЙ ДЕЯТЕЛЬНОСТИ**

**[24776](#page-114-0)** Подгорнова Н.А.

Дистанционный учебный курс «Мотивация и стимулирование трудовой деятельности»

# **АНГЛИЙСКИЙ ЯЗЫК**

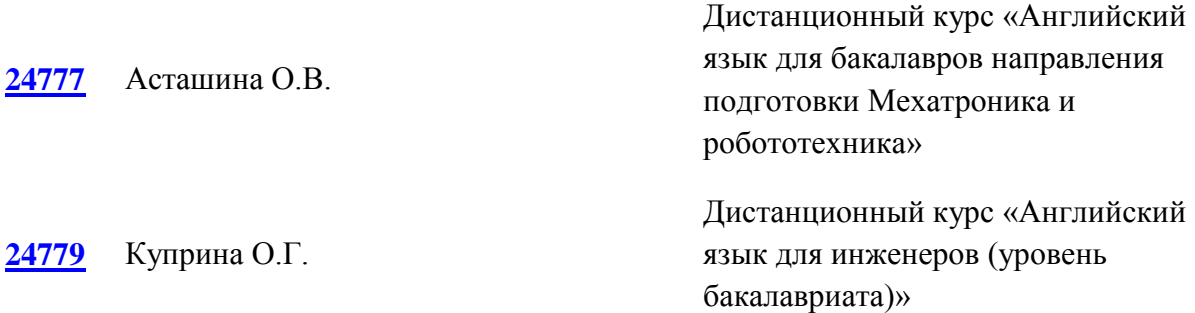

#### **ЭКОНОМИКА ПРОМЫШЛЕННОСТИ И УПРАВЛЕНИЕ НЕФТЕПЕРЕРАБАТЫВАЮЩИМ ПРЕДПРИЯТИЕМ**

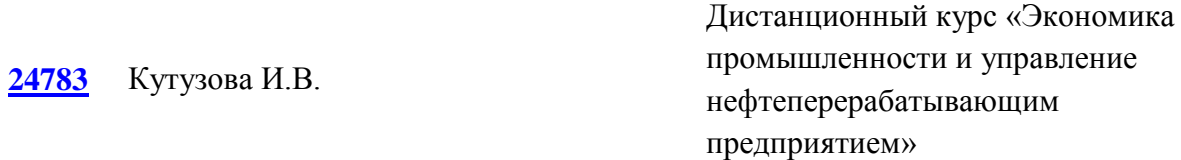

#### **МАТЕМАТИЧЕСКОЕ МОДЕЛИРОВАНИЕ**

**[24784](#page-146-0)** Бакулев А.В., Бакулева М.А.

Модель «Математическая модель расчета необходимых и достаточных коэффициентов соответствия уровня освоения компетенции и степени значимости компетенции для определенной вакансии»

#### **ЦИФРОВЫЕ УСТРОЙСТВА И МИКРОПРОЦЕССОРЫ**

**[24785](#page-152-0)** Орехво Д.О.

Дистанционный учебный курс «Цифровые устройства и микропроцессоры. Часть 1 (Лабораторный практикум)»

# **РУССКИЙ ЯЗЫК ДЛЯ ИНОСТРАННЫХ СТУДЕНТОВ**

**[24786](#page-159-0)** Томина Е.В.

Дистанционный учебный курс «Практический курс по грамматике русского языка. ТРКИ-1: Первый уровень»

#### **СТРОИТЕЛЬСТВО ЖЕЛЕЗНЫХ ДОРОГ, ПУТЬ И ПУТЕВОЕ ХОЗЯЙСТВО**

**[24790](#page-168-0)** Герасимов С.И.

Мультимедийный курс лекций по дисциплине «Сопротивление материалов». Часть 1: Основные понятия и определения. Деформация растяжения-сжатия: методы расчета на прочность и жесткость

#### **МОТИВАЦИЯ И ОРГАНИЗАЦИЯ ОПЛАТЫ ТРУДА**

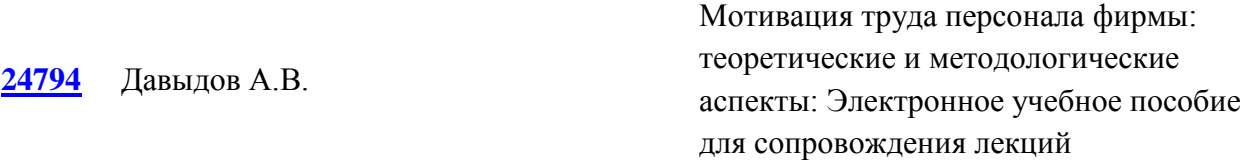

#### *ВЫСШЕЕ ОБРАЗОВАНИЕ - СПЕЦИАЛИТЕТ/МАГИСТРАТУРА*

# **ТОВАРОВЕДЕНИЕ И ОРГАНИЗАЦИЯ ТОРГОВЛИ НЕПРОДОВОЛЬСТВЕННЫМИ ТОВАРАМИ**

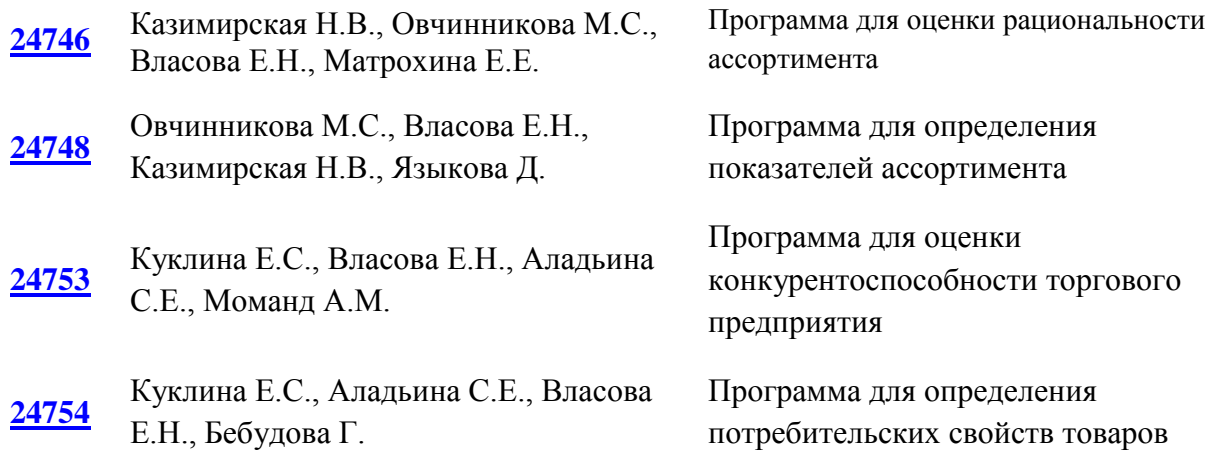

#### **ИНЖЕНЕРНАЯ ГЕОДЕЗИЯ И ГЕОИНФОРМАТИКА**

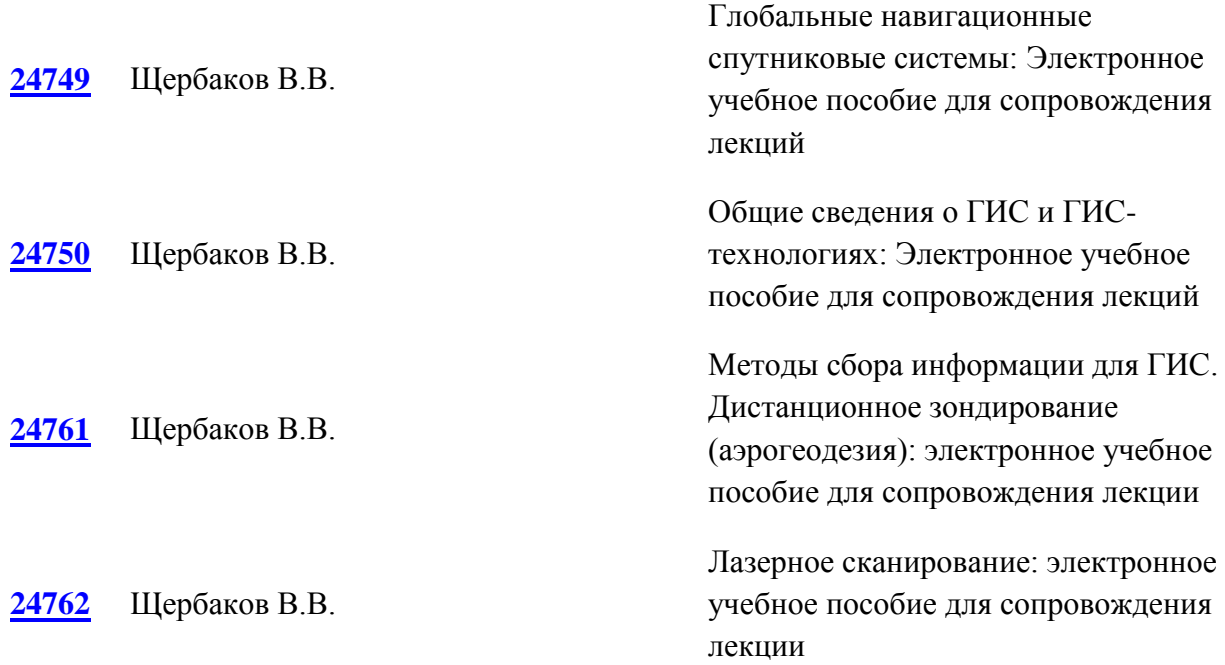

# **НАЧЕРТАТЕЛЬНАЯ ГЕОМЕТРИЯ И ИНЖЕНЕРНАЯ ГРАФИКА; НАЧЕРТАТЕЛЬНАЯ ГЕОМЕТРИЯ, ИНЖЕНЕРНАЯ И КОМПЬЮТЕРНАЯ ГРАФИКА**

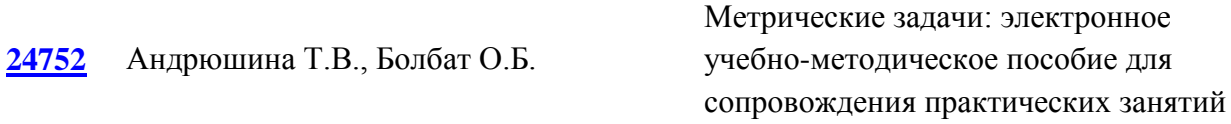

#### **ФИЛОСОФИЯ**

**[24780](#page-233-0)** Щевьев А.А. Дистанционный курс «Современная философия и методология науки»

#### **СОЦИАЛЬНО-ЭКОНОМИЧЕСКАЯ СТАТИСТИКА**

#### **[24781](#page-239-0)** Карпунина Е.В., Карпунин А.Ю. Дистанционный курс «Социальноэкономическая статистика»

# **ЭКОНОМИЧЕСКИЙ АНАЛИЗ. ЧАСТЬ 2**

**[24782](#page-246-0)** Чеглакова С.Г., Карпунина Е.В. Дистанционный курс «Экономический анализ. Часть 2»

# *ВЫСШЕЕ ОБРАЗОВАНИЕ - ПОДГОТОВКА КАДРОВ ВЫСШЕЙ КВАЛИФИКАЦИИ*

# **АНГЛИЙСКИЙ ЯЗЫК**

**[24778](#page-251-0)** Конькова Д.П. Дистанционный курс «Английский язык для аспирантов»

# **ЭЛЕКТРОННЫЕ РЕСУРСЫ ПОДДЕРЖКИ НАУЧНО-ИССЛЕДОВАТЕЛЬСКИХ РАБОТ**

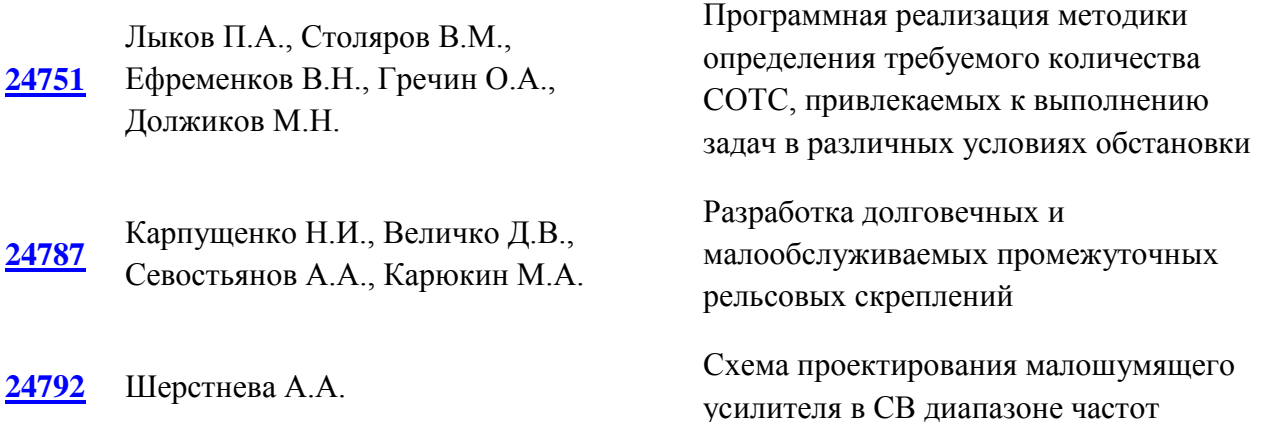

# **ЭЛЕКТРОННЫЕ РЕСУРСЫ ПОДДЕРЖКИ ОБРАЗОВАТЕЛЬНОГО ПРОЦЕССА**

#### *ВЫСШЕЕ ОБРАЗОВАНИЕ - БАКАЛАВРИАТ*

#### **ПРИКЛАДНАЯ СОЦИОЛОГИЯ**

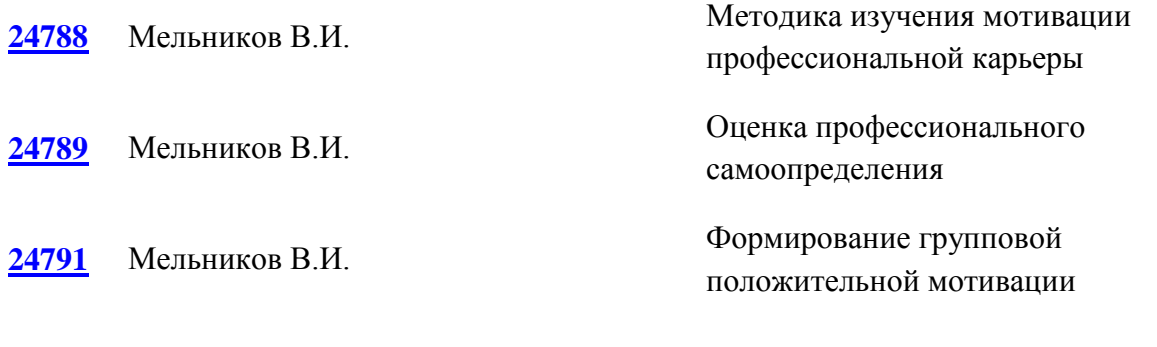

#### **ЭКОНОМИКА И ОРГАНИЗАЦИЯ АВТОМОБИЛЬНОГО ТРАНСПОРТА**

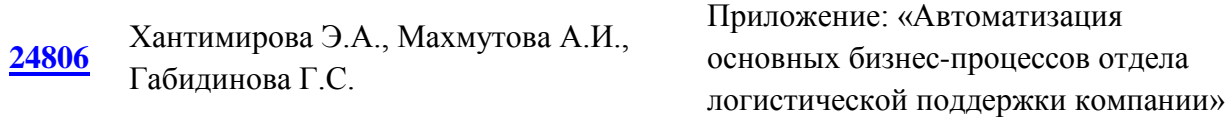

# *ВЫСШЕЕ ОБРАЗОВАНИЕ - СПЕЦИАЛИТЕТ/МАГИСТРАТУРА*

#### **ЭКСПЛУАТАЦИЯ ВОДНОГО ТРАНСПОРТА**

**[24757](#page-315-0)** Денчик Ю.М., Зубанов Д.А., Иванов Д.М., Иванова Е.В., Руппель А.А., Сальников В.Г.

Лабораторная работа «Равновесный режим напряжения в электрической сети при питании судов технического флота и плавучих объектов с берега»

#### **НАЧЕРТАТЕЛЬНАЯ ГЕОМЕТРИЯ И ИНЖЕНЕРНАЯ ГРАФИКА**

**[24758](#page-325-0)** Болбат О.Б., Андрюшина Т.В.

Линейчатые поверхности: электронное учебное пособие для сопровождения практического занятия

#### **ДЕТАЛИ МАШИН И ОСНОВЫ КОНСТРУИРОВАНИЯ**

**[24760](#page-331-0)** Кравченко А.М. Кинематический и силовой расчет привода

#### **ФИЗИЧЕСКАЯ ЭЛЕКТРОНИКА**

**[24769](#page-340-0)** Некрасов Р.Ю., Темпель Ю.А. Определение геометрических

параметров трансформируемой

компьютерной модели детали 1.0

#### **ИНФОРМАЦИОННЫЕ ТЕХНОЛОГИИ**

**[24793](#page-348-0)** Конопко Е.А., Панкратова О.П.

Ресурсосберегающие и зеленые информационные технологии в образовании

#### **ЛЕЧЕБНОЕ ДЕЛО**

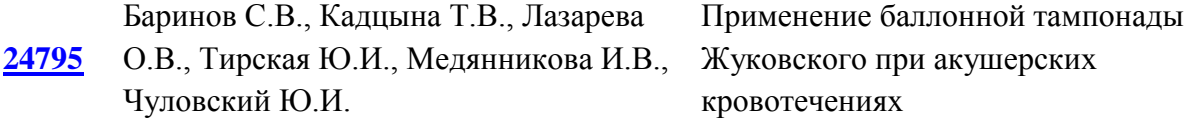

#### **ПЕДИАТРИЯ**

**[24798](#page-364-0)** Симоновская Х.Ю.

База данных пациентов детского и подросткового возраста с внебольничными пневмониями

#### **ИНФОРМАТИКА И ИНФОРМАЦИОННЫЕ ТЕХНОЛОГИИ, МУЗЫКОВЕДЕНИЕ**

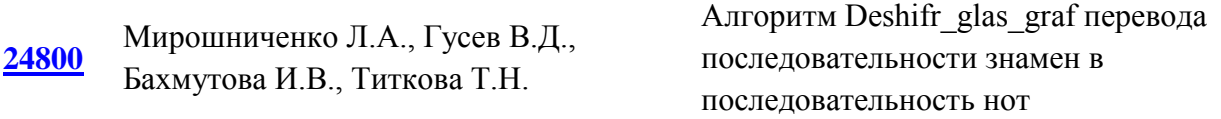

#### **ЭКОНОМИКА ТРУДА**

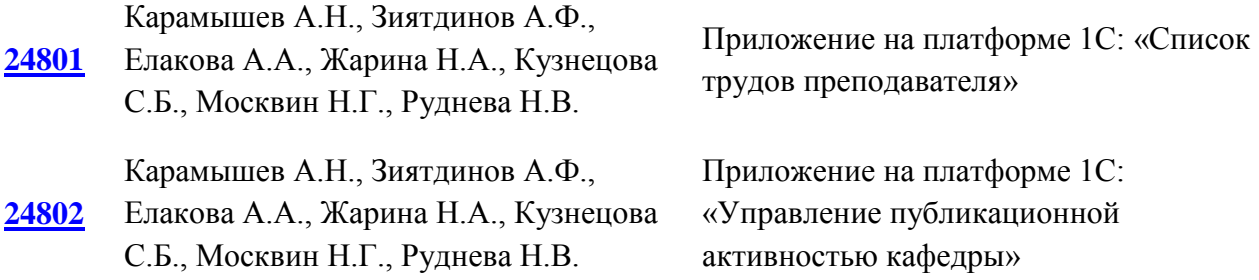

## *ВЫСШЕЕ ОБРАЗОВАНИЕ - ПОДГОТОВКА КАДРОВ ВЫСШЕЙ КВАЛИФИКАЦИИ*

**СТОМАТОЛОГИЯ, ЛЕЧЕБНОЕ ДЕЛО**

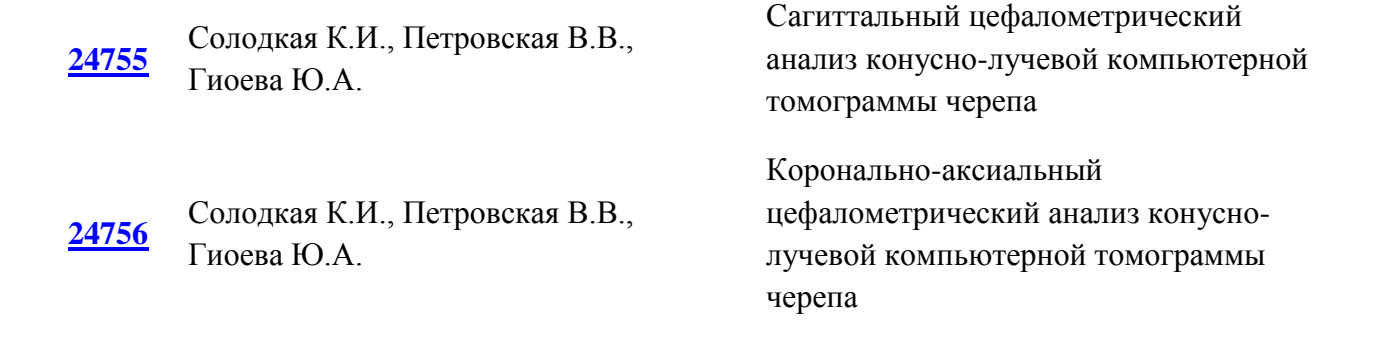

# **ИНТЕРНЕТ-РЕСУРСЫ**

**[24770](#page-423-0)** Моисеева Т.В., Поляева Н.Ю.

Поддержка принятия решений акторами по разрешению проблемных ситуаций

# **ЭЛЕКТРОННЫЕ РЕСУРСЫ ДЛЯ ОТРАСЛЕЙ ГОСУДАРСТВЕННОГО ХОЗЯЙСТВА**

**[24771](#page-428-0)** Конопляная А.Е., Грузинцева Н.А.

Программа для формирования полного плана технологического контроля производства геотекстильных материалов

# **ИНФОРМАЦИОННЫЕ РЕСУРСЫ**

**[24796](#page-437-0)** Еремина И.И., Лысанов Д.М.

Информационный веб-ресурс "Онлайн-

**[24799](#page-449-0)** Федоров В.Ю., Микляев И.А., Крехалев Веб-Вариант

навигатор по профессиям ПАО «КАМАЗ"

# **АЛФАВИТНЫЙ УКАЗАТЕЛЬ АВТОРОВ-РАЗРАБОТЧИКОВ УКАЗАТЕЛЬ ОРГАНИЗАЦИЙ - РАЗРАБОТЧИКОВ**

# **АЛГОРИТМЫ И ПРОГРАММЫ**

# АЛГОРИТМ РАСЧЕТА ДВУХМЕРНЫХ ПАРАМЕТРОВ ШЕРОХОВАТОСТИ ПО ТРЕХМЕРНОЙ МОДЕЛИ ПОВЕРХНОСТИ ДЕТАЛИ

# ALGORITHM FOR CALCULATING TWO-DIMENSIONAL ROUGHNESS PARAMETERS FROM A THREE-DIMENSIONAL MODEL OF A PART SURFACE

*Лукьянов А.А., Бобровский И.Н., Левицких О.О.*

*Lukyanov A.A., Bobrovskiy I.N., Levitskich O.O.*

**УДК** 025.3/.4:(084+086) **ГРНТИ** 20.19.29 **ББК** 1

# <span id="page-11-0"></span>**Номер ОФЭРНиО:** [24745](#page-2-0) **Дата регистрации:** 24.12.2020

*Аннотация. Алгоритм предназначен для расчета параметров шероховатости в выбранном сечении и их вывод в стандартных величинах. Алгоритм может быть реализован вне среды Matlab R2012b 64-bit после предварительной установки бесплатного приложения 'MATLAB Compiler Runtime (MCR) version 8.0 R2012b' в системах Windows Vista/7/10 64-bit. Данный алгоритм может быть передан или продан любому физическому или юридическому лицу на основании обоюдной договоренности с разработчиками. Заинтересованные лица для получения более подробной информации могут прислать свои запросы по адресу: E-mail: a.lukyanov@tehnomasch.ru*

*Abstract. The algorithm is designed to calculate the roughness parameters in the selected section and display them in standard values. The algorithm can be implemented without the Matlab R2012b 64-bit environment after pre-installing the free application 'MATLAB Compiler Runtime (MCR) version 8.0 R2012b' on Windows Vista/7/10 64-bit systems. This algorithm can be transferred or sold to any individual or legal entity on the basis of a mutual agreement with the developers. Interested parties can send their inquiries to the following address for more information: E-mail: a.lukyanov@tehnomasch.ru* 

*Ключевые слова: ТРЕХМЕРНАЯ ПОВЕРХНОСТЬ, ШЕРОХОВАТОСТЬ, КРИВАЯ АББОТА*

*Keywords: THREE-DIMENSIONAL SURFACE, ROUGHNESS, ABBOT'S CURVE*

**Функциональное назначение программы, область применения, ее ограничения**

Представленный далее алгоритм предназначен для расчета двухмерных параметров шероховатости в заданном сечении и их вывод в стандартных величинах.

Далее представлены стандартные шаги работы алгоритма.

После прохождения последовательности операций механической обработки, обрабатываемая таких как хонингования, поверхность детали принимает стохастический комплексный профиль. При этом поверхность можно представить в виде матрицы, ячейки которой содержат информацию о высоте микронеровности в данной точке. Однако, при графическом отображении всех трехмерных кривых описывающих исследуемую поверхность в двухмерном виде, результат будет неприемлем для дальнейшей обработки (рис. 1).

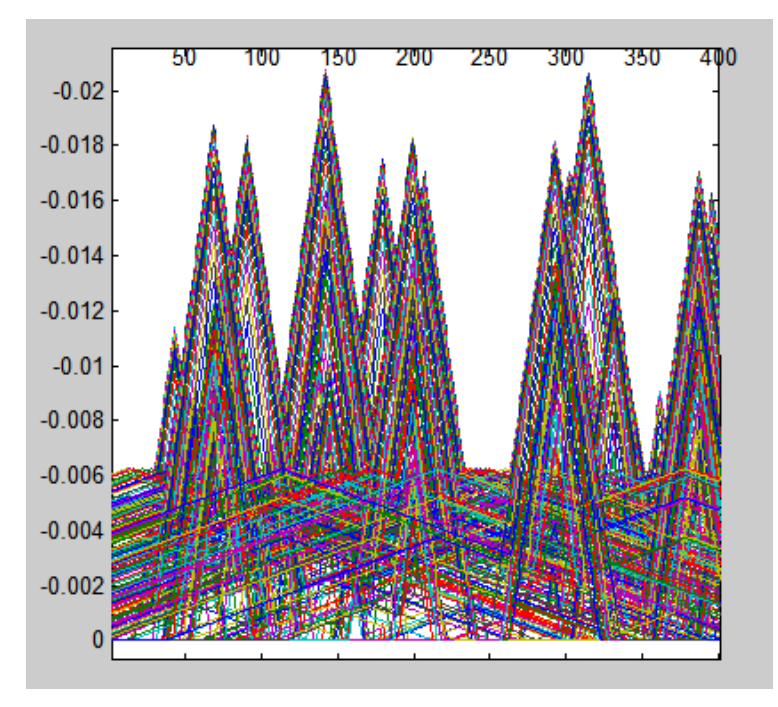

Рис. 1 Графическое представление всех профилей исследуемой поверхности

Определим некоторую огибающую профилограмму поверхности с целью определения количественных двухмерных параметров.

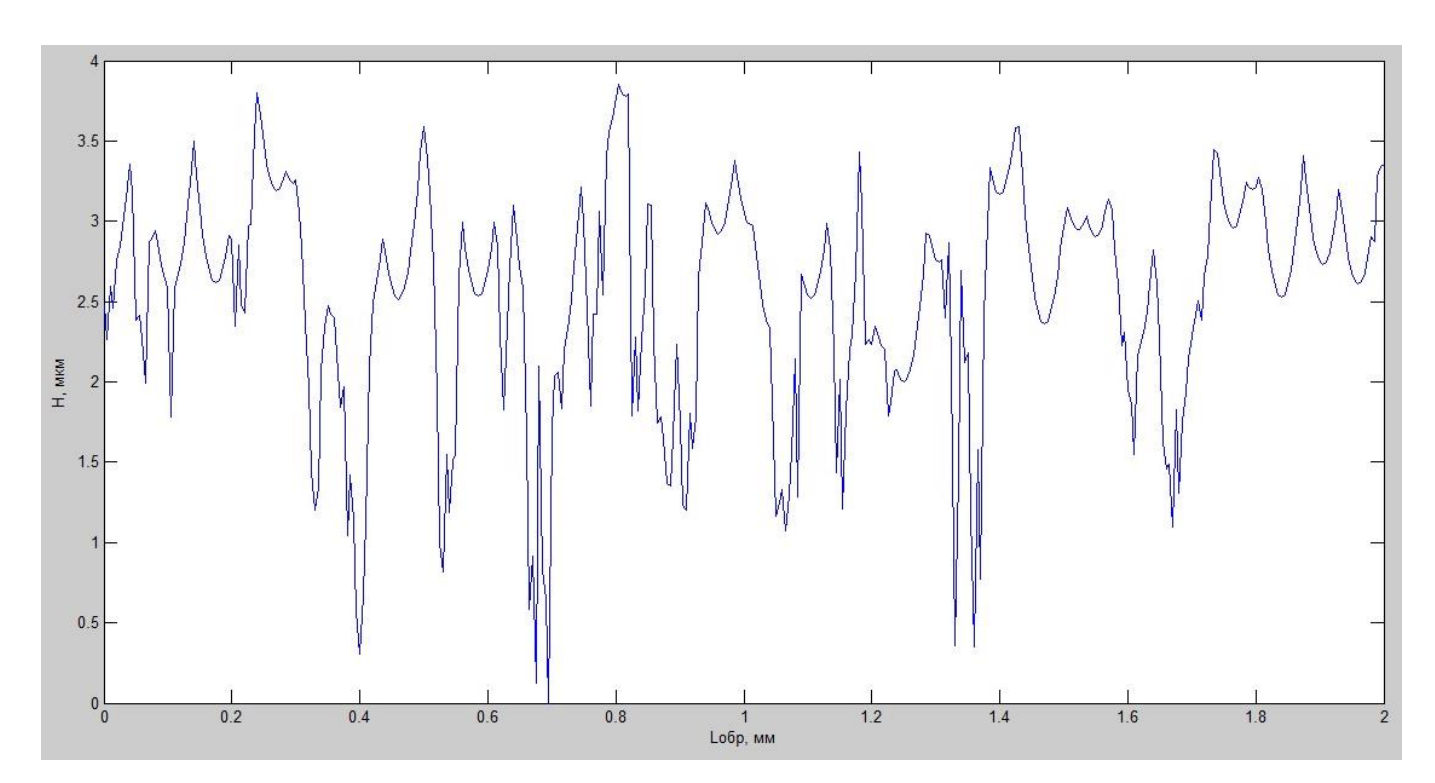

Рис. 2 Выбранная профилограмма исследуемой поверхности

Алгоритм состоит из 6-ти основных шагов:

1. Ввод данных исходных параметров микрогеометрии исследуемой поверхности;

2. Расчет дискретности измерений;

3. Подготовительный расчет;

4. Установление исследуемого сечения поверхности;

5. Вычисление двухмерных параметров шероховатости по трехмерной модели исследуемой поверхности;

6. Сохранение массива в файл формата \*.mat и представление графических данных.

Информация об исследуемой поверхности может быть использована как отдельно, так и дополнительно оценена численно, например, планируется характеризовать поверхность с помощью 3D параметров.

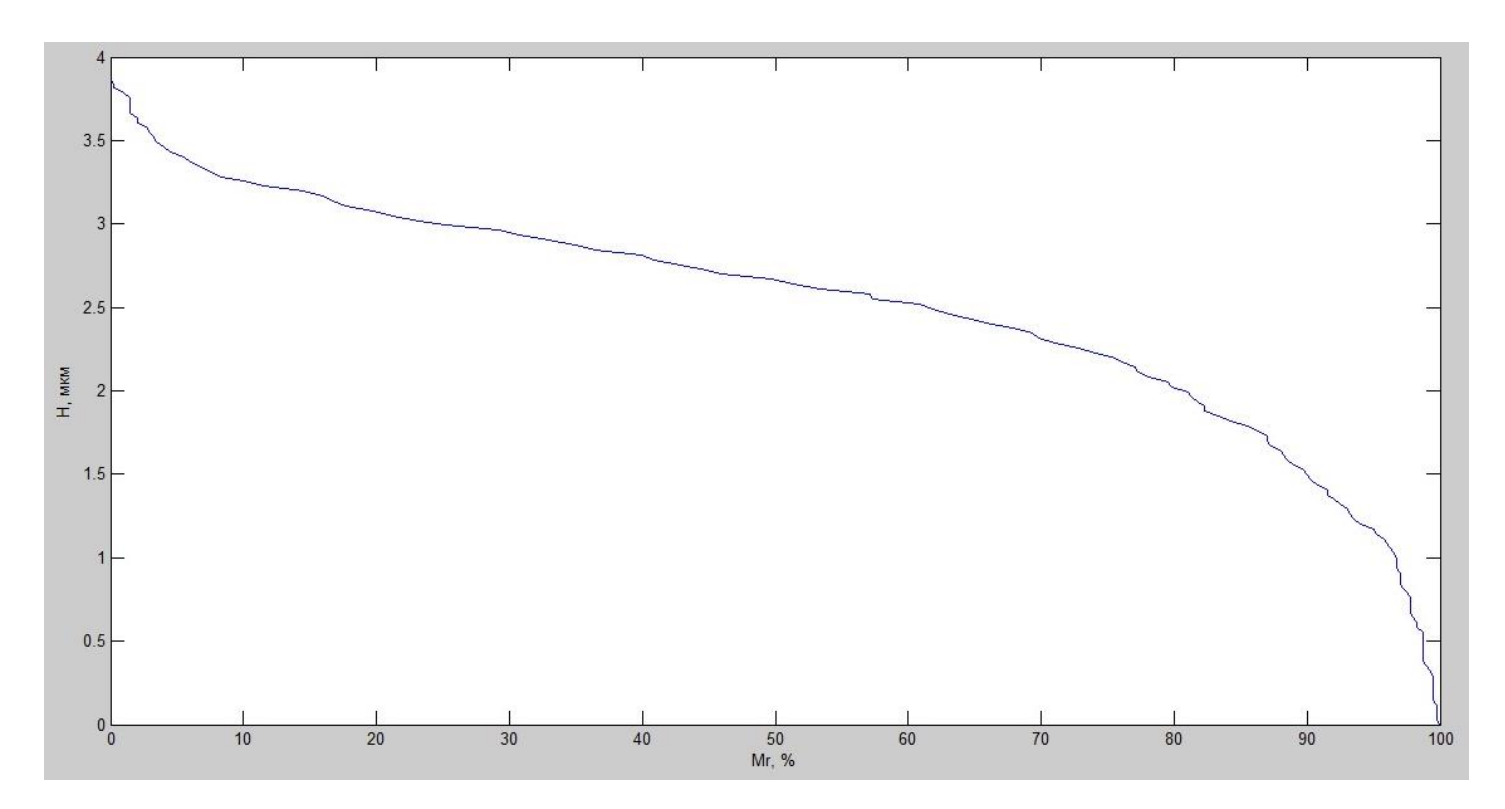

Рис. 3 -Расчет параметров микрогеометрии: представление кривой Аббота-Файрстоуна для исследуемой профилограммы поверхности

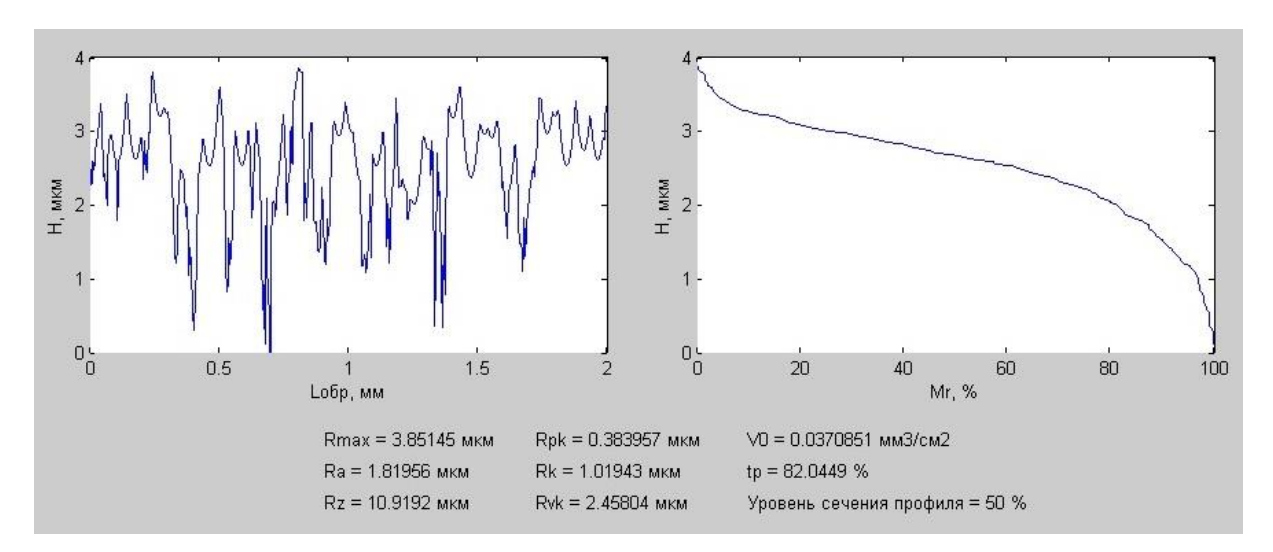

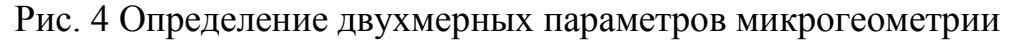

исследуемого сечения

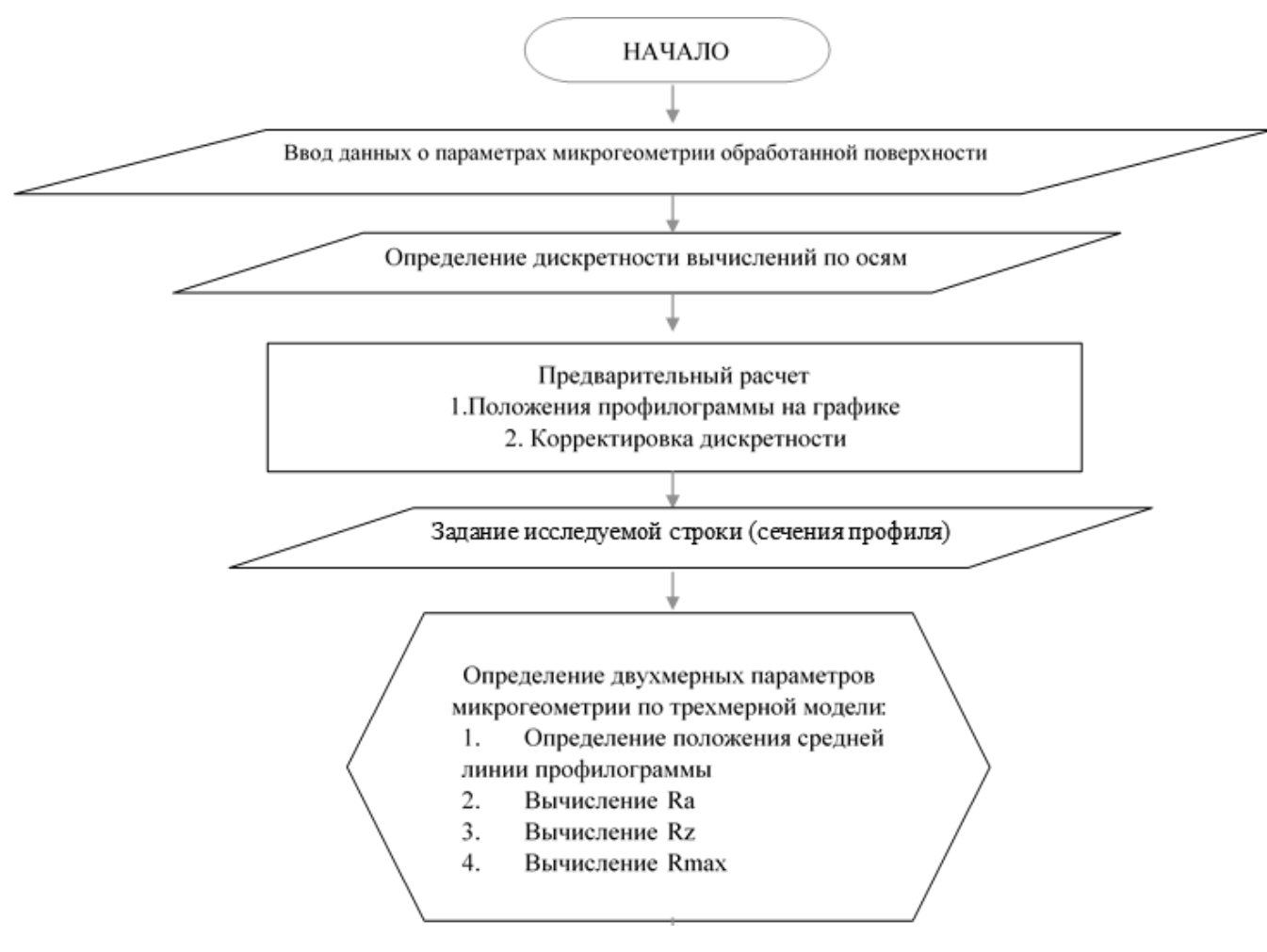

Рис. 5 - Блок-схема алгоритма

Навигатор в мире науки и образования № 02 (51)' 2021

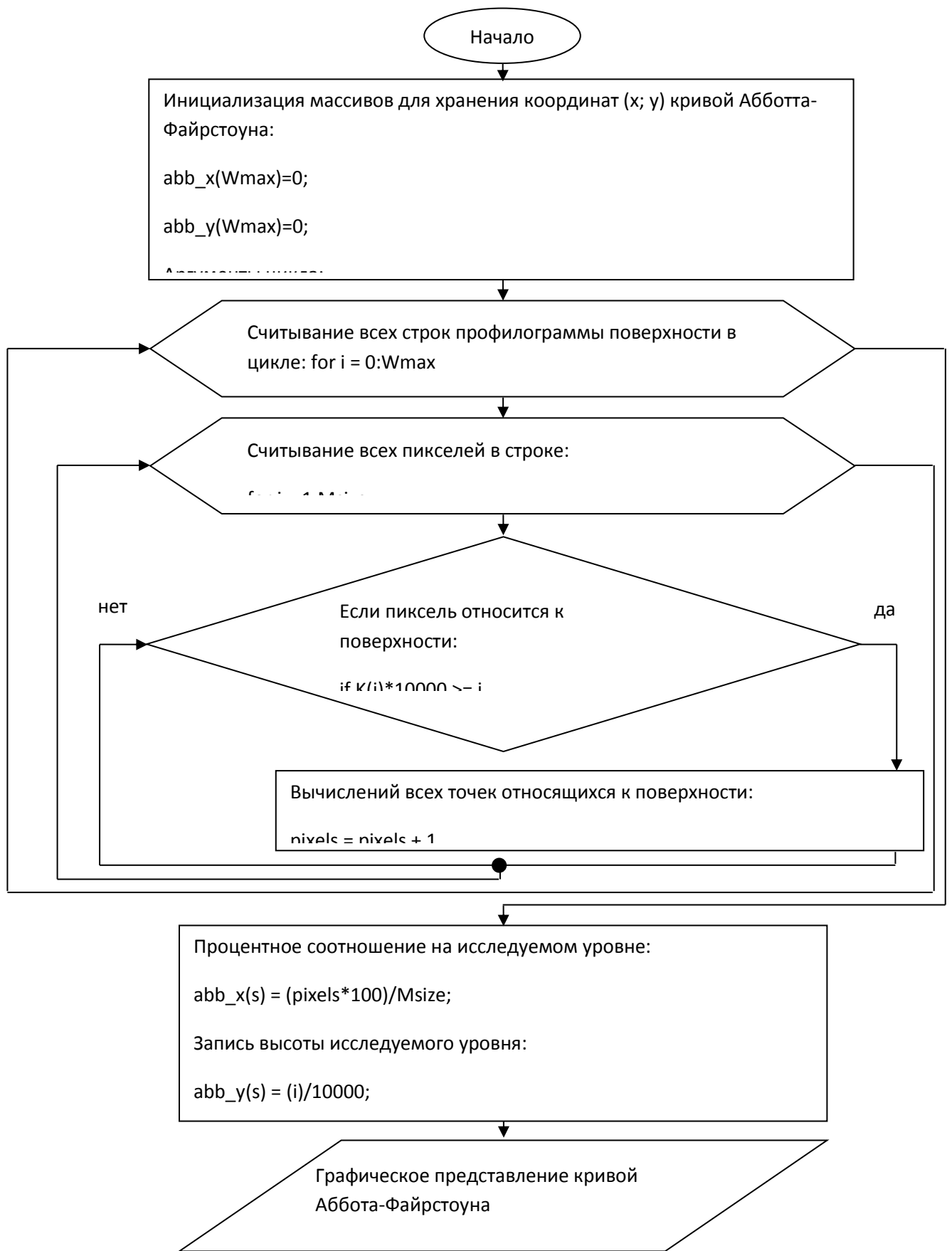

Рис. 6 – Алгоритм определения кривой Аббота-Файрстоуна

Конец

₹

Wmax – максимальное число из массива точек профилограммы исследуемой поверхности, Msize – размер профилограммы по оси X,  $K$  – массив данных профилограммы.

Разработанная программа вычисляет двухмерные характеристики микрогеометрии: Rmax, Ra, Rz, Rpk, Rk, Rvk,  $V_0$ , tp [1, 2, 3, 4].

В основе расчетов параметров используются следующие формулы:

1. Нахождение средней линии исследуемой профилограммы [1]:

$$
m = \int_{0}^{l} y^{2} dx = \min 2.
$$

Определение шероховатости поверхности (среднее арифметическое из абсолютных значений отклонений профиля в пределах базовой длины) Ra [1]:

 $=\frac{1}{n}\sum_{i=1}^{n}$ *n i i y n Ra* 1 1 , где y<sup>i</sup> – отклонение точки поверхности от средней линии

профиля

3. Определение шероховатости поверхности Rz (сумма средних абсолютных значений высот наибольших выступов и глубин). Применен алгоритм сортировки «пузырьком» [5] с вычислением 2х массивов с 5 максимальными и минимальными значениями профилограммы в пределах базовой линии [1]:

$$
R_Z = \left(\sum_{i=1}^5 \left|H_{i\max}\right| + \sum_{i=1}^5 \left|H_{i\min}\right|\right)/5
$$

4. Определение наибольшей высоты профиля Rmax:

 $R$  max = max $(K)$ , где K – массив точек исследуемого профиля поверхности.

5. Нахождение относительной опорной длины профиля tp:

$$
tp = \frac{1}{l} \sum_{i=1}^{n} b_i
$$
,  $r \neq bi - \text{Bhicora i-oй точки поверхности относительно}$ 

значения уровня сечения профиля опорной поверхности p.

6. Графическое отображение кривой Аббота-Файрстоуна в соответствии с работой алгоритма (рисунок 6).

7. Нахождение точек Mr1 и Mr2 в соответствии с [6] (рисунок 7).

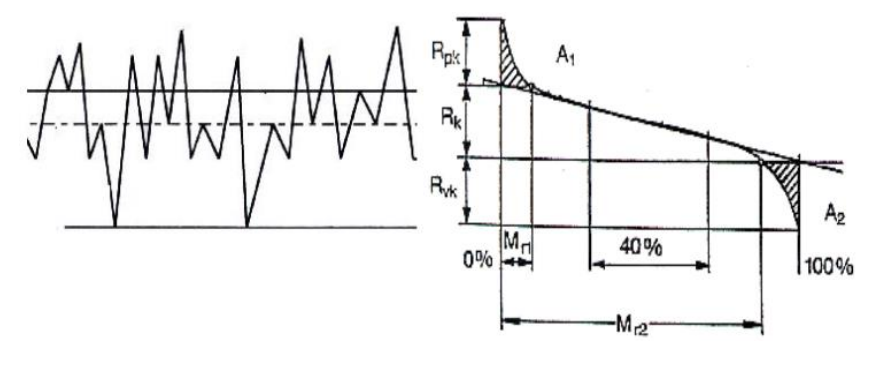

Рис. 7 – Принцип вычисления кривой Аббота-Файрстоуна

8. Определение усредненной высоты выступов (Rpk), глубины неровностей профиля поверхности (Rk) и усредненной глубины профиля (Rvk) согласно формулам:

$$
Rpk = \left|\max(k) - Mr1_y\right|,
$$
  
\n
$$
Rk = \left|Mr1_y - Mr2_y\right|,
$$
  
\n
$$
Rvk = \left|Mr2_y - \min(k)\right|,
$$

где max(k) и min(k) – максимальная и минимальная высота точки профилограммы, Mr1y – ордината точки Mr1, Mr2y – ордината точки Mr2.

9. Вычисление маслоемкости исследуемой поверхности [7]:

$$
V_0 = \frac{(100 - Mr2_x) \times Rvk}{200}
$$

После выполнения всех расчетов информация выводится пользователю (рассчитанные двухмерные параметры исследуемой поверхности и ее профилограмма). Пользователь осуществляет оценку качества поверхности и дальнейшее решение о ее эксплуатации.

#### **Список используемой литературы**

1. ГОСТ 2789-73. Шероховатость поверхности. Параметры, характеристики и обозначения. - Взамен ГОСТ 2789-59; Введ. 01.01.75. - М.: Изд-во стандартов, 1982. - 13 с.

2. ASME B46.1. Surface Texture (Surface Roughness, Waviness, and Lay). The American Society of Mechanical Engineers, 1996. 120 Pp.

3. ISO 13565-2:1996. Geometrical Product Specifications (GPS) - Surface texture: Profile method; Surfaces having stratified functional properties - Part 2: Height characterization using the linear material ratio curve. BSI, 2000. 12 p.

4. ГОСТ 2.309-73. Обозначения шероховатости поверхностей. М.: ИПК Издательство стандартов, 2000. 8 с.

5. Bubble sort. URL: https://en.wikipedia.org/wiki/Bubble\_sort (access date: 10.11.2020).

6. Табекин А.Н., Тарасов С.Б., Степанов С.Н. Шероховатость, волнистость, профиль. Международный опыт / под ред. канд. техн. наук Табачниковой Н.А. - СПб: Издательство Политехнического университета. 2007. 135 с.

7. Минаков А.П. Аналитический обзор методик определения маслоемкости поверхности зеркала гильзы двигателя внутреннего сгорания // Вестник машиностроения. 1999. № 10. – С. 14–16.

#### **Используемые технические средства**

Алгоритм может быть реализован в виде подпрограммы среды Matlab R2012b 64-bit на персональном компьютере со следующими техническими характеристиками: процессор Intel Core i7-2630QM CPU 2.00 GHz и ОЗУ 4.00 Gb.

# **Специальные условия и требования организационного, технического и технологического характера**

Алгоритм может быть реализован вне среды Matlab R2012b 64-bit после предварительной установки бесплатного приложения «MATLAB Compiler Runtime (MCR) version 8.0 R2012b» в системах Windows Vista/7 64-bit.

# **Условия передачи программной продукции или ее продажа**

Данный алгоритм может быть передан или продан любому физическому или юридическому лицу на основании обоюдной договоренности с разработчиками. Заинтересованные лица для получения более подробной информации могут прислать свои запросы по адресу:

E-mail: [a.lukyanov@tehnomasch.ru](mailto:a.lukyanov@tehnomasch.ru)

# АЛГОРИТМ ОБРАБОТКИ ТЕКСТОВЫХ ДАННЫХ ДЛЯ ЗАДАЧИ АВТОМАТИЧЕСКОЙ КЛАССИФИКАЦИИ С ИСПОЛЬЗОВАНИЕМ МЕТОДА WORD2VEC

# ALGORITHM FOR PROCESSING TEXT DATA FOR AN AUTOMATIC CLASSIFICATION PROBLEM USING THE WORD2VEC METHOD

*Павличева Е.Н., Мешалкин В.П., Чикунов Н.С.*

*Pavlicheva E.N., Meshalkin V.P., CHikunov N.S.*

# **УДК** 378 **ГРНТИ** 14.35.07 **ББК** 1

# <span id="page-21-0"></span>**Номер ОФЭРНиО:** [24759](#page-2-1) **Дата регистрации:** 17.02.2021

*Аннотация. Данный алгоритм может применяться для обработки наборов данных с целью исследований в области машинного обучения по разработке систем автоматической классификации текстовых данных на основе метода вордтувек. Алгоритм обработки текстовых данных для задачи автоматической классификации с использованием метода вордтувек создан с помощью электронного ресурса Драв.ио. Данный алгоритм включает в себя несколько блоков и переходов, что наглядно показывает весь процесс обработки текстовых данных.*

*Abstract. Algorithm for processing text data for an automatic classification problem using the word2vec method. This algorithm can be used to process datasets for the purpose of research in the field of machine learning to develop systems for automatic classification of text data based on the word2vec method. The text data processing algorithm for the automatic classification task using the word2vec method was created using the draw.io electronic resource. This algorithm includes several blocks and transitions, which clearly shows the entire process of processing text data.* 

*Ключевые слова: ОБУЧЕНИЕ, ОБРАБОТКА ДАННЫХ*

*Keywords: TRAINING, DATA PROCESSING*

# **1 Функциональное назначение разработки, область ее применения, ее ограничения**

# **1.1 Назначение разработки**

Данный алгоритм может применяться для обработки наборов данных с

целью исследований в области машинного обучения по разработке систем автоматической классификации текстовых данных на основе метода word2vec.

Данный метод основывается на искусственных нейронных сетях, где результатом является получение векторных представлений слов.

Алгоритм обработки текстовых данных для задачи автоматической классификации с использованием метода word2vec создан с помощью электронного ресурса draw.io. Данный алгоритм включает в себя несколько блоков и переходов, что наглядно показывает весь процесс обработки текстовых данных.

#### **1.2 Область применения разработки**

Данный алгоритм применим для обработки «сырых» текстовых данных и содержит все необходимые шаги для подготовки их к представлению в виде векторов с целью дальнейшего обучения и применения классификационных моделей для решения задач классификации с использованием метода word2vec в различных прикладных областях.

#### **1.3 Ограничения использования разработки**

Для использования алгоритма необходимы входные данные – собранный набор данных в соответствии с исследуемой прикладной областью. Набор данных должен быть размечен в соответствии с решаемой задачей до обработки. Разметить набор данных после обработки при этом возможно, но не рекомендуется из-за потери части информации, важной для человека, но не важной для обучающих моделей.

# **2 Описание разработки**

Разработанный алгоритм обработки текстовых данных для задачи автоматической классификации с использованием метода word2vec представлен на рисунке.

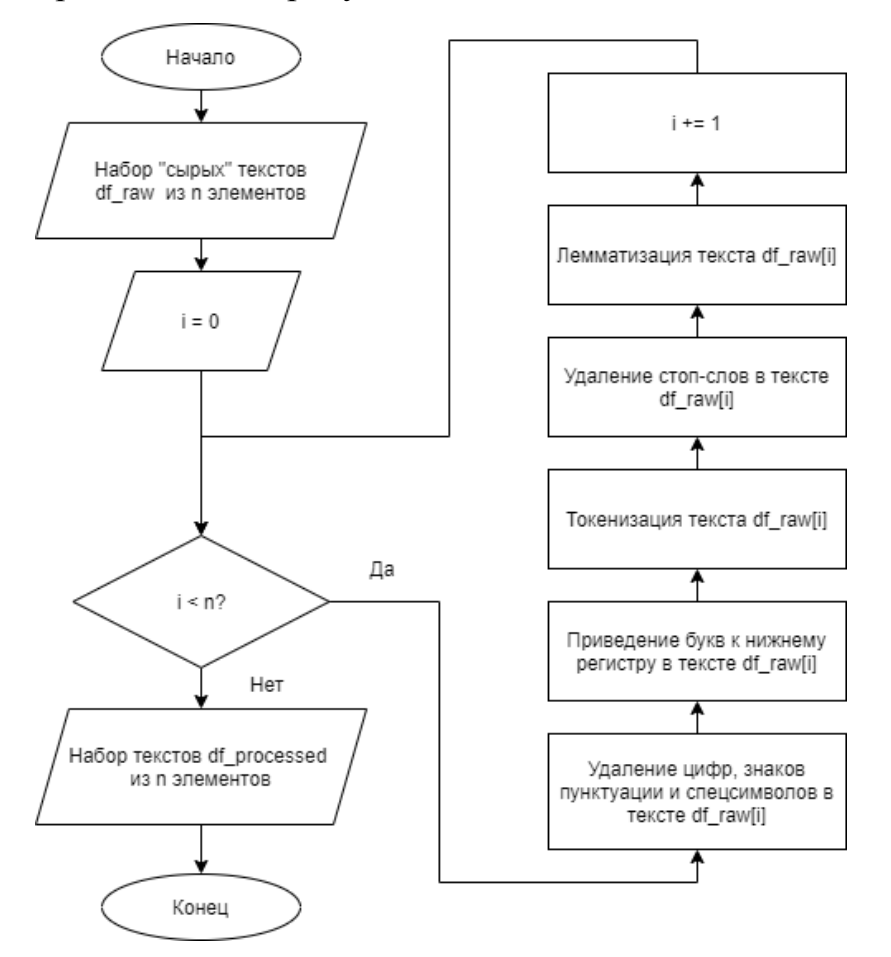

Рис. 1 Алгоритм обработки текстовых данных для задачи автоматической классификации с использованием метода word2vec

На вход алгоритма продается собранный и размеченный набор текстовых данных df\_raw, содержащий n строк. Алгоритм продолжает свою работу до тех пор, пока не будут перебраны все элемент из набора.

На первом шаге обработки текстовых данных из i-й строки набора df\_raw удаляются все цифры, знаки пунктуации и спецсимволы, которые не несут в себе какого-то определенного смысла и помогающие уменьшить размер получившегося словаря.

На втором шаге все слова из i-й строки набора df\_raw приводятся к

нижнему регистру, чтобы одни и те же слова не были записаны разными способами, что уменьшит словарь используемых в наборе уникальных слов.

На третьем шаге *i-я* строка набора df raw представляется в виде массива токенов, для дальнейшей обработки уже отдельных слов.

На четвертом шаге из массива токенов *i-го* элемента набора df raw удаляются стоп-слова, которые для метода word2vec не несут информации и увеличивают словарь.

На пятом шаге оставшиеся слова в виде токенов для i-го элемента набора df\_raw приводятся к их нормальной форме – лемме, для исключения нахождения в словаре одинаковых слов в разных морфологических формах.

Если обработанный элемент набора df\_raw не последний, обработка, проводимая на шагах 1-5 осуществляется для следующего i-го элемента до тех пор, пока не будут обработаны все строки, которые будут записаны в итоговый набор df\_processed, передаваемый на выход работы алгоритма.

#### $3.$ Специальные условия требования применения  $\mathbf{M}$ организационного, технического и технологического характера

Для применения данного алгоритма предъявляются требования в соответствии с минимальными системными требованиями используемой среды разработки. Рекомендуемый объем  $O3Y$  – не менее 1Гб.

Для лемматизации следует использовать готовую библиотеку. Для удаления стоп-слов рекомендуется использовать готовый словарь, однако при его отсутствии или специфичностью задачи следует составить его самостоятельно.

Входной набор данных может быть произвольного размера, однако для обучения модели рекомендуется использовать не менее 10000 размеченных строк (в зависимости от применяемых моделей машинного обучения).

#### 4. Условия передачи программной документации или ее продажи

Распространение и использование алгоритма может осуществляться с согласия авторов.

# ТЕРМИНАЛ СБОРА ДАННЫХ ДЛЯ ВЕДЕНИЯ НАКЛАДНЫХ В 1С:УНФ

# DATA COLLECTION TERMINAL FOR INVOICE MANAGEMENT IN 1C:MOC

*Мударисова А.Р., Сулайманова Л.З.*

*Mudarisova A.R., Sulaymanova L.Z.*

**УДК** 657.243.2 **ГРНТИ** 06.81.85 **ББК** 1

# <span id="page-25-0"></span>**Номер ОФЭРНиО:** [24797](#page-2-0) **Дата регистрации:** 10.04.2021

*Аннотация. Программа позволяет добавить ГТД, произвести просмотр номенклатуры, выполнить поиск по артикулу или серийному номеру, а также произвести проверку штрих-кодов. Существует онлайн и офлайн версии работы приложения. Офлайн версия подразумевает работу программы без источника сети-интернет. Мобильное приложение разработано для операционной системы Android.*

*Abstract. The program allows you to add a GTD, view the item, search by article or serial number, and check barcodes. There are online and offline versions of the app. The offline version implies the operation of the program without a network source-the Internet. The mobile application is developed for the Android operating system.* 

*Ключевые слова: УНФ, МОБИЛЬНОЕ ПРИЛОЖЕНИЕ, 1С*

*Keywords: MOC, MOBILE APP, 1C*

1. Функциональное назначение разработки, область ее применения, ее ограничения

1.1 Назначение разработки

Данное руководство пользователя ТСД разработано для бухгалтеров, сотрудников отдела логистики и сотрудников, ответственных по складу, а также менеджеров среднего и низшего звена.

Программа позволяет добавить грузовую таможенную декларацию, произвести просмотр номенклатуры, выполнить поиск по артикулу или

серийному номеру, а также произвести проверку штрих-кодов. Данная разработка упрощает и сокращает время ввода первичных данных и позволяет корректно «посадить» документ в базу, что значительно разгружает специалиста, имеющий определенные права доступа. Поэтому данная разработка весьма актуальна

Также разработка удобна тем, что независимо от местоположения, приложение позволяет отследить остатки, отгруженные товары.

1.2 Область применения разработки

Целевая аудитория разработки - бухгалтеры, сотрудники отдела логистики и сотрудники, ответственные по складу.

Пособие также будет полезно для менеджеров среднего и низшего звена.

1.3 Ограничения использования разработки

Мобильное приложение разработано для операционной системы Android и не функционирует на iOS.

2. Руководство по работе с приложением

Первым делом необходимо пройти процедуру авторизации. Для этого необходимо перейти на форму «Авторизация». По нажатию кнопки «Авторизация» будет произведено подключение к базе и в случае удачного подключение данные будут сохранены, а пользователь будет направлен на форму. При неудачной попытке подключение в нижней части экрана об этом выйдет уведомление.

Первым делом необходимо перейти на форму «Приходные накладные». Находясь на этой форме, пользователю представлены все существующие накладные, которые ему необходимо обработать.

Далее необходимо перейти на форму «Заказы покупателей». На этой форме представлены те же данные, что и для приходной накладной. При выборе заказа пользователь будет направлен на форму выбор накладной. Ее вид будет зависеть от наличия накладных по данному заказу в базе при отсутствии накладных и при их наличии.

При сканировании программа проверит наличие данного артикула в накладной (заказе) и при его наличии пользователь будет направлен на форму ввода серийного номера.

Процесс ввода данных начинается с выбора необходимых данных, описанных ранее. Далее идет процесс ввода артикула. Для этого существует форма «Ввод артикула». Ввод данных можно произвести при помощи сканера или вручную. Введенный код будет проверен на наличие в базе и при его наличии пользователь будет направлен на форму ввода серийного номера. При его отсутствии произойдет оповещение об этой проблеме.

Выгрузка в 1С. Для выгрузки накладной в файл выбирается пункт меню «В файл». В появившейся форме выгрузки в файл пользователю необходимо указать имя документа и подтвердить его кнопкой «Начать выгрузку в файл».

Для выгрузки накладной в 1С с ТСД выбирается пункт меню «В 1С». В зависимости от типа накладной (приход / расход) будет своя последовательность выбора.

Для приходной накладной - выбирается накладная.

Для расходной накладной – выбирается заказ покупателя.

После выбора накладной пользователь перейдёт на форму «Выгрузка в 1С». На ней нужно подтвердить желание выгружать кнопкой «Начать».

В графическом интерфейсе приложения предусмотрена формы выхода из приложения, удаления записи (ей) и форма возврата к задачам.

В ТСД предусмотрен механизм создания ГТД. Для этого необходимо в форме «Операции» выбрать пункт «Добавить ГТД».

Проверить штрих-код на наличие в нем недопустимых символов можно на форме «Проверка кодов». На форме проверки штрих-кодов необходимо выполнить сканирование кода. В результате сканирования программа отобразит очищенный код в поле, а над этим полем будут отображаться количество различных символов.

Работа в 1С. Когда выгрузка данных завершена, пользователю необходимо авторизоваться в 1С по тем же данным, что были в ТСД, но уже в программе 1С Предприятие.

Процесс после заполнения приходной накладной. Как только заполнение накладной на ТСД было завершено, и пользователь авторизовался в системе, ему будет необходимо завершить операцию. Для этого необходимо нажать на пункт меню «Закупки» и на появившейся странице нажать на пункт «Приходные накладные».

Аналогичный процесс происходит после заполнения расходной накладной.

Для заполнения накладных из файла пользователю будет необходимо перейти на страницу «Заполнение накладных из файла» нажатием на соответствующий элемент меню. Далее пользователь выбирает необходимый ему пункт меню «Заполнение приходной накладной из файла» или «Заполнение расходной накладной из файла».

После выбора пользователю откроется соответствующая форма, на которой необходимо выбрать нужный файл для заполнения. Перед выгрузкой файл необходимо переместить из хранилища в ТСД на компьютер.

В результате будет заполненная необходимыми накладными таблица.

Методическое пособие «Терминал сбора данных для ведения накладных 1С: Управление нашей фирмой» содержит 13 разделов:

1. Первые формы программы

2. Заполнение накладных онлайн

3. Заполнение накладных офлайн

4. Процесс ввода данных в базу данных

5. План-факт

6. Выгрузка в 1С

7. Просмотр номенклатуры

8. Дополнительные возможности ТСД

9. Работа в 1С

10. Печать дублей серийных номеров

11. Приложение А

12. Приложение Б

13. Приложение В

Руководство пользователя ТСД представлено в формате pdf-файла. Данный формат позволяет использовать пособие для распечатки и изучения в традиционном бумажном варианте.

Структурно-логическая схема руководства пользователя ТСД предполагает освещение двух аспектов: непосредственно запуск и установка приложения, а также выгрузка накладных в 1С.

3. Специальные условия применения и требования организационного, технического и технологического характера

Программный модуль разработан для 1С: Управление нашей фирмой.

Мобильное приложение разработано для операционной системы Android и не функционирует на iOS.

4. Условия передачи программной документации или ее продажи

Распространение и использование пособия может осуществляться с согласия авторов.

# АЛГОРИТМ ДИАГНОСТИКИ СОСТОЯНИЯ ОБЪЕКТОВ С ПРИМЕНЕНИЕМ ИНТЕЛЛЕКТУАЛЬНОГО АНАЛИЗА ДАННЫХ И ОНТОЛОГИЧЕСКОЙ БАЗЫ ЗНАНИЙ

# ALGORITHM FOR DIAGNOSING THE STATE OF OBJECTS USING DATA MINING AND ONTOLOGICAL KNOWLEDGE BASE

*Черняховская Л.Р., Никулина Н.О.*

*CHernyachovskaya L.R., Nikulina N.O.*

**УДК** 004.89 **ГРНТИ** 14.35.07, 02.01.45 **ББК** 32.973

# <span id="page-30-0"></span>**Номер ОФЭРНиО:** [24803](#page-2-0) **Дата регистрации:** 28.04.2021

*Аннотация. Алгоритм диагностики основан на системной композиции действий для поддержки принятия решений по диагностике, а также на интеграции методов кластерного анализа, интеллектуального анализа данных, формирования правил диагностики, разработки онтологии, адаптации и обучения правил в онтологической базе знаний, верификации базы знаний и ее применении для формирования рекомендаций по диагностике состояния объекта. Разработанный алгоритм отличается тем, что он состоит из последовательности операций из области интеллектуальных технологий, направленных на повышения точности и обоснованности диагностических решений. Интеллектуальный анализ данных решает следующие задачи: построение дерева решений и формулирование правил принадлежности объектов к определенным классам. Полученные правила составляют основу базы знаний, которая применяется для диагностики объектов. На следующем этапе алгоритма проводится онтологический анализ для описания знаний о различных объектах диагностики в форме семантической сети. Поиск решений осуществляется с применением запросов к онтологии, реализуемых с применением дескрипционной логики, в результате которых формируются рекомендации по диагностике состояний объекта.* 

*Abstract. The diagnostic algorithm is based on a systemic composition of actions to support decision-making on diagnostics, as well as on the integration of cluster analysis methods, data mining, formation of diagnostic rules, development of an ontology, adaptation and training of rules in an ontological knowledge base, verification of the knowledge base and its application to form recommendations for diagnosing the state of the object. The developed algorithm differs in that it consists of a sequence of operations from the field of intelligent technologies aimed at increasing the accuracy and validity of diagnostic decisions. Data mining solves the following tasks: building a decision tree and formulating rules for objects to belong to certain classes. The obtained rules form the basis of the knowledge base, which is used to diagnose objects. At the next stage of the algorithm, an ontological analysis is carried out to describe knowledge about various diagnostic objects in the form of a semantic network. The search for solutions is carried*  *out using queries to the ontology, implemented using descriptive logic, as a result of which recommendations for diagnosing the states of the object are formed.* 

*Ключевые слова: АЛГОРИТМ, ДИАГНОСТИКА, ОНТОЛОГИЯ, БАЗА ЗНАНИЙ Keywords: ALGORITHM, DIAGNOSTICS, ONTOLOGY, KNOWLEDGE BASE*

#### **Описание алгоритма диагностики**

Важной проблемой диагностики является повышение точности, обоснованности и оперативности принимаемых решений по распознаванию класса состояния объекта и определению рекомендаций для разрешения проблемной ситуации. Алгоритм диагностики основан на системной композиции действий для поддержки принятия решений по диагностике, а также на интеграции методов статистического анализа, интеллектуального анализа данных, формирования правил диагностики, разработки онтологии, адаптации и обучения правил в онтологической базе знаний, верификации базы знаний и ее применении для формирования рекомендаций по диагностике состояния объекта. Разработанный алгоритм отличается тем, что он состоит из последовательности операций из области интеллектуальных технологий, направленных на повышения точности и обоснованности диагностических решений. Схема алгоритма показана на рис. 1.

Навигатор в мире науки и образования № 02 (51)' 2021

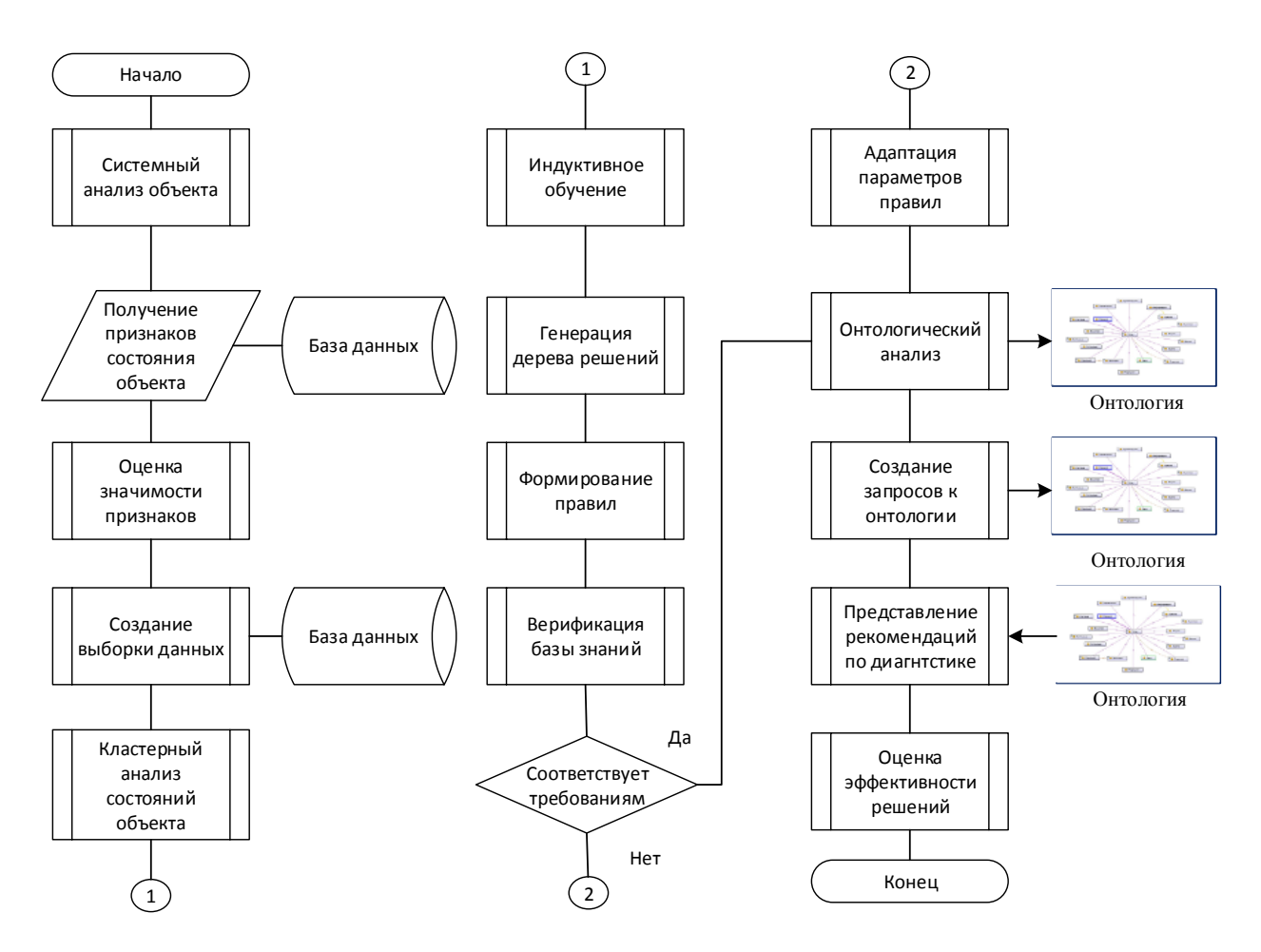

Рис. 1. Схема алгоритма диагностики

Системный анализ объекта лиагностики включает получение признаков о состоянии объекта из базы данных, оценку значимости признаков процедуры диагностики. создание выборки ДЛЯ данных, достаточной для проведения кластерного анализа состояний объекта в применением следующих статистических методов: метода иерархического кластерного анализа (метод Варда) и дивизимного метода (метод k-средних Мак-Квина). Результатом кластерного анализа является деление выборки объектов на кластеры, в каждом из которых находятся объекты со сходными и наиболее типичными для данного кластера свойствами. Если кластерный анализ демонстрирует гетерогенность диагностируемых объектов. переходим к следующему этапу алгоритма - интеллектуальному анализу который является дополнением  $\mathbf{M}$ развитием проведенного данных, статистического анализа.

Интеллектуальный анализ данных (ИАД) определяют как процесс аналитического исследования больших массивов информации с пелью выявления определенных закономерностей и систематических взаимосвязей между переменными, которые затем можно применить  $\bf K$ новым совокупностям данных [1].

Сформулированы следующие задачи интеллектуального анализа ланных: построение дерева решений  $\overline{M}$ формулирование правил принадлежности объектов к определенным классам.

Дерево решений (ДР) есть модель для выявления и изображения логических закономерностей в данных. Графически дерево решений представляет собой иерархический ветвящийся граф, в котором каждому узлу сопоставлен некоторый признак, а ветвям - либо конкретные значения качественных признаков, либо области значений количественных признаков. Построение ДР есть процесс выявления зависимости множества исходов от множества характеристических признаков (свойств). Для построения дерева решений требуется сформированная совокупность объектов в заданной предметной области. Кажлый объект описывается набором характеристических признаков и классифицирующим признаком, который задает принадлежность объекта к одному из диагностических классов [2]. ДР разбивают объекты на группы на основе значений тех или иных классифицирующих признаков. Корню дерева соответствует самый характеристический информативный признак. Далее,  $\overline{B}$ вершинах располагаются признаки в порядке уменьшения значений прироста информативности. Поскольку все объекты по результатам кластерного анализа были заранее отнесены к известным нам классам, такой процесс построения дерева решений называется обучением «с учителем». Процесс обучения также называют индуктивным обучением или индукцией деревьев. В результате создаются продукционные правила. Полученные правила составляют основу базы знаний, которая применяется для диагностики объектов [3, с.2]. К базам знаний предъявляются определенные требования:

адекватность, полнота, непротиворечивость, формализуемость, обеспечение возможности рассуждать и порождать новые знания. Для оценки качества базы знаний применяется верификация; в случае выявления несоответствий проводится адаптация параметров правил.

На следующем этапе алгоритма проводится онтологический анализ для описания знаний о различных объектах диагностики в форме семантической сети, результаты которого обеспечивают однозначное понимание понятий в рассматриваемой предметной области участниками диагностического процесса. Поиск решений осуществляется с применением запросов к онтологии, реализуемых с применением дескрипционной логики, в результате которых формируются рекомендации по диагностике состояний объекта.

Для экспериментальной оценки эффективности принятия решений с применением разработанных средств интеллектуальной поддержки принятия решений предлагается применение методов имитационного моделирования реализации алгоритма в определенной предметной области.

Специальные условия и требования организационного, технического и технологического характера не требуются;

Условия передачи документации по запросу.

Список литературы

Люгер Дж. Ф. Искусственный интеллект: Стратегии и методы решения сложных проблем. 4-е изд.: Пер. с англ. - М.: Издательский дом «Вильямс», 2003 г. – 864 с.: ил.

Дюк В., Самойленко А. Data mining: учебный курс. – СПб: Питер, 2001. – 368 с.: ил.

Черняховская Л.Р., Никулина Н.О., Малахова А.И., Гайткулов М.Т. Моделирование технологического процесса тестирования программного обеспечения для представления и обработки знаний в области диагностики ошибок. XXIII Байкальской Всеросс. конф. 29 июня-8 июля, Иркутск, Россия, 2018. - № 2 (10). - С. 52-60.

# НЕЙРОСЕТЕВАЯ МОДЕЛЬ ОПРЕДЕЛЕНИЯ ЗНАЧЕНИЙ ПОКАЗАТЕЛЯ ЭФФЕКТИВНОСТИ ВОЗДЕЙСТВИЯ УПРАВЛЯЕМЫХ СРЕДСТВ ПО ВОЗДУШНЫМ ОБЪЕКТАМ

# NEURAL NETWORK MODEL FOR DETERMINING THE VALUES OF THE INDICATOR OF THE EFFECTIVENESS OF THE IMPACT OF CONTROLLED MEANS ON AIR OBJECTS

*Блинов Д.О., Фомин А.И., Хибин А.А.*

*Blinov D.O., Fomin A.I., Chibin A.A.*

**УДК** 004.588 **ГРНТИ** 78.25.17, 28.17.31, 28.17.33, 28.19.23, 28.23.27 **ББК** 1

# <span id="page-35-0"></span>**Номер ОФЭРНиО:** [24804](#page-2-0) **Дата регистрации:** 28.04.2021

*Аннотация. Программный модуль нейросетевой модели определения значений показателя эффективности воздействия (ПЭВ) управляемых средств (УС) по воздушным объектам (ВО), функционирующих в составе комплекса средств автоматизации (КСА) сложных организационно-технических систем управления реального времени реализован в виде прототипа искусственной нейронной сети (ИНС). Для реализации этапа разработки модели прототипа ИНС на программном уровне для ее обучения и тестирования в качестве инструмента построения и обучения ИНС была использована система Statistica 10 от компании StatSoft.*

*Abstract. The program module of the neural network model for determining the values of the impact efficiency indicator (PEV) of controlled means (US) for air objects (VO) operating as part of the complex of automation tools (KSA) of complex organizational and technical real-time control systems is implemented in the form of a prototype of an artificial neural network (INS). To implement the development stage of the INS prototype model at the software level, the Statistica 10 system from StatSoft was used as a tool for building and training the INS.* 

*Ключевые слова: МОДЕЛЬ, НЕЙРОННАЯ СЕТЬ УПРАВЛЕНИЯ*

*Keywords: MODEL, NEURAL CONTROL NETWORK*

# **1. Функциональное назначение программы, область её применения, её ограничения**

#### **1.1 Назначение программы**
Программный модуль нейросетевой модели определения значений показателя эффективности воздействия (ПЭВ) управляемых средств (УС) по воздушным объектам (ВО), функционирующих в составе комплекса средств  $(KCA)$ автоматизации сложных организационно-технических систем управления реального времени реализован в виде прототипа искусственной нейронной сети (ИНС).

Для реализации этапа разработки модели прототипа **NHC** на программном уровне для ее обучения и тестирования в качестве инструмента построения и обучения ИНС была использована система Statistica 10 от компании StatSoft.

#### 1.2 Краткое описание работы

В связи с отсутствием принципиальной возможности создания и использования универсальных искусственных нейронных сетей (ИНС), позволяющих автоматизировать процессы решения задач управления различными средствами в сложных организационно-технических системах (СОТС), остаётся возможным их использование для автоматизации конкретных задач управления.

Это обстоятельство предопределило порядок разработки нейросетевой модели определения значений ПЭВ УС по ВО в КСА СОТС управления реального времени.

Решение этой задачи является важнейшим составным элементом процесса автоматизированного управления в рассматриваемой системе. В результате её решения на основе разработанной модели производится определение значений ПЭВ выбранных УС по отобранным для контроля ВО.

Данная модель была разработана в соответствии со следующими этапами построения ИНС:

определение необходимого количества входов ИНС по числу  $\overline{a}$ учитываемых факторов - входных данных;

- формирование обучающего множества данных для решаемой задачи;

- конструирование и подготовка ИНС к процессу обучения;

- разработка прототипа ИНС на программном уровне, включая ее обучения и тестирования в среде Statistica 10.

При реализации этапа конструирования и подготовки ИНС к процессу обучения учитывались различные технологии как построение самой сети, так и организации процесса ее обучения.

При построении сети были решены следующие задачи:

- определение класса задач, решаемого ИНС;

- определения типа ИНС;

- определение архитектуры ИНС, включая число нейронов и слоев в ней;

- выбор функции активации нейронов в каждом слое;

- определение стратегии, а так же методов и алгоритмов обучения ИНС;

- определение критериев и показателей завершения ее обучения.

Для реализации указанных задач были проанализированы классы задач, решаемых с помощью ИНС, и выявлено, что по сути определение ПЭВ УС по ВО в КСА сложных организационно-технических систем управления реального времени может быть отнесено к задачам классификации или распознавание образов.

**NHC** Следовательно, дальнейшее проектирование  $\mathbf{M}$ обучение обеспечивалось под эти классы задач. При проведении углубленного анализа ряда исследований, посвященных построению ИНС исходя из класса решаемых сетью задач, было установлено, что в качестве основы для её построения целесообразно использовать:

- многослойный персептрон с одним скрытым слоем и сигмоидальной функцией активации в каждых слоях;

- число нейронов входного слоя равное девяти, соответствует числу учитываемых факторов - исходных данных;

- число нейронов выходного слоя, равное одному;

- число нейронов скрытого слоя, равное 24-м (определено экспериментальным путем в ходе построения сети в среде Statistica 10);

- в качестве стратегии обучения ИНС – обучение с учителем по алгоритму обратного распространения ошибки (Feed-forward backprop), обеспечивающую сходимость процесса обучения с заданной точностью;

- в качестве критериев обучения (параметров, при достижении заданных значений которых завершается обучение нейронной сети) используются среднеквадратичная ошибка настройки весов и количество эпох обучения. Основным показателям критерия обучения выбрана среднеквадратичная ошибка настройки весов, равная 0,0001, а дополнительным показателем – количество эпох обучения не превышающее 100000.

На рисунках 1–6 показан порядок построения, обучения и тестирования ИНС для определения искомых значений ПЭВ.

На рисунке 1 проиллюстрирован выбор типа проводимого анализа (типа задачи).

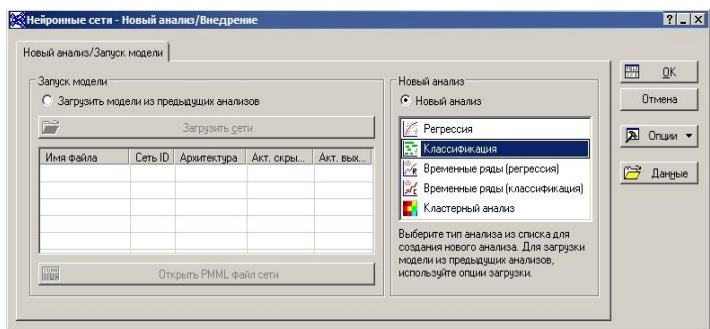

Рис. 1 Окно выбора типа проводимого анализа (решаемой задачи) с помощью ИНС

Затем производится интеграция сформированных множеств данных для обучения и тестирования ИНС (рисунок 2).

Навигатор в мире науки и образования № 02 (51)' 2021

| Данные: Statist Обучающ |              |     |  |      |         | <b>ROPED BACK</b><br>Данные: Обучающ норм* (10v * 3555212с)<br>$\overline{\phantom{a}}$ |        |  |  |  |  |  |  |  |           | Ланные: тест <sup>®</sup> (10v <sup>®</sup> 417306c) |        |        |        |        | $\circ$ $\circ$ $\circ$ |            |  |
|-------------------------|--------------|-----|--|------|---------|-----------------------------------------------------------------------------------------|--------|--|--|--|--|--|--|--|-----------|------------------------------------------------------|--------|--------|--------|--------|-------------------------|------------|--|
|                         |              |     |  |      |         |                                                                                         |        |  |  |  |  |  |  |  | 10        |                                                      |        |        |        |        |                         |            |  |
|                         | 50           | 30  |  | 1000 |         | 3555183 0.14285714 0.375                                                                |        |  |  |  |  |  |  |  | 106875    | 000                                                  | 0.0400 | 0,0000 | 0,0000 | 0,0000 | 0.3333                  | 0,1250     |  |
|                         | 100          | 30  |  | 100  |         | 3555184 0.28571428 0.375                                                                |        |  |  |  |  |  |  |  | 106875    | 000                                                  | 0.0400 | 0.0000 | 0.0000 | 0.0000 | 0.3333                  | 0.1250     |  |
|                         | 200          | 30  |  | 100  |         | 3555185 0 42857142 0 375                                                                |        |  |  |  |  |  |  |  | 108125    | 000                                                  | 0.0400 | 0.0000 | 0.0000 | 0.0000 | 0.3333                  | 0.1250     |  |
|                         | 300          | 30  |  | 100  |         | 3555186 0.57142857 0.375                                                                |        |  |  |  |  |  |  |  | 10.8125   | loog                                                 | 0,0400 | 0,0000 | 0,0000 | 0,0000 | 0.3333                  | 0,1250     |  |
|                         | 400          | 30  |  | 1000 |         | 3555187 0.71428571 0.375                                                                |        |  |  |  |  |  |  |  | 10.8125   | loop                                                 | 0.0400 | 0.0000 | 0,0000 | 0,0000 | 0.3333                  | 0.1250     |  |
|                         | 500          | 30  |  | 1000 | 3555188 |                                                                                         | 10.375 |  |  |  |  |  |  |  | 108125    | 000                                                  | 0.0400 | 0.0000 | 0,0000 | 0,0000 | 0.3333                  | 0.1250     |  |
|                         | 700          | 30  |  | 100  |         | 3555189 0.04285714 0.5                                                                  |        |  |  |  |  |  |  |  | 10625     | loog                                                 | 0.0400 | 0.0000 | 0.0000 | 0.0000 | 0.3333                  | 0.1250     |  |
|                         | 50           | 50  |  | 100  |         | 3555190 0 07142857 0 5                                                                  |        |  |  |  |  |  |  |  | 10.625    | 000                                                  | 0.0400 | 0.0000 | 0.0000 | 0,0000 | 0,3333                  | 0.1250     |  |
|                         | 100          | 60  |  | 100  |         | 3555191 0.14285714 0.5                                                                  |        |  |  |  |  |  |  |  | 10.6875   | 000                                                  | 0.0400 | 0,0000 | 0,0000 | 0,0000 | 0.3333                  | 0,1250     |  |
|                         | 200          | 50  |  | 100  |         | 3555192 0 28571428 0 5                                                                  |        |  |  |  |  |  |  |  | 10 6875   | 000                                                  | 0.0400 | 0.0000 | 0.0000 | 0.0000 | 0.3333                  | 0.1250     |  |
|                         | 300          | 50  |  | 100  |         | 3555193 0 42857142 0.5                                                                  |        |  |  |  |  |  |  |  | 108125    | 000                                                  | 0.0400 | 0.0000 | 0.0000 | 0.0000 | 0.3333                  | 0,1250     |  |
|                         | 400          | 50  |  | 100  |         | 3555194 0 57142857 0 5                                                                  |        |  |  |  |  |  |  |  | 108125    | 000                                                  | 0.0400 | 0.0000 | 0.0000 | 0.0000 | 0.3333                  | 0.1250     |  |
|                         | 500          | 50  |  | 1000 |         | 3555195 0.71428571 0.5                                                                  |        |  |  |  |  |  |  |  | 108125    | 000                                                  | 0.0400 | 0.0000 | 0.0000 | 0,0000 | 0.3333                  | 0.1250     |  |
|                         | 700          | 60  |  | 100  | 3555196 |                                                                                         | 105    |  |  |  |  |  |  |  | 108125    | 000                                                  | 0.0400 | 0.0000 | 0,0000 | 0,0000 | 0.3333                  | 0.1250     |  |
|                         | 50           | 100 |  | 100  |         | 3555197 0 04285714 0 625                                                                |        |  |  |  |  |  |  |  | 10.625    | loog                                                 | 0.0400 | 0.0000 | 0.0000 | 0.0000 | 0.3333                  | 0.1250     |  |
|                         | 100          | 100 |  | 100  |         | 3555198 0 07142857 0 625                                                                |        |  |  |  |  |  |  |  | 10625     | 000                                                  | 0,0400 | 0.0000 | 0.0000 | 0.0000 | 0.3333                  | 0,1250     |  |
|                         | 200          | 100 |  | 100  |         | 3555199 0.14285714 0.625                                                                |        |  |  |  |  |  |  |  | 106875    | 000                                                  | 0,0400 | 0.0000 | 0.0000 | 0.0000 | 0.3333                  | 0,1250     |  |
|                         | 300          | 100 |  | 1000 |         | 3555200 0 28571428 0 625                                                                |        |  |  |  |  |  |  |  | 10 6875   | looo                                                 | 0.0400 | 0.0000 | 0,0000 | 0,0000 | 0.3333                  | 0.1250     |  |
|                         | 400          | 100 |  | 1000 |         | 3555201 0 42857142 0 625                                                                |        |  |  |  |  |  |  |  | 108125    | 000                                                  | 0.0400 | 0.0000 | 0.0000 | 0,0000 | 0.3333                  | 0.1250     |  |
|                         | 500          | 100 |  | 100  |         | 3555202 0 57142857 0 625                                                                |        |  |  |  |  |  |  |  | 108125    | 000                                                  | 0.0400 | 0.0000 | 0.0000 | 0.0000 | 0.3333                  | 0.1250     |  |
|                         | 700          | 100 |  | 100  |         | 3555203 0.71428571 0.625                                                                |        |  |  |  |  |  |  |  | 108125    | 000                                                  | 0.0400 | 0.0000 | 0.0000 | 0.0000 | 0,3333                  | 0,1250     |  |
|                         | 60           | 200 |  | 1000 | 3555204 |                                                                                         | 10.625 |  |  |  |  |  |  |  | 108125    | 000                                                  | 0,0400 | 0.0000 | 0.0000 | 0,0000 | 0,3333                  | 0,1250     |  |
|                         | 100          | 200 |  | 100  |         | 3555205 0.04285714                                                                      |        |  |  |  |  |  |  |  | 1 0 6 2 5 | loog                                                 | 0.0400 | 0.0000 | 0,0000 | 0,0000 | 0.3333                  | 0.1250     |  |
|                         | 200          | 200 |  | 1000 |         | 3555206 0.07142857                                                                      |        |  |  |  |  |  |  |  | 10.625    | loog                                                 | 0.0400 | 0.0000 | 0,0000 | 0,0000 | 0.3333                  | 0.1250     |  |
|                         | 300          | 200 |  | 100  |         | 3555207 0.14285714                                                                      |        |  |  |  |  |  |  |  | 106875    | logg                                                 | 0.0400 | 0.0000 | 0.0000 | 0.0000 | 0.3333                  | 0.1250     |  |
|                         | 400          | 200 |  | 100  |         | 3555208 0 28571428                                                                      |        |  |  |  |  |  |  |  | 10.6875   | 000                                                  | 0,0400 | 0.0000 | 0.0000 | 0,0000 | 0.3333                  | 0,1250     |  |
|                         | 500          | 200 |  | 1000 |         | 3555209 0.42857142                                                                      |        |  |  |  |  |  |  |  | 108125    | 000                                                  | 0,0400 | 0,0000 | 0,0000 | 0,0000 | 0,3333                  | 0,1250     |  |
|                         | 700          | 200 |  | 100  |         | 3555210 0.57142857                                                                      |        |  |  |  |  |  |  |  | 108125    | 000                                                  | 0.0400 | 0.0000 | 0.0000 | 0,0000 | 0.3333                  | 0.1250     |  |
|                         | $\epsilon_0$ | nor |  | 1000 |         | 3555211 0 71428571                                                                      |        |  |  |  |  |  |  |  | 108125    | con                                                  | 0.0400 | 0.0000 | 0.0000 | 0.0000 | 0.3333                  | $0.1250$ % |  |

Рис. 2 – Таблицы данных для обучения и тестирования ИНС

В последствие были выбраны значения входных и выходных данных для ИНС. В качестве категориальной выходной переменной выбрано значение ПЭВ, а в качестве входных данных – значения параметров и характеристик УС и ВО.

Затем были заданы настройки процесса и произведена подготовка к обучению ИНС (рисунок 3).

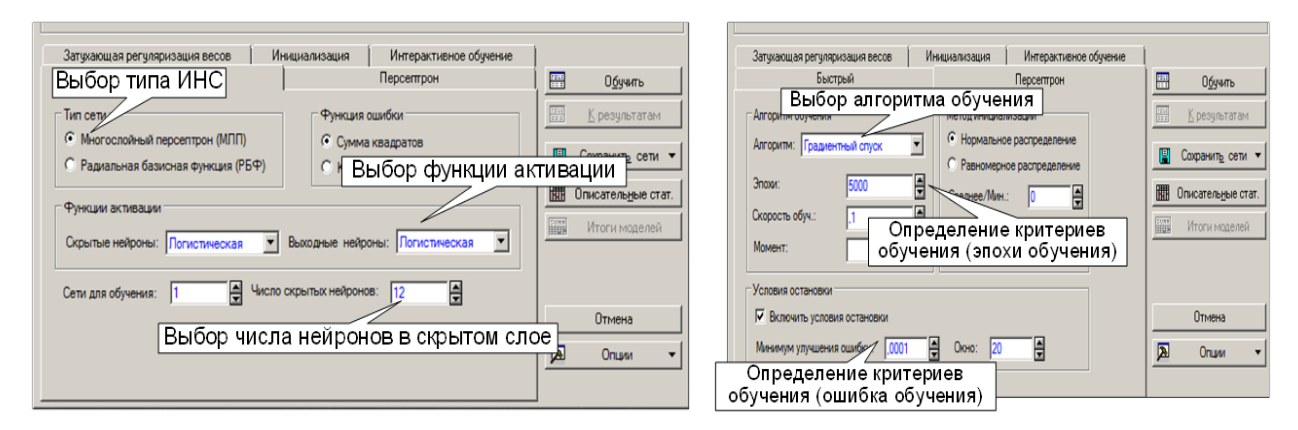

Рис. 3 – Процесс построения и подготовки к обучению ИНС

Далее осуществлялись процессы обучения и тестирования ИНС, результаты которых графически отображены на рисунке 4.

#### Навигатор в мире науки и образования № 02 (51)' 2021

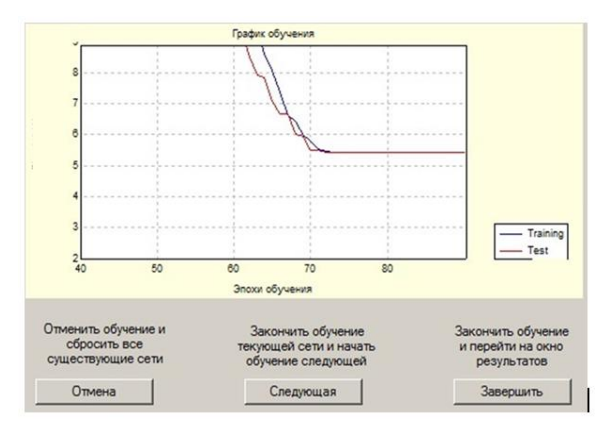

Рис. 4 – Процесс обучения и тестирования ИНС

В ходе построения и обучения искомой сети экспериментальным путем было определено необходимое количество нейронов скрытого слоя, которое составило 24 нейрона.

Проверка качества обучения ИНС путем ее тестирования на тестовом множестве данных показала, что все тестовые примеры были распознаны правильно, на выходе модели были получены соответствующие значения функций принадлежности примеров к значениям ПЭВ (рисунок 5).

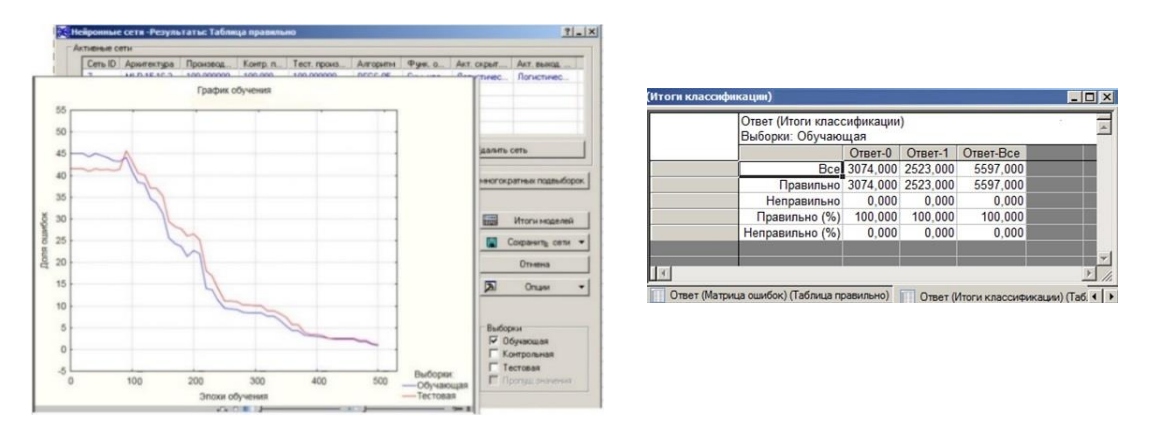

Рис. 5 - Результаты тестирования ИНС

В завершении процесса, для обеспечения дальнейшего практического применения модель ИНС была сохранена в виде программного модуля. Для этого значения весов нейронов каждого слоя, были занесены в специальный файл при помощи функции генерации кода (рисунок 6).

#### Навигатор в мире науки и образования № 02 (51)' 2021

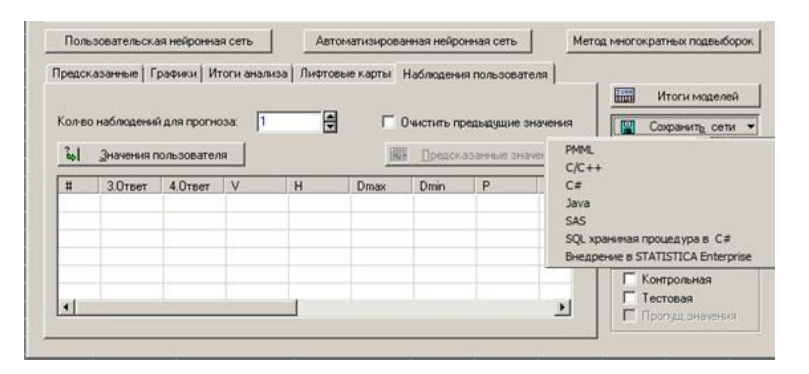

Рис. 6 – Возможность сохранения программного кода спроектированной

#### ИНС

#### **1.3 Область применения программы**

Нейросетевая модель рекомендована к использованию в рамках научных исследований и разработки прототипов ИНС для автоматического управления средствами в СОТС.

#### **1.4 Ограничения использования программы**

Данная программа рассчитана на использование специалистами, задействованными в области разработки и применения КСА СОТС на основе искусственных нейронных сетей, функционирующих в режиме реального времени.

#### **2. Используемые технические средства**

Для функционирования программы предъявляются следующие требования к аппаратно-программной части:

минимальные требования:

- процессор Intel или AMD с частотой не ниже 1,5 GHz;

- оперативная память емкостью не менее 512 Mb;

- интегрированный видеоадаптер;

- свободное место на жестком диске 50 Mb;

- установленная операционная система, совместимая с системой Statistica 10; рекомендуемые требования:

- процессор Intel или AMD с частотой 2,2 GHz;

- оперативная память емкостью 1024 Mb;

- интегрированный видеоадаптер;

- свободное место на жестком диске 100 Mb;

– установленная операционная система, совместимая с системой Statistica 10 и выше.

# **3. Специальные условия и требования организационного, технического и технологического характера**

Для использования разработанной модели ИНС необходимо наличие предустановленной системы Statistica 10.

### **4. Условия передачи документации или ее продажи**

По вопросам приобретения и продажи программной реализации обращаться:

Телефон: +7-919-043-65-11;

e-mail: [kotxyz@list.ru.](mailto:kotxyz@list.ru)

### ПРОГРАММНЫЙ ПРОТОТИП ИНТЕЛЛЕКТУАЛЬНОГО СПОСОБА АВТОМАТИЧЕСКОГО РАСПРЕДЕЛЕНИЯ ВОЗДУШНЫХ ОБЪЕКТОВ МЕЖДУ УПРАВЛЯЕМЫМИ СРЕДСТВАМИ В СЛОЖНОЙ ОРГАНИЗАЦИОННО-ТЕХНИЧЕСКОЙ СИСТЕМЕ

### SOFTWARE PROTOTYPE OF AN INTELLIGENT METHOD FOR AUTOMATIC DISTRIBUTION OF AIR OBJECTS BETWEEN CONTROLLED FACILITIES IN A COMPLEX ORGANIZATIONAL AND TECHNICAL **SYSTEM**

*Блинов Д.О., Фомин А.И., Хибин А.А., Федоров И.А., Денисова И.А., Маслова А.С.*

*Blinov D.O., Fomin A.I., Chibin A.A., Fedorov I.A., Denisova I.A., Maslova A.S.*

**УДК** 004.588 **ГРНТИ** 78.25.17, 28.17.31, 28.17.33, 28.19.23, 28.23.27 **ББК** 1

### **Номер ОФЭРНиО:** [24805](#page-2-0) **Дата регистрации:** 28.04.2021

*Аннотация. Программный прототип предназначен для автоматического распределения комплексом средств автоматизации (КСА) в составе сложной организационно-технической системы (СОТС) воздушных объектов (ВО) между управляемыми средствами (УС) на основе нейросетевой технологии. Программная реализация прототипа осуществлена в системе Matlab 7.0.1.*

*Abstract. The software prototype is designed for automatic distribution by a complex of automation tools (KSA) as part of a complex organizational and technical system (SOTS) of air objects (VO) between controlled means (US) based on neural network technology. The software implementation of the prototype is implemented in the Matlab 7.0.1 system.* 

*Ключевые слова: СПОСОБ, НЕЙРОННАЯ СЕТЬ УПРАВЛЕНИЯ, ПРОГРАММНЫЙ ПРОТОТИП*

*Keywords: METHOD, NEURAL CONTROL NETWORK, SOFTWARE PROTOTYPE*

**1. Функциональное назначение программы, область её применения, её ограничения**

### **1.1 Назначение программы**

Программный модуль нейросетевой модели определения значений показателя эффективности воздействия (ПЭВ) управляемых средств (УС) по

воздушным объектам (ВО), функционирующих в составе комплекса средств  $(KCA)$ сложных автоматизации организационно-технических систем управления реального времени реализован в виде прототипа искусственной нейронной сети (ИНС).

Для реализации этапа разработки модели прототипа ИНС на программном уровне для ее обучения и тестирования в качестве инструмента построения и обучения ИНС была использована система Statistica 10 от компании StatSoft.

#### 1.2 Краткое описание работы

В связи с отсутствием принципиальной возможности создания и использования универсальных искусственных нейронных сетей (ИНС), позволяющих автоматизировать процессы решения задач управления различными средствами в сложных организационно-технических системах (СОТС), остаётся возможным их использование для автоматизации конкретных задач управления.

Это обстоятельство предопределило порядок разработки нейросетевой модели определения значений ПЭВ УС по ВО в КСА СОТС управления реального времени.

Решение этой задачи является важнейшим составным элементом процесса автоматизированного управления в рассматриваемой системе. В результате её решения на основе разработанной модели производится определение значений ПЭВ выбранных УС по отобранным для контроля ВО.

Данная модель была разработана в соответствии со следующими этапами построения ИНС:

- определение необходимого количества входов ИНС по числу учитываемых факторов - входных данных;

- формирование обучающего множества данных для решаемой задачи;

- конструирование и подготовка ИНС к процессу обучения;

- разработка прототипа ИНС на программном уровне, включая ее обучение и тестирование в среде Statistica 10.

При реализации этапа конструирования и подготовки ИНС к процессу обучения учитывались различные технологии как построение самой сети, так и организации процесса ее обучения.

При построении сети были решены следующие задачи:

- определение класса задач, решаемого ИНС;

- определения типа ИНС;

- определение архитектуры ИНС, включая число нейронов и слоев в ней;

- выбор функции активации нейронов в каждом слое;

- определение стратегии, а так же методов и алгоритмов обучения **ИНС:** 

- определение критериев и показателей завершения ее обучения.

Для реализации указанных задач были проанализированы классы задач, решаемых с помощью ИНС, и выявлено, что по сути определение ПЭВ УС по ВО в КСА сложных организационно-технических систем управления реального времени может быть отнесено к задачам классификации или распознавания образов.

Следовательно, дальнейшее проектирование  $\mathbf{M}$ обучение ИНС обеспечивалось под эти классы задач. При проведении углубленного анализа ряда исследований, посвященных построению ИНС исходя из класса решаемых сетью задач, было установлено, что в качестве основы для её построения целесообразно использовать:

- многослойный персептрон с одним скрытым слоем и сигмоидальной функцией активации в каждых слоях;

- число нейронов входного слоя равное девяти, соответствует числу учитываемых факторов - исходных данных;

- число нейронов выходного слоя, равное одному;

число нейронов скрытого слоя, равное  $24-M$ (определено экспериментальным путем в ходе построения сети в среде Statistica 10);

- в качестве стратегии обучения ИНС – обучение с учителем по алгоритму обратного распространения ошибки (Feed-forward backprop), обеспечивающую сходимость процесса обучения с заданной точностью;

- в качестве критериев обучения (параметров, при достижении заданных значений которых завершается обучение нейронной сети) используются среднеквадратичная ошибка настройки весов и количество эпох обучения. Основным показателям критерия обучения выбрана среднеквадратичная ошибка настройки весов, равная 0,0001, а дополнительным показателем – количество эпох обучения не превышающее 100000.

На рисунках 1–6 показан порядок построения, обучения и тестирования ИНС для определения искомых значений ПЭВ.

На рисунке 1 проиллюстрирован выбор типа проводимого анализа (типа задачи).

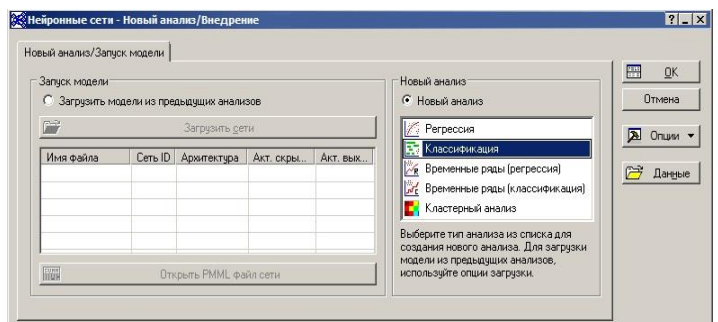

Рис. 1 Окно выбора типа проводимого анализа (решаемой задачи) с помощью ИНС

Затем производится интеграция сформированных множеств данных для обучения и тестирования ИНС (рисунок 2).

#### Навигатор в мире науки и образования № 02 (51)' 2021

| Данные: Statist Обучающ |                |     |     |  | <b>COMMENTARY</b><br>Данные: Обучающ норм* (10v * 3555212с) |         |                          |         |  |  |  |  |  |  |          | Данные: тест* (10v * 417306с) | $\Box$<br>$\Box$ |        |        |        |        |          |
|-------------------------|----------------|-----|-----|--|-------------------------------------------------------------|---------|--------------------------|---------|--|--|--|--|--|--|----------|-------------------------------|------------------|--------|--------|--------|--------|----------|
|                         |                |     |     |  |                                                             |         |                          |         |  |  |  |  |  |  | 10       |                               |                  |        |        |        |        | $\alpha$ |
|                         |                | 50  | 30  |  | 100                                                         |         | 3555183 0.14285714 0.375 |         |  |  |  |  |  |  | 1 0.6875 | 000                           | 0,0400           | 0,0000 | 0,0000 | 0,0000 | 0,3333 | 0,1250   |
|                         |                | 100 | 30  |  | 100                                                         |         | 3555184 0 28571428 0 375 |         |  |  |  |  |  |  | 10.6875  | 000                           | 0.0400           | 0.0000 | 0.0000 | 0.0000 | 0.3333 | 0.1250   |
|                         |                | 200 | 30  |  | 1000                                                        |         | 3555185 0 42857142 0 375 |         |  |  |  |  |  |  | 108125   | 000                           | 0,0400           | 0.0000 | 0.0000 | 0.0000 | 0.3333 | 0,1250   |
|                         |                | 300 | 30  |  | 1000                                                        |         | 3555186 0 57142857 0 375 |         |  |  |  |  |  |  | 10.8125  | 000                           | 0,0400           | 0.0000 | 0,0000 | 0.0000 | 0.3333 | 0.1250   |
|                         |                | 400 | 30  |  | 1000                                                        |         | 3555187 0.71428571 0.375 |         |  |  |  |  |  |  | 10.8125  | 000                           | 0.0400           | 0.0000 | 0.0000 | 0.0000 | 0.3333 | 0.1250   |
|                         |                | 500 | 30  |  | 1000                                                        | 3555188 |                          | 1 0.375 |  |  |  |  |  |  | 108125   | 000                           | 0.0400           | 0.0000 | 0.0000 | 0.0000 | 0.3333 | 0.1250   |
|                         |                | 700 | 30  |  | 1000                                                        |         | 3555189 0.04285714 0.5   |         |  |  |  |  |  |  | 10.625   | 000                           | 0,0400           | 0,0000 | 0.0000 | 0.0000 | 0,3333 | 0,1250   |
|                         |                | 50  | 50  |  | 1000                                                        |         | 3555190 0 07142857 0.5   |         |  |  |  |  |  |  | 10625    | 000                           | 0,0400           | 0,0000 | 0.0000 | 0.0000 | 0.3333 | 0.1250   |
|                         |                | 100 | 50  |  | 1000                                                        |         | 3555191 0.14285714 0.5   |         |  |  |  |  |  |  | 10.6875  | 000                           | 0.0400           | 0.0000 | 0.0000 | 0.0000 | 0.3333 | 0.1250   |
|                         |                | 200 | 50  |  | 1000                                                        |         | 3555192 0.28571428 0.5   |         |  |  |  |  |  |  | 10.6875  | 000                           | 0.0400           | 0.0000 | 0.0000 | 0.0000 | 0.3333 | 0.1250   |
|                         |                | 300 | 50  |  | 1000                                                        |         | 3555193 0 42857142 0.5   |         |  |  |  |  |  |  | 108125   | 000                           | 0.0400           | 0.0000 | 0.0000 | 0.0000 | 0.3333 | 0.1250   |
|                         |                | 400 | 50  |  | 1000                                                        |         | 3555194 0 57142857 0 5   |         |  |  |  |  |  |  | 108125   | 000                           | 0,0400           | 0.0000 | 0.0000 | 0,0000 | 0,3333 | 0,1250   |
|                         |                | 500 | 50  |  | 1000                                                        |         | 3555195 0 71428571 0 5   |         |  |  |  |  |  |  | 10.8125  | 000                           | 0,0400           | 0,0000 | 0,0000 | 0,0000 | 0.3333 | 0.1250   |
|                         |                | 700 | 50  |  | 1000                                                        | 3555196 |                          | 10.5    |  |  |  |  |  |  | 10.8125  | 000                           | 0.0400           | 0.0000 | 0.0000 | 0.0000 | 0.3333 | 0.1250   |
|                         |                | 50  | 100 |  | 1000                                                        |         | 3555197 0.04285714 0.625 |         |  |  |  |  |  |  | 10.625   | loon                          | 0.0400           | 0.0000 | 0.0000 | 0.0000 | 0.3333 | 0.1250   |
|                         |                | 100 | 100 |  | 100                                                         |         | 3555198 0.07142857 0.625 |         |  |  |  |  |  |  | 10.625   | 000                           | 0.0400           | 0.0000 | 0.0000 | 0.0000 | 0.3333 | 0.1250   |
|                         |                | 200 | 100 |  | 1000                                                        |         | 3555199 0.14285714 0.625 |         |  |  |  |  |  |  | 106875   | 000                           | 0,0400           | 0,0000 | 0,0000 | 0,0000 | 0,3333 | 0,1250   |
|                         |                | 300 | 100 |  | 1000                                                        |         | 3555200 0 28571428 0 625 |         |  |  |  |  |  |  | 10.6875  | 000                           | 0.0400           | 0.0000 | 0,0000 | 0,0000 | 0.3333 | 0.1250   |
|                         |                | 400 | 100 |  | 1000                                                        |         | 3555201 0.42857142 0.625 |         |  |  |  |  |  |  | 10.8125  | 000                           | 0.0400           | 0.0000 | 0.0000 | 0.0000 | 0.3333 | 0.1250   |
|                         |                | 500 | 100 |  | 1000                                                        |         | 3555202 0.57142857 0.626 |         |  |  |  |  |  |  | 10.8125  | 000                           | 0.0400           | 0.0000 | 0.0000 | 0.0000 | 0.3333 | 0.1250   |
|                         | 21             | 700 | 100 |  | 100                                                         |         | 3555203 0.71428571 0.625 |         |  |  |  |  |  |  | 1 0.8125 | 000                           | 0.0400           | 0.0000 | 0.0000 | 0.0000 | 0,3333 | 0,1250   |
|                         |                | 50  | 200 |  | 1000                                                        | 3555204 |                          | 10.625  |  |  |  |  |  |  | 108125   | 000                           | 0,0400           | 0,0000 | 0,0000 | 0,0000 | 0,3333 | 0,1250   |
|                         |                | 100 | 200 |  | 1000                                                        |         | 3555205 0.04285714       |         |  |  |  |  |  |  | 10.625   | 000                           | 0.0400           | 0,0000 | 0,0000 | 0,0000 | 0.3333 | 0.1250   |
|                         |                | 200 | 200 |  | 1000                                                        |         | 3555206 0.07142857       |         |  |  |  |  |  |  | 10.625   | 000                           | 0.0400           | 0.0000 | 0.0000 | 0.0000 | 0.3333 | 0.1250   |
|                         | 2 <sup>6</sup> | 300 | 200 |  | 1000                                                        |         | 3555207 0.14285714       |         |  |  |  |  |  |  | 10.6875  | 000                           | 0.0400           | 0.0000 | 0.0000 | 0.0000 | 0.3333 | 0.1250   |
|                         | 26             | 400 | 200 |  | 100                                                         |         | 3555208 0 28571428       |         |  |  |  |  |  |  | 10.6875  | 000                           | 0,0400           | 0.0000 | 0.0000 | 0,0000 | 0,3333 | 0,1250   |
|                         |                | 500 | 200 |  | 1000                                                        |         | 3555209 0.42857142       |         |  |  |  |  |  |  | 10.8125  | 000                           | 0,0400           | 0,0000 | 0,0000 | 0,0000 | 0,3333 | 0.1250   |
|                         | 28             | 700 | 200 |  | 1000                                                        |         | 3555210 0.57142857       |         |  |  |  |  |  |  | 108125   | 000                           | 0.0400           | 0.0000 | 0,0000 | 0.0000 | 0.3333 | 0.1250   |
| $\frac{1}{2}$           | 20             | En. | 300 |  | 1001                                                        |         | 3555211 0 71428571       |         |  |  |  |  |  |  | 108125   | 000                           | 0.0400           | 0.0000 | 0.0000 | 0.0000 | 0.3333 | 0.1250   |

Рис. 2 – Таблицы данных для обучения и тестирования ИНС

В последствие были выбраны значения входных и выходных данных для ИНС. В качестве категориальной выходной переменной выбрано значение ПЭВ, а в качестве входных данных – значения параметров и характеристик УС и ВО.

Затем были заданы настройки процесса и произведена подготовка к обучению ИНС (рисунок 3).

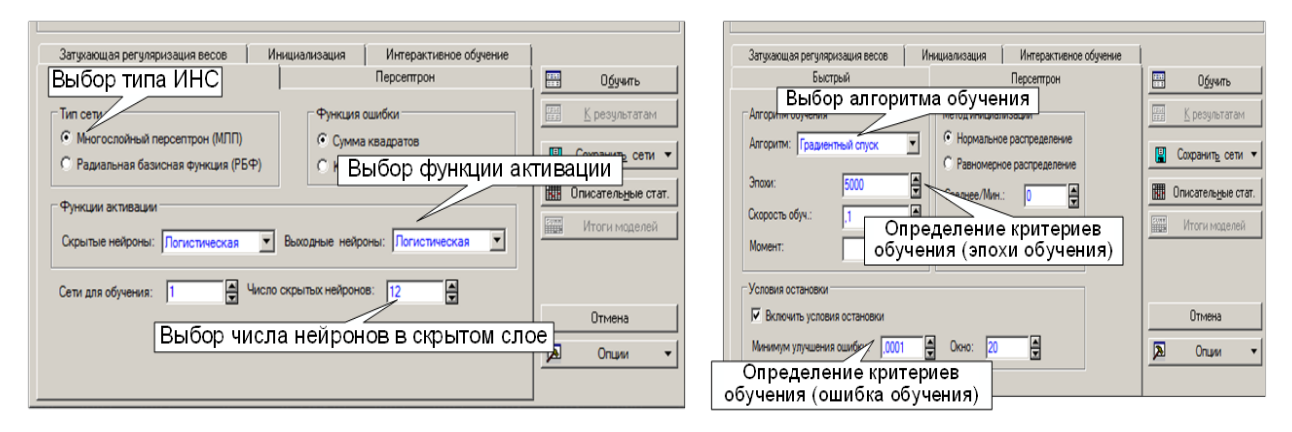

Рис. 3 Процесс построения и подготовки к обучению ИНС

Далее осуществлялись процессы обучения и тестирования ИНС, результаты которых графически отображены на рисунке 4.

#### Навигатор в мире науки и образования № 02 (51)' 2021

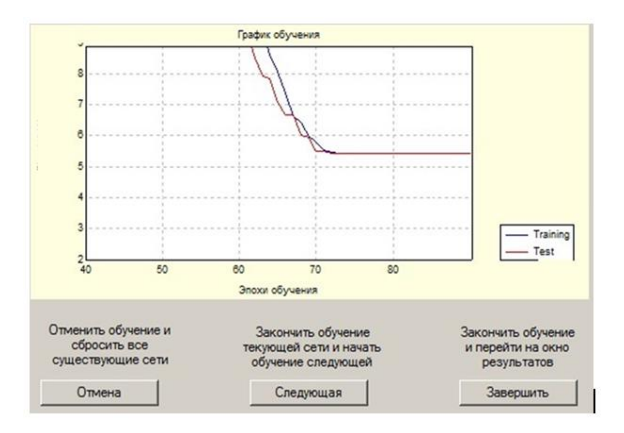

Рис. 4 – Процесс обучения и тестирования ИНС

В ходе построения и обучения искомой сети экспериментальным путем было определено необходимое количество нейронов скрытого слоя, которое составило 24 нейрона.

Проверка качества обучения ИНС путем ее тестирования на тестовом множестве данных показала, что все тестовые примеры были распознаны правильно, на выходе модели были получены соответствующие значения функций принадлежности примеров к значениям ПЭВ (рисунок 5).

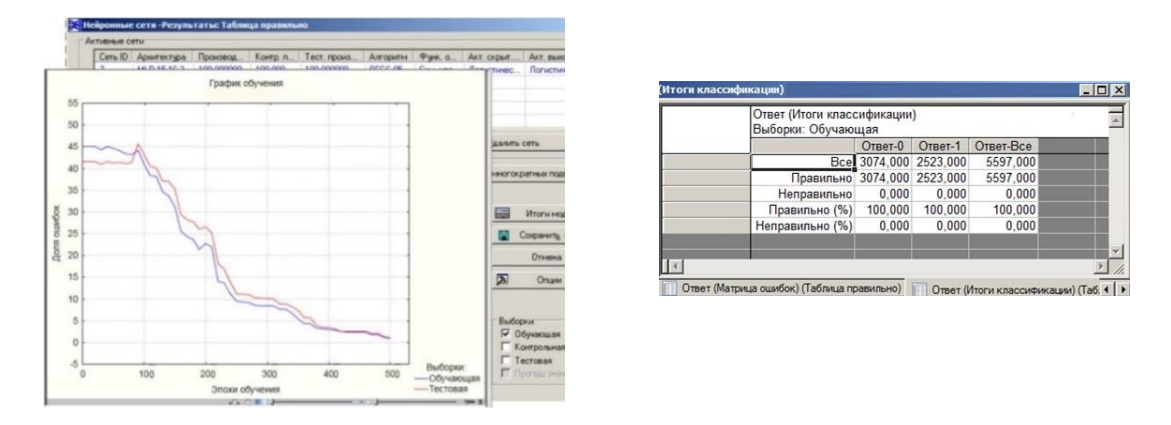

Рис. 5 - Результаты тестирования ИНС

В завершении процесса, для обеспечения дальнейшего практического применения модель ИНС была сохранена в виде программного модуля. Для этого значения весов нейронов каждого слоя, были занесены в специальный файл при помощи функции генерации кода (рисунок 6).

Навигатор в мире науки и образования № 02 (51)' 2021

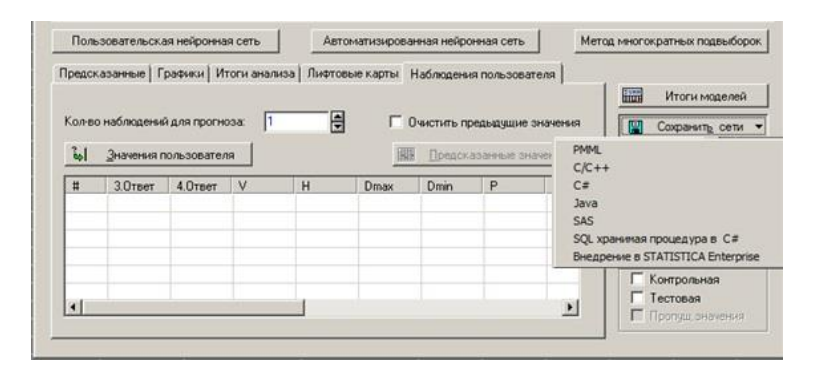

Рис. 6 – Возможность сохранения программного кода

спроектированной ИНС

### 1.3 Область применения программы

Нейросетевая модель рекомендована к использованию в рамках научных исследований и разработки прототипов ИНС для автоматического управления средствами в СОТС.

### 1.4 Ограничения использования программы

Данная программа рассчитана на использование специалистами, задействованными в области разработки и применения КСА СОТС на основе искусственных нейронных сетей, функционирующих в режиме реального времени.

### 2. Используемые технические средства

Для функционирования программы предъявляются следующие требования к аппаратно-программной части:

минимальные требования:

- процессор Intel или AMD с частотой не ниже 1,5 GHz;

- оперативная память емкостью не менее 512 Mb;

- интегрированный видеоадаптер;

- свободное место на жестком диске 50 Mb;

- установленная операционная система, совместимая с системой Statistica

 $10:$ 

рекомендуемые требования:

- процессор Intel или AMD с частотой 2,2 GHz;

- оперативная память емкостью 1024 Mb;

- интегрированный видеоадаптер;

- свободное место на жестком диске 100 Mb;

– установленная операционная система, совместимая с системой Statistica 10 и выше.

**3. Специальные условия и требования организационного, технического и технологического характера**

Для использования разработанной модели ИНС необходимо наличие предустановленной системы Statistica 10.

### **4. Условия передачи документации или ее продажи**

По вопросам приобретения и продажи программной реализации обращаться:

Телефон: +7-919-043-65-11;

е-mail: [kotxyz@list.ru.](mailto:kotxyz@list.ru)

# **ЭЛЕКТРОННЫЕ РЕСУРСЫ ОБРАЗОВАТЕЛЬНОГО НАЗНАЧЕНИЯ**

### *ВЫСШЕЕ ОБРАЗОВАНИЕ - БАКАЛАВРИАТ*

### **ИНФОРМАТИКА И ИНФОРМАЦИОННЫЕ ТЕХНОЛОГИИ, ТЕХНОЛОГИЯ И КОМПЛЕКСНАЯ МЕХАНИЗАЦИЯ РАЗРАБОТКИ НЕФТЯНЫХ И ГАЗОВЫХ МЕСТОРОЖДЕНИЙ**

### МОДЕЛЬ ОЦЕНИВАНИЯ ЭФФЕКТИВНОСТИ РАЗРЕШАЮЩЕЙ СПОСОБНОСТИ СПОСОБОВ СВЕРХРАЗРЕШЕНИЯ

### MODEL FOR EVALUATING THE EFFECTIVENESS OF THE RESOLUTION OF SUPERRESOLUTION METHODS

*Жбанов И.Л., Макаров М.С., Силаев Н.В., Бондаренко Д.Л., Сеньков М.А.*

*Zhbanov I.L., Makarov M.S., Silaev N.V., Bondarenko D.L., Senkov M.A.*

**УДК** 004.051 **ГРНТИ** 81.93.29 **ББК** 3

### **Номер ОФЭРНиО:** [24747](#page-2-1) **Дата регистрации:** 18.01.2021

*Аннотация. Электронный ресурс 'Модель оценивания эффективности разрешающей способности способов сверхразрешения' предназначен для проверки работоспособности исследуемых способов сверхрелеевского разрешения сигналов и позволяет получить вероятностные характеристики правильного разрешения сигналов при фиксированном уровне их ложного перепутывания. Предлагаемая программа позволяет создавать сигналы различной формы необходимые для оценивания разрешающей способности исследуемых способов сверхразрешения, изменять их фазу по равномерному закону и амплитуду по рэлеевскому закону, а для имитации работы аналого-цифрового преобразователя (АЦП) имеется возможность исследования влияния частоты дискретизации АЦП на вероятностные характеристики правильного разрешения сигналов.*

*Abstract. The electronic resource 'Model for evaluating the effectiveness of the resolution of superresolution methods' is designed to test the operability of the studied methods of super-Rayleigh resolution of signals and allows you to obtain probabilistic characteristics of the correct resolution of signals at a fixed level of their false entanglement. The proposed program allows you to create signals of various shapes necessary for evaluating the resolution of the studied super resolution methods, change their phase according to the uniform law and amplitude according to the Rayleigh law, and to simulate the operation of an analog-to-digital converter (ADC), it is possible to* 

*study the influence of the ADC sampling frequency on the probabilistic characteristics of the correct resolution of signals.* 

*Ключевые слова: СВЕРХРАЗРЕШЕНИЕ, СИГНАЛ, ВЕРОЯТНОСТЬ Keywords: SUPER-RESOLUTION, SIGNAL, PROBABILITY*

# **1. Функциональное назначение программы, область применения, ее ограничения**

#### **1.1 Функциональное назначение программы**

Компьютерная программа «Модель оценивания эффективности разрешающей способности способов сверхразрешения» является первой версией программы позволяющей получить вероятностные характеристики правильного разрешения сигналов при фиксированном уровне их ложного перепутывания.

Компьютерная программа разработана в среде математического моделирования и программирования MATLAB, состоящая из отдельных вкладок необходимых для последовательного анализа исследуемых способов сверхразрешения.

Входными данными для программы являются: закон изменения амплитуды исследуемого сигнала, количество сигналов и их взаимное удаление друг от друга задаваемое на основе предельного интервала разрешения по Релею, выбор частоты дискретизации аналого-цифрового преобразователя, отношение сигнал/шум в децибелах, фиксированный уровень ложного перепутывания сигналов, количество проводимых опытов.

Выходными данными программы является вероятность правильного разрешения сигналов при изменении отношения сигнал/шум.

#### **1.2. Область применения программы**

В настоящее время актуальное значение приобретают подходы, направленные на анализ отраженного сигнала от среды переотражения (геолокация, системы связи, эхолокация и т.д), которые позволяют оценить

саму среду переотражения излученного сигнала. Информация, получаемая таким образом, необходима для описания среды переотражения и может быть полезна для более точного описания ее характеристик. Так, например, для геолокации, пласты земляных пород, имеющие разную структуру и наполнение, могут иметь почти одинаковую отражающую способность, которую можно оценить с помощью алгоритмов сверхразрешения. В свою очередь многообразие алгоритмов сверхразрешения, вызванное различными факторами и потребностями современной науки и техники, не позволяют получить адекватную оценку их эффективности. Поэтому предлагаемая программа позволяет в автоматическом режиме получить статистические оценки эффективности исследуемых способов сверхразрешения, а именно вероятностные характеристики правильного разрешения сигналов при фиксированном уровне их ложного перепутывания.

#### Ограничения и условия применения программы  $1.3.$

Программа «Модель оценивания эффективности разрешающей способности способов сверхразрешения» предназначена для работы на IBMсовместимых компьютерах в операционной системе Windows XP SP2 и выше. Для работы программы необходимо, установленное программное обеспечение MATLAB 2013.

Получить и использовать программу можно при личном обращении по переписке через электронную почту gens84@yandex.ru.

### **ИНФОКОММУНИКАЦИОННЫЕ СИСТЕМЫ И СЕТИ**

### ЭЛЕКТРОННЫЙ УЧЕБНЫЙ КУРС «ИНФОКОММУНИКАЦИОННЫЕ СИСТЕМЫ И СЕТИ»

### ELECTRONIC TRAINING COURSE « INFOCOMMUNICATION SYSTEMS AND NETWORKS»

Федеральное государственное бюджетное образовательное учреждение высшего образования «Новосибирский государственный университет экономики и управления «НИНХ»

Federal state budgetary educational institution of higher education «Novosibirsk state University of Economics and management «NINH»

*Бабешко В.Н.*

*Babeshko V.N.*

**УДК** 4 **ГРНТИ** 14.35.07, 20.01.45 **ББК** 32,97

### **Номер ОФЭРНиО:** [24763](#page-3-0) **Дата регистрации:** 04.03.2021

*Аннотация. Электронный учебный курс 'Инфокоммуникационные системы и сети' предназначен для студентов бакалавриата, обучающихся по направлению подготовки 09.03.02 'Информационные системы и технологии'. Электронный учебный курс состоит из 11 тем, разбитых на 2 раздела. Каждая тема включает теоретический материал и лабораторные работы, выполнение которых позволит студентам приобрести навыки работы с сетевым программным обеспечением и аппаратными средствами. Темы дополнены видео материалом. Реализация электронного учебного курса может быть осуществлена на любом компьютерном оборудовании. Для эксплуатации данного электронного учебного курса особых требований к компьютерной технике не предъявляется. Курс содержит 116 тестовых вопросов, предназначенных для проверки усвоения теоретического материала. Приведены также презентации по разделам и примерные темы рефератов. Полученные знание и навыки могут быть далее использованы при изучении курсов 'Разработка корпоративных информационных систем', 'Технологии геоинформационных систем', и др. Для работы с данным курсом требуется Интернет-браузер.*

*Abstract. The electronic training course 'Infocommunication systems and networks' is intended for undergraduate students studying in the field of training 09.03.02 'Information systems and technologies'. The e-learning course consists of 11 topics divided into 2 sections. Each topic includes theoretical material and laboratory work, the implementation of which will allow students to acquire skills in working with network* 

*software and hardware. The topics are supplemented with video material. The implementation of the electronic training course can be carried out on any computer equipment. For the operation of this electronic training course, there are no special requirements for computer equipment. The course contains 116 test questions designed to test the assimilation of theoretical material. There are also presentations on sections and sample topics of abstracts. The acquired knowledge and skills can be further used in the study of the courses 'development of corporate information systems', 'technologies of geoinformation systems', etc. To work with this course, you need an Internet browser.* 

*Ключевые слова: КОМПЬЮТЕРНАЯ СЕТЬ, СЕТЕВОЕ ОБОРУДОВАНИЕ, СЕТЕВОЕ ПРОГРАММНОЕ ОБЕСПЕЧЕНИЕ, ТОПОЛОГИЯ, СТАНДАРТЫ КОМПЬЮТЕРНЫХ СЕТЕЙ*

*Keywords: COMPUTER NETWORK, NETWORK EQUIPMENT, NETWORK SOFTWARE, TOPOLOGY, COMPUTER NETWORK STANDARDS*

Электронный учебный курс «Инфокоммуникационные системы и сети» предназначен для студентов бакалавриата, обучающихся по направлению подготовки 09.03.02 «Информационные системы и технологии».

Достоинства компьютерных сетей обусловили их широкое распространение в информационных системах кредитно-финансовой сферы, органов государственного управления и местного самоуправления, предприятий, организаций и учебных заведений. Современные компьютерные сети являются системой, возможности и характеристики которой в целом существенно превышают соответствующие показатели простой суммы составляющих элементов сети при отсутствии взаимодействия между ними.

За последние годы сеть превратилась в явление мирового масштаба. Если до недавнего времени она использовалась ограниченным кругом ученых, государственных служащих и работников образовательных учреждений в их профессиональной деятельности, то сейчас стала доступной для больших и малых корпораций, индивидуальных пользователей. Область решаемых задач и возможных способов применения сетей значительно расширились и сейчас сложно найти сферу человеческой деятельности, где бы ни использовались сети и соответствующие технологии. Компьютерные сети и сетевые технологии обработки информации стали основой для

построения современных многофункциональных инфокоммуникационных систем.

В наши дни уже невозможно себе представить компанию, работающую без сетевых информационных технологий. Только индивидуальный предприниматель может еще обходиться одним компьютером для учета своей бизнес-деятельности, да и то лишь на начальном этапе. Когда у фирмы образуется даже небольшой штат сотрудников, их рабочие места приходится связывать воедино локальной сетью. А о крупных компаниях говорить совсем не приходится – их корпоративные сети требуют серьезных ITотделов с десятками, а то и сотнями работающих там специалистов.

Основные задачи, которые решают специалисты компьютерных сетей, это построение взаимосвязанных информационных систем и поддержание их в работоспособном состоянии. Это могут быть небольшие локальные сети, сосредоточенные в одном здании, или распределенные, сложные структуры, охватывающие иногда территорию всей страны. Отдельные компьютеры, стоящие на рабочих местах сотрудников, требуется связать между собой и предоставить им доступ к общим ресурсам.

По этой причине большое значение в системах обеспечения сетевой передачи данных имеют настройка всей программной части, отвечающей за взаимодействие рабочих мест как между собой, так и с серверами корпорации. Сюда входит настройка и тонкая оптимизация брандмауеров и сетевых фильтров, обслуживание маршрутизаторов и коммутаторов, средств резервного копирования и аварийного электропитания. И конечно, требуется обеспечить всех абонентов бесперебойным и надежным доступом к внешним ресурсам – Интернету, общедоступным почтовым сервисам и мессенджерам.

Отсюда следует, специалисты, решающие перечисленные задачи в рамках своей профессиональной деятельности, должны обладать навыками разработки и отладки сетевого программного обеспечения.

Основными задачами электронного учебного курса «Инфокоммуникационные системы и сети» является формирование у студентов теоретических знаний в области организации и применения современных технологий и сетевых компьютерных средств, практических навыков использования программных и технических средств компьютерных сетей и инфокоммуникационных технологий.

Электронный учебный курс «Инфокоммуникационные системы и сети» включает теоретический материал, практические задания, средства контроля знаний, а также вспомогательные элементы, такие как консультационный форум, вопросы для самоконтроля, учебные видеоматериалы и пр.

Материал курса состоит из 11 тем, сгруппированных в 2 раздела. По каждому разделу представлен теоретический материал и практические задания в виде лабораторных работ, а по некоторым темам доступны видеоматериалы, демонстрирующие наиболее сложные и интересные аспекты дисциплины.

Выполнение практических заданий должно позволить обучающимся изучить базовые теоретические принципы построения инфокоммуникационных сетей, сформировать систематические знания в области сетей и систем телекоммуникаций, освоить основные технологии сетей, выработать навыки и умения проектирования и эксплуатации инфокоммуникационных сетей.

Практические задания выполняются студентами после изучения определенных тем электронного учебного курса. Их целью является проверка степени освоения учебного материала, умение объяснить методы и подходы, используемые при решении заданий. Задания представляют набор оцениваемых заданий, выполняемых на время с помощью программных средств компьютера. При выполнении заданий обучающимся рекомендуется, пользоваться предлагаемыми в курсе справочным материалом и Интернетресурсами.

По каждой теме, в рамках лабораторных работ, представлено 5 - 10 заданий, охватывающих различные аспекты соответствующей темы. Контроль усвоения материала можно проводить посредством составления билетов из нескольких случайно выбранных задач.

По некоторым темам представлены фрагменты учебных видеороликов, где разбираются или иллюстрируются наиболее сложные или интересные аспекты изучаемых тем.

Навыки, полученные в ходе выполнения лабораторных работ, могут быть использованы дисциплин «Разработка далее при изучении «Технологии корпоративных информационных систем», геоинформационных систем» и др.

Электронный курс содержит 116 тестовых вопросов (58 по каждому из разделов), цель которых состоит в проверке усвоения, прежде всего теоретического материала.

В пункте «Инструкция по работе с курсом» приведено подробное описания методики взаимодействия с электронным ресурсом, а в рубрике «Методическое руководство по организации самостоятельной работы студентов» размещены алгоритмы решения вопросов. касающиеся реализации освоения дисциплины данной формы обучения.

После изучения данного курса студенты будут готовы к изучению связанного  $\mathbf{c}$ настройкой и обслуживанием материала, внутренних компьютерных сетей компании, а также вопросов взаимодействия ИТинфраструктуры компании с внешними сетями, технологий программноконфигурируемых сетей (ПКС, Software Defined Networks – SDN) и виртуализации сетевых функций (ВСФ, Network Functions Virtualization -NFV).

Успешное освоение материала данного электронного учебного курса ПОЗВОЛИТ дальнейшем изучать современные перспективные  $\overline{B}$  $\mathbf{M}$ инфокоммуникационные технологии.

### **ОСНОВЫ ИНФОРМАЦИОННЫХ ТЕХНОЛОГИЙ**

### ЭЛЕКТРОННЫЙ УЧЕБНЫЙ КУРС «ОСНОВЫ ИНФОРМАЦИОННЫХ ТЕХНОЛОГИЙ»

### ELECTRONIC TRAINING COURSE « FUNDAMENTALS OF INFORMATION TECHNOLOGIES»

Федеральное государственное бюджетное образовательное учреждение высшего образования «Новосибирский государственный университет экономики и управления «НИНХ»

Federal state budgetary educational institution of higher education «Novosibirsk state University of Economics and management «NINH»

*Мельчукова Л.В.*

*Melchukova L.V.*

**УДК** 4 **ГРНТИ** 14.35.07, 20.01.45 **ББК** 32

### **Номер ОФЭРНиО:** [24764](#page-3-1) **Дата регистрации:** 04.03.2021

*Аннотация. Электронный учебный курс 'Основы информационных технологий' предназначен для студентов, обучающихся по направлению подготовки 09.03.02 Информационные системы и технологии. Основной целью курса является формирование у студентов теоретических знаний, практических умений и навыков в области использования современных информационных технологий в профессиональной деятельности. В курсе рассматриваются теоретические аспекты информационных систем и технологий, основы теории информации и кодирования, разбираются практические вопросы использования современного прикладного программного обеспечения при решении задач профессиональной направленности. Электронный учебный курс содержит руководство пользователя, глоссарий, теоретические учебные материалы, лабораторные работы, средства контроля и взаимодействия. Теоретические и практические учебные материалы курса логически выстроены, содержат поясняющие видеоматериалы, текстовые инструкции и контрольные задания. Электронный учебный курс создан на базе системы управления обучением 3KL Русский Moodle. Полученные знания, умения и навыки могут быть далее использованы при изучении курсов 'Программирование', 'Теория информационных процессов и систем', 'Анализ данных'.*

*Abstract. The electronic training course 'Fundamentals of information technologies' is intended for students studying in the field of training 09.03.02 Information systems and technologies. The main goal of the course is to develop students ' theoretical knowledge,* 

*practical skills and abilities in the field of using modern information technologies in their professional activities. The course examines the theoretical aspects of information systems and technologies, the basics of information theory and coding, examines the practical issues of using modern application software in solving professional problems. The e-learning course contains a user's guide, Glossary, theoretical training materials, laboratory work, controls and interaction tools. Theoretical and practical training materials of the course are logically arranged, contain explanatory video materials, text instructions and control tasks. The e-learning course is based on the 3KL Russian Moodle learning management system. The acquired knowledge, skills and abilities can be further used in the study of the courses 'Programming', 'Theory of information processes and systems', 'data Analysis'.* 

*Ключевые слова: ИНФОРМАЦИЯ, ИНФОРМАЦИОННАЯ СИСТЕМА, ИНФОРМАЦИОННАЯ ТЕХНОЛОГИЯ, ПРОГРАММНОЕ ОБЕСПЕЧЕНИЕ, ПАКЕТЫ ПРИКЛАДНЫХ ПРОГРАММ*

*Keywords: INFORMATION, INFORMATION SYSTEM, INFORMATION TECHNOLOGY, SOFTWARE, APPLICATION PACKAGES*

# **1. Функциональное назначение продукта, область применения, его ограничения**

Область профессиональной деятельности специалистов в сфере информационных технологий включает: исследование, разработку, внедрение и сопровождение информационных технологий и систем. Основными документами, регламентирующими области, сферы и виды деятельности ИТ-специалистов, перечень формируемых компетенций, являются Федеральный государственный профессиональный стандарт высшего образования (ФГОС ВО) и профессиональные стандарты. Обязательным требованием, трактуемым ФГОС ВО и предъявляемым к организации процесса обучения, является доступ обучающихся к единой электронной информационно-образовательной среде организации, неотъемлемой частью которой являются электронные образовательные ресурсы.

Электронный учебный курс «Основы информационных технологий» предназначен для студентов, обучающихся по направлению подготовки 09.03.02 Информационные системы и технологии. Основной целью курса является формирование у студентов теоретических знаний, практических

умений и навыков в области использования современных информационных технологий в профессиональной деятельности. В курсе рассматриваются теоретические аспекты информационных систем и технологий, основы теории информации и кодирования, разбираются практические вопросы использования современного прикладного программного обеспечения при решении задач профессиональной направленности.

Электронный учебный курс создан на базе системы управления обучением 3KL Русский Moodle, функционал которой позволяет осуществлять полноценную поддержку образовательного процесса в различных форматах, использовать передовые методы и технологии организации учебного процесса, создавать электронные учебные курсы исходя из предпочтений преподавателя, выстраивать различные траектории обучения.

Структура электронного учебного курса «Основы информационных технологий» модульная, включает четыре основных модуля: теоретический («Раздел 1. Теоретические основы информационных систем и технологий»), практический («Раздел 2. Практические аспекты использования информационных систем и технологий в профессиональной деятельности»), организационно-методический и модуль промежуточной аттестации.

Теоретический модуль электронного учебного курса состоит из трех тем, созданных средствами элемента «Лекция»: «Информационные системы и технологии: понятие, обеспечение и классификация», «Технические средства обеспечения информационных систем» и «Программные средства обеспечения информационных систем». Изучение каждой темы завершается итоговым тестированием по наиболее значимым разделам: «Определение количества информации. Кодирование информации определенного вида», «Функционально-структурная организация персонального компьютера» и «Структура и классификация программного обеспечения. Виды программных средств защиты информации». Итоговое тестирование является заключительным этапом изучения материалов теоретического модуля курса.

Тестирование (промежуточное и итоговое) реализовано средствами элемента «Тест». Банк вопросов теоретического модуля курса разбит на категории по темам и содержит 300 вопросов.

Практический модуль электронного учебного курса включает четыре темы, содержит 21 лабораторную работу и 7 контрольных работ. В структуру практического модуля курса входят следующие темы и лабораторные работы:

**Тема 2.1.** Технологии обработки текстовой информации средствами текстовых редакторов.

**Лабораторная работа 1.** Форматирование и редактирование простых документов. Форматирование символов и абзацев.

**Лабораторная работа 2.** Создание колонок газетного типа.

**Лабораторная работа 3.** Списки: нумерованные, маркированные, многоуровневые.

**Контрольная работа 1** (содержит 2 варианта заданий).

**Лабораторная работа 4.** Стилевое форматирование документов.

**Лабораторная работа 5.** Создание колонтитулов.

**Лабораторная работа 6.** Создание таблиц, схем, формул.

**Контрольная работа 2** (содержит 27 вариантов заданий).

**Тема 2.2.** Технологии обработки числовой информации средствами текстовых редакторов.

**Лабораторная работа 7.** Создание и редактирование данных в электронных таблицах. Форматы данных.

**Лабораторная работа 8.** Создание формул. Понятие относительной и абсолютной адресации на ячейки.

**Контрольная работа 3** (содержит 15 вариантов заданий).

**Лабораторная работа 9.** Математические и статистические функции.

**Лабораторная работа 10.** Логические функции.

**Лабораторная работа 11.** Календарные и текстовые функции.

**Лабораторная работа 12.** Построение и форматирование диаграмм.

**Контрольная работа 4** (содержит 4 варианта заданий).

**Лабораторная работа 13.** Сортировка и фильтрация данных. Промежуточные итоги.

**Лабораторная работа 14.** Сводные таблицы и диаграммы.

**Лабораторная работа 15.** Слияние документов.

**Лабораторная работа 16.** Формулы и функции обработки массивов.

**Лабораторная работа 17.** Пользовательские функции VBA.

**Контрольная работа 5** (содержит 4 варианта заданий).

**Тема 2.3** Технологии решения задач вычислительной математики.

**Лабораторная работа 18.** Оптимизационные задачи.

**Лабораторная работа 19.** Методы решения нелинейных уравнений и систем.

**Контрольная работа 6** (содержит 3 варианта заданий).

**Тема 2.4** Технологии подготовки презентационных материалов.

**Лабораторная работа 20.** Основные приемы создания мультимедийной презентации.

**Лабораторная работа 21.** Разработка дизайна и структуры мультимедийной презентации.

**Контрольная работа 7** (содержит 15 вариантов заданий).

Лабораторные работы практического модуля содержат инструкции по выполнению заданий (текстовые инструкции, видео инструкции) и дополнительные задания для самостоятельной работы. Практический модуль курса включает 34 видео инструкции. Основная цель лабораторных работ заключается в освоении студентами технологии и методов работы с прикладным программным обеспечением в процессе решения профессиональных задач.

Контрольные работы являются основным средством контроля знаний в практическом модуле курса. Они размещены после изучения определенной группы лабораторных работ и проверяют степень усвоения студентами учебного материала, их умения и навыки работы с определенным программным продуктом. Реализованы контрольные работы средствами элемента «Задание» и ресурса «Папка».

Организационно-методический модуль курса включает: руководство пользователя по работе с курсом, глоссарий и консультационный форум. Реализованы данные объекты в курсе средствами ресурса «Файл» и элементов «Глоссарий» и «Форум».

Модуль промежуточной аттестации курса содержит: список контрольных вопросов и заданий по курсу, образец экзаменационного билета и раздел для загрузки ответов на практические задания экзаменационного билета. Для реализации данных объектов в курсе были использованы: ресурс «Веб-страница» и элемент «Задание».

Результаты текущей и промежуточной успеваемости студентов фиксируются в настроенном журнале оценок курса. В процессе изучения материалов курса каждый студент видит свой промежуточный и итоговый рейтинг.

Полученные знания, умения и навыки могут быть далее использованы при изучении курсов «Программирование», «Теория информационных процессов и систем», «Анализ данных».

#### **2. Используемые программные и технические средства**

При разработке электронного учебного курса «Основы информационных технологий» были использованы следующие аппаратные и программные средства: ПК на базе процессора Intel Core 2 Duo с частотой 1,83 ГГц, 4 Гбайт оперативной памяти, ОС MS Windows 7, MS Office 2013, FastStoneCapture 9.3 и 3KL Русский Moodle 3.5.12а.

Для работы с электронным учебным курсом особых требований к программным и техническим средствам не предъявляется, достаточно иметь: доступ к сети Интернет, браузер (Internet Explorer 11 и выше, Mozilla Firefox 52 и выше, Google Chrome 49 и выше и т.д.) с поддержкой просмотра файлов pdf, пакет офисных программ (MS Office, OpenOffice, MS Office 365, GoogleDocs).

# **3. Специальные условия применения и требования организационного, технического и технологического характера**

Условия применения электронного учебного курса должны соответствовать современным требованиям, предъявляемым к эксплуатации компьютерного учебного класса.

### **4. Условия передачи документации на разработку или ее продажи**

Электронный учебный курс «Основы информационных технологий» может быть передан заинтересованному лицу или организации на основе договора с Новосибирским государственным университетом экономики и управления и автором в соответствии с действующим законодательством.

Навигатор в мире науки и образования № 02 (51)' 2021

## **ИНФОРМАЦИОННЫЕ ТЕХНОЛОГИИ В ЮРИДИЧЕСКОЙ ДЕЯТЕЛЬНОСТИ**

## ЭЛЕКТРОННЫЙ УЧЕБНЫЙ КУРС «ИНФОРМАЦИОННЫЕ ТЕХНОЛОГИИ В ЮРИДИЧЕСКОЙ ДЕЯТЕЛЬНОСТИ»

### ELECTRONIC TRAINING COURSE « INFORMATION TECHNOLOGIES IN LEGAL ACTIVITY»

Федеральное государственное бюджетное образовательное учреждение высшего образования «Новосибирский государственный университет экономики и управления «НИНХ»

Federal state budgetary educational institution of higher education «Novosibirsk state University of Economics and management «NINH»

*Мельчукова Л.В.*

*Melchukova L.V.*

### **УДК** 4 **ГРНТИ** 14.35.07, 10.01.11, 10.01.45 **ББК** 32

### **Номер ОФЭРНиО:** [24765](#page-3-2) **Дата регистрации:** 04.03.2021

*Аннотация. Электронный учебный курс 'Информационные технологии в юридической деятельности' предназначен для студентов, обучающихся по направлению подготовки 40.03.01 Юриспруденция. Основной целью курса является формирование у студентов теоретических знаний в области применения информационных систем и технологий, систем поддержки принятия решений в правовой сфере, практических умений и навыков использования современных программных средств в процессе поиска, систематизации и обработки правовой информации. В курсе рассматриваются теоретические аспекты правовой информатики, информационных систем и технологий, государственной политики в информационно-правовой сфере, разбираются практические вопросы использования современных информационных технологий и программного обеспечения в юридической деятельности. Электронный учебный курс содержит руководство пользователя, глоссарий, теоретические учебные материалы, лабораторные работы, средства контроля и взаимодействия. Теоретические и практические учебные материалы курса логически выстроены, содержат поясняющие видеоматериалы, текстовые инструкции и контрольные задания. Учебные материалы электронного учебного курса 'Информационные технологии в юридической деятельности' могут быть использованы преподавателями при обучении информатике и информационным технологиям студентов гуманитарных направлений подготовки.*

*Abstract. The electronic training course 'Information technologies in legal activity' is intended for students studying in the direction of training 40.03.01 Jurisprudence. The main goal of the course is to develop students ' theoretical knowledge in the field of information systems and technologies, decision support systems in the legal field, practical skills and skills of using modern software tools in the process of searching, systematization and processing of legal information. The course examines the theoretical aspects of legal Informatics, information systems and technologies, state policy in the information and legal sphere, examines the practical issues of using modern information technologies and software in legal activities. The e-learning course contains a user's guide, Glossary, theoretical training materials, laboratory work, controls and interaction tools. Theoretical and practical training materials of the course are logically arranged, contain explanatory video materials, text instructions and control tasks. Educational materials of the electronic training course 'Information technologies in legal activity' can be used by teachers when teaching computer science and information technologies to students of humanitarian areas of training.* 

*Ключевые слова: ПРАВОВАЯ ИНФОРМАЦИЯ, ИНФОРМАЦИОННАЯ СИСТЕМА, ИНФОРМАЦИОННАЯ ТЕХНОЛОГИЯ, СПРАВОЧНАЯ ПРАВОВАЯ СИСТЕМА, СИСТЕМА ПОДДЕРЖКИ ПРИНЯТИЯ РЕШЕНИЙ*

*Keywords: LEGAL INFORMATION, INFORMATION SYSTEM, INFORMATION TECHNOLOGY, LEGAL REFERENCE SYSTEM, DECISION SUPPORT SYSTEM*

# **1. Функциональное назначение продукта, область применения, его ограничения**

Электронный учебный курс «Информационные технологии в юридической деятельности» предназначен для студентов, обучающихся по направлению подготовки 40.03.01 Юриспруденция. Основной целью курса является формирование у студентов теоретических знаний в области применения информационных систем и технологий, систем поддержки принятия решений в правовой сфере, практических умений и навыков использования современных программных средств в процессе поиска, систематизации и обработки правовой информации. В курсе рассматриваются теоретические аспекты правовой информатики, информационных систем и технологий, государственной политики в информационно-правовой сфере, разбираются практические вопросы использования современных информационных технологий и программного обеспечения в юридической деятельности.

Электронный учебный курс создан на базе системы управления обучением 3KL Русский Moodle и имеет модульную структуру. В структуру курса входят четыре модуля: теоретический, практический, организационнометодический и модуль промежуточной аттестации.

Теоретический модуль электронного учебного курса включает пять тем, сгруппированных в два раздела. Темы модуля курса освещают следующие вопросы: понятие информации, свойства и виды информации; понятие и структура правовой информации, классификация правовой информации; общая характеристика информационных систем и технологий, их классификация и примеры использования в правовой сфере; основные концепции информационного общества, характеристика современного уровня развития информационного общества; информационная политика и правовая информатизация России; государственная политика области обеспечения информационной безопасности; роль сети Интернет в распространении правовой информации, общие сведения о справочноправовых системах, технология поиска информации в справочно-правовых системах; основные понятия и принципы электронного документооборота, организация процессов делопроизводства в юридической деятельности; основные направления информатизации правотворческой деятельности, информационные системы в правоприменительной деятельности, информатизация правоохранительной деятельности, перспективы развития информационных систем и технологий в юриспруденции.

Учебные материалы каждой темы реализованы средствами интерактивного элемента «Лекция» и представлены в виде набора логически связанных HTML-страниц с поясняющими видеоматериалами и контрольными тестовыми заданиями. Изучение материалов теоретического модуля завершается итоговым тестированием. Итоговое тестирование реализовано средствами элемента «Тест». Банк вопросов теоретического модуля курса разбит на категории по темам и содержит 100 вопросов.

Практический модуль электронного учебного курса представлен в виде лабораторного практикума, разбитого по тематике на четыре блока: подготовка текстовой документации средствами текстовых редакторов; обработка, анализ и систематизация информации средствами табличных процессоров; технология работы с нормативно-правовой документацией в справочно-правовой системе Консультант Плюс и технология подготовки презентационных материалов. Лабораторный практикум включает четырнадцать лабораторных работ, четыре контрольных работы, итоговый тест и расчетно-графическую работу.

Лабораторные работы и расчетно-графическая работа модуля содержат инструкции по выполнению заданий (текстовые инструкции, видео инструкции) и дополнительные задания для самостоятельной работы. Практический модуль курса содержит 26 видеоинструкций. Основная цель лабораторных работ и расчетно-графической работы заключается в освоении студентами технологии и методов работы с определенным программным продуктом.

Контрольные работы и итоговый тест являются основными средствами контроля знаний в практическом модуле курса. Они размещены в модуле курса после изучения определенной группы лабораторных работ и проверяют степень усвоения студентами учебного материала, их умения и навыки работы с определенным программным продуктом. Реализованы контрольные работы средствами элемента «Задание» и ресурса «Папка». Итоговое тестирование практического модуля курса реализовано средствами элемента «Тест». Банк вопросов практического модуля курса разбит на категории по темам и содержит 100 вопросов.

Организационно-методический модуль курса включает: руководство пользователя по работе с курсом, словарь терминов и определений по курсу; консультационный форум. Реализованы данные объекты в курсе средствами ресурса «Файл» и элементов «Глоссарий» и «Форум». Глоссарий курса содержит более 50 терминов.

Модуль промежуточной аттестации курса содержит: список контрольных вопросов и заданий по курсу, образец экзаменационного билета, итоговый тест и раздел для загрузки ответов на практические задания экзаменационного билета. Для реализации данных объектов в курсе были использованы: ресурс «Веб-страница», элементы «Тест» и «Задание».

Результаты текущей и промежуточной успеваемости студентов фиксируются в настроенном журнале оценок курса. В процессе изучения материалов курса каждый студент видит свой промежуточный и итоговый рейтинг.

Учебные материалы электронного учебного курса «Информационные технологии в юридической деятельности» могут быть использованы преподавателями при обучении информатике и информационным технологиям студентов гуманитарных направлений подготовки.

#### **2. Используемые программные и технические средства**

При разработке электронного учебного курса «Информационные технологии в юридической деятельности» были использованы следующие аппаратные и программные средства: ПК на базе процессора Intel Core 2 Duo с частотой 1,83 ГГц, 4 Гбайт оперативной памяти, ОС MS Windows 7, MS Office 2013, FastStoneCapture 9.3 и 3KL Русский Moodle 3.5.12а.

Для работы с электронным учебным курсом особых требований к программным и техническим средствам не предъявляется, достаточно иметь: доступ к сети Интернет, браузер (Internet Explorer 11 и выше, Mozilla Firefox 52 и выше, Google Chrome 49 и выше и т.д.) с поддержкой просмотра файлов pdf, пакет офисных программ (MS Office, OpenOffice, MS Office 365, GoogleDocs).

# **3. Специальные условия применения и требования организационного, технического и технологического характера**

Условия применения электронного учебного курса должны соответствовать современным требованиям, предъявляемым к эксплуатации компьютерного учебного класса.

# **4. Условия передачи документации на разработку или ее продажи**

Электронный учебный курс «Информационные технологии в юридической деятельности» может быть передан заинтересованному лицу или организации на основе договора с Новосибирским государственным университетом экономики и управления и автором в соответствии с действующим законодательством.
#### **ЭЛЕКТРОННЫЕ ВЫЧИСЛИТЕЛЬНЫЕ МАШИНЫ**

# ЭЛЕКТРОННЫЙ УЧЕБНЫЙ КУРС "СИСТЕМНОЕ ПРОГРАММИРОВАНИЕ"

#### SYSTEM PROGRAMMING

#### Новосибирский государственный университет экономики и управления "НИНХ"

Novosibirsk State University of Economics and Management "NINH"

*Осипов А.Л., Трушина В.П.*

*Osipov A.L., Trushina V.P.*

**УДК** 004.4 **ГРНТИ** 50.05.17 **ББК** 3

#### **Номер ОФЭРНиО:** [24766](#page-3-0) **Дата регистрации:** 04.03.2021

*Аннотация. Электронный учебный курс 'Системное программирование' предназначен для студентов бакалавриата следующих направлений подготовки: 09.03.02 'Информационные системы и технологии', 27.03.05 'Инноватика' и 02.03.02 'Фундаментальная информатика и информационные технологии'. Курс состоит из 6 тем, разбитых на 3 раздела. Каждая тема включает теоретический материал и лабораторные задания, выполнение которых позволит студентам приобрести навыки работы с методами и технологиями системного анализа и программирования. Реализация практических задач происходит с помощью операционной системой Linux и языка программирования С++. Электронный учебный курс содержит 100 тестовых вопросов, учебное пособие и лабораторный практикум, предназначенных для проверки усвоения теоретического и практического материала. Приведены также примеры зачетных и экзаменационных заданий. Полученные теоретические знания и практические навыки могут быть далее использованы при изучении курсов 'Анализ данных', 'Алгоритмы и анализ сложности', 'Нечеткие технологии', 'Технологии обработки информации', 'Языки программирования' и др. Для работы с данным курсом требуется Интернет-браузер и система дистанционного обучения Moodle.*

*Abstract. The electronic training course 'System programming' is intended for undergraduate students in the following areas of training: 09.03.02 'Information systems and technologies', 27.03.05 'Innovatics' and 02.03.02 'Fundamental informatics and information technologies'. The course consists of 6 topics, divided into 3 sections. Each topic includes theoretical material and laboratory tasks, the implementation of which will allow students to acquire skills in working with methods and technologies of systems analysis and programming. Practical tasks are implemented using the Linux operating* 

*system and the C ++ programming language. The electronic training course contains 100 test questions, a study guide and a laboratory practice designed to test the assimilation of theoretical and practical material. There are also examples of test and exam assignments. The obtained theoretical knowledge and practical skills can be further used in the study of the courses 'Data Analysis', 'Algorithms and Complexity Analysis', 'Fuzzy Technologies', 'Information Processing Technologies', 'Programming Languages', etc. To work with this course requires the Internet -browser and distance learning system Moodle.* 

*Ключевые слова: ОПЕРАЦИОННАЯ СИСТЕМА, SDO MOODLE, ПРОГРАММИРОВАНИЕ, УЧЕБНЫЙ КУРС*

*Keywords: OPERATING SYSTEM, SDO MOODLE, PROGRAMMING, TRAINING COURSE*

Электронный учебный курс «Системное программирование» используется для обучения студентов по направлениям подготовки: 09.03.02 «Информационные системы и технологии», 27.03.05 «Инноватика» и 02.03.02 «Фундаментальная информатика и информационные технологии». В настоящее время системное программирование – это комплексная проблема, решение которой подразумевает использование целого спектра методов и программных средств, включающих стремительное развитие информационных и коммуникационных технологий, которые внедряются повсеместно. Для подготовки высококвалифицированных специалистов в области информационных технологий нужно знать и владеть современными технологиями системного программирования.

В электронном учебном курсе представлены основные понятия операционной системы Linux, о применении основных системных вызовах, о сигналах и других аспектах межпроцессорного взаимодействия процессов между собой, а также основные понятия, связанные с сокетами и нитями.

Освоение данного электронного учебного курса позволит студентам овладеть современными знаниями в области системного программирования в среде Linux, а также позволит проводить интеграцию этих знаний в управленческие и производственные процессы.

Основной целью учебного курса является изложение теоретических основ теории системного программирования и практических результатов применения их в разработке средств проектирования и реализации информационных технологий и систем в сфере цифровой экономики.

Исходя из цели, в процессе изучения электронного учебного курса рассматриваются основные понятия и задачи: овладение современными технологиями организации взаимодействия системных вызовов между собой и программами пользователей; овладение современными методами взаимодействия процессов на пользовательском уровне с помощью механизма сигналов и механизма программных каналов; овладение современными методами и алгоритмами анализа и синтеза, разрабатываемых программных приложений в среде операционной системы Linux; овладение фундаментальными знаниями и понятиями, связанными с механизмами управления процессами, файлами и внешними устройствами на основе системных вызовов Linux; обеспечение развития личных качеств обучающихся, которые позволят им стать эффективными профессионалами в области системного программирования для информационных систем и технологий.

Электронный учебный курс формирует у бакалавров современные компетенции, необходимые для работы с современными технологиями системного программирования в среде Linux. Учебный курс включает изложение теоретических и практических основ системного программирования в среде Linux. Особое внимание уделено разработке программных приложений на языках программирования С/С++ с возможностью вызова из них системных вызовов Linux. Данный курс «Системное программирование» позволяет осуществить знакомство бакалавров и других пользователей с инновационными технологиями программирования как инструментом решения профессиональных задач, которые часто встречаются в практической деятельности.

В данном электронном учебном курсе излагаются основные концепции и идеи, на которых основывается системное программирование, а также рассматриваются многочисленные примеры их использования. Данный учебный курс не является всеохватывающим, но он рассматривает самые важные и необходимые сведения и понятия о технологиях системного программирования в среде Linux и позволяет систематизировать системные и фундаментальные знания в соответствии с программой соответствующего учебного электронного курса.

Электронный учебный курс включает в себя элементы самообразования, в качестве которых используются самостоятельные контрольные упражнения по всем темам курса. При изучении теоретического материала в конце каждой темы представлена необходимая современная литература, изучение которой позволит углубить знания по системному программированию. В электронном курсе разработан глоссарий основных сведений и понятий, которые широко используются в технологиях системного программирования в среде Linux. Глоссарий способствует лучшему пониманию теоретического и практического материала по технологиям системного программирования. Таким образом, электронный учебный курс дает бакалаврам информационных и инновационных направлений широкое представление о современных особенностях системного программирования в среде Linux.

Электронный учебный курс рассматривает множество системных вызовов в среде Linux, причем основной упор делается на применение этих вызовов для решения различных практических задач, которые лежат в области профессиональной деятельности. Особо изучаются фундаментальные концепции и понятия, которые применяются для разработки процессов создания системных приложений в среде Linux, с возможностью использования доступных инструментов и библиотек.

В электронном учебном курсе изучаются основные фундаментальные процессы и практические навыки, которые широко применяются в системах программирования в среде Linux: процессы и сигналы, сокеты, нити, пользователи и группы, файловый ввод/вывод, сортировка, метаданные файлов, основы управления памятью, поиск, вопросы интернационализации и локализации и многие другие.

Электронный учебный курс связан с использованием рассматриваемых концепций и понятий технологий системного программирования в практическую деятельность. В курсе дается возможность углубленного изучения каждой темы, что делает курс «Системное программирование» ценным и для опытных специалистов, занимающихся системным программированием. В курсе используется большое количество примеров на языках программирования  $C/C++$ , что дает возможность использовать их в качестве образцов для написания собственных программных приложений.

Электронный учебный курс «Системное программирование» включает теоретический материал, практические задания, лабораторный практикум, средства контроля знаний, а также вспомогательные элементы, такие как консультационный форум, вопросы для самоконтроля, учебные видеоматериалы и пр.

Материал курса состоит из 6 тем, сгруппированных в 3 раздела. По каждому разделу в обязательном порядке представлен теоретический материал и практические задания в виде лабораторного практикума, а по некоторым темам доступны видеоматериалы, демонстрирующие наиболее сложные или интересные аспекты дисциплины. Выполнение лабораторных заданий должно позволить обучающимся получить практические навыки использования фундаментальных принципов системного программирования. В курсе представлено 8 лабораторных работ. В каждой лабораторной работе детально разобран пример решения задачи по теме работы. В конце лабораторной работы представлены варианты 25 заданий для самостоятельной работы. Предложенные практические задания выполняются на любом языке программирования, включая, C, C++. При изложении материала сделан упор на изучение основных методологий и принципов системного программирования в среде Linux.

В рамках одного практического занятия студенту предлагается решить несколько задач, каждая из которых подразумевает разработку небольшой программы в среде Linux. При выполнении заданий обучающимся рекомендуется пользоваться предлагаемыми в курсе справочными материалами и Интернет-ресурсами. Формулировки практических заданий осуществлялись в максимально универсальном виде, чтобы их можно было реализовывать на любом языке программирования. Кроме того, задания подобраны так, чтобы они отражали задачи, возникающие на практике. В электронном учебном курсе по каждой теме дается по 25 практических задач, охватывающих различные аспекты технологий системного программирования. Контроль практического и теоретического усвоения материала проводится посредством составления билетов из нескольких случайно выбранных задач.

Электронный учебный курс содержит 100 тестовых вопросов, цель которых состоит в проверке усвоения прежде всего теоретического материала. Представлены примеры билетов, предлагаемых на зачете и/или на экзамене.

Навыки, полученные в ходе выполнения лабораторных работ по системному программированию, могут быть использованы далее при изучении следующих дисциплин «Анализ данных», «Алгоритмы и анализ сложности», «Нечеткие технологии», «Технологии обработки информации», «Сетевые технологии».

# ЭЛЕКТРОННЫЙ УЧЕБНЫЙ КУРС "ТЕОРИЯ АВТОМАТОВ И ФОРМАЛЬНЫХ ЯЗЫКОВ"

#### THEORY OF AUTOMATA AND FORMAL LANGUAGES

#### Новосибирский государственный университет экономики и управления "НИНХ"

Novosibirsk State University of Economics and Management "NINH"

*Осипов А.Л., Трушина В.П.*

*Osipov A.L., Trushina V.P.*

**УДК** 004.4 **ГРНТИ** 50.05.17 **ББК** 3

# **Номер ОФЭРНиО:** [24767](#page-3-0) **Дата регистрации:** 04.03.2021

*Аннотация. Электронный учебный курс 'Теория автоматов и формальных языков' предназначен для студентов бакалавриата следующих направлений подготовки: 09.03.02 'Информационные системы и технологии' и 02.03.02 'Фундаментальная информатика и информационные технологии'. Курс состоит из 6 тем, разбитых на 3 раздела. Каждая тема включает теоретический материал и лабораторные задания, выполнение которых позволит студентам приобрести теоретические и практические навыки использования теории автоматов и формальных языков в системах программирования и моделирования различных процессов и систем, включая проектирование и разработку трансляторов к языкам программирования.*  Реализация алгоритмов теории автоматов и формальных языков происходит с *помощью языков программирования С#, С++. Электронный курс содержит 100 тестовых вопросов, учебное пособие и лабораторный практикум, предназначенных для проверки усвоения теоретического и практического материала. Приведены также примеры зачетных и экзаменационных заданий. Полученные теоретические знания и практические навыки могут быть далее использованы при изучении курсов 'Алгоритмы и анализ сложности', 'Компьютерные технологии в вычислительной математике', 'Технологии обработки информации', 'Технологии интеллектуальной собственности'*

*Abstract. The electronic training course 'Theory of automata and formal languages' is intended for undergraduate students in the following areas of training: 03/09/02 'Information systems and technologies' and 03/02/02 'Fundamental informatics and information technologies'. The course consists of 6 topics, divided into 3 sections. Each topic includes theoretical material and laboratory tasks, the implementation of which will allow students to acquire theoretical and practical skills in using the theory of automata and formal languages in programming systems and modeling of various processes and systems, including the design and development of translators to programming languages. The algorithms of the theory of automata and formal languages are implemented using* 

*the programming languages C #, C ++. The electronic course contains 100 test questions, a textbook and a laboratory practice designed to test the assimilation of theoretical and practical material. There are also examples of test and exam assignments. The obtained theoretical knowledge and practical skills can be further used in studying the courses 'Algorithms and Complexity Analysis', 'Computer Technologies in Computational Mathematics', 'Information Processing Technologies', 'Intellectual Property Technology'*

*Ключевые слова: ГРАММАТИКИ, АВТОМАТЫ, SDO MOODLE, ПРОГРАММИРОВАНИЕ, УЧЕБНЫЙ КУРС*

*Keywords: GRAMMARS, AUTOMATONS, SDO MOODLE, PROGRAMMING, TRAINING COURSE*

Электронный учебный курс «Теория автоматов и формальных языков» используется для обучения студентов бакалавриата по направлениям подготовки: 09.03.02 «Информационные системы и технологии» и 02.03.02 «Фундаментальная информатика и информационные технологии». Исследования в области теории автоматов и формальных языков интенсивно продолжаются в настоящее время. Модели, связанные с формальными грамматиками и языками, а также с конечными автоматами и автоматами с магазинной памятью, оказались весьма перспективными в большом количестве приложений не только в области информатики, но и во многих других профессиональных областях. Теория автоматов и формальных языков является фундаментальной основой современной теоретической и практической информатики. Вместе с классическими приложениями теории автоматов и формальных языков, такими как проектирование встроенных систем логического управления, обработка текстов и построение компиляторов искусственных языков, в настоящее время появились новые, нетрадиционные сферы использования этой теории – спецификация и верификация систем взаимодействующих процессов, языки описания документов и объектно-ориентированных программных систем, оптимизация логических программ и др.

Рынку требуются специалисты, которые решают перечисленные задачи в рамках своей профессиональной деятельности, и обладающие

современными компетенциями при разработке и отладки методов и технологий теории автоматов, методов трансляции и формальных языков.

Целью преподавания электронного учебного курса является обучение бакалавров фундаментальным основам теории автоматов и формальных языков, а также рассмотрение в рамках курса фундаментальных и базовых моделей теории автоматов и формальных языков, синтаксического анализа и перевода, которые представляют теоретическую основу для проектирования и разработки трансляторов, а также реализацию на их основе языков программирования.

Основными задачами, изучаемыми в электронном учебном курсе «Теория автоматов и формальных языков», является ознакомление бакалавров с фундаментальными понятиями и алгоритмами теории автоматов и формальных языков, а также научить студентов тому как в профессиональной деятельности решать реальные профессиональные вопросы, связанные с постановкой и разработкой как универсальных, так и проблемно-ориентированных языков программирования.

Электронный учебный курс имеет непосредственное отношение к классическому разделу математической лингвистики и теоретической информатики, а именно теории формальных языков и грамматик.

Электронный учебный курс «Теория автоматов и формальных языков» содержит теоретический материал, практические задания, лабораторный практикум, средства контроля знаний, а также вспомогательные элементы, такие как консультационный форум, вопросы для самоконтроля, учебные видеоматериалы и пр.

Материал учебного курса излагается по принципу от простого к сложному, все изучаемые понятия связаны в единую систему, изложение теоретического материала чередуется с рассмотрением большого количества примеров для сравнительно небольших грамматик, описывающих синтаксические конструкции реальных языков программирования, и экспериментальных грамматик с небольшим числом терминалов,

нетерминалов и правил вывода. В курсе уделяется большое внимание регулярным грамматикам и конечным автоматам, контекстно-свободным грамматикам и автоматам с магазинной памятью как теоретической основе проектирования и построения трансляторов для языков программирования. Дается неформальное изложение основных идей, методов и алгоритмов, лежащих в основе процесса трансляции. Приводятся основные алгоритмы для лексического, синтаксического и контекстного анализов и процесса генерации объектной программы.

В электронном учебном курсе также представлены основные понятия, связанные с регулярными выражениями. Особенно изучаются процессы тестирования регулярных выражений. Теоретический и практический материал демонстрируется на содержательных примерах, которые часто встречаются в профессиональной деятельности разработчиков реальных проектов. Дан творческий характер процесса разработки регулярных выражений и построение на их основе конечных автоматов. Показана полезность использования регулярных выражений в различных программных проектах.

В электронном учебном курсе выдержан компромисс между строгостью изложения формальных языков и грамматик, с одной стороны, и относительной простотой, и краткостью, с другой стороны.

Материал курса состоит из 6 тем, сгруппированных в 3 раздела. По каждому разделу в обязательном порядке представлен теоретический материал и практические задания в виде лабораторного практикума, а по некоторым темам доступны видеоматериалы, демонстрирующие наиболее сложные или интересные аспекты дисциплины. Выполнение лабораторных заданий должно позволить обучающимся получить практические навыки использования фундаментальных алгоритмов и методов теории автоматов, таких как: контекстно-свободные языки и автоматы с магазинной памятью, формальные грамматики и языки, конечные автоматы, преобразования конечных автоматов, методы трансляции, лексический и синтаксический анализы, контекстный анализ и генерация кода. В курсе представлено 8 лабораторных работ. В каждой лабораторной работе детально разобран пример решения конкретной практической задачи. Самостоятельная работа представлена 25 вариантами заданий, представленными в каждой лабораторной работе. Предложенные практические задания выполняются на любом языке программирования, включая, C, C++, C#, Java, Python, PHP и др. Материал излагается с упором на овладение фундаментальными основами теории автоматов, формальных языков и методов трансляции языков программирования.

В рамках одного практического занятия бакалавру нужно выполнить несколько задач, каждая из которых подразумевает разработку небольшой программы для анализа данных по соответствующей теме, связанной с теорией автоматов и формальных языков. При выполнении практических заданий обучающимся рекомендуется пользоваться предлагаемыми в курсе справочными материалами и Интернет-ресурсами. Формулировки практических заданий осуществлялись в максимально универсальном виде, чтобы их можно было реализовывать на любом языке программирования.

Кроме того, задания подобраны таким образом, чтобы они отражали задачи, возникающие в практической профессиональной деятельности. Каждая тема включает 25 заданий, охватывающих различные аспекты теории автоматов и формальных языков. Контроль усвоения материала проводится посредством составления билетов из нескольких случайно выбранных задач, проверяющих теоретические и практические аспекты теории автоматов и формальных языков.

Компетенции, полученные при выполнения лабораторных работ, могут быть применены далее при изучении следующих курсов «Анализ данных», «Алгоритмы и анализ сложности», «Компьютерные технологии в вычислительной математике», «Технологии обработки информации», «Технологии интеллектуальных систем», «Численные методы и

параллельное программирование», «Представление знаний в информационных системах».

Электронный учебный курс содержит 100 тестовых вопросов, целью которых является проверка знаний теоретического материала. Представлены примеры экзаменационных билетов.

После изучения данного курса студенты будут готовы к освоению материала, связанного с анализом и обработкой данных с помощью теории автоматов и формальных языков, к изучению более сложных алгоритмов и структур данных, к реализации более продвинутых алгоритмов построения трансляторов к языкам программирования.

# **ИНФОРМАТИКА И ИНФОРМАЦИОННЫЕ ТЕХНОЛОГИИ, КРИПТОГРАФИЧЕСКИЕ МЕТОДЫ ЗАЩИТЫ ИНФОРМАЦИИ**

# ЭЛЕКТРОННЫЙ УЧЕБНЫЙ КУРС «КРИПТОГРАФИЧЕСКИЕ МЕТОДЫ ЗАЩИТЫ ИНФОРМАЦИИ»

# ELECTRONIC TRAINING COURSE «CRYPTOGRAPHIC METHODS OF INFORMATION SECURITY»

## Новосибирский государственный университет экономики и управления "НИНХ"

Novosibirsk state university of economics and management

*Пестунов А.И.*

*Pestunov A.I.*

**УДК** 004, 511 **ГРНТИ** 20.00.00, 27.00.00, 28.00.00 **ББК** 3

# **Номер ОФЭРНиО:** [24768](#page-3-1) **Дата регистрации:** 04.03.2021

*Аннотация. Электронный учебный курс 'Криптографические методы защиты информации' предназначен для студентов бакалавриата, обучающихся по ИТнаправлениям. Курс является обязательным для всех направлений, связанных с информационной безопасностью. По итогам изучения курса студенты будут обладать следующими компетенциями: знать основные понятия криптографии и принципы, используемые при разработке криптографических методов защиты информации; уметь реализовывать криптографические алгоритмы с использованием программно-инструментальных средств и языков программирования; владеть базовыми навыками анализа стойкости криптографических методов защиты информации и выбора параметров для достижения требуемого уровня стойкости. Курс состоит из следующих 8 тем, раскрывающих основные принципы, лежащие в основе криптографических методов защиты информации. По каждой из тем представлен теоретический материал в виде презентаций, письменные задания и лабораторные работы.*

*Abstract. Electronic training course 'Cryptographic Methods of Information Security' is intended for undergraduate students studying in IT areas. The course is required for all areas related to information security. Based on the results of studying the course, students will have the following competencies: know the basic concepts of cryptography and the principles used in the development of cryptographic methods for protecting information; be able to implement cryptographic algorithms using software tools and programming languages; possess basic skills in analyzing the strength of cryptographic methods for protecting information and selecting parameters to achieve the required* 

*level of security. The course consists of the following 8 topics, revealing the basic principles underlying cryptographic methods of protecting information. For each of the topics, theoretical material is presented in the form of presentations, written assignments and laboratory work.* 

*Ключевые слова: КРИПТОГРАФИЯ, ПРОТОКОЛ, ЗАЩИТА ИНФОРМАЦИИ, ШИФРОВАНИЕ, УЧЕБНЫЙ КУРС*

*Keywords: CRYPTOGRAPHY, INFORMATION SECURITY, ENCRYPTION, PROTOCOL*

Электронный учебный курс «Системное программирование» используется для обучения студентов по направлениям подготовки: 09.03.02 «Информационные системы и технологии», 27.03.05 «Инноватика» и 02.03.02 «Фундаментальная информатика и информационные технологии». В настоящее время системное программирование – это комплексная проблема, решение которой подразумевает использование целого спектра методов и программных средств, включающих стремительное развитие информационных и коммуникационных технологий, которые внедряются повсеместно. Для подготовки высококвалифицированных специалистов в области информационных технологий нужно знать и владеть современными технологиями системного программирования.

В электронном учебном курсе представлены основные понятия операционной системы Linux, о применении основных системных вызовах, о сигналах и других аспектах межпроцессорного взаимодействия процессов между собой, а также основные понятия, связанные с сокетами и нитями.

Освоение данного электронного учебного курса позволит студентам овладеть современными знаниями в области системного программирования в среде Linux, а также позволит проводить интеграцию этих знаний в управленческие и производственные процессы.

Основной целью учебного курса является изложение теоретических основ теории системного программирования и практических результатов применения их в разработке средств проектирования и реализации информационных технологий и систем в сфере цифровой экономики.

Исходя из цели, в процессе изучения электронного учебного курса рассматриваются основные понятия и задачи: овладение современными технологиями организации взаимодействия системных вызовов между собой и программами пользователей; овладение современными методами взаимодействия процессов на пользовательском уровне с помощью механизма сигналов и механизма программных каналов; овладение современными методами и алгоритмами анализа и синтеза, разрабатываемых программных приложений в среде операционной системы Linux; овладение фундаментальными знаниями и понятиями, связанными с механизмами управления процессами, файлами и внешними устройствами на основе системных вызовов Linux; обеспечение развития личных качеств обучающихся, которые позволят им стать эффективными профессионалами в области системного программирования для информационных систем и технологий.

Электронный учебный курс формирует у бакалавров современные компетенции, необходимые для работы с современными технологиями системного программирования в среде Linux. Учебный курс включает изложение теоретических и практических основ системного программирования в среде Linux. Особое внимание уделено разработке программных приложений на языках программирования С/С++ с возможностью вызова из них системных вызовов Linux. Данный курс «Системное программирование» позволяет осуществить знакомство бакалавров и других пользователей с инновационными технологиями программирования как инструментом решения профессиональных задач, которые часто встречаются в практической деятельности.

В данном электронном учебном курсе излагаются основные концепции и идеи, на которых основывается системное программирование, а также рассматриваются многочисленные примеры их использования. Данный учебный курс не является всеохватывающим, но он рассматривает самые важные и необходимые сведения и понятия о технологиях системного

программирования в среде Linux и позволяет систематизировать системные и фундаментальные знания в соответствии с программой соответствующего учебного электронного курса.

Электронный учебный курс включает в себя элементы самообразования, в качестве которых используются самостоятельные контрольные упражнения по всем темам курса. При изучении теоретического материала в конце каждой темы представлена необходимая современная литература, изучение которой позволит углубить знания по системному программированию. В электронном курсе разработан глоссарий основных сведений и понятий, которые широко используются в технологиях системного программирования в среде Linux. Глоссарий способствует лучшему пониманию теоретического и практического материала по технологиям системного программирования. Таким образом, электронный учебный курс дает бакалаврам информационных и инновационных направлений широкое представление о современных особенностях системного программирования в среде Linux.

Электронный учебный курс рассматривает множество системных вызовов в среде Linux, причем основной упор делается на применение этих вызовов для решения различных практических задач, которые лежат в области профессиональной деятельности. Особо изучаются фундаментальные концепции и понятия, которые применяются для разработки процессов создания системных приложений в среде Linux, с возможностью использования доступных инструментов и библиотек.

В электронном учебном курсе изучаются основные фундаментальные процессы и практические навыки, которые широко применяются в системах программирования в среде Linux: процессы и сигналы, сокеты, нити, пользователи и группы, файловый ввод/вывод, сортировка, метаданные файлов, основы управления памятью, поиск, вопросы интернационализации и локализации и многие другие.

Электронный учебный курс связан с использованием рассматриваемых концепций и понятий технологий системного программирования в практическую деятельность. В курсе дается возможность углубленного изучения каждой темы, что делает курс «Системное программирование» ценным и для опытных специалистов, занимающихся системным программированием. В курсе используется большое количество примеров на языках программирования С/С++, что дает возможность использовать их в качестве образцов для написания собственных программных приложений.

Электронный учебный курс «Системное программирование» включает теоретический материал, практические задания, лабораторный практикум, средства контроля знаний, а также вспомогательные элементы, такие как консультационный форум, вопросы для самоконтроля, учебные видеоматериалы и пр.

Материал курса состоит из 6 тем, сгруппированных в 3 раздела. По каждому разделу в обязательном порядке представлен теоретический материал и практические задания в виде лабораторного практикума, а по некоторым темам доступны видеоматериалы, демонстрирующие наиболее сложные или интересные аспекты дисциплины. Выполнение лабораторных заданий должно позволить обучающимся получить практические навыки использования фундаментальных принципов системного программирования. В курсе представлено 8 лабораторных работ. В каждой лабораторной работе детально разобран пример решения задачи по теме работы. В конце лабораторной работы представлены варианты 25 заданий для самостоятельной работы. Предложенные практические задания выполняются на любом языке программирования, включая, C, C++. При изложении материала сделан упор на изучение основных методологий и принципов системного программирования в среде Linux.

В рамках одного практического занятия студенту предлагается решить несколько задач, каждая из которых подразумевает разработку небольшой программы в среде Linux. При выполнении заданий обучающимся рекомендуется пользоваться предлагаемыми в курсе справочными материалами и Интернет-ресурсами. Формулировки практических заданий осуществлялись в максимально универсальном виде, чтобы их можно было реализовывать на любом языке программирования. Кроме того, задания подобраны так, чтобы они отражали задачи, возникающие на практике. В электронном учебном курсе по каждой теме дается по 25 практических задач, охватывающих различные аспекты технологий системного программирования. Контроль практического и теоретического усвоения материала проводится посредством составления билетов из нескольких случайно выбранных задач.

Электронный учебный курс содержит 100 тестовых вопросов, цель которых состоит в проверке усвоения прежде всего теоретического материала. Представлены примеры билетов, предлагаемых на зачете и/или на экзамене.

Навыки, полученные в ходе выполнения лабораторных работ по системному программированию, могут быть использованы далее при изучении следующих дисциплин «Анализ данных», «Алгоритмы и анализ сложности», «Нечеткие технологии», «Технологии обработки информации», «Сетевые технологии».

# **МАТЕМАТИКА**

# БАНК ВОПРОСОВ «ВСТУПИТЕЛЬНОЕ ИСПЫТАНИЕ ПО МАТЕМАТИКЕ»

#### BANK OF QUESTIONS « ENTRANCE TEST IN MATHEMATICS»

Федеральное государственное бюджетное образовательное учреждение высшего образования «Рязанский государственный радиотехнический университет имени В.Ф.Уткина»

Federal state budgetary educational institution of higher professional education «Ryazan state radio engineering University named after V. F. Utkin»

*Кижаев О.В., Хруничев Р.В.*

*Kizhaev O.V., Chrunichev R.V.*

**УДК** 512 **ГРНТИ** 27.17.21, 27.21.15 **ББК** 22,1

# **Номер ОФЭРНиО:** [24772](#page-3-2) **Дата регистрации:** 16.03.2021

*Аннотация. Банк вопросов для проведения вступительного испытания по математике разработан и размещен в LMS Moodle в соответствии с приказом Министерства науки и высшего образования РФ от 3 апреля 2020 года № 547 'Об особенностях приема на обучение по образовательным программам высшего образования - программам бакалавриата, программам специалитета, программам магистратуры, программам подготовки научно-педагогических кадров в аспирантуре на 2020/21 учебный год'. Банк вопросов сформирован в виде тестовых заданий, размещенных в системе дистанционного обучения организации и представляет собой структурированную по сложности базу математических задач. Банк вопросов составлен в соответствии с ФГОС среднего общего образования и программами вступительных испытаний, утвержденных в университете. Банк вопросов разработан для проведения вступительного испытания по математике для поступающих на программы бакалавриата и специалитета всех форм обучения в период ограничений по распространению новой коронавирусной инфекции.*

*Abstract. The bank of questions for conducting the entrance test in mathematics was developed and posted in LMS Moodle in accordance with the order of the Ministry of Science and Higher Education of the Russian Federation No. 547 dated April 3, 2020 'On the specifics of admission to higher Education educational programs - bachelor's programs, specialty programs, master's programs, programs for training scientific and pedagogical personnel in graduate school for the 2020/21 academic year'. The bank of questions is formed in the form of test tasks placed in the distance learning system of the* 

*organization and is a structured database of mathematical problems in terms of complexity. The bank of questions is compiled in accordance with the Federal State Educational Standard for Secondary General Education and the entrance test programs approved by the university. The question bank is designed to conduct an entrance test in*  mathematics for applicants to bachelor's and specialist programs of all forms of *education during the period of restrictions on the spread of a new coronavirus infection.* 

*Ключевые слова: БАНК ВОПРОСОВ, ВСТУПИТЕЛЬНЫЕ ИСПЫТАНИЯ, ДИСТАНЦИОННОЕ ТЕСТИРОВАНИЕ, ШКАЛА ОЦЕНИВАНИЯ*

*Keywords: QUESTION BANK, ENTRANCE TESTS, DISTANCE TESTING, ASSESSMENT SCALE*

# **1. Функциональное назначение, область применения, её ограничения**

Банк вопросов «Вступительное испытание по математике» сформирован в системе дистанционного обучения Рязанского государственного радиотехнического университета имени В.Ф. Уткина на базе LMS Moodle в целях организации и проведения вступительного тестирования абитуриентов, поступающих на образовательные программы высшего образования в соответствии с приказом Министерства науки и высшего образования РФ от 3 апреля 2020 года № 547 «Об особенностях приема на обучение по образовательным программам высшего образования - программам бакалавриата, программам специалитета, программам магистратуры, программам подготовки научно-педагогических кадров в аспирантуре на 2020/21 учебный год».

Разработанный банк вопросов в перспективе может быть использован для проведения вступительного испытания по математике для отдельных категорий граждан, которым, решением Ученого совета РГРТУ, предоставлено такое право, в соответствии с новым Порядком приема, утвержденным Приказ Министерства науки и высшего образования РФ от 21 августа 2020 г. N 1076 «Об утверждении Порядка приема на обучение по образовательным программам высшего образования - программам бакалавриата, программам специалитета, программам магистратуры».

Банк вопросов сформирован в виде тестовых заданий, размещенных в системе дистанционного обучения РГРТУ и представляет собой структурированную по сложности базу математических задач. Банк вопросов составлен в соответствии с ФГОС среднего общего образования и программами вступительных испытаний, утвержденных в университете и может применяться для поступающих на любую форму обучения по программам подготовки высшего образования уровня бакалавриат и специалитет.

Доступ к системе дистанционного обучения РГРТУ и, соответственно, к заданиям из банка вопросов предоставляется исключительно по персональному логину и паролю в период проведения приемной кампании.

Задачи из банка вопросов случайным образом из подкатегорий, содержащих задания различного уровня сложности, набираются в экзаменационный тест, который и является вступительным испытанием по дисциплине «Математика». Случайность выборки заданий обеспечивает равные условия поступающим абитуриентам в части обеспечения отсутствия влияния человеческого фактора на экзаменационный процесс.

#### **2. Структура и условия применения**

Банк вопросов включает в себя задания с открытым ответом или задания в закрытой форме с выбором варианта ответа из множества предложенных.

Тест для проведения вступительного испытания формируется путем случайного выбора 27 задач из подкатегорий, содержащих задания в закрытой форме с множественным выбором и 7 задач повышенной сложности из подкатегорий, содержащих задания с открытым ответом.

Все задания банка вопросов структурированы по подкатегориям в соответствии с основными темами общего курса математики учеников 8-11 классов.

Тематика банка вопросов включает следующие разделы:

Скорость, время, расстояние.

Определение площадей плоских фигур.

 Окружность, круговой сегмент, окружность, треугольник, параллелограмм, ромб, трапеция: свойства плоских фигур.

Объемные фигуры и их свойства.

Нахождение значения выражения разного уровня сложности.

 Изменение значения величины при изменении параметров ее составляющих.

Финансовая задача.

 Задачи поиска экстремума, наибольшее и наименьшее значение функции на отрезке. Производные.

 Логарифмы и их свойства, логарифмические уравнения и неравенства.

 Тригонометрические функции, тригонометрические тождества, тригонометрические уравнения и неравенства.

 Показательные и степенные функции, уравнения и неравенства с показательными и степенными функциями.

Пропорции и растворы.

Системы линейных алгебраических уравнений.

 Законы движения тел, скорость и ускорение материальной точки или тела.

Элементы теории вероятностей.

Нелинейные уравнения.

Модуль и его свойства, уравнения и неравенства с модулем.

Задачи с параметром.

Разработанный банк вопросов прошел апробацию в период проведения приемной кампании 2020/21. Тестирование абитуриентов посредством данной вопросной базы позволило получить первичный экзаменационный балл с последующим его приведением к сто балльной шкале.

## **3. Используемые технические средства**

Для работы с банком вопросов «Вступительное испытание по математике» необходимо наличие у пользователя компьютера или мобильного устройства с подключением к сети Интернет, а также доступа к системе дистанционного обучения РГРТУ на базе LMS Moodle. Рекомендуемые браузеры – Mozilla Firefox или Google Chrome.

#### **4. Условия передачи и продажи программной документации**

Распространение и использование банка вопросов «Вступительное испытание по математике» может осуществляться только с согласия авторовсоставителей вопросов для базы вопросов и разработчиков самой базы.

Тестовый доступ к вопросной базе может быть предоставлен заинтересованным лицам или организации на основе договора в соответствии с действующим законодательством.

По вопросам приобретения можно обращаться в ФГБОУ ВО «Рязанский государственный радиотехнический университет им. В.Ф. Уткина».

Адрес: 390005, г. Рязань Гагарина ул., 59/1

Телефон: 8(4912) 72-04-24

E-mail: [pk@rsreu.ru](mailto:pk@rsreu.ru)

#### **ФИЗИКА**

## БАНК ВОПРОСОВ «ВСТУПИТЕЛЬНОЕ ИСПЫТАНИЕ ПО ФИЗИКЕ»

### BANK OF QUESTIONS «ENTRANCE TEST IN PHYSICS»

Федеральное государственное бюджетное образовательное учреждение высшего образования «Рязанский государственный радиотехнический университет имени В.Ф.Уткина»

Federal state budgetary educational institution of higher professional education «Ryazan state radio engineering University named after V. F. Utkin»

*Кижаев О.В., Хруничев Р.В.*

*Kizhaev O.V., Chrunichev R.V.*

**УДК** 530,1 **ГРНТИ** 29.17.01, 29.01.01, 29.19.01 **ББК** 22,3

## **Номер ОФЭРНиО:** [24773](#page-4-0) **Дата регистрации:** 16.03.2021

*Аннотация. Банк вопросов для проведения вступительного испытания по физике разработан и размещен в LMS Moodle в соответствии с приказом Министерства науки и высшего образования РФ от 3 апреля 2020 года № 547 'Об особенностях приема на обучение по образовательным программам высшего образования программам бакалавриата, программам специалитета, программам магистратуры, программам подготовки научно-педагогических кадров в аспирантуре на 2020/21 учебный год'. Банк вопросов сформирован в виде тестовых заданий, размещенных в системе дистанционного обучения организации и представляет собой структурированную по сложности базу физических задач. Банк вопросов составлен в соответствии с ФГОС среднего общего образования и программами вступительных испытаний, утвержденных в университете. Банк вопросов разработан для проведения вступительного испытания по физике для поступающих на программы бакалавриата и специалитета всех форм обучения в период ограничений по распространению новой коронавирусной инфекции.*

*Abstract. The bank of questions for conducting the entrance test in physics was developed and posted in LMS Moodle in accordance with the order of the Ministry of Science and Higher Education of the Russian Federation No. 547 dated April 3, 2020 'On the specifics of admission to higher Education educational programs - bachelor's programs, specialty programs, master's programs, programs for training scientific and pedagogical personnel in graduate school for the 2020/21 academic year'. The bank of questions is formed in the form of test tasks placed in the distance learning system of the organization and is a structured database of physics problems in terms of complexity. The bank of questions is compiled in accordance with the Federal State Educational Standard for* 

*Secondary General Education and the entrance test programs approved by the university. The question bank is designed to conduct an entrance test in physics for applicants to bachelor's and specialist programs of all forms of education during the period of restrictions on the spread of a new coronavirus infection.* 

*Ключевые слова: БАНК ВОПРОСОВ, ВСТУПИТЕЛЬНЫЕ ИСПЫТАНИЯ, ДИСТАНЦИОННОЕ ТЕСТИРОВАНИЕ, ШКАЛА ОЦЕНИВАНИЯ, ФИЗИКА*

*Keywords: QUESTION BANK, ENTRANCE TESTS, DISTANCE TESTING, ASSESSMENT SCALE, PHYSICS*

Экзаменационный тест состоит из комплекта вопросов, выбранных случайным образом из вышеупомянутого банка. Порядок следования заданий также случаен, однако все комплекты обладают одинаковой структурой, что гарантирует одинаковую сложность каждого сформированного теста, который является вступительным испытанием по дисциплине «Физика». Случайность выборки заданий обеспечивает равные условия поступающим абитуриентам в части обеспечения отсутствия влияния человеческого фактора на экзаменационный процесс.

#### **2. Структура и условия применения**

Банк вопросов включает в себя задания с открытым ответом или задания в закрытой форме с выбором варианта ответа из предложенного множества.

Тест для проведения вступительного испытания формируется путем случайного выбора 15 задач из подкатегорий, содержащих задания в закрытой форме с множественным выбором и 5 задач повышенной сложности из подкатегорий, содержащих задания с открытым ответом.

Все задания банка вопросов структурированы по подкатегориям в соответствии с основными темами общего курса физики учеников 8-11 классов.

Тематика банка вопросов включает следующие разделы:

 Механика Кинематика. Механическое движение. Относительность движения. Система отсчета. Материальная точка. Траектория. Путь и перемещение. Скорость. Ускорение. Определение площадей плоских фигур.

 Равномерное- и равноускоренное прямолинейное движение. Свободное падение тел. Ускорение свободного падения. Уравнение прямолинейного равноускоренного движения.

 Криволинейное движение точки на примере, движения по окружности с постоянной по модулю скоростью. Центростремительное ускорение.

 Основы динамики. Инерция. Первый закон Ньютона. Инерциальные системы отсчета.

 Взаимодействие тел. Масса. Импульс. Сила. Второй закон Ньютона. Принцип суперпозиции сил. Принцип относительности Галилея.

 Силы в природе. Сила тяготения. Закон всемирного тяготения. Вес тела. Невесомость. Первая космическая скорость. Сила упругости. Закон Гука. Сила трения. Коэффициент трения. Закон трений скольжения. Третий закон Ньютона. Момент силы. Условие равновесия тел.

 Законы сохранения в механике. Закон сохранения импульса. Ракеты.

 Механическая работа. Мощность. Кинетическая энергия. Потенциальная энергия; Закон сохранения энергии в механике. Простые механизмы. Коэффициент полезного действия механизма.

 Механика жидкостей и газов. Давление. Атмосферное давление. Изменение атмосферного давления с высотой. Закон Паскаля для жидкостей и газов. Барометры и манометры. Сообщающиеся сосуды. Принцип устройства гидравлического пресса.

 Архимедова сила для жидкостей и газов. Условия плавания тел на поверхности жидкости.

 Движение жидкости по трубам. Зависимость давления жидкости от скорости ее течения.

 Измерение расстояний, промежутков времени, силы, объёма, массы, атмосферного давления.

Разработанный банк вопросов прошел апробацию в период проведения приемной кампании 2020/21. Тестирование абитуриентов посредством данной вопросной базы позволило получить первичный экзаменационный балл с последующим его приведением к сто балльной системе оценивания. Перевод осуществляется путём суммирования весовых коэффициентов, уникальных для каждой категории вопроса, для всех корректно решённых заданий. Это гарантирует учёт сложности отдельных вопросов при выставлении оценки.

#### **3. Используемые технические средства**

Для работы с банком вопросов «Вступительное испытание по физике» необходимо наличие у пользователя компьютера или мобильного устройства с подключением к сети Интернет, а также доступа к системе дистанционного обучения РГРТУ на базе LMS Moodle. Рекомендуемые программы интернетобозреватели – Mozilla Firefox или Google Chrome.

#### **4. Условия передачи и продажи программной документации**

Распространение и использование банка вопросов «Вступительное испытание по физике» может осуществляться только с согласия авторовсоставителей вопросов для базы вопросов и разработчиков самой базы.

Заинтересованным лицам или организациям может быть предоставлен доступ к вопросной базе в тестовом режиме на основе договора в соответствии с действующим законодательством.

По вопросам приобретения можно обращаться в ФГБОУ ВО «Рязанский государственный радиотехнический университет им. В.Ф. Уткина».

Адрес: 390005, г. Рязань Гагарина ул., 59/1

Телефон: 8(4912) 72-04-24

E-mail: [pk@rsreu.ru](mailto:pk@rsreu.ru)

### **ЭКОНОМИКО-МАТЕМАТИЧЕСКИЕ МЕТОДЫ И МОДЕЛИ**

# ЭЛЕКТРОННЫЙ КУРС «ЭКОНОМИКО-МАТЕМАТИЧЕСКИЕ МЕТОДЫ И МОДЕЛИ»

## ELECTRONIC COURSE «ECONOMIC AND MATHEMATICAL METHODS AND MODELS»

## Федеральное государственное бюджетное образовательное учреждение высшего образования «Рязанский государственный радиотехнический университет имени В.Ф.Уткина»

Federal state budgetary educational institution of higher professional education «Ryazan state radio engineering University named after V. F. Utkin»

*Ципоркова К.А.*

*TSiporkova K.A.*

**УДК** 330 **ГРНТИ** 06.52.01, 06.39.02 **ББК** 65

## **Номер ОФЭРНиО:** [24774](#page-4-1) **Дата регистрации:** 16.03.2021

*Аннотация. Дистанционный учебный курс 'Экономико-математические методы и модели' предназначен для студентов очной и заочной форм обучения. Студенты обеспечиваются набором электронных учебно-методических и справочных материалов (конспектов лекций), практикумами и методическими рекомендациями. Приводятся подробные решения практических задач. Курс может быть использован также для поддержки обучения студентов дистанционной формы обучения, а также смешанной форме, которая сочетает аудиторные занятия с элементами дистанционного обучения. Для загрузки дистанционного курса необходимо наличие подключения компьютера пользователя к сети Интернет или доступ к локальной сети вуза, если ресурс будет находиться на сервере системы дистанционного обучения.*

*Abstract. Distance learning course ' Economic and mathematical methods and models ' is intended for full-time and part-time students. Students are provided with a set of electronic educational and methodological reference materials (lecture notes), workshops and methodological recommendations. Detailed solutions of practical problems are given. The course can also be used to support distance learning for students, as well as a mixed form that combines classroom sessions with elements of distance learning. To download a distance learning course, you must have a user's computer connected to the Internet or access to the local network of the University, if the resource is located on the server of the distance learning system.* 

*Ключевые слова: ЭКОНОМИКО-МАТЕМАТИЧЕСКИЕ МЕТОДЫ И МОДЕЛИ, ЛИНЕЙНОЕ ПРОГРАММИРОВАНИЕ, БАЛАНСОВЫЕ МОДЕЛИ, ОПТИМИЗАЦИЯ ПРОИЗВОДСТВА, СТАТИСТИЧЕСКАЯ МОДЕЛЬ РАВНОВЕСИЯ, ДИНАМИЧЕСКАЯ МОДЕЛЬ РАВНОВЕСИЯ, ПОВЕДЕНИЕ ПОТРЕБИТЕЛЯ И ПРОИЗВОДИТЕЛЯ*

*Keywords: ECONOMIC AND MATHEMATICAL METHODS AND MODELS, LINEAR PROGRAMMING, BALANCE MODELS, PRODUCTION OPTIMIZATION, STATISTIC EQUILIBRIUM MODEL, DYNAMIC EQUILIBRIUM MODEL, CONSUMER AND PRODUCER BEHAVIOR*

#### **1. Функциональное назначение, область применения**

Дистанционный учебный курс «Экономико-математические методы и модели» разработан для студентов очного и заочного отделений направления 38.03.01 «Экономика».

В качестве платформы для создания дистанционного курса выбрана программная среда Moodle. Представленный дистанционный учебный курс имеет модульную структуру (см. рис. 1). Каждый модуль (тема) является законченным фрагментом со своей дидактической задачей (индивидуальным заданием или контрольным тестом), которая направлена на формирование у студентов определенных профессиональных компетенций.

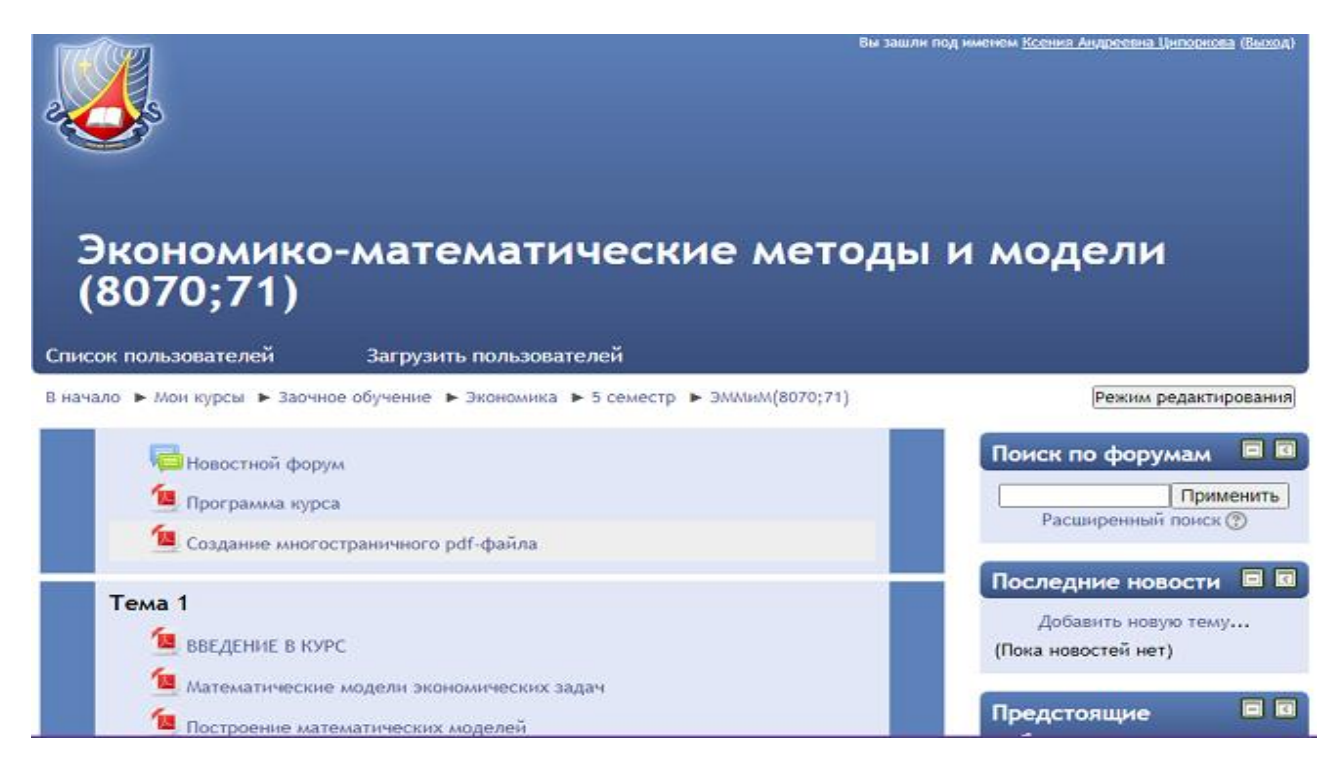

Рис.1. Главная страница дистанционного учебного курса

 Модули курса содержат теоретические, практические и контролирующие материалы, направленные на формирование у студентов профессиональных компетенций. Детальные описания лекций и практических заданий позволяют студенту ознакомиться с основными понятиями экономико-математических методов и моделей, получить необходимые навыки и умения по решению задач.

# **2. Структура и условия применения. Используемые технические средства.**

Учебный курс состоит из одиннадцати модулей и имеет следующую структуру:

1. Информационный модуль

2. Вводный модуль.

3. Линейное программирование.

4. Матричные балансовые модели.

5. Однофакторные оптимизационные модели. Моделирование распределения доходов.

6. Моделирование рыночного равновесия.

7. Моделирование поведения потребителя.

8. моделирование поведения производителя.

9. Динамические модели макроэкономики.

10. Введение в теорию игр.

11. Итоговый модуль.

В состав модулей входят интерактивные элементы (контрольные задания и тесты) и информационные ресурсы (теория, практикумы, индивидуальные домашние задания).

В первом модуле даются новостной форум и программа курса.

Следующие девять модулей являются основными содержательными модулями. Каждый модуль содержит материал, который следует изучить (теория) и материал практической направленности (практикумы, контрольные задания).

Теория представляет собой pdf-файлы. Для освоения практических навыков по решению индивидуальных домашних задач и контрольных тестирований в дистанционном курсе имеются практикумы в формате pdf. Каждый практикум содержит подробное решение ряда задач в соответствие с теоретическим материалом курса.

В конце каждого модуля студенту предлагается выполнить контрольное задание, которое он отсылает на проверку преподавателю. В качестве обучающего и контролирующего элемента выбран Элемент Задание. Присланный файл проверяется преподавателем, и, на основании проверки, ставится определенное количество баллов.

В качестве контроля знаний студентов используется элемент Тест в итоговом модуле. Платформа Moodle предлагает следующие возможности:

- разные форматы вопросов: множественный выбор, альтернативный вопрос, вопрос на соответствие, числовой и вычисляемый вопросы;

- использование в вопросах математических формул в формате ТеХ;

- перемешивание вариантов ответа в случайном порядке, отбор случайных вопросов из базы.

Ниже приведен один из вопросов теста на соответствие, в котором по заданной ситуации необходимо определить количество решений в задаче линейного программирования.

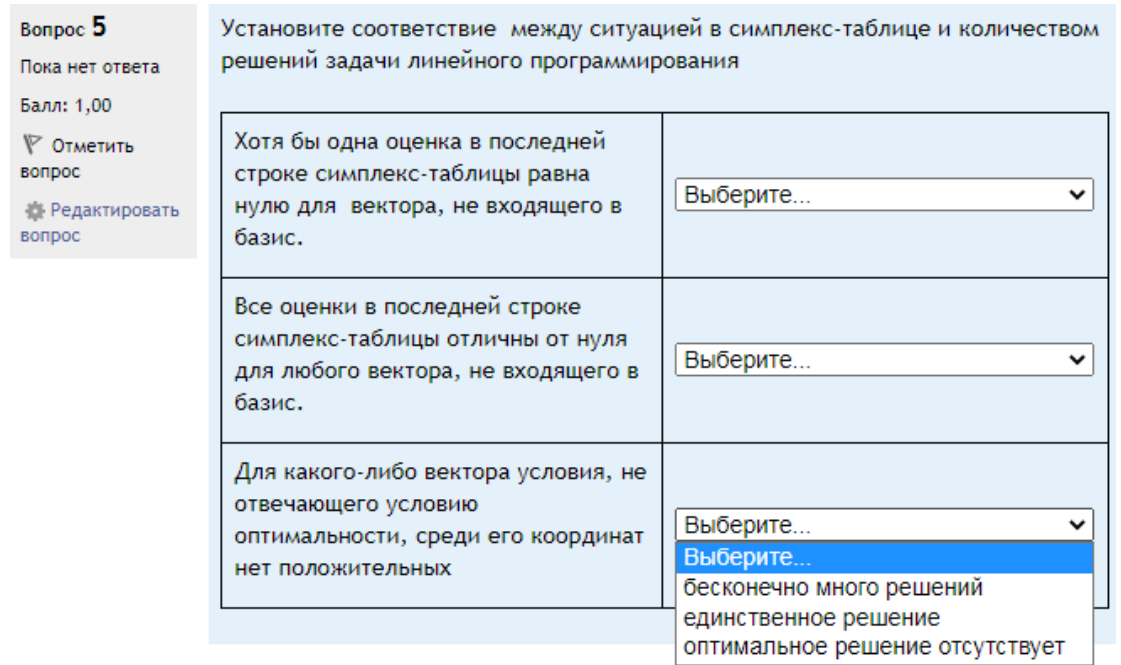

Рис. 2. Тестовый вопрос на соответствие

Дистанционный курс апробирован на очной и заочной формах обучения для студентов инженерно-экономического факультета Рязанского государственного радиотехнического университета.

Для того чтобы работать с разработанным курсом, необходимо наличие подключения компьютера пользователя к сети Интернет и доступ к серверу системы дистанционного обучения вуза, на котором размещается данный курс.

#### **3. Условия передачи и продажи программной документации**

Распространение и использование дистанционного учебного курса «Экономико-математические методы и модели» может осуществляться только с согласия автора.

Курс может быть передан заинтересованному лицу или организации на основе договора в соответствии с действующим законодательством.

По вопросам приобретения можно обращаться в ФГБОУ ВПО «Рязанский государственный радиотехнический университет».

Адрес: 390005, г. Рязань, Гагарина ул., 59/1

Телефон: (4912) 46-04-37

E-mail: [cdo@.rsreu.ru](mailto:cdo@.rsreu.ru)

Навигатор в мире науки и образования № 02 (51)' 2021

# **ИНФОРМАЦИОННЫЕ ТЕХНОЛОГИИ УПРАВЛЕНИЯ ПЕРСОНАЛОМ**

# ДИСТАНЦИОННЫЙ УЧЕБНЫЙ КУРС «ИНФОРМАЦИОННЫЕ ТЕХНОЛОГИИ УПРАВЛЕНИЯ ПЕРСОНАЛОМ»

# DISTANCE COURSE «INFORMATION TECHNOLOGIES OF PERSONNEL MANAGEMENT»

Федеральное государственное бюджетное образовательное учреждение высшего образования «Рязанский государственный радиотехнический университет имени В.Ф.Уткина»

Federal state budgetary educational institution of higher professional education «Ryazan state radio engineering University named after V. F. Utkin»

*Подгорнова Н.А.*

*Podgornova N.A.*

**УДК** 4 **ГРНТИ** 06.77.59, 06.77.01 **ББК** 60,8

## **Номер ОФЭРНиО:** [24775](#page-4-2) **Дата регистрации:** 16.03.2021

*Аннотация. Дистанционный учебный курс предназначен для студентов очной формы обучения по направлению 38.03.03 'Управление персоналом'. В тематических модулях курса изложены материалы, раскрывающие основные понятия системы управления персоналом, информационных технологий для решения управления персоналом. В частности рассмотрены такие темы, концепции управления персоналом, основные задачи и функции системы управления персоналом, нормативно-методическое обеспечение информационных технологий управления персонала, автоматизированные рабочие места и программное обеспечение, АРМ кадровой службы; технические средства информационных технологий, основные определения информационных систем и технологий, теория баз данных; применение систем искусственного интеллекта в управлении, экспертные системы и базы знаний; информационные технологии в учетной деятельности предприятия; комплексная автоматизация управления; корпоративные информационные системы управления персоналом. Студенты обеспечиваются набором электронных учебно-методических и справочных материалов, инструкциями и методическими рекомендациями. Курс может быть использован для поддержки обучения в очной и дистанционной формах обучения, а также смешанной форме, которая сочетает аудиторные занятия с элементами дистанционного обучения. Для загрузки дистанционного курса необходимо наличие подключения компьютера пользователя к сети Интернет и доступ к локальной*  *сети вуза, если ресурс будет находиться на сервере системы дистанционного обучения.*

*Abstract. The distance learning course is intended for full-time students in the direction 38.03.03 'Personnel Management'. The thematic modules of the course contain materials that reveal the basic concepts of the personnel management system, information technology for solving personnel management. In particular, such topics, concepts of personnel management, the main tasks and functions of the personnel management system, regulatory and methodological support of information technologies for personnel management, automated workstations and software, AWS of the personnel service were considered; technical means of information technology, basic definitions of information systems and technologies, database theory; application of artificial intelligence systems in management, expert systems and knowledge bases; information technology in the accounting activities of the enterprise; complex automation of management; corporate*  information systems for personnel management. Students are provided with a set of *electronic educational, methodological and reference materials, instructions and methodological recommendations. The course can be used to support learning in fulltime and distance learning, as well as a blended form that combines classroom studies with elements of distance learning. To download a distance course, it is necessary to have a computer connection to the Internet and access to the local network of the university, if the resource is located on the server of the distance learning system. The modular structure of the organization of the material allows you to adapt the resource to various target groups of students who want to broaden their horizons or improve their qualifications within the framework.* 

*Ключевые слова: СИСТЕМЫ УПРАВЛЕНИЯ ПЕРСОНАЛОМ, ИНФОРМАЦИОННЫЕ ТЕХНОЛОГИИ, ЭКОНОМИЧЕСКИЕ СИСТЕМЫ, ЛОКАЛЬНЫЕ КОМПЬЮТЕРНЫЕ И ГЛОБАЛЬНЫЕ КОМПЬЮТЕРНЫЕ СЕТИ, БАЗЫ ДАННЫХ, ИСКУССТВЕННЫЙ ИНТЕЛЛЕКТ, ЭКСПЕРТНЫЕ СИСТЕМЫ, БАЗЫ ЗНАНИЯ*

*Keywords: PERSONNEL MANAGEMENT SYSTEMS, INFORMATION TECHNOLOGY, ECONOMIC SYSTEMS, LOCAL AND GLOBAL COMPUTER NETWORKS, DATABASES, ARTIFICIAL INTELLIGENCE, EXPERT SYSTEMS, KNOWLEDGE BASES, CORPORATE INFORMATION SYSTEMS*

# **1. Функциональное назначение, область применения, её ограничения**

Дисциплина «Информационные технологии в управления персоналом» ставит своей задачей дать будущим менеджерам представление о возможностях, которые предоставляют современные информационные технологии в области повышения эффективности управления, дается общее представление об их возможностях, функциях, направлениях применения. Курс позволит слушателями понять актуальность и широкие возможности
применения информационных технологий, а также сформировать собственный подход к их использованию в профессиональной деятельности, развить познавательные способности, используя компьютерные технологии в качестве инструмента решения задач различного класса, расширить границы познания объектов реального мира за счет развития навыков работы с сетевыми технологиями.

Содержание курса ориентировано на умении работать с программами для подготовки и использования текстовых документов, программным обеспечением для работы с управленческой информацией и основами Интернет-технологий, пользоваться основными методами, способами и средствами получения, хранения и переработки управленческой информации, приобретении навыков работы с компьютером как средством управления информацией, пользоваться информационными технологиями для решения задач управления персоналом.

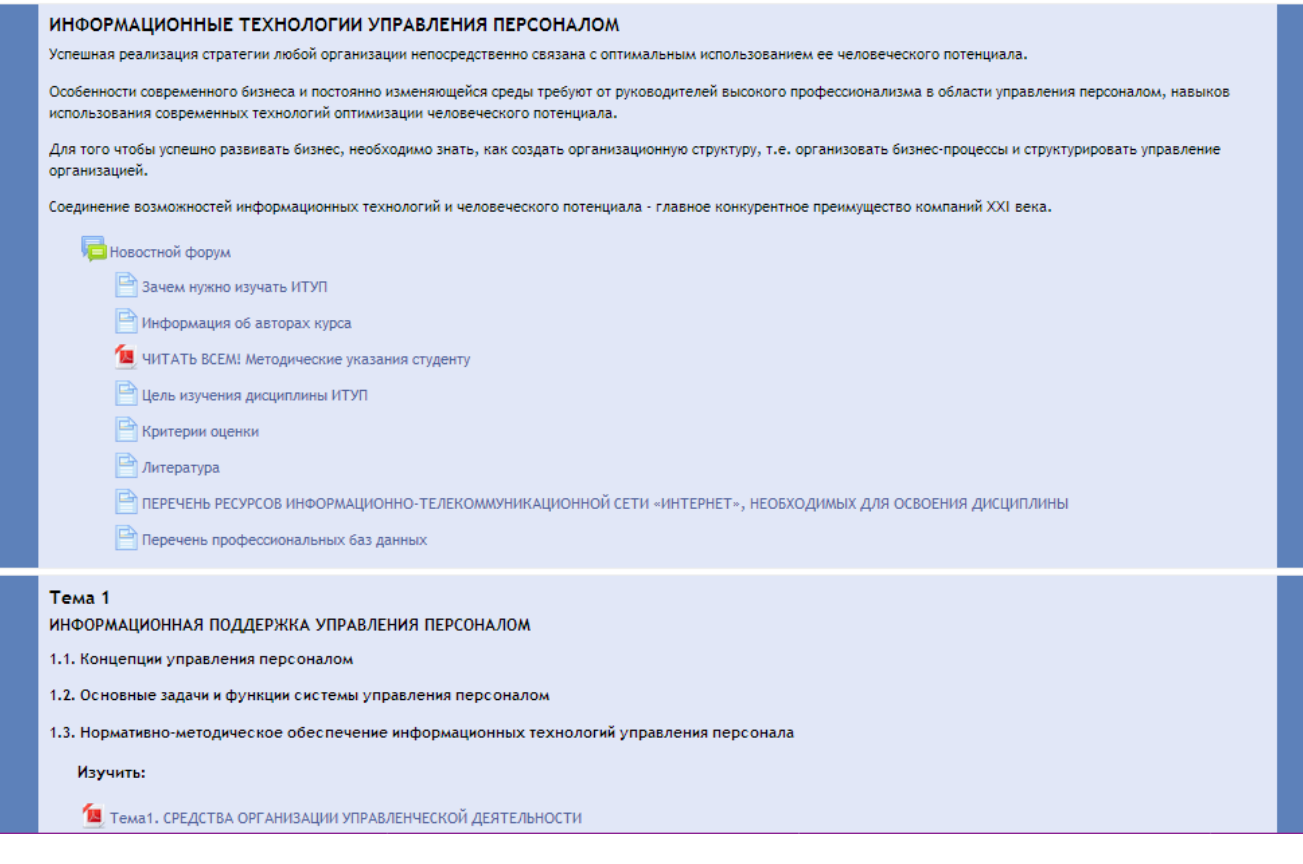

Рис.1. Главная страница дистанционного учебного курса

Данная инструментальная среда создает единое учебное пространство для слушателей и преподавателей, в которой размещены электронные учебнометодических и справочных материалы, подробные инструкции и методические рекомендации. По своим функциональным возможностям и удобству использования она удовлетворяет большинству требований, предъявляемых к системам электронного обучения.

#### 2. **Структура и условия применения**

Дистанционный учебный курс «Информационные технологии управления персоналом» состоит из 11 модулей и имеет следующую структуру:

- 1. Вводный модуль
- 2. Информационная поддержка управления персоналом
- 3. Технические средства информационных технологий
- 4. Основные определения информационных систем и технологий
- 5. Автоматизированные рабочие места и программное обеспечение
- 6. Функциональные технологии АРМ кадровика
- 7. Интеллектуальные информационные технологии и системы поддержки принятия решений
- 8. Автоматизированные информационно-поисковые системы
- 9. Компьютерные технологии подготовки и использования текстовых документов
- 10.Информационная безопасность и экономическая эффективность
- 11.Итоговый модуль

Разработанный дистанционный электронный учебный курс имеет модульную архитектуры. Электронный образовательный ресурс состоят из отдельных модулей, разделов курса по темам, которые решают определенную учебную задачу. Ресурсы в модулях размещены в виде файлов, в виде ссылок на внешние сайты, имеют более детальное представление информации по темам и в совокупности представляют собой вполне законченный мультимедиа продукт.

Модули имеют законченный фрагмент курса со своей дидактической задачей, содержат теоретические, практические и контролирующие материалы, направленные на формирование у преподавателей определенных профессиональных компетенций, а так же у студентов основных общекультурных и общепрофессиональных компетенций. Они представляет собой целостную дидактическую единицу, предполагающую наличие целей, интерактивных элементов – теоретических материалов, лекций, презентаций к лекциям, практических заданий, лабораторных работ, тестов, ссылок на ресурсы сети Интернет.

Построенный авторский учебный курс предлагает студентам индивидуальную учебную программу, план работы, банк информации и методические рекомендации к их использованию, что позволяет обучающимся создавать любую комбинацию элементов, индивидуальную, оптимальную образовательную траекторию студентам, получать более индивидуальный подход при обучении. Это способствует студентам осознанно и самостоятельно достичь определенного уровня подготовки.

Открытая модульная динамическая система при изменении содержательных, технических внешних условий не требует существенной переработки в каждом автономном модуле. Система является расширяемым образовательным ресурсом, заделом для определенной унификации и стандартизации.

Актуальная информация по курсу, размещенная в учебных материалах, дают возможность познакомить слушателей с последними публикациями и свежими мнениями экспертов по предмету.

При изучении курса осуществляется возможность отслеживания непрерывного и автоматического контроля усвоения материала темы, что значительно увеличивает эффективность обучения. Для повторения или углубления изучения пройденного материала, в случае пропуска занятия, можно вернуться в пройденный модуль, что существенно повышает эффективность обучения.

Для разработки дистанционного курса используется среда дистанционного обучения (СДО) Moodle. Достоинство пакета, его востребованность заключается в мобильности, бесплатности, переносимости, интегрируемости, открытости, в использовании файлов разных форматов, разных инструментов (рабочие тетради, семинары, задания различных типов, тесты), которые нацелены на контроль, проверку знаний и на обратную связь студентов и преподавателей, организацию консультаций и общения, взаимодействий студентов друг с другом и с преподавателем.

Системы состоит из высоко интерактивных, мультимедийно насыщенных электронных учебных продуктов. Учебно-методические материалы дистанционного курса представлены в виде файлов различных форматов, поддерживаемых Moodle, ссылок на ресурсы Интернет и т.п.

Активные элементы (форум, чат, обмен сообщениями и т.п.) способствует общению между слушателями дистанционного обучения. Способствует организации проверки знаний (тесты, задания и т.п.). Постоянная обратная связь позволяет сократить рутинные действия. С помощью интерактивных материалов можно изучать теорию в условиях диалога, выполнять различные задании, упражнения, входные, текущие и итоговые компьютерные тесты. Средства взаимодействия ориентированы на проверку уровня знаний обучаемых, на проведение консультаций и обсуждений, на организацию взаимодействия обучаемых друг с другом. Средства взаимодействия, такие как форумы, чаты, задания, тесты, вебинары и т.п., предполагают взаимодействие: между обучаемым и преподавателем, между обучаемыми, между обучаемым и компьютером.

Дистанционный учебный курс «Информационные технологии управления персоналом» апробирован в Рязанском государственном радиотехническом университете имени В.Ф. Уткина. Курс может быть использован для обучения студентов в очной и дистанционной формах обучения, а также смешанной форме, которая сочетает аудиторные занятия с элементами дистанционного обучения.

#### **3. Используемые технические средства**

Для работы с дистанционным курсом необходимо наличие подключения компьютера пользователя к сети Интернет и доступ к серверу системы дистанционного обучения вуза, на котором размещается данный курс.

Требования к персональному компьютеру пользователя для работы с дистанционным учебным курсом.

#### **Оборудование**

Windows 7® SP1, 8.x®, 10®: ЦП с тактовой частотой 2,0 ГГц и минимум двухъядерным процессором (рекомендуется: четырехъядерный процессор i5 или лучше), минимум 4 ГБ ОЗУ (рекомендуется 8 ГБ или больше), Chrome версии 50 или выше (рекомендуется для лучшей производительности). Firefox 49.x или выше. Edge 79.x или выше

Mac OS X v10.8 или выше: Компьютер Mac с процессором Intel (рекомендуется: двухъядерный с тактовой частотой 2,0 ГГц или выше), Минимум 4 ГБ ОЗУ (рекомендуется 8 ГБ или больше), Chrome v50 или выше (рекомендуется для максимальной производительности), Safari 12.1 или выше, Firefox 49.x или выше

Linux Red Hat® Enterprise Linux (RHEL) 5, Novell SUSE® 9.x или выше, Ubuntu 10 или новее: X86-совместимый процессор с тактовой частотой 2,4 ГГц или выше или процессор Intel® Atom ™ 1,6 ГГц или выше для нетбуков, Минимум 4 ГБ ОЗУ (рекомендуется 8 ГБ или больше), Chrome v50 или выше (рекомендуется для лучшей производительности), Firefox 49.x или выше

Мобильные устройства: Android – Chrome, iOS – Safari

#### **Пропускная способность**

Аудио: Минимум 50 кбит входящего / исходящего (рекомендуется 100 кбит / с)

Видео: Минимум 100 кбит входящего / исходящего (рекомендуется 200 кбит / с)

Видео HD: Минимум 500 кбит входящего / исходящего (рекомендуется 1 Мбит / с)

Демонстрация экрана: Минимум 800 кбит входящего / исходящего (рекомендуется 1,5 Мбит / с)

#### **Поддерживаемые устройства**

Windows: Любая камера или видеокарта, совместимая с моделью драйвера Windows (WDM). Поддержка USB и FireWire

Mac: Любая камера или видеокарта, совместимая с моделью драйвера QuickTime. Поддержка USB и FireWire

Linux: Поддержка USB и FireWire

#### **4. Условия передачи и продажи программной документации**

Распространение и использование дистанционного учебного курса «Информационные технологии управления персоналом» может осуществляться только с согласия автором.

Курс может быть передан заинтересованному лицу или организации на основе договора в соответствии с действующим законодательством.

По вопросам приобретения можно обращаться в ФГБОУ ВПО «Рязанский государственный радиотехнический университет имени В.Ф. Уткина».

Адрес: 390005, г. Рязань Гагарина ул., 59/1

Телефон: (4912) 72-03-70

E-mail: [cdo@.rsreu.ru](mailto:cdo@.rsreu.ru)

### **МОТИВАЦИЯ И СТИМУЛИРОВАНИЕ ТРУДОВОЙ ДЕЯТЕЛЬНОСТИ**

# ДИСТАНЦИОННЫЙ УЧЕБНЫЙ КУРС «МОТИВАЦИЯ И СТИМУЛИРОВАНИЕ ТРУДОВОЙ ДЕЯТЕЛЬНОСТИ»

## DISTANCE COURSE «MOTIVATION AND STIMULATION OF LABOR ACTIVITY»

### Федеральное государственное бюджетное образовательное учреждение высшего образования «Рязанский государственный радиотехнический университет имени В.Ф.Уткина»

Federal state budgetary educational institution of higher professional education «Ryazan state radio engineering University named after V. F. Utkin»

*Подгорнова Н.А.*

*Podgornova N.A.*

**УДК** 331 **ГРНТИ** 06.77.59, 06.77.01 **ББК** 60,8

### **Номер ОФЭРНиО:** [24776](#page-4-0) **Дата регистрации:** 16.03.2021

*Аннотация. Дистанционный учебный курс предназначен для студентов очной формы обучения по направлению 38.03.03 'Управление персоналом'. В тематических модулях курса изложены материалы, раскрывающие основные понятия системы управления персоналом, информационных технологий для решения управления персоналом. В частности рассмотрены такие темы, концепции управления персоналом, основные задачи и функции системы управления персоналом, нормативно-методическое обеспечение информационных технологий управления персонала, автоматизированные рабочие места и программное обеспечение, АРМ кадровой службы; технические средства информационных технологий, основные определения информационных систем и технологий, теория баз данных; применение систем искусственного интеллекта в управлении, экспертные системы и базы знаний; информационные технологии в учетной деятельности предприятия; комплексная автоматизация управления; корпоративные информационные системы управления персоналом. Студенты обеспечиваются набором электронных учебно-методических и справочных материалов, инструкциями и методическими рекомендациями. Курс может быть использован для поддержки обучения в очной и дистанционной формах обучения, а также смешанной форме, которая сочетает аудиторные занятия с*

*Abstract. The distance learning course is intended for full-time students in the direction of 38.03.03 'Personnel Management'. The thematic modules of the course contain materials that reveal theoretical and practical issues of motivation and incentive systems* 

*for work. In particular, discussed such topics as the essence of motivation and stimulation of labour activity, theories and concepts of motivation and incentives and tendencies of their development, the specifics and implementation of the process of labor motivation, the essence and specifics of formation of the system of motivation and stimulation of labour activity and its management, development of material and immaterial incentives. Students are provided with a set of electronic educational and reference materials, instructions and guidelines. The course can be used to support fulltime and distance learning, as well as a mixed form that combines classroom classes with elements of distance learning. To download a distance learning course, the user's computer must be connected to the Internet and have access to the local network of the University, if the resource is located on the server of the distance learning system. The modular structure of the material organization allows you to adapt the resource to different target groups of students who want to expand their horizons or improve their skills in this course.* 

*Ключевые слова: МОТИВАЦИЯ, СТИМУЛИРОВАНИЕ, ПОТРЕБНОСТИ, ТЕОРИИ И КОНЦЕПЦИИ ТРУДОВОЙ МОТИВАЦИИ, МАТЕРИАЛЬНОЕ СТИМУЛИРОВАНИЕ, НЕМАТЕРИАЛЬНОЕ СТИМУЛИРОВАНИЕ, СОЦИАЛЬНЫЙ ПАКЕТ, СИСТЕМЫ ОПЛАТЫ ТРУДА, СИСТЕМЫ ПРЕМИРОВАНИЯ*

*Keywords: MOTIVATION, STIMULATION, NEEDS, THEORIES AND CONCEPTS OF LABOR MOTIVATION, MATERIAL INCENTIVES, NON-MATERIAL INCENTIVES, SOCIAL PACKAGE, REMUNERATION SYSTEMS, BONUS SYSTEMS*

# **1. Функциональное назначение, область применения, её ограничения**

Дисциплина «Информационные технологии в управления персоналом» ставит своей задачей дать будущим менеджерам представление о возможностях, которые предоставляют современные информационные технологии в области повышения эффективности управления, дается общее представление об их возможностях, функциях, направлениях применения. Курс позволит слушателями понять актуальность и широкие возможности применения информационных технологий, а также сформировать собственный подход к их использованию в профессиональной деятельности, развить познавательные способности, используя компьютерные технологии в качестве инструмента решения задач различного класса, расширить границы познания объектов реального мира за счет развития навыков работы с сетевыми технологиями.

Содержание курса ориентировано на умении работать с программами для подготовки и использования текстовых документов, программным

обеспечением для работы с управленческой информацией и основами Интернет-технологий, пользоваться основными методами, способами и средствами получения, хранения и переработки управленческой информации, приобретении навыков работы с компьютером как средством управления информацией, пользоваться информационными технологиями для решения задач управления персоналом.

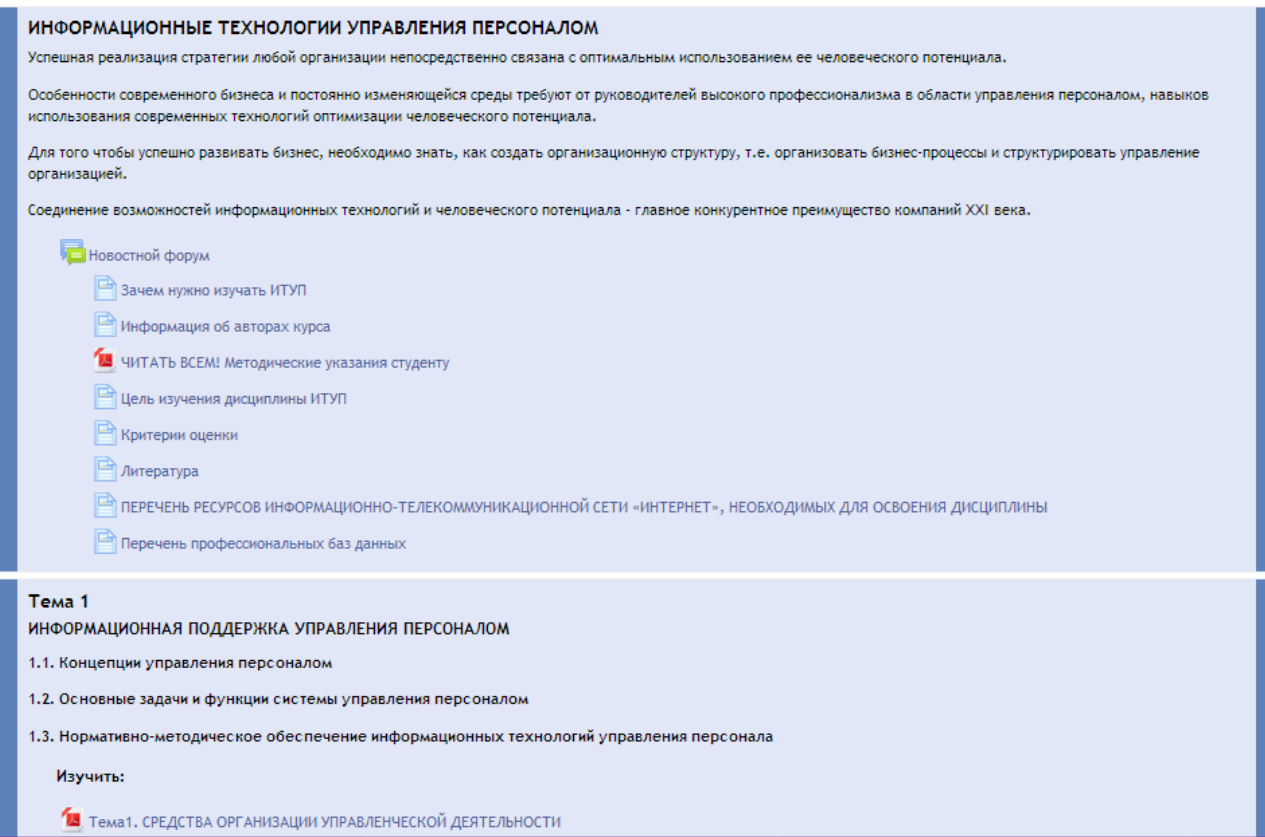

Рис.1. Главная страница дистанционного учебного курса

Данная инструментальная среда создает единое учебное пространство для слушателей и преподавателей, в которой размещены электронные учебнометодических и справочных материалы, подробные инструкции и методические рекомендации. По своим функциональным возможностям и удобству использования она удовлетворяет большинству требований, предъявляемых к системам электронного обучения.

#### 2. **Структура и условия применения**

Дистанционный учебный курс «Информационные технологии управления персоналом» состоит из 11 модулей и имеет следующую структуру:

- 1. Вводный модуль
- 2. Информационная поддержка управления персоналом
- 3. Технические средства информационных технологий
- 4. Основные определения информационных систем и технологий
- 5. Автоматизированные рабочие места и программное обеспечение
- 6. Функциональные технологии АРМ кадровика
- 7. Интеллектуальные информационные технологии и системы поддержки принятия решений
- 8. Автоматизированные информационно-поисковые системы
- 9. Компьютерные технологии подготовки и использования текстовых документов
- 10.Информационная безопасность и экономическая эффективность
- 11.Итоговый модуль

Разработанный дистанционный электронный учебный курс имеет модульную архитектуры. Электронный образовательный ресурс состоят из отдельных модулей, разделов курса по темам, которые решают определенную учебную задачу. Ресурсы в модулях размещены в виде файлов, в виде ссылок на внешние сайты, имеют более детальное представление информации по темам и в совокупности представляют собой вполне законченный мультимедиа продукт.

Модули имеют законченный фрагмент курса со своей дидактической задачей, содержат теоретические, практические и контролирующие материалы, направленные на формирование у преподавателей определенных профессиональных компетенций, а так же у студентов основных общекультурных и общепрофессиональных компетенций. Они представляет собой целостную дидактическую единицу, предполагающую наличие целей, интерактивных элементов – теоретических материалов, лекций, презентаций к лекциям, практических заданий, лабораторных работ, тестов, ссылок на ресурсы сети Интернет.

Построенный авторский учебный курс предлагает студентам индивидуальную учебную программу, план работы, банк информации и методические рекомендации к их использованию, что позволяет обучающимся создавать любую комбинацию элементов, индивидуальную, оптимальную образовательную траекторию студентам, получать более индивидуальный подход при обучении. Это способствует студентам осознанно и самостоятельно достичь определенного уровня подготовки.

Открытая модульная динамическая система при изменении содержательных, технических внешних условий не требует существенной переработки в каждом автономном модуле. Система является расширяемым образовательным ресурсом, заделом для определенной унификации и стандартизации.

Актуальная информация по курсу, размещенная в учебных материалах, дают возможность познакомить слушателей с последними публикациями и свежими мнениями экспертов по предмету.

При изучении курса осуществляется возможность отслеживания непрерывного и автоматического контроля усвоения материала темы, что значительно увеличивает эффективность обучения. Для повторения или углубления изучения пройденного материала, в случае пропуска занятия, можно вернутся в пройденный модуль, что существенно повышает эффективность обучения.

Для разработки дистанционного курса используется среда дистанционного обучения (СДО) Moodle. Достоинство пакета, его востребованность заключается в мобильности, бесплатности, переносимости, интегрируемости, открытости, в использовании файлов разных форматов, разных инструментов (рабочие тетради, семинары, задания различных типов, тесты), которые нацелены на контроль, проверку знаний и на обратную связь студентов и преподавателей, организацию консультаций и общения, взаимодействий студентов друг с другом и с преподавателем.

Системы состоит из высоко интерактивных, мультимедийно

насыщенных электронных учебных продуктов. Учебно-методические материалы дистанционного курса представлены в виде файлов различных форматов, поддерживаемых Moodle, ссылок на ресурсы Интернет и т.п.

Активные элементы (форум, чат, обмен сообщениями и т.п.) способствует общению между слушателями дистанционного обучения. Способствует организации проверки знаний (тесты, задания и т.п.). Постоянная обратная связь позволяет сократить рутинные действия. С помощью интерактивных материалов можно изучать теорию в условиях диалога, выполнять различные задании, упражнения, входные, текущие и итоговые компьютерные тесты. Средства взаимодействия ориентированы на проверку уровня знаний обучаемых, на проведение консультаций и обсуждений, на организацию взаимодействия обучаемых друг с другом. Средства взаимодействия, такие как форумы, чаты, задания, тесты, вебинары и т.п., предполагают взаимодействия: между обучаемым и преподавателем, между обучаемыми, между обучаемым и компьютером.

Дистанционный учебный курс «Информационные технологии управления персоналом» апробирован в Рязанском государственном радиотехническом университете имени В.Ф. Уткина. Курс может быть использован для обучения студентов в очной и дистанционной формах обучения, а также смешанной форме, которая сочетает аудиторные занятия с элементами дистанционного обучения.

#### **3. Используемые технические средства**

Для работы с дистанционным курсом необходимо наличие подключения компьютера пользователя к сети Интернет и доступ к серверу системы дистанционного обучения вуза, на котором размещается данный курс.

Требования к персональному компьютеру пользователя для работы с дистанционным учебным курсом.

#### **Оборудование**

Windows 7<sup>®</sup> SP1, 8.x<sup>®</sup>, 10<sup>®</sup>: ЦП с тактовой частотой 2,0 ГГц и минимум двухъядерным процессором (рекомендуется: четырехъядерный процессор i5 или лучше), минимум 4 ГБ ОЗУ (рекомендуется 8 ГБ или больше), Chrome версии 50 или выше (рекомендуется для лучшей производительности). Firefox 49.x или выше. Edge 79.x или выше

Mac OS X v10.8 или выше: Компьютер Mac с процессором Intel (рекомендуется: двухъядерный с тактовой частотой 2,0 ГГц или выше), Минимум 4 ГБ ОЗУ (рекомендуется 8 ГБ или больше), Chrome v50 или выше (рекомендуется для максимальной производительности), Safari 12.1 или выше, Firefox 49.x или выше

Linux Red Hat® Enterprise Linux (RHEL) 5, Novell SUSE® 9.x или выше, Ubuntu 10 или новее: X86-совместимый процессор с тактовой частотой 2,4 ГГц или выше или процессор Intel® Atom ™ 1,6 ГГц или выше для нетбуков, Минимум 4 ГБ ОЗУ (рекомендуется 8 ГБ или больше), Chrome v50 или выше (рекомендуется для лучшей производительности), Firefox 49.x или выше

Мобильные устройства: Android – Chrome, iOS – Safari

#### **Пропускная способность**

Аудио: Минимум 50 кбит входящего / исходящего (рекомендуется 100 кбит / с)

Видео: Минимум 100 кбит входящего / исходящего (рекомендуется 200 кбит / с)

Видео HD: Минимум 500 кбит входящего / исходящего (рекомендуется 1 Мбит / с)

Демонстрация экрана: Минимум 800 кбит входящего / исходящего (рекомендуется 1,5 Мбит / с)

### **Поддерживаемые устройства**

Windows: Любая камера или видеокарта, совместимая с моделью драйвера Windows (WDM). Поддержка USB и FireWire

Mac: Любая камера или видеокарта, совместимая с моделью драйвера QuickTime. Поддержка USB и FireWire

Linux: Поддержка USB и FireWire

#### **4. Условия передачи и продажи программной документации**

Распространение и использование дистанционного учебного курса «Информационные технологии управления персоналом» может осуществляться только с согласия автором.

Курс может быть передан заинтересованному лицу или организации на основе договора в соответствии с действующим законодательством.

По вопросам приобретения можно обращаться в ФГБОУ ВПО «Рязанский государственный радиотехнический университет имени В.Ф. Уткина».

Адрес: 390005, г. Рязань Гагарина ул., 59/1 Телефон: (4912) 72-03-70 E-mail: [cdo@.rsreu.ru](mailto:cdo@.rsreu.ru)

# **АНГЛИЙСКИЙ ЯЗЫК**

# ДИСТАНЦИОННЫЙ КУРС «АНГЛИЙСКИЙ ЯЗЫК ДЛЯ БАКАЛАВРОВ НАПРАВЛЕНИЯ ПОДГОТОВКИ МЕХАТРОНИКА И РОБОТОТЕХНИКА»

### DISTANCE COURSE «ENGLISH FOR MAJOR MECHATRONICS AND ROBOTICS»

### Федеральное государственное бюджетное образовательное учреждение высшего образования «Рязанский государственный радиотехнический университет имени В.Ф.Уткина»

Federal state budgetary educational institution of higher professional education «Ryazan state radio engineering University named after V. F. Utkin»

*Асташина О.В.*

*Astashina O.V.*

**УДК** 811 **ГРНТИ** 16.31.02, 16.31.51 **ББК** 81

## **Номер ОФЭРНиО:** [24777](#page-4-1) **Дата регистрации:** 16.03.2021

*Аннотация. Дистанционный учебный курс предназначен для студентов очной, а также заочной форм обучения, получающих степень бакалавра по направлению подготовки 15.03.06 'Мехатроника и робототехника'. В тематических модулях курса изложены материалы, направленные на формирование навыков коммуникации на иностранном языке в формате профессионально значимого взаимодействия. Модули формировались в соответствие с требованиями ФГОС3++. В рамках курса вырабатываются базовые иноязычные компетенции (составление кратких резюме, анализ специфичных текстов, восприятие аутентичной информации на слух). Рассмотрены такие темы как, 'Mechatronics and Modern Engineering ', Science robotics/Machine-human interactions', 'Robots and Society/Combating COVID-19' etc. Практические задания максимально соотнесены с реальными ситуациями профессионально-ориентированного общения. В качестве практики предлагаются упражнения на тренировку неличных форм глагола, сложных герундиальных, инфинитивных и причастных оборотов. Слушатели обеспечиваются набором электронных учебно-методических и справочных материалов, инструкциями и методическими рекомендациями. Курс может быть использован для поддержки обучения студентов в очной и дистанционной формах, а также смешанной форме, которая сочетает аудиторные занятия с элементами дистанционного обучения. Для загрузки дистанционного курса необходимо наличие подключения компьютера пользователя к сети Интернет и доступ к локальной сети вуза, если ресурс будет находиться на сервере системы дистанционного обучения.*

*Abstract. This distance training course is oriented for the students of internal and extramural (evening) courses, getting a degree of Bachelor in Biotechnical Engineering. Thematical course modules cover professionally oriented texts and magazine articles on Robotics . The following topics are laid down: 'Mechatronics and Modern Engineering', 'Science robotics/Machine-human interactions', 'Robots and Society/Combating COVID-19' Practical assignments include exercises on writing abstracts, annotations, summaries. The students are supplied with a package of theoretical, regulatory and reference materials, teaching aids, procedural guidelines presented in Moodle-based software environment formats. This course could be used both as a distance course solely and as a support of full-time tuition and part-time education. To load a distance course a user must have a computer connected to the Internet and an access to a university LAN in case the resource is located on a network drive.* 

*Ключевые слова: ПРОФЕССИОНАЛЬНО-ЗНАЧИМЫЙ ТЕЗАУРУС, РОБОТЫ В БОРЬБЕ С ПАНДЕМИЕЙ, КОМАНДНАЯ РАБОТА* 

*Keywords: PROFESSIONAL THESAURUS, ROBOTS STRUGGLING WITH PANDEMIC, TEAM WORK*

# **1 Функциональное назначение, область применения, её ограничения**

Дистанционный курс «Английский язык для бакалавров направления подготовки Мехатроника и робототехника» разработан для широкого использования в практике преподавания иностранного языка студентам инженерных специальностей. Курс предусмотрен как для смешанного режима обучения, так и для полностью удалённого режима в формате offline и online.

Дистанционный учебный курс «Английский язык для бакалавров направления подготовки Мехатроника и робототехника» может быть внедрён в учебный план студентов, проходящих обучение по очной, заочной а также очно-заочной формам обучения. Как понятно из названия, курс адаптирован для студентов бакалавриата.

Курс прошел апробацию в условиях смешанного формата обучения. 10 модулей курса рассчитаны как на полностью самостоятельный формат, так и смешанный формат (Blended learning)

«Английский язык для бакалавров направления подготовки Мехатроника и робототехника» был построен с опорой на профессиональноориентированный подход.

Контент курса ориентирован на формирование у студентов языковых компетенций в профессиональной сфере по направлению подготовки «Мехатроника и робототехника, 15.03.06».

Структура дистанционного учебного курса «Английский язык для бакалавров направления подготовки Мехатроника и робототехника» сконструирован из 10 модулей. Причём каждый модуль представляет собой полноценный учебный блок по теме. Модули состоят из аутентичных, профессионально-значимых материалов по теме. Последовательность изучения блоков-модулей может быть рандомной и определяется в зависимости от конкретной цели, поставленной перед конкретной учебной группой или курсом, с учётом учебно-методических целей и задач освоения дисциплины.

Курс может быть полностью ориентирован на дистанционную форму работы, а также, отдельные его модули могут быть задействованы в ходе проведения практических занятий в аудиторных условиях.

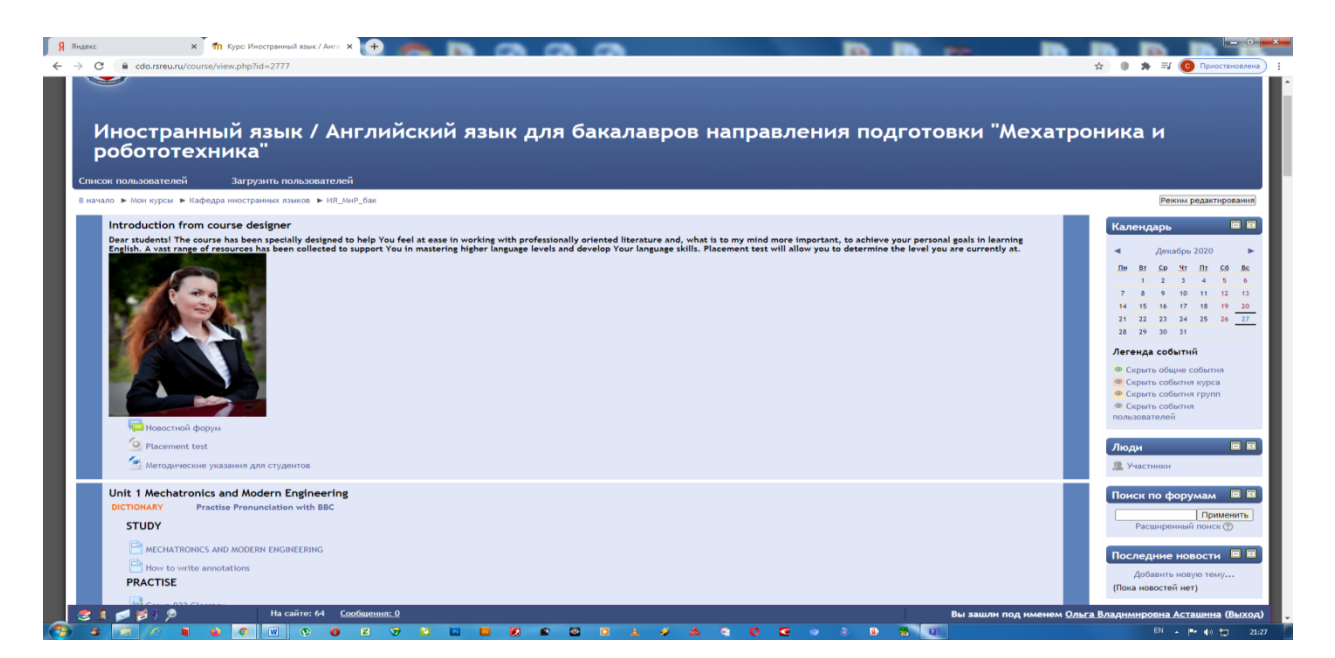

Рис.1 Автор курса и модули учебного курса

Модули курса содержат теоретические, практические и контролирующие материалы, целью которых является формирование у студентов бакалавриата устойчивых профессиональных навыков работы с иноязычными источниками. Одна из приоритетных целей курса формирование навыков восприятия иноязычной информации в письменной и устной формах. В целях совершенствования фонетических навыков каждый модуль снабжён встроенным словарём и программой по тренировке фонетики.

Студентам курса предоставляется комплект электронных учебнометодических и справочных материалов, детальные инструкции и методические рекомендации. Чёткая формулировка описания заданий позволяет студентам успешно выполнять практические задания: тренировать такие виды речевой деятельности как слушание, чтение и письмо.

Встроенные и внешние ссылки обеспечивают быстрый и простой доступ студентов к запрашиваемому контенту курса.

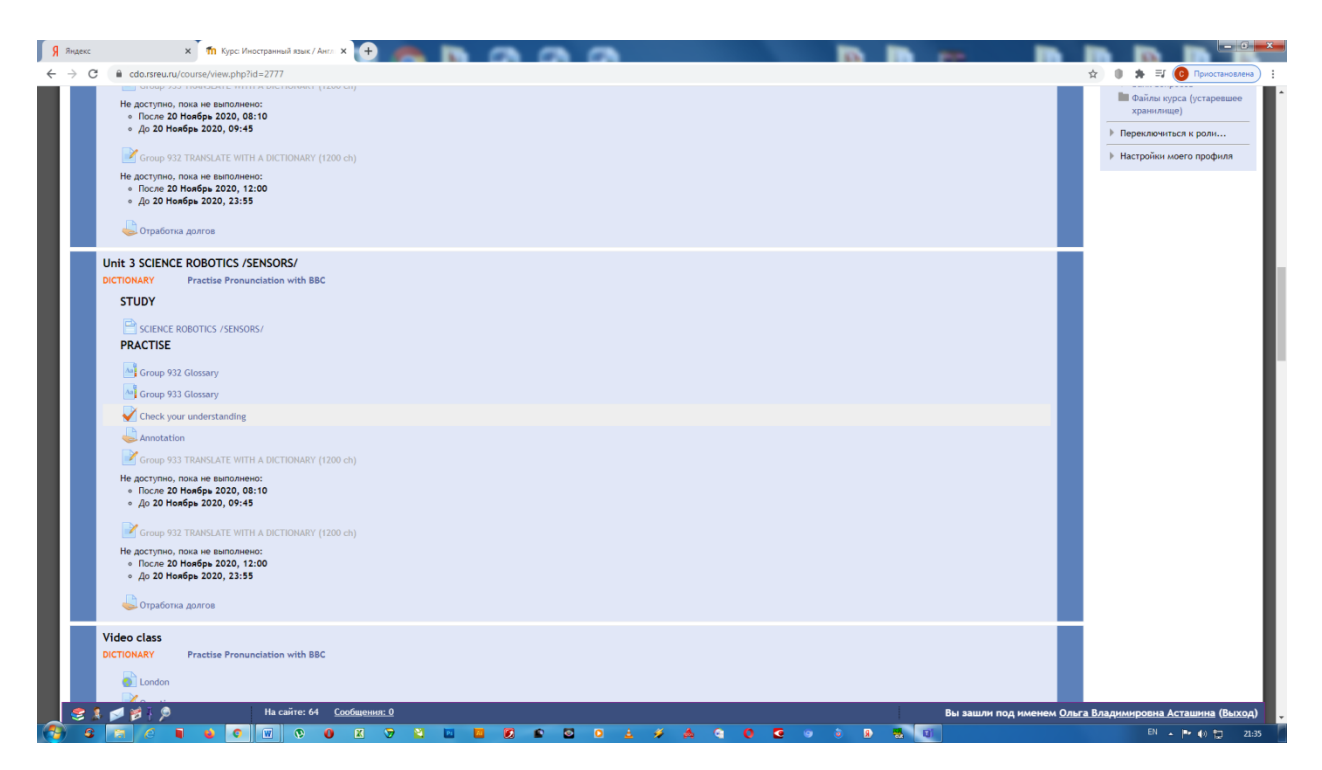

Рис 2. Типовые задания в модулях курса

В процессе разработки курса автор стремился соответствовать требованиям, предъявляемым к курсам, разрабатываемым в электронной образовательной среде. Результатом стало создание максимально полного и наглядного представления учебных материалов, обеспечивающее как их самостоятельное освоение в индивидуальном темпе, так и групповом режиме работы. В курс внедрены 1 разговорная сессия – Speaking Session, и 1 видеоурок. Они рассчитаны на выполнение творческих проектных заданий, как в командном, так и в индивидуальном формате.

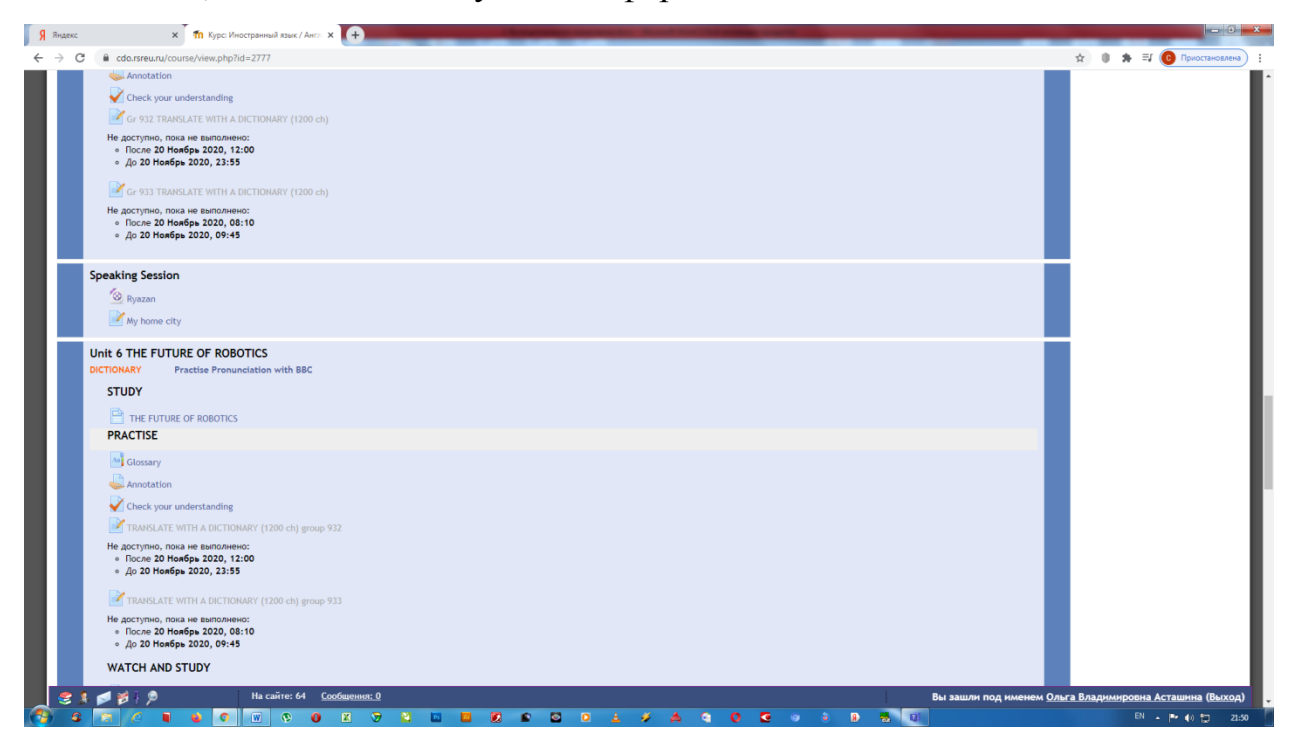

#### Рис.3 Пример Speaking Session

Данный дистанционный курс раскрывает актуальные проблемы современной робототехники. В частности, затрагиваются вопросы взаимодействия – человек-робот, вопросы использования робототехники в ситуациях пандемий (COVID-19, Ebola).

В процессе прохождения дистанционного курса студент осваивает речевые структуры и клише, практикует их использование, выполняя практические задания, приобретает устойчивый навык письменной и устной коммуникации в сфере профессионального общения.

Курс направлен на формирование иноязычной компетенции в целях осуществления профессионально-ориентированной деятельности.

#### 2. **Структура и условия применения**

Дистанционный учебный курс **«»** состоит из 10 модулей, 1 видео-урока, 1 разговорной сессии.

Курс «Английский язык для бакалавров направления подготовки Мехатроника и робототехника» имеет следующую структуру:

Вводный Модуль \* INTRODUCTION

1. Unit 1 «Mechatronics and Modern Engineering»

2. Unit 2 «Science robotics/Machine-human interactions»

- 3. Unit 3 «Science robotics /Sensors/»
- 4. «Video class»
- 5. Unit 4 «How to write abstracts»
- 6. Unit 5 «Robots and Society/Combating COVID-19»

7. Speaking Session

8. Unit 6 «The Future of Robotics»

9. Unit 7 «Human augmentation versus automation»

10. Unit 8 «New materials for next-generation robots»

11. Unit 9 «Science Robotics | Science fiction, Science facts. Robots and pandemics in science fiction»

12. UNIT 10 Final end-of-the-semester test

Каждый модуль содержит информационные ресурсы и интерактивные элементы – теоретические материалы, шаблоны, видео ролики, примеры оформления письменных заданий, творческие задания, рабочие тетради, тесты, гиперссылки.

В качестве базового инструментария для разработки дистанционного курса используется свободно распространяемый программный пакет Moodle, представляющий собой систему управления обучением в электронной среде. Moodle – образовательная платформа, которая широко применяется глобальными поставщиками образовательных услуг. Она выдерживает конкуренцию с известными коммерческими образовательными платформами. Гибкость и адаптивность инструментария Moodle позволяет быстро реагировать на внешние и внутренние изменения среды.

Учебно-методические материалы дистанционного курса представлены в виде файлов различных форматов, поддерживаемых Moodle (текстовые и web-страницы, ссылки на файлы (\*.pdf, \*.doc, \*.ppt, \*.gif, \*.jpg и т.д.), каталогов, архивов (\*.zip), аудио и видео-файлов (\*.mp3, \*.swf, \*.avi, \*.mpg, \*.flv и т.д.), анимационных роликов, ссылок на ресурсы Интернет и т.п.

Ресурсы курса можно изучать непосредственно на компьютере, либо сохранить на локальный компьютер для печати и детального изучения. Интерактивные элементы (рабочие тетради, задания различных типов, глоссарии (словари по курсу), форумы, тесты) позволяют акцентировать внимание слушателей на отдельных фрагментах изучаемого материала, проверить уровень знаний, организовать взаимодействие слушателей друг с другом и с преподавателем.

Рекомендуется использовать браузер Mozilla Firefox для работы с дистанционным курсом. При пользовании иными браузерами эффективная работа сайта дистанционного обучения не гарантируется.

Дистанционный учебный курс «Английский язык для бакалавров направления подготовки Мехатроника и робототехника» апробирован на базе кафедры Иностранных языков Рязанского государственного радиотехнического университета. Курс может быть использован для поддержки обучения бакалавров в очной и дистанционной формах, а также смешанной форме.

#### **3. Используемые технические средства**

Требования к персональному компьютеру пользователя для работы с дистанционным учебным курсом представлены в таблице.

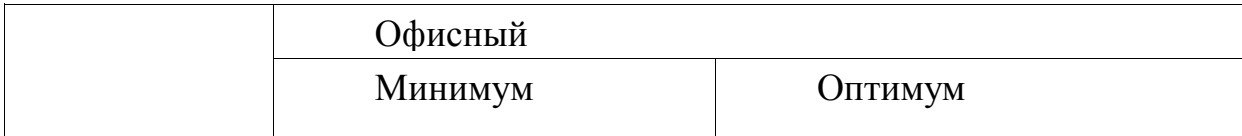

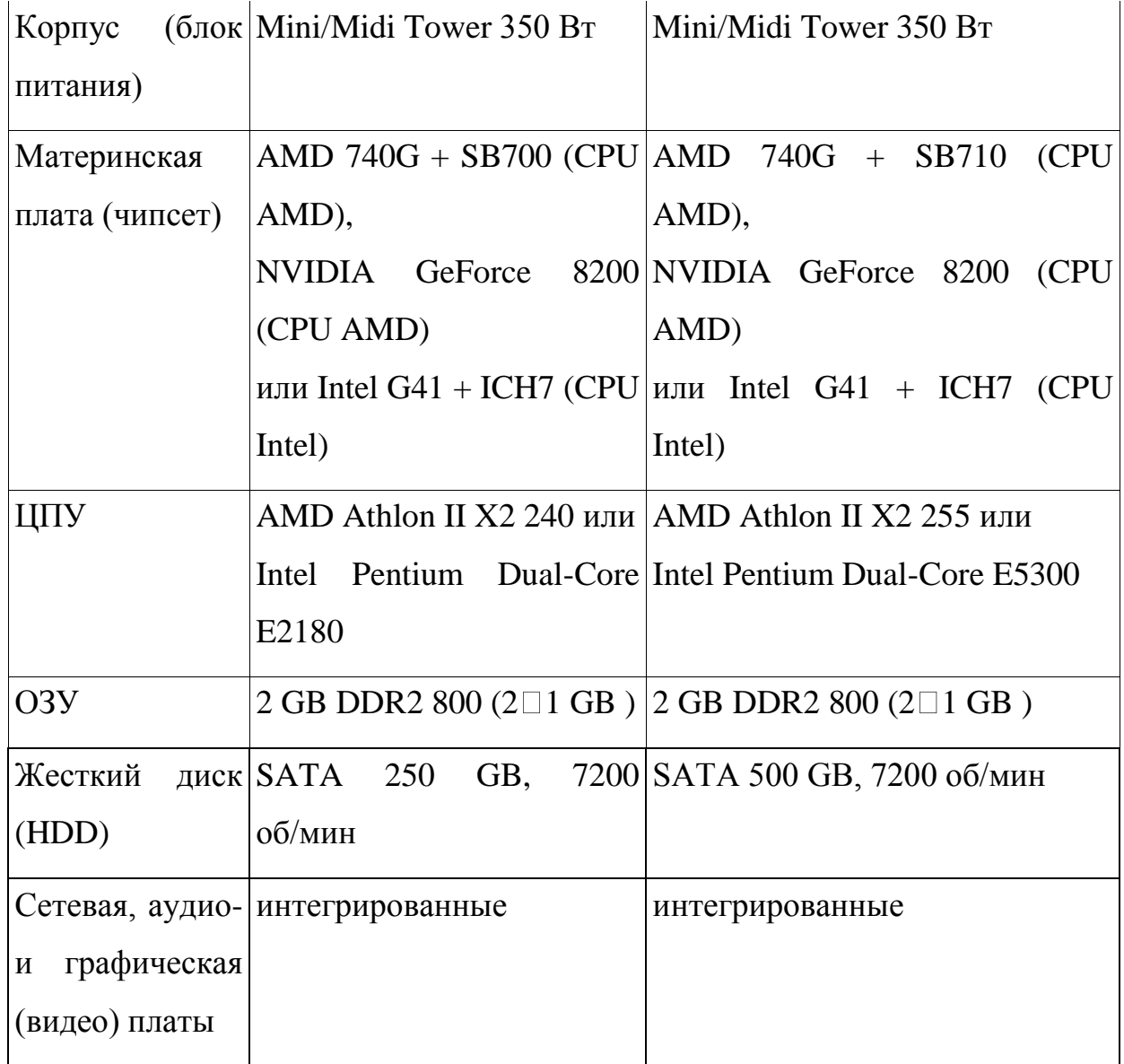

Для работы с дистанционным курсом необходимо наличие подключения компьютера пользователя к сети Интернет и доступ к серверу системы дистанционного обучения вуза, на котором размещается данный курс.

### **4. Условия передачи и продажи программной документации**

Распространение и использование дистанционного учебного курса «Английский язык для бакалавров направления подготовки Мехатроника и робототехника» может осуществляться только с согласия автора.

Курс может быть передан заинтересованному лицу или организации на основе договора в соответствии с действующим законодательством.

По вопросам приобретения можно обращаться в ФГБОУ ВПО «Рязанский государственный радиотехнический университет».

Адрес: 390005, г. Рязань Гагарина ул., 59/1

Телефон: +7 (4912) 46-04-37

E-mail: [cdo@.rsreu.ru](mailto:cdo@.rsreu.ru)

# ДИСТАНЦИОННЫЙ КУРС «АНГЛИЙСКИЙ ЯЗЫК ДЛЯ ИНЖЕНЕРОВ (УРОВЕНЬ БАКАЛАВРИАТА)»

### DISTANCE COURSE «ENGLISH FOR BACHELORS IN ENGINEERING»

Федеральное государственное бюджетное образовательное учреждение высшего образования «Рязанский государственный радиотехнический университет имени В.Ф.Уткина»

Federal state budgetary educational institution of higher professional education «Ryazan state radio engineering University named after V. F. Utkin»

*Куприна О.Г.*

*Kuprina O.G.*

**УДК** 811 **ГРНТИ** 16.31.02, 16.31.51 **ББК** 81

# **Номер ОФЭРНиО:** [24779](#page-4-1) **Дата регистрации:** 16.03.2021

*Аннотация. Дистанционный учебный курс направлен на обучение студентов в очной и дистанционной формах, а также в смешанном формате по направлениям подготовки 01.00.00 Математика и механика, 02.00.00 Компьютерные и информационные науки, 12.00.00 Фотоника, приборостроение, оптические и биотехнические системы и технологии, 27.00.00 Управление в технических системах (уровень бакалавриата). Целью данного курса является развитие умений и навыков чтения английской специальной литературы инженерного профиля, а также осуществления коммуникации на английском языке в рамках предложенной тематики. Материалы курса представлены во вводном, 15 тематических, контрольном и справочном модулях. В них предлагаются общие сведения о курсе, методические рекомендации по изучению курса; новостной и организационный форумы; профессионально ориентированные тексты с поурочными словарями; видеоролики, материалы и задания для практических занятий; тестовые, проверочные и контрольные задания; справочные материалы; элементы коммуникативного назначения. Для работы в дистанционном курсе требуется наличие подключения пользователей к сети Интернет, а также доступ к локальной сети вуза, если ресурс будет находиться на сервере системы дистанционного обучения.*

*Abstract. This distance course is aimed at full-time education for students of the following programmes: 01.00.00 Mathematics and Mechanics, 02.00.00 Computer Science and Information Science, 12.00.00 Photonics, Instrumentation, Optical and Biotechnical Systems and Technology, 27.00.00 Control in Engineering Systems (Bachelor's degree). Its objective is developing the skills of reading English special literature in engineering as well as communicating in English within the topics provided. The course materials are grouped in the introductory, 15 thematical, check and* 

*information modules. They cover some general information about the course; methodical recommendations on studying the course; the news and organizations forums; texts in engineering with mini vocabulary lists; video clips, materials and tasks for practical studies; tests, check and control tasks; reference materials; and some communicative elements. To work in the distance course, one should have a computer connected to the Internet as well as the access to the University LAN if the resource is on a network drive.* 

*Ключевые слова: АНГЛИЙСКИЙ ЯЗЫК, ИНЖЕНЕРНЫЕ СПЕЦИАЛЬНОСТИ, БАКАЛАВРИАТ*

*Keywords: THE ENGLISH LANGUAGE, ENGINEERING BRANCHES, BACHELOR'S PROGRAMME*

#### **1. Функциональное назначение, область применения, ее ограничения**

Дистанционный учебный курс «Английский язык для инженеров» разработан в соответствии с Федеральными государственными образовательными стандартами высшего образования по направлениям подготовки 01.00.00 «Математика и механика», 02.00.00 «Компьютерные и информационные науки», 12.00.00 «Фотоника, приборостроение, оптические и биотехнические системы и технологии», 27.00.00 «Управление в технических системах» (уровень бакалавриата). Курс ориентирован на обучение студентов по вышеуказанным направлениям и направлен на развитие навыков и умений чтения англоязычной научно-технической литературы, а также коммуникативной компетенции, необходимой для устного и письменного общения в пределах установленной тематики.

Содержание курса ориентировано на углубление у студентов знаний о языковом строе изучаемого языка; совершенствование навыков изучающего и просмотрового чтения текстов, представляющих профессиональный интерес, а также аудирования; совершенствование у обучающихся навыков выборочного и полного перевода на русский язык профессиональноориентированного текста; формирование у студентов коммуникативных умений на английском языке.

Для разработки дистанционного учебного курса использовалось свободное web-приложение Moodle, представляющее собой систему управления электронными курсами. Это виртуальная обучающая среда, предоставляющая возможность создавать сайты для онлайн-обучения.

Разработанный дистанционный учебный курс «Английский язык для инженеров» имеет модульную структуру (Рис.1).

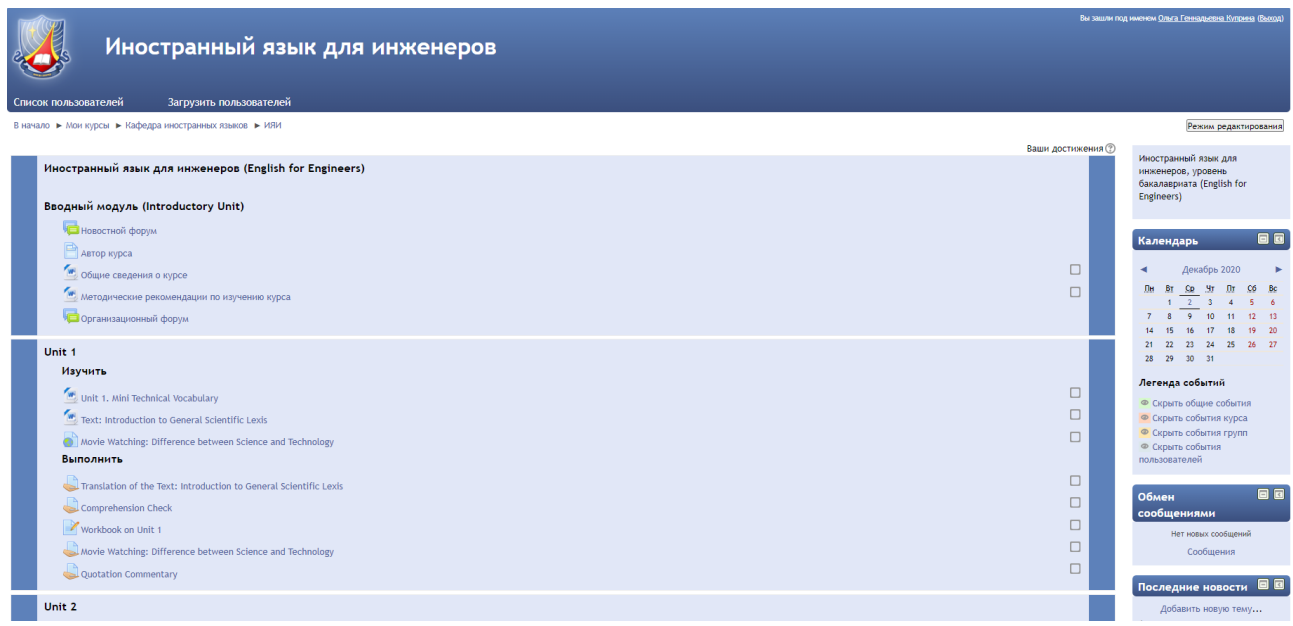

Рис.1. Главная страница дистанционного учебного курса

При создании дистанционного учебного курса учитывались основные достоинства платформы Moodle: максимально полное и наглядное представление учебных, справочных и контрольных материалов; использование пространства платформы для совместной работы преподавателей и студентов; реализация возможностей для контроля и управления самостоятельным обучением студентов.

### **2. Структура и условия применения**

Дистанционный учебный курс «Английский язык для инженеров» состоит из 18 модулей: вводного, справочного, контрольного и 15 теоретикопрактических модулей.

Модули включают как информационные ресурсы (пояснения, гиперссылки, страницы, фалы, папка), так и интерактивные элементы (практические задания, рабочие тетради, тесты, форумы, опрос).

В первом (вводном) модуле приводятся сведения об авторе курса и

изучаемой дисциплине. Даются методические указания для студентов по изучению материла курса, предлагается план изучения дисциплины. Также в этом модуле студент получает возможность осуществить обратную связь с помощью новостного и организационного форумов.

Следующие 15 модулей представляют собой основные содержательные модули данного дистанционного курса. В теоретико-практических модулях содержится материал, подлежащий изучению: словарный минимум к тексту, текст(ы) для чтения и перевода, видеоролики, файлы и страницы с теоретическими материалами. Во второй части модулей находится материал практической направленности для выполнения: рабочие тетради, практические, контрольные и творческие задания, тесты.

В итоговый (справочный) модуль включены учебно-методические и справочные материалы по курсу, приводится список литературы и Интернетресурсов, а также опрос «Впечатления о работе в дистанционном курсе обучения».

Различные материалы данного дистанционного курса представлены в виде файлов различных форматов, которые поддерживаются платформой Moodle (текстовые и web-страницы), ссылки на файлы (\*.doc, \*.pdf и т.д.), ссылок на ресурсы Интернет, видеофайлов и т.д.

Ресурсы, предлагаемые в курсе, доступны для изучения как непосредственно на компьютере, так и после их сохранения на локальном компьютере, печати и дальнейшей с ними работы.

Интерактивные элементы (задания различных видов, рабочие тетради, тесты, форумы) способствуют акцентированию внимания студентов на отдельных фрагментах учебного материала, проверке и контролю их уровня знаний, организации взаимодействия учащихся с преподавателем и между собой.

Дистанционный учебный курс «Английский язык для инженеров» апробирован в учебном процессе РГРТУ им. В.Ф. Уткина.

### **3. Используемые технические средства**

В таблице ниже представлены требования к персональному компьютеру пользователя для работы с дистанционным учебным курсом.

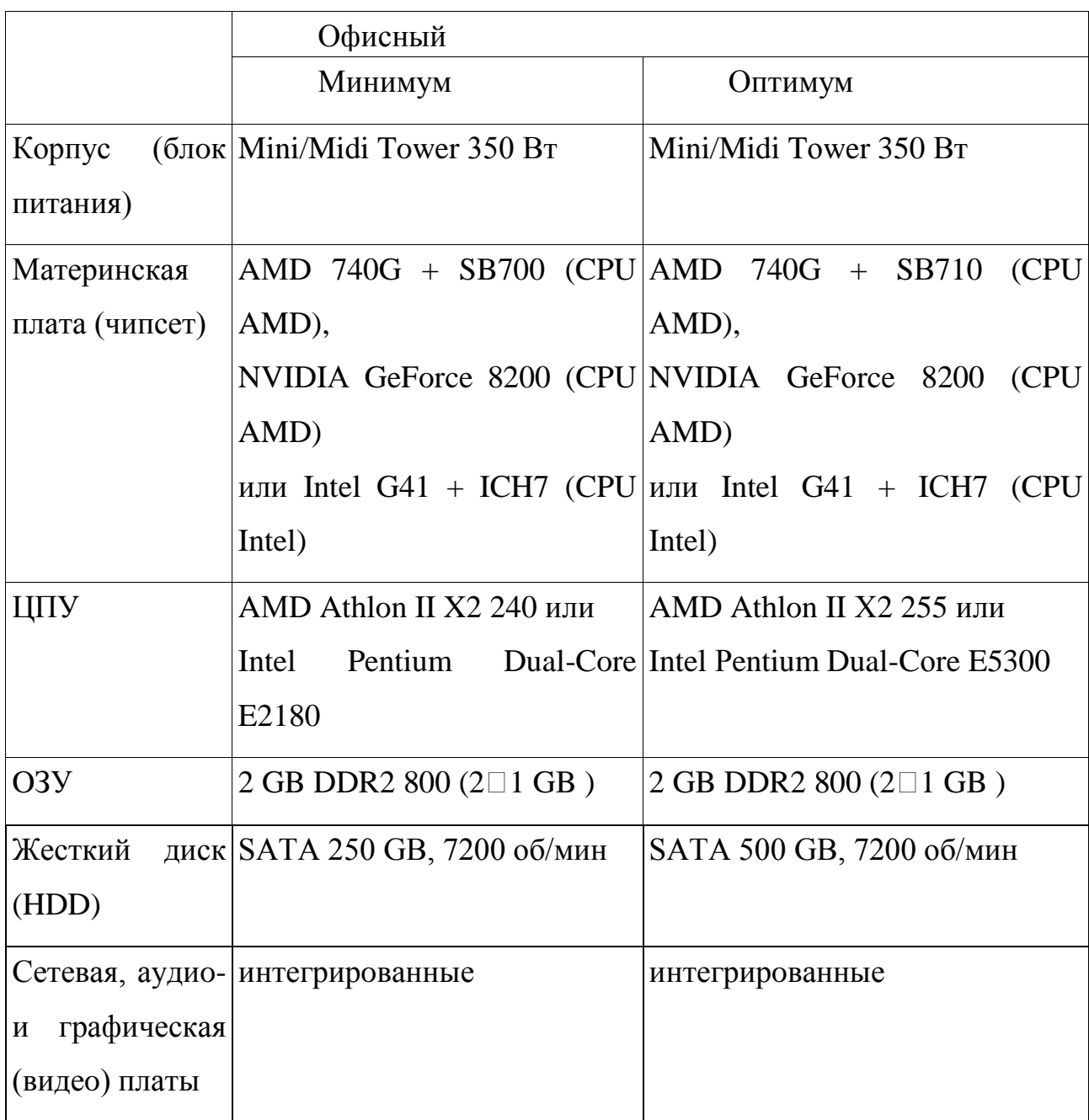

Чтобы работать с дистанционным учебным курсом, требуется наличие у пользователя компьютера офисной конфигурации с возможностью подключения к сети Интернет (рекомендуемые браузеры для использования Google Chrome или Mozilla Firefox), а также доступа к серверу системы дистанционного обучения вуза, на котором размещен данный курс.

Просмотр учебных материалов, представленных в различных форматах, выполнение заданий в теоретико-практических модулях курса осуществляется при установке соответствующего программного обеспечения: программы для просмотра pdf-файлов (Foxit Reader, Adobe Reader и др.); программы для просмотра видео в flash-формате (Adobe Flash Player и др.); пакеты офисных программ (MS Office, OpenOffice).

Обеспечение доступа к дистанционному учебному курса также возможно путем применения мобильных устройств, что нашло подтверждение в практике обучения студентов РГРТУ им. В.Ф. Уткина.

#### **4. Условия передачи и продажи программной документации**

Использование и распространение дистанционного учебного курса «Английский язык для инженеров» осуществляется только с согласия автора.

Дистанционный учебный курс может быть передан заинтересованному лицу либо организации на основе договора в соответствии с действующим законодательством.

По вопросам приобретения можно обращаться в ФГБОУ ВО «Рязанский государственный радиотехнический университет имени В.Ф. Уткина».

Адрес: 390005, г. Рязань Гагарина ул., 59/1

Телефон: 4912) 46-04-37

E-mail: [cdo@.rsreu.ru](mailto:cdo@.rsreu.ru)

# **ЭКОНОМИКА ПРОМЫШЛЕННОСТИ И УПРАВЛЕ-НИЕ НЕФТЕПЕРЕРАБАТЫВАЮЩИМ ПРЕДПРИЯТИЕМ**

# ДИСТАНЦИОННЫЙ КУРС «ЭКОНОМИКА ПРОМЫШЛЕННОСТИ И УПРАВЛЕНИЕ НЕФТЕПЕРЕРАБАТЫВАЮЩИМ ПРЕДПРИЯТИЕМ»

# DISTANCE COURSE «INDUSTRIAL ECONOMICS AND MANAGEMENT OF THE OIL REFINING ENTERPRISE»

Федеральное государственное бюджетное образовательное учреждение высшего образования «Рязанский государственный радиотехнический университет имени В.Ф.Уткина»

Federal state budgetary educational institution of higher professional education «Ryazan state radio engineering University named after V. F. Utkin»

*Кутузова И.В.*

*Kutuzova I.V.*

**УДК** 330 **ГРНТИ** 06.03.07, 06.03.15 **ББК** 65

## **Номер ОФЭРНиО:** [24783](#page-4-2) **Дата регистрации:** 16.03.2021

*Аннотация. Целью дистанционного учебного курса 'Экономика промышленности и управление нефтеперерабатывающим предприятием (для направления 18.03.01 Химическая технология)' является формирование у будущих специалистов базовой системы знаний в области экономики предприятия и управления предприятием. Задачи курса: формирование теоретических представлений о роли промышленности в экономике страны; формирование теоретических знаний об экономике предприятия и изучение методов расчета экономических показателей на основе типовых методик с учетом действующей нормативно-правовой базы; выработка умений в определении потребностей в основных ресурсах предприятия; выработка навыков составления сметы затрат на производство, расчета себестоимости и цены продукции; формирование теоретических знаний об управлении предприятием, выработка навыков принятия управленческих решений. Дистанционный учебный курс разработан для применения в образова-тельном процессе студентов заочной формы обучения для самостоятельного изучения теоретического и практического материла, выполнения лабораторных работ и контрольных заданий по темам курса, сдачи промежуточной аттестации по дисциплине. Студенты обеспечиваются набором электронных учебнометодических материалов, методическими указаниями к лабораторным работам, методическими рекомендациями студентам по изучению курса. Для загрузки дистанционного курса необходимо наличие подключения компьютера пользователя к сети Интернет или доступ к локальной сети вуза.*

*Abstract. The purpose of the distance learning course 'Industrial Economics and oil refining enterprise management (for the direction 18.03.01 Chemical Technology)' is to form a basic knowledge system in the field of enterprise economics and enterprise management for future specialists. Course objectives: the formation of theoretical concepts about the role of industry in the economy; the formation of theoretical knowledge about the Economics and the study of methods of calculation of economic indicators based on standard methods, taking into account the existing regulatory framework; develop skills in the identification of needs in the basic resources of the enterprise; develop skills of budgeting, cost of production, cost and prices of products; the formation of theoretical knowledge about the management of the enterprise, deeloping skills for managerial decision-making. The distance learning course is designed for use in the educational process of part-time students for self-study of theoretical and practical material, performing laboratory work and control tasks on the topics of the course, passing inter-mediate certification in the discipline. Students are provided with a set of electronic teaching materials, method-logical guidelines for laboratory work, and methodological recommendations for students to study the course. To download a remote course, you must have a connection to the Internet on the user's computer or access to the local network of the university.* 

*Ключевые слова: ПРОМЫШЛЕННОСТЬ, ПРОИЗВОДСТВЕННАЯ МОЩНОСТЬ, РЕСУРСЫ НЕФТЕПЕРЕРАБАТЫВАЮЩЕГО ПРЕДПРИЯТИЯ, СЕБЕСТОИМОСТЬ ПРОДУКЦИИ, ПРИБЫЛЬ, СТРУКТУРА НЕФТЕПЕРЕРАБАТЫВАЮЩЕГО ПРЕДПРИЯТИЯ, УПРАВЛЕНИЕ ПРЕДПРИЯТИЕМ*

*Keywords: INDUSTRY, PRODUCTION CAPACITY, RESOURCES OF THE OIL REFINING ENTERPRISE, PRODUCTION COST, PROFIT, STRUCTURE OF THE OIL REFINING ENTERPRISE, ENTERPRISE MANAGEMENT*

#### **1. Функциональное назначение, область применения, её ограничения**

Согласно федеральному государственному образовательному стандарту высшего образования – бакалавриат по направлению подготовки 18.03.01 Химическая технология при реализации программы бакалавриата образовательная организация вправе применять дистанционных образовательных технологий.

Дистанционный учебный курс «Экономика промышленности и управление нефтеперерабатывающим предприятием (для направления 18.03.01 Химическая технология)» разработан для применения в образовательном процессе студентов заочной формы обучения направления подготовки бакалавров 18.03.01 Химическая технология (профиль подготовки «Химическая технология природных энергоносителей и углеродных материалов»). Содержание дистанционного учебного курса соответствует рабочей программе дисциплины «Экономика промышленности и управление предприятием» рабочего плана направления подготовки бакалавров 18.03.01 Химическая технология.

Целью дистанционного учебного курса является формирование у будущих специалистов базовой системы знаний в области экономики предприятия и управления предприятием.

Задачи дистанционного учебного курса:

формирование теоретических представлений о роли промышленности в экономике страны;

формирование теоретических знаний об экономике предприятия и изучение методов расчета экономических показателей на основе типовых методик с учетом действующей нормативно-правовой базы;

выработка умений в определении потребностей в основных ресурсах предприятия;

выработка навыков составления сметы затрат на производство, расчета себестоимости и цены продукции;

формирование теоретических знаний об управлении предприятием, выработка навыков принятия управленческих решений.

Данный дистанционный учебный курс разработан для самостоятельного изучения студентами теоретического и практического материла, выполнения лабораторных работ и контрольных заданий по темам курса, сдачи промежуточной аттестации (зачет) по изучаемой дисциплине.

Для освоения студентами материала по дисциплине «Экономика промышленности и управление предприятием» в данном дистанционном учебном куре разработаны и представлены: методическими рекомендациями студентам по изучению курса, электронные учебно-методические материалы (лекции, практикумы, методические указания к лабораторным работам), справочные материалы, тесты.

В дистанционном курсе реализован основной принцип – максимально полное и наглядное представление учебного материала, обеспечивающий индивидуальное самостоятельное изучение, а также создание условий,

позволяющих организовать эффективный и быстрый доступ студенту к необходимой информации.

#### **2. Структура и условия применения**

Дистанционный учебный курс «Экономика промышленности и управление нефтеперерабатывающим предприятием (для направления 18.03.01 Химическая технология)» имеет модульную структуру. Модули курса содержат теоретические, практические и контролирующие материалы, направленные на формирование у студентов универсальных компетенций. Данный дистанционный учебный курс состоит из 9 модулей (тем) (рисунок

| $\blacktriangle$                         | СДО РГРТУ<br>Список пользователей Загрузить пользователей Русский (гu) ▼         | ∙<br>Кутузова Ирина Васильевна<br>$\blacktriangle$                       |
|------------------------------------------|----------------------------------------------------------------------------------|--------------------------------------------------------------------------|
| Q                                        | ₹ ЭкПромУпрПр(9020)<br>Экономика промышленности и управление предприятием (9020) | o                                                                        |
| 警 Участники<br>$\bullet$                 | В начало / Мои курсы / ЭкПромУпрПр(9020)                                         | Режим редактирования                                                     |
| В Компетенции<br>$\overline{\mathbf{u}}$ |                                                                                  |                                                                          |
| ⊞ Оценки<br>$\circledcirc$               | Вводный модуль                                                                   | Описание курса                                                           |
| <b><sup>8</sup></b> В начало<br>$\odot$  | ЭКОНОМИКА ПРОМЫШЛЕННОСТИ И УПРАВЛЕНИЕ                                            | Курс предназначен для студентов заочного                                 |
| № Личный кабинет<br>$\triangleright$     | <b>НЕФТЕПЕРЕРАБАТЫВАЮЩИМ ПРЕДПРИЯТИЕМ</b>                                        | обучения по направлению 18.03.01<br>"Химическая технология" в 4 семестре |
| <b>兰 Календарь</b>                       | Организационные вопросы обучения                                                 |                                                                          |
| $\circ$<br>• Личные файлы                | В Автор курса                                                                    |                                                                          |
| $\odot$<br>Банк контента                 | Meтодические рекомендации студентам (группа 9020)                                | Предстоящие события<br>Нет предстоящих событий                           |
| $\circ$<br>Мои курсы                     | Тема 1                                                                           | Перейти к календарю                                                      |
| $F = 1135$                               | ПРОМЫШЛЕННОСТЬ - ВЕДУЩАЯ СФЕРА ЭКОНОМИКИ.                                        | Пользователи на сайте                                                    |
| • ИЦСИОКВПО                              | ПРЕДПРИЯТИЕ - ОСНОВНОЕ ЗВЕНО ПРОМЫШЛЕННОСТИ                                      | 1 пользователь на сайте (последние 5 минут)                              |
| ₩СсИ                                     | Изучить:                                                                         | <b>•</b> Кутузова Ирина Васильевна<br>$\circ$                            |
| • ОснЭкМен<br>                           | И Конспект лекций Предприятияе - основное звено промышленности                   | Последние действия                                                       |
|                                          | $\approx$ 3xDnowVanDn(9040:48)                                                   | Levering Decursion 21 Russel 2021                                        |

Рис. 1 – Главная страница дистанционного учебного курса

Дистанционный учебный курс имеет следующую структуру:

Вводный модуль

1).

В данном модуле отражается название учебного курса; даются сведения об авторе курса; приводятся методические рекомендации для студентов по изучению курса, содержащие план изучения дисциплины, график сдачи и шкалу оценивания контрольных элементов курса, списки студентов с указанием вариантов выполнения лабораторных работ и контрольных заданий. Форум «Организационные вопросы обучения» создан для обмена вопросами и сообщениями преподавателя и студентов.

Последующие шесть модулей являются содержателями основного учебного материала по конкретным темам изучаемой дисциплины. В состав каждой темы входят информационные ресурсы и интерактивные элементы:

- лекция для изучения теоретического и практического материала;

- контрольные элементы.

Тема 1 «Промышленность – ведущая сфера экономики. Предприятие – основное звено промышленности»

Изучается материал о структуре национальной экономики, видах экономической деятельности, промышленности и предприятии. В результате изучения данной темы студент должен знать: отраслевую структуру промышленности России; особенности нефтегазовой отрасли; классификацию предприятий по различным признакам; основные организационно-правовые формы предприятий; виды объединения предприятий; понятие и содержание внешней и внутренней среды предприятий.

Тема 2. Производственная программа предприятия. Производственная мощность

Изучив материал этого модуля, студент должен знать: понятие о производственной программе предприятия, методах оценки производимой продукции; понятие производственной мощности предприятия и методы ее расчета; уметь: оценивать производимую продукцию в различных стоимостных показателях, рассчитывать значения и показатели производственной мощности.

Тема 3. Ресурсы нефтеперерабатывающего предприятия

В результате освоения материала студент должен знать: экономическую сущность, состав и структуру ресурсов нефтеперерабатывающего предприятия (основных фондов, оборотных средств, трудовых ресурсов), показатели эффективности их использования. Выполнение лабораторных работ по данной теме направленно на закрепление и практическое освоение студентами теоретического материала.

Тема 4. Издержки предприятия и себестоимость продукции. Финансовые результаты деятельности предприятия

В результате освоения материала по данной теме студент должен знать: состав и классификацию расходов предприятия; методы расчета себестоимости по экономическим элементам и по статьям калькуляции; методику расчета себестоимости продукции нефтеперерабатывающего предприятия с учетом особенностей процесса переработки нефти и получения товарных нефтепродуктов; структуру цены продукции; порядок формирования и распределения прибыли предприятия; сущность и виды показателей рентабельности; понятие точки безубыточности и методы ее определения. Лабораторная работа по данной теме направлена на формирование навыка составления сметы расходов, расчета цены продукции и показателей эффективности деятельности предприятия.

Тема 5. Производственная структура нефтеперерабатывающего предприятия

Изучив данную тему, студенты должны знать: понятие о производственной структуре предприятия, особенности формирования производственной структуры нефтеперерабатывающего предприятия, назначение и функции ее составных частей.

Тема 6. Управление предприятием

В результате изучения материала данной темы студент должен знать: содержание процесса управления предприятием, основные функции управления, особенности организационных структур управления, методы принятия управленческих решений.

Тема 7. Аттестация по дисциплине

Промежуточная аттестация по дисциплине «Экономика промышленности и управление предприятием» – зачет, который проводятся в виде сдачи итогового тестирования, расположенного данном модуле. Тестовые вопросы носят как теоретический, так и практический (короткие расчетные задания) характер (см. рис. 2).

Каждому студенту дается три попытки прохождения теста, в ходе которых студент может вернуться к любому вопросу и исправить ранее данные ответы.

Для получения зачета по дисциплине студент должен набрать 65 % верных ответов на тестовые вопросы.

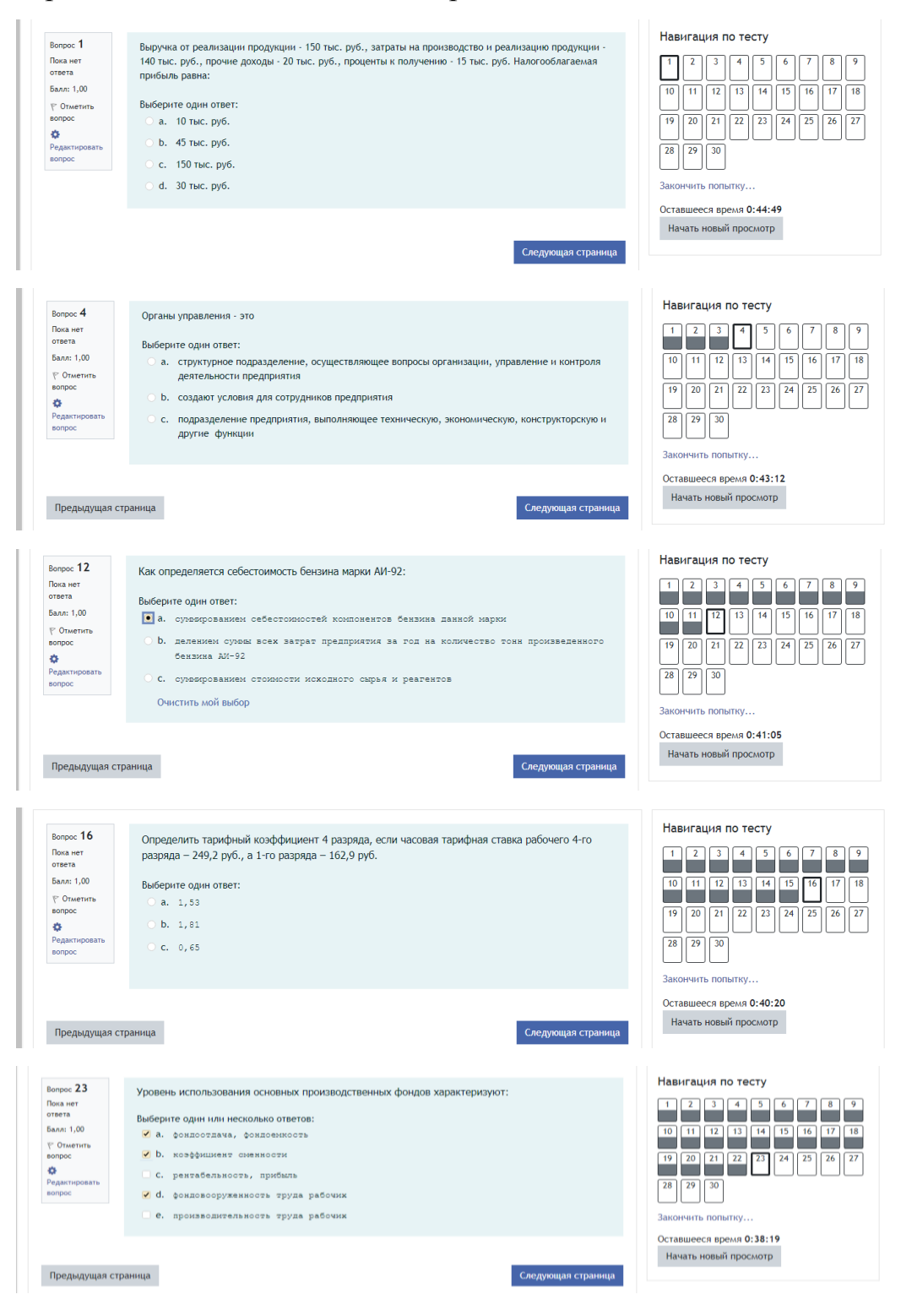
#### Рис. 2 – Примеры тестовых вопросов

Справочный модуль

Данный модуль содержит:

- список вопросов для подготовки к зачету;

- список рекомендуемых основной и дополнительной литературы, нормативно-правовых актов;

- гиперссылка для быстрого доступа на сайт электронно-библиотечной системы IPR BOOKS.

В качестве базового инструментария для разработки дистанционного курса используется свободно распространяемый программный пакет Moodle (версия 3.9), представляющий собой систему управления обучением в электронной среде.

Учебно-методические материалы дистанционного курса представлены в виде файлов различных форматов, поддерживаемых Moodle (текстовые и web-страницы), ссылки на файлы (\*.pdf, \*.doc), гиперссылки на интернетресурсы и т.п.

Ресурсы курса можно изучать непосредственно на компьютере в режиме on-lain, либо сохранить все материалы (лекции, методические указания к лабораторным работам, задания, справочные материалы) на локальный компьютер, планшет или смартфон для последующего изучения теоретического материала, выполнения и отправки на проверку преподавателю лабораторных работ и контрольных заданий, сдачи тестов.

Дистанционный учебный курс «Экономика промышленности и управление нефтеперерабатывающим предприятием (для направления 18.03.01 Химическая технология)» апробирован в учебном процессе на факультете электроники федерального государственного бюджетного образовательного учреждения высшего образования «Рязанский государственный радиотехнический университет имени В.Ф. Уткина» (ФГБОУ ВО «РГРТУ»).

#### **3. Используемые технические средства**

Для работы с данным дистанционным курсом необходим компьютер (ноутбук, планшет или смартфон) с установленными необходимыми программными продуктами: интернет-браузеры, текстовый редактор (Microsoft Office Word, OpenOffice Writer, LibreOffice Writer, WPS Office Writer, Google Документы, другие подобные свободно распространяемые программы), табличный процессор (Microsoft Office Excel, OpenOffice Calc, LibreOffice Calc, WPS Office Spreadsheets, Google Таблицы, другие подобные свободно распространяемые программы), просмотрщик файлов \*.pdf (Adobe Acrobat Reader, PDFelement, PDF Commander, LibreOffice Draw, другие подобные свободно распространяемые программы).

Для работы с дистанционным учебным курсом необходимо наличие подключения пользователя к сети Интернет или локальной сети вуза и доступ к серверу системы дистанционного обучения ФГБОУ ВО «РГРТУ», на котором размещается данный курс.

### **4. Условия передачи и продажи программной документации**

Распространение и использование дистанционного учебного курса «Экономика промышленности и управление нефтеперерабатывающим предприятием (для направления 18.03.01 Химическая технология)» может осуществляться только с согласия автора.

Курс может быть передан заинтересованному лицу или организации на основе договора в соответствии с действующим законодательством.

По вопросам приобретения можно обращаться в ФГБОУ ВО «РГРТУ». Адрес: 390005, г. Рязань, Гагарина ул., 59/1 Телефон: (4912) 72-04-37 E-mail: [cdo@rsreu.ru](mailto:cdo@rsreu.ru)

## **МАТЕМАТИЧЕСКОЕ МОДЕЛИРОВАНИЕ**

# МОДЕЛЬ «МАТЕМАТИЧЕСКАЯ МОДЕЛЬ РАСЧЕТА НЕОБХОДИМЫХ И ДОСТАТОЧНЫХ КОЭФФИЦИЕНТОВ СООТВЕТСТВИЯ УРОВНЯ ОСВОЕНИЯ КОМПЕТЕНЦИИ И СТЕПЕНИ ЗНАЧИМОСТИ КОМПЕТЕНЦИИ ДЛЯ ОПРЕДЕЛЕННОЙ ВАКАНСИИ»

MODEL «MATHEMATICAL MODEL FOR CALCULATING THE NECESSARY AND SUFFICIENT COEFFICIENTS OF CORRESPONDENCE BETWEEN THE LEVEL OF COMPETENCE AND THE DEGREE OF COMPETENCE SIGNIFICANCE FOR A CERTAIN VACANCY»

Федеральное государственное бюджетное образовательное учреждение высшего образования «Рязанский государственный радиотехнический университет имени В.Ф.Уткина»

Federal state budgetary educational institution of higher professional education «Ryazan state radio engineering University named after V. F. Utkin»

*Бакулев А.В., Бакулева М.А.*

*Bakulev A.V., Bakuleva M.A.*

**УДК** 51-7 **ГРНТИ** 27.01.45, 27.43.51 **ББК** 22,1

# **Номер ОФЭРНиО:** [24784](#page-5-0) **Дата регистрации:** 16.03.2021

*Аннотация. Математическая модель расчета необходимых и достаточных коэффициентов соответствия уровня освоения компетенции и степени значимости компетенции для определенной вакансии в рамках научноисследовательской работы: 'Исследование влияния системы профессионального образования на параметры устойчивого развития цифровой экономики региона: проектирование модели научно-образовательной инфраструктуры цифровой экономики региона'. В основу положена методика оценивания необходимых и достаточных коэффициентов соответствия уровня освоения компетенций на основе матрицы компетенций, представленной в профессиональном стандарте. Предлагается математический подход, позволяющий разработать алгоритм расчета весовых коэффициентов математической модели оптимального распределения кадровых ресурсов на основе компетентностного подхода и, тем самым, обеспечить ее объективность. В ходе моделирования определяется наибольшая степени значимости компетенции для определенной вакансии, что позволяет более точно распределять кадровые ресурсы в масштабах предприятия.*

*Abstract. A mathematical model for calculation of necessary and sufficient factors the level of development of competence and the degree of importance of competencies for a specific job in the science-research: 'study of the effect of vocational education on the parameters of sustainable development of the digital economy in the region: the design model of scientific and educational infrastructure of the digital economy in the region.' It is based on the methodology for assessing the necessary and sufficient coefficients of compliance with the level of development of competencies based on the competence matrix presented in the professional standard. A mathematical approach is proposed that allows us to develop an algorithm for calculating the weight coefficients of the mathematical model of optimal distribution of human resources based on the competence approach and, thereby, to ensure its objectivity. In the course of modeling, the greatest degree of competence significance for a certain vacancy is determined, which allows for more accurate allocation of human resources across the enterprise.* 

*Ключевые слова: МАТЕМАТИЧЕСКАЯ МОДЕЛЬ, УРОВЕНЬ ОСВОЕНИЯ КОМПЕТЕНЦИЙ, КАДРОВЫЕ РЕСУРСЫ, ЦИФРОВАЯ ЭКОНОМИКА* 

*Keywords: MATHEMATICAL MODEL, LEVEL OF COMPETENCE, HUMAN RESOURCES, DIGITAL ECONOMY*

**1. Функциональное назначение, область применения, её ограничения**

Модель расчета необходимых и достаточных коэффициентов соответствия уровня освоения компетенции и степени значимости компетенции для определенной вакансии разработана в рамках научноисследовательской работы: «Исследование влияния системы профессионального образования на параметры устойчивого развития цифровой экономики региона: проектирование модели научнообразовательной инфраструктуры цифровой экономики региона».

В основу положена методика оценивания компетенций на основе матрицы компетенций, представленной в профессиональном стандарте высшего образования, для примера использована матрица компетенций направления подготовки 09.03.01 «Информатика и вычислительная техника».

Целью моделирования процесса расчета необходимых и достаточных коэффициентов соответствия уровня освоения компетенции и степени значимости компетенции для определенной вакансии на основе компетентностного подхода является оптимальное распределение кадровых ресурсов на предприятии ИТ сферы.

### **2. Структура и условия применения**

Данная математическая модель представлена в виде ориентированного взвешенного трехдольного графа (рисунок 1).

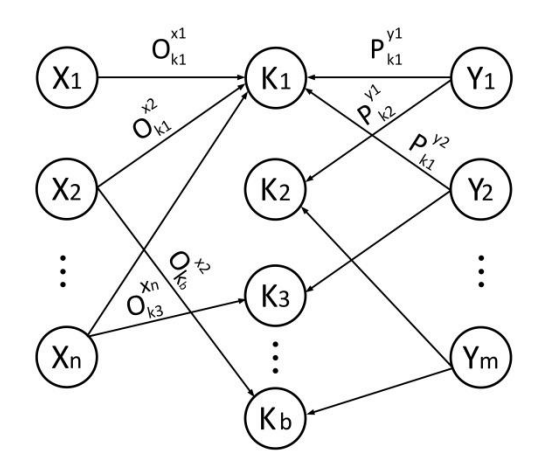

Рис. 1. Трехдольный граф, отображающий модель распределения выпускников по вакансиям на основе базового множества компетенций

В представленной модели множество  $|X|_n$ - выпускники вуза, обучающиеся по определенному направлению, и согласно ООП, в рамках данного направления подготовки вырабатываются компетенции  $\left| K \right|_b.$ Данные компетенции находятся в тесной семантической связи с должностными требованиями, предъявляемыми к соискателю вакантной должности их множества  $\left|Y\right|_m$ .

Весовые коэффициенты:  $O^{x_{k_i}}$  - уровень освоения компетенции  $k_i$ некоторого *X* -ого студента; вес дуги  $P^{Y_i}{}_{k_i}$  между парой вершин  $(y_t, k_i)$ имеет семантический смысл степени значимости компетенции  $k_i$ для вакансии  $y_t$ .

Заметим, что в представленной ранее работе данные весовые коэффициенты приводились исходя из личного опыта авторов, и не имели математического обоснования.

В статье предлагается математический подход, позволяющий разработать алгоритм расчета весовых коэффициентов предложенной математической модели и тем самым обеспечить ее объективность.

Для разработки математической модели расчета весовых коэффициентов предложенную графовую модель следует рассматривать как нейронную сеть. В данном случае очевидна модель персептрона с одним входным слоем (множество $|X|_n$ ), одним скрытым слоем (множество $|K|_b$ ) и одним выходным слоем (множество $|Y|_m$ ).

Заметим, что нейроны входного слоя будут связаны со всеми нейронами скрытого, так как студенты осваивали все компетенции предусмотренные ООП, в то время как в выходном слое на все связи будут сохранены, что объяснимо тем, что не все компетенции требуются для определенных должностей.

Если рассматривать ответ сети как вероятность трудоустройства студента на предложенные вакансии, то для проведения обучения на вход надо подавать не вектор значений, а одно значение, например итоговое значение среднего балла. Для получения весовых коэффициентов сети необходимо провести обучение.

Если рассматривать ответ сети как вероятность трудоустройства студента на предложенные вакансии, то для проведения обучения на вход надо подавать не вектор значений, а одно значение, например итоговое значение среднего балла. Для получения весовых коэффициентов сети необходимо провести обучение. Но сначала рассмотрим ответ сети на коэффициентах предложенных ранее.

$$
O^{x}{}_{k_{i}} = \begin{bmatrix} x_{1} & x_{2} \\ k_{1} & 0.5 & 0.5 \\ k_{2} & 0.2 & 0.75 \\ k_{3} & 0.7 & 0.6 \end{bmatrix} , P^{y}{}_{k_{i}} = \begin{bmatrix} y_{1} & y_{2} \\ k_{1} & 0.3 & 0 \\ k_{2} & 0.5 & 0.7 \\ k_{3} & 0 & 0.2 \end{bmatrix}
$$

Если входным значением *X* назначен средний балл каждого из студентов, то расчет вероятности трудоустройства на вакансии *Y1* и *Y2* будет производиться по алгоритму прямого распространения сигнала сети

с сигмоидальной функцией активации вычисленные значения будут иметь вид:

Выходы *K1* =0,978332; *K2* = 0,979618; *K3* = 0,992660

Ответ сети  $Y_1 = 0.62$ ;  $Y_2 = 0.68$ 

Аналогично для второго студента вычисленные значения будут иметь вид:

Выходы  $K_1$ =0,91;  $K_2$ =0,97;  $K_3$ =0,94

Ответ сети  $Y_1 = 0.76$ ;  $Y_2 = 0.86$ 

#### **3. Используемые технические средства**

Для разработки модели и ее апробации в рамках эксперимента использовались следующие программные средства: С++, QTCreator, для описания MS Office.

### **4. Условия передачи и продажи программной документации**

Распространение и использование модели может осуществляться только с согласия авторов.

Модель расчета необходимых и достаточных коэффициентов соответствия уровня освоения компетенции и степени значимости компетенции для определенной вакансии может быть передана заинтересованным лицам или организации на основе договора в соответствии с действующим законодательством.

По вопросам приобретения можно обращаться в ФГБОУ ВО «Рязанский государственный радиотехнический университет имени В.Ф. Уткина».

Адрес: 390005, г. Рязань Гагарина ул., 59/1 Телефон: 4(912) 46-04-37

# E-mail: marina.bakuleva@gmail.com

# **ЦИФРОВЫЕ УСТРОЙСТВА И МИКРОПРОЦЕССОРЫ**

# ДИСТАНЦИОННЫЙ УЧЕБНЫЙ КУРС «ЦИФРОВЫЕ УСТРОЙСТВА И МИКРОПРОЦЕССОРЫ. ЧАСТЬ 1 (ЛАБОРАТОРНЫЙ ПРАКТИКУМ)»

## DISTANCE LEARNING COURSE «DIGITAL DEVICES AND MICROPROCESSORS. PART 1 (LABORATORY WORKSHOP)»

## Федеральное государственное бюджетное образовательное учреждение высшего образования «Рязанский государственный радиотехнический университет имени В.Ф.Уткина»

Federal state budgetary educational institution of higher professional education «Ryazan state radio engineering University named after V. F. Utkin»

*Орехво Д.О.*

### *Orechvo D.O.*

**УДК** 62-1 **ГРНТИ** 50.33.39, 50.33.03 **ББК** 32

## **Номер ОФЭРНиО:** [24785](#page-5-1) **Дата регистрации:** 16.03.2021

*Аннотация. Дистанционный учебный курс 'Цифровые устройства и микропроцессоры. Часть 1 (Лабораторный практикум)' предназначен для информационной и методической поддержки при выполнении лабораторного практикума студентами направления 11.03.01 'Радиотехника'. Курс содержит четыре лабораторные работы, направленных на получение знаний о базовых принципах работы логических элементов и устройств, а также формирует навыки их оптимизации и синтеза. Лабораторные работы выполняются в программном пакете MicroCap и PLM. Использование LMS Moodle для выполнения лабораторного практикума открывает широкие возможности для стимулирования студентов, применения интерактивных элементов, позволяющих детально объяснить наиболее сложные моменты работ. Широкий спектр инструментов для отслеживания прогресса выполнения дает преподавателю возможности анализировать и при необходимости корректировать теоретическое информационное сопровождение основных модулей практикума. Элементы оперативной связи позволяют в краткие сроки получить ответы на возникающие у студентов вопросы при анализе результатов проведенных исследований.*

*Abstract. Distance learning course 'Digital devices and microprocessors. Part 1 (Laboratory workshop)' is intended for informational and methodological support in the implementation of the laboratory workshop by students of the direction 11.03.01 'Radio Engineering' The course contains four laboratory works aimed at gaining knowledge* 

*about the basic principles of logic elements and devices, as well as developing skills for their optimization and synthesis. Laboratory work is performed in the MicroCap and PLM software package. The use of LMS Moodle to perform a laboratory workshop opens up wide opportunities for stimulating students, using interactive elements that allow them to explain in detail the most difficult aspects of the work. A wide range of tools for tracking the progress of implementation gives the teacher the opportunity to analyze and, if necessary, adjust the theoretical information support of the main modules of the workshop. The elements of operational communication allow you to get answers to students ' questions in a short time when analyzing the results of the conducted research.* 

*Ключевые слова: ЦИФРОВЫЕ УСТРОЙСТВА, БАЗОВЫЕ СХЕМЫ ЛОГИЧЕСКИХ ЭЛЕМЕНТОВ ТТЛ, БАЗОВЫЕ СХЕМЫ ЛОГИЧЕСКИХ ЭЛЕМЕНТОВ КМОП, КАРТЫ КАРНО, КОМБИНАЦИОННЫЕ СХЕМЫ, ПЛМ*

*Keywords: DIGITAL DEVICES, BASIC CIRCUITS OF TTL LOGIC ELEMENTS, BASIC CIRCUITS OF CMOS LOGIC ELEMENTS, CARNO CARDS, COMBINATIONAL CIRCUITS, PLM*

### **1. Функциональное назначение, область применения, её ограничения**

Целью создания дистанционного учебного курса «Цифровые устройства и микропроцессоры. Часть 1 (Лабораторный практикум)» является информационное и методическое сопровождение процесса выполнения лабораторного практикума по дисциплине Цифровые устройства и микропроцессоры (ЦУиМП).

Курс содержит четыре лабораторные работы, направленных на получение знаний о базовых принципах работы логических элементов и устройств. Лабораторные работы №1 и 2 выполняются в программном пакете MicroCap. В первой работе студенты изучают характеристики ключевых схем на биполярных транзисторах и базовых схем логических элементов ТТЛ. Во второй работе изучаются характеристики ключевых схем на дополняющих МОП-транзисторах (КМОП) и базовых схем логических элементов КМОП. Так же изучается содержание процессов в формирователях импульсов на базе ЛЭ КМОП и проявления гонок (состязаний) в цифровых схемах. Основной целью данных работ является формирования у студентов понимания физических принципов работы логических элементов, и освежение в памяти некоторых основ схемотехники, которые требуются для выполнения последующих практических заданий настоящего курса.

В лабораторной работе №3 «Синтез комбинационных схем» предлагается синтезировать комбинационные логические схемы для заданных логических функций и для заданных аппаратных средств, используя возможности программы MC8DEMO. А так же провести анализ соответствия результатов работы полученных комбинационных схем и заданных логических функций. В данной работе студенты изучают общий порядок логического синтеза комбинационной схемы, рассматривают нормальные формы комбинационных схем, и изучают метод минимизации с применением карт Карно. Совместно с этим рассматриваются принципы построения комбинационных схем на основе дешифраторов и мультиплексоров.

В четвертой работе изучаются методы синтеза последовательностных устройств на ПЛМ; а так же работа типовых последовательностных устройств. Студенты выполняют синтез одного из следующих устройств: суммирующий счетчик, вычитающий счетчик, генератор кодов с различными параметрами зависящими от варианта. За основу при синтезе принимается счетчик Джонсона. При минимизации студенты используют метод карт Карно или метод покрытий. Проверка работоспособности производится в программе PLM внешний вид которой показан на рисунке 1

Навигатор в мире науки и образования № 02 (51)' 2021

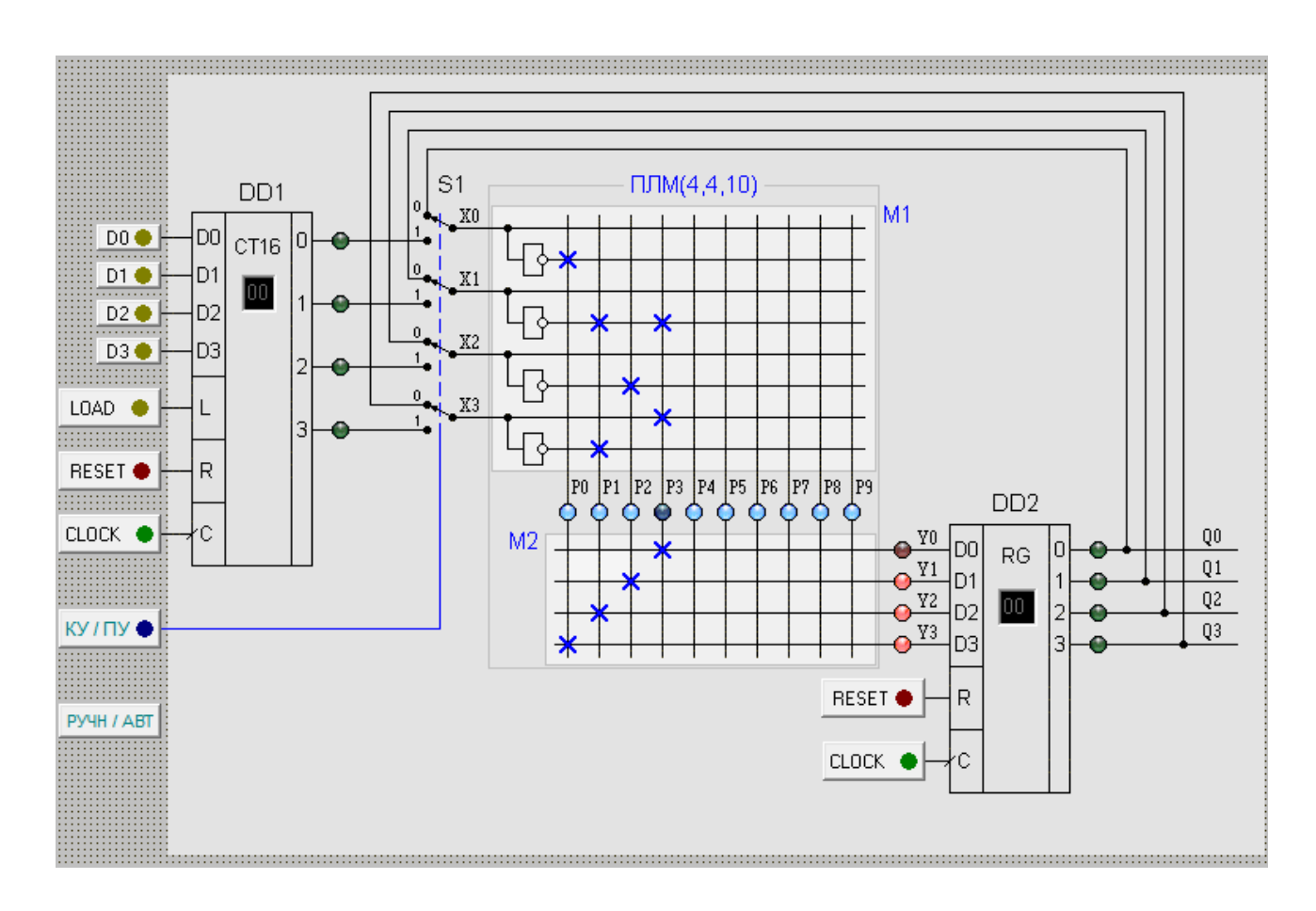

Рис. 4 Внешний вид программы PLM

Внешний вид описываемой разработки представлен на рисунке .

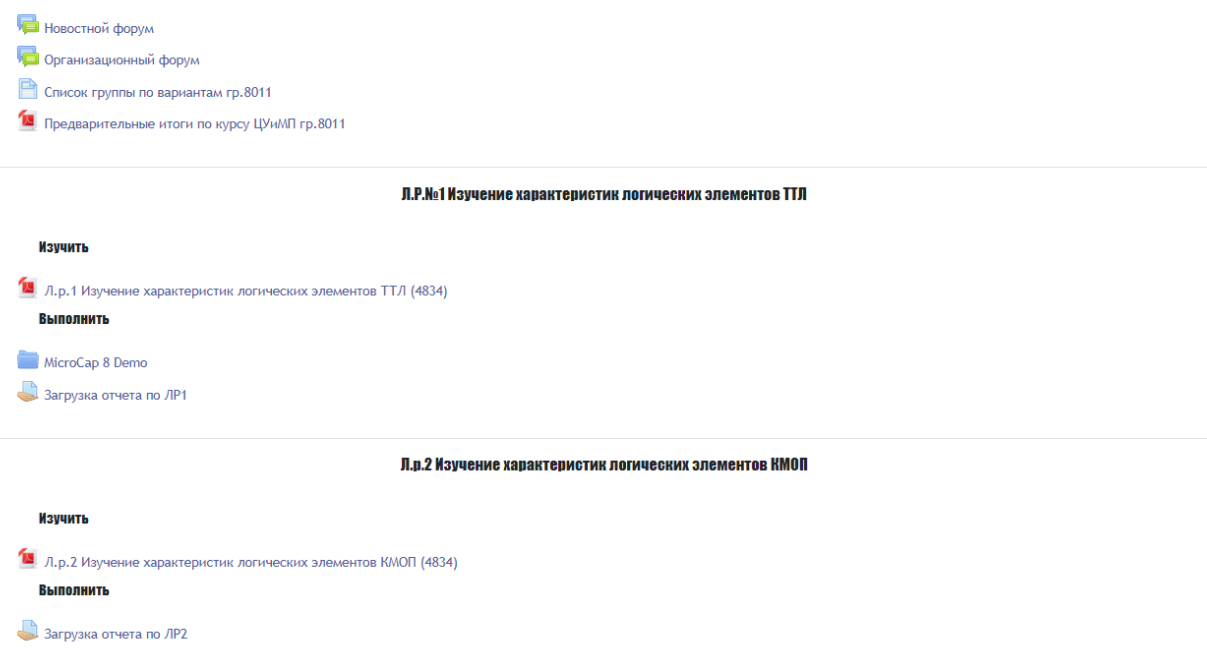

Рис. 5 Страница курса «Цифровые устройства и микропроцессоры.

Часть 1 (Лабораторный практикум)»

Использование LMS Moodle для выполнения лабораторного практикума открывает широкие возможности для стимулирования студентов, применения интерактивных элементов, позволяющих детально объяснить наиболее сложные моменты работ. Широкий спектр инструментов для отслеживания прогресса выполнения дает преподавателю возможности анализировать и при необходимости корректировать теоретическое информационное сопровождение основных модулей практикума.

### **2. Структура и условия применения**

Дистанционный учебный курс «Цифровые устройства и микропроцессоры. Часть 1 (Лабораторный практикум)» размещается в системе дистанционного обучения Рязанского радиотехнического университета имени В.Ф. Уткина и включает в себя шесть модулей:

Первый модуль является вводным, он предназначен для решения организационных вопросов процесса обучения. Здесь студенты могут узнать номера вариантов заданий, важные объявления, или задать вопрос. Для этого в нем располагаются новостной и организационный форумы.

Второй модуль «Изучение характеристик логических элементов ТТЛ» построен следующим образом:

- 1. Методические рекомендации к лабораторной работе №1
- 2. Папка с установочными файлами программы MicroCap
- 3. Загрузка отчета по ЛР№1

Третий модуль «Изучение характеристик логических элементов КМОП» включает в себя:

- 1. Методические рекомендации к лабораторной работе №2
- 2. Загрузка отчета по ЛР№2

Модуль 4 «Синтез комбинационных схем» содержит:

- 1. Методические рекомендации к лабораторной работе №3
- 2. Загрузка отчета по ЛР№3
- 3. Тест для защиты лабораторной работы №3

Модуль 5 «Синтез цифровых устройств на ПЛМ» имеет следующую структуру:

1. Методические рекомендации к лабораторной работе №4

2. Исходные данные к ЛР

3. Программное обеспечение к лабораторной работе

4. Загрузка отчета по ЛР№4

5. Тест для защиты лабораторной работы №4

Заключительным, шестым по счету является справочный модуль, включающий:

1. Список основной и дополнительной литературы

2. Требования к содержанию отчетов по лабораторным работам

3. Инструкция по инсталляции пакета MicroCap

Каждый модуль содержит в себе элементы «пояснение» указывающий на вид учебной деятельности. Это позволяет студенту разобраться в большом количестве разнообразных элементов курса. В курсе располагается все необходимое программное обеспечение, что при желании студента дает возможность самостоятельного более глубокого изучения лабораторных экспериментов.

## 3. **Используемые технические средства**

Работа с курсом предполагает наличие у пользователя устройства с доступом в Интернет и установленным браузером. Выбор браузера зависит от предпочтений пользователя поскольку LMS Moodle, на основе которой построена система ДО РГРТУ им. В.Ф. Уткина, обеспечивает корректное отображение на большинстве существующих веб-обозревателях.

Для выполнения работ необходим пакет MicroCap, триал версию которой, при необходимости домашнего выполнения, каждый студент может получить бесплатно на официальном сайте компании разработчика. А так же программа PLM – собственная разработка кафедры радиотехнических систем, установочные файлы которой располагаются в дистанционном курсе.

Для формирования отчетов о выполнении работ требуется наличие текстового редактора, предпочтительным является MS Office Word или его свободно распространяемый аналог OpenOffice.

### **4. Условия передачи и продажи программной документации**

Распространение и использование дистанционного учебного курса «Методы распознавания типов помех» может осуществляться только с согласия автора.

Дистанционный курс может быть передан заинтересованному лицу или организации на основе договора в соответствии с действующим законодательством.

По вопросам приобретения можно обращаться в ФГБОУ ВО «Рязанский государственный радиотехнический университет имени В.Ф. Уткина».

Адрес: 390005, г. Рязань Гагарина ул., 59/1

Телефон: 4(912) 72-04-37

E-mail: cdo@.rsreu.ru

## **РУССКИЙ ЯЗЫК ДЛЯ ИНОСТРАННЫХ СТУДЕНТОВ**

# ДИСТАНЦИОННЫЙ УЧЕБНЫЙ КУРС «ПРАКТИЧЕСКИЙ КУРС ПО ГРАММАТИКЕ РУССКОГО ЯЗЫКА. ТРКИ-1: ПЕРВЫЙ УРОВЕНЬ»

## DISTANCE LEARNING COURSE «RUSSIAN GRAMMAR COURSE. LEVEL B1»

## Федеральное государственное бюджетное образовательное учреждение высшего образования «Рязанский государственный радиотехнический университет имени В.Ф.Уткина»

Federal state budgetary educational institution of higher professional education «Ryazan state radio engineering University named after V. F. Utkin»

*Томина Е.В.*

*Tomina E.V.*

**УДК** 811 **ГРНТИ** 16.21.07, 16.21.31 **ББК** 81

### **Номер ОФЭРНиО:** [24786](#page-5-2) **Дата регистрации:** 16.03.2021

*Аннотация. Дистанционный учебный курс 'Практический курс по грамматике русского языка. ТРКИ-1: Первый уровень' предназначается для обучения иностранных студентов-бакалавров с базовым (ТБУ) и первым (ТРКИ-1) уровнем владения русским языком как иностранным всех направлений подготовки. Дистанционный учебный курс предназначен для студентов очной, очно-заочной, а также заочной форм обучения, получающих степень бакалавра по всем направлениям подготовки. В тематических модулях курса изложены грамматические материалы, предназначенные для профессиональноориентированной иноязычной подготовки. Модули формировались в соответствие с требованиями ФГОС3+. В частности, рассмотрены такие темы как, 'Время и вид русского глагола', 'Глаголы движения', 'Активные и пассивные конструкции', 'Выражение причинно-следственных отношений', 'Причастие: образование и употребление', 'Деепричастие: образование и употребление'. Практические задания направлены на формирование умения извлекать информацию из материалов лекций, видео, умения анализировать и реферировать полученные сведения, работая самостоятельно, а также на развитие коммуникативных профессиональных умений и навыков. В качестве практики предлагаются задания, направленные на активизацию грамматического материала модулей; задания, упражнения, опросы, содержащие весь лексико-грамматический материал модулей, тесты, предназначенные для проверки усвоения материала модулей, подготовка устных сообщений на предложенные темы для развития умений и навыков устного выступления.*

*Abstract. A distance training course ' Russian Grammar Course. Level B1 '. This distance training course is oriented for the international students of internal and extramural (evening) courses, getting a Bachelor`s degree. Thematical course modules are intended for Russian as foreign language grammar training. The following topics are laid down: Use of the imperfective and perfective verbs. Present, past and future of the verb. Verbs of motion without prefixes. Verbs of motion with prefixes. Active and passive voice. Active and passive participles. Gerund. Practical assignments include: grammar training exercises; containing lexical and grammar material of the modules; tests examining received knowledge. The students are supplied with a package of theoretical, regulatory and reference materials, teaching aids, procedural guidelines presented in Moodle-based software environment formats. This course could be used both as a distance course solely and as a support of full-time tuition and part-time education. To load a distance course a user must have a computer connected to the Internet and an access to a university LAN in case the resource is located on a network drive.*

*Ключевые слова: КОММУНИКАЦИЯ, ИНОЯЗЫЧНАЯ ПОДГОТОВКА, ПРОФЕССИОНАЛЬНЫЕ УМЕНИЯ И НАВЫКИ, РУССКИЙ ЯЗЫК КАК ИНОСТРАННЫЙ, ИНОЯЗЫЧНАЯ КОМПЕТЕНЦИЯ*

*Keywords: COMMUNICATION, FOREIGN TRAINING, PROFESSIONAL SKILLS AND ABILITIES, RUSSIAN AS A FOREIGN LANGUAGE, FOREIGN COMPETENCE*

# **1. Функциональное назначение, область применения, её ограничения**

Структура и содержание программ подготовки бакалавров разработана таким образом, что позволяет применять средства информатизации образования в процессе обучения.

Дистанционный учебный курс профессионально-ориентированного иностранного языка (русский язык как иностранный) «Практический курс по грамматике русского языка. ТРКИ-1: Первый уровень» разработан для студентов-бакалавров 1-ого года обучения по очной, заочной, очно-заочной формам обучения по всем направлениям подготовки. Курс предназначен для иностранных учащихся с базовым (ТБУ) и первым (ТРКИ-1) уровнем владения русским языком как иностранным.

В курсе содержится грамматический материал, соответствующий требованиям Первого сертификационного уровня Государственного стандарта по русскому языку как иностранному и носит чисто практический характер.

При создании данного учебного курса автор-разработчик стремился реализовать ведущие методические принципы: коммуникативности, системно-функционального подхода к овладению языковым материалом, доступности, посильности и самодостаточности, чтобы обеспечить возможность сформировать у иностранных студентов грамматикокоммуникативную компетенцию.

В соответствии с этими подходами осуществлен отбор языкового и речевого материала, предложена система упражнений по выработке навыков и умений в основных видах речевой деятельности. Формируемая грамматико-коммуникативная компетенция обеспечивает учащимся использование языка в реальных ситуациях общения в устной и письменной форме.

Весь языковой материал подается на синтаксической основе и организован таким образом, чтобы продемонстрировать его функционирование в речи.

Грамматические определения даются на русском языке в простой и доступной для понимания форме. При объяснении и в упражнениях на закрепление грамматического материала автор стремился учесть типичные ошибки, связанные с трудностью употребления тех или иных форм и конструкций, и привлечь к ним особое внимание иностранных студентов.

Грамматический материал представлен в курсе с учетом нарастания трудностей языкового и коммуникативного характера и предъявляется в таблицах и речевых образцах. Таблицы не только выполняют функцию предъявления грамматических явлений, но и являются своеобразным справочником, к которому учащиеся могут обращаться при возникших затруднениях как в процессе формирования грамматических навыков на уроке, так и при выполнении домашних заданий.

В курсе представлены разнообразные типы упражнений – языковые и условно-речевые. Значительное место отводится упражнениям творческого характера, развивающим навыки употребления грамматических конструкций в разговорной речи.

Содержание курса ориентировано на совершенствование профессионально-ориентированной иноязычной подготовки бакалавров технического университета в процессе обучения иностранному языку, а также на формирование практических навыков иноязычной коммуникативной компетенции и их применения в профессиональной деятельности.

Курс может быть использован полностью для дистанционной работы. Также возможно применение отдельных его модулей на практических занятиях, в процессе самостоятельной подготовки к занятиям, в ходе выполнения итоговых проектных работ.

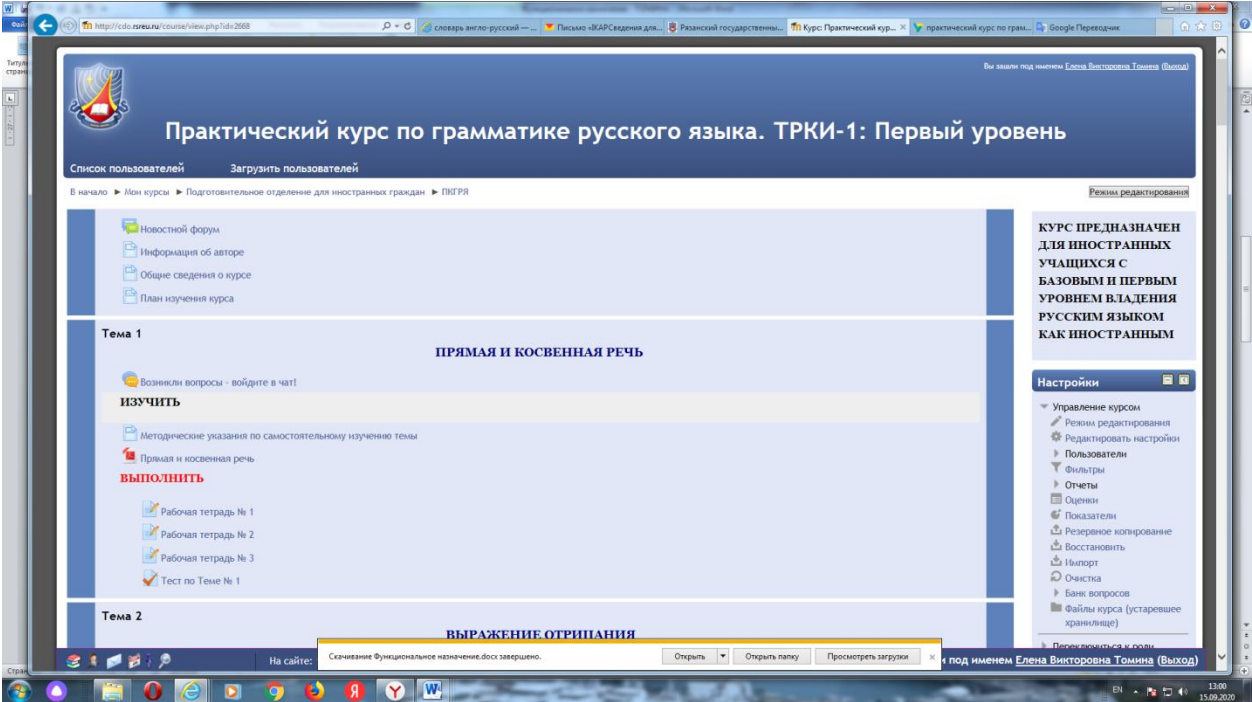

Рис.1 Модули дистанционного учебного курса

Разработанный дистанционный учебный курс «Практический курс по грамматике русского языка. ТРКИ-1: Первый уровень» имеет модульную структуру. Каждый модуль представляет собой самостоятельный логическизаконченный фрагмент со своей учебно-методической задачей, направленной на формирование у студентов навыков иноязычной компетенции в условиях различных профессиональных контекстов.

Содержание модулей дистанционного курса обусловлено основными направлениями профессиональной деятельности студентов.

Модули курса содержат теоретические, практические и контролирующие материалы, направленные на выработку у слушателей навыков владения профессионально-ориентированной лексикой, грамматическими нормами языка, приемами самостоятельной работы с языковым материалом с использованием справочной и учебной литературы, умения составлять логически связное монологическое и диалогические высказывание и участвовать в дискуссии.

Слушателям предоставляется набор электронных учебно-методических и справочных материалов, а также подробные инструкции и методические указания. Практические задания сопровождаются детальными описаниями и видео инструкциями, что позволяет тренировать навыки аудирования, чтения, письма и говорения.

В центре процесса обучения с использованием дистанционных технологий находится самостоятельная познавательная деятельность обучаемого. Этим обусловлен выбор структуры дистанционного курса, целью которого является формирование грамматических и лексических навыков иноязычного общения по специальности, а также навыков самостоятельной работы и поиска информации. Важно, чтобы иностранный обучаемый научился самостоятельно приобретать знания, пользуясь разнообразными источниками информации, умел с этой информацией работать, и при этом имел возможность работать в удобное для него время.

Программа курса имеет практическую направленность. В процессе обучения у каждого слушателя формируются умения извлекать нужную информацию из материалов лекций, аудио и видео материалов по грамматике русского языка, умения анализировать полученные сведения, главным образом, работая самостоятельно.

### **2. Структура и условия применения**

Дистанционный учебный курс «Практический курс по грамматике

русского языка. ТРКИ-1: Первый уровень» состоит из 12 модулей и имеет следующую структуру:

Вводный модуль

Модуль 1. Прямая и косвенная речь

Модуль 2. Выражение отрицания

Модуль 3. Степени сравнения прилагательных

Модуль 4. Время и вид русского глагола

Модуль 5. Глаголы движения

Модуль 6. Выражение изъяснительных отношений

Модуль 7. Выражение условных отношений

Модуль 8. Выражение уступительных отношений

Модуль 9. Выражение причинно-следственных отношений

Модуль 10. Активные и пассивные конструкции

Модуль 11. Причастие: образование и употребление

Модуль 12. Деепричастие: образование и употребление

Справочный модуль

В состав каждого модуля входят информационные ресурсы и интерактивные элементы – теоретические материалы, видео файлы, практические задания, рабочие тетради, тесты, ссылки на ресурсы сети Интернет, форумы, чаты и опросы.

В качестве базового инструментария для разработки дистанционного курса «Практический курс по грамматике русского языка. ТРКИ-1: Первый уровень» используется свободно распространяемый программный пакет Moodle, представляющий собой систему управления обучением в электронной среде.

Учебно-методические материалы дистанционного курса представлены в виде файлов различных форматов, поддерживаемых Moodle (текстовые и web-страницы, ссылки на файлы (\*.pdf, \*.doc, \*.ppt, \*.gif, \*.jpg и т.д.), каталогов, архивов  $(*.zip)$ , аудио и видео-файлов  $(*.mp3, * .swf, * .avi, * .mpg, *$ \*.flv и т.д.), анимационных роликов, ссылок на ресурсы Интернет и т.п.

Ресурсы курса можно изучать на компьютере, смартфоне, планшете, либо сохранить на локальный компьютер для печати и дальнейшего ознакомления. Интерактивные элементы (рабочие тетради, задания различных типов, словари по курсу, форумы, чаты, тесты) позволяют сосредоточить внимание слушателей на отдельных фрагментах изучаемого материала, проверить уровень знаний, организовать взаимодействие слушателей друг с другом и с преподавателем.

Для работы с дистанционным курсом рекомендуется использовать браузеры Mozilla Firefox, Opera поскольку при использовании других браузеров корректная работа сайта дистанционного обучения не гарантируется.

Дистанционный учебный курс «Практический курс по грамматике русского языка. ТРКИ-1: Первый уровень» апробирован на базе всех факультетов Рязанского государственного радиотехнического университета. Курс может быть использован для поддержки обучения бакалавров в очной и дистанционной формах, а также смешанной форме, которая сочетает аудиторные занятия с элементами дистанционного обучения.

### **3. Используемые технические средства**

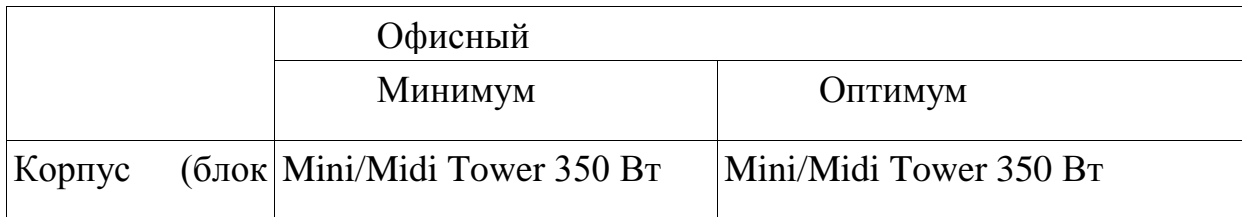

Требования к персональному компьютеру пользователя для работы с дистанционным учебным курсом представлены в таблице.

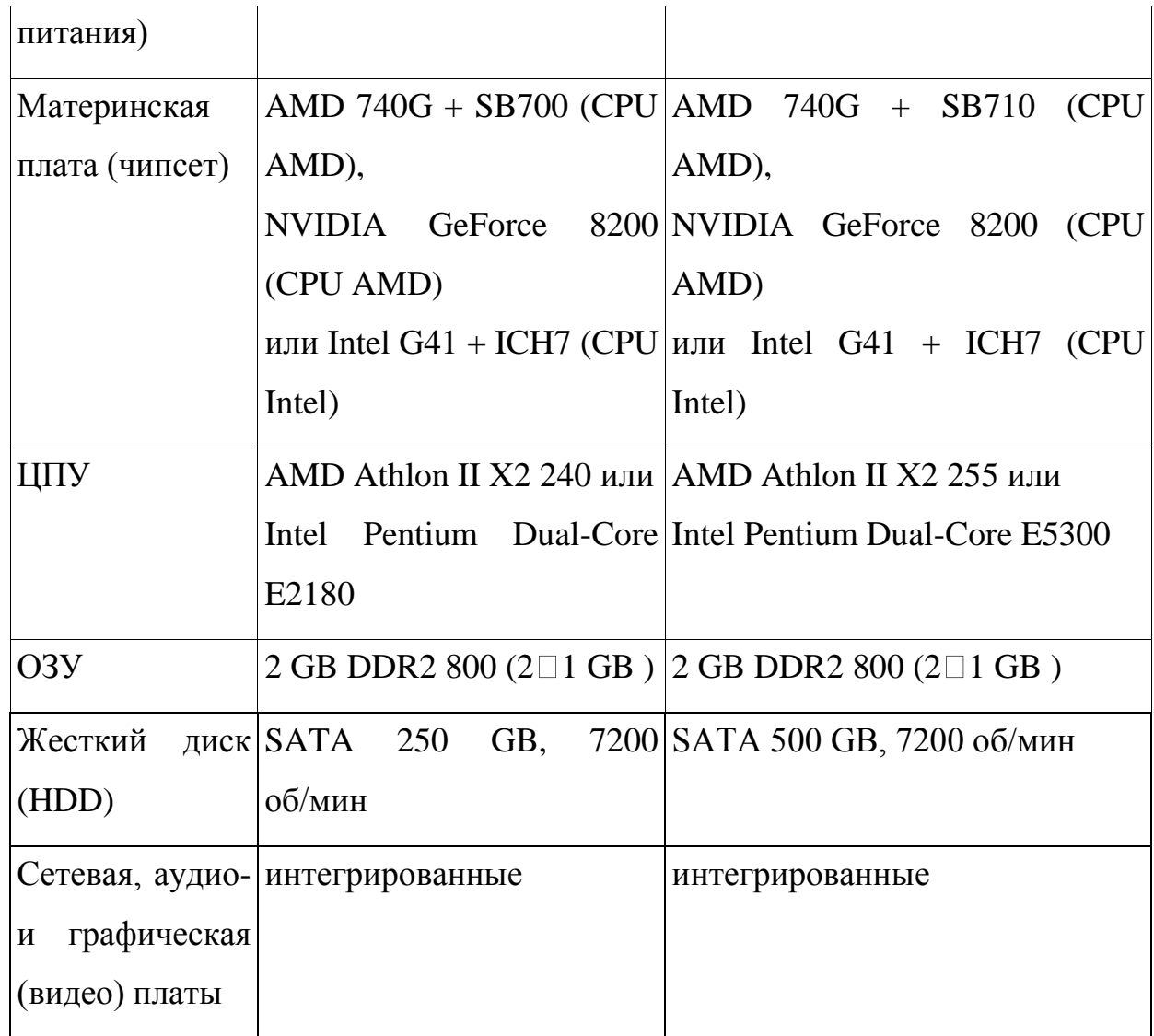

Для работы с дистанционным курсом необходимо наличие подключения компьютера пользователя к сети Интернет и доступ к серверу системы дистанционного обучения вуза, на котором размещается данный курс.

### **4. Условия передачи и продажи программной документации**

Распространение и использование дистанционного учебного курса «Практический курс по грамматике русского языка. ТРКИ-1: Первый уровень» может осуществляться только с согласия авторов.

Курс может быть передан заинтересованному лицу или организации на основе договора в соответствии с действующим законодательством.

По вопросам приобретения можно обращаться в ФГБОУ ВО «Рязанский государственный радиотехнический университет им. В.Ф. Уткина».

Адрес: 390005, г. Рязань Гагарина ул., 59/1

Телефон: (4912) 72-04-37

E-mail: [cdo@.rsreu.ru](mailto:cdo@.rsreu.ru)

# **СТРОИТЕЛЬСТВО ЖЕЛЕЗНЫХ ДОРОГ, ПУТЬ И ПУТЕВОЕ ХОЗЯЙСТВО**

# МУЛЬТИМЕДИЙНЫЙ КУРС ЛЕКЦИЙ ПО ДИСЦИПЛИНЕ «СОПРОТИВЛЕНИЕ МАТЕРИАЛОВ». ЧАСТЬ 1: ОСНОВНЫЕ ПОНЯТИЯ И ОПРЕДЕЛЕНИЯ. ДЕФОРМАЦИЯ РАСТЯЖЕНИЯ-СЖАТИЯ: МЕТОДЫ РАСЧЕТА НА ПРОЧНОСТЬ И ЖЕСТКОСТЬ

## MULTIMEDIA COURSE OF LECTURES ON THE DISCIPLINE «STRENGTH OF MATERIALS». PART 1: BASIC CONCEPTS AND DEFINITIONS. TENSILE-COMPRESSIVE DEFORMATION: METHODS FOR CALCULATING STRENGTH AND STIFFNESS

Федеральное государственное бюджетное образовательное учреждение высшего образования "Сибирский государственный университет путей сообщения"

Siberian Transport University

*Герасимов С.И.*

*Gerasimov S.I.*

**УДК** 378 **ГРНТИ** 30.19.33 **ББК** 22,251

# **Номер ОФЭРНиО:** [24790](#page-5-3) **Дата регистрации:** 17.03.2021

*Аннотация. Мультимедийный курс лекций содержит теоретический материал и практические рекомендации по решению задач при изучении дисциплины 'Сопротивление материалов' по теме 'Основные понятия и определения. Деформация растяжения-сжатия: методы расчета на прочность и жесткость' Мультимедийный курс предназначен для сопровождения лекционных занятий в дистанционном режиме студентов Сибирского государственного университета путей сообщения, обучающихся по направлениям: 23.05.01 'Наземные транспортно-технологические средства', 23.05.06 'Строительство железных дорог, мостов и транспортных тоннелей', 08.03.01 'Строительство'. Данный мультимедийный курс лекций может частично заменять или дополнять основную литературу по сопротивлению материалов. Мультимедийный курс лекций рекомендован преподавателям и студентам технического вуза. Он особенно будет полезным студентам заочных факультетов технических университетов, изучающим сопротивление материалов самостоятельно.*

*Abstract. The multimedia course of lectures contains theoretical material and practical recommendations for solving problems in the study of the discipline 'Mechanics of*  *materials' on the topic 'Basic concepts and definitions. Tensile-compressive deformation: methods of calculating strength and stiffness'. The multimedia course is designed to accompany distance lectures for students of the Siberian Transport University, studying in the following directions: 05.23.01 'Ground transport and technological means', 05.23.06 'Construction of railways, bridges and transport tunnels', 03.08.01 'Construction'. This multimedia course of lectures may partially replace or supplement the main literature on strength of materials. The multimedia course of lectures is recommended for teachers and students of a technical university. It will be especially useful for correspondence students of technical universities who study the strength of materials on their own.* 

*Ключевые слова: СОПРОТИВЛЕНИЕ МАТЕРИАЛОВ, РАСТЯЖЕНИЕ-СЖАТИЕ, ПРОЧНОСТЬ*

*Keywords: MECHANICS OF MATERIALS, TENSION-COMPRESSION, STRENGTH*

# **1. Функциональное назначение продукта, область применения, его ограничения**

Мультимедийный курс лекций включает изложение теории и практические предложения по решению задач при изучении дисциплины «Сопротивление материалов». Первая часть курса называется «Основные понятия и определения. Деформация растяжения-сжатия: методы расчета на прочность и жесткость».

Мультимедийный курс предназначен для студентов Сибирского государственного университета путей сообщения, обучающихся по направлениям: 23.05.01 «Наземные транспортно-технологические средства», 23.05.06 «Строительство железных дорог, мостов и транспортных тоннелей», 08.03.01 «Строительство», изучающих сопромат в дистанционном режиме.

Рассматриваемый курс лекций частично дополняет основную литературу по сопротивлению материалов.

Мультимедийный курс лекций рекомендуется преподавателям и студентам технического вуза. Он особенно будет полезным студентам заочных факультетов технических университетов, изучающим сопротивление материалов самостоятельно.

Ниже приведены слайды первой части курса «Основные понятия и определения. Деформация растяжения-сжатия: методы расчета на прочность и жесткость».

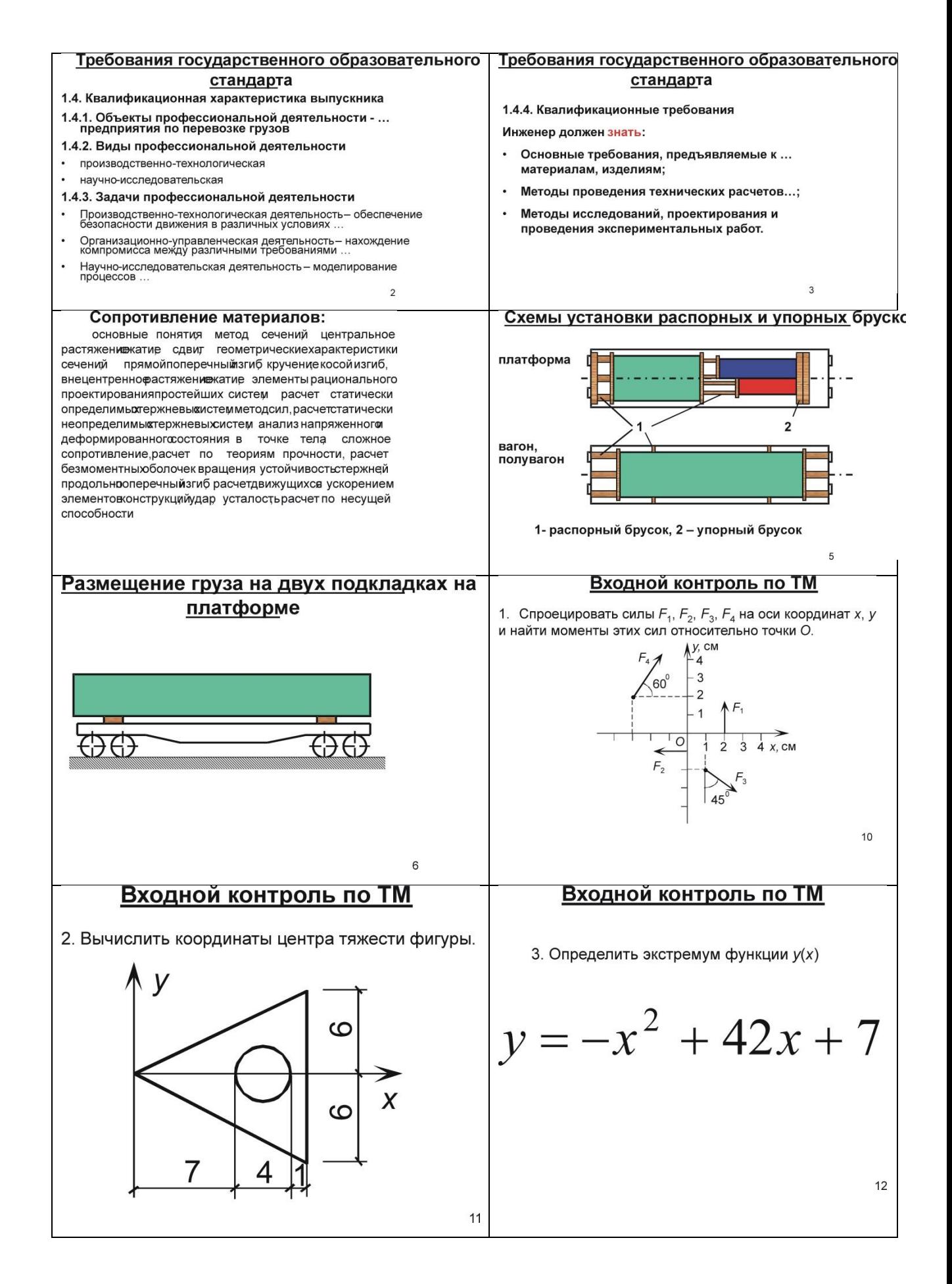

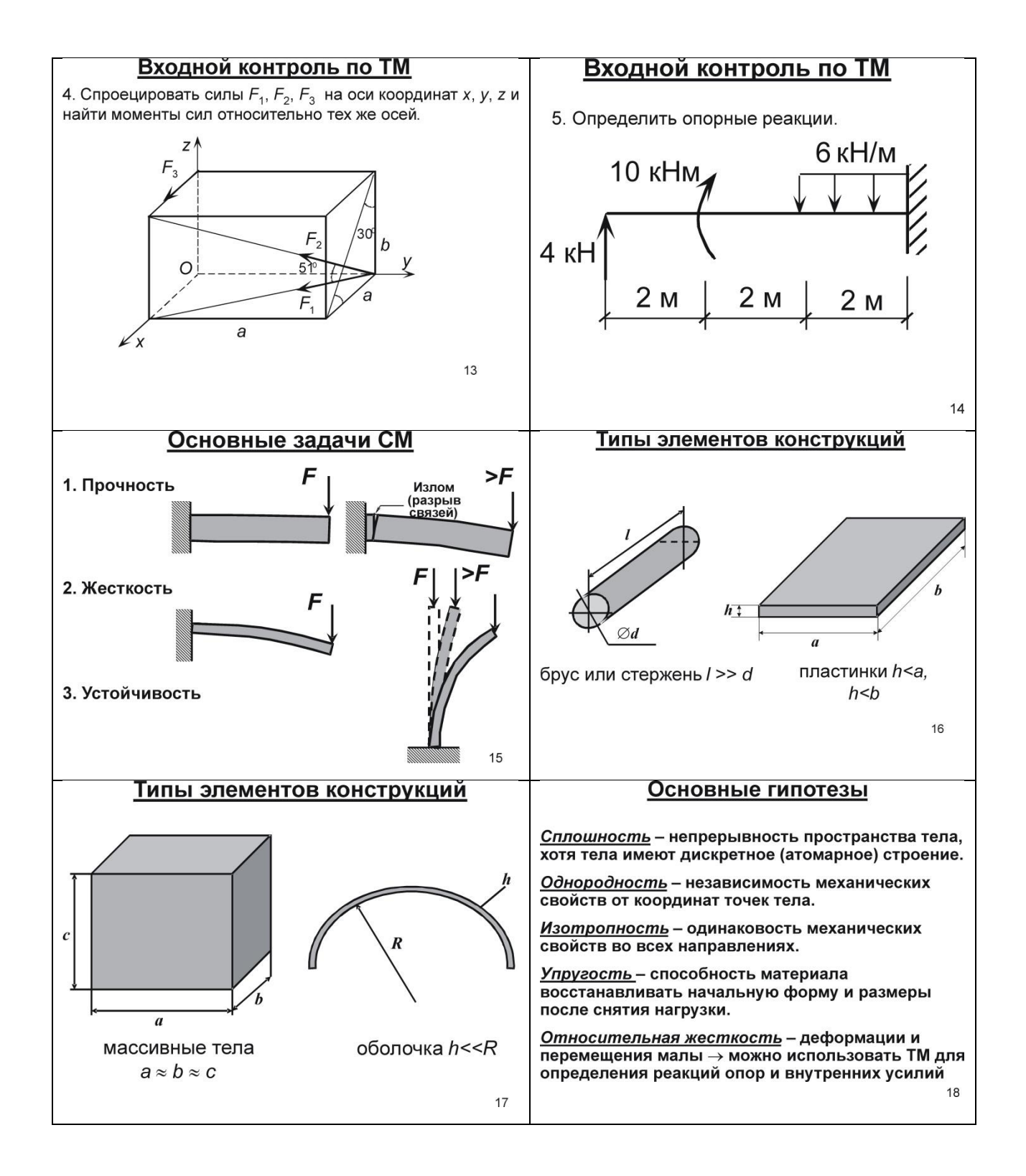

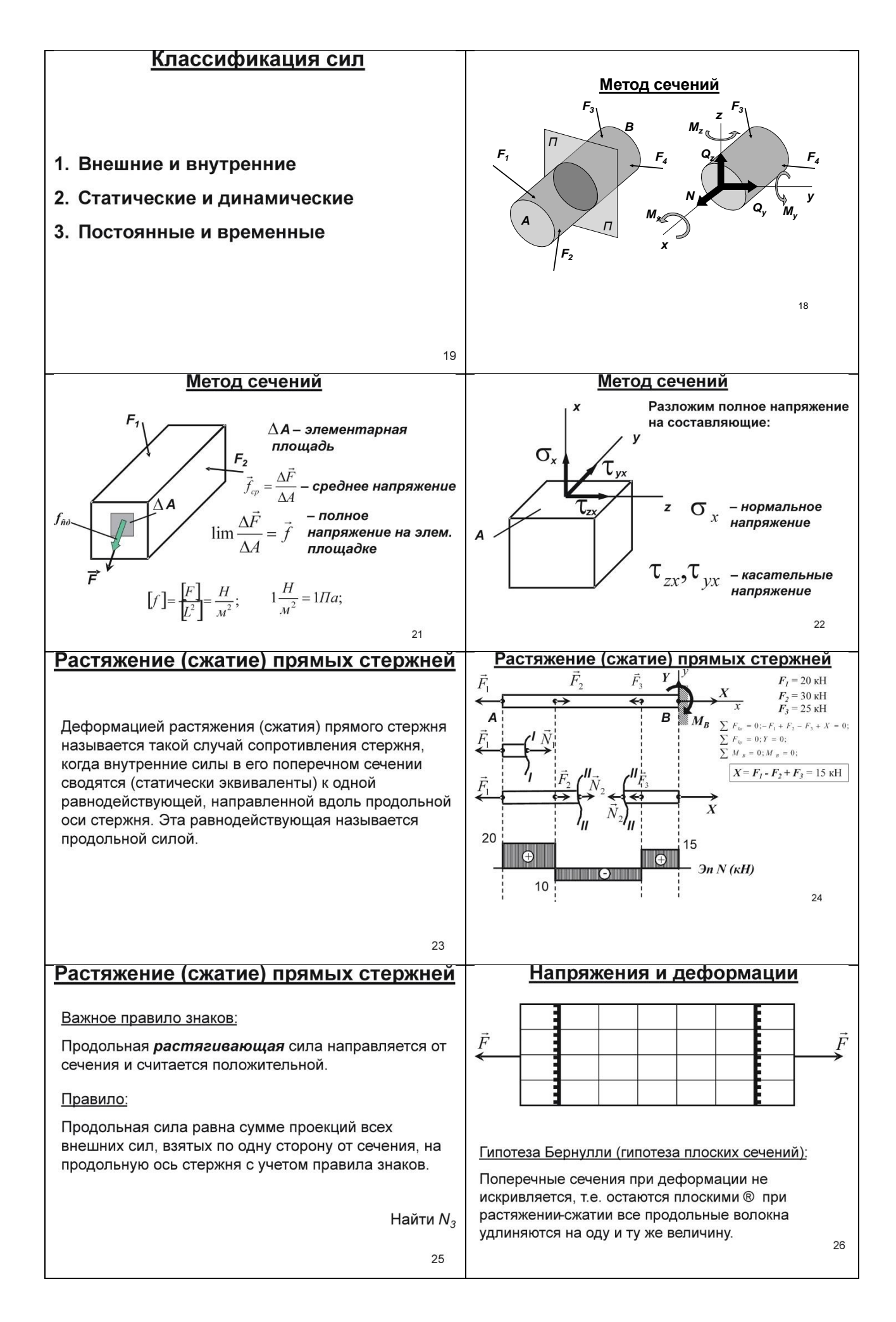

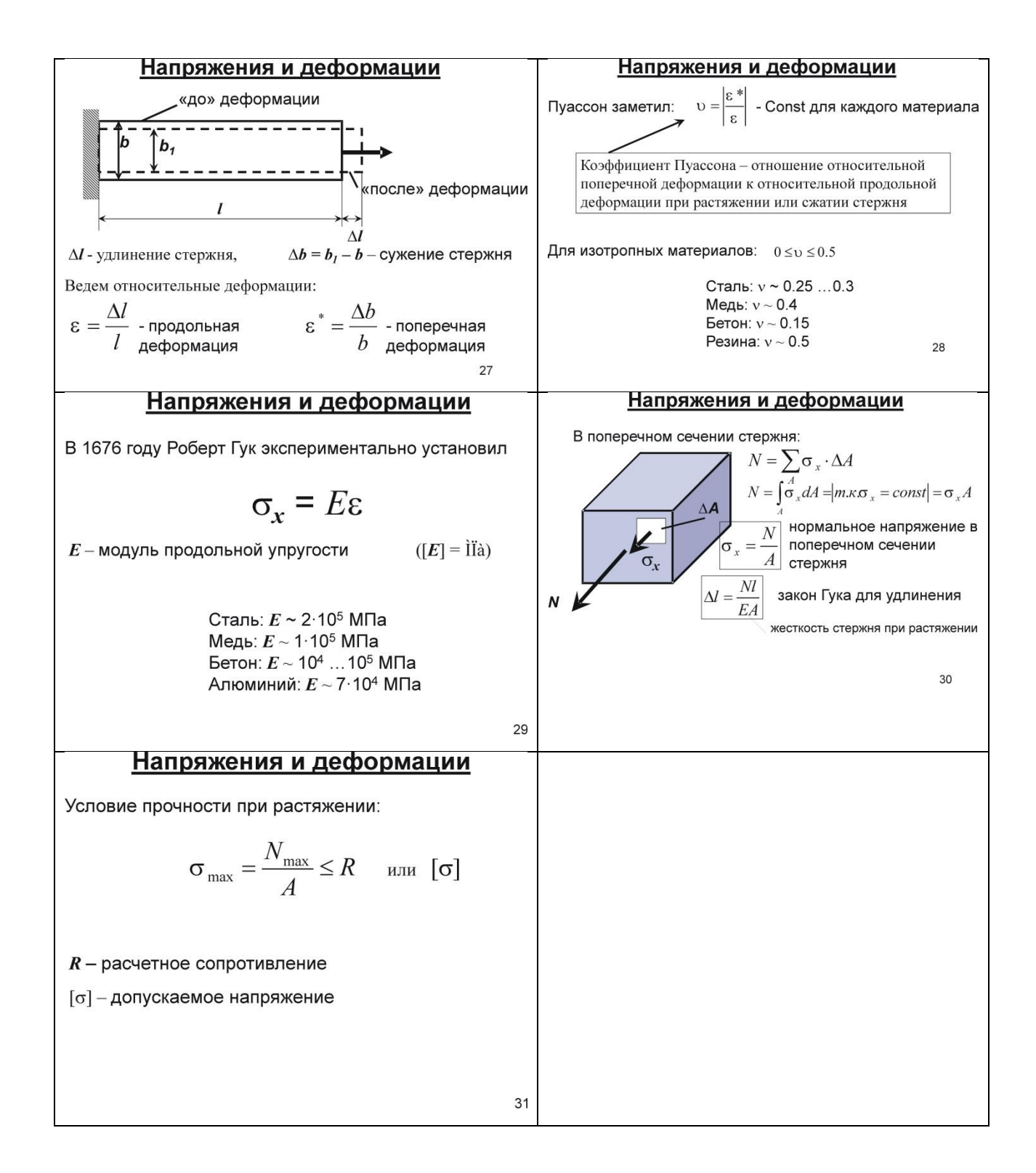

#### **2. Используемые технические средства**

Рассматриваемый мультимедийный конспект лекций требует достаточно современную систему предъявления визуальной и речевой информации. Он выполнен с помощью программы Microsoft PowerPoint 2010 и программы Monosnap, что делает его легким для организации лекционных

учебных занятий в дистанционном режиме через терминалы компьютерных классов в вузе или дома, войдя на сайт университета через систему Moodle.

Продолжительность непрерывность трансляции первой части составляет 1 час 40 минут.

# **3. Специальные условия и требования организационного, технического и технологического характера**

Для просмотра электронной мультимедийной лекции необходимо наличие программы компьютера, способной воспроизводить видеофайл формата MP4 со звуковым сопровождением.

### **4. Условия передачи разработки или ее продажи**

Электронный курс лекции используется бесплатно с обязательной ссылкой на автора при его использовании. Передача (продажа) доступа к курсу обговаривается в каждом конкретном случае.

### **МОТИВАЦИЯ И ОРГАНИЗАЦИЯ ОПЛАТЫ ТРУДА**

## МОТИВАЦИЯ ТРУДА ПЕРСОНАЛА ФИРМЫ: ТЕОРЕТИЧЕСКИЕ И МЕТОДОЛОГИЧЕСКИЕ АСПЕКТЫ: ЭЛЕКТРОННОЕ УЧЕБНОЕ ПОСОБИЕ ДЛЯ СОПРОВОЖДЕНИЯ ЛЕКЦИЙ

# MOTIVATION OF THE COMPANY'S STAFF: THEORETICAL AND METHODOLOGICAL ASPECTS: ELECTRONIC TUTORIAL FOR SUPPORTING LECTURES

*Давыдов А.В.*

*Davyidov A.V.*

**УДК** 378 **ГРНТИ** 06.01.79, 06.81.65 **ББК** 65.24

# **Номер ОФЭРНиО:** [24794](#page-5-4) **Дата регистрации:** 01.04.2021

*Аннотация. Электронное учебное пособие для сопровождения лекций 'Мотивация труда персонала фирмы: теоретические и методологические аспекты' предназначено для студентов, обучающихся по направлениям 38.03.01 'Экономика', 38.03.02 'Менеджмент' и 38.03.03 'Управление персоналом' и изучающих дисциплину 'Мотивация и организация оплаты труда' и специалистов в области экономики труда и заработной платы. Электронное учебное пособие состоит из введения, двух взаимосвязанных лекций: 'Мотивация труда персонала фирмы', 'Мотивационный комплекс персонала', тестовых заданий, заключения, и списка литературы. Каждая из лекций представлена в виде отдельной презентации. Данное учебное пособие снабжено анимационными эффектами и навигацией по разделам.*

*Abstract. The electronic study guide to accompany the lectures 'Motivation of the firm's personnel: theoretical and methodological aspects' is intended for students enrolled in the areas 38.03.01 'Economics', 38.03.02 'Management' and 38.03.03 'Personnel Management' and students of the discipline 'Motivation and the organization of labor remuneration 'and specialists in the field of labor economics and wages. The electronic study guide consists of an introduction, two interrelated lectures: 'Motivation of the firm's personnel', 'Motivational complex of personnel', test tasks, conclusions, and a list of references. Each of the lectures is presented as a separate presentation. This tutorial is equipped with animation effects and navigation sections.* 

*Ключевые слова: МОТИВАЦИЯ ТРУДА ПЕРСОНАЛА ФИРМЫ, МОТИВАЦИОННЫЙ КОМПЛЕКС ПЕРСОНАЛА*

*Keywords: MOTIVATION OF LABOR OF THE COMPANY'S PERSONNEL, MOTIVATION COMPLEX OF PERSONNEL*

# **1. Функциональное назначение продукта, область его применения, его назначение**

Электронное учебное пособие для сопровождения лекций «Мотивация труда персонала фирмы: теоретические и методологические аспекты» предназначено для студентов, обучающихся по направлениям 38.03.01 «Экономика», 38.03.02 «Менеджмент» и 38.03.03 «Управление персоналом» и изучающих дисциплину «Мотивация и организация оплаты труда» и специалистов в области экономики труда и заработной платы.

Электронное учебное пособие состоит из введения, двух взаимосвязанных лекций: «Мотивация труда персонала фирмы», «Мотивационный комплекс персонала», тестовых заданий, заключения, и списка литературы. Каждая из лекций представлена в виде отдельной презентации. Данное учебное пособие снабжено анимационными эффектами и навигацией по разделам.

Ниже приведены слайды из основных разделов по темам.

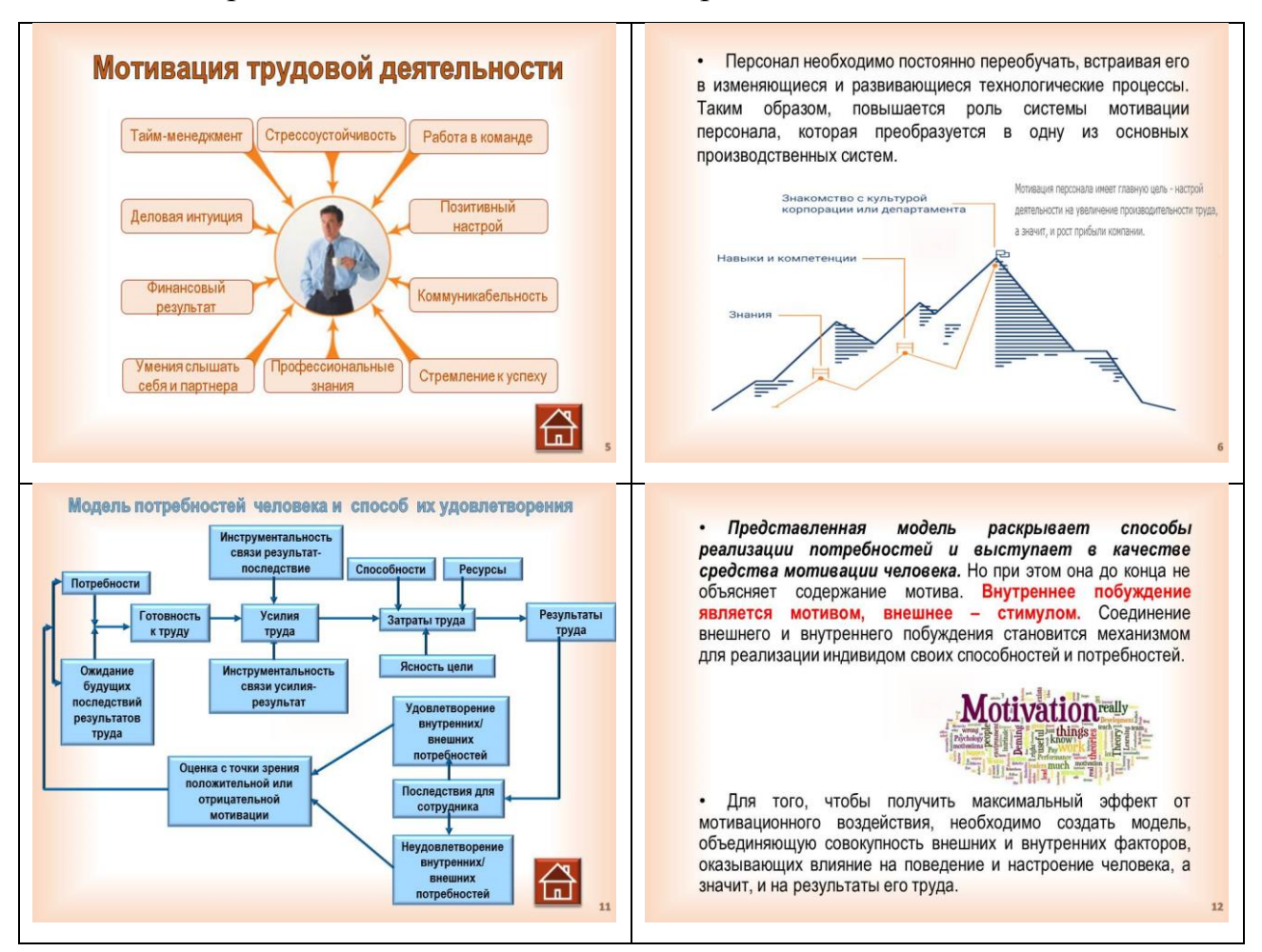

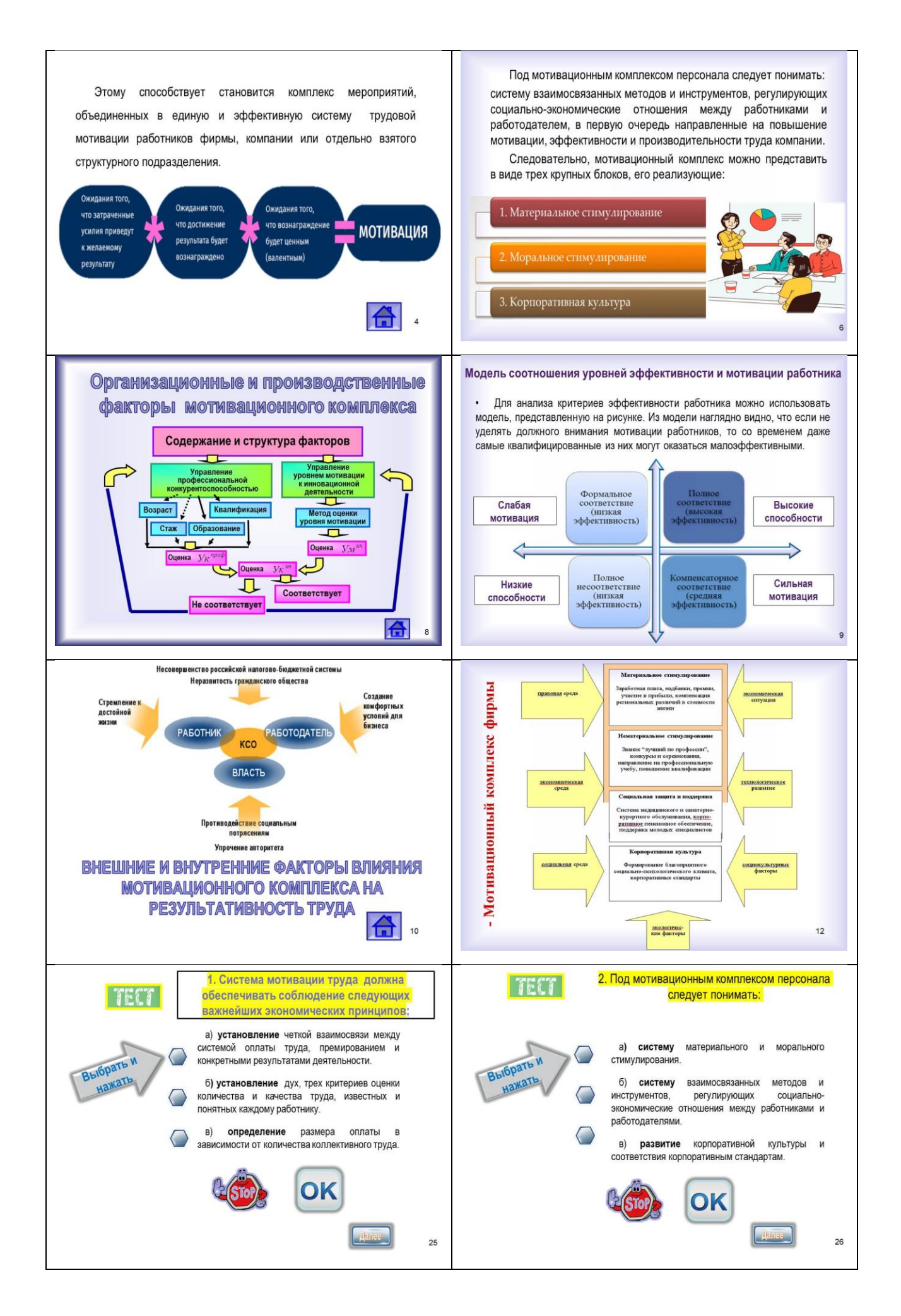

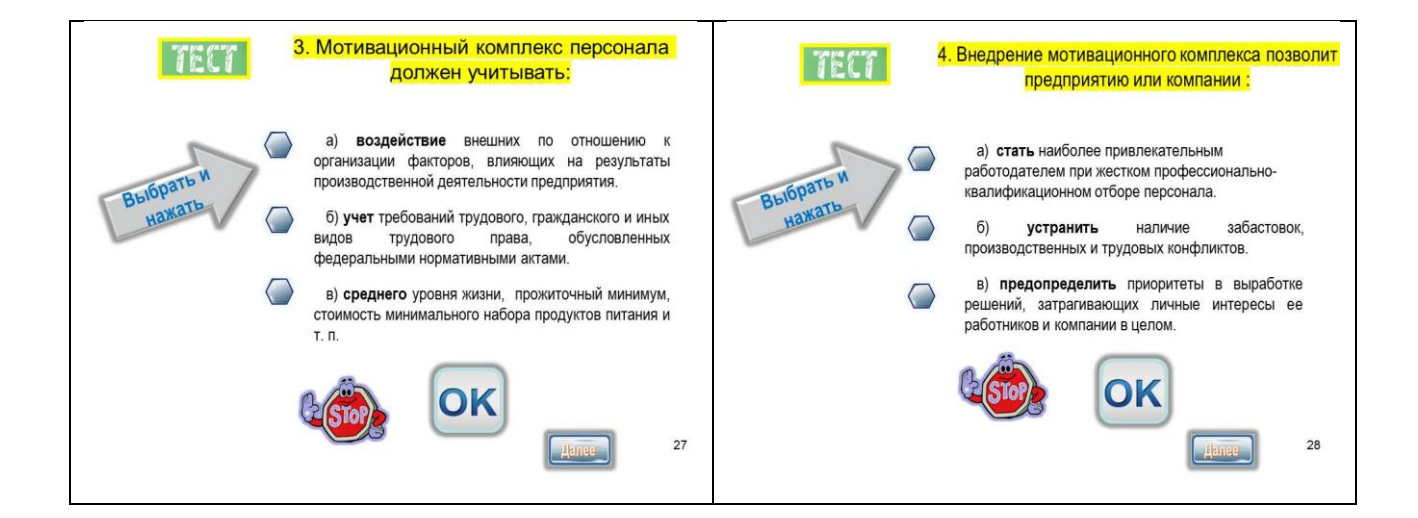

### **2. Используемые технические средства**

Данное электронное учебное пособие «Мотивация труда персонала фирмы: теоретические и методологические аспекты» предназначено для полного или частичного использования для проведения лекционных занятий по дисциплине «Мотивация и организация оплаты труда».

Данное пособие выполнено с помощью программы Microsoft PowerPoint 2010, что делает его:

- для преподавателей легким в использовании для проведения учебных занятий в аудиториях, оборудованных мультимедиа;

- для студентов удобным, т.к. имеется возможность пользоваться данным пособием через терминалы компьютерных классов в вузе или дома, войдя на сайт университета через систему Moodle.

# **3. Специальные условия и требования организационного, технического и технологического характера**

К специальным условиям и требованиям организационного, технического и технологического характера можно отнести следующее:

1. Данное учебное издание ни в коем случае не заменяет, а лишь частично дополняет основную учебную литературу по дисциплине «Мотивация и организация оплаты труда».

2. Учебное пособие обеспечит преподавателям данной дисциплины мультимедийное сопровождение учебных занятий.

3. Данное пособие поможет студентам в облегчении восприятия и визуализации в целом учебного материала по данной дисциплине.

4. Для использования данного мультимедийного учебного пособия необходима установленная на персональных компьютерах программа Microsoft PowerPoint 2010.

### **4. Условия передачи документации или её продажи**

Документация на разработку доступна после регистрации пользователя в системе.

Передача (продажа) доступа к системе обговаривается в каждом конкретном случае.

### **Список литературы**

1. Бобков В., Яковлев Р., Меньшикова О. Смирнов М. Повышение оплаты тру-да в России должно стать реальностью // Человек и труд. 1999. № 12.

2. Беляева И.Ф., Катульский Е.Д., Магун B.C. Мотивация трудовой деятель-ности и некоторые направления перестройки системы управления трудом // Ключевой вопрос социологии труда. М.: НИИ труда, 1998.

3. Бессокирная Г.П.. Мотивация труда в трансформирующей-ся России /аннотированная библиография, 1990-2003 гг. М.: Реглант, 2004.

4. Волгин Н.А. Мотивационный механизм взаимосвязи доходов работников и результативности производства. М.: РАУ, 1993.

5. Волгин Н.А. Мотивационный механизм эффективного труда руководителя // Государственная кадровая политика: концептуальные основы, приоритеты, технологии реализации. М.: Изд-во РАГС, 1996.

6. Давыдов А.В., Овсянников А.С, Маложон И.М. Мотивация и оплата труда в рыночной экономике. Монография. Новосибирск: Наука, 2003. -187 с.
7. Давыдов А.В., Рубежанский П.Н. Эволюция заработной платы работников железнодорожного транспорта. Монография. Новосибирск. Наука. 2007. - 212 с.

8. Давыдов А.В., Миляева Л.Г., Бурмистров В.А. Методы оценки и стимулирования конкурентоспособности персонала. Монография. Новосибирск. ОАО «Советская Сибирь».2010. - 163с.

9. Давыдов А.В. Дементьев А.П. Управление трудовыми ресурсами.Учебное пособие. СГУПС. 2008. - 132с.

10. Маслоу А. Г. Мотивация и личность. СПб.: Евразия, 1999. - 478 с.

## *ВЫСШЕЕ ОБРАЗОВАНИЕ - СПЕЦИАЛИТЕТ/МАГИСТРАТУРА*

## **ТОВАРОВЕДЕНИЕ И ОРГАНИЗАЦИЯ ТОРГОВЛИ НЕПРОДОВОЛЬСТВЕННЫМИ ТОВАРАМИ**

#### ПРОГРАММА ДЛЯ ОЦЕНКИ РАЦИОНАЛЬНОСТИ АССОРТИМЕНТА

#### PROGRAM FOR DETERMINING THE INDICATORS OF THE ASSORTMENT

*Казимирская Н.В., Овчинникова М.С., Власова Е.Н., Матрохина Е.Е.*

*Kazimirskaya N.V., Ovchinnikova M.S., Vlasova E.N., Matrokhina E.E.*

**УДК** 620.2 **ГРНТИ** 06.81.55 **ББК** 65.421

## **Номер ОФЭРНиО: 24746 Дата регистрации:** 15.01.2021

*Аннотация. Необходимость разработки данного программного продукта обоснована потребностью торговых организаций иметь эффективный, понятный и быстрый алгоритм расчёта показателей ассортимента. Базируясь на результатах расчета фактических значений показателей, торговые организации предлагают мероприятия по совершенствованию структуры ассортимента. Анализ показателей ассортимента позволяет предприятиям правильно формировать сбалансированный ассортимент для привлечения большего количества потребителей и получения максимальной прибыли.*

*Abstract. The need to develop this software product is justified by the need for trade organizations to have an effective, understandable and fast algorithm for calculating assortment indicators. Based on the results of calculating the actual values of indicators, trade organizations propose measures to improve the structure of the assortment. Analysis of assortment indicators allows enterprises to correctly form a balanced assortment to attract more consumers and maximize profits.* 

*Ключевые слова: АССОРТИМЕНТ, РАЦИОНАЛЬНОСТЬ, ФОРМИРОВАНИЕ, ОЦЕНКА*

*Keywords: ASSORTMENT, RATIONALITY, FORMATION, EVALUATION*

# **Функциональное назначение продукта, область применения, его назначение**

Предлагаемый программный продукт предназначен для повышения быстродействия расчёта рациональности ассортимента при использовании персонального компьютера.

Рациональность ассортимента – способность набора товаров наиболее полно удовлетворять реально обновленные потребности разных сегментов потребителей.

Расчёт рациональности ассортимента продукции необходим для оценки динамики изменения ассортимента и качества его формирования на уровне магазина/предприятия.

При разработке программы для расчёта рациональности ассортимента в качестве объекта исследования выбран торговый ассортимент строительных материалов, а именно, товарная категория - линолеум.

Данная компьютерная программа позволяет произвести расчёт рациональности ассортимента в несколько этапов.

1 этап: Выбор конкретной категории или вида продукции для определения рациональности ассортимента.

2 этап: Ввод конкретной даты для расчёта рациональности ассортимента.

3 этап: Ввод в программу ранее установленных значений показателей ассортимента (коэффициентов широты, полноты, устойчивости и новизны), полученных в путем анализа фактических данных ассортимента по прайслистам или программам учета товаров.

4 этап: Ввод значений коэффициентов весомости показателей ассортимента.

5 этап: Вывод результатов оценки рациональности ассортимента на печать.

Коэффициенты весомости определяются экспертным путем и характеризуют удельную долю показателей при формировании потребительских предпочтений, влияющих на сбыт товаров.

С помощью полученных коэффициентов можно рассчитать комплексный показатель рациональности (Кр) на конкретную дату, который необходим для итоговой оценки рациональности ассортимента по формуле:

 $Kp = K\pi \cdot B\pi + K\mu \cdot B\mu + Ky \cdot By + K\mu \cdot B\mu$ ,

где Кп - коэффициент полноты;

Кш - коэффициент широты;

Ку - коэффициент устойчивости;

Кн - коэффициент новизны;

Вп - коэффициенты весомости полноты;

Вш - коэффициенты весомости широты;

Ву - коэффициенты весомости устойчивости;

Вн - коэффициенты весомости новизны.

Если  $Kp \ge 0.51$ , то ассортимент считается рациональным.

Рациональный ассортимент является основой покупательского спроса. Поэтому все предприятия и организации торговли должны правильно и рационально формировать свой ассортимент для привлечения большего количества потребителей и получения максимальной прибыли. Чтобы создать рациональный ассортимент, нужно научиться правильно управлять им. Рациональный ассортимент должен быть в меру широким, достаточно полным, иногда новым и устойчивым.

На рисунках 1 и 2 представлены окна компьютерной программы «Программа для оценки рациональности ассортимента».

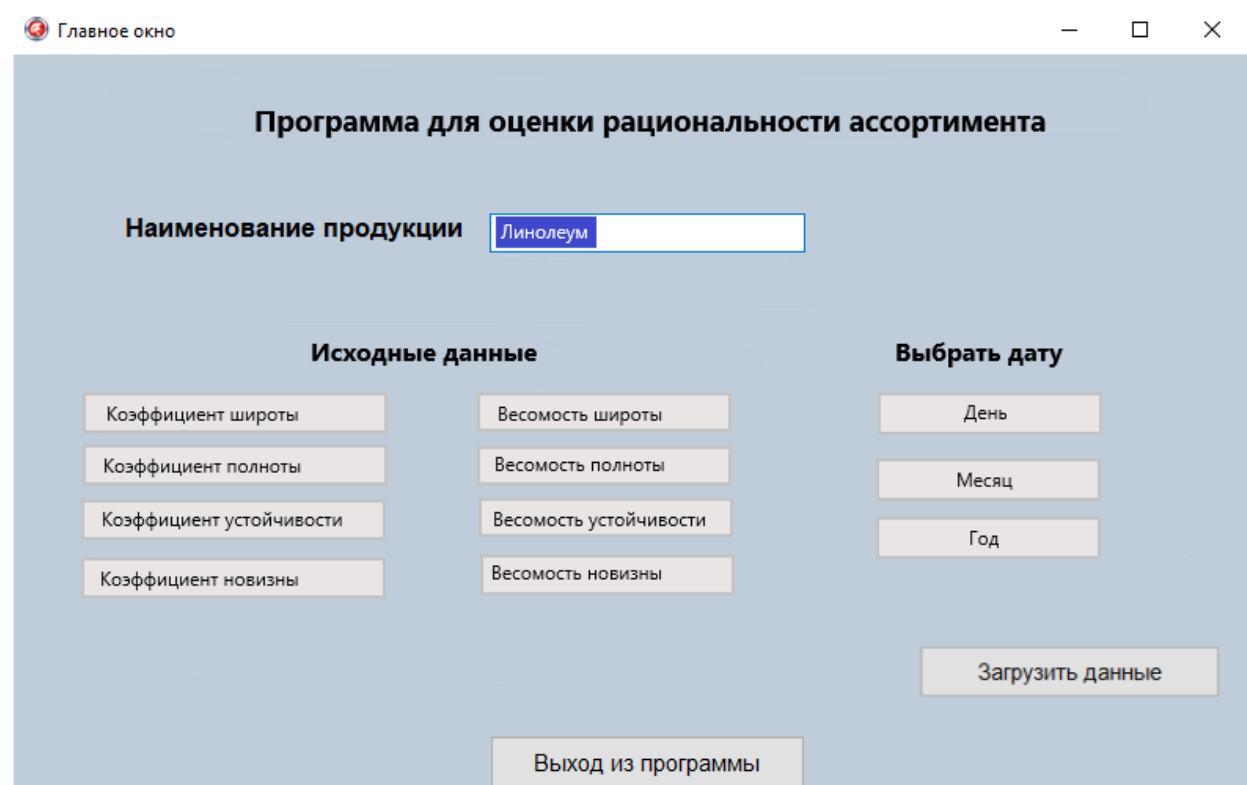

Рис. 1 Главное окно программы

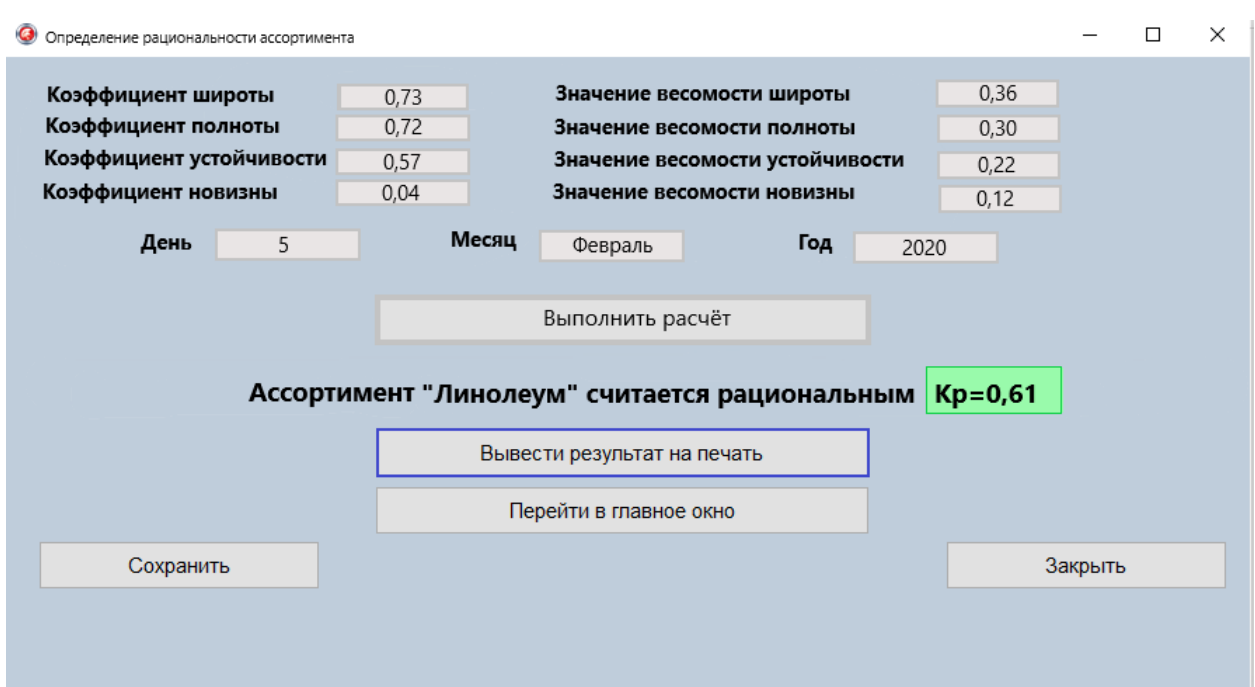

Рис. 2 Окно «Определение расчёта рациональности ассортимента»

Данная компьютерная программа на основании результатов исследований позволяет провести расчет рациональности ассортимента для выбранного вида продукции. Программу можно использовать при расчете продукции для любых видов или товарных категорий.

Компьютерная программа применима в учебном процессе ВУЗов для направлений подготовки: 09.03.02 Информационные системы и технологии; 27.04.02 Управление качеством; 38.03.07 Товароведение и 38.04.07 Товароведение в рамках учебных дисциплин: Товарный менеджмент; Товароведение и экспертиза однородных групп товаров; Методы и средства измерений и контроля; Инновации в проектировании бизнес-процессов; Категорийный менеджмент; Теоретические основы товароведения и экспертизы; в послевузовском образовании, а также в научноисследовательской работе бакалавров, магистров, аспирантов и докторантов.

Представленная программа может быть легко и быстро доработана в соответствии с потребностями и пожеланиями заказчика.

#### **2. Используемые технические средства**.

Для работы с программой необходимо иметь персональный компьютер типа IBM Intel с операционной системой Window 7 и выше и оперативной памятью от 512 Мб.

**3. Специальные условия применения и требования организационного, технического и технологического характера** – не предусмотрены.

**4. Условия передачи документации или ее продажи** – по договоренности. При необходимости программа может быть доработана. Общий объем электронного продукта 200 Мб.

#### ПРОГРАММА ДЛЯ ОПРЕДЕЛЕНИЯ ПОКАЗАТЕЛЕЙ АССОРТИМЕНТА

## PROGRAM FOR DETERMINING THE INDICATORS OF THE ASSORTMENT

*Овчинникова М.С., Власова Е.Н., Казимирская Н.В., Языкова Д.*

*Ovchinnikova M.S., Vlasova E.N., Kazimirskaya N.V., YAzyikova D.*

**УДК** 620.2 **ГРНТИ** 06.81.55 **ББК** 65.421

### **Номер ОФЭРНиО:** [24748](#page-6-0) **Дата регистрации:** 18.01.2021

*Аннотация. Необходимость разработки данного программного продукта обоснована потребностью торговых организаций иметь эффективный, понятный и быстрый алгоритм расчёта показателей ассортимента. Базируясь на результатах расчета фактических значений показателей, торговые организации предлагают мероприятия по совершенствованию структуры ассортимента. Анализ показателей ассортимента позволяет предприятиям правильно формировать сбалансированный ассортимент для привлечения большего количества потребителей и получения максимальной прибыли.*

*Abstract. The need to develop this software product is justified by the need for trade organizations to have an effective, understandable and fast algorithm for calculating assortment indicators. Based on the results of calculating the actual values of indicators, trade organizations propose measures to improve the structure of the assortment. Analysis of assortment indicators allows enterprises to correctly form a balanced assortment to attract more consumers and maximize profits.*

*Ключевые слова: ПОКАЗАТЕЛИ АССОРТИМЕНТА, ШИРОТА, ПОЛНОТА, НОВИЗНА, УСТОЙЧИВОСТЬ*

*Keywords: ASSORTMENT INDICATORS, BREADTH, COMPLETENESS, NOVELTY, SUSTAINABILITY*

# **1. Функциональное назначение продукта, область применения, его назначение**

Программный продукт предназначен для автоматизации процесса расчёта показателей ассортимента при использовании персонального компьютера. Методика расчета значительно облегчается посредством автоматизации вычислений. На всех этапах выполнения программы обеспечивается наглядность процесса обработки информации.

Необходимость разработки данного программного продукта обоснована потребностью торговых организаций иметь эффективный, понятный и быстрый алгоритм расчёта показателей ассортимента. Базируясь на результатах расчета фактических значений показателей, торговые организации предлагают мероприятия по совершенствованию структуры ассортимента. Таким образом, анализ показателей ассортимента позволяет торговым и промышленным предприятиям правильно формировать сбалансированный ассортимент для привлечения большего количества потребителей и получения максимальной прибыли.

Практическая значимость программы заключается в том, что она может применяться в коммерческой деятельности торговых и промышленных предприятий для оценки эффективности ассортиментной политики.

При разработке программы для расчёта показателей ассортимента в качестве объекта исследования выбран торговый ассортимент строительных материалов - штукатурные смеси.

Данная программа позволяет произвести расчёт показателей ассортимента в несколько этапов.

1 этап: Выбор категории или вида продукции для определения показателей ассортимента.

2 этап: Ввод конкретной даты для расчёта показателей ассортимента.

3 этап: Ввод в программу исходных данных (действительных и базовых значений широты, полноты, устойчивости и новизны), полученных путем анализа фактических данных ассортимента по прайс-листам или программам учета товаров.

4 этап: Расчет программой показателей  $K_{m}$ ,  $K_{n}$ ,  $K_{v}$  и  $K_{H}$  по приведенным ниже формулам.

5 этап: Вывод результатов расчёта показателей ассортимента на печать.

Широта ассортимента – это свойство, характеризуемое количеством групп, видов, разновидностей и наименований товаров однородных и разнородных групп.

Она оценивается коэффициентом широты по формуле:

 $K_{\text{III}} = \text{III}_{\pi} / \text{III}_{\text{6}}$ 

где Ш<sup>д</sup> - действительная широта (фактическое количество групп, видов, разновидностей и наименований товаров, имеющихся в наличии);

Ш<sub>б</sub> - базовая широта (количество видов, разновидностей и наименований товаров, регламентированное стандартами, прайс-листами, каталогами, или максимально возможное для данной организации). Выбор критериев определения базового показателя широты определяется целями торговой организации.

Полнота – это свойство, характеризующее способность набора товаров однородной группы удовлетворять сходные потребности. Она характеризуется количеством видов, разновидностей, и наименований товаров однородной группы.

Оценивается полнота ассортимента через коэффициент полноты  $K_{\pi}$ , который вычисляется по формуле:

 $K_{\pi} = \prod_{\pi} / \prod_{6}$ 

где П<sup>д</sup> – действительная полнота (фактическое количество разновидностей и наименований товаров однородной группы),

 $\Pi_6$  – базовая полнота (регламентируемое или планируемое количество наименований товаров однородной группы).

Устойчивость ассортимента – это способность набора товаров удовлетворять спрос на одни и те же товары. Характеризуется коэффициентом устойчивости – это отношение количества видов, разновидностей и наименований товаров, пользующихся устойчивым спросом у потребителей (У), к общему количеству видов, разновидностей и наименований товаров тех же однородных групп  $(III_n)$ . Коэффициент устойчивости К<sup>у</sup> ассортимента определяется по формуле:

 $K_v = V / IL_{\pi}$ 

где У - количество товаров устойчивого спроса на выбранную дату.

Новизна - это свойство, характеризующее появление в ассортименте новых разновидностей товаров за определенный период времени. Оценивается коэффициентом новизны Кн, который вычисляется по следующей формуле:

 $K_{\rm H}$  = H /  $\rm{III}_{\rm{II}}$ ,

где Н - количество новых разновидностей товаров, появившихся в момент проверки на выбранную дату, ед.

По каждому коэффициенту предприятие устанавливает пороговые значения, ниже которых опускаться нельзя.

На рисунках 1 и 2 представлены окна компьютерной программы «Программа для расчёта показателей ассортимента».

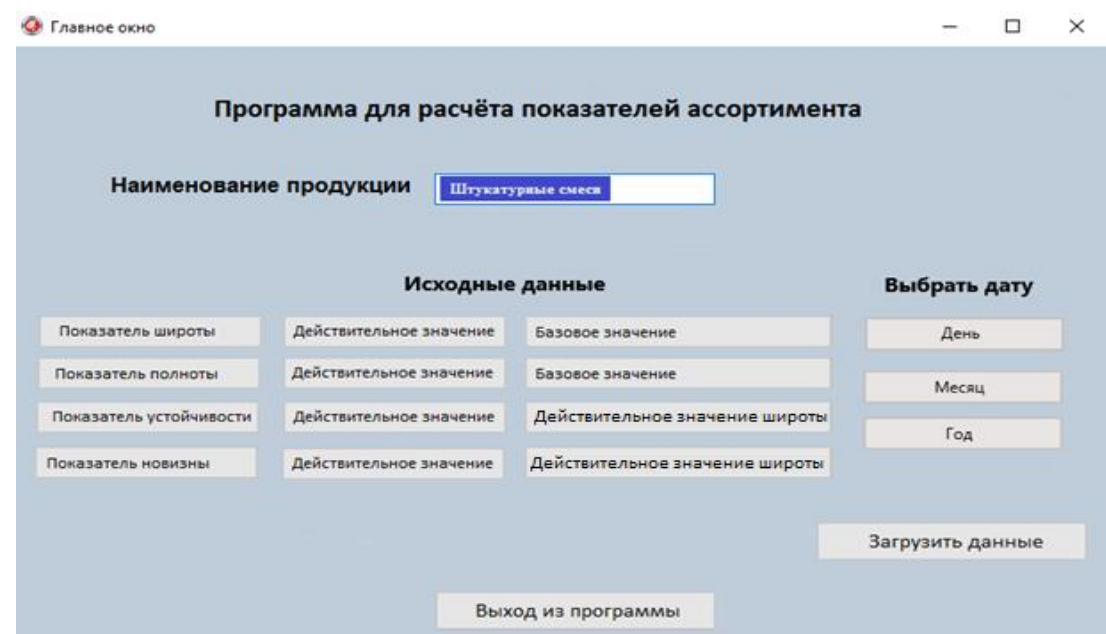

Рис. 1 Главное окно программы

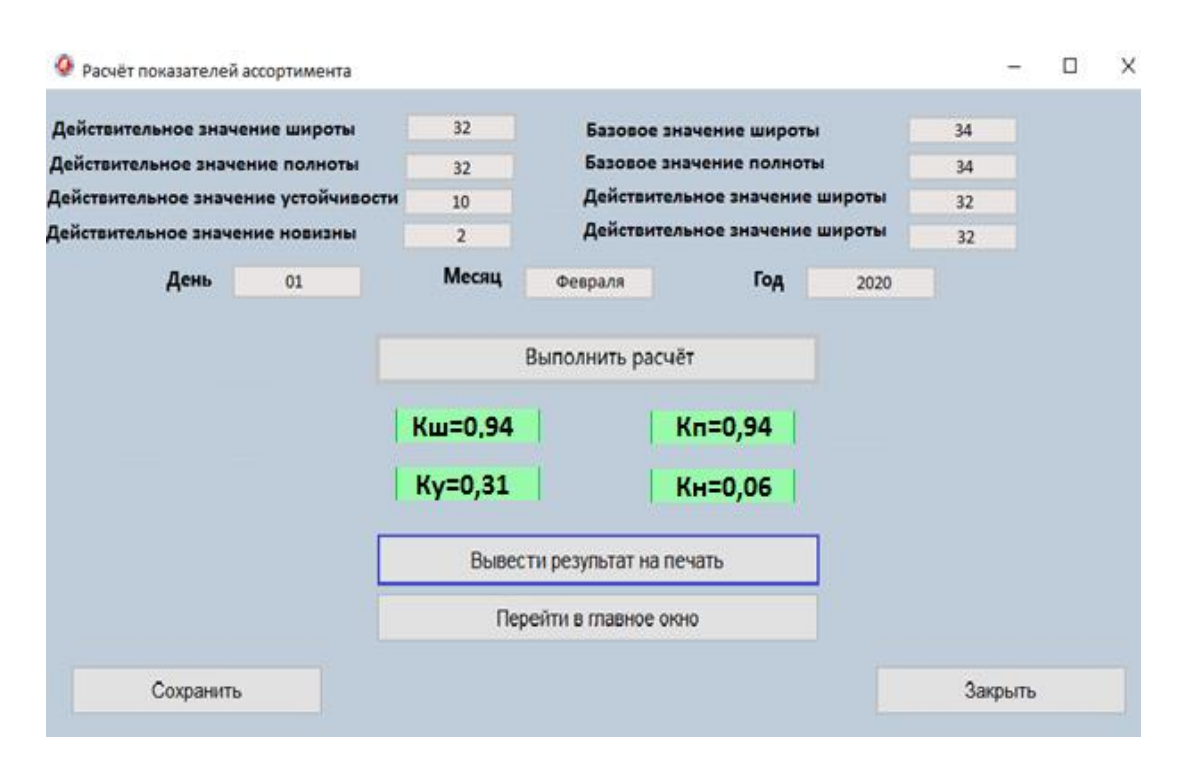

Рис. 2 Окно «Расчёт показателей ассортимента»

Данная компьютерная программа апробирована при расчете показателей ассортимента для штукатурных смесей магазина. Программу можно использовать при расчете показателей для любых видов или товарных категорий. Предлагается значения  $K_{\text{u}}$  и  $K_{\text{u}}$  менее 0,5 считать критичными для ассортимента, для значений  $(K_v + K_n)$  должно выполняться условие  $(\leq 1)$ .

Компьютерная программа применима в учебном процессе ВУЗов для направлений подготовки: 09.03.02 Информационные системы и технологии; 38.03.06 Торговое дело; 38.03.07 Товароведение и 38.04.07 Товароведение в рамках учебных дисциплин: Теоретические основы товароведения и экспертизы; Управление торговлей; Управление ассортиментом; Товарный менеджмент; Товароведение однородных групп товаров; в послевузовском образовании, а также в научно-исследовательской работе бакалавров, магистров, аспирантов и докторантов.

Представленная программа может быть легко и быстро доработана в соответствии с потребностями и пожеланиями заказчика.

**2. Используемые технические средства**.

Для работы с программой необходимо иметь персональный компьютер типа IBM Intel с операционной системой Window 7 и выше и оперативной памятью от 512 Мб.

**3. Специальные условия применения и требования организационного, технического и технологического характера** – не предусмотрены.

**4. Условия передачи документации или ее продажи** – по договоренности. При необходимости программа может быть доработана. Общий объем электронного продукта 200 мб.

## ПРОГРАММА ДЛЯ ОЦЕНКИ КОНКУРЕНТОСПОСОБНОСТИ ТОРГОВОГО ПРЕДПРИЯТИЯ

## A PROGRAM FOR ASSESSING THE COMPETITIVENESS OF A COMMERCIAL ENTERPRISE

*Куклина Е.С., Власова Е.Н., Аладьина С.Е., Моманд А.М.*

*Kuklina E.S., Vlasova E.N., Aladina S.E., Momand A.M.*

**УДК** 620.2 **ГРНТИ** 06.81.55 **ББК** 65.421

## **Номер ОФЭРНиО:** [24753](#page-6-0) **Дата регистрации:** 20.01.2021

*Аннотация. Программный продукт предназначен для повышения быстродействия расчёта конкурентоспособности торгового предприятия с применением персонального компьютера. Конкурентоспособность является решающим фактором коммерческого успеха предприятия на современном рынке. Задача повышения конкурентоспособности важна для руководителя любой коммерческой организации. Значение критериев определяется экспертным путем и характеризует степень их проявления в баллах. С помощью критериев определяется индекс конкурентоспособности Jn.*

*Abstract. The software product is designed to increase the speed of calculating the competitiveness of a trading enterprise using a personal computer. Competitiveness is a critical factor in the commercial success of an enterprise in today's market. The task of increasing competitiveness is important for the head of any commercial organization. The value of the criteria is determined by experts and characterizes the degree of their manifestation in points. Using the criteria, the competitiveness index Jn is determined.* 

*Ключевые слова: КОНКУРЕНТОСПОСОБНОСТЬ, КРИТЕРИИ ОЦЕНКИ, ТОРГОВОЕ ПРЕДПРИЯТИЕ*

*Keywords: COMPETITIVENESS, EVALUATION CRITERIA, TRADE ENTERPRISE*

**Функциональное назначение продукта, область применения, его назначение**

Предлагаемый программный продукт предназначен для повышения быстродействия расчёта конкурентоспособности торгового предприятия с применением персонального компьютера.

Конкурентоспособность является решающим фактором коммерческого успеха предприятия на современном рынке производства. Задача повышения конкурентоспособности важна для руководителя любой коммерческой организации. При разработке программы для расчёта конкурентоспособности торгового предприятия в качестве объекта исследования выбран гипермаркет «Планета».

Программа позволяет произвести расчёт конкурентоспособности торгового предприятия в несколько этапов.

1 этап: Выбор торгового предприятия для определения его конкурентоспособности.

2 этап: Ввод в программу установленных критериев конкурентоспособности торгового предприятия (удобство месторасположения, удобство режима работы, прогрессивность интерьера и оборудования магазина, широта ассортимента, перечень услуг, уровень цен, культура обслуживания, узнаваемость магазина).

3 этап: Ввод значений критериев конкурентоспособности торгового предприятия и расчет среднеарифметического показателя - индекса Jn.

4 этап: Вывод результатов оценки конкурентоспособности торгового предприятия на печать.

Значение критериев определяется экспертным путем и характеризует степень их проявления. Оценка 5 баллов означает максимальное проявление данного критерия, 1 – минимальное.

С помощью критериев можно рассчитать индекс конкурентоспособности  $J_n$  (как среднеарифметическое единичных показателей), который необходим для итоговой оценки конкурентоспособность торгового предприятия по формуле:

 $J_n = (K_1 + K_2 + K_3 + K_4 + K_5 + K_6 + K_7 + K_8)$  /8,

где К1- удобство месторасположения (адрес магазина, близость к центру города, расстояние до ближайшей остановки общественного транспорта, наличие и удобство парковки);

К<sup>2</sup> - удобство режима работы;

 К<sup>3</sup> - прогрессивность интерьера и оборудования магазина (размер торгового зала, удобство планировки, качество оформления и освещенность, современность торгового оборудования);

 К<sup>4</sup> - широта ассортимента (количество наименований товаров однородных и разнородных групп);

 $K_5$  - перечень услуг (заказ по каталогам, система скидок, доставка);

 $K<sub>6</sub>$  - уровень цен;

К<sup>7</sup> - культура обслуживания;

К<sub>8</sub> - узнаваемость магазина (реклама, участие в имиджевых городских мероприятиях).

Если величина **J<sup>n</sup>** от 3,70 до 5,00, то конкурентоспособность торгового предприятия оценивается как очень высокая;

от 2,60 до 3,69, то конкурентоспособность торгового предприятия высокая;

от 1,30 до 2,59, то конкурентоспособность средняя;

от 0,00 до 1,29, то конкурентоспособность низкая.

На рисунках 1 и 2 представлены окна компьютерной программы «Программа для оценки конкурентоспособности торгового предприятия».

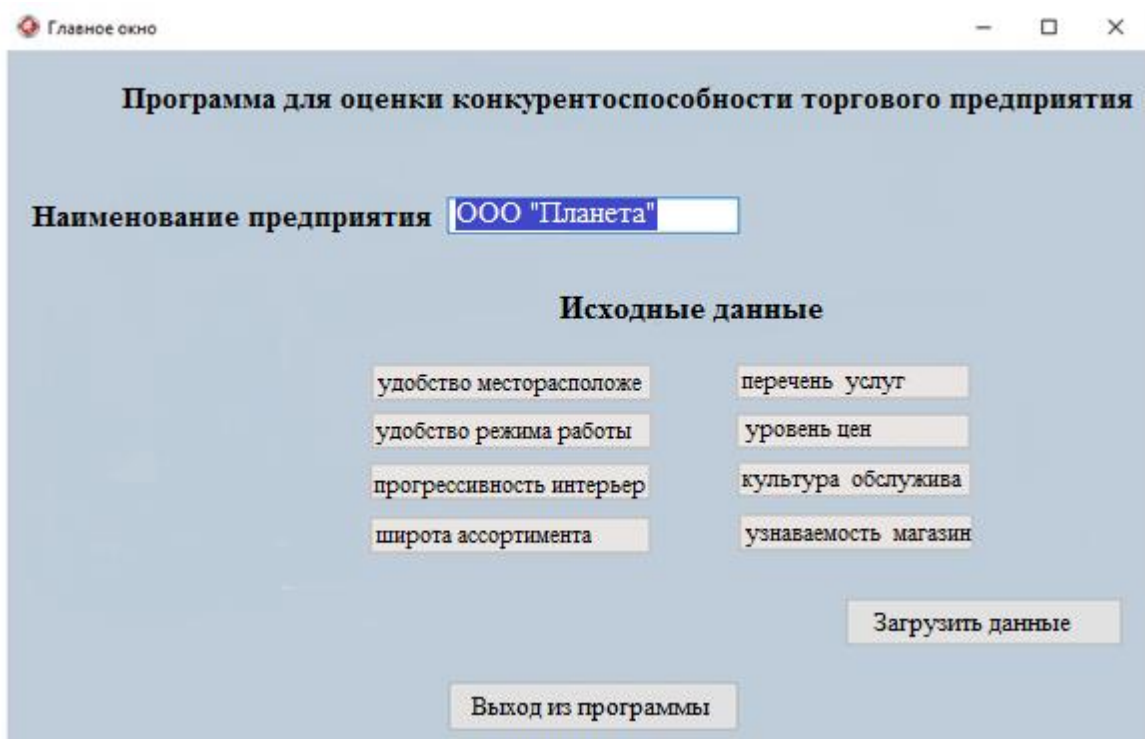

Рис. 1 Главное окно программы

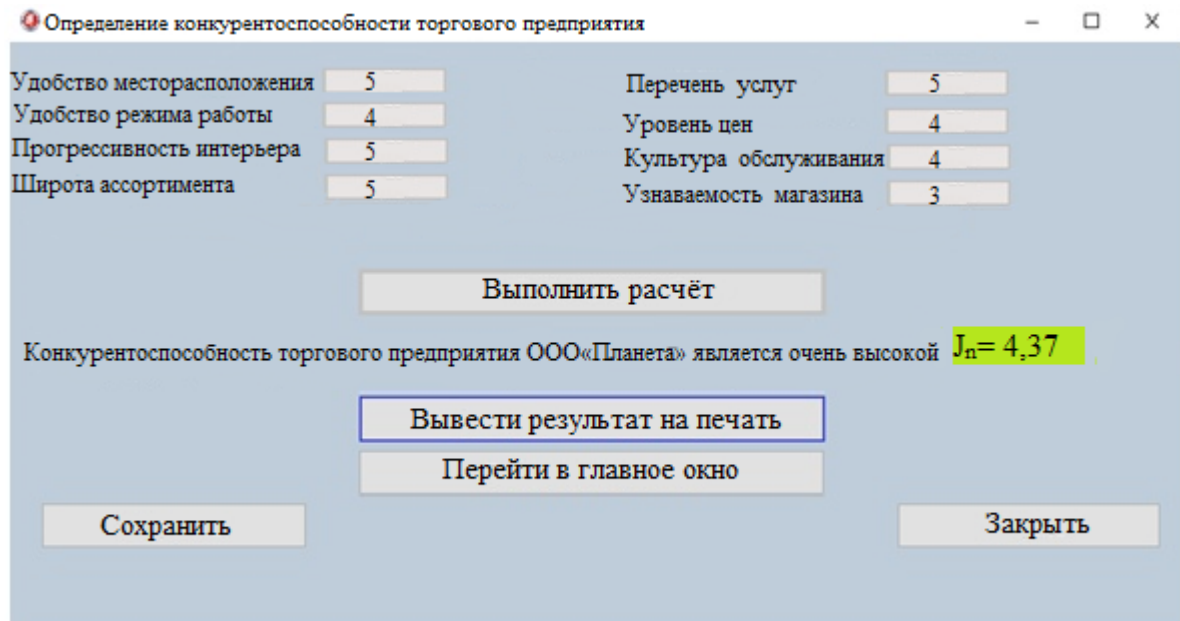

Рис. 2 Окно «Определение конкурентоспособности торгового предприятия»

Данная программа на основании результатов экспертных оценок позволяет провести расчет конкурентоспособности торгового предприятия. Программу можно использовать при расчете конкурентоспособности предприятий торговли различных видов и типов.

Компьютерная программа применима в учебном процессе ВУЗов для направлений подготовки: 38.03.01 – Экономика**;** 38.03.06 - Торговое дело; 38.04.01 **–** Экономика; 38.04.02 **–** Менеджмент; 27.04.02 Управление качеством; 09.03.02 Информационные системы и технологии; 38.03.07 Товароведение и 38.04.07 Товароведение в рамках учебных дисциплин: Товарный менеджмент; Маркетинг; Инновации в проектировании бизнеспроцессов; Управление торговлей; Теоретические основы товароведения и экспертизы; в послевузовском образовании, а также в научноисследовательской работе бакалавров, магистров, аспирантов и докторантов.

Представленная программа может быть быстро адаптирована в соответствии с потребностями и пожеланиями заказчика.

#### **2. Используемые технические средства**.

Для работы с программой необходимо иметь персональный компьютер типа IBM Intel с операционной системой Window 7 и выше и оперативной памятью от 512 Мб.

**3. Специальные условия применения и требования организационного, технического и технологического характера** – не предусмотрены.

**4. Условия передачи документации или ее продажи** – по договоренности. При необходимости программа может быть доработана. Общий объем электронного продукта 200 Мб.

# ПРОГРАММА ДЛЯ ОПРЕДЕЛЕНИЯ ПОТРЕБИТЕЛЬСКИХ СВОЙСТВ ТОВАРОВ

## PROGRAM FOR THE DEFINITION OF CONSUMER PROPERTIES OF GOODS

*Куклина Е.С., Аладьина С.Е., Власова Е.Н., Бебудова Г.*

*Kuklina E.S., Aladina S.E., Vlasova E.N., Bebudova G.*

**УДК** 620.2 **ГРНТИ** 06.81.55 **ББК** 65.421

## **Номер ОФЭРНиО:** [24754](#page-6-0) **Дата регистрации:** 20.01.2021

*Аннотация. Необходимость разработки программного продукта обоснована потребностью торговых организаций с одной стороны и потребителей товаров с другой иметь эффективный, понятный и быстрый алгоритм расчёта показателя, характеризующего совокупность потребительских свойств. Анализ потребительских свойств позволяет получить предприятиям ряд преимуществ: снизить трудоемкость расчета, ускорить количественную оценку потребительских свойств конкретного товара, получить рекомендации для закупки или разработки новых товаров, представить результаты оценки в наиболее наглядной и удобной для понимания форме.*

*Abstract. The need to develop a software product is justified by the need for trade organizations, on the one hand, and consumers of goods, on the other, to have an effective, understandable and fast algorithm for calculating an indicator that characterizes the totality of consumer properties. The analysis of consumer properties allows enterprises to obtain a number of advantages: to reduce the complexity of the calculation, to accelerate the quantitative assessment of the consumer properties of a particular product, to receive recommendations for the purchase or development of new goods, to present the assessment results in the most visual and easy-to-understand form.* 

*Ключевые слова: ПОТРЕБИТЕЛЬСКИЕ СВОЙСТВА, КОЭФФИЦИЕНТ ВЕСОМОСТИ, КОМПЛЕКСНЫЙ ПОКАЗАТЕЛЬ*

*Keywords: CONSUMER CHARACTERISTICS, THE WEIGHTING FACTOR, COMPREHENSIVE INDICATOR*

# **1. Функциональное назначение продукта, область применения, его назначение**

Программный продукт предназначен для автоматизации процесса расчёта комплексного показателя качества, который является комплексным показателем потребительских свойств товаров, с использованием персонального компьютера. Методика расчета значительно облегчается посредством автоматизации вычислений.

Необходимость разработки программного продукта обусловлена потребностью торговых организаций с одной стороны и потребителей товаров с другой иметь эффективный, понятный и быстрый алгоритм расчёта показателя, характеризующего совокупность потребительских свойств. Анализ потребительских свойств позволяет получить предприятиям ряд преимуществ: снизить трудоемкость расчета, ускорить количественную оценку потребительских свойств конкретного товара, получить рекомендации для закупки или разработки новых товаров, представить результаты оценки в наиболее наглядной и удобной для понимания форме.

При разработке программы для расчёта комплексного показателя потребительских свойств в качестве объекта исследования выбран ассортимент обоев.

Процедура оценивания потребительских свойств товара позволяет определить общую стратегию построения ее комплексного показателя с учетом методов квалиметрии. Она сводится к выполнению программой следующих этапов:

1 этап: Выбор категории или вида продукции для определения комплексного показателя потребительских свойств.

2 этап: Ввод конкретной даты для определения потребительских свойств.

3 этап: Ввод в программу номенклатуры показателей, т.е. наименований единичных показателей потребительских свойств с указанием их условных обозначений и единиц измерения.

На рисунках 1, 2, 3 и 4 представлены окна компьютерной программы «**Программа для определения потребительских свойств товаров**».

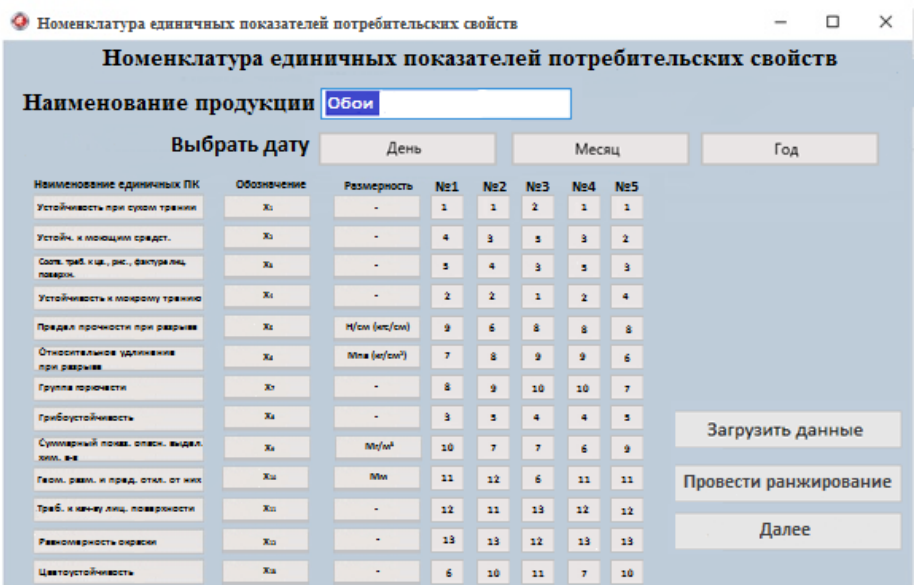

Рис. 1 Номенклатура единичных показателей потребительских свойств 4 этап: Ввод значений коэффициентов весомостей для значимых единичных показателей на основе их ранжирования.

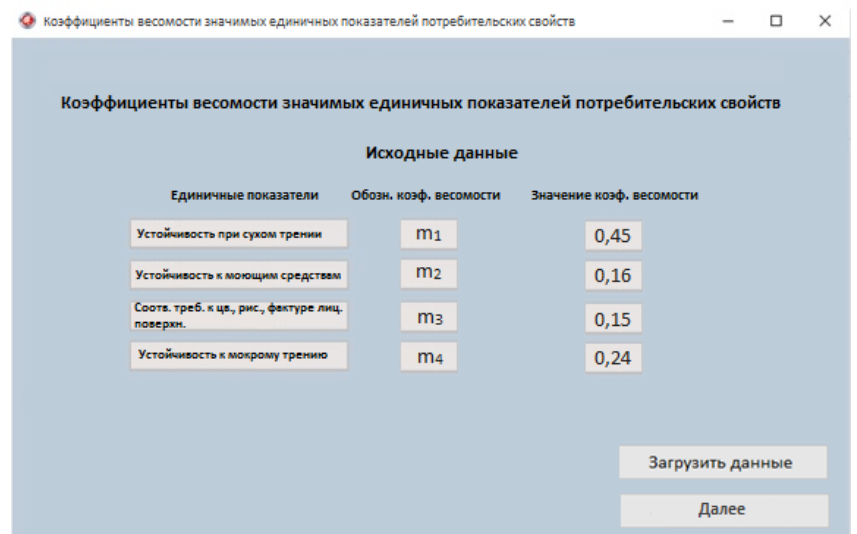

Рис. 2 Коэффициенты весомости значимых единичных показателей потребительских свойств

5 этап: Ввод фактических (ПК<sub>i</sub>) и базовых (ПК<sub>бi</sub>) значений единичных показателей потребительских свойств и расчет относительного показателя потребительских свойств q<sup>i</sup> по формуле, указанной ниже:

 $q_i = \Pi K_i / \Pi K_{\delta i}$  (для позитивных показателей, с увеличением значений которых качество товара растет, например, устойчивость к мокрому трению), либо

 $q_i = \Pi K_{\delta i} / \Pi K_i$  (для негативных показателей, с увеличением значений которых качество товара снижается, например, содержание вредных веществ).

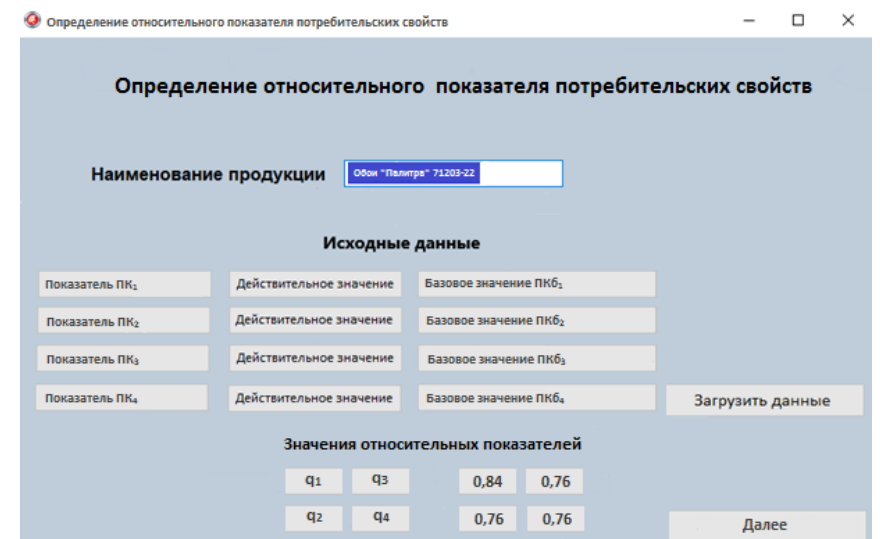

Рис. 3 – Определение относительного показателя потребительских

свойств

6 этап: Расчет комплексного показателя потребительских свойств и вывод результатов расчёта на печать.

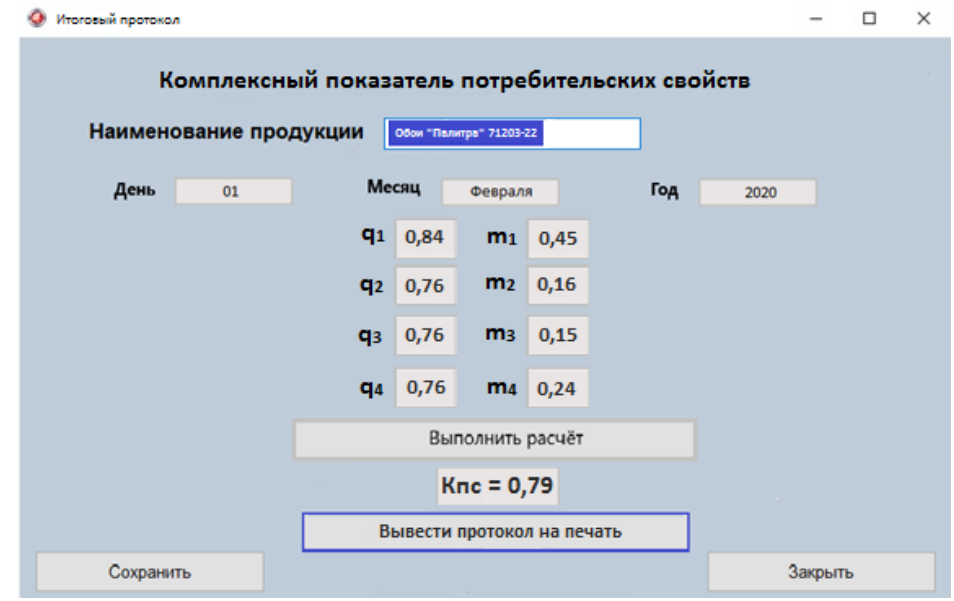

Рис. 4 Итоговый протокол

Экспертным методом определяются коэффициенты весомости единичных ПК<sub>і</sub>. Заполняется сводная таблица экспертного опроса, где

указывается количество привлекаемых экспертов, проставляются ранги показателей, задается требуемая величина коэффициента конкордации.

Комплексный показатель включает совокупность потребительских свойств продукции и вычисляется по формуле:

$$
K_{\Pi C}=\sum_{i=1}^n (q_i m_i),
$$

где m<sub>i</sub> - коэффициент весомости i-го показателя;

n - число показателей.

С помощью оценочной шкалы комплексного показателя потребительских свойств анализируется полученный результат. Шкала имеет четыре уровня градации:

0,00...0,40 - низкий уровень потребительских свойств;

0,41...0,60 - средний;

0,61...0,80 - высокий;

0,81...1,00 - очень высокий.

Данную программу можно использовать при расчете показателей для любых видов или товарных категорий, сравнивать различные артикулы изделий между собой.

Компьютерная программа применима в учебном процессе ВУЗов для направлений подготовки: 09.03.02 Информационные системы и технологии; 38.03.06 Торговое дело; 38.03.07 Товароведение и 38.04.07 Товароведение в рамках учебных дисциплин: Теоретические основы товароведения и экспертизы; Управление торговлей; Управление ассортиментом; Товарный менеджмент; Товароведение однородных групп товаров; в послевузовском образовании, а также в научно-исследовательской работе бакалавров, магистров, аспирантов и докторантов.

Представленная программа может быть легко и быстро доработана в соответствии с потребностями и пожеланиями заказчика.

**2. Используемые технические средства**.

Для работы с программой необходимо иметь персональный компьютер типа IBM Intel с операционной системой Window 7 и выше и оперативной памятью от 512 Мб.

**3. Специальные условия применения и требования организационного, технического и технологического характера** – не предусмотрены.

**4. Условия передачи документации или ее продажи** – по договоренности. При необходимости программа может быть доработана. Общий объем электронного продукта 200 Мб.

#### **ИНЖЕНЕРНАЯ ГЕОДЕЗИЯ И ГЕОИНФОРМАТИКА**

## ГЛОБАЛЬНЫЕ НАВИГАЦИОННЫЕ СПУТНИКОВЫЕ СИСТЕМЫ: ЭЛЕКТРОННОЕ УЧЕБНОЕ ПОСОБИЕ ДЛЯ СОПРОВОЖДЕНИЯ ЛЕКЦИЙ

#### GLOBAL NAVIGATION SATELLITE SYSTEMS: LECTURE GUIDE

### *Щербаков В.В.*

### *SCHerbakov V.V.*

**УДК** 378 **ГРНТИ** 89.23.15 **ББК** 39

## **Номер ОФЭРНиО:** [24749](#page-6-1) **Дата регистрации:** 18.01.2021

*Аннотация. Электронное учебное пособие для сопровождения лекции 'Глобальные навигационные спутниковые системы (ГНСС)' предназначено для студентов 1 курса высших учебных заведений, изучающих дисциплину 'Инженерная геодезия и геоинформатика' на факультетах 'Строительство железных дорог' и 'Мосты и тоннели'. Направление подготовки 23.05.06 'Строительство железных дорог, мостов и транспортных тоннелей', специализация 'Строительство магистральных железных дорог', 'Управление техническим состоянием железнодорожного пути' и 'Мосты'. Электронное учебное пособие состоит из введения, шести разделов: 'Устройство и принцип работы ГНСС', 'Классификация ГНСС', 'Факторы, влияющие на точность позиционирования', 'Методы позиционирования', 'Системы координат', 'Самостоятельная работа', заключения, списка литературы и приложения. Данное учебное пособие снабжено анимационными эффектами и навигацией по разделам.*

*Abstract. The electronic tutorial for accompanying the lecture 'Global Navigation Satellite Systems (GNSS)' is intended for students of the 1st year of higher educational institutions studying the discipline 'Engineering Geodesy and Geoinformatics' at the faculties 'Construction of Railways' and 'Bridges and Tunnels.' The direction of preparation 23.05.06 'Construction of railways, bridges and transport tunnels,' specialization 'Construction of main railways,' 'Management of the technical condition of the railway track' and 'Bridges.' The electronic tutorial consists of an introduction, six sections: 'Structure and principle of GNSS operation,' 'Classification of GNSS,' 'Factors affecting positioning accuracy,' 'Positioning methods,' 'Coordinate systems,' 'Independent work,' conclusions, list of literature and applications. This tutorial provides animation effects and section navigation.* 

*Ключевые слова: ГЛОБАЛЬНЫЕ НАВИГАЦИОННЫЕ СПУТНИКОВЫЕ СИСТЕМЫ, КЛАССИФИКАЦИЯ ГЛОБАЛЬНЫХ НАВИГАЦИОННЫХ СПУТНИКОВЫХ СИСТЕМ, МЕТОДЫ ПОЗИЦИОНИРОВАНИЯ*

*Keywords: GLOBAL NAVIGATION SATELLITE SYSTEMS, CLASSIFICATION OF GLOBAL NAVIGATION SATELLITE SYSTEMS, POSITIONING METHODS*

# **1. Функциональное назначение продукта, область его применения, его назначение**

Электронное учебное пособие для сопровождения лекции «Глобальные навигационные спутниковые системы (ГНСС)» предназначено для студентов 1 курса высших учебных заведений, изучающих дисциплину «Инженерная геодезия и геоинформатика» на факультетах «Строительство железных дорог» и «Мосты и тоннели». Направление подготовки 23.05.06 «Строительство железных дорог, мостов и транспортных тоннелей», специализация «Строительство магистральных железных дорог», «Управление техническим состоянием железнодорожного пути» и «Мосты».

Электронное учебное пособие состоит из введения, шести разделов: «Устройство и принцип работы ГНСС», «Классификация ГНСС», «Факторы, влияющие на точность позиционирования», «Методы позиционирования», «Системы координат», «Самостоятельная работа», заключения, списка литературы и приложения.

Данное учебное пособие снабжено анимационными эффектами и навигацией по разделам. Ниже приведены слайды из основных разделов по темам.

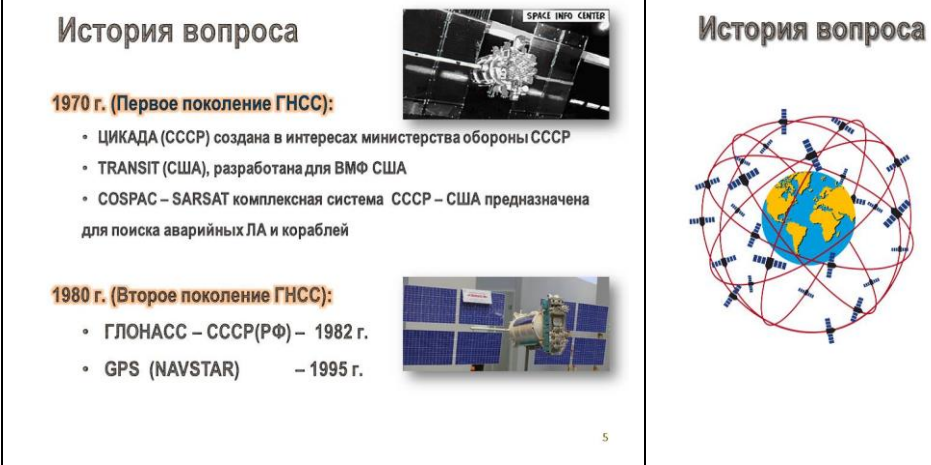

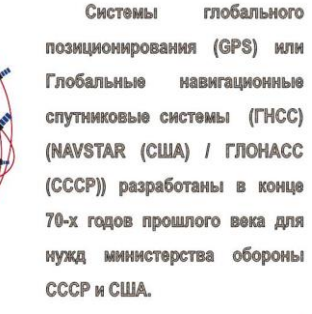

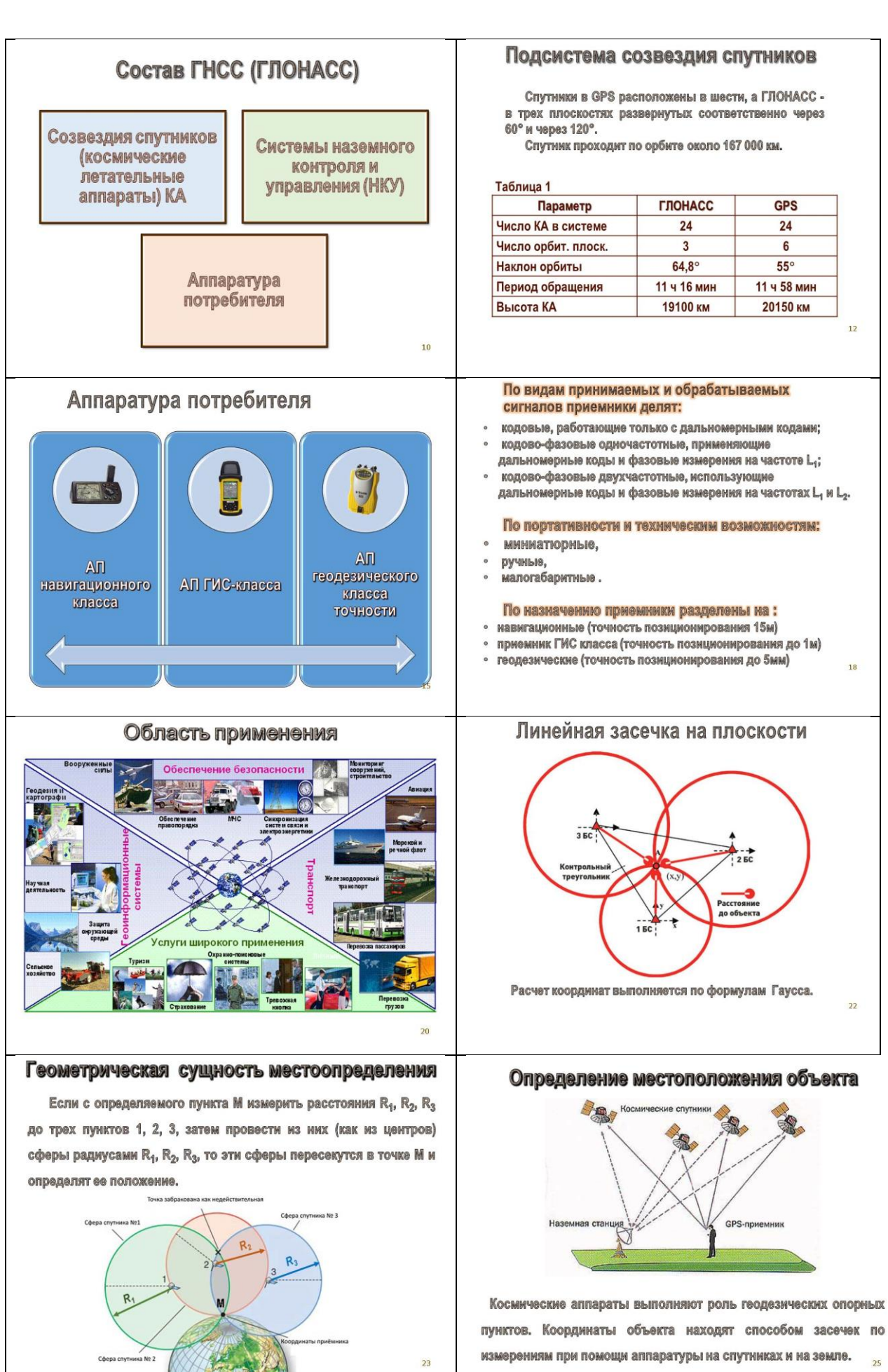

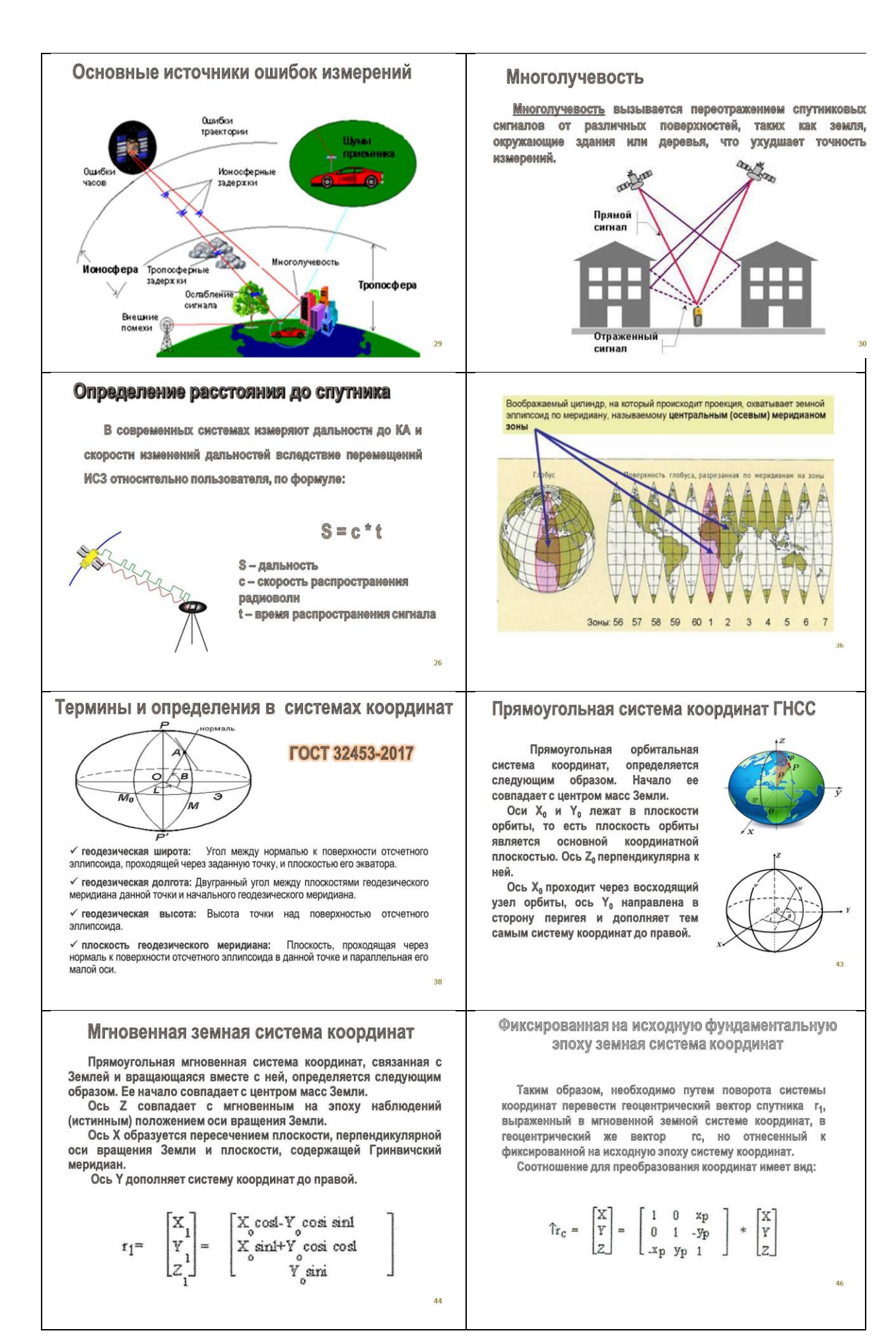

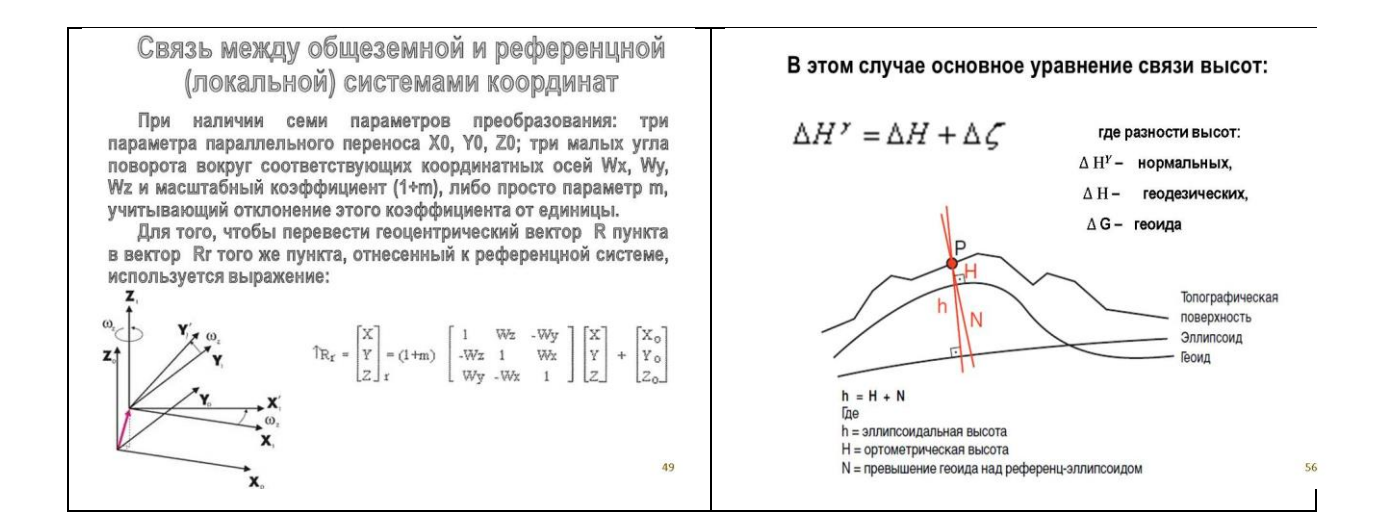

#### **2. Используемые технические средства**

Данное Электронное учебное пособие для сопровождения лекции «Глобальные навигационные спутниковые системы (ГНСС)» предназначено для полного или частичного использования для проведения лекционных занятий по дисциплине «Инженерная геодезия и геоинформатика».

Данное пособие выполнено с помощью программы Microsoft PowerPoint 2010, что делает его:

- для преподавателей легким в использовании для проведения учебных занятий в аудиториях, оборудованных мультимедиа;

- а также для студентов, для которых возможно данным пособием воспользоваться через терминалы компьютерных классов в вузе или дома, войдя на сайт университета через систему Moodle.

# **3. Специальные условия и требования организационного, технического и технологического характера**

К специальным условиям и требованиям организационного, технического и технологического характера можно отнести следующее:

1. Данное учебное издание ни в коем случае не заменяет, а лишь частично дополняет основную учебную литературу по дисциплине «Инженерная геодезия и геоинформатика».

- 2. Учебное пособие обеспечит преподавателям данной дисциплины мультимедийное сопровождение учебных занятий.
- 3. Данное пособие поможет студентам в облегчении восприятия и визуализации в целом учебного материала по данной дисциплине.
- 4. Для использования данного мультимедийного учебного пособия необходима установленная на персональных компьютерах программа Microsoft PowerPoint 2010.

#### **4. Условия передачи документации или её продажи**

Документация на разработку доступна после регистрации пользователя в системе.

Передача (продажа) доступа к системе обговаривается в каждом конкретном случае.

#### ОБЩИЕ СВЕДЕНИЯ О ГИС И ГИС-ТЕХНОЛОГИЯХ: ЭЛЕКТРОННОЕ УЧЕБНОЕ ПОСОБИЕ ДЛЯ СОПРОВОЖДЕНИЯ ЛЕКЦИЙ

## GENERAL INFORMATION ON GIS AND GIS TECHNOLOGIES: E-LEARNING MANUAL FOR LECTURE SUPPORT

### *Щербаков В.В.*

#### *SCHerbakov V.V.*

**УДК** 378 **ГРНТИ** 20.23.27 **ББК** 32

## **Номер ОФЭРНиО:** [24750](#page-6-1) **Дата регистрации:** 18.01.2021

*Аннотация. Электронное учебное пособие для сопровождения лекции 'Общие сведения о ГИС и ГИС-технологиях' предназначено для студентов 1 курса высших учебных заведений, изучающих дисциплину 'Инженерная геодезия и геоинформатика' на факультетах 'Строительство железных дорог' и 'Мосты и тоннели'. Направление подготовки 23.05.06 'Строительство железных дорог, мостов и транспортных тоннелей', специализация 'Строительство магистральных железных дорог', 'Управление техническим состоянием железнодорожного пути' и 'Мосты'. Электронное учебное пособие состоит из введения, четырех разделов: 'Структура ГИС', 'Исходные данные для ГИС', 'Классификация ГИС', 'Самостоятельная работа', заключения и списка литературы. Данное учебное пособие снабжено анимационными эффектами и навигацией по разделам.*

*Abstract. The electronic tutorial for accompanying the lecture 'General information about GIS and GIS technologies' is intended for students of the 1st year of higher educational institutions studying the discipline 'Engineering geodesy and geoinformatics' at the faculties 'Construction of Railways' and 'Bridges and Tunnels.' The direction of preparation 23.05.06 'Construction of railways, bridges and transport tunnels,' specialization 'Construction of main railways,' 'Management of the technical condition of the railway track' and 'Bridges.' The electronic tutorial consists of an introduction, four sections: 'GIS structure,' 'Initial data for GIS,' 'GIS classification,' 'Independent work,' conclusions and a list of literature. This tutorial provides animation effects and section navigation.* 

*Ключевые слова: ГИС, ГИС-ТЕХНОЛОГИИ, КЛАССИФИКАЦИЯ ГИС*

*Keywords: GIS, GIS TECHNOLOGY, GIS CLASSIFICATION*

# **1. Функциональное назначение продукта, область его применения, его назначение**

Электронное учебное пособие для сопровождения лекции «Общие сведения о ГИС и ГИС-технологиях» предназначено для студентов 1 курса высших учебных заведений, изучающих дисциплину «Инженерная геодезия и геоинформатика» на факультетах «Строительство железных дорог» и «Мосты и тоннели». Направление подготовки 23.05.06 «Строительство железных дорог, мостов и транспортных тоннелей», специализация «Строительство магистральных железных дорог», «Управление техническим состоянием железнодорожного пути» и «Мосты».

Электронное учебное пособие состоит из введения, четырех разделов: «Структура ГИС», «Исходные данные для ГИС», «Классификация ГИС», «Самостоятельная работа», заключения и списка литературы.

Данное учебное пособие снабжено анимационными эффектами и навигацией по разделам. Ниже приведены слайды из основных разделов по темам.

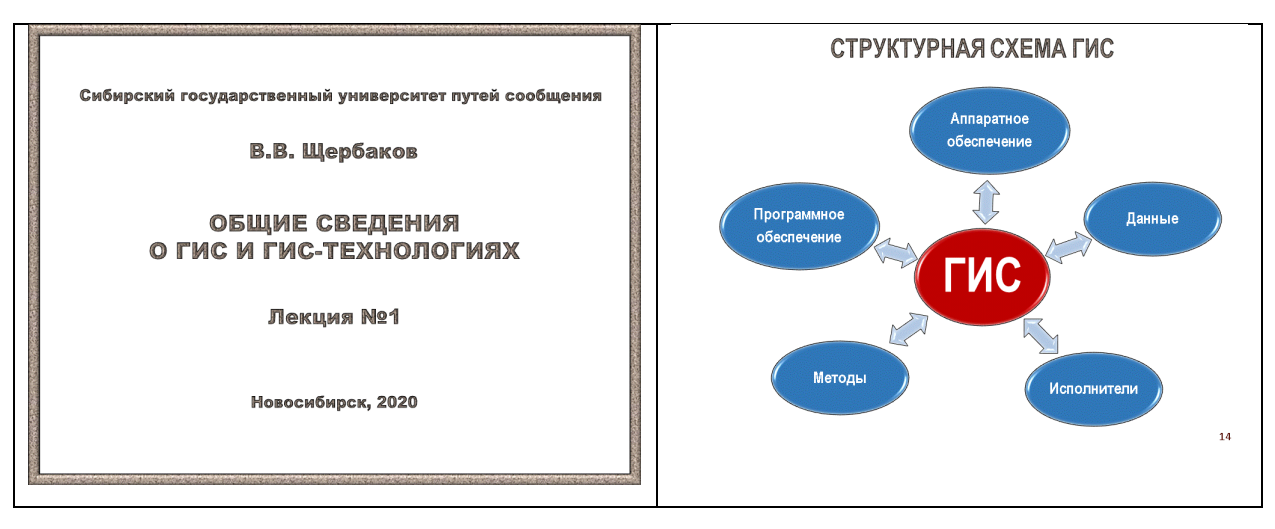

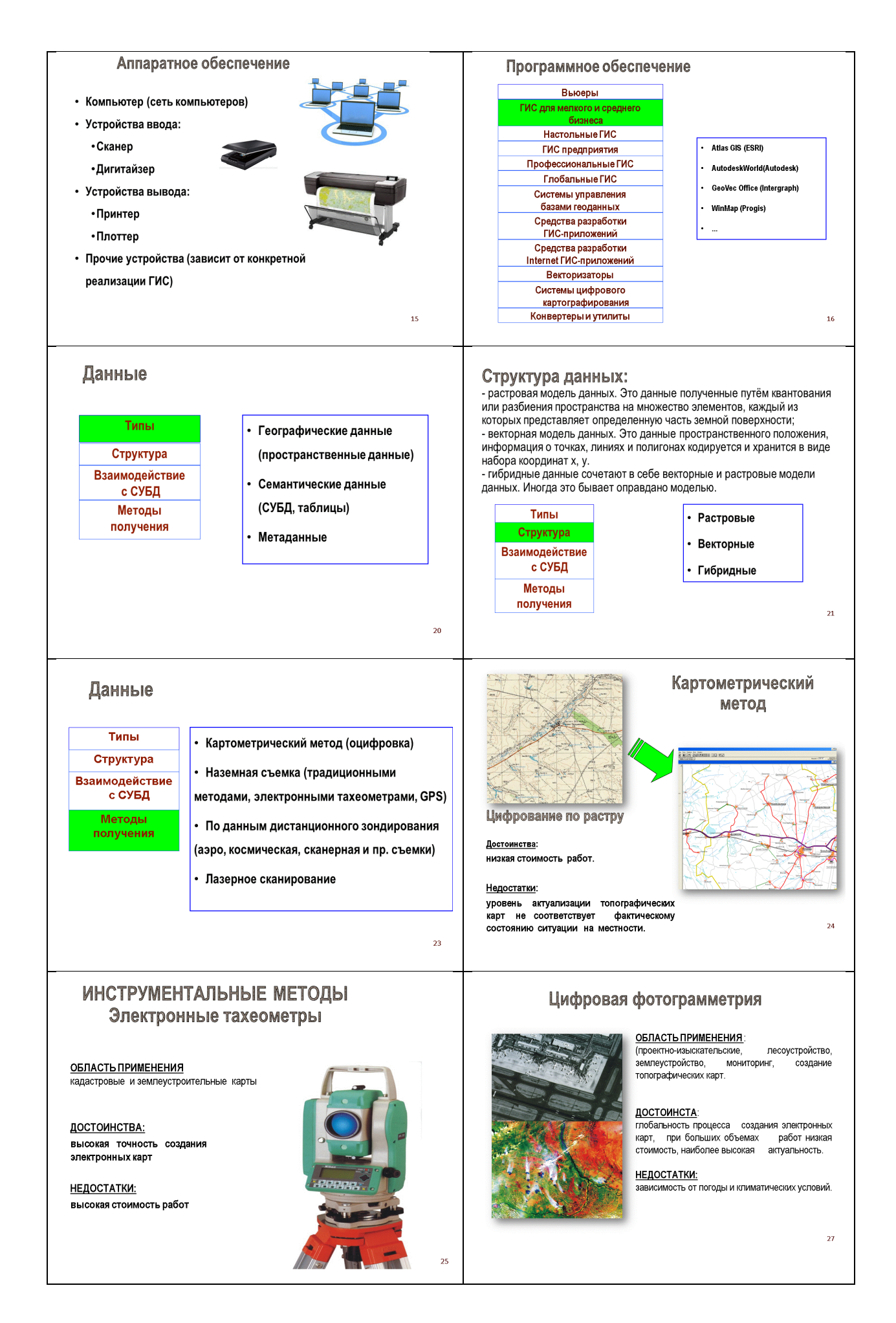

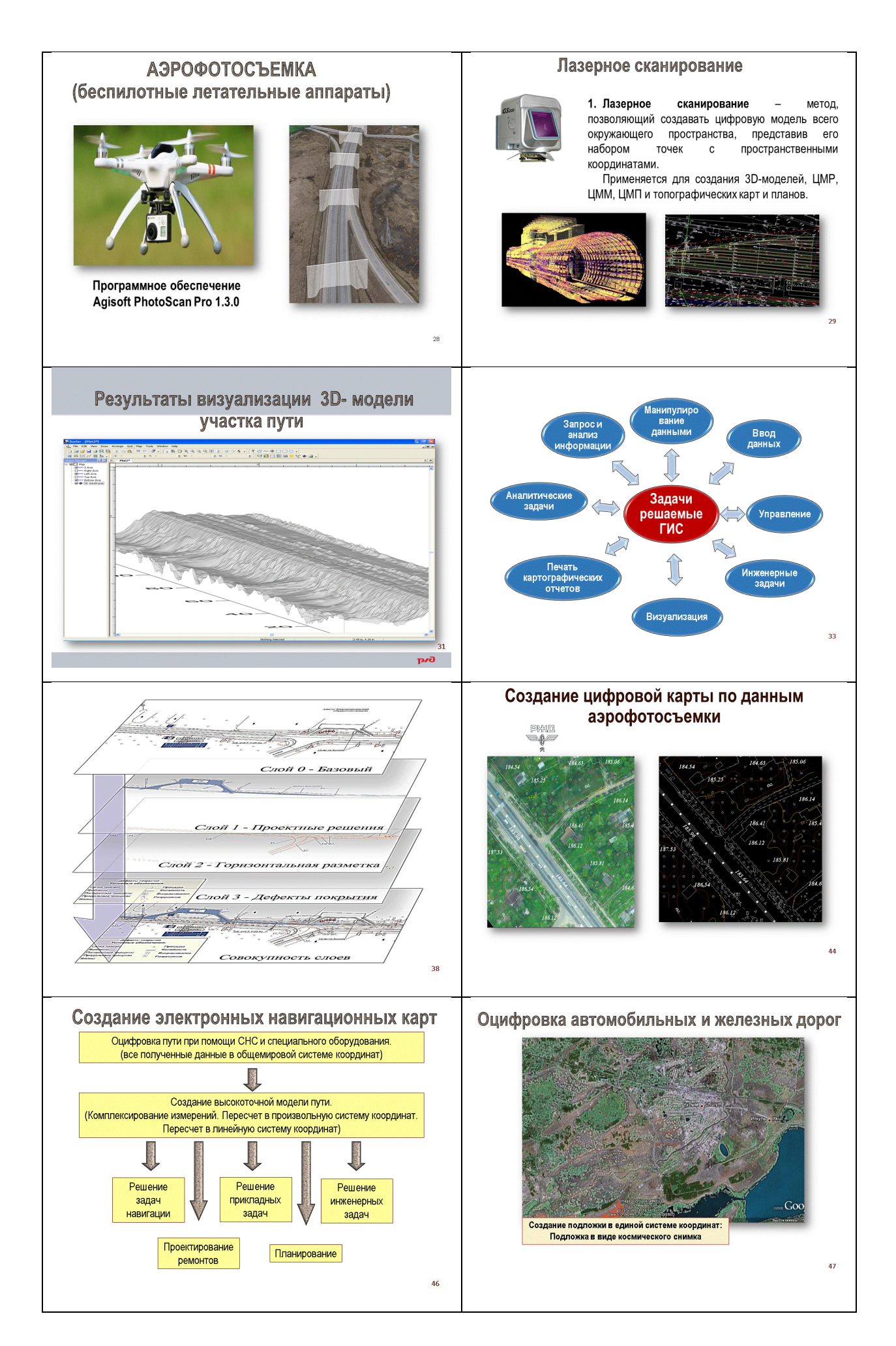

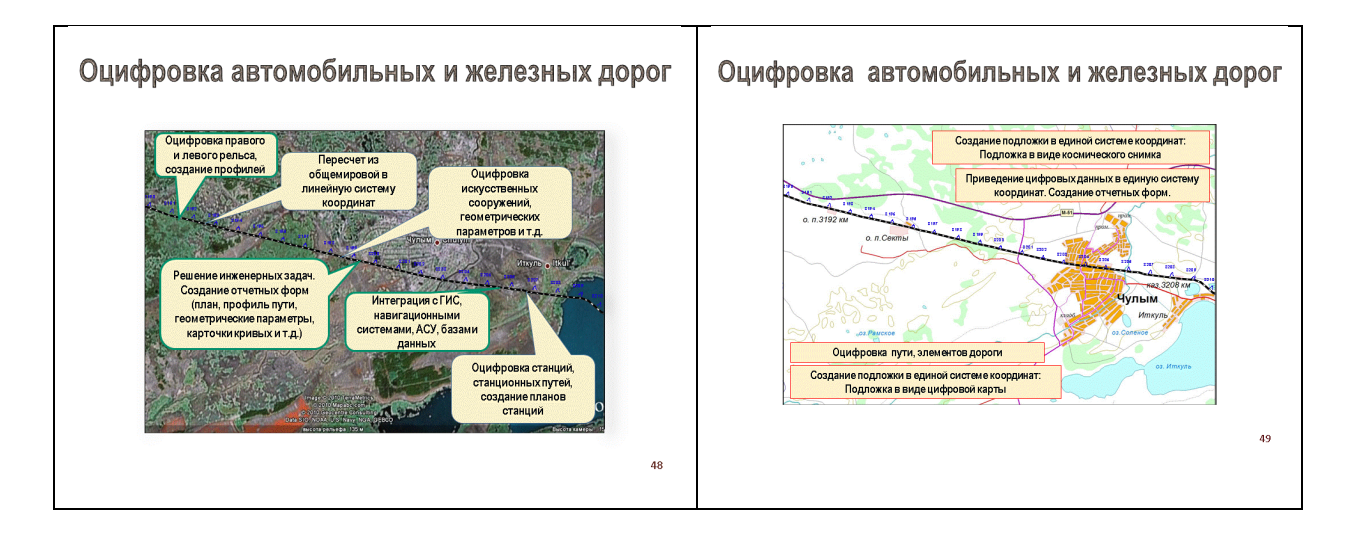

#### **2. Используемые технические средства**

Данное Электронное учебное пособие для сопровождения лекции «Общие сведения о ГИС и ГИС-технологиях» предназначено для полного или частичного использования для проведения лекционных занятий по дисциплине «Инженерная геодезия и геоинформатика».

Данное пособие выполнено с помощью программы Microsoft PowerPoint 2010, что делает его:

- для преподавателей легким в использовании для проведения учебных занятий в аудиториях, оборудованных мультимедиа;

- а также для студентов, для которых возможно данным пособием воспользоваться через терминалы компьютерных классов в вузе или дома, войдя на сайт университета через систему Moodle.

**3. Специальные условия и требования организационного, технического и технологического характера**

К специальным условиям и требованиям организационного, технического и технологического характера можно отнести следующее:

- 1. Данное учебное издание ни в коем случае не заменяет, а лишь частично дополняет основную учебную литературу по дисциплине «Инженерная геодезия и геоинформатика».
- 2. Учебное пособие обеспечит преподавателям данной дисциплины мультимедийное сопровождение учебных занятий.
- 3. Данное пособие поможет студентам в облегчении восприятия и визуализации в целом учебного материала по данной дисциплине.
- 4. Для использования данного мультимедийного учебного пособия необходима установленная на персональных компьютерах программа Microsoft PowerPoint 2010.

#### **4. Условия передачи документации или её продажи**

Документация на разработку доступна после регистрации пользователя в системе.

Передача (продажа) доступа к системе обговаривается в каждом конкретном случае.

## МЕТОДЫ СБОРА ИНФОРМАЦИИ ДЛЯ ГИС. ДИСТАНЦИОННОЕ ЗОНДИРОВАНИЕ (АЭРОГЕОДЕЗИЯ): ЭЛЕКТРОННОЕ УЧЕБНОЕ ПОСОБИЕ ДЛЯ СОПРОВОЖДЕНИЯ ЛЕКЦИИ

## METHODS OF COLLECTING INFORMATION FOR GIS.REMOTE SENSING (AEROGEODESIA): ELECTRONIC TUTORIAL FOR ACCOMPANYING LECTURES

#### *Щербаков В.В.*

#### *SCHerbakov V.V.*

**УДК** 378 **ГРНТИ** 47.49.27 **ББК** 26.12.2021

#### **Номер ОФЭРНиО:** [24761](#page-6-1) **Дата регистрации:** 25.02.2021

*Аннотация. Электронное учебное пособие для сопровождения лекции 'Методы сбора информации для ГИС. Дистанционное зондирование (аэрогеодезия)' предназначено для студентов 1 курса высших учебных заведений, изучающих дисциплину 'Инженерная геодезия и геоинформатика' на факультетах 'Строительство железных дорог' и 'Мосты и тоннели'. Направление подготовки 23.05.06 'Строительство железных дорог, мостов и транспортных тоннелей', специализация 'Строительство магистральных железных дорог', 'Управление техническим состоянием железнодорожного пути', 'Мосты', 'Тоннели и метрополитены'. Электронное учебное пособие состоит из введения, пяти разделов: 'Общие сведения о аэрогеодезии', 'Основные составляющие дисциплины аэроизыскания, фотограмметрия, характеристики аэрофотосъемок', 'Методы выполнения аэрофотосъемок для получения трехмерные модели и ЦММ', 'Дешифрирование аэроснимков', 'Самостоятельная работа', вопросы, тесты, заключения и списка литературы.*

*Abstract. Electronic tutorial to accompany the lecture 'Methods of collecting information for GIS. Remote sensing (aerogeodesia) 'is intended for students of the 1st year of higher educational institutions studying the discipline' Engineering geodesy and geoinformatics 'at the faculties' Construction of Railways 'and' Bridges and Tunnels. ' The direction of preparation 23.05.06 'Construction of railways, bridges and transport tunnels,' specialization 'Construction of main railways,' 'Management of the technical condition of the railway track,' 'Bridges,' 'Tunnels and subways.' The electronic tutorial consists of an introduction, five sections: 'General information about aeroheodesia,' 'The main components of the discipline of aerial detection, photogrammetry, characteristics of aerial photographs,' 'Methods for performing aerial photographs to obtain a 3D model and CMM,' 'Decryption of aerial images,' 'Independent work,' questions, tests, conclusions and list of literature*
*Ключевые слова: АЭРОГЕОДЕЗИЯ, АЭРОИЗЫСКАНИЯ, АЭРОФОТОГЕОДЕЗИЧЕСКИЕ ИЗЫСКАНИЯ, ХАРАКТЕРИСТИКИ АЭРОСНИМКА, ДЕШИФРИРОВАНИЕ АЭРОСНИМКОВ*

*Keywords: AEROHEODESIA, AERIAL SURVEY, AERIAL PHOTOHEODETIC SURVEY, CHARACTERISTICS OF AERIAL IMAGERY, DECRYPTION OF AERIAL IMAGERY*

# **1. Функциональное назначение продукта, область его применения, его назначение**

Электронное учебное пособие для сопровождения лекции «Методы сбора информации для ГИС. Дистанционное зондирование (аэрогеодезия)» предназначено для студентов 1 курса высших учебных заведений, изучающих дисциплину «Инженерная геодезия и геоинформатика» на факультетах «Строительство железных дорог» и «Мосты и тоннели». Направление подготовки 23.05.06 «Строительство железных дорог, мостов и транспортных тоннелей», специализация «Строительство магистральных железных дорог», «Управление техническим состоянием железнодорожного пути», «Мосты», «Тоннели и метрополитены».

Электронное учебное пособие состоит из введения, пяти разделов: «Общие сведения о аэрогеодезии», «Основные составляющие дисциплины аэроизыскания, фотограмметрия, характеристики аэрофотосъемок», «Методы выполнения аэрофотосъемок для получения 3d-модели и ЦММ», «Дешифрирование аэроснимков», «Самостоятельная работа», вопросы, тесты, заключения и списка литературы.

Данное учебное пособие снабжено анимационными эффектами и навигацией по разделам. Ниже приведены слайды из основных разделов по темам.

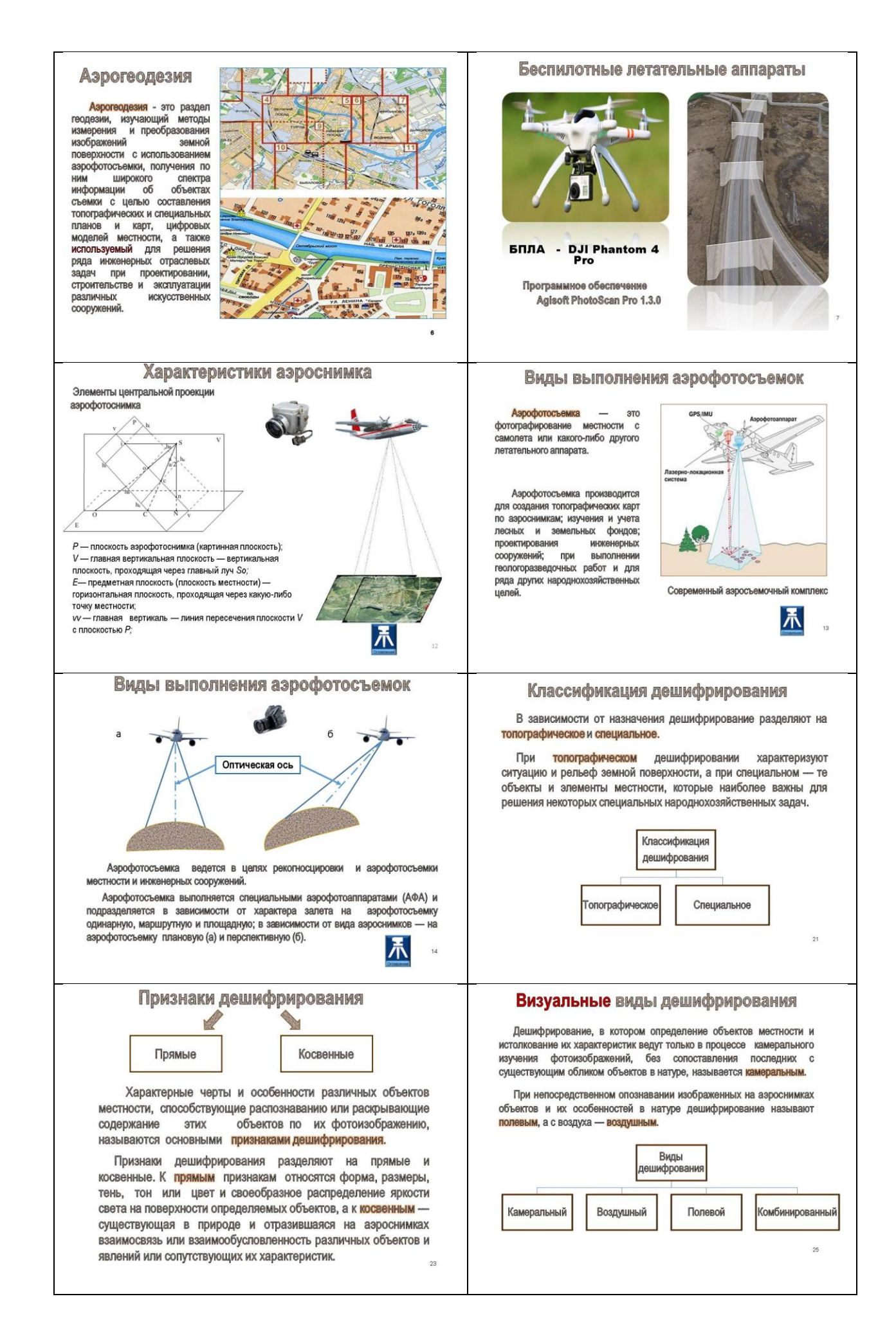

#### Навигатор в мире науки и образования № 02 (51)' 2021

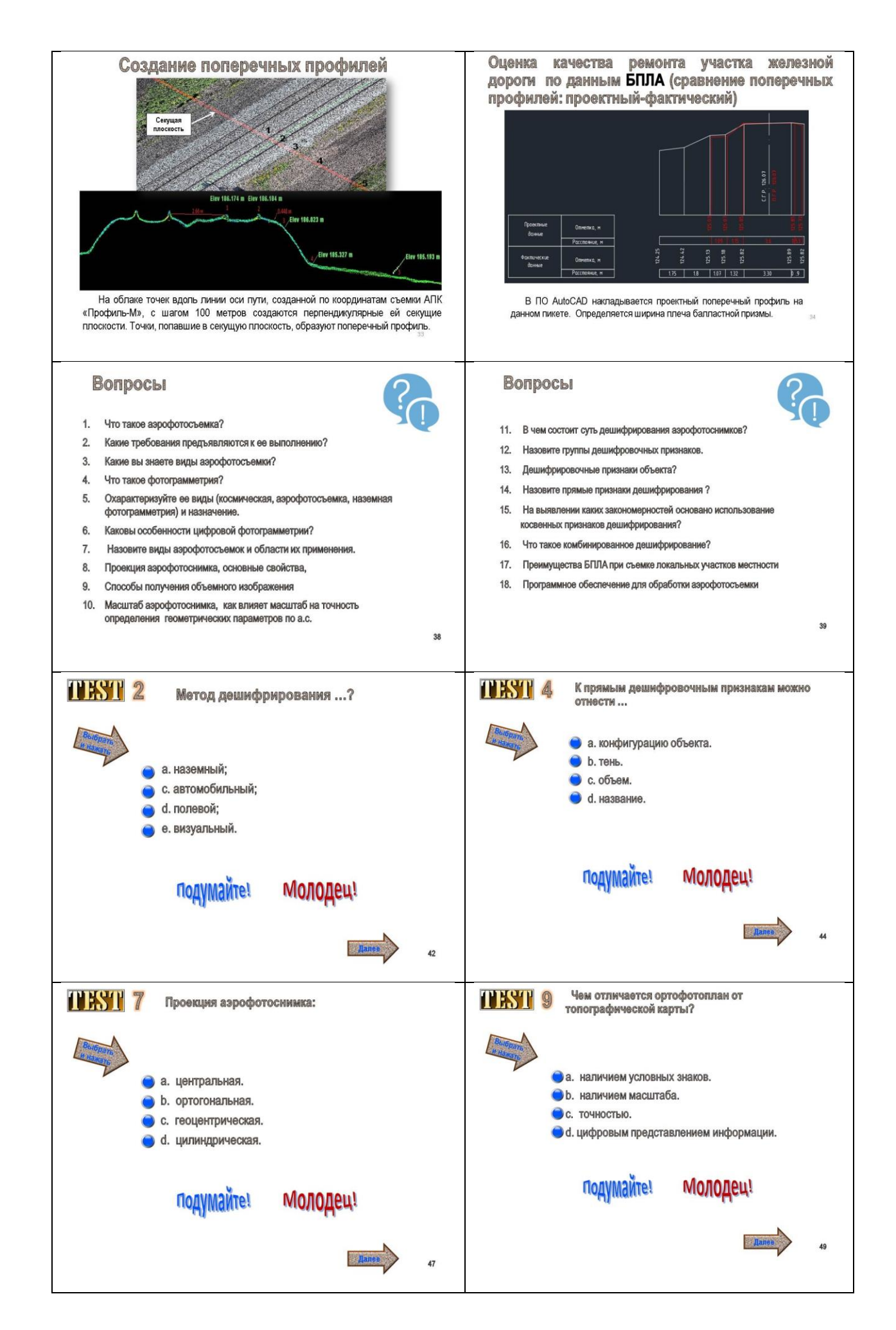

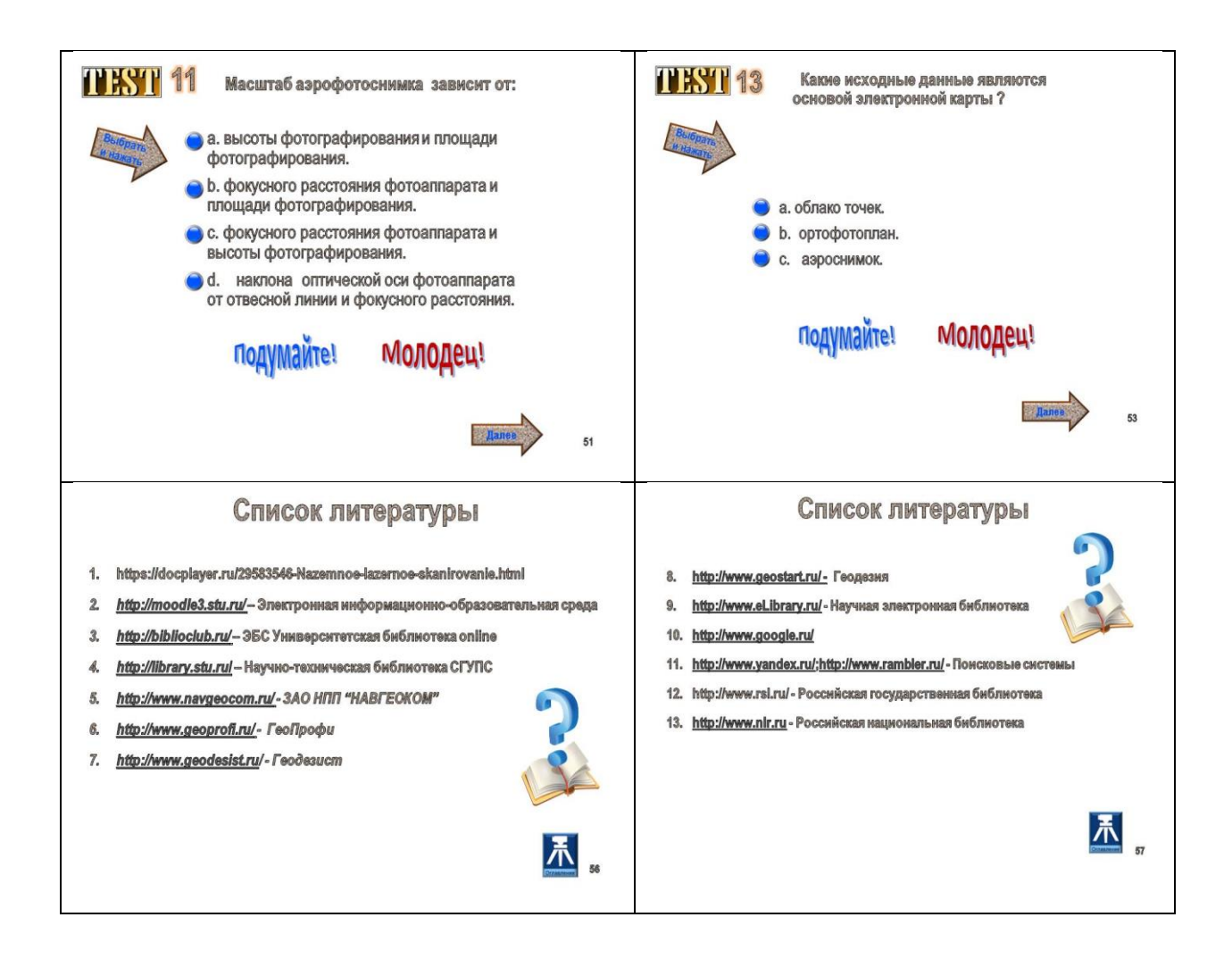

#### **2. Используемые технические средства**

Данное электронное учебное пособие для сопровождения лекции «Методы сбора информации для ГИС. Дистанционное зондирование (аэрогеодезия)» предназначено для полного или частичного использования для проведения лекционных занятий по дисциплине «Инженерная геодезия и геоинформатика».

Данное пособие выполнено с помощью программы Microsoft PowerPoint 2010, что делает его:

- для преподавателей легким в использовании для проведения учебных занятий в аудиториях, оборудованных мультимедиа;

- а также для студентов, для которых возможно данным пособием воспользоваться через терминалы компьютерных классов в вузе или дома, войдя на сайт университета через систему Moodle.

# **3. Специальные условия и требования организационного, технического и технологического характера**

К специальным условиям и требованиям организационного, технического и технологического характера можно отнести следующее:

- 1. Данное учебное издание ни в коем случае не заменяет, а лишь частично дополняет основную учебную литературу по дисциплине «Инженерная геодезия и геоинформатика».
- 2. Учебное пособие обеспечит преподавателям данной дисциплины мультимедийное сопровождение учебных занятий.
- 3. Данное пособие поможет студентам в облегчении восприятия и визуализации в целом учебного материала по данной дисциплине.
- 4. Для использования данного мультимедийного учебного пособия необходима установленная на персональных компьютерах программа Microsoft PowerPoint 2010.

## **4. Условия передачи документации или её продажи**

Документация на разработку доступна после регистрации пользователя в системе.

Передача (продажа) доступа к системе обговаривается в каждом конкретном случае.

### ЛАЗЕРНОЕ СКАНИРОВАНИЕ: ЭЛЕКТРОННОЕ УЧЕБНОЕ ПОСОБИЕ ДЛЯ СОПРОВОЖДЕНИЯ ЛЕКЦИИ

## LASER SCANNING: ELECTRONIC TUTORIAL FOR ACCOMPANYING LECTURES

### *Щербаков В.В.*

### *SCHerbakov V.V.*

**УДК** 378 **ГРНТИ** 47.35.31 **ББК** 26.12.2021

# **Номер ОФЭРНиО:** [24762](#page-6-0) **Дата регистрации:** 26.02.2021

*Аннотация. Электронное учебное пособие для сопровождения лекции 'Лазерное сканирование' предназначено для студентов 1 курса высших учебных заведений, изучающих дисциплину 'Инженерная геодезия и геоинформатика' на факультетах 'Строительство железных дорог' и 'Мосты и тоннели'. Направление подготовки 23.05.06 'Строительство железных дорог, мостов и транспортных тоннелей', специализация 'Строительство магистральных железных дорог', 'Управление техническим состоянием железнодорожного пути', 'Мосты', 'Тоннели и метрополитены'. Электронное учебное пособие состоит из введения, пяти разделов: 'Принцип работы лазерных сканеров', 'Обработка результатов сканирования', 'Использование данных лазерного сканирования для решения различных задач', 'Мобильные лазерные сканеры', 'Самостоятельная работа', заключения, списка литературы и приложения.*

*Abstract. The electronic tutorial for accompanying the lecture 'Laser Scanning' is intended for students of the 1st year of higher educational institutions studying the discipline 'Engineering geodesy and geoinformatics' at the faculties 'Construction of Railways' and 'Bridges and Tunnels.' The direction of preparation 23.05.06 'Construction of railways, bridges and transport tunnels,' specialization 'Construction of main railways,' 'Management of the technical condition of the railway track,' 'Bridges,' 'Tunnels and subways.' The electronic tutorial consists of an introduction, five sections: 'Principle of operation of laser scanners,' 'Processing of scanning results,' 'Using laser scanning data to solve various problems,' 'Mobile laser scanners,' 'Independent work,' conclusions, a list of literature and an application.* 

*Ключевые слова: ЛАЗЕРНЫЕ СКАНЕРЫ, ЛАЗЕРНОЕ СКАНИРОВАНИЕ, ОБРАБОТКА РЕЗУЛЬТАТОВ СКАНИРОВАНИЯ*

*Keywords: LASER SCANNERS, LASER SCANNING, PROCESSING OF SCAN RESULTS*

# **1. Функциональное назначение продукта, область его применения, его назначение**

Электронное учебное пособие для сопровождения лекции «Лазерное сканирование» предназначено для студентов 1 курса высших учебных заведений, изучающих дисциплину «Инженерная геодезия и геоинформатика» на факультетах «Строительство железных дорог» и «Мосты и тоннели». Направление подготовки 23.05.06 «Строительство железных дорог, мостов и транспортных тоннелей», специализация «Строительство магистральных железных дорог», «Управление техническим состоянием железнодорожного пути», «Мосты», «Тоннели и метрополитены».

Электронное учебное пособие состоит из введения, пяти разделов: «Принцип работы лазерных сканеров», «Обработка результатов сканирования», «Использование данных лазерного сканирования для решения различных задач», «Мобильные лазерные сканеры», «Самостоятельная работа», заключения, списка литературы и приложения.

Данное учебное пособие снабжено анимационными эффектами и навигацией по разделам. Ниже приведены слайды из основных разделов по темам.

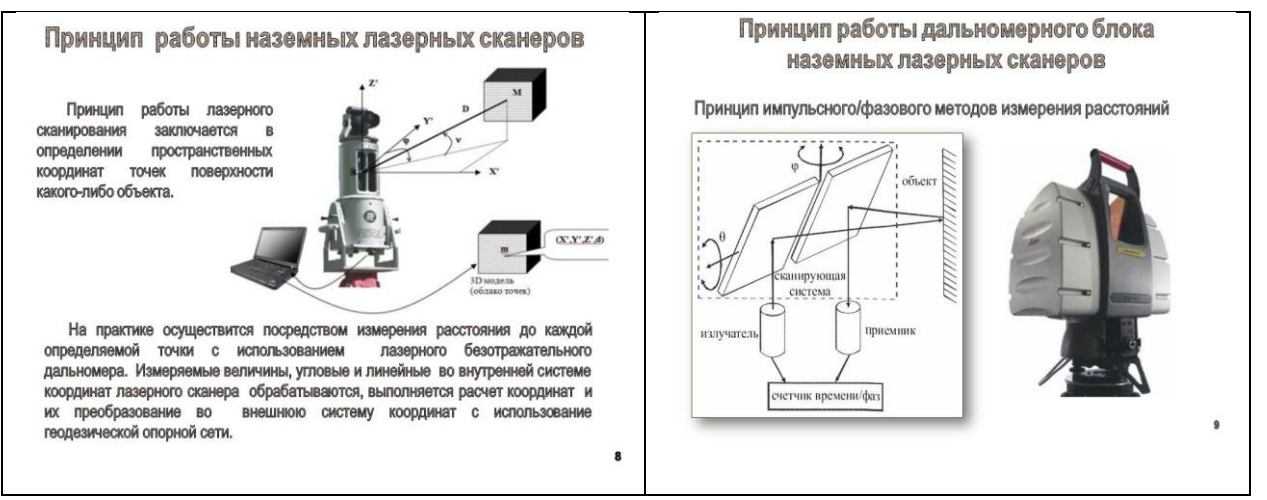

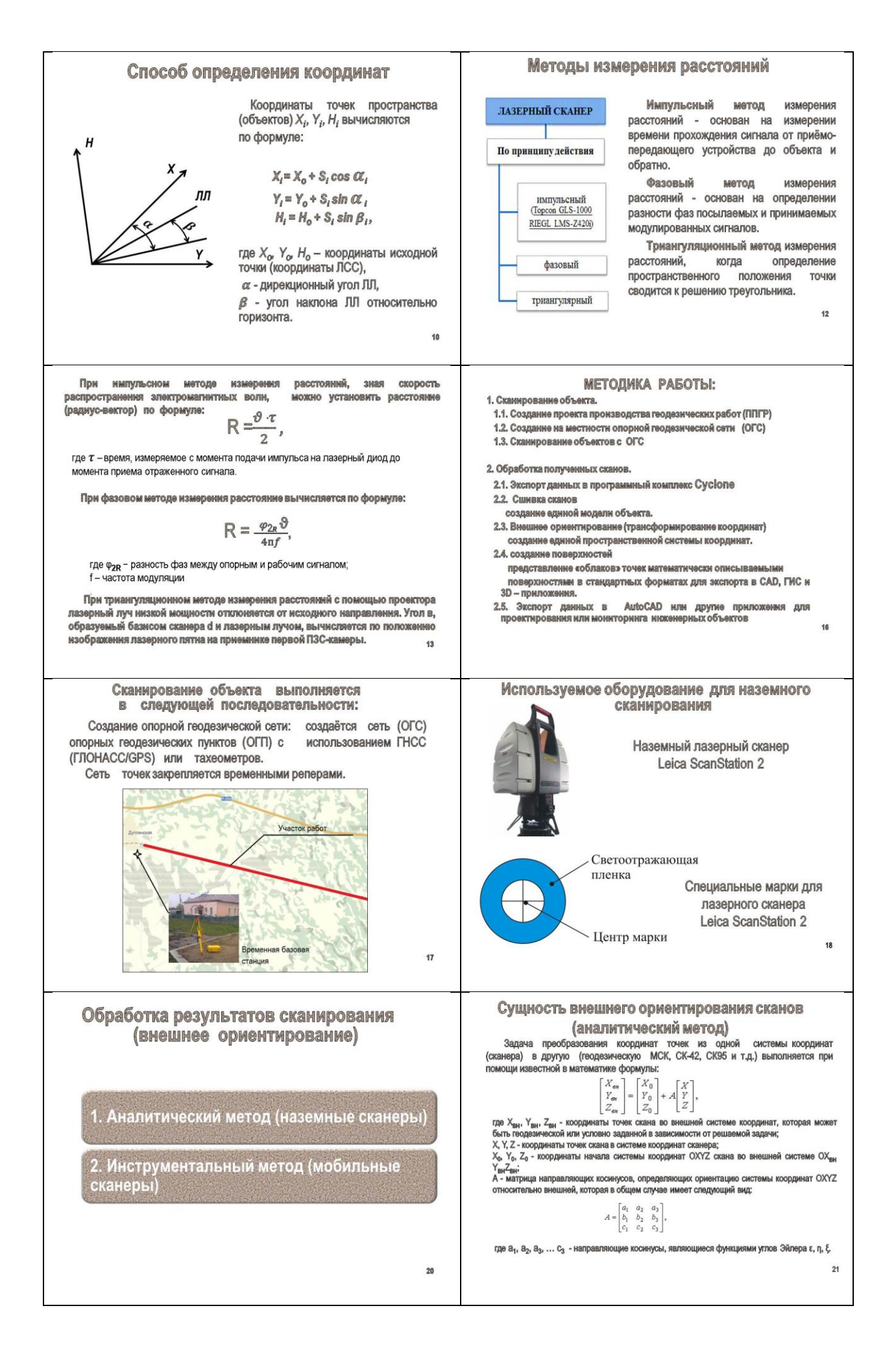

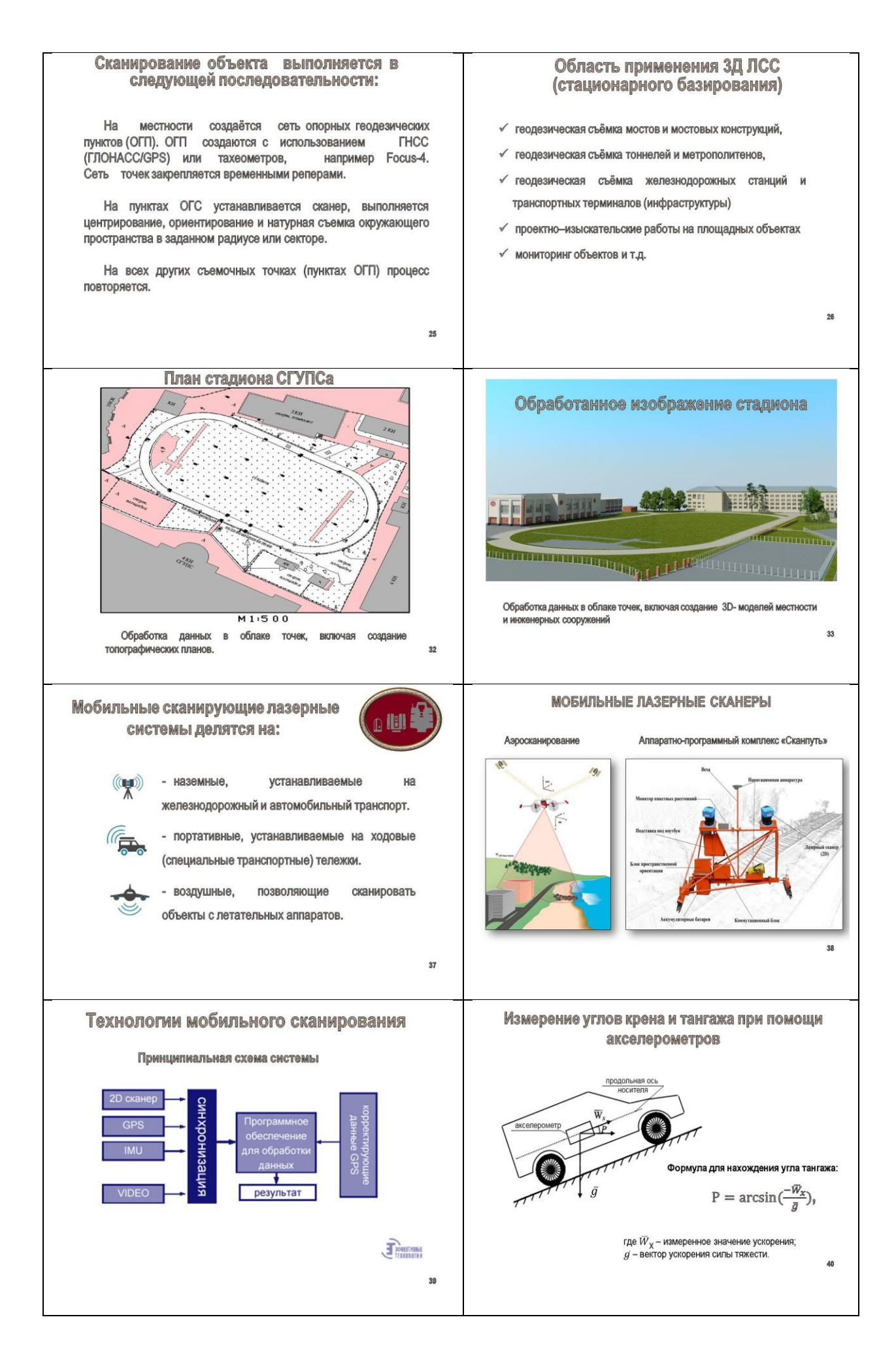

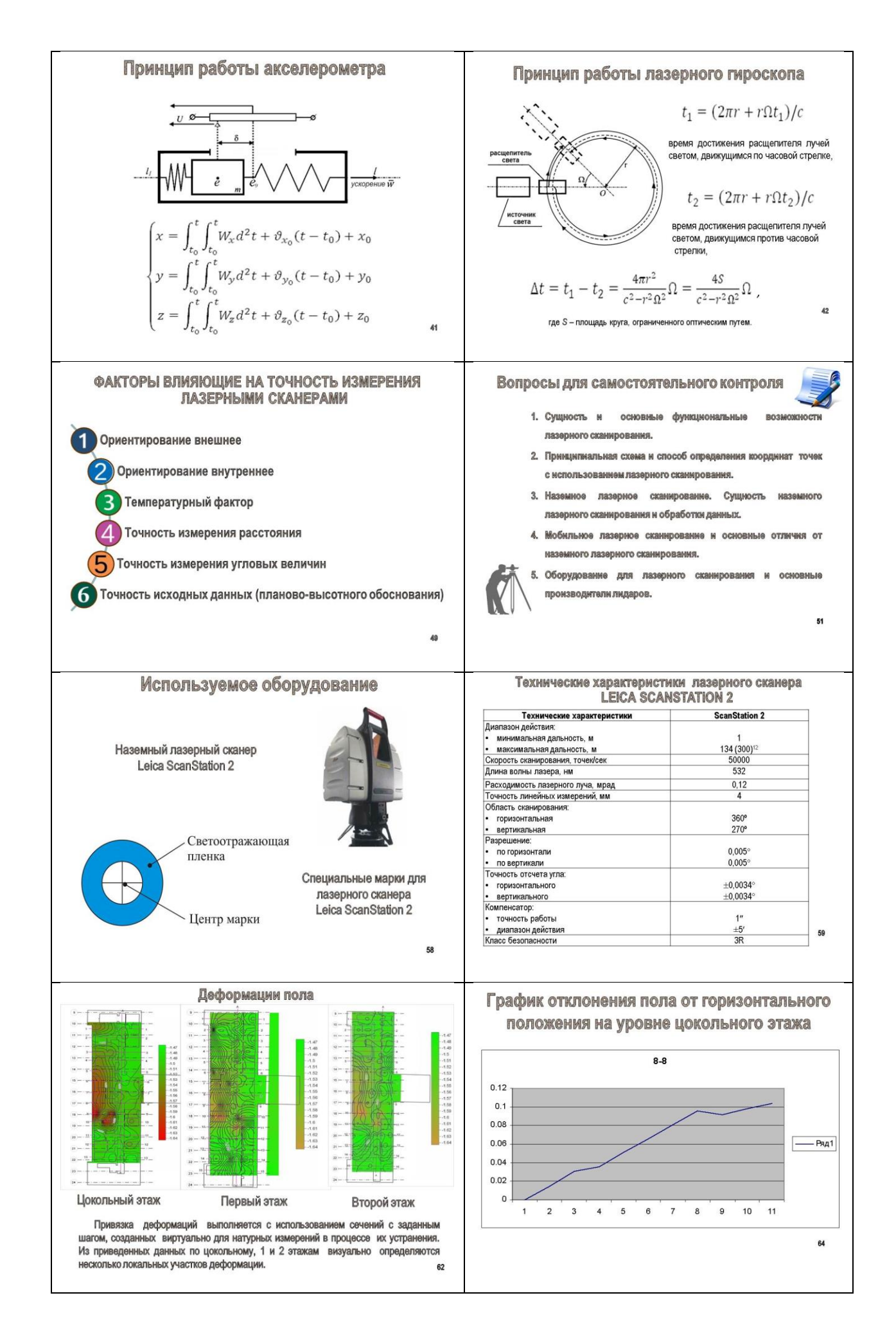

#### **2. Используемые технические средства**

Данное электронное учебное пособие для сопровождения лекции «Лазерное сканирование» предназначено для полного или частичного использования для проведения лекционных занятий по дисциплине «Инженерная геодезия и геоинформатика».

Данное пособие выполнено с помощью программы Microsoft PowerPoint 2010, что делает его:

- для преподавателей легким в использовании для проведения учебных занятий в аудиториях, оборудованных мультимедиа;

- а также для студентов, для которых возможно данным пособием воспользоваться через терминалы компьютерных классов в вузе или дома, войдя на сайт университета через систему Moodle.

# **3. Специальные условия и требования организационного, технического и технологического характера**

К специальным условиям и требованиям организационного, технического и технологического характера можно отнести следующее:

- 1. Данное учебное издание ни в коем случае не заменяет, а лишь частично дополняет основную учебную литературу по дисциплине «Инженерная геодезия и геоинформатика».
- 2. Учебное пособие обеспечит преподавателям данной дисциплины мультимедийное сопровождение учебных занятий.
- 3. Данное пособие поможет студентам в облегчении восприятия и визуализации в целом учебного материала по данной дисциплине.
- 4. Для использования данного мультимедийного учебного пособия необходима установленная на персональных компьютерах программа Microsoft PowerPoint 2010.

# **4. Условия передачи документации или её продажи**

Документация на разработку доступна после регистрации пользователя в системе.

Передача (продажа) доступа к системе обговаривается в каждом конкретном случае.

### **НАЧЕРТАТЕЛЬНАЯ ГЕОМЕТРИЯ И ИНЖЕНЕРНАЯ ГРАФИКА; НАЧЕРТАТЕЛЬНАЯ ГЕОМЕТРИЯ, ИНЖЕНЕРНАЯ И КОМПЬЮТЕРНАЯ ГРАФИКА**

### МЕТРИЧЕСКИЕ ЗАДАЧИ: ЭЛЕКТРОННОЕ УЧЕБНО-МЕТОДИЧЕСКОЕ ПОСОБИЕ ДЛЯ СОПРОВОЖДЕНИЯ ПРАКТИЧЕСКИХ ЗАНЯТИЙ

## METRIC TASKS: AN ELECTRONIC TEACHING MANUAL TO ACCOMPANY PRACTICAL EXERCISES.

*Андрюшина Т.В., Болбат О.Б.*

*Andryushina T.V., Bolbat O.B.*

**УДК** 378 **ГРНТИ** 14.35.07, 27.21.15, 81.14.10 **ББК** 22.151

## **Номер ОФЭРНиО:** [24752](#page-6-1) **Дата регистрации:** 19.01.2021

*Аннотация. Электронное учебно-методическое пособие содержит теоретический материал и практические рекомендации по решению задач при изучении дисциплины 'Начертательная геометрия и инженерная графика' по теме 'Метрические задачи'. Представлены алгоритмы решения метрических задач. Пособие предназначено для сопровождения практических занятий студентов Сибирского государственного университета путей сообщения, обучающихся по направлениям: 23.05.01 'Наземные транспортно - технологические средства', 23.03.01 'Технология транспортных процессов', 20.03.01 'Техносферная безопасность'. Данное учебное издание может частично заменять или дополнять основную литературу по начертательной геометрии. Электронное учебное пособие рекомендовано преподавателям и студентам технического вуза для сопровождения практических занятий по начертательной геометрии. Пособие содержит вопросы и упражнения для самостоятельной работы для проверки усвоения излагаемого материала. Иллюстративный материал пособия и пошаговое решение задач способствует быстрому и надежному усвоению содержания изучаемой темы. Электронное пособие особенно будет полезным студентам заочных факультетов технических университетов, изучающим начертательную геометрию самостоятельно. Данное мультимедийное учебное пособие снабжено анимационными эффектами и навигацией по разделам.*

*Abstract. The electronic teaching manual contains theoretical material and practical recommendations for solving problems when studying the discipline 'Sketchy Geometry and Engineering Graphics' on the topic 'Metric Problems.' Algorithms for solving metric problems are presented. The manual is intended to accompany practical classes of students of the Siberian State University of Railways studying in the following areas: 23.05.01 'Ground Transport and Technological Means,' 23.03.01 'Technology of Transport Processes,' 20.03.01 'Technosphere Safety.' This educational publication can partially replace or supplement the main literature on sketching geometry. An electronic* 

*tutorial is recommended for teachers and students of a technical university to accompany practical classes on textual geometry. The manual contains questions and exercises for self-work to check the assimilation of the material. The illustrative material of the manual and step-by-step problem solving contribute to the rapid and reliable assimilation of the content of the topic being studied. The electronic manual will be especially useful for students of correspondence faculties of technical universities who study textual geometry on their own. This multimedia tutorial provides animation effects and section navigation.* 

*Ключевые слова: НАЧЕРТАТЕЛЬНАЯ ГЕОМЕТРИЯ, МЕТОД ПРЯМОУГОЛЬНОГО ТРЕУГОЛЬНИКА, ЗАМЕНА ПЛОСКОСТЕЙ ПРОЕКЦИЙ, ВРАЩЕНИЕ, ПЛОСКО-ПАРАЛЛЕЛЬНОЕ ПЕРЕМЕЩЕНИЕ*

*Keywords: SKETCHING GEOMETRY, RECTANGULAR TRIANGLE METHOD, REPLACEMENT OF PROJECTION PLANES, ROTATION, PLANAR-PARALLEL MOVEMENT*

# **1. Функциональное назначение продукта, область его применения, его назначение**

Электронное учебно-методическое пособие содержит теоретический материал и практические рекомендации по решению задач при изучении дисциплины «Начертательная геометрия и инженерная графика» по теме «Метрические задачи». Представлены алгоритмы решения метрических задач.

Пособие предназначено для сопровождения практических занятий студентов Сибирского государственного университета путей сообщения, обучающихся по направлениям: 23.05.01 «Наземные транспортно технологические средства», 23.03.01 «Технология транспортных процессов», 20.03.01 «Техносферная безопасность».

Данное учебное издание может частично заменять или дополнять основную литературу по начертательной геометрии.

Электронное учебное пособие рекомендовано преподавателям и студентам технического вуза для сопровождения практических занятий по начертательной геометрии.

Пособие содержит вопросы и упражнения для самостоятельной работы для проверки усвоения излагаемого материала. Иллюстративный материал пособия и пошаговое решение задач способствует быстрому и надежному усвоению содержания изучаемой темы.

Электронное пособие особенно будет полезным студентам заочных факультетов технических университетов, изучающим начертательную геометрию самостоятельно.

Данное мультимедийное учебное пособие снабжено анимационными эффектами и навигацией по разделам.

Ниже приведены слайды из трех основных разделов по темам:

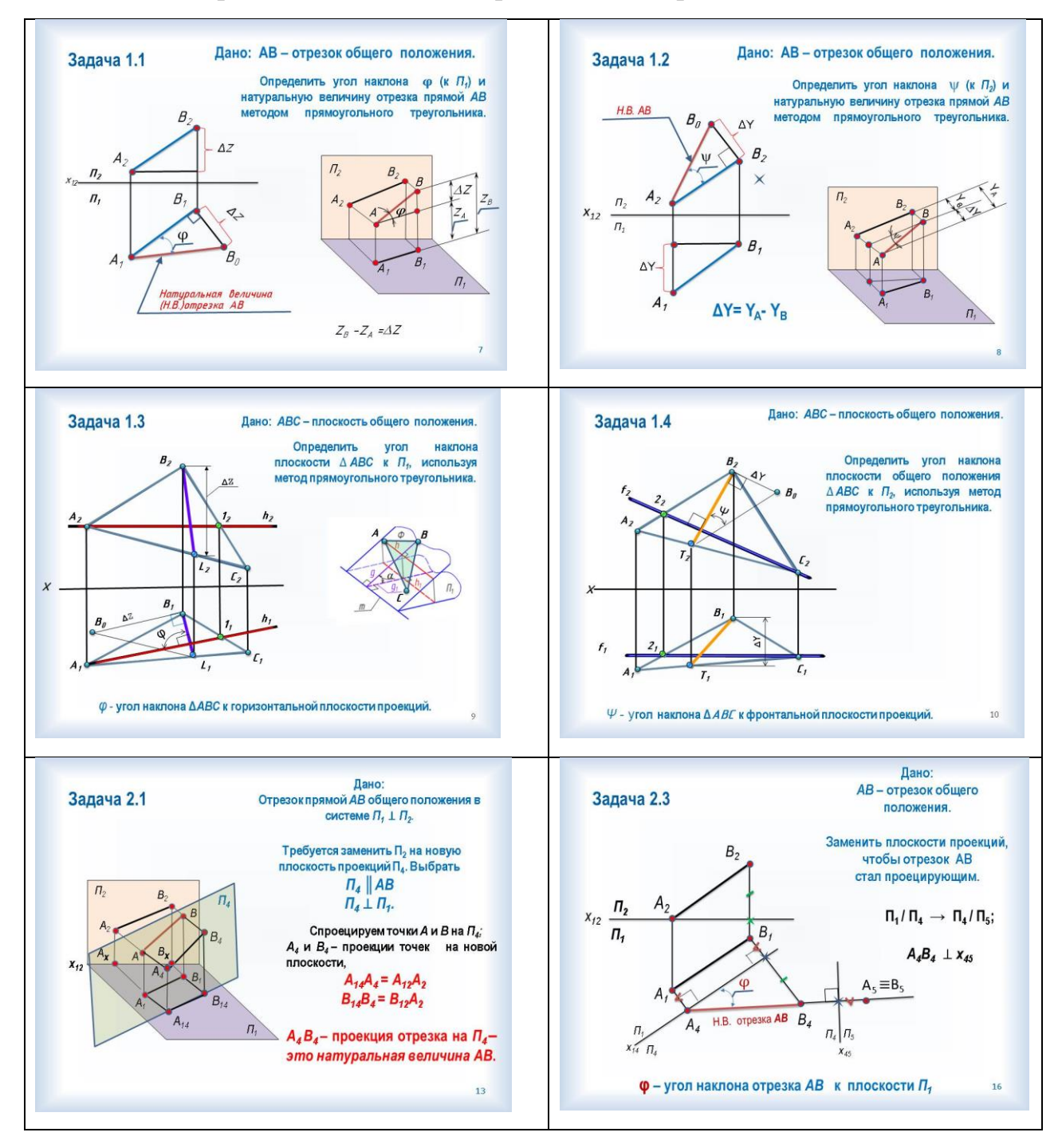

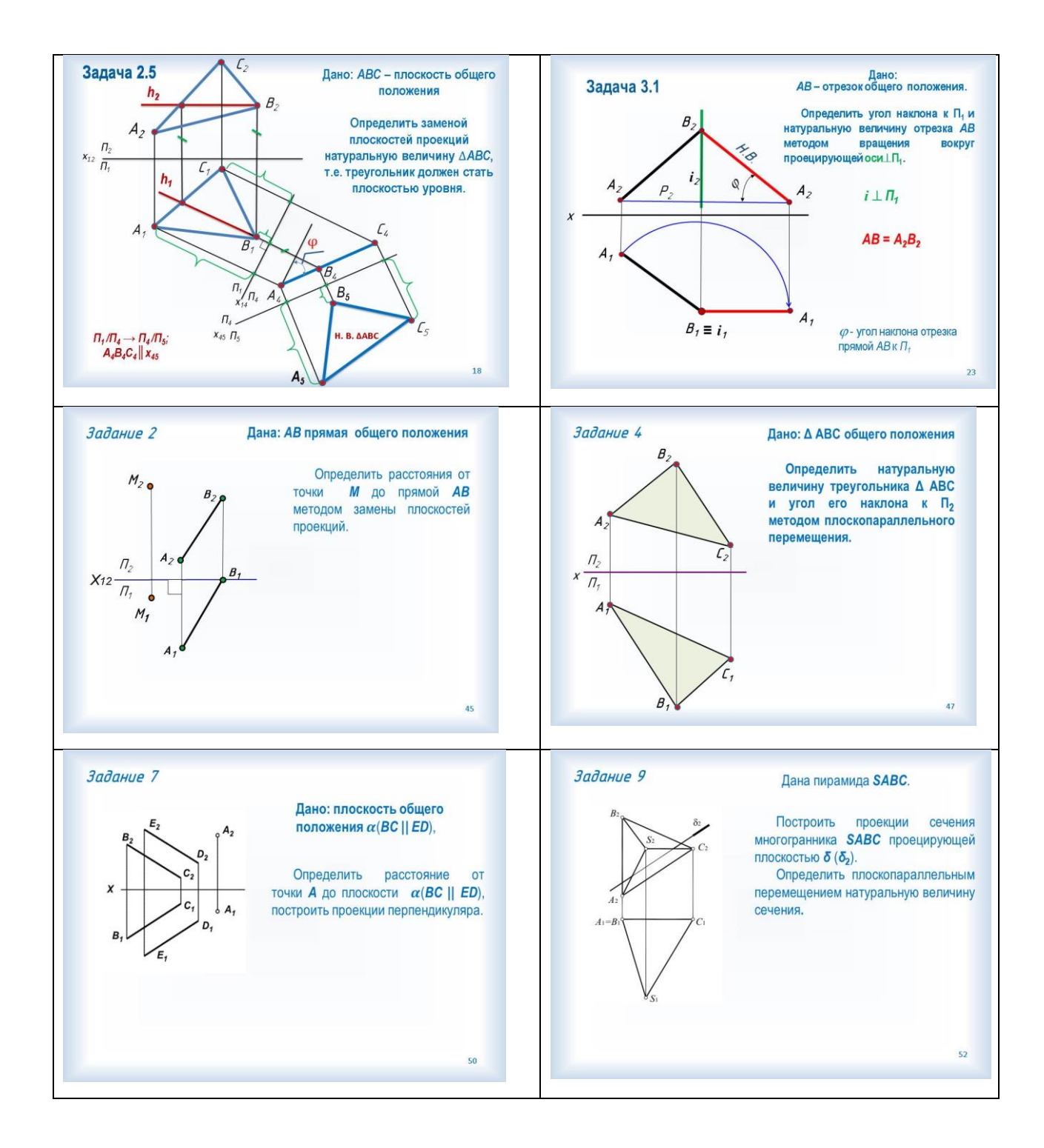

#### **2. Используемые технические средства**

Данного электронное учебное пособие ориентировано на высокотехнологичную систему предъявления графической информации.

Данное пособие выполнено с помощью программы Microsoft PowerPoint 2010, что делает его:

- для преподавателей легким в использовании для проведения учебных занятий (лекций и практических занятий) в аудиториях, оборудованных мультимедиа;

- а также для студентов, для которых возможно данным пособием воспользоваться через терминалы компьютерных классов в вузе или дома, войдя на сайт университета через систему Moodle.

# **3. Специальные условия и требования организационного, технического и технологического характера**

К специальным условиям и требованиям организационного, технического и технологического характера можно отнести следующее:

- 1. Данное учебное издание ни в коем случае не заменяет, а лишь частично дополняет основной учебник по начертательной геометрии.
- 2. Учебное пособие обеспечит преподавателям начертательной геометрии мультимедийное сопровождение лекций.
- 3. Данное пособие поможет студентам в облегчении восприятия и визуализации в целом учебного материала по данному разделу дисциплины «Начертательная геометрия».
- 4. Для использования данного мультимедийного учебного пособия необходима установленная на персональных компьютерах программа Microsoft PowerPoint 2010.

#### **4. Условия передачи документации или её продажи**

Документация на разработку доступна после регистрации пользователя в системе.

Передача (продажа) доступа к системе обговаривается в каждом конкретном случае.

### **ФИЛОСОФИЯ**

## ДИСТАНЦИОННЫЙ КУРС «СОВРЕМЕННАЯ ФИЛОСОФИЯ И МЕТОДОЛОГИЯ НАУКИ»

### DISTANCE COURSE «MODERN PHILOSOPHY AND METHODOLOGY OF SCIENCE»

### Федеральное государственное бюджетное образовательное учреждение высшего образования «Рязанский государственный радиотехнический университет имени В.Ф.Уткина»

Federal state budgetary educational institution of higher professional education «Ryazan state radio engineering University named after V. F. Utkin»

*Щевьев А.А.*

*SCHevev A.A.*

**УДК** 101 **ГРНТИ** 02.01.07, 02.01.21 **ББК** 87

## **Номер ОФЭРНиО:** [24780](#page-7-0) **Дата регистрации:** 16.03.2021

*Аннотация. Дистанционный курс предназначен для обучения магистрантов всех форм обучения и ориентирует на формирование философской и методологической культуры начинающего исследователя, приобретение им необходимых знаний, умений и навыков. Учебно-методические материалы сгруппированы в 7 тематических модулях, в которых размещаются инструкции для студентов, курс лекций; материалы и задания для практических занятий; контрольные вопросы, задания контрольного модуля, справочные материалы и др., а также ряд элементов коммуникативного и исследовательского назначения. Для загрузки дистанционного курса необходимо наличие подключения компьютера пользователя к сети Интернет и доступ к локальной сети вуза. Обеспечена работоспособность курса в браузерах Mozilla Firefox и Google Chrome. Распространяется по договоренности.*

*Abstract. The distance learning course is designed to teach undergraduates of all forms of education and it is focused on the formation of the philosophical and methodological culture of a novice researcher, the acquisition of the necessary knowledge, skills and abilities. Educational and methodological materials are grouped into 7 thematic modules, which contain instructions for students, a course of lectures; materials and tasks for practical classes; control questions, tasks of the control module, reference materials, etc., as well as a number of elements of communicative and research purposes. For downloading of a remote course, you have to use a personal computer connected to* 

*the Internet and access to the local network of the university. The course is working properly in Mozilla Firefox and Google Chrome browsers. Distributed by agreement.* 

*Ключевые слова: МЕТОДОЛОГИЯ, НАУКА, ФИЛОСОФИЯ, ОНТОЛОГИЯ, АКСИОЛОГИЯ, МЕТАФИЗИКА, ГНОСЕОЛОГИЯ*

*Keywords: METHODOLOGY, SCIENCE, PHILOSOPHY, ONTOLOGY, AXIOLOGY, METAPHYSICS, EPISTEMOLOGY*

#### **1. Функциональное назначение, область применения, её ограничения**

Дистанционный учебный курс «Современная философия и методология науки» разработан в соответствии с Федеральным государственным образовательным стандартом высшего профессионального образования по направлению 09.04.01 «Информатика и вычислительная техника». Курс предназначен для обучения магистрантов вышеуказанного направления и ориентирует на формирование необходимых компетенций, приобретение знаний, умений и навыков и на формирование методологической и философской культуры исследователя.

В качестве базового инструментария для разработки дистанционного курса используется свободно распространяемый программный пакет Moodle, представляющий собой систему управления обучением в электронной среде. Подключение ряда внешних ссылок на необходимые ресурсы сети Интернет позволяет не только расширить образовательную среду за счет привлечения дополнительных источников информации по философии и методологии науки, но и компенсировать сложную работу по подбору необходимой информации для самостоятельного изучения. Moodle обеспечивает также интерактивное взаимодействие между всеми участниками образовательного процесса, а также позволяет проводить различные виды контроля успеваемости.

Разработанный дистанционный учебный курс «Современная философия и методология науки» имеет традиционную модульную структуру (см. рис.1).

При формировании дистанционного курса учитывалась основная позиция современной педагогической и философской науки – максимально

полно, наглядно представить необходимый учебный материал, а также обеспечить самостоятельное изучение информации по философии и методологии науки. Интерактивные элементы коммуникативного назначения позволяют не только устанавливать контакт с преподавателем on-line, но получать необходимые консультации в режиме off-line, что особенно актуально для студентов, имеющих низкую пропускную способность Интернета.

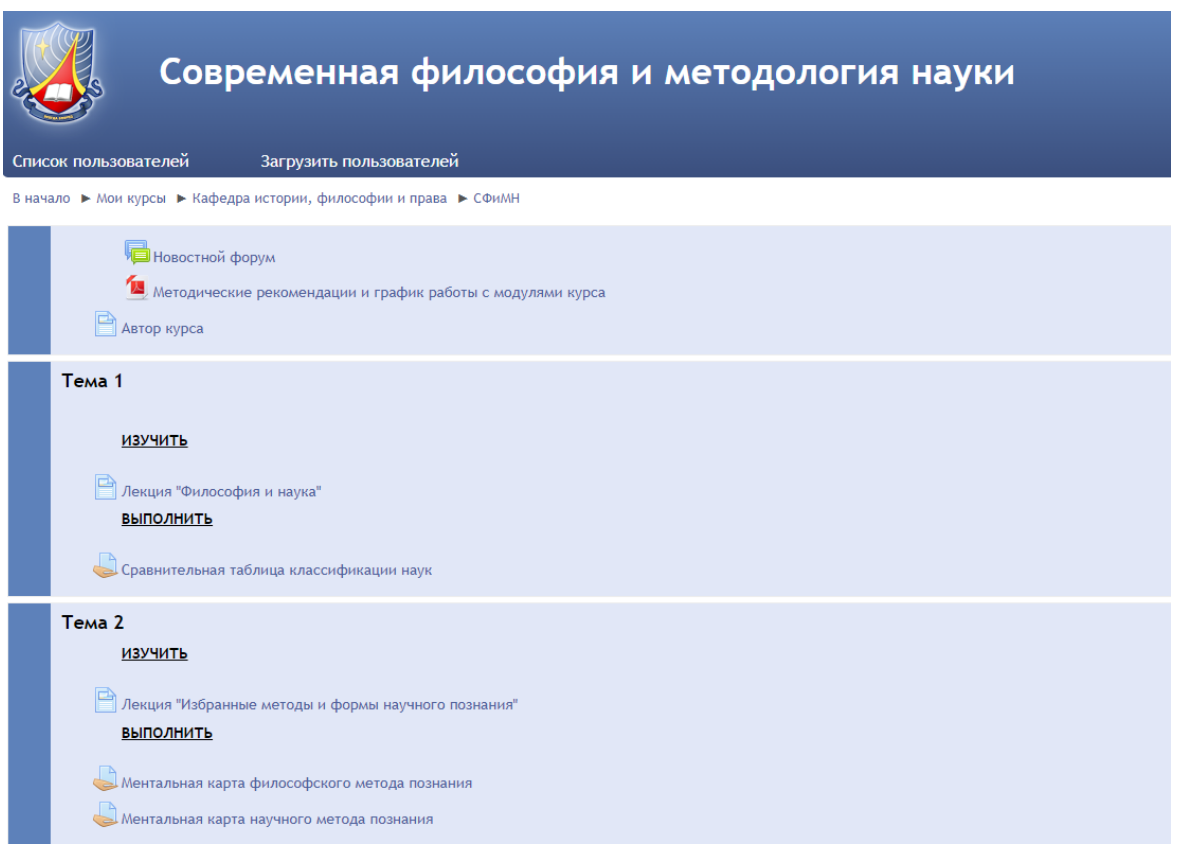

Рис.1 Главная страница дистанционного учебного курса

### 2. **Структура и условия применения**

Дистанционный учебный курс «Современная философия и методология науки» состоит из 6 модулей и имеет следующую структуру:

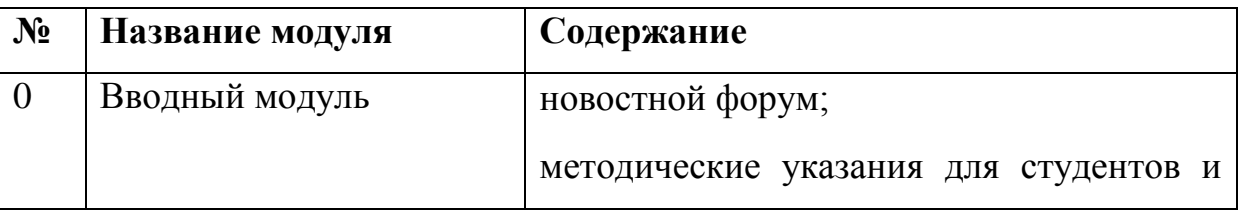

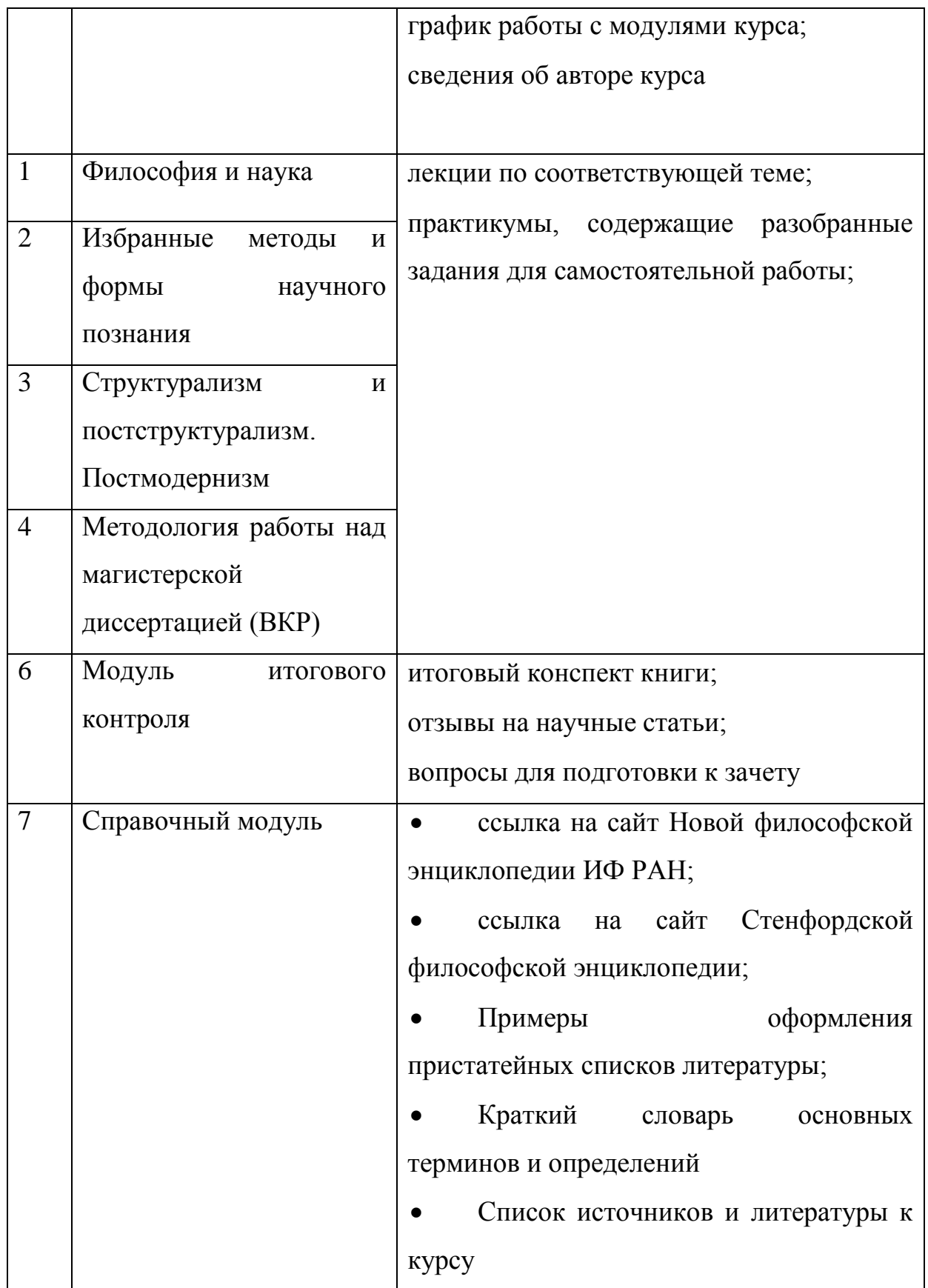

Учебно-методические материалы дистанционного курса представлены в виде файлов различных форматов, поддерживаемых Moodle (текстовые и web-страницы), ссылки на файлы (\*.pdf, \*.doc, \*.ppt, \*.gif, \*.jpg и т.д.), каталогов, архивов (\*.zip), аудио и видео-файлов (\*.mp3, \*.swf, \*.avi, \*.mpg, \*.flv и т.д.), анимационных роликов, ссылок на ресурсы Интернет и т.п.

Лекции, расположенные в тематических модулях курса, содержат минимально необходимый материал как теоретического, так и части практического плана.

По всем темам курса есть задания для самостоятельной работы.

Контрольные работы выполняются студентами в режиме of-line и присылаются на проверку преподавателю в виде pdf-файлов.

Дистанционный учебный курс «Современная философия и методология науки» апробирован в учебном процессе РГРТУ.

#### **2. Используемые технические средства**

Для работы с дистанционным учебным курсом необходимо наличие у пользователя компьютера с подключением к сети Интернет и доступом к серверу системы дистанционного обучения вуза, на котором размещается данный курс.

Для просмотра учебного материала, представленного в разных форматах, выполнения заданий по темам курса требуется установка соответствующего программного обеспечения:

o программы для просмотра pdf-файлов (ADOBE Reader, Foxit Reader и др.);

o пакета офисных программ (OpenOffice, MS Office);

Доступ к дистанционному курсу может обеспечиваться при использовании мобильных устройств, что нашло подтверждение в практике обучения студентов РГРТУ с применением КПК dell axim x51v (ОС Windows Mobile 6.1); iPaD (ОС iOS 5.0.10) и др.

#### **3. Условия передачи и продажи программной документации**

Распространение и использование дистанционного учебного курса «Современная философия и методология науки» может осуществляться только с согласия авторов.

Дистанционный курс может быть передан заинтересованному лицу или организации на основе договора в соответствии с действующим законодательством.

По вопросам приобретения можно обращаться в ФГБОУ ВО «Рязанский государственный радиотехнический университет имени В.Ф. Уткина».

Адрес: 390005, г. Рязань Гагарина ул., 59/1 Телефон: (4912) 46-03-51

E-mail: [cdo@.rsreu.ru](mailto:cdo@.rsreu.ru)

## **СОЦИАЛЬНО-ЭКОНОМИЧЕСКАЯ СТАТИСТИКА**

# ДИСТАНЦИОННЫЙ КУРС «СОЦИАЛЬНО-ЭКОНОМИЧЕСКАЯ СТАТИСТИКА»

### DISTANCE COURSE «SOCIO-ECONOMIC STATISTICS»

Федеральное государственное бюджетное образовательное учреждение высшего образования «Рязанский государственный радиотехнический университет имени В.Ф.Уткина»

Federal state budgetary educational institution of higher professional education «Ryazan state radio engineering University named after V. F. Utkin»

*Карпунина Е.В., Карпунин А.Ю.*

*Karpunina E.V., Karpunin A.YU.*

**УДК** 330 **ГРНТИ** 06.03.07, 06.03.15 **ББК** 65

## **Номер ОФЭРНиО:** [24781](#page-7-1) **Дата регистрации:** 16.03.2021

*Аннотация. Дистанционный учебный курс предназначен для студентов, обучающихся по специальности 38.05.01 Экономическая безопасность (уровень специалитета). В тематических модулях курса изложены материалы, раскрывающие основные положения учебной дисциплины. В частности рассмотрены такие темы, как: предмет, метод и задачи социальноэкономической статистики; статистика населения; статистика рынка труда, занятости, безработицы, затрат на рабочую силу и оплаты труда; система национальных счетов; статистика финансов, денежного обращения, страхования и налогообложения. Слушатели обеспечиваются набором электронных учебнометодических и справочных материалов, инструкциями и методическими рекомендациями. Курс может быть использован для поддержки обучения преподавателей в очной и дистанционной формах, а также смешанной форме, которая сочетает аудиторные занятия с элементами дистанционного обучения. Для загрузки дистанционного курса необходимо наличие подключения компьютера пользователя к сети Интернет и доступ к локальной сети вуза, если ресурс будет находиться на сервере системы дистанционного обучения.*

*Abstract. The distance learning course is intended for students studying in the specialty 38.05.01 Economic security (specialist level). The thematic modules of the course contain materials that reveal the main provisions of the academic discipline. In particular, the following topics were considered: subject, method and tasks of socio-economic statistics; population statistics; labor market statistics, employment, unemployment, labor costs and wages; system of national accounts; statistics of finance, money circulation, insurance* 

*and taxation. Listeners are provided with a set of electronic teaching and reference materials, instructions and guidelines. The course can be used to support the teaching of teachers in full-time and distance forms, as well as in a mixed form that combines classroom studies with elements of distance learning. To download a distance course, it is necessary to have a computer connection to the Internet and access to the local network of the university if the resource is located on the server of the distance learning system.* 

*Ключевые слова: СТАТИСТИКА НАСЕЛЕНИЯ И ТРУДОВЫХ РЕСУРСОВ, СТАТИСТИКА НАЦИОНАЛЬНОГО БОГАТСТВА, СИСТЕМА НАЦИОНАЛЬНЫХ СЧЕТОВ, СОЦИАЛЬНАЯ СТАТИСТИКА, МАКРОЭКОНОМИЧЕСКИЕ ПОКАЗАТЕЛИ, СТАТИСТИКА ПРЕДПРИЯТИЯ*

*Keywords: POPULATION AND LABOR STATISTICS, NATIONAL WEALTH STATISTICS, SYSTEM OF NATIONAL ACCOUNTS, SOCIAL STATISTICS, MACROECONOMIC INDICATORS, ENTERPRISE STATISTICS*

# **1 Функциональное назначение, область применения, её ограничения**

Дистанционный учебный курс «Социально-экономическая статистика»

разработан для студентов, обучающихся по специальности 38.05.01

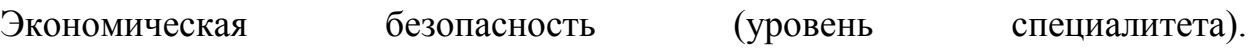

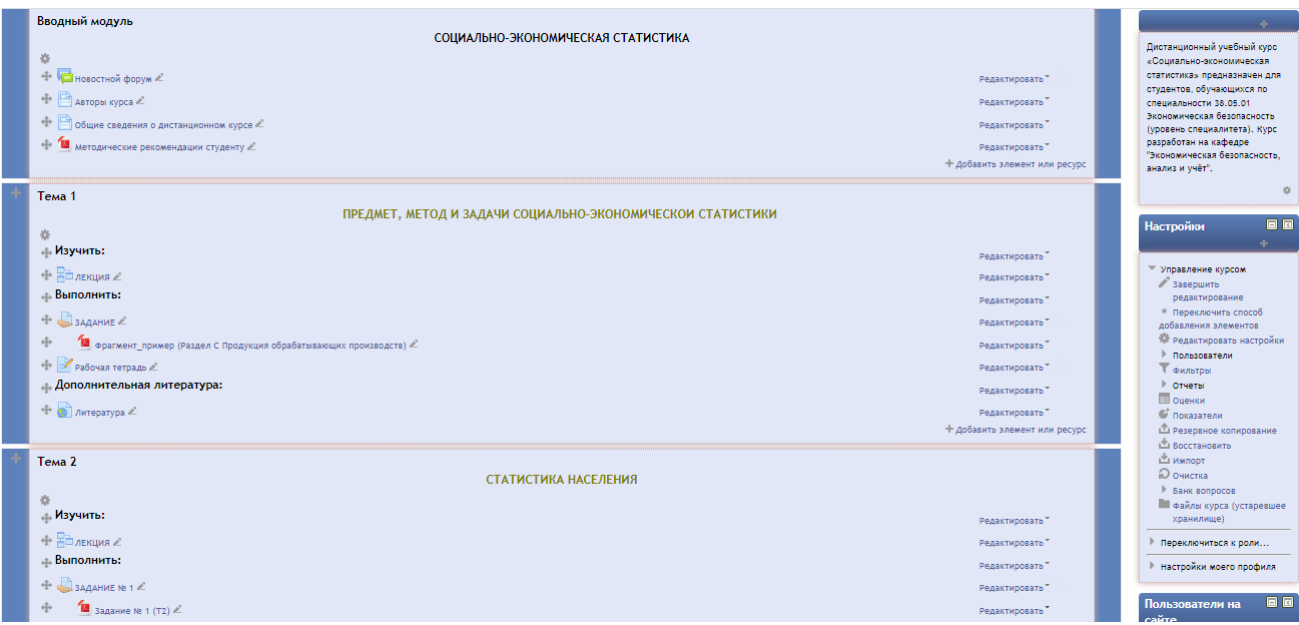

Рис. 1. Главная страница дистанционного учебного курса «Социально-

#### экономическая статистика»

В дистанционном учебном курсе представлены учебно-методические материалы по основным разделам социально-экономической статистики. Представленные материалы, помогают освоить применение статистических методов анализа социально-экономических явлений и процессов. Основной задачей предлагаемых материалов является развитие у студентов практических навыков расчетов экономических и социальных показателей для проведения исследований на уровне страны (регионов) и на уровне хозяйствующих субъектов для проведения анализа на отраслевом уровне. Овладение статистическими методами является важным инструментом для анализа хозяйственной деятельности специалистов высшей квалификации. Основная задача данного учебного курса – по итогам изучения методологической базы статистического исследования предоставить возможность студентам применить их при решении базовых семинарских задач по темам социально-экономической статистики с использованием статистических, математических, финансовых функций MS Excel, ответить на тесты по каждой из рассмотренных тем и научиться пользоваться полученными практическими навыками в своей дальнейшей учебной, исследовательской и профессиональной деятельности. Большое внимание уделено вопросам социальной статистики. Также к числу основных задач необходимо отнести: закрепление теоретических знаний и приобретение практических навыков в сборе и обработке статистической информации; применение экономико-статистических методов при решении конкретных научных и производственных вопросов; развитие навыков самостоятельной работы; овладение методикой исследования в современных условиях. Цифровые данные взяты из аналитических материалов Росстата.

#### **2. Структура и условия применения**

Дистанционный учебный курс «Социально-экономическая статистика» состоит из 7 модулей. В состав каждого модуля входят различные информационные ресурсы и интерактивные элементы. В частности, в курсе находят отражение следующие виды ресурсов - пояснения, ссылки на файлы, гиперссылки, а также следующие виды интерактивных элементов - лекции, задания, рабочие тетради, которые могут быть использованы для текущего и модульного контроля знаний студентов. Дистанционный учебный курс

содержит глоссарий для разъяснения тех или иных теоретических положений и облечения их понимания в тексте. Теоретический материал основан на законодательных и нормативных документах, действующих в момент подготовки дистанционного учебного курса. Освоение материала дистанционного учебного курса будет способствовать формированию у студентов логического экономического мышления, позволит выработать профессиональные навыки, необходимые для дальнейшей практической деятельности.

Структура дистанционного учебного курса:

1. Вводный модуль.

2. Предмет, метод и задачи социально-экономической статистики.

В лекции рассмотрены вопросы: предмет, метод и задачи социальноэкономической статистики; основные классификации, группировки и номенклатуры в социально-экономической статистике; система статистических показателей социально-экономической статистики. Модуль содержит практические и контролирующие материалы.

3. Статистика населения.

В лекции рассмотрены вопросы: основные задачи статистики населения; показатели численности и состава населения; прогнозирование перспективной численности населения. Модуль содержит практические и контролирующие материалы.

4. Статистика рынка труда, занятости, безработицы, затрат на рабочую силу и оплаты труда.

В лекции рассмотрены следующие вопросы: задачи статистики рынка труда; экономически активное и экономически неактивное население; исчисление средней заработной платы. Модуль содержит практические и контролирующие материалы.

5. Система национальных счетов.

К изучению предложен следующий перечень вопросов:

1. Понятие о СНС. Классификация счетов в СНС и принципы построения счетов. Основные понятия, группировки и классификации в СНС. Система показателей результатов экономической деятельности в СНС. Методы исчисления ВВП.

2. Методология построения счетов СНС.

3. Анализ динамики ВВП. Индекс-дефлятор ВВП.

Модуль содержит практические и контролирующие материалы.

6. Статистика финансов, денежного обращения, страхования и налогообложения.

К изучению предложен следующий перечень вопросов:

1. Основные показатели статистики финансов организаций.

2. Основные показатели статистики государственных финансов, денежного обращения, банковской, биржевой деятельности, страхования.

3. Статистическое изучение инфляции.

Модуль содержит практические и контролирующие материалы.

7. Заключительный модуль.

В качестве базового инструментария для разработки дистанционного курса используется свободно распространяемый программный пакет Moodle. Учебно-методические материалы дистанционного курса представлены в виде файлов различных форматов, поддерживаемых Moodle. Для работы с дистанционным курсом рекомендуется использовать браузер Mozilla Firefox.

Дистанционный учебный курс «Социально-экономическая статистика» апробирован в ФГБОУ ВО «Рязанский государственный радиотехнический университет им. В.Ф. Уткина».

## **3. Используемые технические средства**

Требования к персональному компьютеру пользователя для работы с дистанционным учебным курсом представлены в таблице.

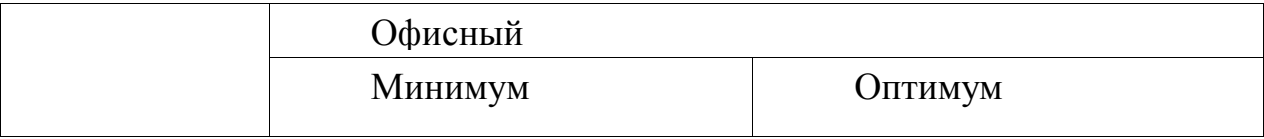

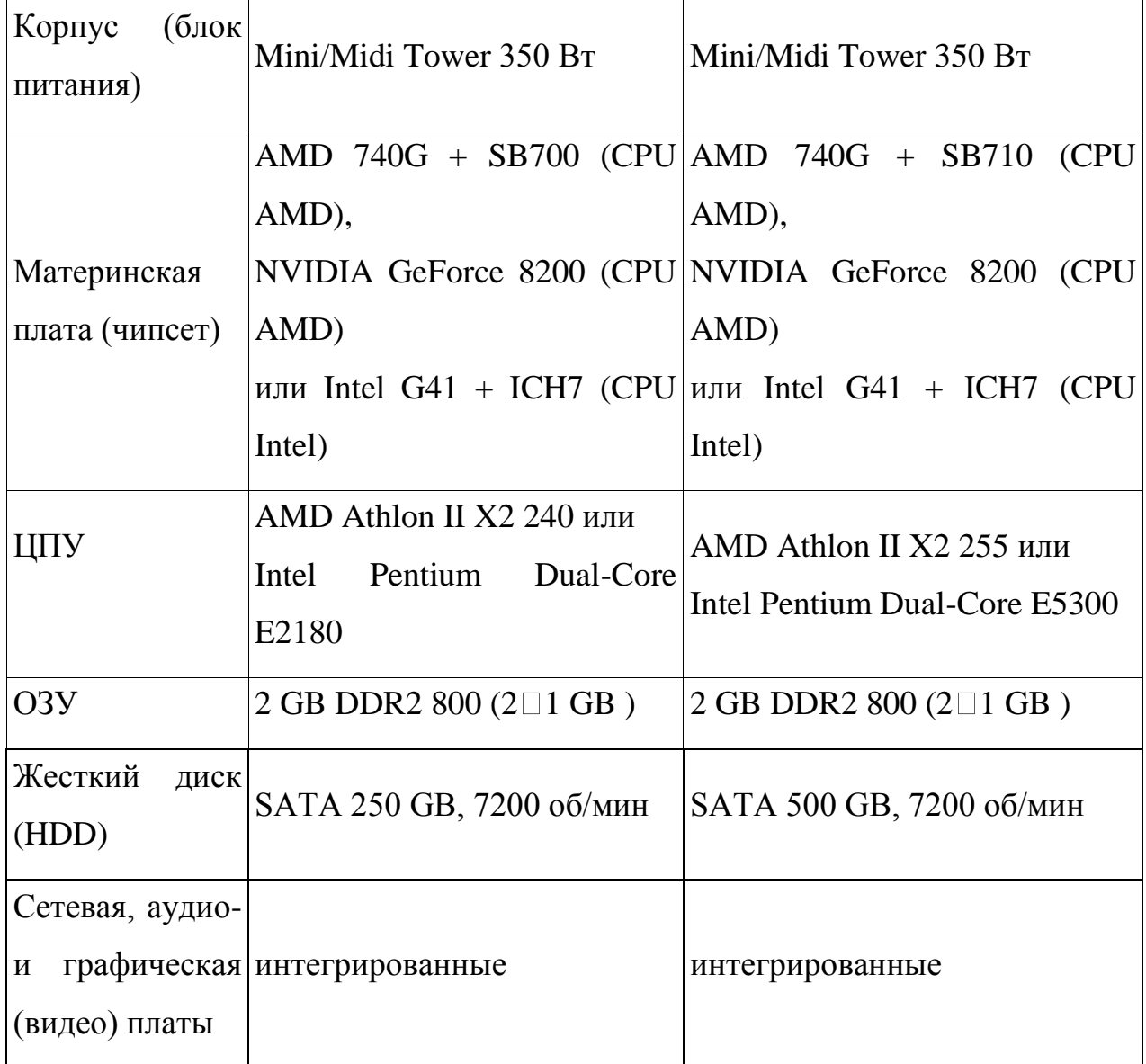

Для работы с дистанционным курсом необходимо наличие подключения компьютера пользователя к сети Интернет и доступ к серверу системы дистанционного обучения вуза, на котором размещается данный курс.

## **4. Условия передачи и продажи программной документации**

Распространение и использование дистанционного учебного курса «Социально-экономическая статистика» может осуществляться только с согласия авторов. Курс может быть передан заинтересованному лицу или организации на основе договора в соответствии с действующим законодательством. По вопросам приобретения можно обращаться в РГРТУ.

Адрес: 390005, г. Рязань Гагарина ул., 59/1

Телефон: (4912) 46-04-37

E-mail: [cdo@.rsreu.ru](mailto:cdo@.rsreu.ru)

# **ЭКОНОМИЧЕСКИЙ АНАЛИЗ. ЧАСТЬ 2**

# ДИСТАНЦИОННЫЙ КУРС «ЭКОНОМИЧЕСКИЙ АНАЛИЗ. ЧАСТЬ 2»

### DISTANCE COURSE «ECONOMIC ANALYSIS. PART 2»

Федеральное государственное бюджетное образовательное учреждение высшего образования «Рязанский государственный радиотехнический университет имени В.Ф.Уткина»

Federal state budgetary educational institution of higher professional education «Ryazan state radio engineering University named after V. F. Utkin»

*Чеглакова С.Г., Карпунина Е.В.*

*CHeglakova S.G., Karpunina E.V.*

**УДК** 330 **ГРНТИ** 06.03.07, 06.03.15 **ББК** 65

## **Номер ОФЭРНиО:** [24782](#page-7-2) **Дата регистрации:** 16.03.2021

*Аннотация. Дистанционный учебный курс предназначен для студентов, обучающихся по специальности 38.05.01 Экономическая безопасность (уровень специалитета). В тематических модулях курса изложены материалы, раскрывающие основные положения учебной дисциплины. В частности рассмотрены такие темы, как: роль и содержание финансового анализа; анализ финансового состояния коммерческой организации; анализ цены и структуры капитала; леверидж. Производственный и финансовый леверидж; анализ и управление оборотным капиталом; анализ инвестиционной деятельности. Слушатели обеспечиваются набором электронных учебно-методических и справочных материалов, инструкциями и методическими рекомендациями. Курс может быть использован для поддержки обучения преподавателей в очной и дистанционной формах, а также смешанной форме, которая сочетает аудиторные занятия с элементами дистанционного обучения. Для загрузки дистанционного курса необходимо наличие подключения компьютера пользователя к сети Интернет и доступ к локальной сети вуза, если ресурс будет находиться на сервере системы дистанционного обучения.*

*Abstract. The distance learning course is intended for students studying in the specialty 38.05.01 Economic security (specialist level). The thematic modules of the course contain materials that reveal the main provisions of the academic discipline. In particular, the following topics were considered: the role and content of financial analysis; analysis of the financial condition of a commercial organization; analysis of price and capital structure; leverage. Production and financial leverage; analysis and management of working capital; analysis of investment activities. Listeners are provided with a set of* 

*electronic teaching and reference materials, instructions and guidelines. The course can be used to support the teaching of teachers in full-time and distance forms, as well as in a mixed form that combines classroom studies with elements of distance learning. To download a distance course, it is necessary to have a computer connection to the Internet and access to the local network of the university if the resource is located on the server of the distance learning system.* 

*Ключевые слова: ФИНАНСОВЫЙ АНАЛИЗ, ПЛАТЕЖЕСПОСОБНОСТЬ, ФИНАНСОВАЯ УСТОЙЧИВОСТЬ, ОБОРОТНЫЙ КАПИТАЛ, ЛЕВЕРИДЖ, СТРУКТУРА КАПИТАЛА*

*Keywords: FINANCIAL ANALYSIS, SOLVENCY, FINANCIAL STABILITY, WORKING CAPITAL, LEVERAGE, CAPITAL STRUCTURE*

**1 Функциональное назначение, область применения, её ограничения**

Дистанционный учебный курс «Экономический анализ. Часть 2» разработан для студентов, обучающихся по специальности 38.05.01 Экономическая безопасность (уровень специалитета).

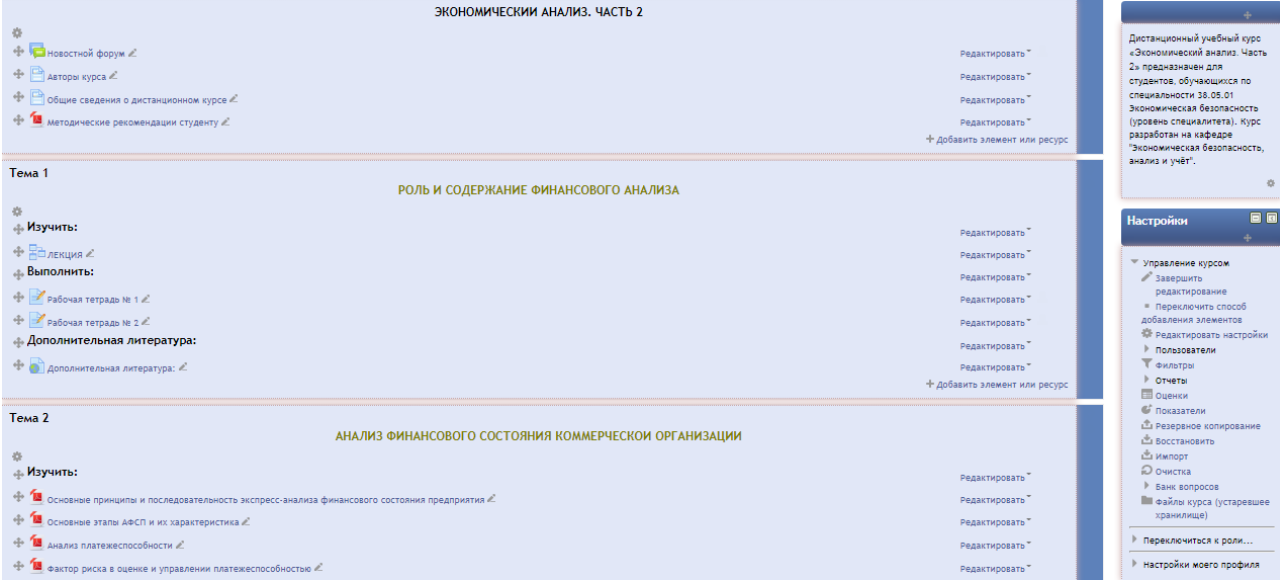

Рис. 1. Главная страница дистанционного учебного курса

«Экономический анализ. Часть 2»

Цель дистанционного учебного курса - приобретение обучающимися знаний, умений и навыков в области теории и практики экономического анализа организаций (предприятий) для принятия управленческих решений, а также повышение уровня достоверности оценки бизнеса и управленческой работы. Материалы практических занятий содержат вопросы для подготовки к занятиям, задачи, тестовые задания и литературу,

рекомендуемую как дополнение к лекционному материалу. Задачи составлены в соответствии с темами учебной дисциплины. Тестовые задания предназначены для итогового контроля теоретических знаний студентов по завершении изучения темы. Рекомендуемая литература позволяет не только подготовиться к практическим занятиям, но и подойти к изучению дисциплины более углубленно.

#### **2. Структура и условия применения**

Дистанционный учебный курс «Экономический анализ. Часть 2» состоит из 8 модулей. В состав каждого модуля входят различные информационные ресурсы и интерактивные элементы. В частности, в курсе находят отражение следующие виды ресурсов - пояснения, ссылки на файлы, гиперссылки, а также следующие виды интерактивных элементов - лекции, задания, рабочие тетради, которые могут быть использованы для текущего и модульного контроля знаний студентов. Дистанционный учебный курс содержит глоссарий для разъяснения тех или иных теоретических положений и облечения их понимания в тексте. Предлагаемый дистанционный курс позволит студентам более глубоко изучить дисциплину, выполнить расчет и анализ экономических показателей работы предприятия, определить влияние факторов на результативные показатели, комплексно оценить достигнутые результаты, выявить имеющиеся резервы и определить пути их реализации с целью повышения эффективности производства. Структура дистанционного учебного курса:

1. Вводный модуль.

- 2. Роль и содержание финансового анализа.
- 3. Анализ финансового состояния коммерческой организации.
- 4. Анализ цены и структуры капитала.
- 5. Леверидж. Производственный и финансовый леверидж.
- 6. Анализ и управление оборотным капиталом.
- 7. Анализ инвестиционной деятельности.
- 8. Заключительный модуль.

В качестве базового инструментария для разработки дистанционного курса используется свободно распространяемый программный пакет Moodle. Учебно-методические материалы дистанционного курса представлены в виде файлов различных форматов, поддерживаемых Moodle. Для работы с дистанционным курсом рекомендуется использовать браузер Mozilla Firefox.

Дистанционный учебный курс «Экономический анализ. Часть 2» апробирован в ФГБОУ ВО «Рязанский государственный радиотехнический университет им. В.Ф. Уткина».

### **2. Используемые технические средства**

Требования к персональному компьютеру пользователя для работы с дистанционным учебным курсом представлены в таблице.

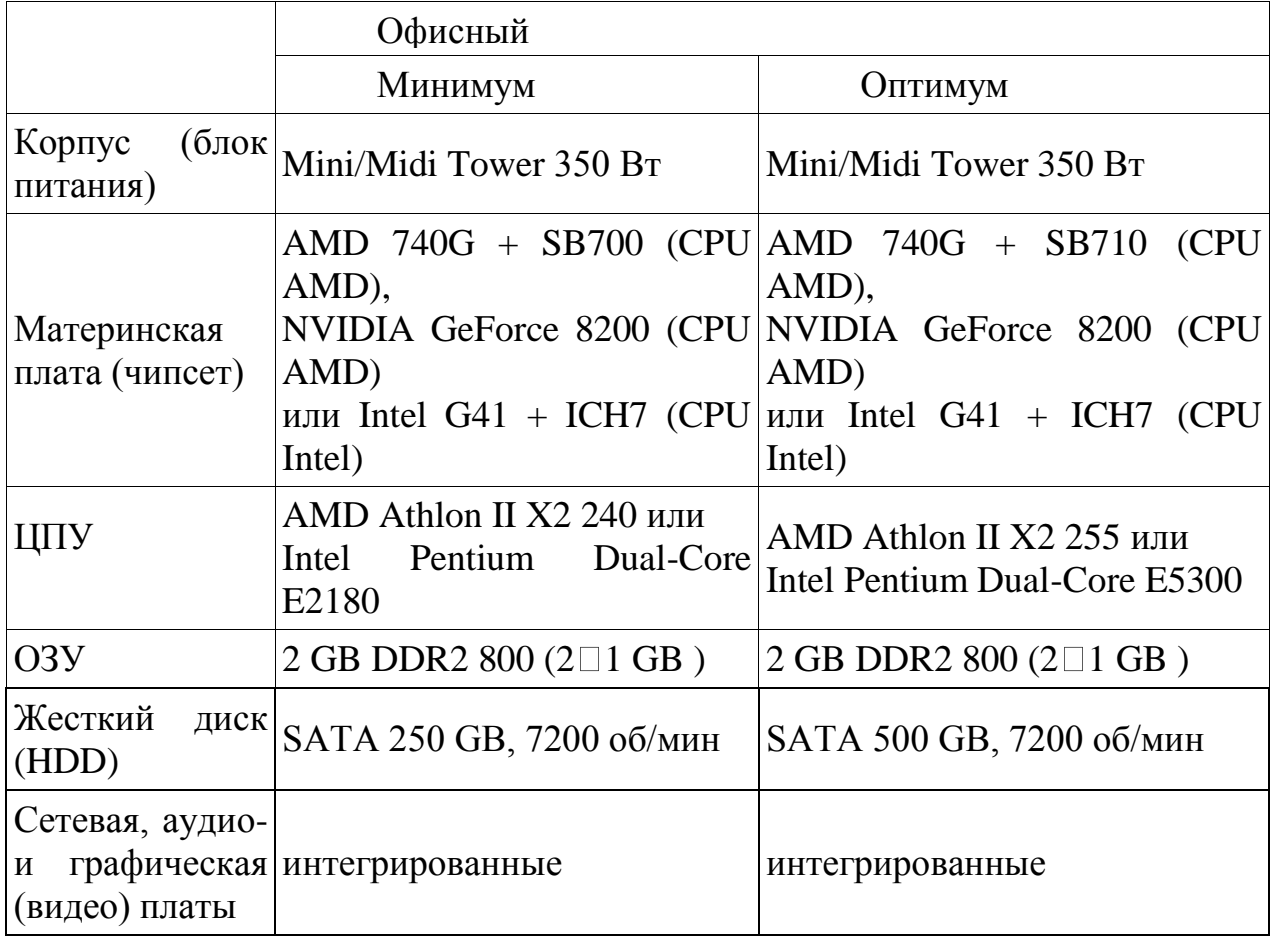

Для работы с дистанционным курсом необходимо наличие подключения компьютера пользователя к сети Интернет и доступ к серверу системы дистанционного обучения вуза, на котором размещается данный курс.

### **3. Условия передачи и продажи программной документации**

Распространение и использование дистанционного учебного курса «Экономический анализ. Часть 2» может осуществляться только с согласия авторов. Курс может быть передан заинтересованному лицу или организации на основе договора в соответствии с действующим законодательством. По вопросам приобретения можно обращаться в РГРТУ.

Адрес: 390005, г. Рязань Гагарина ул., 59/1 Телефон: (4912) 46-04-37 E-mail: [cdo@.rsreu.ru](mailto:cdo@.rsreu.ru)

# *ВЫСШЕЕ ОБРАЗОВАНИЕ - ПОДГОТОВКА КАДРОВ ВЫСШЕЙ КВАЛИФИКАЦИИ*

# **АНГЛИЙСКИЙ ЯЗЫК**

# ДИСТАНЦИОННЫЙ КУРС «АНГЛИЙСКИЙ ЯЗЫК ДЛЯ АСПИРАНТОВ»

# DISTANCE COURSE «ENGLISH FOR POSTGRADUATE STUDENTS»

Федеральное государственное бюджетное образовательное учреждение высшего образования «Рязанский государственный радиотехнический университет имени В.Ф.Уткина»

Federal state budgetary educational institution of higher professional education «Ryazan state radio engineering University named after V. F. Utkin»

# *Конькова Д.П.*

# *Konkova D.P.*

## **УДК** 811 **ГРНТИ** 16.31.02, 16.31.51 **ББК** 81

# **Номер ОФЭРНиО:** [24778](#page-7-3) **Дата регистрации:** 16.03.2021

*Аннотация. Дистанционный учебный курс предназначен для студентоваспирантов и направлен на формирование у них умений использовать иностранный язык в научной и профессиональной деятельности и повышение их профессиональной компетентности, главным образом, работая самостоятельно. Справочные материалы представлены в вводном и справочном модулях. В них предлагаются сведения об авторе курса, содержание, инструкции для студентоваспирантов, новостной и организационный форумы; список рекомендуемых ресурсов, которые помогут аспирантам в освоении учебного материала. Курс состоит из 7 укрупнённых тем. Каждая тема содержит предтекстовые задания, текст для прочтения, гиперссылки на теоретический материал, задания на лексику и/или грамматику, видеоматериал и задания по нему, а также задания по переводу статей по профилю научно-исследовательской работы аспирантов. Тема 7 представляет собой итоговое тестирование по лексике и грамматике. Данный курс может быть использован для поддержки обучения в очной, заочной, дистанционной формах, а также в смешанной форме, сочетающей аудиторные занятия и элементы дистанционного обучения. Для работы с дистанционным курсом требуется наличие подключения компьютера пользователя к сети Интернет, а также доступ к локальной сети вуза, если ресурс находится на сервере системы дистанционного обучения.*
*Abstract. The distance learning course is intended for postgraduate students and is aimed at developing their skills to use a foreign language in scientific and professional activities and improving their professional competence, mainly working independently. Reference materials are provided in the introductory and reference modules. They offer information about the author of the course, content, instructions for postgraduate students, news and organizational forums; the list of recommended resources that will help postgraduate students in mastering the educational material. The course consists of 7 enlarged topics. Each topic contains pre-text tasks, a text for reading, hyperlinks to theoretical material, vocabulary and/or grammar tasks, video material and tasks on it, as well as tasks for translating articles on the specialty of postgraduate students and the subject of their investigation. Topic 7 is the final vocabulary and grammar test. This course can be used to support full-time, part-time, distance, as well as blended learning combining classroom activities with some elements of distance learning. To work with the distance course a user must have a computer connected to the Internet and an access to the University LAN if the resource is on a distance learning system server.*

*Ключевые слова: АНГЛИЙСКИЙ ЯЗЫК, АСПИРАНТ, НАУЧНО-ИССЛЕДОВАТЕЛЬСКАЯ РАБОТА*

*Keywords: ENGLISH, POSTGRADUATE STUDENT, RESEARCH WORK*

**1. Функциональное назначение, область применения, ее ограничения**

Дистанционный учебный курс «Английский язык для аспирантов» разработан в соответствии с Федеральным государственным образовательным стандартом высшего образования по направлениям подготовки 02.06.01 «Компьютерные и информационные науки», 03.06.01 «Физика и астрономия», 09.06.01 «Информатика и вычислительная техника», 11.06.01 «Электроника, радиотехника и системы связи», 12.06.01 «Фотоника, приборостроение, оптические и биотехнические системы и технологии», 13.06.01 «Электро- и теплотехника», 27.06.01«Управление в технических системах» (квалификация «Исследователь. Преподавательисследователь»).

Данный курс ориентирован на обучение студентов-аспирантов представленных выше направлений и ориентирует на формирование у них умений использовать иностранный язык в научной и профессиональной деятельности и повышение их профессиональной компетентности, главным образом, работая самостоятельно.

Содержание курса направлено на формирование у студентоваспирантов понимания важность английского языка в сфере научной коммуникации; расширение лексического минимума, связанного с проведением научного исследования; расширение грамматического минимума, используемого в сфере научной коммуникации; формирование практических навыков устной коммуникации на английском языке, умения публичной речи в формате научной презентации, доклада на научных конференциях, навыков и умений продуктивной письменной речи, применяя правила грамматики английского языка; формирование умения создавать глоссарий по тематике научно-исследовательской работы, реферат по содержанию научных статей на английском языке, аннотации научных статей.

Для разработки дистанционного курса используется обучающая платформа Moodle, которая представляет собой интегрированную интерактивную систему для создания персонализированной обучающей среды.

Представленный дистанционный учебный курс «Английский язык для аспирантов» имеет модульную структуру (Рис. 1), состоит из вводного и справочного модулей и семи укрупнённых тем.

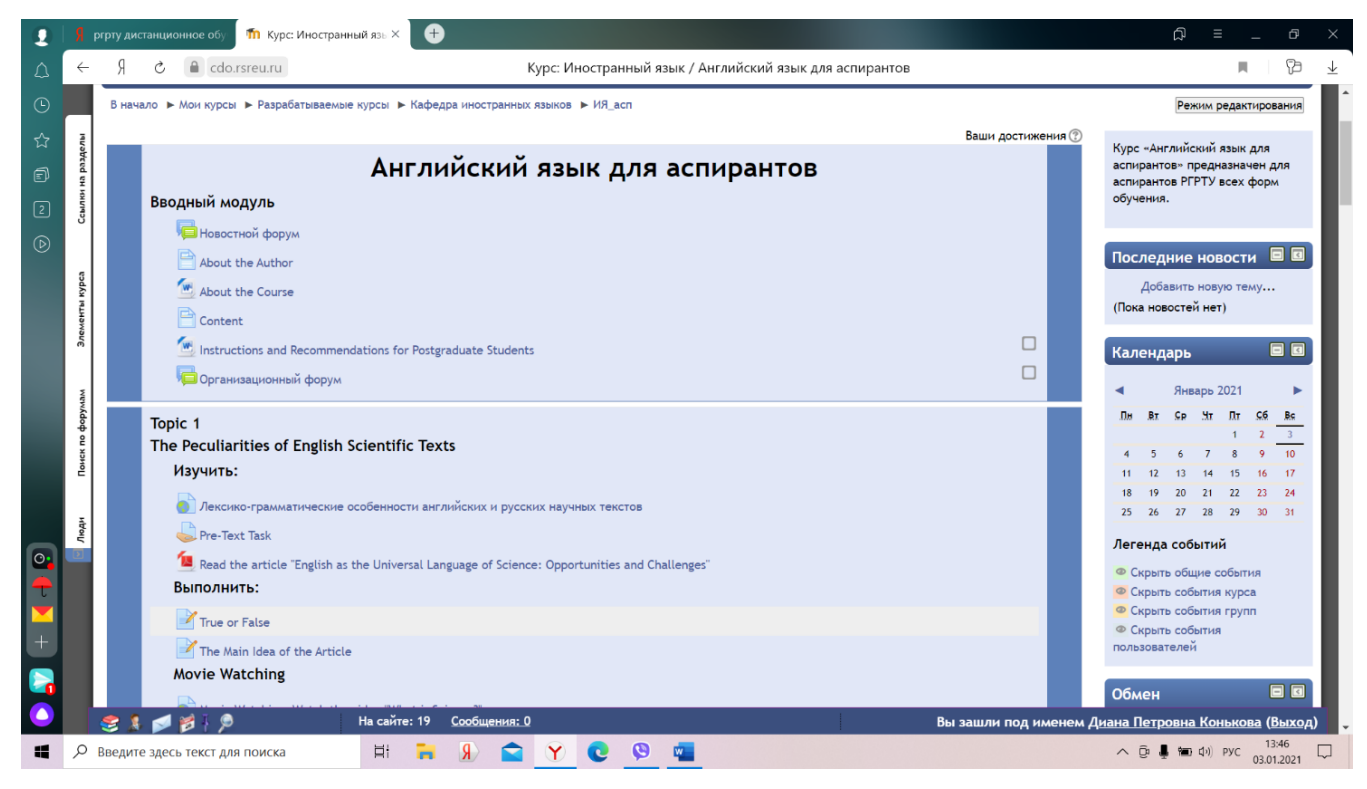

Рис.1. Главная страница дистанционного учебного курса «Английский язык для аспирантов»

При создании дистанционного учебного курса «Английский язык для аспирантов» использовались следующие достоинства платформы MOODLE: наглядность; системность; возможность студентов изучать учебный материал и предоставлять ответы преподавателю в индивидуальном темпе; быстрый и удобный доступ учащихся к размещенной в курсе информации; наличие интерактивных элементов, как, например, организационный форум и опрос, позволяющие обеспечить организационное и информационное взаимодействие между участниками курса.

## **2. Структура и условия применения**

Дистанционный учебный курс «Английский язык для аспирантов» состоит из 9 модулей, а именно: вводного модуля, 7 теоретико-практическим тем и справочного модуля.

Каждая тема содержит информационные ресурсы, как, например, файлы, страницы, гиперссылки на теоретический материал, а также различные интерактивные элементы, такие, как рабочие тетради, практические и проверочные задания.

В вводном модуле представлены сведения об авторе (страница «About the Author»), общая информация о курсе (файл «About the Course»), содержание изучаемой дисциплины, структурированное по темам (файл «About the Course»). Кроме того, здесь же размещены методические указания для студентов-аспирантов по изучению курса (файл «Instructions and Recommendations for Postgraduate Students»). Обратная связь с обучающимися обеспечивается посредством новостного и организационного форумов.

Далее следует семь содержательных темы данного дистанционного учебного курса. В первые шесть тем входит теоретический материал, подлежащий усвоению, а именно: предтекстовые задания, файлы с текстами для прочтения, ссылки на теоретический материал, лекция, форум для обсуждения, презентация, и практико-ориентированный материал, а именно: рабочие тетради и задания на лексику и/или грамматику, видеоматериал и задания по нему, а также задания по переводу статей по профилю научноисследовательской работы аспирантов.

Учебно-методические, справочные и другие материалы дистанционного курса предлагаются как файлы разных форматов: текстовые страницы и файлы, ссылки на файлы и ресурсы сети Интернет и др.

Тема 7 представляет собой итоговое тестирование по лексике и грамматике.

Справочный модуль содержит глоссарий по курсу, файл со списком основной и дополнительной литературы, гиперссылки на словари и опрос студентов-аспирантов «Your Opinion about the Course» - их мнение о курсе.

Содержащиеся в курсе ресурсы обеспечивают возможность организовать учебный процесс, взаимодействие между студентамиаспирантами и преподавателями, а также проверить уровень знаний учащихся.

Предлагаемые в курсе материалы можно изучать как на персональном компьютере в режиме онлайн, так и в сохраненном виде на локальном компьютере, а также в распечатанном виде.

Дистанционный учебный курс «Английский язык для аспирантов» прошел апробацию в учебно-воспитательном процессе РГРТУ.

### **2. Используемые технические средства**

В таблице, представленной ниже, содержатся требования к персональному компьютеру пользователя для работы с данным дистанционным учебным курсом.

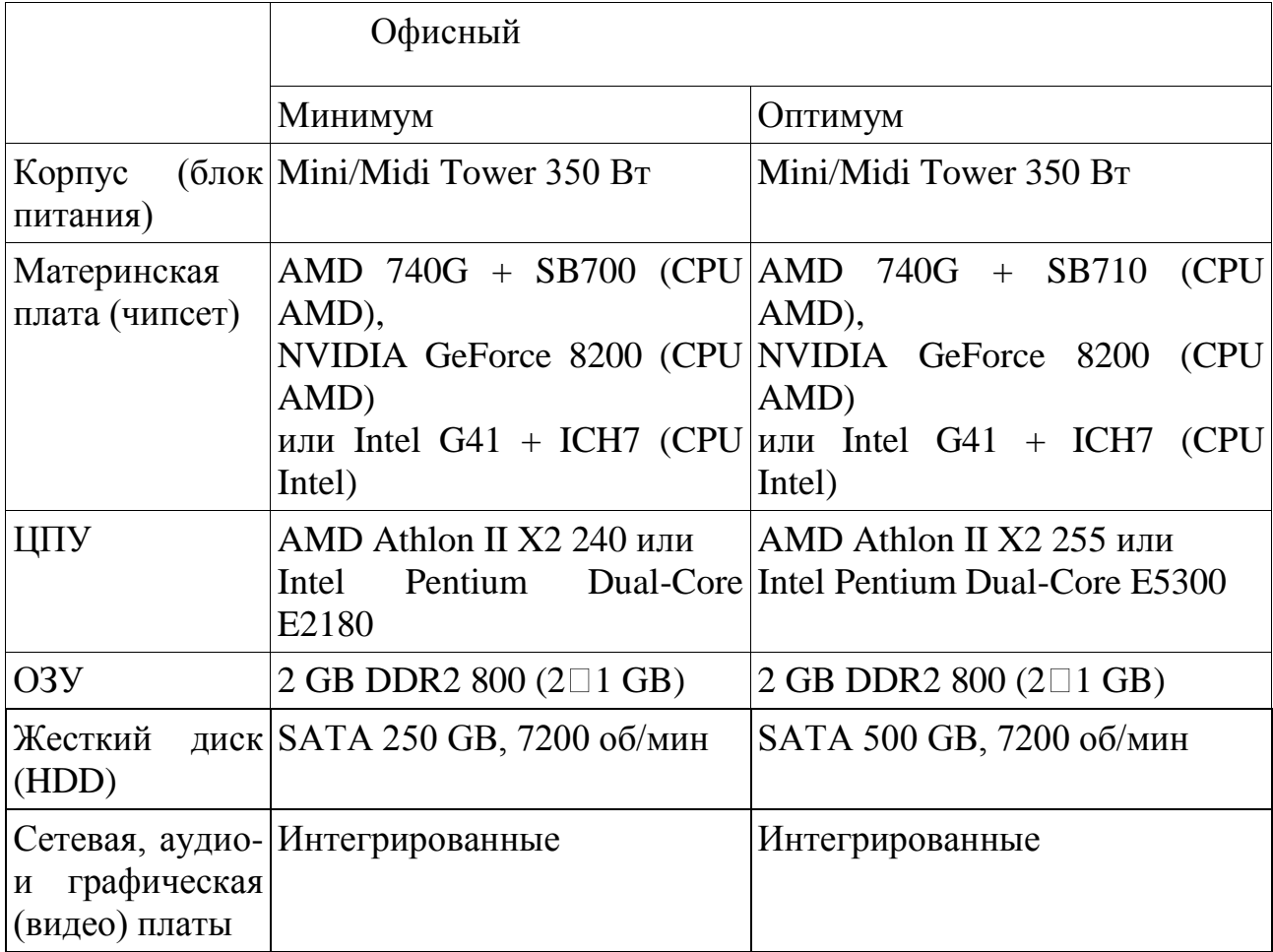

Для работы с дистанционным учебным курсом, пользователь должен иметь компьютер офисной конфигурации, подключение к сети Интернет (рекомендуемые браузеры Mozilla Firefox и Google Chrome), а также доступ к серверу системы дистанционного обучения вуза, на котором размещен данный курс.

Для просмотра предлагаемых материалов, представленных в разных форматах, выполнения заданий по темам курса необходимо наличие соответствующего программного обеспечения: программы для просмотра pdf-файлов (Adobe Reader, Foxit Reader и др.); программы для просмотра видео в flash-формате (Adobe Flash player и др.), пакеты офисных программ (OpenOffice, MS Office).

Доступ к дистанционному курсу также может обеспечиваться при использовании мобильных устройств, что нашло подтверждение в практике обучения студентов РГРТУ с применением КПК dell axim x51v (ОС Windows Mobile 6.1); iPaD (ОС iOS 5.0.10) и др.

### **3. Условия передачи и продажи программной документации**

Распространение и использование дистанционного учебного курса «Английский язык для аспирантов» может осуществляться только с согласия автора.

Дистанционный курс может быть передан заинтересованному лицу или организации на основе договора в соответствии с действующим законодательством.

По вопросам приобретения можно обращаться в ФГБОУ ВО «Рязанский государственный радиотехнический университет им. В.Ф. Уткина».

Адрес: 390005, г. Рязань Гагарина ул., 59/1.

Телефон: +7(4912) 72-04-37.

E-mail: [cdo@.rsreu.ru](mailto:cdo@.rsreu.ru)

## **ЭЛЕКТРОННЫЕ РЕСУРСЫ ПОДДЕРЖКИ НАУЧНО-ИССЛЕДОВАТЕЛЬСКИХ РАБОТ**

## ПРОГРАММНАЯ РЕАЛИЗАЦИЯ МЕТОДИКИ ОПРЕДЕЛЕНИЯ ТРЕБУЕМОГО КОЛИЧЕСТВА СОТС, ПРИВЛЕКАЕМЫХ К ВЫПОЛНЕНИЮ ЗАДАЧ В РАЗЛИЧНЫХ УСЛОВИЯХ ОБСТАНОВКИ

## SOFTWARE IMPLEMENTATION OF THE METHODOLOGY FOR DETERMINING THE REQUIRED NUMBER OF STS INVOLVED IN THE PERFORMANCE OF TASKS IN VARIOUS CONDITIONS OF THE **SITUATION**

*Лыков П.А., Столяров В.М., Ефременков В.Н., Гречин О.А., Должиков М.Н.*

*Lyikov P.A., Stolyarov V.M., Efremenkov V.N., Grechin O.A., Dolzhikov M.N.*

**УДК** 503 **ГРНТИ** 86.10.00 **ББК** 1

## **Номер ОФЭРНиО:** [24751](#page-7-0) **Дата регистрации:** 19.01.2021

*Аннотация. Программная реализация методики определения требуемого количества СОТС, привлекаемых к выполнению задач в различных условиях обстановки предназначена для повышения эффективности функционирования СОТС, за счет нахождения рационального состава СОТС, непрерывно выполняющих задачи по мониторингу воздушного пространства. Разработанная методика реализована в табличном процессоре Excel 2016.lnk. Программноаппаратные требования: Intel / AMD с частотой не ниже 1,5 GHz; оперативная память - не менее 512 Mb; интегрированный видеоадаптер; свободное место на жестком диске 2 Mb; операционная система, совместимая с табличным процессором Excel 2016.* 

*Abstract. The software implementation of the methodology for determining the required number of STS involved in performing tasks in various conditions of the situation is designed to increase the efficiency of the STS functioning, by finding a rational composition of STS continuously performing tasks for monitoring the airspace. The developed method is implemented in the Excel 2016.lnk table processor. Hardware and software requirements: Intel / AMD with a frequency of at least 1.5 GHz; RAM - at least 512mb; integrated video adapter; free hard disk space of 2 Mb; an operating system that is compatible with the Excel 2016 table processor.* 

*Ключевые слова: МЕТОДИКА РАСПРЕДЕЛЕНИЯ, ОБЪЕКТЫ ВОЗДЕЙСТВИЯ, ЦЕЛИ ФУНКЦИОНИРОВАНИЯ, ЗАДАЧИ СОТС*

### Keywords: METHOD OF DISTRIBUTION SUBJECT TO THE IMPACT, PURPOSE FUNCTIONING, OBJECTIVES OF SOTS

#### $1.$ **Функциональное** назначение программы, область её применения, её ограничения

### 1.1 Функциональное назначение программы

требуемого Программная реализация методики определения количества СОТС привлекаемым к выполнению задач в различных условиях обстановки предназначена эффективности ЛЛЯ повышения функционирования СОТС, за счет нахождения рационального состава СОТС непрерывно выполняющих задачи по мониторингу воздушного пространства.

Разработанная табличном методика реализована  $\bf{B}$ процессоре Excel 2016.1nk

### 1.2 Краткое описание работы

Одной из реализуемой разработанной методикой особенностью выполнение выбора наилучшего варианта **COTC** является состава непрерывно выполняющих задачи по мониторингу воздушного пространства в зависимости от прогноза возможного масштаба и характера действий, противодействующих СОТС, т.е. при решении исследуемой залачи рассматриваются переменные (адаптированные) критерии.

Разработанная методика представляет собой практическую реализацию решения задачи оптимального распределения ресурсов в игровой постановке, которая заключается в получении конкретных количественных данных и выявлении основных факторов, влияющих на оптимальное решение, что в целом обеспечивает рациональный маршрут достижения цели функционирования СОТС непрерывно выполняющих задачи по мониторингу воздушного пространства.

Применение модели на основе теории игр позволяет определять качественные оценки функционирования варианта состава СОТС с учетом переменных показателей исследуемого процесса и найти из множества вариантов наилучший в данных фиксированных условиях обстановки.

Для определения количества СОТС непрерывно выполняющих задачи по мониторингу воздушного пространства (СОТС 2 порядка) привлекаемым к выполнению задач в различных условиях обстановки необходимо определить численное значение обобщенного показателя эффективности выполнения задач в различных условиях обстановки.

В этих целях необходимо определить объекты (СОТС 1 порядка), на которые будет воздействовать СОТС имеющие противоположные цели функционирования (СОТС 3 порядка), на различных этапах функционирования в различных условиях обстановки.

На основании статистических данных выполнения задач противоборствующей совокупности СОТС 3 порядка, методом экспертного опроса по группам определяется приоритет воздействий по СОТС 1 порядка на каждом из этапов функционирования, в соответствии с определенными задачами.

Все потенциальные объекты воздействия, непосредственно находящиеся в районе функционирования СОТС 2 порядка, условно делятся на три группы:

СОТС 1 порядка;

взаимодействующие СОТС;

объекты коммуникаций, промышленности, инфраструктуры, государственного управления.

Полученные данные заносятся в таблицу 1:

Таблица 1 Пример расстановки приоритетов воздействий по СОТС 1 порядка на каждом из этапов функционирования

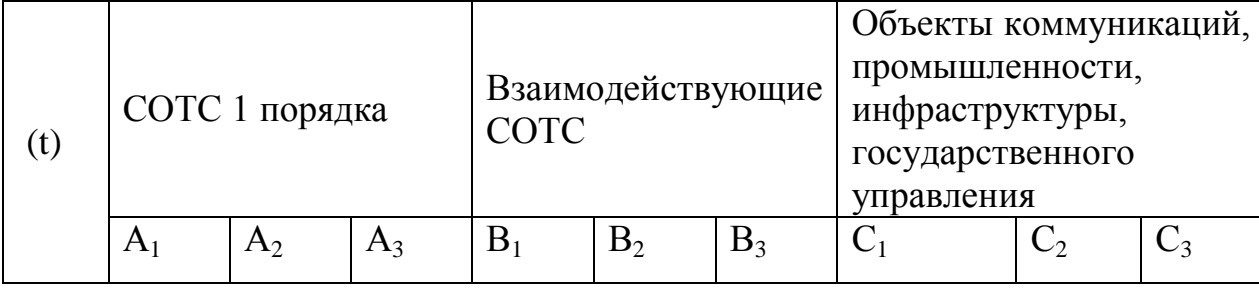

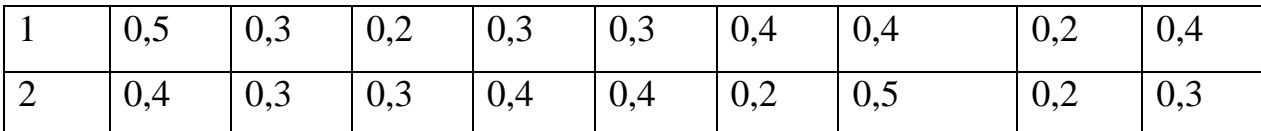

Далее, вырабатывается ряд значений, характеризующий возможный масштаб действий СОТС 3 порядка на каждом этапе функционирования. А именно, значение  $N^{\text{A}}_{\text{COTC-3}}(t)$  – возможное количество СОТС 3 порядка  $(y_i)$ , действие которых возможно по СОТС 1 порядка в условиях выполнения функционала СОТС 2 порядка в рассматриваемый момент времени.

На основе прогноза возможного масштаба и характера действий СОТС 3 порядка, составляется таблица 2:

Таблица 2 – Возможное количество СОТС 3 порядка, действующих в установленных границах

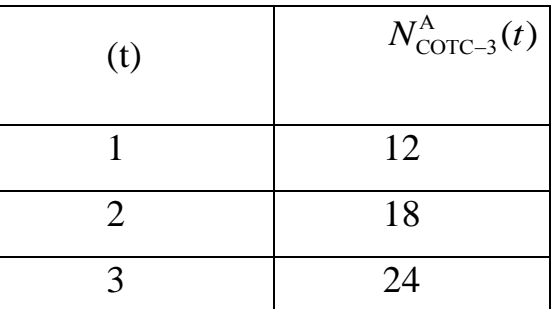

В основе определения рационального состава лежит задача на оптимальные стратегии сторон [Берзин].

заключается в следующем. Имеется Сущность данной задачи совокупность объектов различной важности  $A_i$  (j=1,S) входящих в состав СОТС 1 порядка, в интересах которых функционируют СОТС 2 порядка так, что любая их них может противодействовать любой из СОТС 3 порядка, воздействующей по СОТС 1 порядка. В момент принятия решения на использование СОТС 2 порядка должностное лицо располагает информацией о распределении количества СОТС 3 порядка для воздействия по СОТС 1 порядка. Каждая СОТС 3 порядка, назначенная по *j*-му объекту, независимо от других, назначенных для воздействия по этому же объекту СОТС 1 порядка, наносит ущерб ему с вероятностью  $w_i$ . Каждая СОТС 2 порядка независимо от других наносит ущерб соответствующей СОТС 3 порядка с вероятностью  $p_j$ .

Необходимо определить такое распределение СОТС 2 порядка, при котором ожидаемый ущерб СОТС 1 порядка, наносимый СОТС 3 порядка будет минимальным.

При этом следует иметь ввиду, что любому варианту функционирования СОТС 2 порядка, СОТС 3 порядка противопоставляют свой оптимальный план действий.

2 порядка, СОТС 3 порядка противопоставляют свой оптима  
цействий.  
Формальная постановка задачи в развернутом виде запишется  

$$
U_1(X,Y) = \sum_{j=1}^{s} U_{1j}(x_j, y_j) = \sum_{j=1}^{s} A_{1j} (1 - (1 - q_j^{E_{j+1}} w_j)^{c_j} (1 - q_j^{E_j} w_j)^{y_j - c_j})
$$

где  $U_1(x, y)$  – математическое ожидание ущерба, наносимого СОТС 1 порядка

*A*<sup>1</sup> *<sup>j</sup>* – важность, объекта из состава СОТС 1 порядка;

- $y_i$ *y* – количество СОТС 3 порядка, предназначенное для воздействия по *j*-му объекту;
- $\mathcal{X}_i$ *x* – количество СОТС 2 порядка, воздействующих на группу СОТС 3 порядка;

$$
E_j
$$
 – целая часть от деления  $x_j$  и  $y_j$ ;

$$
c_j
$$
 – octator of дения  $x_j$  на  $y_j$ 

Порядок выбора требуемого количества СОТС привлекаемым к выполнению задач в различных условиях обстановки заключается в выборе такого их количества, при котором величина нанесенного средствами СОТС 3 порядка ущерба, объектам СОТС 1 порядка не превысит, например, 30%.

Выбирая то или иное требуемое количество СОТС привлекаемым к выполнению задач в различных условиях обстановки, следует стараться выбрать из них тот, при котором обеспечивается нанесение средствам СОТС 3 порядка *максимального* ущерба в воздухе (тем самым обеспечивая минимальный ущерб объектам СОТС 1). Противоположная сторона, естественно, будет стараться минимизировать нанесение ему возможного ущерба и постарается при этом реализовать свой наилучший вариант действий.

Данная методика является универсальной и, исходя из количества и важности, объектов СОТС 1 порядка по этапам выполнения задач в различных условиях обстановки позволяет найти рациональное количество СОТС привлекаемым к выполнению задач, что позволит обеспечить условие, при котором нанесенный ущерб будет не выше допустимого.

Структура и перечень исходных данных для определения количества СОТС непрерывно выполняющих задачи по мониторингу воздушного пространства, представлена на рисунке 1.

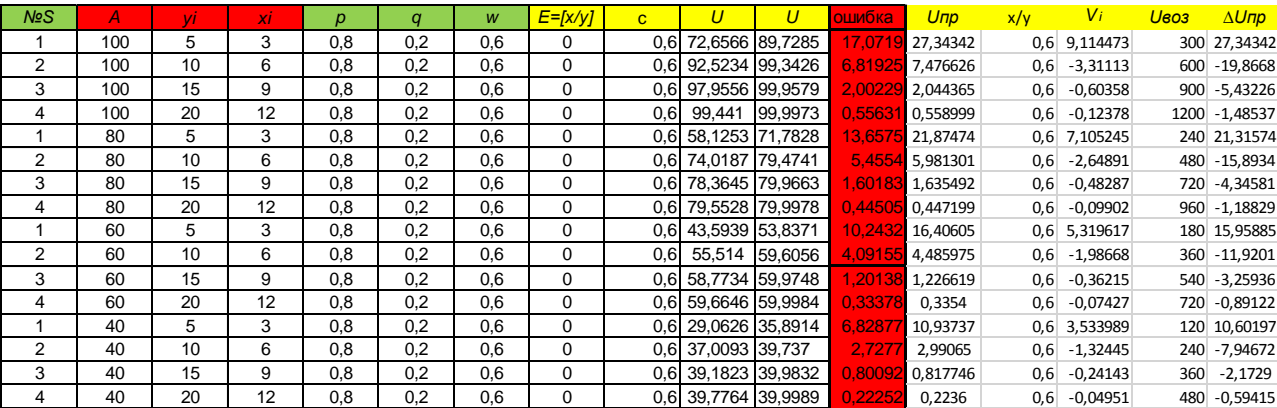

Рис. 1 – Окно пакета Excel 2016 с примером ввода исходных данных для определения количества СОТС

Стоит отметить, что в графе 12 рисунка 1 показана погрешность вычислений величины наносимого ущерба. возникающей между применяемой математической зависимостью и упрощенной аналитической зависимостью.

Формирование результатов работы методики, рис 2. В методике предусматривается инвариантность вывода результата в зависимости от варианта распределения количества СОТС 3 порядка для воздействия по СОТС 1 порядка

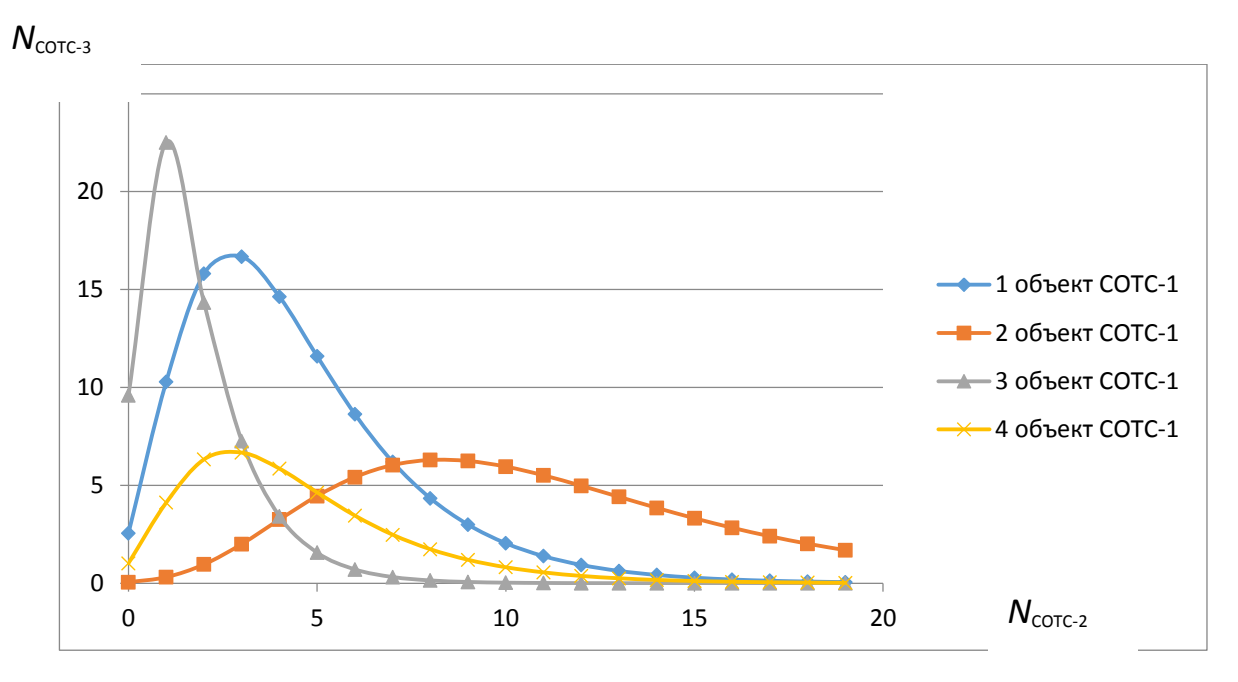

Рис. 2. Вид решения задачи определения рационального состава СОТС Числовые значения проекции вершин представленных графиков на оси являются количественными значениями рационального варианта функционирования **COTC**  $\overline{2}$ порядка  $\mathbf{B}$ зависимости варианта **OT** распределения количества СОТС 3 порядка, т.е. рациональным составом СОТС 2 порядка привлекаемым к выполнению задач в фиксированных условиях обстановки

### 1.3 Область применения программы

Программная реализация методики определения требуемого количества СОТС привлекаемых к выполнению задач в различных условиях обстановки рекомендована к использованию для автоматизированного решения практических задач определения рационального состава СОТС для выполнения фиксированной задачи, а также при проведении научных исследований.

### 1.4 Ограничения использования программы

Программная реализация предназначена для работы под управлением операционных систем Microsoft Windows версии 7 и выше, поддерживающих Excel 2016, рассчитана на пользователя с базовыми навыками эксплуатации программного обеспечения и табличного процессора Excel 2016.

### **2. Используемые технические средства**

Для нормального функционирования программы предъявляются следующие требования к аппаратно-программной части рабочего места пользователя:

минимальные требования:

– процессор Intel или AMD с частотой не ниже 1,5 GHz;

– оперативная память емкостью не менее 512 Mb;

– интегрированный видеоадаптер;

– свободное место на системном разделе жесткого диска 2 Mb;

– установленная операционная система, совместимая с табличным процессором Excel 2016.

рекомендуемые требования:

– процессор Intel или AMD с частотой 2,2 GHz;

– оперативная память емкостью 1024 Mb;

– интегрированный видеоадаптер;

– свободное место на системном разделе жесткого диска 4 Mb;

– установленная операционная система, совместимая с табличным процессором Excel 2016.

**3. Специальные условия и требования организационного, технического и технологического характера**

Отсутствуют.

### **4. Условия передачи документации или ее продажи**

По вопросам приобретения и продажи программного продукта обращаться по адресу:

214027, Смоленск, ул. Котовского 2 Военная академия войсковой противовоздушной обороны Вооруженных Сил Российской Федерации имени Маршала Советского Союза А.М. Василевского (отдел организации научной работы и подготовки научно-педагогических кадров);

телефон: +7-982-282-11-24;

е-mail: lpa77@mail.ru.

## РАЗРАБОТКА ДОЛГОВЕЧНЫХ И МАЛООБСЛУЖИВАЕМЫХ ПРОМЕЖУТОЧНЫХ РЕЛЬСОВЫХ СКРЕПЛЕНИЙ

## DEVELOPMENT OF DURABLE AND LOW-MAINTENANCE INTERMEDIATE RAIL FASTENERS

Федеральное государственное бюджетное образовательное учреждение высшего образования "Сибирский государственный университет путей сообщения"

Siberian State University of Railway Transport

*Карпущенко Н.И., Величко Д.В., Севостьянов А.А., Карюкин М.А.*

*Karpuschenko N.I., Velichko D.V., Sevostyanov A.A., Karyukin M.A.*

**УДК** 625.143.5 **ГРНТИ** 73.29.11 **ББК** 39,21

## **Номер ОФЭРНиО:** [24787](#page-7-0) **Дата регистрации:** 17.03.2021

*Аннотация. Объектом исследования являются промежуточные рельсовые скрепления для железнодорожного пути. Предмет исследования - оценка моделирования напряженно-деформированного состояния работы промежуточных скреплений. Цель работы - разработка промежуточных рельсовых скреплений обладающих свойствами долговечности и малообслуживаемости. В процессе работы проводилось многовариантное компьютерное моделирование конструкций промежуточных рельсовых скреплений, изготовление опытных образцов скреплений, изготовление оснастки для проведения лабораторных испытаний скреплений, проводились стендовые статические испытания на продольный сдвиг и динамические испытания рельсовых скреплений. В результате были разработаны подкладочные промежуточные рельсовые скрепления КНУ и КНУ-ЖБР характеризующихся применением подкладок обеспечивающих большую надежность узла скрепления на протяжении длительного межремонтного периода, особенно в кривых участках пути, применение закладных болтов, вместо шурупов, обеспечивает большую надежность железобетонных шпал в процессе эксплуатации, увеличенной высотой реборды подкладки, что обеспечивает большую возможность проведения выправочных работ, меньшими затратами на изготовление в связи с использованием типовых элементов.*

*Abstract. The object of the research is intermediate rail fastenings for a railway track.*  The subject of research is the assessment of modeling the stress-strain state of the work of *intermediate fasteners. The purpose of the work is to develop intermediate rail fasteners with durability and low maintenance properties. In the process of work, multivariate computer modeling of the structures of intermediate rail fasteners was carried out, the production of prototypes of fasteners, the manufacture of equipment for laboratory tests of fasteners, bench static tests for longitudinal shear and dynamic tests of rail fasteners* 

*were carried out. As a result of the study, lining intermediate rail fasteners KNU and KNU-ZhBR were developed, characterized by the use of linings that provide greater reliability of fastening during a long overhaul period, especially in curved track sections. The use of embedded bolts, instead of screws, ensures greater reliability of reinforced concrete sleepers during operation. As a result, this leads to lower operating costs, incl. for intermediate repairs, over a long overhaul period, especially in curved track sections, in comparison with fastenings of ZhBR, ARS and KB.* 

*Ключевые слова: ЖЕЛЕЗНОДОРОЖНЫЙ ПУТЬ, ПРОМЕЖУТОЧНОЕ РЕЛЬСОВОЕ СКРЕПЛЕНИЕ, РЕЛЬС, ЖЕЛЕЗОБЕТОННАЯ ШПАЛА, КЛЕММА, ПОДКЛАДКА, КОМПЬЮТЕРНОЕ МОДЕЛИРОВАНИЕ, РАСЧЕТ*

*Keywords: RAILWAY TRACK, RAIL FASTENINGS, RAIL, SLEEPER, CLEAT, PAD, COMPUTER SIMULATION, CALCULATION*

# **1. Функциональное назначение продукта, область применения, его ограничения**

Отчет о научно-исследовательской работе «Разработка долговечных и малообслуживаемых промежуточных рельсовых скреплений» представляет собой электронный ресурс по направлению «Наука», выполненный в виде файла формата PDF, содержащий результаты выполнения темы научных исследований, включенной в реестр внутреннего учета тем научных исследований университета.

Область применения промежуточного рельсового скрепления в конструкции железнодорожного пути, в т. ч. в кривых участках, в условиях сверхнормативного межремонтного периода.

Объектом исследования являются промежуточные рельсовые скрепления для железнодорожного транспорта.

Предмет исследования – оценка моделирования напряженнодеформированного состояния работы промежуточных скреплений.

Цель работы – разработка промежуточного рельсового скрепления обладающего свойствами долговечности и малообслуживаемости.

В процессе работы проводилось многовариантное компьютерное моделирование конструкций промежуточных рельсовых скреплений, изготовление опытных образцов скреплений, изготовление оснастки для проведения лабораторных испытаний скреплений, проводились стендовые

статические испытания на продольный сдвиг и динамические испытания рельсовых скреплений.

В результате исследования были разработаны варианты подкладочных промежуточных рельсовых скреплений.

Отчёт о научно-исследовательской работе «Разработка долговечных и малообслуживаемых промежуточных рельсовых скреплений» включает следующие рубрики:

термины и определения;

перечень сокращений и обозначений;

введение;

 моделирование напряженно-деформированного состояния работы нового скрепления КНУ;

 моделирование напряженно-деформированного состояния работы скрепления с упругой витковой клеммой;

проведение лабораторных испытаний скреплений;

заключение;

список использованных источников;

приложение.

Во **введении** обусловливается актуальность исследования, которая заключается, с учётом планов ОАО «РЖД» по увеличению межремонтного периода до 1,5-2 млрд т груза, в необходимости увеличения долговечности всей конструкции железнодорожного пути в т. ч. и конструкции промежуточных рельсовых скреплений.

**Раздел 1** посвящен рассмотрению и анализу актуальных отечественных и зарубежных типов промежуточных рельсовых скреплений. Приведена оценка многовариантного моделирования напряженно-деформированного состояния работы новых вариантов подкладочных скреплений КНУ и КНУ-ЖБР с упругой клеммой. Приводятся выводы по разделу.

**Раздел 2** раскрывает направления разработки схемных решений конструкции скреплений с упругой витковой клеммой. Приведена оценка многовариантного моделирования напряженно-деформированного состояния работы скрепления с упругой витковой клеммой. Приводятся выводы по разделу.

В **разделе 3** приведена информация об изготовлении опытных образцов скреплений и специальной оснастки и стендов для проведения их испытаний. Представлены результаты лабораторных испытаний опытных образцов скреплений КНУ и КНУ-ЖБР.

В **заключении** приводятся выводы о наиболее важных конструкционных элементах разработанных промежуточных рельсовых скреплений КНУ-ЖБР, влияющих на свойства долговечности и малообслуживаемости.

**Список использованных источников** включает 31 наименований, в том числе ресурсы информационно-телекоммуникационной сети Интернет.

Работа с отчетом о научно-исследовательской работе «Разработка долговечных и малообслуживаемых промежуточных рельсовых скреплений» не требует специальных знаний от пользователя, необходим первичный набор навыков работы с операционной системой Windows.

### **2. Используемые технические средства**

Подготовка отчета о научно-исследовательской работе осуществлялась на персональном компьютере с операционной системой Windows7.

Для эксплуатации электронного ресурса «Отчет о научноисследовательской работе «Разработка долговечных и малообслуживаемых промежуточных рельсовых скреплений» необходим компьютер класс, оборудованный техникой с процессором не ниже Pentium IBM РС и операционной системой Windows 98 и выше. Рекомендуемый объем оперативной памяти у каждого персонального компьютера – 256 МВ и более.

# **3. Специальные условия и требования организационного, технического и технологического характера**

Электронный ресурс по направлению «Наука», представляющий Результаты исследования, которые представляют разработку вариантов конструкции промежуточных рельсовых скреплений, выполнен в виде файла формата PDF, не требует установки на компьютер пользователя какого-либо дополнительного программного обеспечения для работы с ним. Размер файла электронного ресурса составляет порядка 15 МБ.

Электронный ресурс «Отчет о научно-исследовательской работе «Разработка долговечных и малообслуживаемых промежуточных рельсовых скреплений» может поставляться на CD-ROM или по Internet.

### **4. Условия передачи документации или ее продажи**

Электронный ресурс «Отчет о научно-исследовательской работе «Разработка долговечных и малообслуживаемых промежуточных рельсовых скреплений» не является коммерческим продуктом, размещен на сайте Сибирского государственного университета путей сообщения и может быть предоставлен пользователям для некоммерческого использования.

## СХЕМА ПРОЕКТИРОВАНИЯ МАЛОШУМЯЩЕГО УСИЛИТЕЛЯ В СВ ДИАПАЗОНЕ ЧАСТОТ

## DESIGN SCHEMATIC OF A LOW-NOISE AMPLIFIER OVER BROADBAND FREQUENCY RANGE

*Шерстнева А.А.*

*SHerstneva A.A.*

**УДК** 681.516.77 **ГРНТИ** 47.47.29, 47.47.31, 49.33.33, 49.33.35 **ББК** 3

## **Номер ОФЭРНиО:** [24792](#page-7-0) **Дата регистрации:** 23.03.2021

*Аннотация. Предлагаемая схема предназначена для конструкции широкополосного малошумящего усилителя с тем, чтобы получить постоянное усиление в выбранном диапазоне рабочих частот. В реферате представлена методология проектирования, и аппаратная реализация широкополосного МШУ, способного работать на частотах от 1 ГГц до 3,5 ГГц с требуемыми расширенными возможностями. В случае широкополосного малошумящего СВЧусилителя предполагается баланс между значениями таких характеристик, как равномерность коэффициента усиления, коэффициент шума и стабильность. Согласующие входная и выходная цепи обеспечивают преобразование импеданса до желаемого значения для того, чтобы максимизировать мощность, рассеиваемую нагрузкой. При проектировании основной упор был сделан на равномерность усиления в заданном диапазоне частот. Применена методика отрицательной обратной связи. Это значительно повлияло на согласование входа и выхода, а также на стабильность транзистора.*

*Abstract. The proposed circuit is intended for design of a broadband low-noise amplifier in order to obtain a constant gain in the operating frequency range. The abstract presents the design methodology of a wideband LNA capable of operating at frequencies from 1 GHz to 3.5 GHz with the required advanced capabilities. In case of a broadband lownoise microwave amplifier, a balance is assumed between values such as gain flatness, noise figure, and stability. Input and output matching circuits ensure that the impedance is converted to the desired value in order to maximize the power dissipated by the load. Inside designing process, the main focus is placed on gain uniformity in a given frequency range. A negative feedback technique was applied. This has a significant impact on the input and output matching as well as the stability of the transistor.* 

*Ключевые слова: коэффициент усиления; стабильность; коэффициент шума; широковещательный усилитель; проектирование*

*Keywords: gain, stability, noise figure, broadband amplifier, design*

# 1. Функциональное назначение продукта, область применения, его назначение

Предлагаемая схема предназначена для конструкции широкополосного малошумящего усилителя с тем, чтобы получить постоянное усиление в выбранном диапазоне рабочих частот. В реферате представлена методология проектирования  $\mathbf{M}$ аппаратная реализация широкополосного МШУ, способного работать на частотах от 1 ГГц до 3,5 ГГц с требуемыми расширенными возможностями.

СВЧ-усилителя <sub>B</sub> случае широкополосного малошумящего предполагается баланс между значениями таких характеристик, как равномерность коэффициента усиления, коэффициент шума и стабильность. Согласующие входная и выходная цепи обеспечивают преобразование импеданса до желаемого значения для того, чтобы максимизировать мощность, рассеиваемую нагрузкой.

При анализе и проектировании устройств высокие частоты хотя и создают сложности, но и представляют дополнительные возможности для применения СВЧ систем. А именно, более широкая полоса пропускания, напрямую связанная со скоростью передачи данных, может быть реализована на более высоких частотах. СВЧ сигналы распространяются по линии прямой видимости и не искажаются ионосферой, как сигналы с более низкой частотой. Таким образом, возможны спутниковые и наземные линии связи с высокой пропускной способностью и повторным использованием частот на минимально удаленных расстояниях.

Для разработчиков цель состоит в проектировании малошумящего широкополосного усилителя в диапазоне от 1 ГГц до 3,5 ГГц с сохранением минимального **ВОЗМОЖНОГО** коэффициента шума. Технические характеристики приведены в таблице I. На всех этапах проектирования следует учитывать равномерное усиление, высокую стабильность и снижение шума.

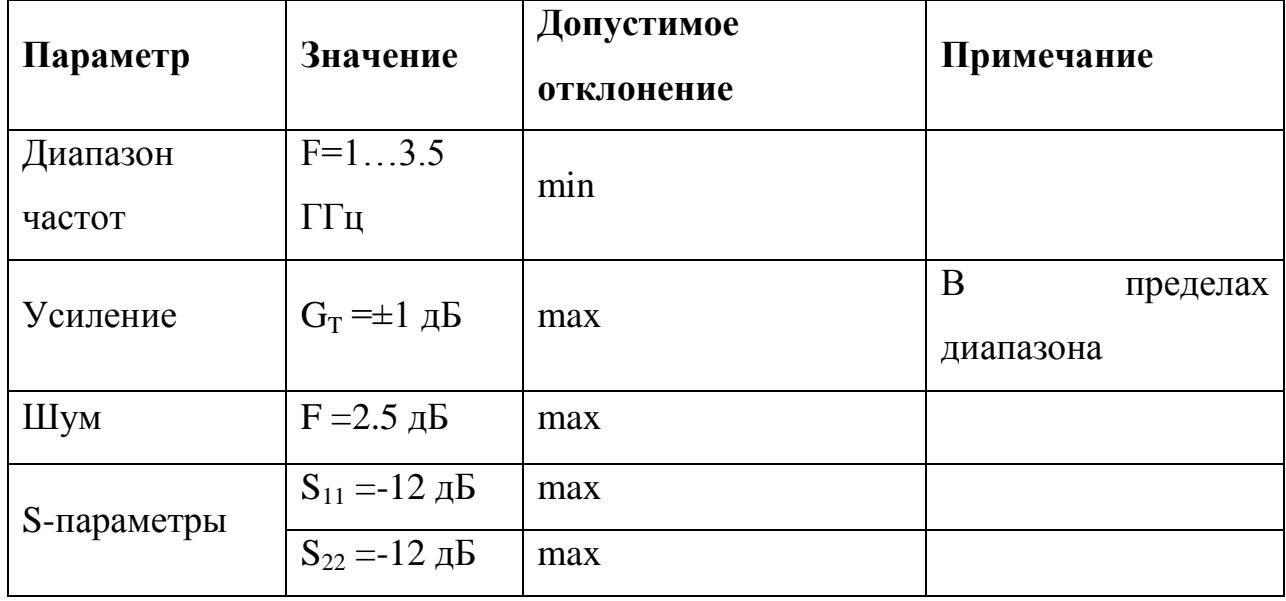

ТАБЛИЦА 1. СПЕЦИФИКАЦИЯ.

При проектировании малошумящего широкополосного усилителя необходимо учитывать технические характеристики. Для этих целей несколько параметров, включая частотный сравнивались диапазон, напряжение, усиление, выходная мощность и коэффициент шума. По заданным параметрам был выбран транзистор bfp 640. Для достижения двух основных задач проектирования целесообразно реализовывать усилитель поэтапно. На первом уровне - для достижения минимально возможного шума, на втором - для достижения широкого диапазона частот. Отдельной задачей является реализация секции соединения двух каскадов.

Получение коэффициента как минимального шума, так  $\overline{M}$ максимального усиления является чрезвычайно сложной задачей, поэтому необходим некоторый компромисс. Вариантом решения этой задачи является нахождение окружностей постоянных значений усиления и окружностей постоянных коэффициента шума, чтобы найти баланс.

Коэффициент шума определяется как:

$$
F = F_{\min} + \frac{R_N}{G_S} \Big| Y_S - Y_{opt} \Big|,
$$

где

 $Y_s = G_s + jBs$  полная проводимость источника.

 $Y_{opt}$  оптимальная проводимость источника, ведущая к минимальному коэффициенту шума.

минимальный коэффициент шума транзистора, достигаемый при  $F_{\rm min}$  $Y_s = Y_{\text{out}}$ 

 $R_N$  эквивалентное шумовое сопротивление транзистора.

G<sub>S</sub> действительная часть проводимости источника.

Вместо проводимости  $Y_{\rm opt}$ возможно использование коэффициентов отражения  $\Gamma_S$  и  $\Gamma_{\text{opt}}$  [1]:

$$
Y_{S} = \frac{1}{z_{n}} \frac{1 - \Gamma_{S}}{1 + \Gamma_{S}},
$$

$$
Y_{opt} = \frac{1}{z_{0}} \frac{1 - \Gamma_{opt}}{1 + \Gamma_{opt}}.
$$

 $\Gamma_S$  - коэффициент отражения источника, а величины  $F_{\text{min}}$ ,  $\Gamma_{\text{opt}}$  и  $R_N$ являются характеристиками конкретного используемого транзистора и называются шумовыми параметрами устройства.

Центр и радиус окружности коэффициентов шума:

$$
G_F = \frac{\Gamma_{opt}}{N+1},
$$
  

$$
R_F = \frac{\sqrt{N(N+1) - |\Gamma_{opt}|^2}}{N+1}
$$

Базовая схема топологии малошумящего усилителя приведена на рисунке:

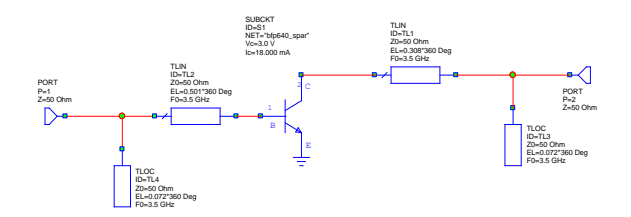

Рис. 1. Базовая схема.

С помощью инструмента «TXline» программа AWR Design Environment позволяет перейти к технологии микрополосковых линий:

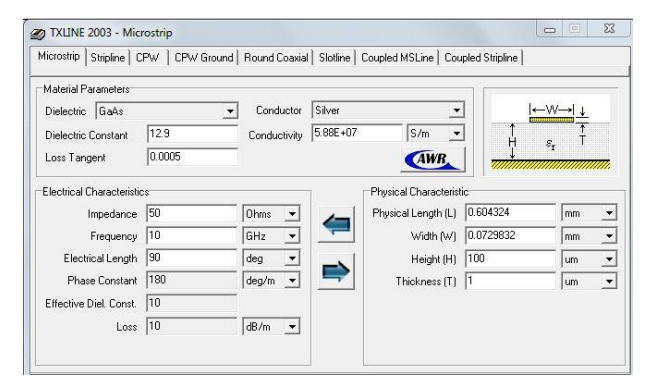

Рис. 2. Инструмент «TXline».

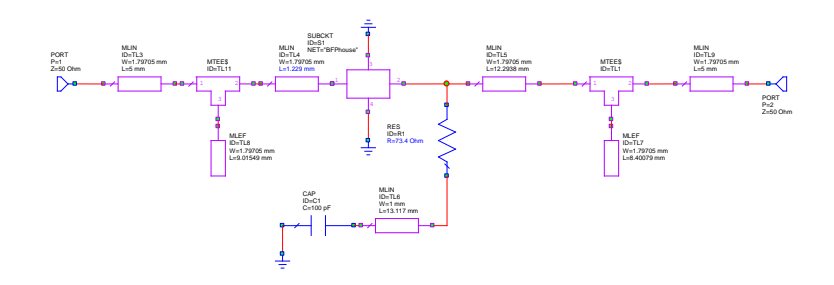

### Рис. 3. Схема по технологии микрополосковых линий.

Отрицательная обратная связь применяется для расширения частотного диапазона усилителя, таким образом, для реализации широкополосности МШУ в диапазоне от 1 ГГц до 3.5 ГГц. СВЧ-транзисторный усилитель, использующий отрицательную обратную связь, может иметь очень широкую полосу пропускания (более 2 декад) с небольшими вариациями усиления (десятые доли децибела). С другой стороны, отрицательная обратная связь ухудшит значение коэффициента шума и уменьшит усиление мощности, доступное для транзистора.

Наиболее распространенным методом применения отрицательной обратной связи является конфигурация обратной связи последовательного и шунтирующего резисторов.

В программной реализации AWR Design Environment отрицательная обратная связь используется для сглаживания АЧХ, улучшения согласования на входе и выходе и повышения стабильности устройства.

Значение резистора отрицательной обратной связи определяется по формуле:

$$
R = Z_0(1 + |S_{21}|).
$$

Кроме этого, программа позволяет использовать инструмент «Tune» для создания плоской АЧХ. Реализация этой методики представлена на рисунке 4.

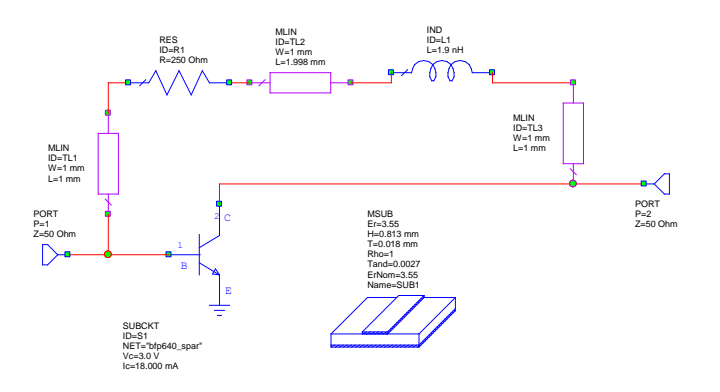

Рис. 4. Отрицательная обратная связь для МШУ.

обеспечения Возможности программного  $\mathbf M$ математическое моделирование позволили определить основные параметры конструкции. Были рассчитаны теоретически и улучшены при помощи имитационного моделирования значения стабильности, усиления и шумовых характеристик. Результаты программной реализации представлены ниже.

На рисунках 5, 6 показаны параметры усиления и шума в соответствии с требуемыми значениями в таблице І. Полученные данные очень близки к ожидаемым результатам.

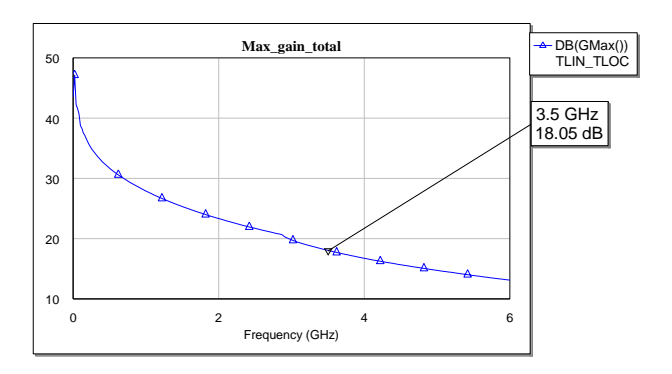

Рис. 5. Коэффициент усиления МШУ.

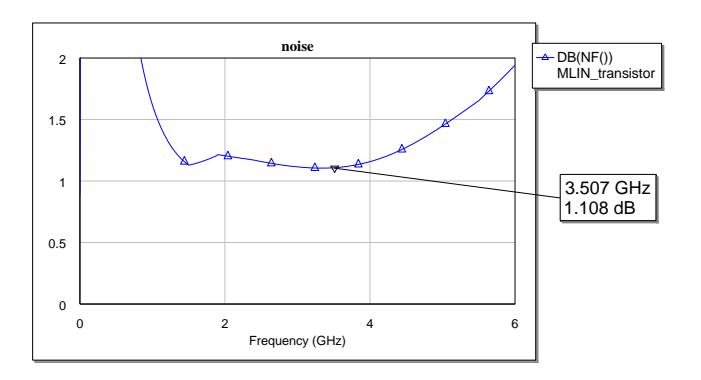

Рис. 6. Коэффициент шума МШУ.

Устойчивость необходимым схемы является фактором перед лабораторной реализацией, чтобы показать, что транзистор не имеет вариаций колебаний на разных частотах. В этом случае необходимо использование резистора для безусловной устойчивости транзистора. Резистор будет подключен к выходному порту усилителя как шунт. Стабильность можно оценить через имитационное моделирование по диаграмме Смита.

Стабильность транзистора на рабочих частотах крайне важна. Чтобы определить, является ли транзистор устойчивым, необходимо определить  $\Delta$ и К- параметры по следующим выражениям:

$$
\Delta = S_{11}S_{12} - S_{12}S_{21},
$$
  

$$
K = \frac{1 + 1|\Delta|^2 - |S_{11}|^2|S_{22}|^2}{2|S_{12}S_{21}|}
$$

Где К - коэффициент устойчивости.

В случае если  $|\Delta|$ <1 и K>1 транзистор является безусловно устойчивым. Другой возможностью является проведение µ-теста. Транзистор можно считать устойчивым, если следующие необходимые условия выполняются:

$$
\mu = \frac{1 - |S_{11}|^2}{|S_{22} - S_{11}^* \Delta| - |S_{12} S_{21}|} > 1.
$$

Стабильность достигается добавления  $3a$ счет резистора, соответствующее значение подбирается программными возможностями (рисунок 7). Окружности стабильности показаны на диаграмме Смита (рисунок 8).

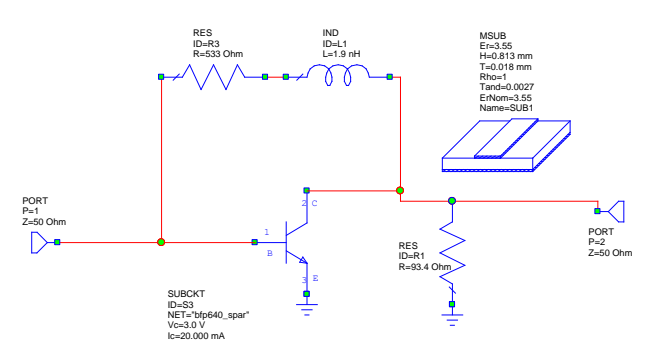

Рис. 6. Схема с добавлением обратной связи.

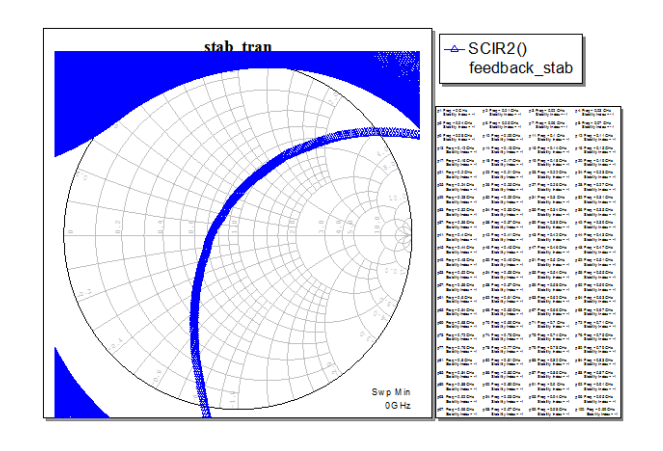

Рис. 7. Программное моделирование стабильности схемы.

Согласно окружности устойчивости, схема безусловно устойчива. В была результате получена программная реализация с идеальными характеристиками. Этот вариант принципиальной схемы не учитывает влияние параметров реальной конструкции.

Итоговый вариант схемы МШУ представлен на рисунке 8:

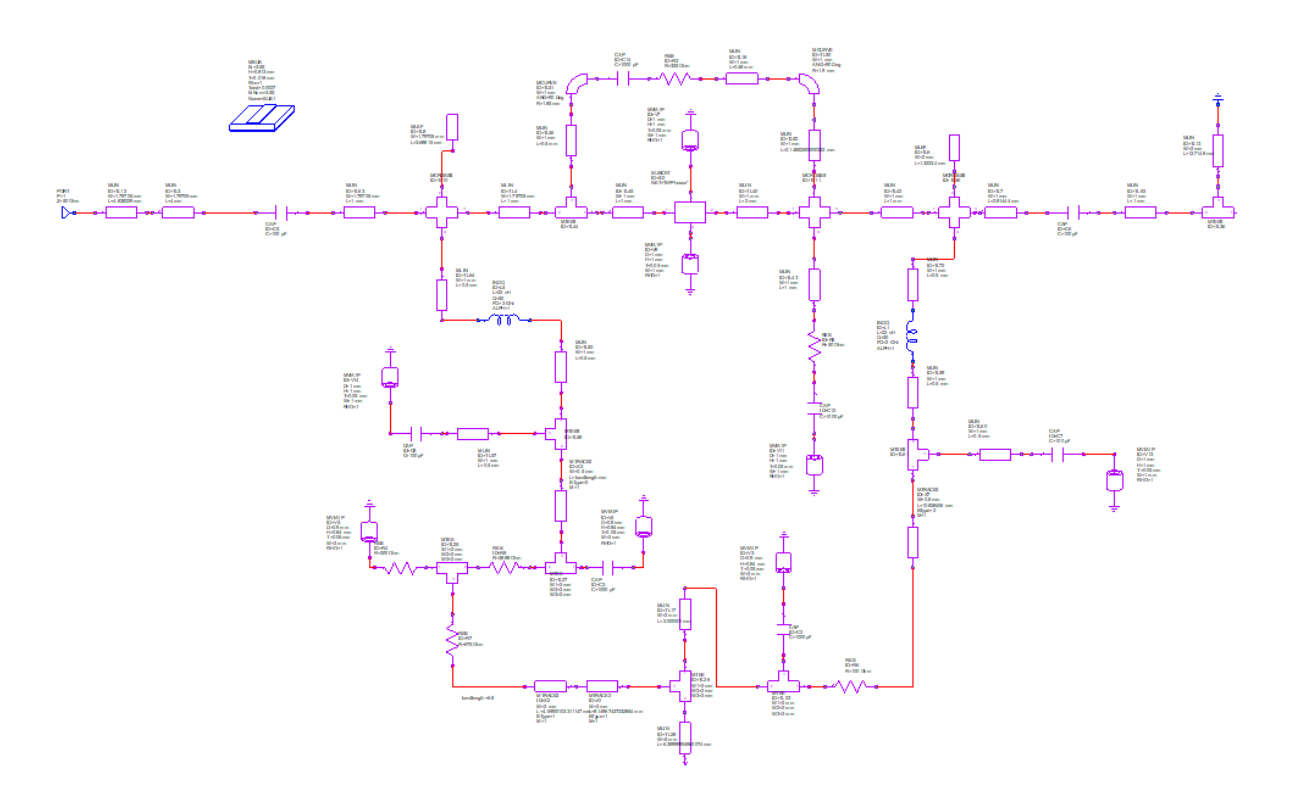

Рис. 8. Схема МШУ в диапазоне 1-3,5 ГГц.

Завершающим этапом является проектирование конструкции печатной платы согласно принципиальной схеме. Вольтметр необходим для измерения напряжения в разных точках схемы, чтобы избежать возможных ошибок при пайке и в целом в элементах.

Сравнение результатов программной и аппаратной реализации представлено на рисунках 9 и 10.

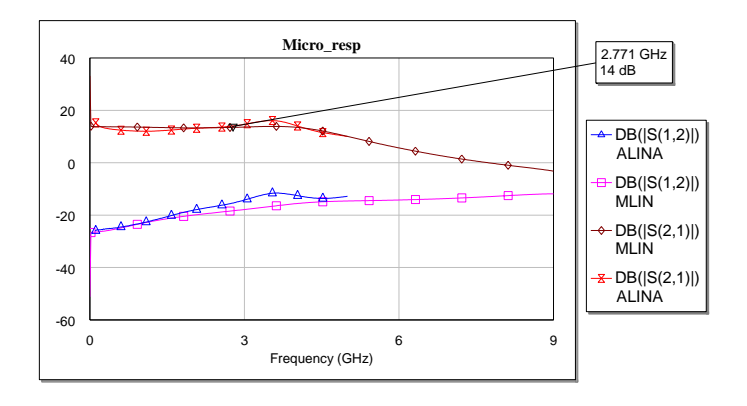

Рис. 9. Результат проектирования МШУ.

Усиление в требуемом диапазоне частот от 1 ГГц до 3.5 ГГц достигает 14 дБ и сохраняется в пределах ±1 дБ. График показывает, что результаты согласования входа и выхода были достигнуты в желаемом диапазоне (не более -14,5 дБ) и формы кривых повторяются с некоторыми флуктуациями от программных значений.

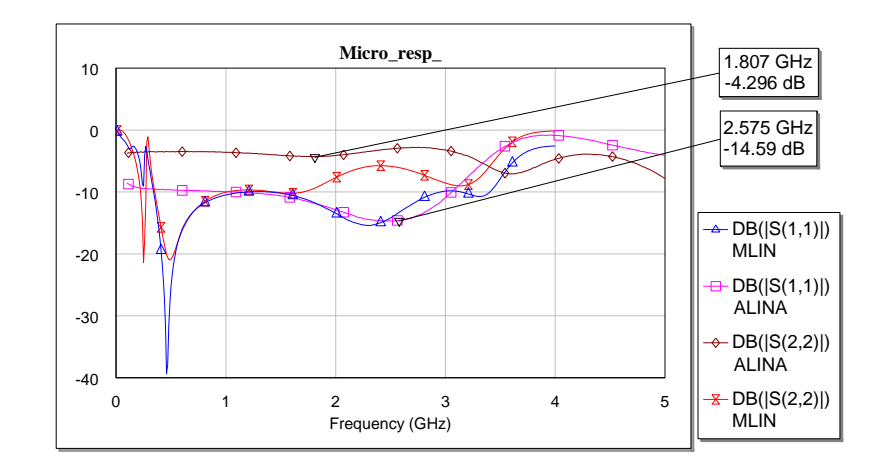

Рис. 10. Сравнение результатов имитационного моделирования с реальными показателями.

Из рисунка 10 можно утверждать, что требуемые параметры, таких как стабильность, отрицательная обратная связь, равномерность усиления в выбранном диапазоне широкополосного МШУ, были получены на принципиальной схеме. Конструкция реального усилителя имеет флуктуации на более высоких частотах. Это объясняется значением индуктивности в цепи отрицательной обратной связи.

Основная идея конструкции широкополосного МШУ состоит в том, чтобы получить постоянное усиление в выбранном диапазоне рабочих частот. В реферате была представлена методология проектирования и аппаратная реализация широкополосного МШУ, способного работать на частотах от 1 ГГц до 3,5 ГГц с требуемыми расширенными возможностями.

При проектировании основной упор был сделан на равномерность усиления в заданном диапазоне частот. Применена методика отрицательной обратной связи. Это значительно повлияло на согласование входа и выхода, а также на стабильность транзистора.

Представленная схема может быть доработана в соответствии с потребностями и пожеланиями заказчика.

## **2. Используемые технические средства**

Для работы с программой необходимо иметь:

1. Персональный компьютер типа IBM PC Pentium J5005, процессор 1,5 ГГЦ, операционная система 64-разрядная Windows 10, оперативная память от 4 Гб.

2. Интегрированная система автоматизированного проектирования и моделирования высокочастотных систем и устройств AWR Design Environment.

**3. Специальные условия применения и требования организационного, технического и технологического характера**

Интегрированная система автоматизированного проектирования и моделирования высокочастотных систем и устройств AWR Design Environment.

## **4. Условия передачи документации или ее продажи.**

По договоренности. При необходимости схема может быть доработана.

## **ЭЛЕКТРОННЫЕ РЕСУРСЫ ПОДДЕРЖКИ ОБРАЗОВАТЕЛЬНОГО ПРОЦЕССА**

## *ВЫСШЕЕ ОБРАЗОВАНИЕ - БАКАЛАВРИАТ*

### **ПРИКЛАДНАЯ СОЦИОЛОГИЯ**

## МЕТОДИКА ИЗУЧЕНИЯ МОТИВАЦИИ ПРОФЕССИОНАЛЬНОЙ КАРЬЕРЫ

## METHODS FOR STUDYING THE MOTIVATION OF A PROFESSIONAL CAREER

Федеральное государственное бюджетное образовательное учреждение высшего образования "Сибирский государственный университет путей сообщения"

Siberian Transport University

*Мельников В.И.*

*Melnikov V.I.*

**УДК** 316.752.4 **ГРНТИ** 04.15.41 **ББК** 60,54

## **Номер ОФЭРНиО:** [24788](#page-8-0) **Дата регистрации:** 17.03.2021

*Аннотация. Компьютерный практикум 'Методика изучения мотивации профессиональной карьеры' предназначен для обработки методики 'Методика изучения мотивации профессиональной карьеры' (Якоря карьеры) автора Э. Шейна. Практикум может применяться для индивидуального пользования по определению мотивации профессиональной деятельности сотрудников. В соответствии с полученными результатами компьютерный практикум представляет результаты испытуемого по десяти шкалам теста: 'Профессиональная компетентность'; 'Менеджмент'; 'Автономия (независимость)'; 'Стабильность'; 'Служение'; 'Вызов'; 'Интеграция стилей жизни'; 'Предпринимательство'; 'Стабильность места работы'; 'Стабильность места жительства'. Компьютерный практикум способствует: 1. Тестированию одного испытуемого по методике и обработке полученных данных; 2. Представление результатов испытуемого в 'сырых' баллах, стенах, оценках по 10 шкалам теста и представлению их в таблицах и диаграммах; 3. Контроль выставляемых оценок испытуемым суждениям методики при помощи логических формул.*

*Abstract. The computer workshop 'Methods for studying professional career motivation' is designed to process the methodology 'Methods for studying professional career motivation' (Career anchors) by E. Shein. The workshop can be used for individual use to determine the motivation of employees' professional activities. In accordance with the results obtained, the computer practice presents the results of the subject on ten test scales: 'Professional competence'; 'Management'; 'Autonomy (independence)'; 'Stability'; 'Service'; 'Call'; 'Integration of lifestyles'; 'Entrepreneurship'; 'Stability of the place of work'; 'Stability of residence'. The computer workshop contributes to: 1. Testing one subject according to the methodology and processing of the obtained data; 2. Presentation of the test results in 'raw' points, walls, scores on 10 test scales and their presentation in tables and diagrams; 3. Control of the given marks to the tested judgments of the methodology using logical formulas.* 

*Ключевые слова: МОТИВАЦИЯ, ПРОФЕССИОНАЛЬНАЯ КАРЬЕРА*

*Keywords: MOTIVATION, PROFESSIONAL CAREER*

## **1. Функциональное назначение продукта, область применения, его ограничения**

### **1.1. Функциональное назначение продукта.**

Разработанный продукт «Компьютерный практикум в MS Excel «Методика изучения мотивации профессиональной карьеры» предназначен для обработки методики «Методика изучения мотивации профессиональной карьеры» (Якоря карьеры) автора Э. Шейна.

«Методика изучения мотивации профессиональной карьеры» (Якоря карьеры) автора Э. Шейна способствует диагностики мотивации профессиональной деятельности сотрудников по десяти шкалам: «Профессиональная компетентность» (ПК); «Менеджмент» (М); «Автономия» (независимость) (А); «Стабильность» (Ст); «Служение» (Сл); «Вызов» (В); «Интеграция стилей жизни» (И); «Предпринимательство» (П); «Стабильность места работы» (СтР); «Стабильность места жительства» (СтМ).

В соответствии с полученными результатами обследуемого компьютерный практикум представляет оценки по десяти шкалам методики, показатели которых определяют направленность мотивации профессиональной деятельности сотрудника, например, руководителя среднего звена.

Компьютерный практикум способствует:

1. Тестированию одного обследуемого по методике «Методика изучения мотивации профессиональной карьеры» (Якоря карьеры), обработке полученных данных;

2. Контролю введения оценок испытуемым при помощи логических формул, выводящих логическое выражение «ИСТИНА» или выражений: «Введите число»; «Контроль введения чисел»; «Счет».

Компьютерный практикум может быть использован и как демонстрация обработки методики «Методика изучения мотивации профессиональной карьеры» (Якоря карьеры) автора Э. Шейна, показу действий математических и логических функций.

#### **1.2. Область применения продукта.**

Компьютерный практикум предназначен для:

- преподавателей и студентов вузов, преподающих и изучающих учебные дисциплины «Психодиагностика в управлении персоналом», «Информационные технологии в управлении персоналом», «Мотивация и стимулирование трудовой деятельности», написания выпускных квалификационных работ (ВКР) и др.;

- изучения применения методики студентами, находящихся на дистанционном обучении.

Ограничения разработанного продукта.

Разработанный продукт способствует индивидуальной диагностики мотивации профессиональной деятельности сотрудников.

Новизна разработки определяется тем, что:

1. Компьютерный практикум «Методика изучения мотивации профессиональной карьеры» (Якоря карьеры) может применяться студентами во время обучения в университете дистанционно, т.к. он выполнен в Excel, который имеется у каждого студента на персональном компьютере и не нужно прибегать к применению сложных компьютерных комплексов.

2. В разработанном практикуме на обследуемого методикой по каждой из 10-ти шкал определяется оценки в баллах, стенах, представляются его результаты в виде диаграмм, таблиц.

3. Имеются логические формулы, способствующие контролю правильности введения чисел (1, 2, 3, 4, 5, 6, 7, 8, 9, 10) в практикум.

4. Представлены листы в Excel с назначением методики и описанием 10-ти шкал, норм методики (средние и отклонение по каждой школе).

Состав продукта:

Компьютерный практикум размещен на трех листах MS Excel в файле «КП-Методика изучения мотивации профессиональной карьеры» (размер 3,2 КБ): «Назначение»; «Нормы»; «Программа «Якоря карьеры».

На листе Excel «Назначение» приведено назначение методики, описание 10-ти шкал методики: «Профессиональная компетентность» (ПК); «Менеджмент» (М); «Автономия» (независимость) (А); «Стабильность» (Ст); «Служение» (Сл); «Вызов» (В); «Интеграция стилей жизни» (И); «Предпринимательство» (П); «Стабильность места работы» (СтР); «Стабильность места жительства» (СтМ).

На другом листе Excel «Нормы» приведены нормы шкал методики (общие, мужчины и женщины, возраста 22-27 лет).

На листе Excel «Программа «Якоря карьеры» имеется: 41 утверждение методики; инструкция по оценке утверждений методики обследуемым; действия по подготовке программы к обследованию; контроль введения чисел; таблицы с представлением в них результатов испытуемого в «сырых» баллах, Z-оценках и стенах; рисунки с результатами испытуемых.

На рисунке 1 представлены инструкция и 6 утверждений методики с оценками, выставленными испытуемым в листе Excel «Программа «Якоря карьеры».

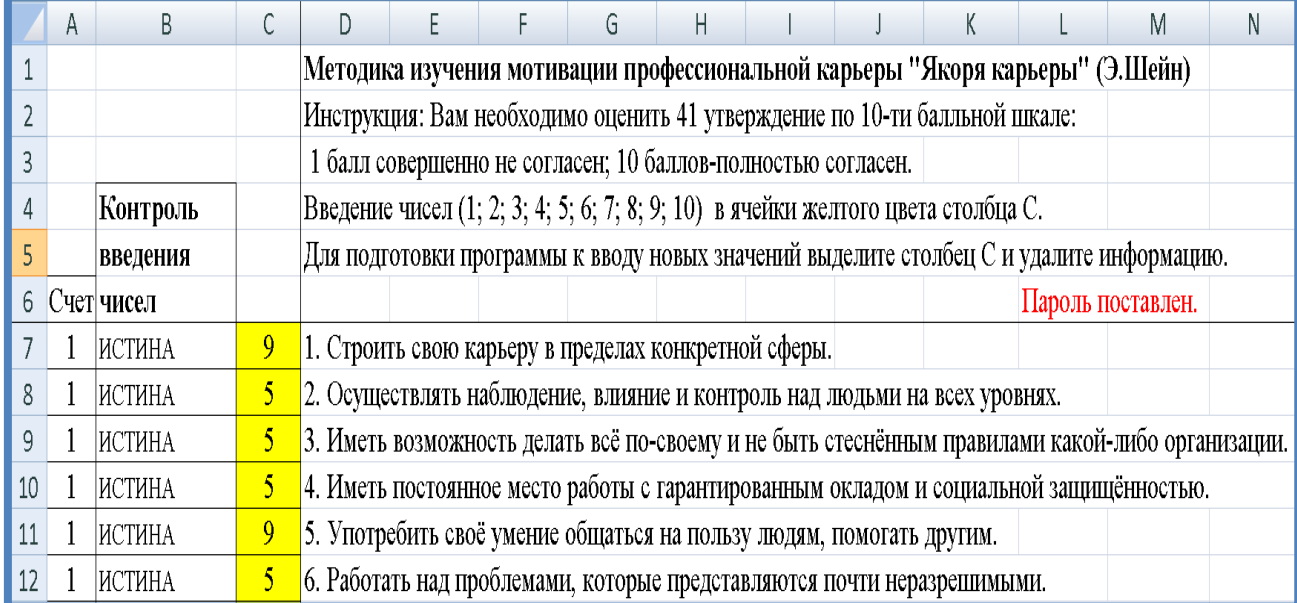

Рис. 1 Вид диапазона листа «Программа «Якоря карьеры» с 6-ю утверждениями и оценками испытуемого

Из рисунка 1 видно, что если обследуемый оценил утверждение методики числом из установленного диапазона (1-10) в столбце С, то в соответствующих ячейках столбца В выводится логическое выражение «ИСТИНА», в ячейках столбца А осуществляется фиксация правильности оценки утверждений методики (выводится число 1).

После оценки испытуемым всех 41 утверждений методики практикум выводит в строке 41 выражение « > Результаты достоверны», а в таблицах 1 и 2 результаты обследуемого лица (рисунок 2).

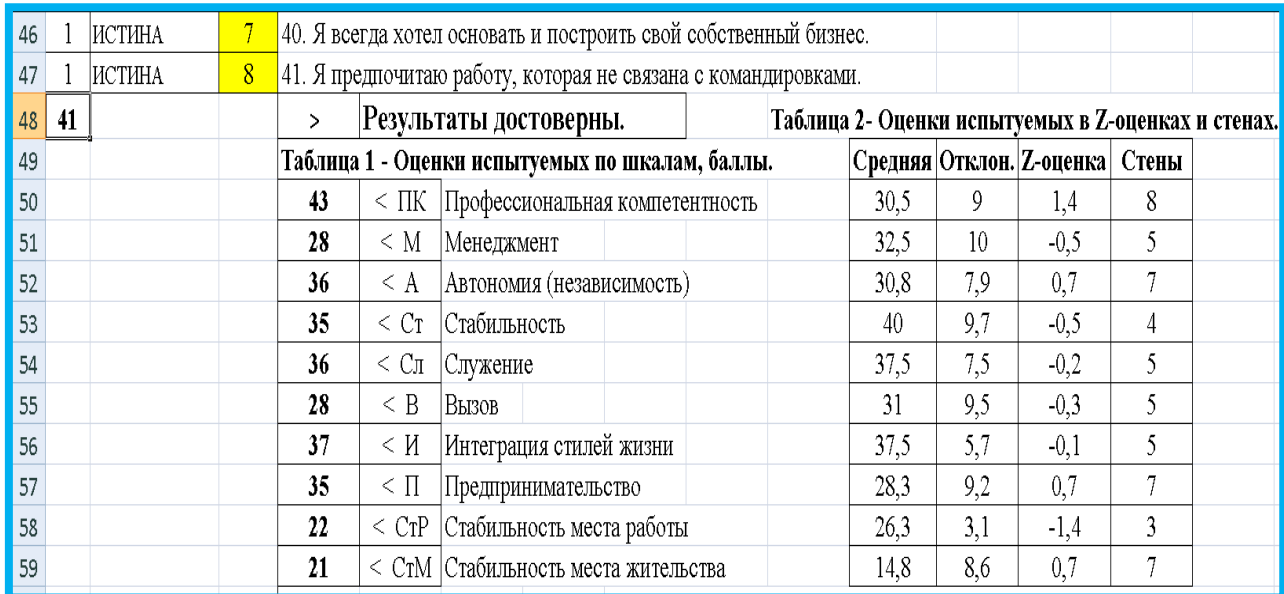

Рис. 2 Вид диапазона листа Excel «Программа «Якоря карьеры» с результатами обследуемого (представлены в таблицах 1 и 2)

Из рисунка 2 видно, что в таблице 1 представлены результаты обследуемого в баллах по 10-ти шкалам методики. В таблице 2 рисунка 2 приведены результаты испытуемого по шкалам в виде Z-оценок и стенов. Для расчетов в таблицу 2 введены нормы «Средняя» и «Отклонение» по всем шкалам методики (взяты из листа практикума «Нормы»).

Компьютерный практикум представляет также результаты испытуемого в виде диаграмм на рисунке 3 и 4.

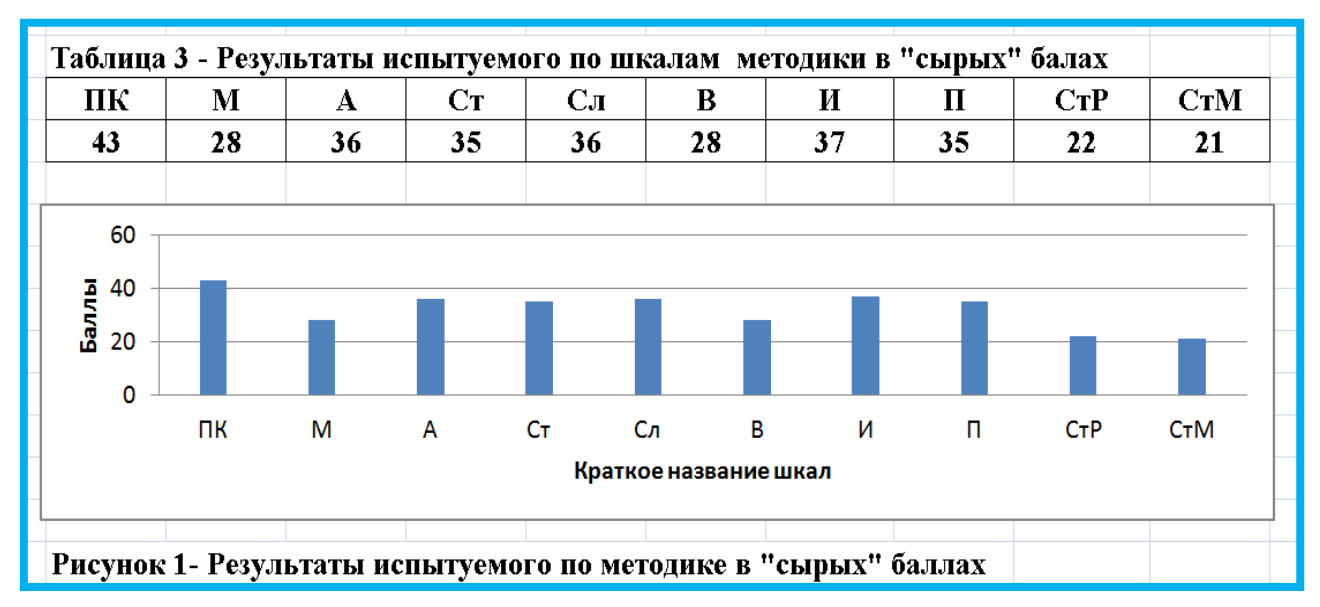

Рис. 3 Вид диапазона листа «Программа «Якоря карьеры» с результатами испытуемого в «сырых» балах, представленных в таблице и на диаграмме
Из рисунка 3 видно, что в таблице приведены краткие обозначения шкал методики с результатами обследуемого лица, а на диаграмме приведено распределение результатов обследуемого по шкалам в «сырых» баллах.

Из рисунка видно, что у обследуемого выражена шкала (ориентация) «Профессиональная компетентность». Используя лист Excel «Назначение», можно определить, что:

- эта ориентация связана с наличием способностей и талантов в определенной области (исследования, техническое проектирование и т. д.);

- человек с такой ориентацией хочет быть мастером своего дела, он бывает счастлив, когда достигает успеха в профессиональной сфере, но быстро теряет интерес к работе, которая не позволяет развивать свои способности;

- одновременно такой человек ищет признания своих талантов, что должно выражаться в статусе, соответствующем его мастерству;

- он готов управлять другими в пределах своей компетентности, но управление не представляет для него особого интереса.

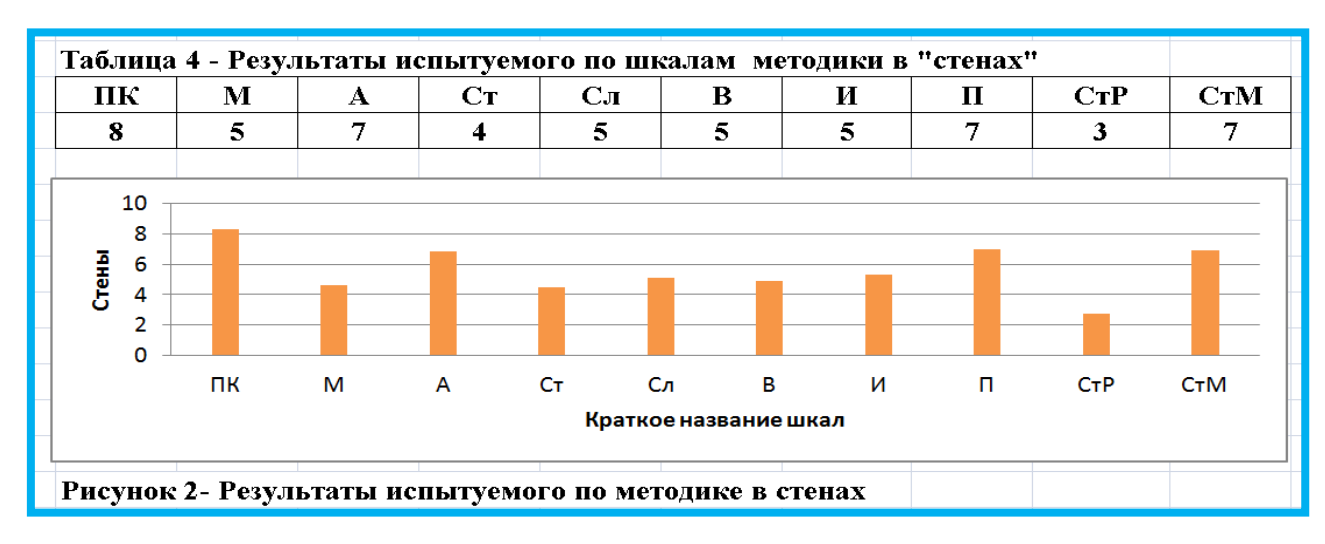

Рис. 4 Вид диапазона листа «Программа «Якоря карьеры» с результатами испытуемого в стенах, представленных в таблице и на диаграмме

Из рисунка 4 видно, что в таблице результаты обследуемого представлены по шкалам методики в стенах, а на рисунке представлено распределение результатов обследуемого по шкалам в стенах.

Для контроля выставляемых обследуемым оценок суждениям методики имеются логические формулы, способствующие определению достоверности полученных результатов по методике (рисунок 5).

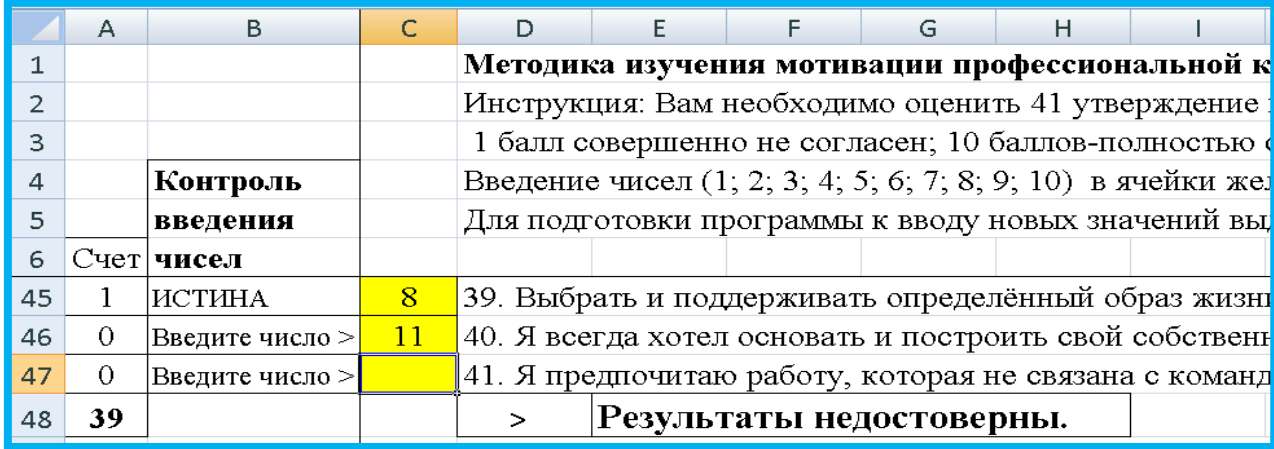

Рис. 5 Вид диапазона листа «Программа «Якоря карьеры» с ячейками, в которых записаны логические формулы, способствующие определению

правильности получения результатов обследования

Из рисунка 5 видно, что когда в ячейку С 46 введено число 11, а в ячейку С47 не введено число, то в соответствующих ячейках столбца B выводится выражение «Введите число», в ячейке A39 выводится число 39, не равное количеству суждений (41). При такой оценке суждений обследуемым в строке 48 выводится выражение « > Результаты недостоверны».

## **2. Используемые технические средства**

Для работы с разработанным продуктом необходим персональный компьютер с установленным на него Microsoft Excel, Microsoft Word.

3. Специальные условия и требования организационного, технического и технологического характера

Специальных условий и требований организационного, технического и технологического характера – нет.

4. Условия передачи разработки или ее продажа

По условиям передачи разработки или ее продажам следует обращаться в Сибирский государственный университет путей сообщения (СГУПС), г. Новосибирск.

## ОЦЕНКА ПРОФЕССИОНАЛЬНОГО САМООПРЕДЕЛЕНИЯ

### ASSESSMENT OF PROFESSIONAL SELF-DETERMINATION

Федеральное государственное бюджетное образовательное учреждение высшего образования "Сибирский государственный университет путей сообщения"

Siberian Transport University

### *Мельников В.И.*

*Melnikov V.I.*

**УДК** 316.752.4 **ГРНТИ** 04.15.41 **ББК** 60,54

# **Номер ОФЭРНиО:** [24789](#page-8-0) **Дата регистрации:** 17.03.2021

*Аннотация. Разработанный компьютерный практикум 'Оценка профессионального самоопределения' выполнен в MS Excel и предназначен для обработки результатов испытуемых, полученных по методики 'Оценка профессионального самоопределения' (прототип методики Л. Йовайши), представление их в виде таблицы и диаграммы. Методика 'Оценка профессионального самоопределения' (прототип методики Л. Йовайши) предназначена для изучения склонностей к различным сферам профессиональной деятельности: технических интересов; работы с людьми; умственного труда; физического труда; материальных интересов; искусства. Компьютерный практикум также способствует правильному введению чисел отвечающих при помощи логических формул, выводящих логические выражения 'ИСТИНА' или 'ЛОЖЬ', сообщения о достоверности результатов введения информации. Компьютерный практикум предназначен для студентов вузов, изучающих учебные дисциплины 'Методы научного исследования', 'Психодиагностика в управлении персоналом', написания выпускных квалификационных работ (ВКР) и др.; школьников в целях выявления у них профессиональных склонностей при проведении профессиональной ориентации.*

*Abstract. The developed computer workshop 'Assessment of professional selfdetermination' is performed in MS Excel and is intended for processing the results of the subjects obtained by the methodology 'Assessment of professional self-determination' (a prototype of the technique of L. Yovayshi), their presentation in the form of a table and diagram. The methodology 'Assessment of professional self-determination' (a prototype of the methodology of L. Jovayshi) is designed to study the inclinations to various areas of professional activity: technical interests; work with people; mental labor; physical labor; material interests; art. The computer practice also contributes to the correct introduction of the numbers of the respondents using logical formulas that display the logical expressions 'TRUE' or 'FALSE', messages about the reliability of the results of the* 

*introduction of information. Computer workshop is intended for: - university students studying academic disciplines 'Methods of scientific research', 'Psychodiagnostics in personnel management', writing graduate qualification papers (WQP), etc.; schoolchildren in order to identify their professional inclinations during vocational guidance.*

*Ключевые слова: ПРОФЕССИОНАЛЬНОЕ САМООПРЕДЕЛЕНИЕ*

*Keywords: PROFESSIONAL SELF-DETERMINATION*

# **1. Функциональное назначение продукта, область применения, его ограничения**

## **1.1. Функциональное назначение продукта.**

Разработанный компьютерный практикум «Оценка профессионального самоопределения» выполнен в MS Excel и предназначен для обработки результатов испытуемых, полученных по методики «Оценка профессионального самоопределения» (прототип методики Л. Йовайши).

Методика «Оценка профессионального самоопределения» предназначена для изучения склонностей к различным сферам профессиональной деятельности:

1. Сфера технических интересов («человек - техника»);

2. Сфера работы с людьми («человек - человек»);

3. Сфера умственного труда («склонность к умственной деятельности»);

4. Сфера физического труда (склонность к подвижной (физической) деятельности);

5. Сфера материальных интересов (производство и потребление материальных благ);

6. Сфера искусства («человек - художественный образ»).

Компьютерный практикум способствует:

1. Проведению тестирования испытуемого по методике и обработке полученных данных;

2. Определению значений по шести профессиональным сферам профессиональной деятельности и представлению их в таблице и диаграмме;

3. Правильному введению чисел отвечающими при помощи логических формул, выводящих логические выражения «ИСТИНА» или «ЛОЖЬ»;

4. После проведения тестирования практикум выводит сообщение о достоверности введенной информации обследуемым.

Компьютерный практикум может быть использован и как демонстрация обработки методики «Оценка профессионального самоопределения», показу действий математических и логических функций.

Область применения продукта.

Компьютерный практикум предназначен для:

- студентов вузов, изучающих учебные дисциплины «Методы научного исследования», «Психодиагностика в управлении персоналом», написания выпускных квалификационных работ (ВКР) и др.;

- преподавателей вузов, преподающих вышеуказанные дисциплины и стремящихся проводить учебные занятия на высоком уровне сложности;

- обработки социологических исследований, в которых применяется методика «Оценка профессионального самоопределения».

Ограничения разработанного продукта.

Разработанный продукт способствует оценки основных профессиональных сфер одновременно у одного человека.

Новизна разработки определяется тем, что:

1. Методики по изучению профессионального самоопределения личности применяется школьниками и студентами во время обучения в школе или в университете, но простого электронного инструментария по обработке анкет нет. Разработанный практикум устраняет этот недостаток.

2. В разработанном практикуме по каждой из шести сфер интересов обследуемого осуществляется определение баллов набранных испытуемым, выводятся распределения результатов исследования в виде таблицы и диаграммы.

3. Логические формулы способствуют правильному заведению чисел в практикум.

4. Разработанный продукт отличается от обработки данной методики в компьютерной программе Psychometric Expert (производитель Россия) тем, что:

- при помощи компьютерного практикума любой исследователь на персональном компьютере сможет осуществить тестирование по методики «Оценка профессионального самоопределения», а компьютерная программа Psychometric Expert установлена не у каждого пользователя ПК.

#### **Состав продукта:**

Компьютерный практикум размещен на двух листах MS Excel (размер 25 КБ) в файле «Профессиональное самоопределение»:

- «Назначение методики»;

- «Оценка самоопределения».

На листе Excel «Назначение методики» приведены назначение методики и определяемые методикой профессиональные сферы испытуемых, определены критерии профессиональных склонностей.

На листе Excel «Оценка самоопределения» приведены (рисунки 1, 2, 3):

- краткая инструкция по работе с методикой;

- тридцать суждений методики, которые должен оценить испытуемый;

- таблица результатов испытуемого по шести профессиональным сферам методики;

- диаграмма с результатами испытуемого, распределенных по склонностям обследуемого: «технические интересы»; «работа с людьми»; «умственный труда»; «физический труда»; «материальные интересы»; «искусство».

- логические формулы, способствующие правильному введению чисел.

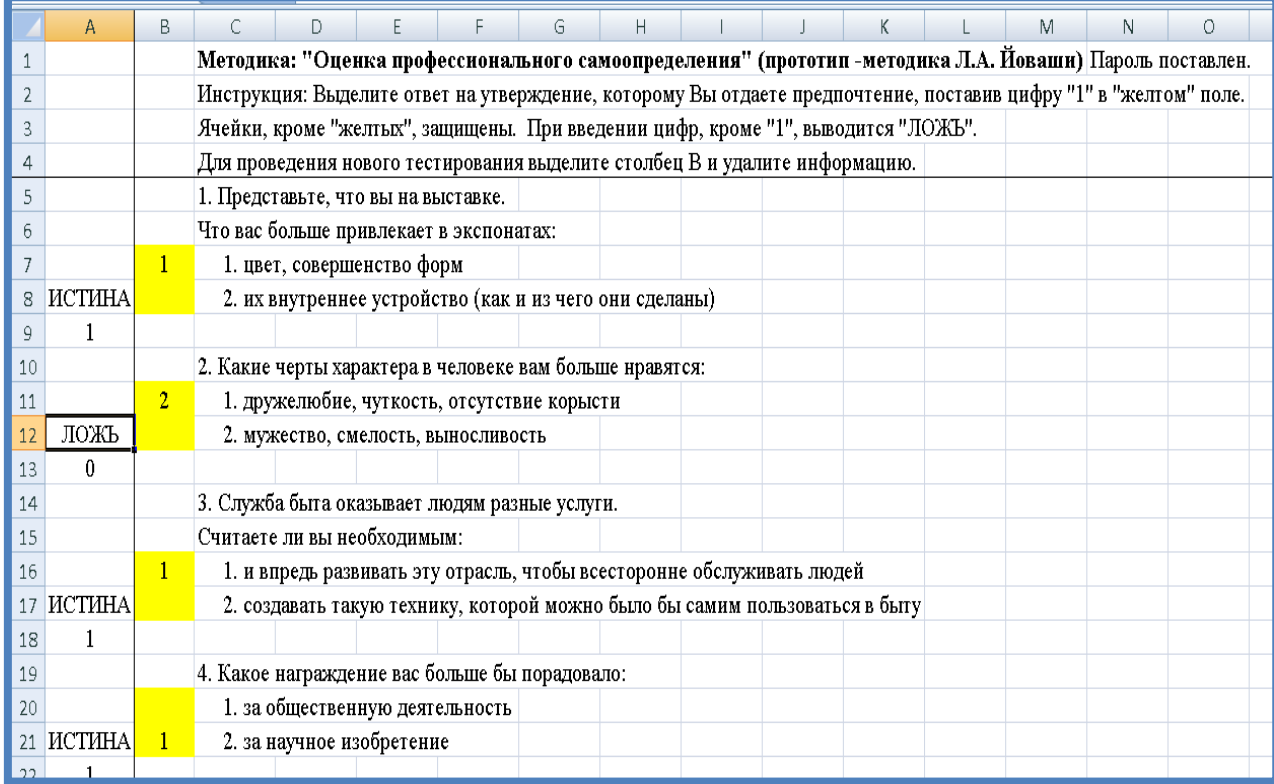

Рис. 1 Вид части диапазона листа Excel «Оценка самоопределения» с приведенной инструкцией, суждениями методики (1-4 из 30), логическими выражениями («ИСТИНА», «ЛОЖЬ»)

Из рисунка 1 видно, что имеется инструкция, способствующая правильной работе обследуемого с компьютерным практикумом, утверждения методики и ответы на них, логические выражения.

Пароль в компьютерном практикуме поставлен в целях защиты логических и математических формул от неправильных действий пользователя.

Ячейки, в которые следует вводить числа «1», выделены желтым цветом.

При введении чисел «1» в соответствующие ячейки столбца B выводятся логические выражения «ИСТИНА».

В целях показа действия логических защит от неправильного введения чисел (отличных от 1), в ячейку B11 введено число 2, поэтому компьютерный практикум выводит логическое выражение в ячейке А12 – «ЛОЖЬ».

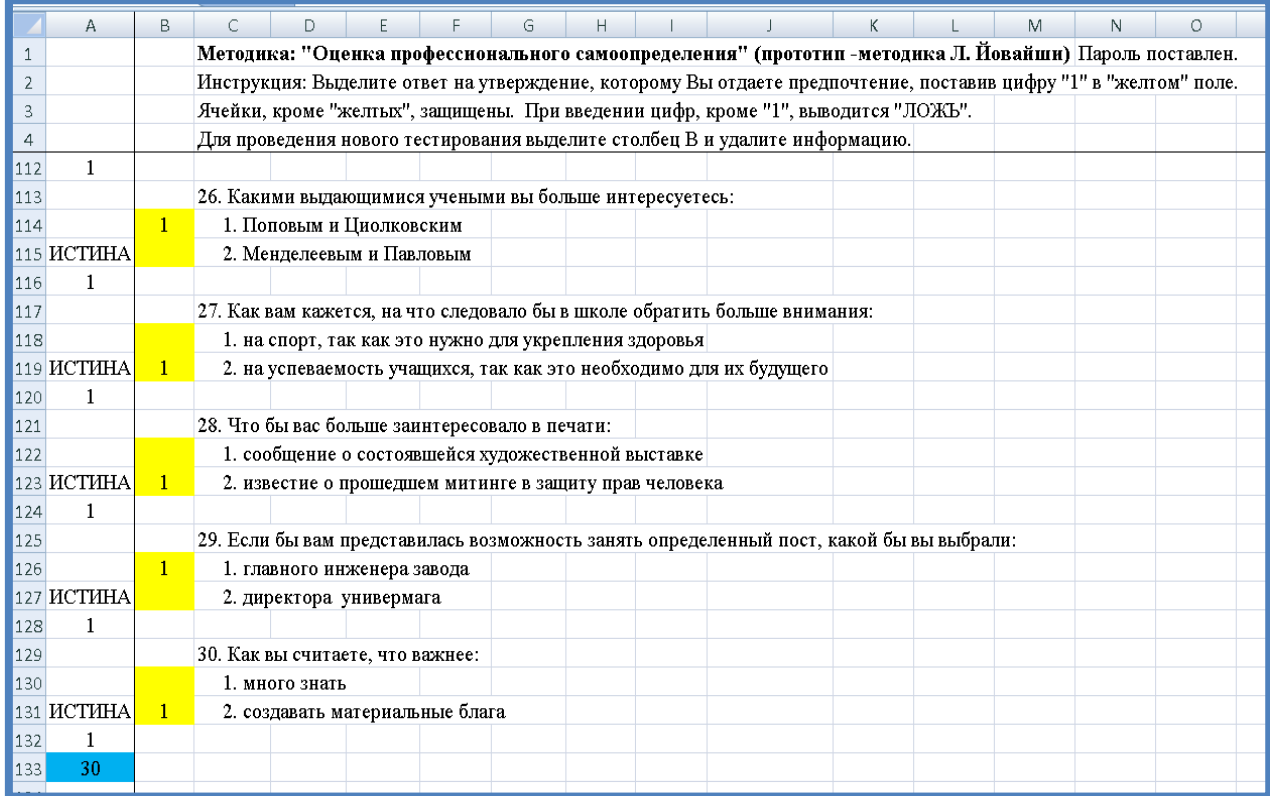

Рис. 2 Вид части диапазона листа Excel «Оценка самоопределения» с приведенной инструкцией, суждениями методики (26-30 из 30), логическими выражениями («ИСТИНА»)

Из рисунка 2 видна также краткая инструкция пользователю, т.к. используется закрепление области (выделена ячейка B5, «Вид», «Закрепить область»).

На рисунке 2 приведены последние пять утверждений 26-30 из всех 30 утверждений методики. Ответы на каждое утверждение выбраны обследуемым в виде введения чисел «1» в соответствующие ячейки.

Из рисунка также видны логические выражения «ИСТИНА», т.к. обследуемый осуществил правильный ввод чисел «1».

Навигатор в мире науки и образования № 02 (51)' 2021

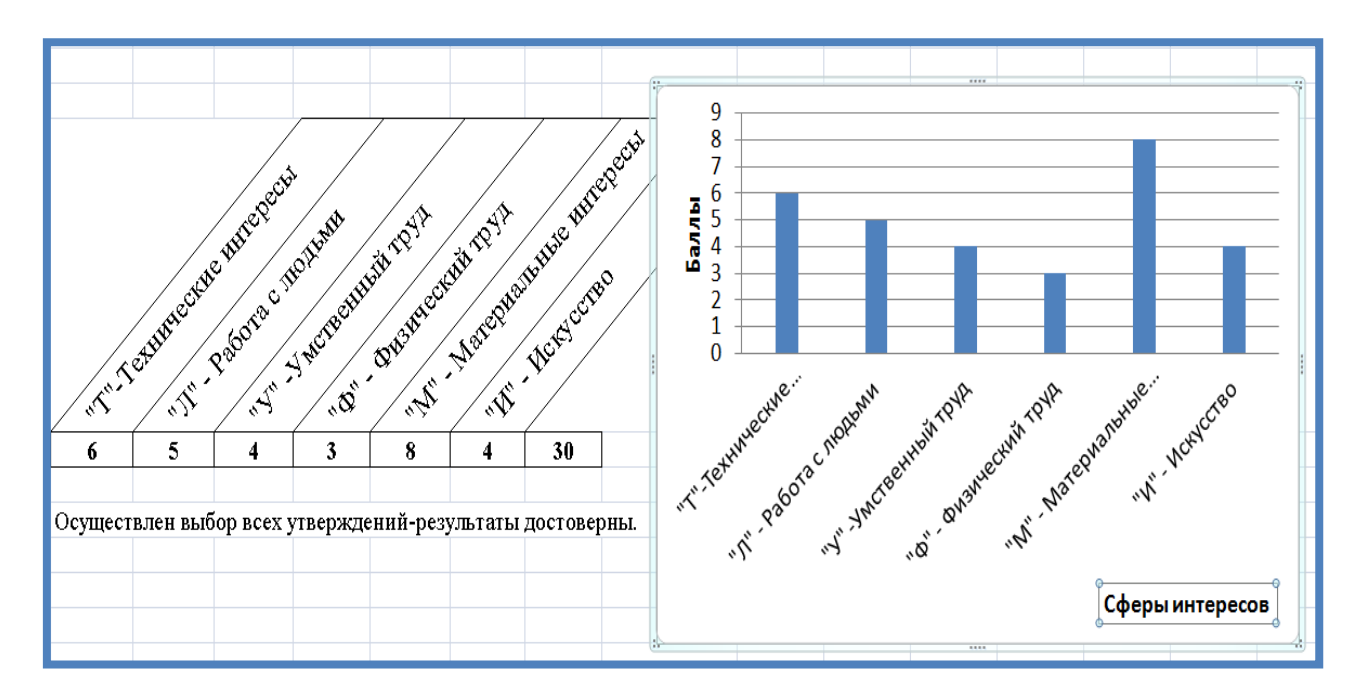

Рис. 3 Вид части листа Excel «Оценка самоопределения» с результатами обследуемого, представленных в диаграмме и таблице

Из рисунка 3 видна диаграмма распределения результатов обследуемого в баллах, таблица с обозначение сфер профессионального самоопределения в баллах.

Красным цветов выделено выражение – «Осуществлен выбор всех утверждений – результаты достоверны». Если введение чисел будет осуществлено неправильно, то будет выведено выражение «Проверьте введение чисел».

Для подготовки работы с компьютерным практикумом следует в листе «Оценка самоопределения» выделить столбец B и удалить имеющуюся информацию.

## **2. Используемые технические средства**

Для работы с разработанным продуктом необходим персональный компьютер с установленным на него Microsoft Excel, Microsoft Word.

**3. Специальные условия и требования организационного, технического и технологического характера**

Специальных условий и требований организационного, технического и технологического характера – нет.

# **4. Условия передачи разработки или ее продажа**

По условиям передачи разработки или ее продажам следует обращаться в Сибирский государственный университет путей сообщения (СГУПС), г. Новосибирск.

# ФОРМИРОВАНИЕ ГРУППОВОЙ ПОЛОЖИТЕЛЬНОЙ МОТИВАЦИИ

### FORMATION OF GROUP POSITIVE MOTIVATION

Федеральное государственное бюджетное образовательное учреждение высшего образования "Сибирский государственный университет путей сообщения"

Siberian Transport University

### *Мельников В.И.*

*Melnikov V.I.*

**УДК** 316.752.4 **ГРНТИ** 04.15.41 **ББК** 60,54

# **Номер ОФЭРНиО:** [24791](#page-8-0) **Дата регистрации:** 17.03.2021

*Аннотация. Компьютерный практикум 'Формирование групповой положительной мотивации' предназначен для обработки теста 'Формирование групповой положительной мотивации' (Розанова В.А.). Практикум может применяться как для индивидуального пользования, так и для коллективной оценки факторов, относящихся к формированию общегрупповой мотивации. В соответствии с полученными результатами компьютерный практикум представляет профили двадцати пяти факторов теста, показатели которых определяют общегрупповую мотивацию. Компьютерный практикум способствует: 1. Введению результатов тестирования до ста испытуемых по методике 'Формирование положительной групповой мотивации' (В.А. Розанова) и обработке полученных данных; 2. Определению средних значений результатов до ста испытуемых по 25 факторам теста и представлению их в таблице и диаграмме; 3. Правильному введению оценок испытуемых при помощи логических формул, выводящих логические выражения 'ИСТИНА' или 'ЛОЖЬ'.*

*Abstract. The computer workshop 'Formation of group positive motivation' is designed to process the test 'Formation of group positive motivation' (Rozanova VA) in MS Excel. The workshop can be used both for individual use and for a collective assessment of factors related to the formation of group-wide motivation. In accordance with the results obtained, the computer workshop presents profiles of twenty-five test factors, the indicators of which determine the general group motivation. The computer workshop contributes to: 1. Introduction of test results for up to one hundred subjects according to the methodology 'Formation of positive group motivation' (VA Rozanova) and processing of the obtained data; 2. Determination of the average values of the results of up to one hundred subjects on 25 test factors and their presentation in the table and diagram; 3. Correct introduction of assessments of the subjects using logical formulas that derive logical expressions 'TRUE' or 'FALSE'.*

*Ключевые слова: ГРУППОВАЯ МОТИВАЦИЯ*

*Keywords: GROUP MOTIVATION*

# **1. Функциональное назначение продукта, область применения, его ограничения**

## **1.1. Функциональное назначение продукта.**

Разработанный продукт «Компьютерный практикум «Формирование групповой положительной мотивации» предназначен для обработки теста «Формирование групповой положительной мотивации» (Розанова В.А.) в MS Excel.

Тест «Формирование групповой положительной мотивации» автора В.А. Розанова способствует определению индивидуальной мотивации, так и для коллективной оценки факторов, относящихся к формированию общегрупповой мотивации.

В соответствии с полученными результатами компьютерный практикум представляет профили двадцати пяти факторов теста, показатели которых определяют общегрупповую мотивацию.

Компьютерный практикум способствует:

1. Введению результатов тестирования до ста испытуемых по тесту «Формирование положительной групповой мотивации» (В.А. Розанова), проведению тестирования испытуемых по этой методике и обработке полученных данных;

2. Определению средних значений результатов до ста испытуемых по 25 факторам теста и представлению их в таблице и диаграмме;

3. Правильному введению оценок испытуемых при помощи логических формул, выводящих логические выражения «ИСТИНА» или «ЛОЖЬ»;

Компьютерный практикум может быть использован как демонстрация обработки методики «Формирование положительной групповой мотивации»

(В.А. Розанова), показу действий математических и логических функций.

Область применения продукта.

Компьютерный практикум предназначен для:

- студентов вузов, изучающих учебные дисциплины «Методы научного исследования», «Психодиагностика в управлении персоналом», «Информационные технологии в управлении персоналом», «Мотивация и стимулирование трудовой деятельности», написания выпускных квалификационных работ (ВКР) и др.;

- преподавателей вузов, преподающих вышеуказанные дисциплины и стремящихся проводить учебные занятия на высоком уровне сложности;

- обработки социологических исследований, в которых применяется методика «Формирование положительной групповой мотивации» (В.А. Розанова).

Ограничения разработанного продукта.

Разработанный продукт способствует одновременной оценки групповой мотивации работников на выборке до 100 чел.

Такое количество выборки способствует изучению генеральной совокупности респондентов (работников предприятия) в количестве до 150 человек при доверительной вероятности (надежности) 95% при выбранном доверительном интервале погрешности ± 5%. При уменьшении доверительной вероятности (надежности) до 85% при выбранном доверительном интервале погрешности  $\pm$  5% выборка в количестве 100 человек может являться «микромоделью» генеральной совокупности в 200 человек.

Новизна разработки определяется тем, что:

1. Методика «Формирование положительной групповой мотивации» (В.А. Розанова) применяется студентами во время обучения в университете, но простого электронного инструментария по обработке анкет нет. Разработанный практикум устраняет этот недостаток.

2. В разработанном практикуме на группу обследуемых (до 100 человек) по каждому из 25 факторов методики осуществляется определение средней величины, выводятся график распределений результатов исследования в виде диаграммы и таблицы.

3. Имеются логические формулы, способствующие: правильному введению чисел (7, 6, 5, 4, 3, 2, 1) в практикум; сравнению количества обработанных анкет с представленным количеством анкет для обработки.

4. Представлены листы в Excel с таблицей для определения объема выборки для изучения основных факторов формирующих групповую мотивацию в коллективе до 1000 чел., методические материалы, способствующие изучению методики.

5. При помощи компьютерного практикума любой исследователь на персональном компьютере сможет осуществить анализ результатов испытуемых по методике «Формирование положительной групповой мотивации» (В.А. Розанова), а доступ до компьютерных программ, на которых может быть имеется обработка данной методики, имеется далеко не у каждого студента.

### **Состав продукта:**

Компьютерный практикум размещен на трех листах MS Excel в файле «Определение групповой положительной мотивации» (размер 8,9 МБ):

- «Методика В.А. Розановой»;

- «Расчет выборки»;

- «Обработка методики».

На листе Excel «Методика В.А. Розановой» приведены назначение методики, бланк методики с двадцатью пятью факторами для оценки экспертами (работниками предприятия), инструкция по использованию теста, критерии определения уровней групповой мотивации.

Таблица, приведенная на листе Excel «Расчет выборки», способствует определению выборки (количества работников, студентов) для изучения групповой положительной мотивации (работников предприятия, студентов группы, факультета и т.д.). По таблице определяется выборка (количество обследуемых) из генеральной совокупности респондентов с применением доверительной вероятности, надежности (95%; 90%; 85%) при выбранном доверительном интервале погрешности  $\pm$  5%.

На листе Excel «Обработка методики» имеются: инструкция по введению цифр исследователем (7, 6, 5, 4, 3, 2, 1); двадцать пять факторов методики, которые подлежат оценке; диапазон ячеек, выделенный желтым цветом, для введения результатов до ста испытуемых по 25 факторам; диапазон ячеек, выделенный зеленым цветом, предназначенный для определения средней по каждому фактору и правильности введения цифр (7, 6, 5, 4, 3, 2, 1) исследователем; диапазон ячеек, выделенный коричневым цветом, в которые вводятся количество анкет предназначенных для обработки (A4) и определяется практикумом количество введенных (обработанных) анкет (B4); диапазон ячеек, выделенный красным цветом, в которых выводятся логические выражения (ИСТИНА, ЛОЖЬ), способствующие определению правильности введения всего массива цифр предназначенного для обработки; диаграмма распределения средних значений двадцати пяти факторов методики.

На рисунке 1 представлен диапазон ячеек листа Excel «Обработка методики».

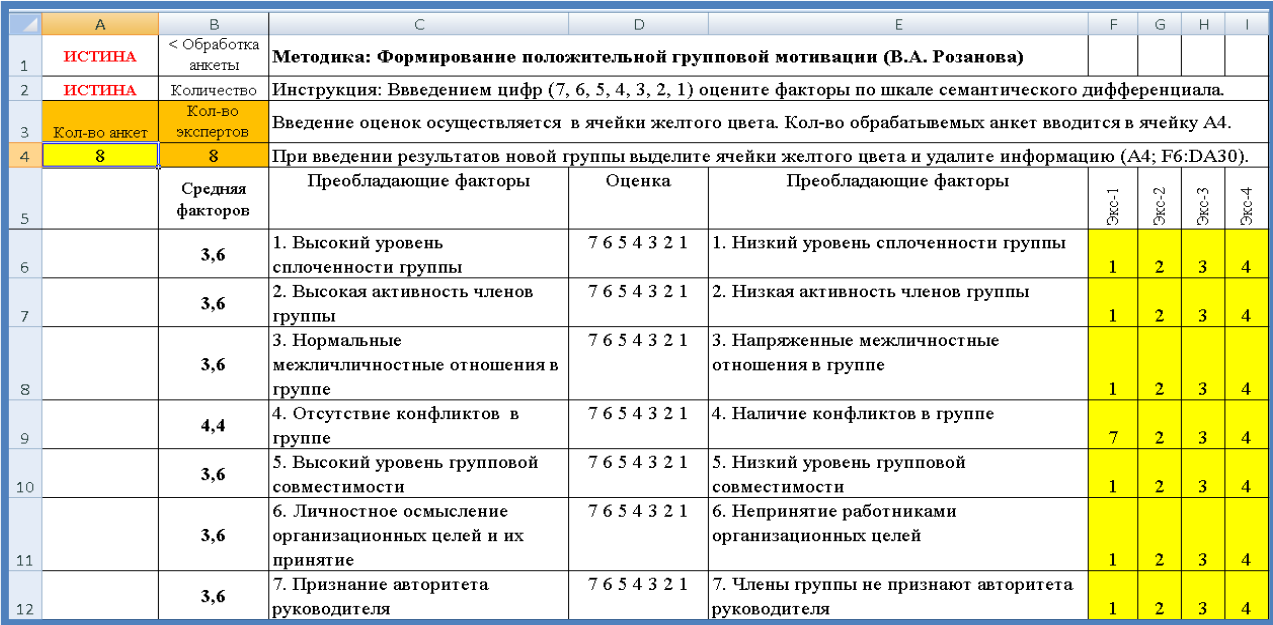

Рис. 1 Вид окна компьютерного практикума листа Excel «Обработка методики» с показанными 7-ю факторами методики (из 25) и введенными цифрами четырех экспертов оценивающих эти семь факторов

Из рисунка 1 видно, что представлены: 7 факторов методики из 25; диапазон ячеек с цифрами, введенными четырьмя экспертами (Экс-1, Экс-2, Экс-3, Экс-4) по семи факторам методики. В ячейках столбца B определяются средние значения факторов.

Также представлены ячейки, в которые введены количество анкет для обработки (A4) и количество обработанных анкет (B4). Так как количество анкет для обработки (А4=8) равно количеству обработанных анкет (B4=8), то в ячейке А2 выводится логическое выражение «Истина».

В ячейке А1 выводится логическое выражение «Истина», т.к. обработка всех анкет произведена правильно, в каждой ячейке эксперты ввели цифры диапазона от 1 до 7.

В ячейках А1 и А2 прописаны логические формулы, способствующие правильной обработке методики. Также из рисунка 1 видно, что имеется инструкция по работе с компьютерным практикумом.

Результаты обработки методики по всем 25 факторам представлены в виде диаграммы на рисунке 2.

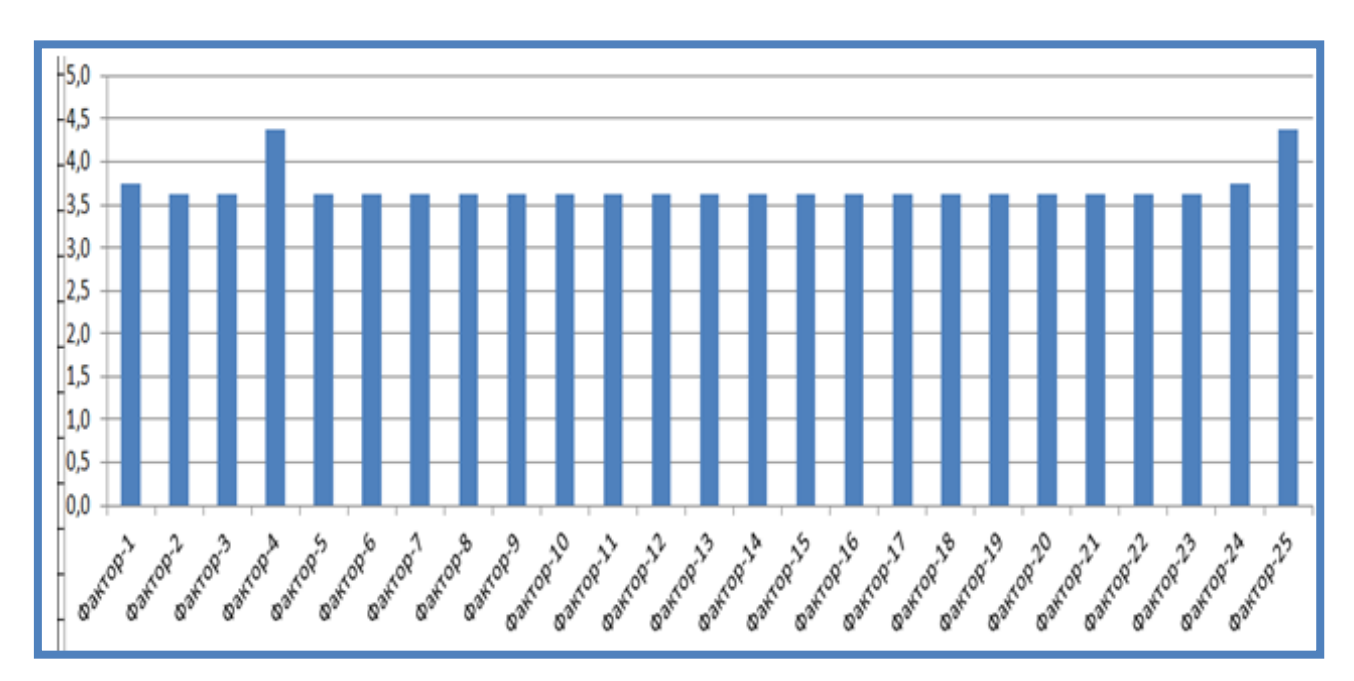

Рис. 2 Средние факторов групповой мотивации испытуемых (факторы обозначены номерами)

Из рисунка 2 видно, как распределяются результаты испытуемых по тесту, представленные в виде средних значений факторов.

# **2. Используемые технические средства**

Для работы с разработанным продуктом необходим персональный компьютер с установленным на него Microsoft Excel, Microsoft Word.

# **3. Специальные условия и требования организационного, технического и технологического характера**

Специальных условий и требований организационного, технического и технологического характера – нет.

#### **4. Условия передачи разработки или ее продажа**

По условиям передачи разработки или ее продажам следует обращаться в Сибирский государственный университет путей сообщения (СГУПС), г. Новосибирск.

# **ЭКОНОМИКА И ОРГАНИЗАЦИЯ АВТОМОБИЛЬНОГО ТРАНСПОРТА**

# ПРИЛОЖЕНИЕ: «АВТОМАТИЗАЦИЯ ОСНОВНЫХ БИЗНЕС-ПРОЦЕССОВ ОТДЕЛА ЛОГИСТИЧЕСКОЙ ПОДДЕРЖКИ КОМПАНИИ»

# APPENDIX: "AUTOMATION OF THE MAIN BUSINESS PROCESSES OF THE COMPANY'S LOGISTICS SUPPORT DEPARTMENT"

*Хантимирова Э.А., Махмутова А.И., Габидинова Г.С.*

*Chantimirova E.A., Machmutova A.I., Gabidinova G.S.*

**УДК** 338 **ГРНТИ** 06.81.19, 06.81.85 **ББК** 65

# **Номер ОФЭРНиО:** [24806](#page-8-1) **Дата регистрации:** 29.04.2021

*Аннотация. Приложение, созданное на платформе 1С, предназначено для повышения эффективности бизнес-процесса 'Оказание транспортнологистических услуг'. Нами было создано максимально простое и понятное для пользователя приложение, в котором: клиент сможет оформлять и прослеживать состояние своих заказов; курьер будет наглядно видеть что, откуда и куда ему нужно доставить; работник склада сможет без особого труда разобраться с большим количеством заказов; руководитель сможет следить за всем процессом работы отдела.*

*Abstract. The application, created on the 1C platform, is designed to improve the efficiency of the business process 'Provision of transport and logistics services'. We have created the most simple and user-friendly application in which: the client will be able to place and track the status of their orders; the courier will clearly see what, where and where he needs to deliver; a warehouse employee can easily deal with a large number of orders; the manager will be able to monitor the entire process of the department.* 

*Ключевые слова: БИЗНЕС-ПРОЦЕСС, АВТОМАТИЗАЦИЯ, ТРАНСПОРТНО-ЛОГИСТИЧЕСКИЕ УСЛУГИ*

*Keywords: BUSINESS PROCESS, AUTOMATION, TRANSPORT AND LOGISTICS SERVICES*

# **1. Функциональное назначение продукта, область его применения, его назначение**

Приложение, созданное на платформе 1С, предназначено для повышения эффективности бизнес-процесса «Оказание транспортнологистических услуг».

Нами было создано максимально простое и понятное для пользователя приложение, в котором:

 клиент сможет оформлять и прослеживать состояние своих заказов;

 курьер будет наглядно видеть что, откуда и куда ему нужно доставить;

 работник склада сможет без особого труда разобраться с большим количеством заказов;

руководитель сможет следить за всем процессом работы отдела.

1. Используемые технические средства

Приложение «Автоматизация основных бизнес-процессов отдела логистической поддержки компании» было разработано на платформе «1С:Предприятие 8», работает под ОС «Windows».

2. Специальные условия и требования организационного, технического и технологического характера

Для работы с данным приложением рекомендуемая конфигурация компьютера имеет следующие характеристики:

Компьютер конечного пользователя:

операционная система: MS Windows 7 Профессиональная, 2009

г.;

- процессор: Intel Pentium CPU G2130 3100 МГц;
- оперативная память: 512 Мб;
- встроенная графическая система Intel HD Graphics;
- USB-порт;
- SVGA дисплей.

Вследствие сложившихся во всем мире обстоятельств, связанных с пандемией коронавируса, спрос на транспортно-логистические услуги значительно возрос. Многие в целях самозащиты стараются не контактировать лишний раз с внешним миром, поэтому необходимые вещи заказывают доставкой на дом. Особенно выросло количество мелких заказов.

В связи с этим многие логистические компании вынуждены расширять функциональные процессы и общий штат курьеров. Теперь компании берутся за любые заказы, вплоть до доставки мелких товаров из отдельных оперативных точек забора.

Однако для правильного функционирования отдела логистической поддержки, где теперь работает много внештатных сотрудников, работающих на сделке, требуется усовершенствовать бизнес-процесс «Оказание транспортно-логистических услуг», то есть автоматизировать основные процессы данного отдела, спроектировав оптимальное ИТрешение.

Приложение включает четыре основные типы учетных записей для разных категорий пользователей: клиент, курьер, менеджер по доставке и руководитель. И отдельный вход для разработчика.

Основные функциональные возможности клиента:

Оформлять заказ.

Отслеживать статус текущих заказов.

Отменять заказ.

Основные функциональные возможности курьера:

 Выбирать заказ (по распределению или по собственному желанию).

Получать информацию о точке забора заказа.

 Получать информацию о правилах, условиях данных для получения заказа на точке забора.

Получать информацию о точке доставки и данные получателя.

Фиксировать факт выполнения заказа.

Основные функциональные возможности менеджера по доставке:

- Формировать заказ.
- Передавать заказ на комплектацию.
- Переводить в статус «в работу» для курьера.

Основные функциональные возможности руководителя:

 Просматривать различные отчетности о работе сотрудников отдела/подразделения.

Для создания заказа клиент заходит на свою учетную запись и выбирает тип заказа: заказ (со склада); доставка продуктов (из магазинов, аптек и так далее); доставка документов (перевозка заказа из одного пункта в другой). После этого клиент вводит свои персональные данные (ФИО, адрес, номер телефона, электронная почта и другие); выбирает необходимую номенклатуру, количество, тип доставки (сумма заказа подсчитывается автоматически) и нажимает на кнопку «Провести и закрыть».

# **Инструкция для клиента**

- 1. Запустить 1с Предприятие 8.3
- 2. Выбрать учетную запись «Клиент»
- 3. Выбрать какой заказ необходимо создать:
- o Заказ: техника, мебель и т. д.
- o Доставка продуктов: доставка продуктов на дом, офис и т. д.
- o Доставка документов

4. В случае, если клиент хочет создать «Заказ» ему необходимо нажать на кнопку

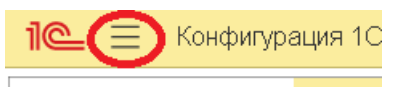

- 5. Нажать на кнопку «Клиент»
- 6. Выбрать «Заказ»

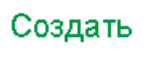

Доставка документов Доставка продуктов Заказ

7. Ввести следующие данные: ФИО, адрес, номер телефона, e-mail.

8. Выбрать необходимую номенклатуру, количество и тип доставки, сумма заказа посчитается автоматически.

9. Для оформления заказа необходимо нажать на кнопку «Провести и закрыть».

10. Для отмены заказа необходимо зайти на сам заказ нажать на кнопку «Еще» в правом верхнем угла на против кнопок «Провести и закрыть», «Записать», «Провести» и нажать на кнопку «Пометить на удаление».

11. Отслеживание заказа:

- $\bigcap$  Создан
- Формируется
- **Передан курьеру**
- Доставлен
- $\bullet$   $O$ TMeHeH

12. В случае если клиенту необходима доставка продуктов на главное странице необходимо нажать следующую кнопку

## Доставка продуктов

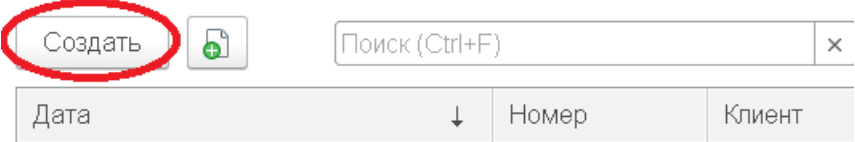

13. Ввести следующие данные: ФИО, адрес, номер телефона.

14. Выбрать необходимую номенклатуру, количество и тип доставки, сумма заказа посчитается автоматически.

15. Для оформления заказа необходимо нажать на кнопку «Провести и закрыть».

16. Для отмены заказа необходимо зайти на сам заказ нажать на кнопку «Еще» в правом верхнем угла на против кнопок «Провести и закрыть», «Записать», «Провести» и нажать на кнопку «Пометить на удаление».

17. Отслеживание заказа:

- $\bigcap$  Создан
- Курьер купил продукты
- $\blacksquare$  Доставлен
- $\bullet$  Отменен

18. В случае если клиенту необходима доставка документов на главное странице необходимо нажать следующую кнопку

#### Доставка документов

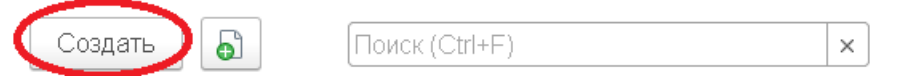

19. Ввести следующие данные: ФИО, номер телефона, адрес, где необходимо забрать документы, адрес куда необходимо доставить документы.

20. Выбрать тип доставки.

21. Для оформления заказа необходимо нажать на кнопку «Провести и закрыть».

22. Для отмены заказа необходимо зайти на сам заказ нажать на кнопку «Еще» в правом верхнем угла на против кнопок «Провести и закрыть», «Записать», «Провести» и нажать на кнопку «Пометить на удаление».

23. Отслеживание заказа:

- $\bigcap$  Создан
- Курьер забрал документы
- $\blacksquare$  Доставлен
- $\bullet$   $O$ TMeHeH

Заказ, созданный по типу «заказ», переходит к менеджеру по доставке на обработку. Менеджер открывает новый запрос на доставку; создает по

нему документ «Реализация товаров» и вводит в этот документ данные о клиенте. Затем он проверяет наличие товара на складе; выбирает нужный склад, необходимую номенклатуру, ее количество; меняет статус заказа на «Формируется» и, как только нужный товар будет готов к перевозке, устанавливает статус заказа «в работу».

## **Инструкция для менеджера:**

1. Запустить 1с Предприятие 8.3.

2. Выбрать учетную запись «Менеджер».

3. Открыть необработанный «Заказ», он находится в области «Заказ».

4. Создать документ «Реализация товаров», который находится в области «Реализация товаров».

5. Ввести данные клиента: ФИО, адрес, номер телефона.

6. Ввести свои данные: ФИО.

7. Зайти на вкладку «Отчеты».

Отчеты Материалы

8. Выбрать даты и сформировать отчёт

9. Посмотреть на каком складе имеется необходимый товар и выбрать склад.

10. Выбрать номенклатуру и ее количество.

11. Изменить статус заказа на «Формируется».

12. Когда будет сформирован заказ установить статус «В работу».

Как только менеджер по доставке устанавливает статус «в работу», заказ переходит к курьеру, который в свою очередь заходит под своей учетной записью в приложение; открывает заказ; просматривает необходимую информацию о клиенте; при необходимости созванивается с клиентом и доставляет нужный товар (или документ, или покупку) в назначенный пункт. Заказы, оформленные под типом доставка документов или доставка продуктов, сразу переходят в статус «в работу» для курьера.

**Инструкция для курьера:**

1. Запустить 1с Предприятие 8.3.

2. Выбрать учетную запись «Курьер».

3. Посмотреть доступные заказы на главной странице в областях «Реализация товаров», «Доставка продуктов» и «Доставка документов».

4. Выбрать тот заказ, который ему больше подходит.

5. Созвониться с клиентом обсудить детали заказа: время доставки, магазин в котором лучше купить продукты, документы, которые необходимо передать.

6. Забрать заказ на автомобиле, документы или купить продукты.

7. Доставить заказ.

При необходимости клиент может отслеживать текущий статус своего заказа или же отменить его.

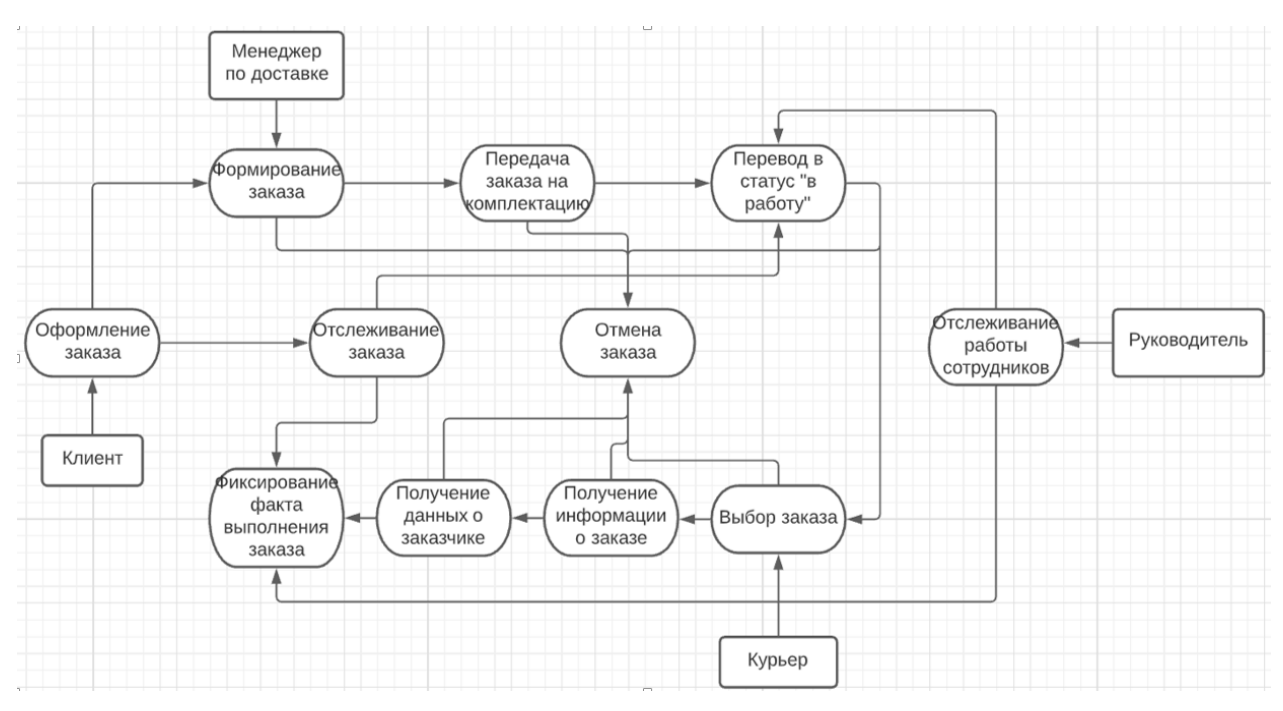

В дальнейшем планируется создать отдельную учетную запись для руководителей отделов, где они смогут просматривать отчеты по проделанной работе своих сотрудников и выявлять причины каких-либо сбоев и проблем в процессе работы отдела.

3. Условия передачи документации или её продажи

Передача и использование приложения возможно только при согласовании с авторами разработки.

**E-mail:** gab-gul@yandex.ru

# *ВЫСШЕЕ ОБРАЗОВАНИЕ - СПЕЦИАЛИТЕТ/МАГИСТРАТУРА*

## **ЭКСПЛУАТАЦИЯ ВОДНОГО ТРАНСПОРТА**

# ЛАБОРАТОРНАЯ РАБОТА «РАВНОВЕСНЫЙ РЕЖИМ НАПРЯЖЕНИЯ В ЭЛЕКТРИЧЕСКОЙ СЕТИ ПРИ ПИТАНИИ СУДОВ ТЕХНИЧЕСКОГО ФЛОТА И ПЛАВУЧИХ ОБЪЕКТОВ С БЕРЕГА»

# LABORATORY WORK «THE EQUILIBRIUM MODE OF VOLTAGE IN THE ELECTRICAL NETWORK WHEN POWERING SHIPS OF THE TECHNICAL FLEET AND FLOATING OBJECTS FROM THE SHORE»

*Денчик Ю.М., Зубанов Д.А., Иванов Д.М., Иванова Е.В., Руппель А.А., Сальников В.Г.*

*Denchik YU.M., Zubanov D.A., Ivanov D.M., Ivanova E.V., Ruppel A.A., Salnikov V.G.*

# **УДК** 620.9.001.5, 620.9.001.57 **ГРНТИ** 44.01.77 **ББК** 31.27

# **Номер ОФЭРНиО:** [24757](#page-8-2) **Дата регистрации:** 15.02.2021

*Аннотация. Лабораторная работа «Равновесный режим напряжения в электрической сети при питании судов технического флота и плавучих объектов с берега» разработана для студентов, обучающихся по направлению подготовки 26.05.07 «Эксплуатация судового электрооборудования и средств автоматики» очной и заочной форм обучения. Данная работа проводится в рамках изучения дисциплин «Основы электромагнитной совместимости / электромагнитная безопасность» и «Судовые автоматизированные электроэнергетические системы». В данной работе описана последовательность действий при обработке массива данных с помощью специальной программы для ЭВМ, на которую нашим коллективом авторов получено свидетельство о государственной регистрации RU2016615972. Это позволит упростить процесс определения электромагнитных помех по медленным изменениям напряжения и параметров распределения данной случайной величины, так как существующие компьютерные программы таких функциональных возможностей не имеют. Полученные после обработки данные позволяют обеспечить равновесный режим напряжения в исследуемых электрических сетях с использованием закона регулирования напряжения.*

*Abstract. The laboratory work «The equilibrium mode of voltage in the electrical network when powering ships of the technical fleet and floating objects from the shore» is designed for students studying in the direction of training 26.05.07 «Operation of ship electrical equipment and automation equipment» full-time and part-time forms of training. This work is carried out within the framework of studying the disciplines «Fundamentals of electromagnetic compatibility / electromagnetic safety» and «Ship* 

*automated electric power systems». This paper describes the sequence of actions when processing a data array using a special computer program, for which our team of authors received a certificate of state registration RU2016615972. This will simplify the process of determining electromagnetic interference by slow changes in the voltage and distribution parameters of a given random variable, since existing computer programs do not have such functionality. The data obtained after processing make it possible to provide an equilibrium voltage regime in the studied electrical networks using the voltage regulation law.* 

*Ключевые слова: РАВНОВЕСНЫЙ РЕЖИМ НАПРЯЖЕНИЯ, ПЛАВУЧИЙ ОБЪЕКТ, МЕДЛЕННЫЕ ИЗМЕНЕНИЯ НАПРЯЖЕНИЯ, КАЧЕСТВО ЭЛЕКТРОЭНЕРГИИ, МАССИВ ДАННЫХ, ОБРАБОТКА РЕЗУЛЬТАТОВ*

*Keywords: EQUILIBRIUM VOLTAGE MODE, FLOATING OBJECT, SLOW VOLTAGE CHANGES, POWER QUALITY, DATA ARRAY, RESULTS PROCESSING*

#### **1 Функциональное назначение продукта, область применения,**

#### **его ограничения**

Равновесный режим напряжения – режим напряжения, при котором потребление активной мощности от источника питания равно технологически заданной активной нагрузке электроприёмников при номинальном напряжении на их зажимах с учётом технологического расхода электроэнергии на её передачу.

Обеспечение равновесного режима напряжения в электрической сети при питании судов технического флота и плавучих объектов с берега возможно только при отсутствии в этих сетях кондуктивных низкочастотных электромагнитных помех (ЭМП). В связи с этим, определение наличия кондуктивных низкочастотных ЭМП осуществляется в лабораторной работе, с использованием специальной программы для ЭВМ. Разработка данной программы осуществлена с использованием среды разработки LabVIEW фирмы National Instruments. Программа позволяет автоматически определять параметры распределения медленных изменений напряжения, а именно математическое ожидание M[ $\delta$ U] и среднеквадратичное отклонение  $\sigma$ [ $\delta$ U], а также определять наличие кондуктивной низкочастотной ЭМП на исследуемом объекте, с определением вероятности её появления за выбранный промежуток времени.

Установка программы осуществляется с использованием специального дистрибутива, расположенного в папке «Installer» (рисунок 1).  $\Box$   $\Box$   $\Box$   $\Box$  Medl  $\Box$  $\times$ Файл Вид  $\vee$   $\Omega$ Главная Поделиться « Прог... > Medl Ō)  $\Omega$ Поиск: Medl Имя Дата изменения Тип Размер Installer 26.01.2021 14:50 Папка с файлами  $|\vee|<$  $\mathbf{r}$ 1 элемент 肛

Рис. 1 –Папка с дистрибутивом программы для ЭВМ

Установка программы из указанной папки осуществляется приложения «Setup.exe» (рисунок 2). Установка осуществляется в ручном режиме и не вызывает сложностей.

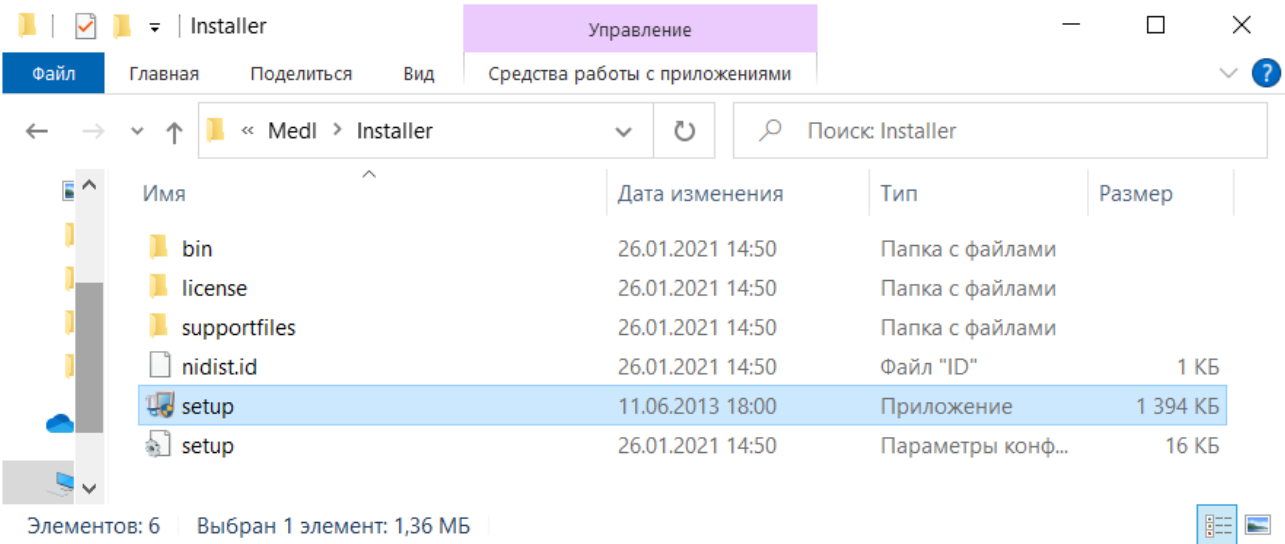

# Рис. 2 Установочный дистрибутив

Установка осуществляется примерно 2-3 минуты. В процессе установки программа предложить выдрать директорию, в которую будут установлены её компоненты (рисунок 3). После выбора директории и на все последующие запросы необходимо нажимать «далее». По завершении установки компьютер с вновь установленным программным обеспечением рекомендуется перезагрузить.

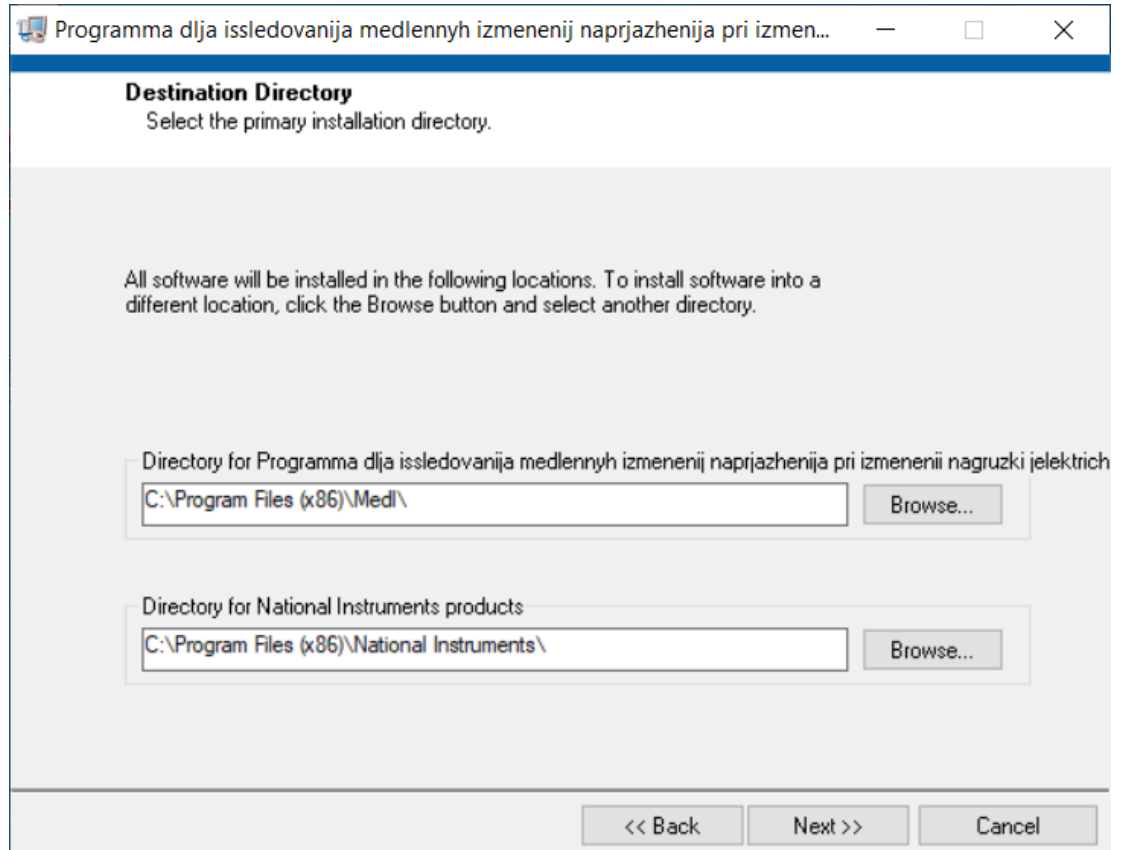

Рис. 3 Процесс установки программы

После перезагрузки компьютера программа готова к работе. Вид рабочей области программы представлен на рисунке 4.

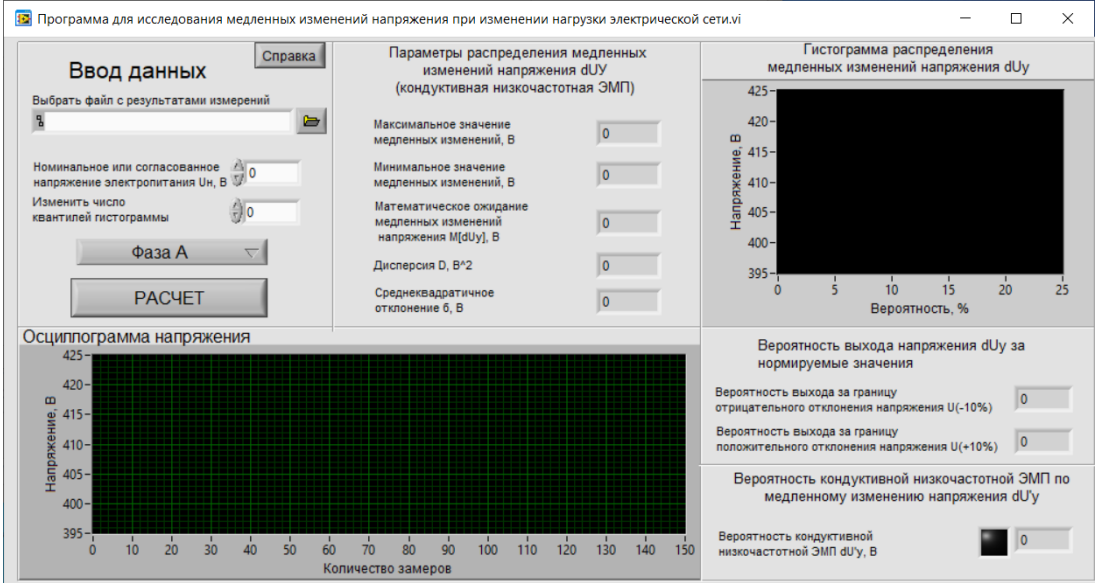

Рис. 4 Рабочее окно программы

Рабочее окно программы состоит из следующих основных блоков: блок «Ввод данных» позволяет указать местоположение на компьютере пользователя файла с массивом данных, используемого при обработке данных; блоки «Осциллограмма напряжения» и «Гистограмма распределения» позволяют наглядно оценить характер изменения данных, входящих в массив; в блоке «Параметры распределения» отображаются максимальное и минимальное значение уровней напряжения объекта исследования, а также математическое ожидание и среднеквадратичное отклонение; в блоке «Вероятность кондуктивной низкочастотной ЭМП» рассчитываются вероятность выхода за границы отрицательного и положительного отклонений напряжения, а также вероятность появления кондуктивной низкочастотной ЭМП по медленным изменениям напряжения.

Кроме этого, предусмотрена световая индикация, сигнализирующая о том, что на объекте исследования выявлена кондуктивная низкочастотная ЭМП по медленным изменениям напряжения.

Массив данных, предусмотренный для обработки в настоящей программе должен быть сохранен в формате \*.txt (с разделителями табуляции). Для этого массивы значений, полученных с использованием приборов анализаторов качества электрической энергии, необходимо преобразовать и сохранить в одном из указанных выше форматов.

**Задание.** После проведенных экспериментальных исследований, выполненных на предприятии водного транспорта при питании плавучего крана проекта №Р-99 с берега. По результатам обработки данных определить возможность обеспечения равновесного режима напряжения в исследуемой сети. Предложить мероприятия по его обеспечению. Для это необходимо:

– преобразовать указанный массив в пригодный для обработки в специальной программе формат;

 $-$  определить параметры распределения значений  $\delta U$ ;

– определить, имеется ли на исследуемом объекте кондуктивная низкочастотная электромагнитная помеха по медленным изменениям напряжения. В случае обнаружения помехи определить вероятность её появления.

– предложить способ подавления кондуктивной низкочастотной ЭМП;

– предложить метод обеспечения равновесного режима напряжения в электрической сети при питании судов технического флота и плавучих объектов с берега.

**Ход выполнения.** Полученный массив данных необходимо открыть в программе MS Excel и оформить в соответствии с примером, представленным на рисунке 5.

После приведения данных в соответствующий вид, необходимо сохранить массив в в формате \*.txt (рисунок 6).

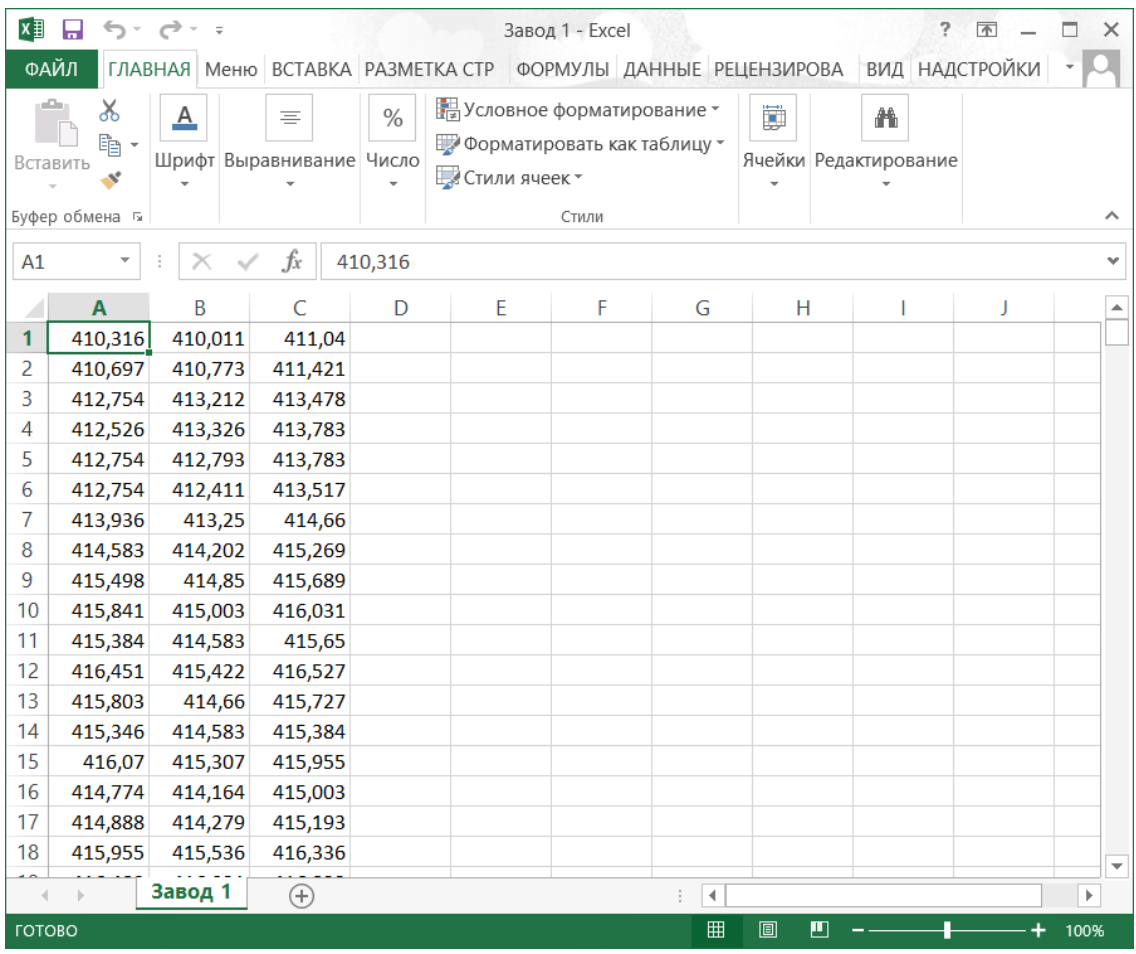

Рис. 5 Пример оформления исходных данных для последующей обработки

#### Навигатор в мире науки и образования № 02 (51)' 2021

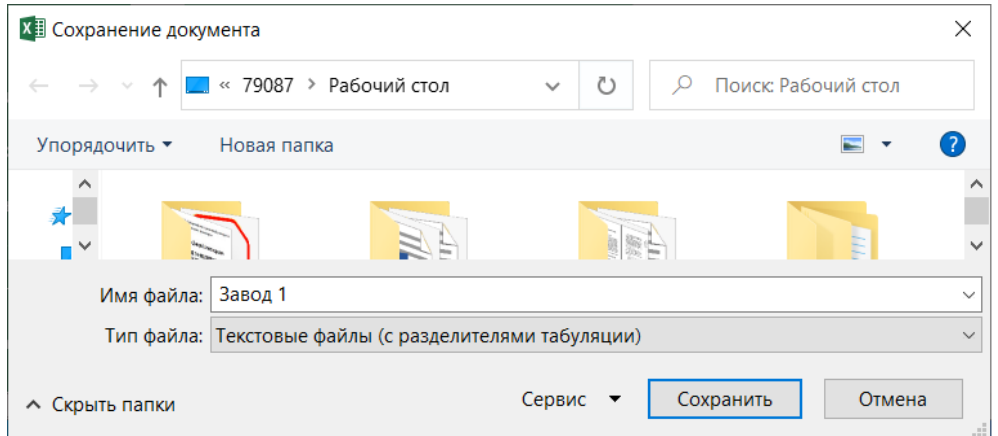

Рис. 6 – Сохранение массива в формате \*.txt

Для дальнейшей обработки данных необходимо открыть обработанный массив в «Программе для исследования медленных изменений напряжения при изменении нагрузки электрической сети». Для этого необходимо в блоке «Ввод данных» программы для ЭВМ необходимо нажать на пиктограмму выбора файла как указано на рисунке 7. В открывшемся окне выбрать сохраненный ранее файл с массивом данных. После выбора файла и нажатия кнопки «ОК» в свободном поле появится адрес расположения выбранного файла. Это свидетельствует о том, что выбранный нами файл готов к дальнейшей обработке.

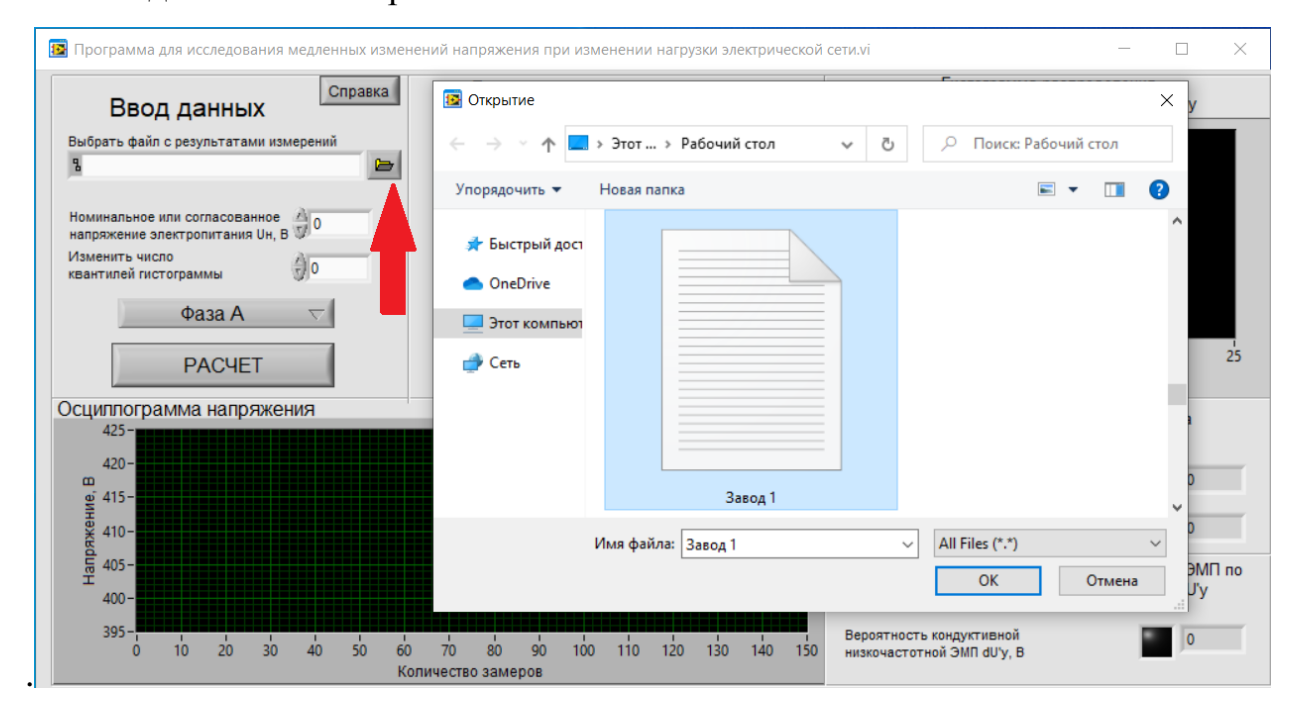

Рис. 7 Загрузка текстового файла в программу

Далее в блоке ввода данных необходимо ввести значение номинального или согласованного напряжения электропитания в электрической сети в вольтах (например, 10000, 380 и др.). Также в данном блоке необходимо указать число квантилей гистограммы в зависимости от необходимой точности и выбрать фазу «А», «В» или «С».

Результаты выполненного расчета представлены на рисунке 8.

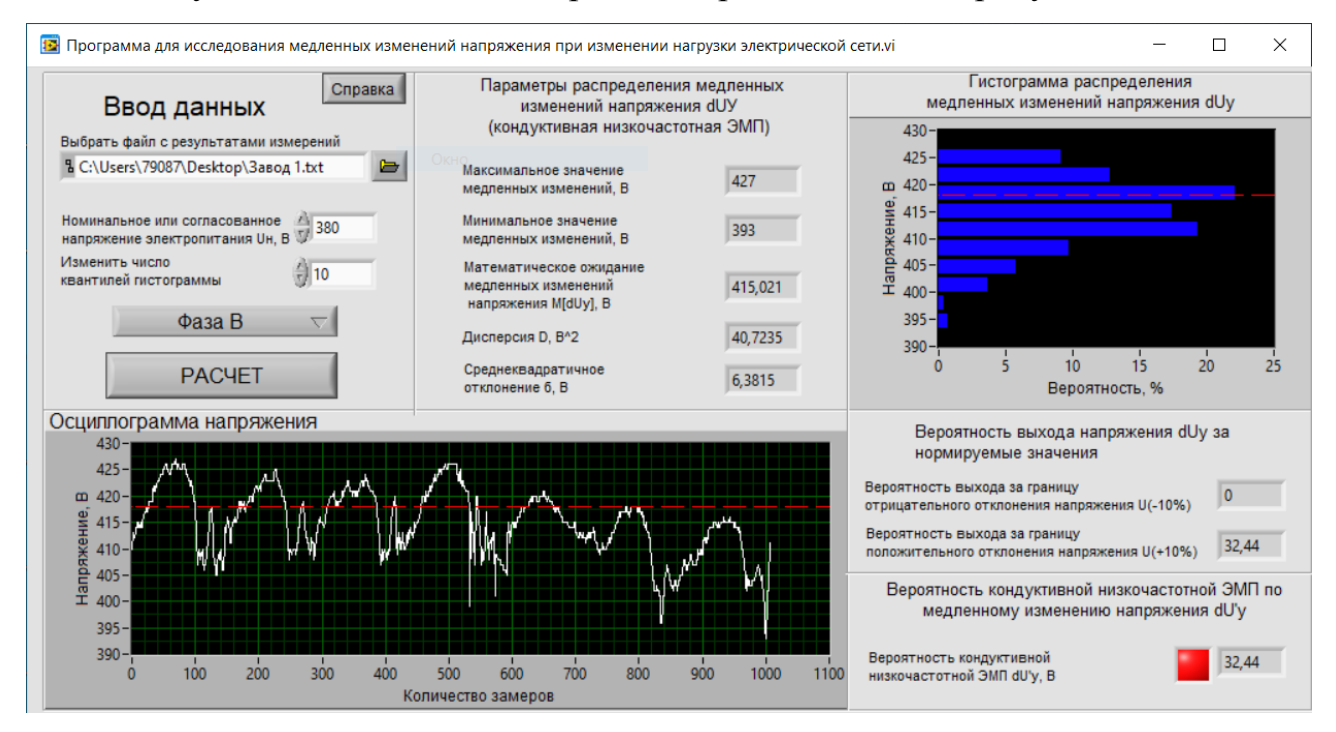

Рис. 8 Интерфейс программы с результатами расчёта

На осциллограмме и гистограмме красной линией показаны предельно допустимые уровни напряжения исходя из указанного номинального (согласованного) значения.

**Ответ.** Определение параметров распределения значений медленных изменений выполнены программой для ЭВМ и отображены в полях блока «Параметры распределения» (рисунок 8):

– минимальное значение напряжения  $U_{\text{min}} = 393 \text{ B}$ ;

- максимальное значение напряжения  $U_{\text{max}} = 427 \text{ B}$ ;
- математическое ожидание M[ $\delta$ U] = 415,021 B;
- среднеквадратичное отклонение  $\sigma[\delta U] = 6.38 B$ ;

На исследуемом объекте с использованием программы для ЭВМ выявлена кондуктивная низкочастотная ЭМП, о чем сигнализирует красный сигнальный индикатор.

Вероятность появления кондуктивной низкочастотной ЭМП определена программой для ЭВМ и отображена в поле блока «Вероятность кондуктивной низкочастотной ЭМП» (рисунок 8)

– вероятность выхода значения напряжения за границу отрицательного отклонения напряжения  $U_{(-10\%)}$  составляет  $\delta U = 0\%$ ;

– вероятность выхода значения напряжения за границу положительного отклонения напряжения  $U_{(+10\%)}$  составляет  $\delta U = 32,44\%$ ;

− вероятность появления кондуктивной низкочастотной ЭМП по медленным изменениям напряжения  $P(\delta U) = 32,44$  %.

Таким образом, в электрической сети объекта исследования, для обеспечения равновесных режимов напряжения при плавучего крана проекта № Р-99 с берега, необходимо подавить обнаруженную кондуктивную низкочастотную ЭМП по медленным изменениям напряжения.

Отношение математического ожидания кондуктивной низкочастотной ЭМП по медленным изменениям напряжения в электропередаче 0,4 кВ «берег-судно»  $M[\delta U_{\pi}]$  к фактическому напряжению в сети является основной величиной, на которую необходимо изменить уставку автоматического регулятора напряжения (АРН) на понижающем трансформаторе.

Регулировку напряжения предлагается осуществлять в соответствии с законом регулирования напряжения, который имеет вид

$$
U_P = U_H \left( 1 \pm K_3 \frac{M \left[ \delta U_{\Pi} \right]}{U} \right),
$$

где U – фактическое напряжение в сети, В;

U<sup>Р</sup> – напряжение, установившееся в результате действия регулятора,

В.

U<sup>Н</sup> – номинальное напряжение сети, В

## **2. Используемые технические средства**
Программа для ЭВМ ««Программа для исследования медленных изменений напряжения при изменении нагрузки электрической сети».

# **3. Специальные условия и требования организационного, технического и технологического характера**

Для обеспечения возможности проведения лабораторной работы необходимо наличие: персональный компьютер с операционной системой Microsoft Windows XP/2003/Vista/7/8/10 с установленными программами Microsoft Word, Microsoft Excel и программой для ЭВМ (см. пункт 2).

#### **4. Условия передачи документации или ее продажи**

Описание порядка выполнения лабораторной работы может быть передано заинтересованному лицу или организации на основе договора с авторами или акта приёма-передачи электронного ресурса.

#### **НАЧЕРТАТЕЛЬНАЯ ГЕОМЕТРИЯ И ИНЖЕНЕРНАЯ ГРАФИКА**

### ЛИНЕЙЧАТЫЕ ПОВЕРХНОСТИ: ЭЛЕКТРОННОЕ УЧЕБНОЕ ПОСОБИЕ ДЛЯ СОПРОВОЖДЕНИЯ ПРАКТИЧЕСКОГО ЗАНЯТИЯ

### LINEAR SURFACES: E-TUTORIAL TO ACCOMPANY A HANDS-ON EXERCISE

#### *Болбат О.Б., Андрюшина Т.В.*

#### *Bolbat O.B., Andryushina T.V.*

## **УДК** 378 **ГРНТИ** 14.35.07, 81.14.10 **ББК** 1

## **Номер ОФЭРНиО:** [24758](#page-8-0) **Дата регистрации:** 16.02.2021

*Аннотация. Электронное учебное пособие 'Линейчатые поверхности' предназначено студентам Сибирского государственного университета путей сообщения 1 курса, обучающимся по направлению 23.05.01 'Наземные транспортно - технологические средства', специализации 'Подъемнотранспортные, строительные, дорожные средства и оборудование', а также преподавателям начертательной геометрии для сопровождения практического занятия. Пособие разработано для студентов, обучающихся по целевому направлению. Данное издание содержит структурированную информацию по разделу дисциплины 'Начертательная геометрия и инженерная графика', раздел 'Начертательная геометрия'. В пособии рассматриваются линейчатые, многогранные и криволинейные поверхности, однополостной гиперболоид вращения, поверхности с плоскостью параллелизма и винтовые поверхности. Данное учебное издание может частично заменять или дополнять основной учебник по начертательной геометрии. Данное электронное учебное пособие содержит 87 слайдов, снабжено анимационными эффектами и навигацией по разделам. В пособии пошагово рассмотрены задачи на построение линейчатых поверхностей.*

*Abstract. The electronic tutorial 'Linear Surfaces' is intended for students of the Siberian State University of Railways of the 1st year studying in the field of 23.05.01 'Ground Transport and Technological Means,' specialization 'Lifting and Transport, Construction, Road Means and Equipment,' as well as teachers of sketching geometry to accompany a practical lesson. The manual is designed for students studying in the target area. This edition contains structured information on the discipline section 'Drawing Geometry and Engineering Graphics,' the section 'Drawing Geometry.' The tutorial considers linear, polyhedral and curvilinear surfaces, single-cavity hyperboloid of rotation, surfaces with a plane of parallelism and helical surfaces. This tutorial can partially replace or supplement the basic textbook on sketching geometry. This tutorial contains 87 slides, animated effects, and section navigation. The tutorial provides step-by-step steps to create linear surfaces.*

*Ключевые слова: МНОГОГРАННЫЕ ПОВЕРХНОСТИ, КРИВОЛИНЕЙНЫЕ ПОВЕРХНОСТИ, ОДНОПОЛОСТНОЙ ГИПЕРБОЛОИД ВРАЩЕНИЯ, ПОВЕРХНОСТИ С ПЛОСКОСТЬЮ ПАРАЛЛЕЛИЗМА, ВИНТОВЫЕ ПОВЕРХНОСТИ*

*Keywords: POLYHEDRAL SURFACES, CURVED SURFACES, SINGLE-CAVITY HYPERBOLOID OF ROTATION, SURFACES WITH PLANE OF PARALLELISM, HELICAL SURFACES*

# **1. Функциональное назначение продукта, область его применения, его назначение**

Электронное учебное пособие «Линейчатые поверхности» предназначено студентам Сибирского государственного университета путей сообщения 1 курса, обучающимся по направлению 23.05.01 «Наземные транспортно - технологические средства», специализации «Подъемнотранспортные, строительные, дорожные средства и оборудование», а также преподавателям начертательной геометрии для сопровождения практического занятия.

Пособие разработано для студентов, обучающихся по целевому направлению.

Данное издание содержит структурированную информацию по разделу дисциплины «Начертательная геометрия и инженерная графика», раздел «Начертательная геометрия».

В пособии рассматриваются линейчатые, многогранные и криволинейные поверхности, однополостной гиперболоид вращения, поверхности с плоскостью параллелизма и винтовые поверхности.

Данное учебное издание может частично заменять или дополнять основной учебник по начертательной геометрии.

Данное электронное учебное пособие содержит 87 слайдов, снабжено анимационными эффектами и навигацией по разделам. В пособии пошагово рассмотрены задачи на построение линейчатых поверхностей.

Ниже приведены некоторые слайды из данного электронного учебного пособия:

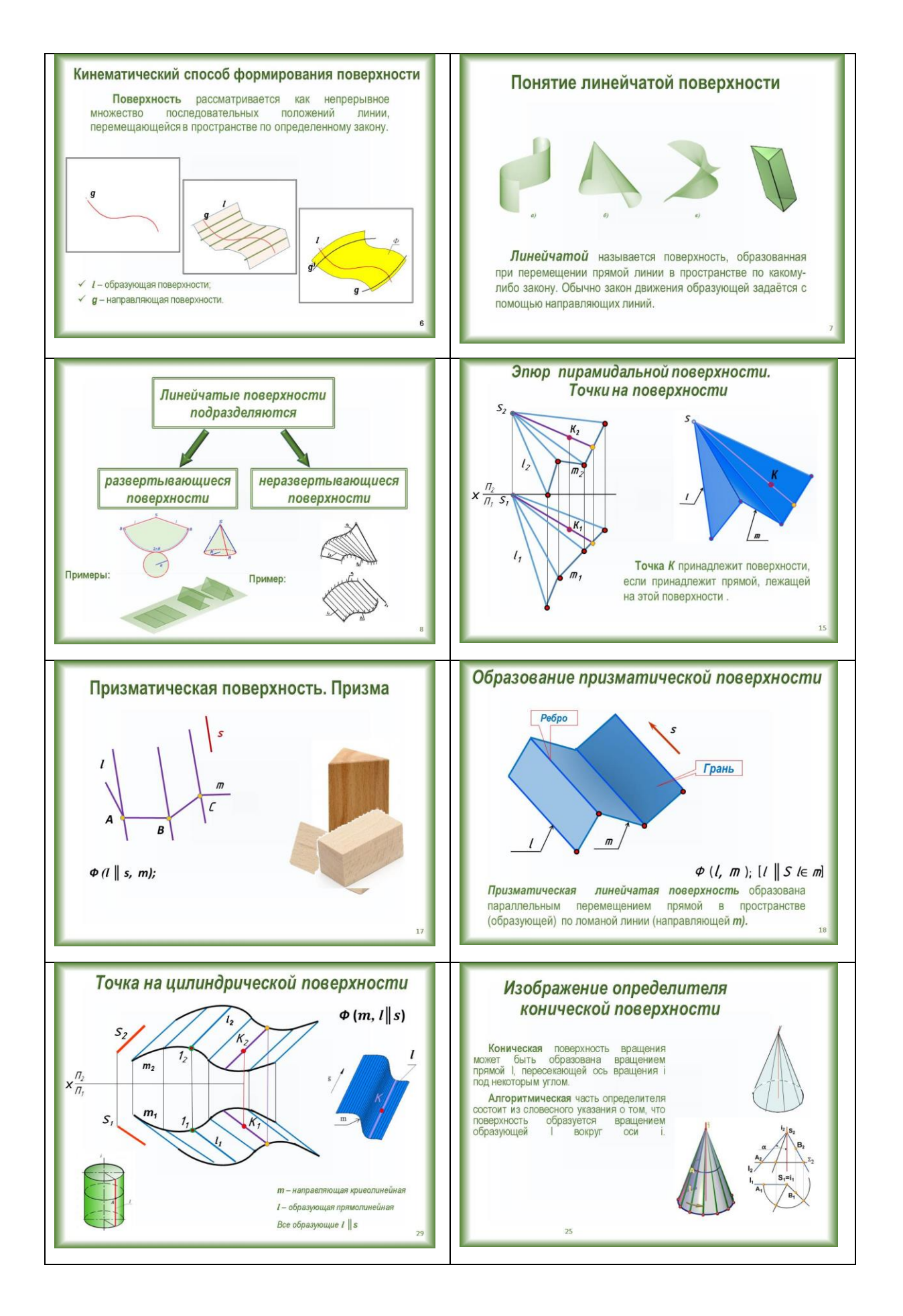

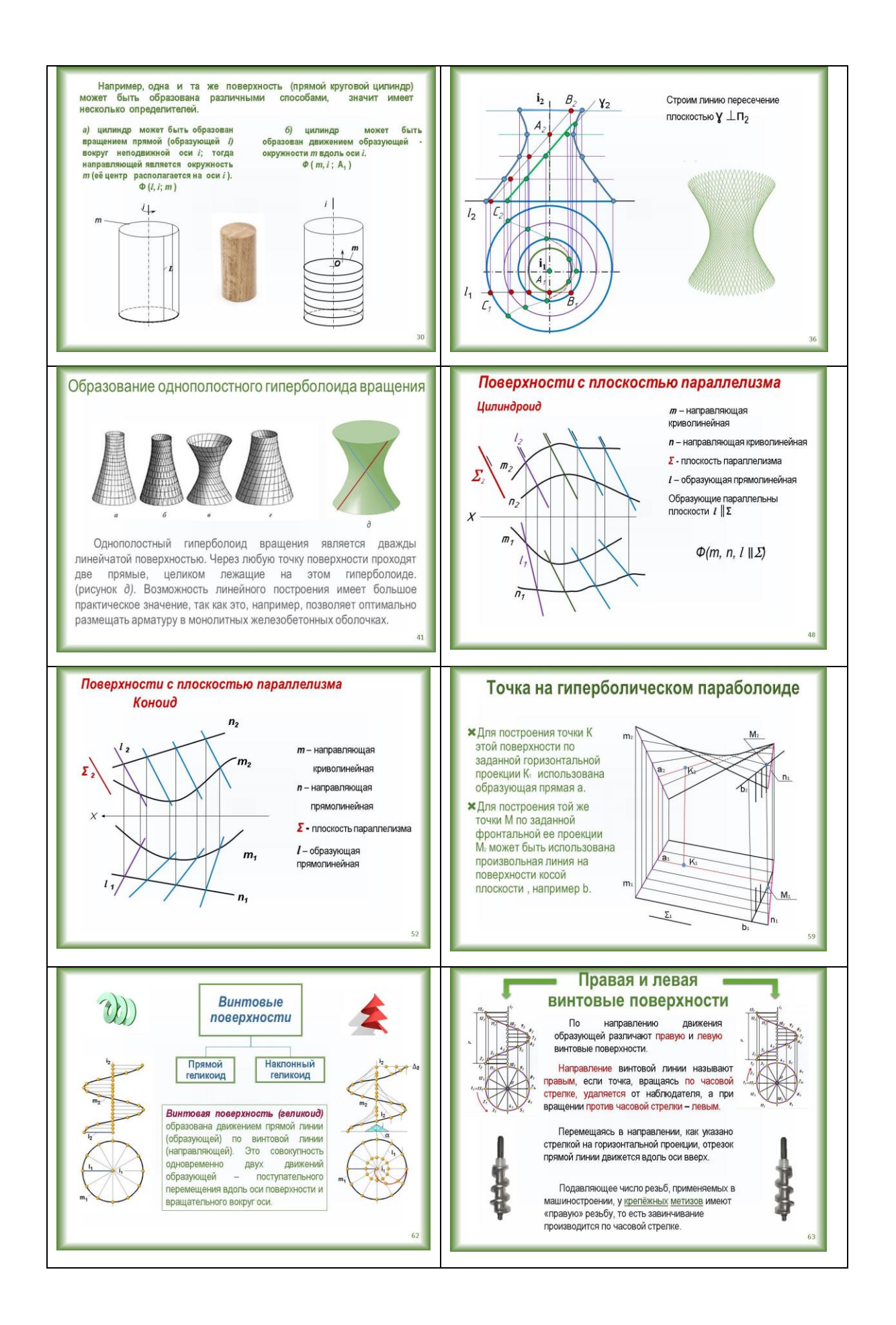

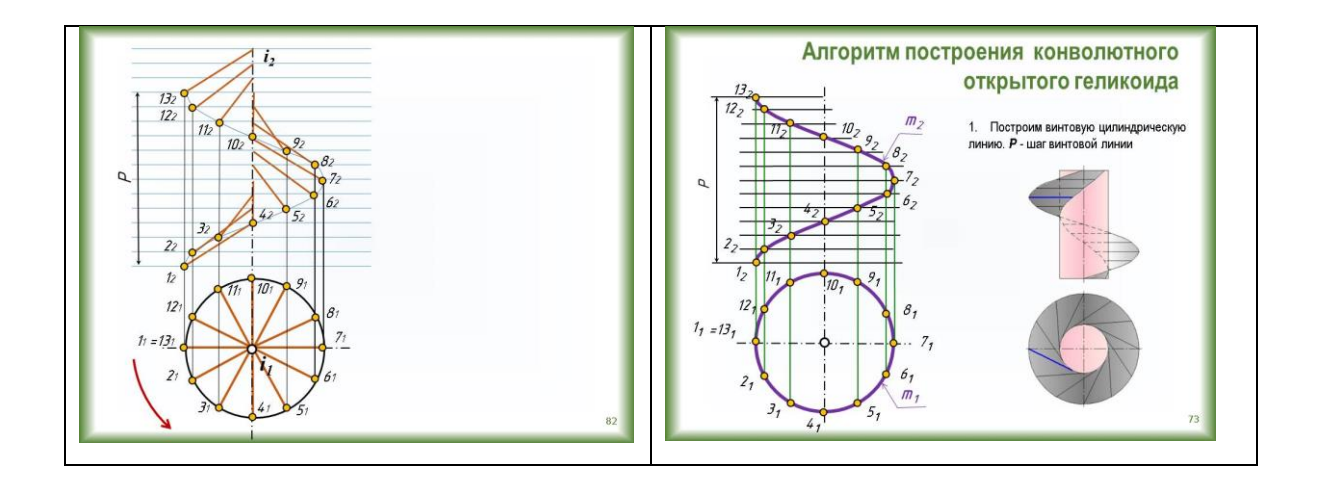

#### **2. Используемые технические средства**

Данного электронное учебное пособие выполнено с помощью программы Microsoft PowerPoint 2010, что делает его:

- для преподавателей легким в использовании для проведения учебных занятий (лекций и практических занятий) в аудиториях, оборудованных мультимедиа;

- а также для студентов, для которых возможно данным пособием воспользоваться через терминалы компьютерных классов в вузе или дома, войдя на сайт университета через систему Moodle.

**3. Специальные условия и требования организационного, технического и технологического характера**

К специальным условиям и требованиям организационного, технического и технологического характера можно отнести следующее:

- 1. Данное учебное издание ни в коем случае не заменяет, а лишь частично дополняет основной учебник по начертательной геометрии.
- 2. Учебное пособие обеспечит преподавателям начертательной геометрии мультимедийное сопровождение практических занятий для студентов, обучающихся по целевому направлению.
- 3. Данное пособие поможет студентам в облегчении восприятия и визуализации в целом учебного материала по данному разделу дисциплины «Начертательная геометрия».
- 4. Для использования данного мультимедийного учебного пособия необходима установленная на персональных компьютерах программа Microsoft PowerPoint 2010.

### **4. Условия передачи документации или её продажи**

Документация на разработку доступна после регистрации пользователя в системе.

Передача (продажа) доступа к системе обговаривается в каждом конкретном случае.

## **ДЕТАЛИ МАШИН И ОСНОВЫ КОНСТРУИРОВАНИЯ**

## КИНЕМАТИЧЕСКИЙ И СИЛОВОЙ РАСЧЕТ ПРИВОДА

### KINEMATIC AND POWER CALCULATION OF THE DRIVE

*Кравченко А.М.*

*Kravchenko A.M.*

**УДК** 62-2 **ГРНТИ** 14.35.07, 55.29.33 **ББК** 55.03

## **Номер ОФЭРНиО:** [24760](#page-8-1) **Дата регистрации:** 21.02.2021

*Аннотация. Видеоурок представляет собой Файл с расширением .тр4 и содержит запись материала, необходимого для решения задачи кинематического и силового расчета типового электромеханического привода по индивидуальным заданиям применительно к дисциплине 'Детали машин' по специальности подготовки 23.05.01 Наземные транспортно-технологические средства. Может использоваться на всех устройствах с ОС Windows, размешаться в сети, передаваться на любых типах внешних носителей и по сети Internet*

*Abstract. The video tutorial is a file with the extension .tr4 and contains a record of the material necessary to solve the problem of kinematic and power calculation of a typical electromechanical drive for individual tasks in relation to the discipline 'Machine parts' in the specialty of training 23.05.01 Ground transport and technological means. It can be used on all Windows devices, hosted on the network, transmitted on any type of external media and over the Internet* 

*Ключевые слова: ДЕТАЛИ МАШИН, МАШИНОСТРОЕНИЕ, ПРОЕКТИРОВАНИЕ*

*Keywords: MACHINE PARTS, MECHANICAL ENGINEERING, DESIGN*

Продукт предназначен для демонстрации технологии пошагового решения задачи кинематического и силового расчета типового электромеханического привода по индивидуальным заданиям применительно к дисциплине "Детали машин" по специальности подготовки 23.05.01 Наземные транспортно-технологические средства. Ниже представлен пример аналитического решения данной задачи на конкретном примере.

Приказом МО РФ 1992 г. №28 предусмотрено оснащение ПТОР воинской части (рисунок 1) поточной линией ТО колесных машин с тяговым

конвейером, в состав которого может входить электромеханический привод для перемещения машин вдоль рабочих постов без пуска двигателя.

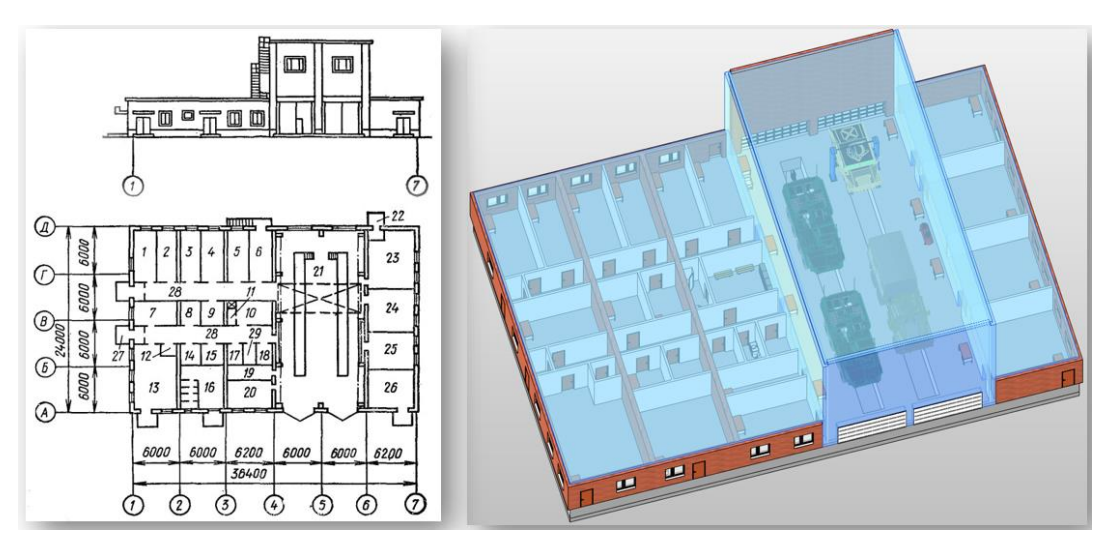

Рис. 1 Типовой проект ПТОР и его цифровая BIM-модель

При проектировании ПТОР под большую штатную численность машин и (или) иную производительность поточной линии необходимо не только модернизировать здание (рисунок 2), но и разработать (спроектировать) привод конвейера

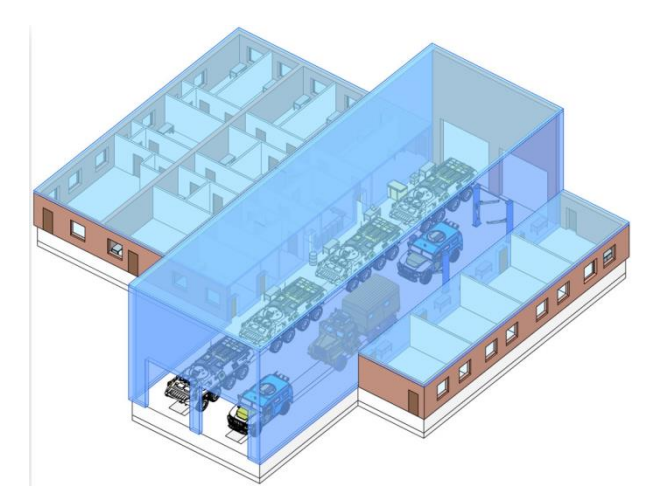

Рис. 2 BIM-модель модернизированного ПТОР

Объектом кинематического и силового расчета является механический привод тягового цепного конвейера для перемещения колесных машин на участке поточной линии зоны ТО и ремонта ПТОР воинской части (рисунки 3 и 4)

Навигатор в мире науки и образования № 02 (51)' 2021

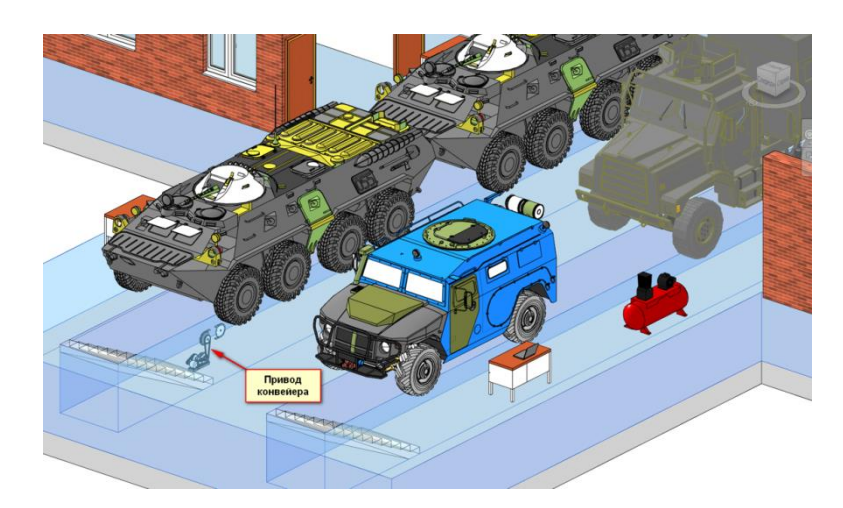

Рис. 3 Результат гибридного проектирования размещения механического

привода

цепного тягового конвейера на участке поточной линии ПТОР

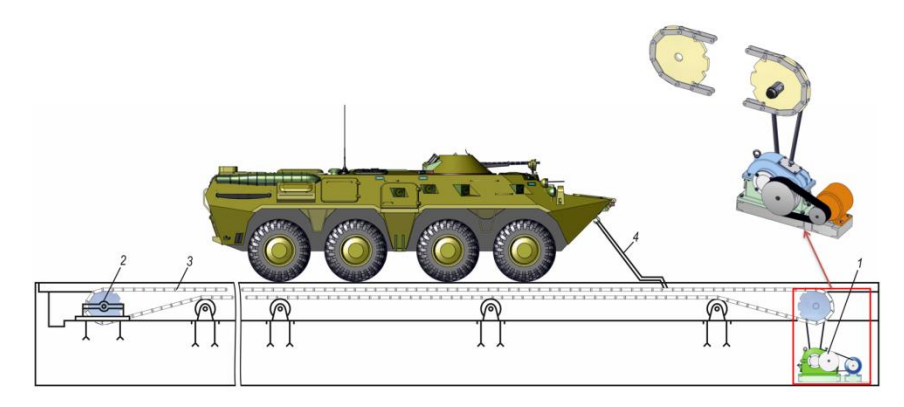

1 – привод; 2 – натяжная станция; 3 – тяговая пластинчатая цепь; 4 –

буксирное устройство

Рис. 4 Компоновочная схема тягового конвейера

Компоненты конвейера (транспортной машины непрерывного действия):

- электродвигатель;

- передачи (клиноременная, зубчатая, цепная);

-рабочий орган (рисунок 5).

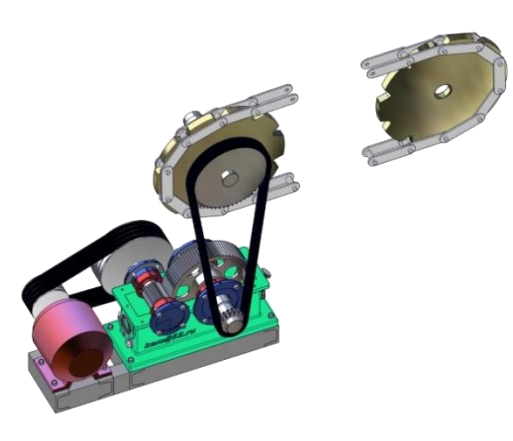

Рис. 5 Электронная 3D-модель конвейера

Рабочим органом конвейера является тяговая пластинчатая цепь.

Задачами кинематического и силового расчета привода являются:

- уяснить назначение всех компонентов привода;
- подобрать электродвигатель;
- вычислить передаточные отношения передач;
- на валах привода рассчитать:
	- частоту вращения;
	- угловую скорость;
	- мощность;
	- вращающий момент.

Ниже приводится пример выполнения кинематического и силового расчета типового электромеханического привода общего назначения

Задано:

- масса 1 машины m=16000 кг
- количество одновременно перемещаемых по конвейеру машин 4
- состав электромеханического привода и его схема (рисунок 6)
- скорость перемещения машин (скорость тяговой цепи привода)  $v=1,4$

м/с

- диаметр ведущей звездочки рабочего органа  $D=300$  мм

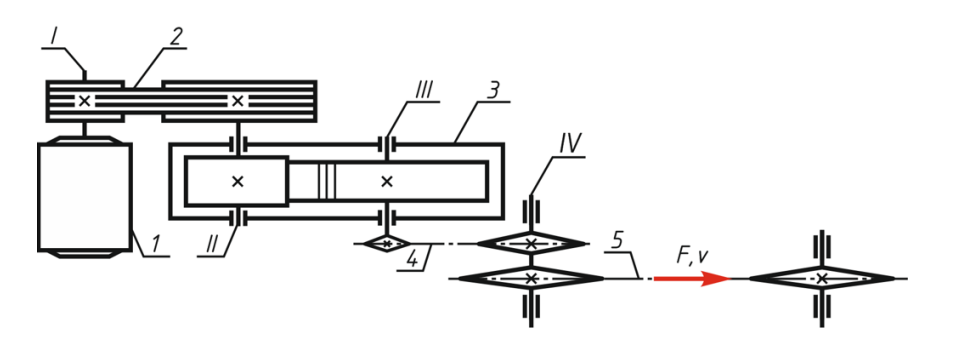

1 – электродвигатель; 2 – клиноременная передача; 3 – зубчатый редуктор; 4 – цепная передача; 5 – рабочий орган (тяговый цепной конвейер); I, II, III, IV – валы

Рис. 6 Кинематическая схема привода

Решение задачи.

1 Величина тягового усилия на рабочем органе

 $F=i\cdot G\cdot f_{\kappa}^{\prime},$ 

где i – количество одновременно перемещаемых машин

fк – коэффициент трения качения; по таблице 1.8 [1] для условий производственного помещения ПТОР принимаем  $f_k=0.01$ 

```
G – вес одной машины, Н
```
G=mg,

где g – ускорение свободного падения; g=9,8 м/ $c^2$ 

 $F=4.16000.98.001=6272$  H

2 Мощность на ведущем звене (звездочке) рабочего органа конвейера (вал IV)

 $P_{IV}$ =F⋅v=6272⋅1,4=8780,8 Bτ

3 Частота вращения ведущего звена (вал IV)

 $n_{\text{IV}}=\frac{6}{\pi}$  $\frac{60\nu}{\pi D} = \frac{6}{3}$  $\frac{60 \cdot 1.4}{3,14 \cdot 0.3}$ =89,17 мин<sup>-1</sup>

4 Требуемая мощность электродвигателя

 $P_{\text{TD}}=P_{\text{IV}}/n_{\text{off}}$ 

где п<sub>обш</sub> – общий КПД привода

 $η$ <sub>οбщ</sub>=η<sub>ρем</sub>⋅η<sub>зуб</sub> ⋅η<sub>цеп</sub> По таблице 1.1 [1] принимаем:  $- \eta_{\text{new}} = 0.95$ 

 $-\eta_{30} = 0.98$  $-\eta_{\text{nen}}=0.94$ Тогда  $n_{\text{o6}} = 0.95 \cdot 0.98 \cdot 0.94 = 0.88$ отсюда

 $P_{\text{TD}}$ =8780,8/0,88=9978,2 BT

5 Требуемая частота вращения вала электродвигателя (вал I привода)  $n_{\text{IB TDE}} = u_{\text{DEM}} \cdot u_{\text{3V}} \cdot u_{\text{II}} \cdot n_{\text{IV}}$ 

где  $u_{\text{pem}}$ ,  $u_{\text{av6}}$ ,  $u_{\text{Hern}}$  – передаточные числа ременной, зубчатой и цепной передач соответственно

По таблице 1.2 [1] значения передаточных чисел передач, входящих в состав привода, находятся в диапазонах  $u_{\text{new}}=2.5+8$ ,  $u_{\text{av}}=2.5+6.3$ ,  $u_{\text{ue}}=1.5+7$ .

Подставляя в (1.1) крайние значения диапазона передаточных чисел передач (сначала меньшие, а затем большие), вычисляем диапазон значений частот вращения вала электродвигателя (вала I):

 $n_{\text{\tiny{JBB. Tpe6}}} = (2 \div 8) \cdot (2, 5 \div 6, 3)$   $(1, 5 \div 7) \cdot 89, 17 = 668, 775 \div 31459, 18$  мин<sup>-1</sup>.

6 Из полученного интервала значений частоты вращения по таблице 1.6 [1] выбираем электродвигатель с мощностью  $P_{IB} \ge P_{TD}$  и частотой вращения  $n_{\text{IB}}$ .

При подборе двигателя допускается перегруз до 8 % при постоянной (до 12 % при переменной) нагрузке – мощность выбранного электродвигателя может быть уменьшена на 8 (12) % по сравнению с расчетной. Определяем минимально возможную мощность электродвигателя с учетом перегруза в 8 %

 $P_{\text{th}}=P_{\text{th}}-P_{\text{th}}/100.8=9978,2-9978,2/100.8=9179,8 \text{ Br}.$ 

Ближайший в меньшую сторону электродвигатель имеет мощность  $P_{IB}$ =7500 Вт, что недопустимо по условию превышения перегруза, поэтому выбираем электродвигатель мощностью  $P_{IB}$ =11000 Вт.

По требуемой мощности и диапазону частоты вращения  $n_{nR, TDE6}$  можно выбрать несколько типоразмеров двигателя. Поэтому следует сравнить

размеры двигателей. Обозначения двигателей содержат цифровое и буквенное обозначение. Например, для мощности  $P_{IB}$ =11000 Вт можно выбрать электродвигатели:

- 160M8 (nдв=730 мин-1 );

- 160S6 (
$$
n_{AB}
$$
=975 m<sub>HH</sub><sup>-1</sup>);

- 132М4 (n<sub>дв</sub>=1460 мин<sup>-1</sup>);

- 132М2 (n<sub>дв</sub>=2900 мин<sup>-1</sup>).

Цифрами обозначен размер h – высота от опорной поверхности до оси вала электродвигателя (рисунок 7). Эти цифры характеризуют и другие размеры электродвигателя. Рекомендуется выбирать электродвигатель с меньшим числом в обозначении (с меньшей высотой h).

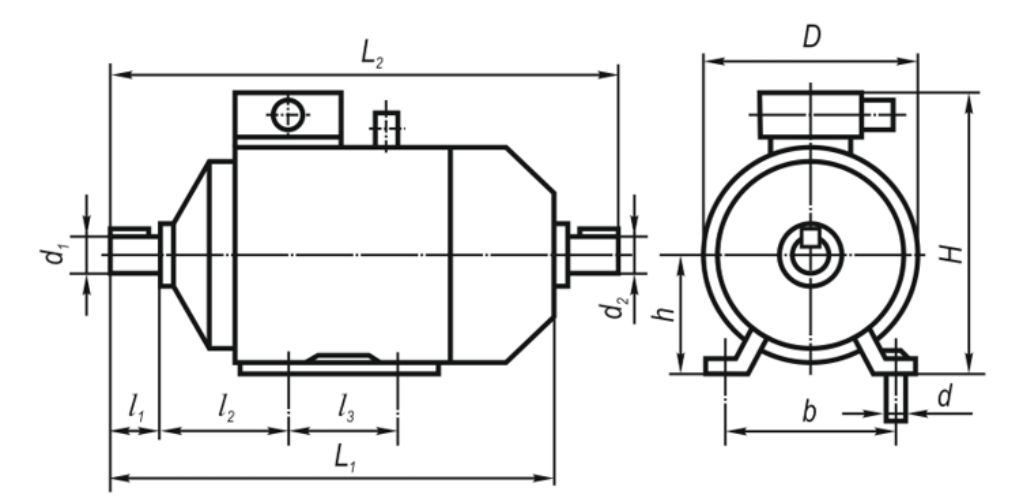

Рис. 7 Электродвигатель

Окончательно выбираем электродвигатель  $4A132S6$  с мощностью  $P_{AB}$ =11 кВт и частотой вращения n<sub>дв</sub>=975 мин<sup>-1</sup>.

7 Передаточное число привода:

 $u=n_I/n_{IV}=975/89,17=10,93.$ 

Принимаем передаточное число клиноременной передачи u<sub>pem</sub>=2, цепной  $- u_{\text{neq}} = 2.$ 

8 Передаточное число зубчатой передачи

 $u_{av6}=u/(u_{new} \cdot u_{mem})=10,93/(2 \cdot 2)=2,73.$ 

9 Частоты вращения валов привода:

n<sub>I</sub>=n<sub>дв</sub>=975 мин<sup>-1</sup>;

 $n_{II} = n_{I} / u_{\text{pem}} = 975/2 = 487.5 \text{ mH}^{-1};$ n<sub>III</sub>=n<sub>II</sub> / u<sub>зуб</sub> =487,5/2,73=178,57 мин<sup>-1</sup>;  $n_{\text{IV}}$ = $n_{\text{III}}$  /  $u_{\text{qen}}$  =178,57/2=89,17 мин<sup>-1</sup>.

10 Угловые скорости валов привода:  $\omega_{\rm I} = \pi n_{\rm I} / 30 = 3,14.975/30 = 102,05 \text{ c}^{-1};$  $\omega_{II} = \pi n_{II} / 30 = 3{,}14.487{,}5/30 = 51{,}03 \text{ c}^{-1};$  $\omega_{III}$  =  $\pi$ n<sub>III</sub> /30 = 3,14 · 178,57/30 = 18,67 c<sup>-1</sup>;  $\omega_{\text{IV}} = \pi n_{\text{IV}} / 30 = 3,14.89,29/30 = 9,33 \text{ c}^{-1}.$ 

11 Мощности на валах привода:

 $P_{IV}=P_{IV}=\pi$ <sub>IV</sub> $=8780.8$  B<sub>T</sub>;

 $P_{III} = P_{IV}/\eta_{I} = 8780,8/0,94 = 9341,3 \text{ Br};$ 

 $P_{II} = P_{III}/\eta_{300} = 9341,3/0,98 = 9531,9 \text{ Br};$ 

 $P_1 = P_{II} / \eta_{pen} = 9531,9/0,95 = 10033,6 \text{ Br.}$ 

12 Вращающие моменты на валах привода:

 $T_{IV} = P_{IV} / \omega_{IV} = 8780,8/9,33 = 940,8$  Hm;

 $T_{\text{III}} = P_{\text{III}} / \omega_{\text{III}} = 9341,3/18,69 = 500,43$  Hm;

 $T_{II} = P_{II} / \omega_{II} = 9531, 9/51, 03 = 186, 81$  Hm;

 $T_I = P_I / \omega_I = 10033,6/102,05 = 98,32$  Hm.

Результаты кинематического и силового расчета привода сводим в таблицу 1.5.

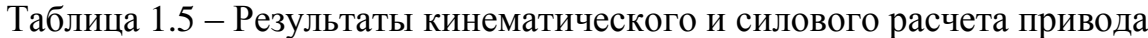

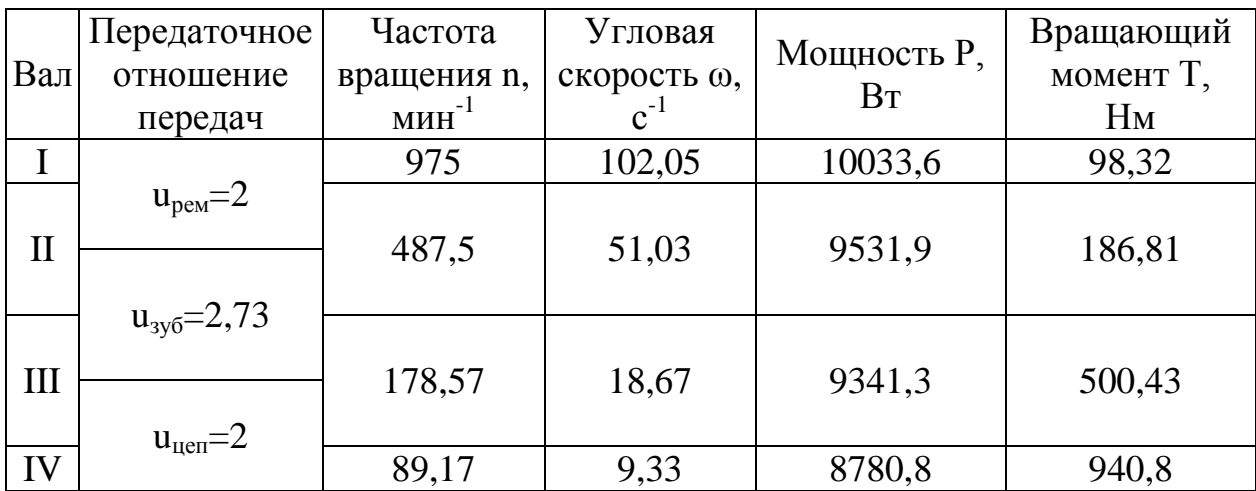

## **Список литературы:**

1 Кравченко А. М. Детали машин: справочник. – Рязань: РВВДКУ, 2013.

2. Технические средства использования продукта – средства вычислительной техники с ОС Windows и установленным плеером Adobe Flash или другим программным средством для воспроизведения файлов с расширением .mp4.

3. Продукт может быть использован как с внешнего (внутреннего) накопителя ЭВМ, так и будучи размещенным в локальной сети организации или глобальной сети Internet.

4. Условия передачи документации или ее продажи может быть согласована с автором или иным правообладателем.

## **ФИЗИЧЕСКАЯ ЭЛЕКТРОНИКА**

## ОПРЕДЕЛЕНИЕ ГЕОМЕТРИЧЕСКИХ ПАРАМЕТРОВ ТРАНСФОРМИРУЕМОЙ КОМПЬЮТЕТРНОЙ МОДЕЛИ ДЕТАЛИ 1.0

## DEFINING GEOMETRIC PARAMETERS OF A TRANSFORMABLE CAD PART MODEL 1.0

*Некрасов Р.Ю., Темпель Ю.А.*

*Nekrasov R.YU., Tempel YU.A.*

**УДК** 621.91 **ГРНТИ** 55.13.15 **ББК** 34.630.2

## **Номер ОФЭРНиО:** [24769](#page-8-2) **Дата регистрации:** 05.03.2021

*Аннотация. Программа 'Определение геометрических параметров трансформируемой компьютерной модели детали' предназначена для автоматизации процесса подготовки управляющих программ для станков с ЧПУ с целью повышения точности обработки, может быть полезна для специалистов, работающих в области подготовки управляющих программ и технологической подготовки производства, особенно в части обработки нежестких деталей с повышенными требованиями по точности размеров и формы. Кроме того, программа может быть использована преподавателями и студентами ВУЗов при изучении дисциплин, связанных с вопросами технологии машиностроения и автоматизации производственных процессов, моделирования процессов обработки.*

*Abstract. The program 'Determination of geometric parameters of the transformed CAD model of the part' is designed to automate the process of preparing control programs for CNC machines in order to improve processing accuracy, it can be useful for specialists working in the field of preparation of control programs and technological preparation of production, especially in the field of processing of non-rigid parts with increased requirements for accuracy of dimensions and shape. In addition, the program can be used by teachers and students of universities in studying disciplines related to the technology of mechanical engineering and automation of production processes, modeling processing processes.* 

*Ключевые слова: ТОЧНОСТЬ, ДОПУСК, ТОЧЕНИЕ, ПРОГРАММА*

*Keywords: PRECISION, TOLERANCE, TURNING, PROGRAM*

# **1. Функциональное назначение разработки, область применения, ее ограничения**

Программа «Определение геометрических параметров трансформируемой CAD-модели детали» предназначена для автоматизации процесса подготовки управляющих программ для станков с ЧПУ с целью повышения точности обработки.

Преимуществами от использования программного продукта является возможность повышения точности обработки на станках с числовым программным управлением без необходимости внесению конструктивных изменений в оборудование (применения специальных приспособлений, которые повышают точность и жесткость), применения специальных контрольных средств (датчиков силы и деформации, контрольноизмерительной аппаратуры, в том числе бесконтактной оптической или вибрационной) и снижения режимов обработки (программируемого снижения величины подачи, при износе инструмента, снижения оборотов шпинделя при увеличении вибраций и т.д.).

Программа позволяет учесть деформации деталей на стадии подготовки управляющих программ. При этом используется взаимосвязь между параметрами заготовки, режимов резания, технологической системы и других параметров процесса резания. Продукт реализован в виде базы данных, входные и выходные параметры для определения коррекций в управляющую программу представлены в таблице 1.

Таблица 1 – Определение геометрических параметров трансформируемой CAD-модели детали

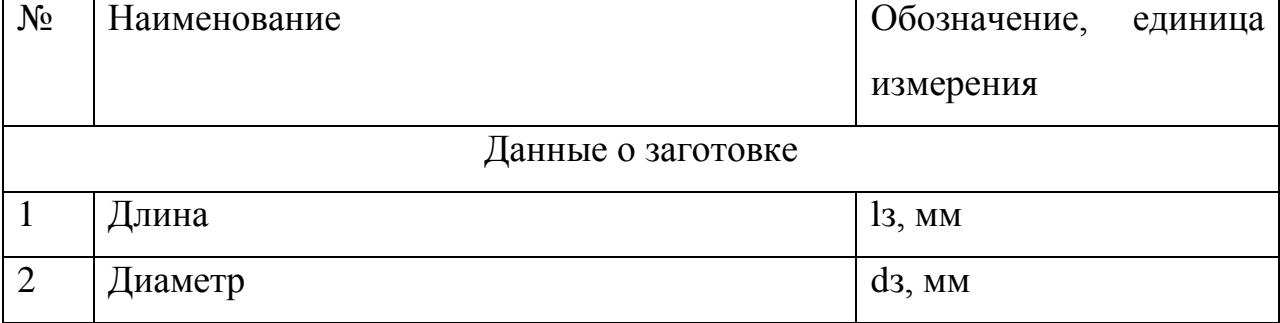

Входные данные

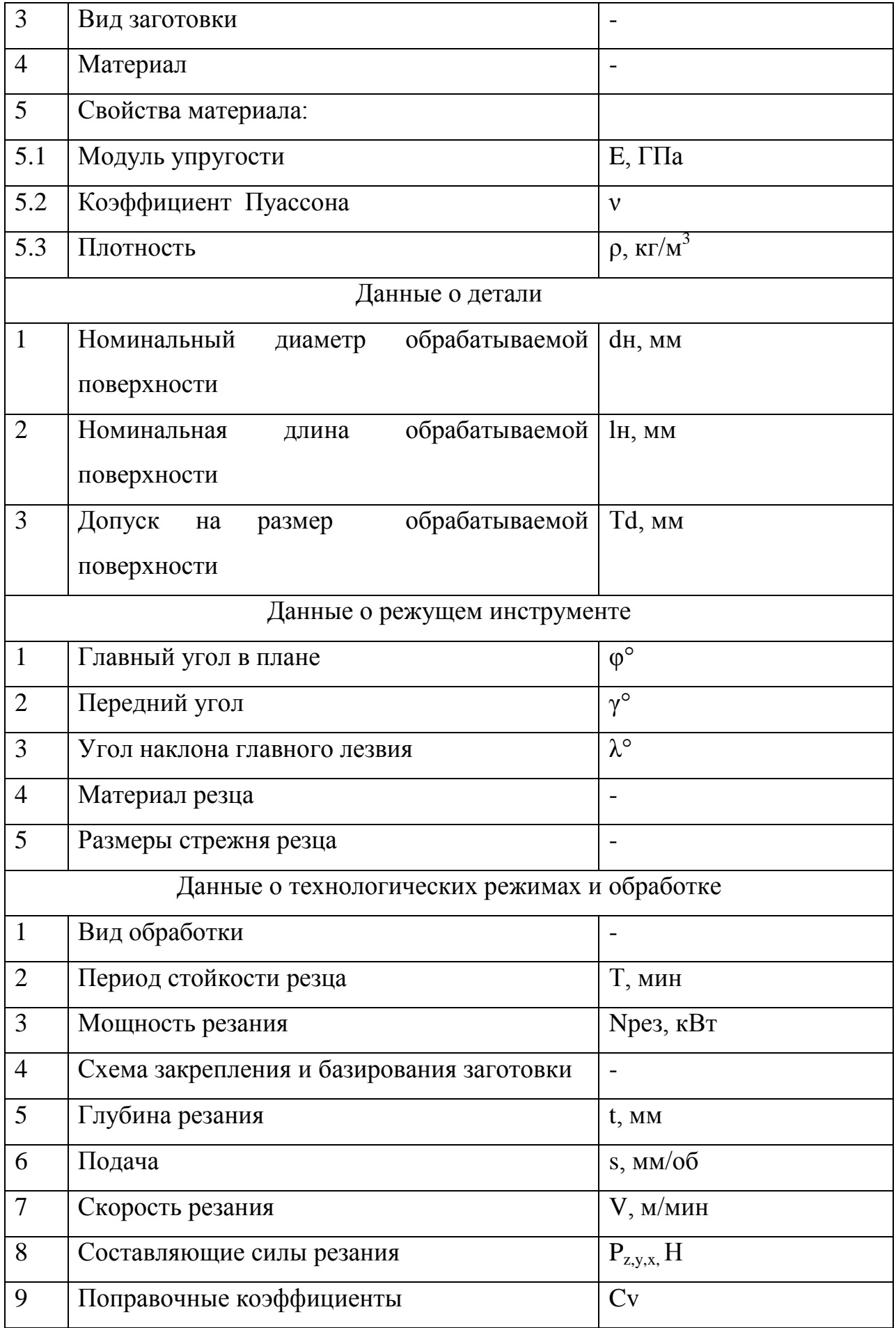

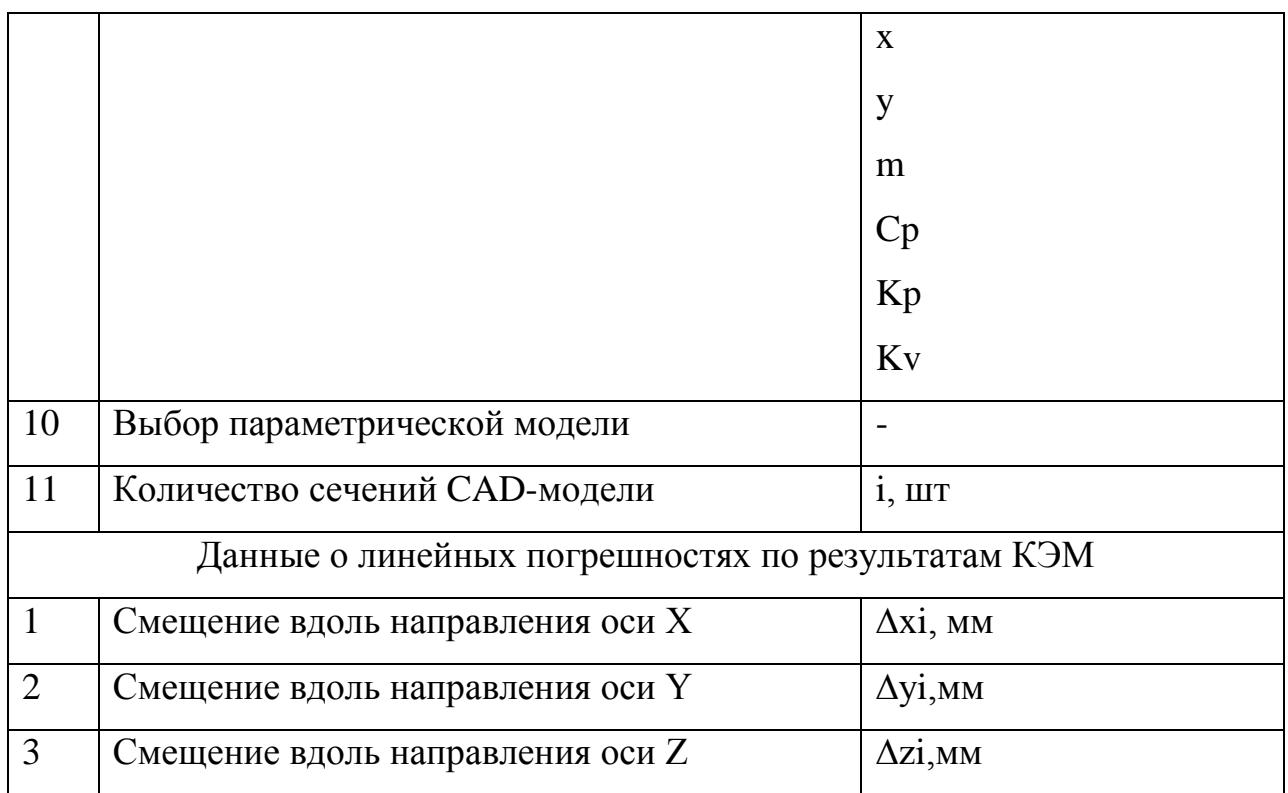

## **Выходные данные**

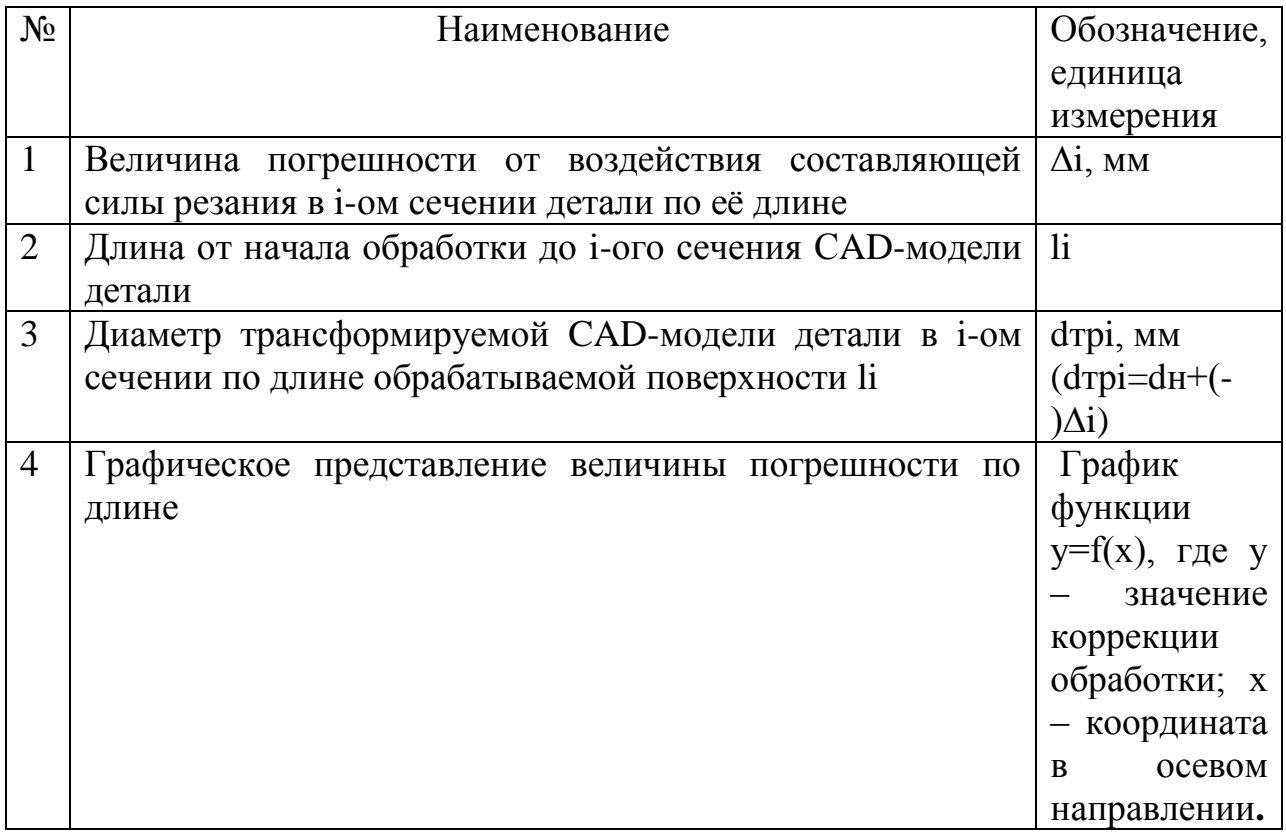

Программа реализована в виде базы данных общий вид диалоговых окон, которые представлены на рисунках 1-6.

#### Навигатор в мире науки и образования № 02 (51)' 2021

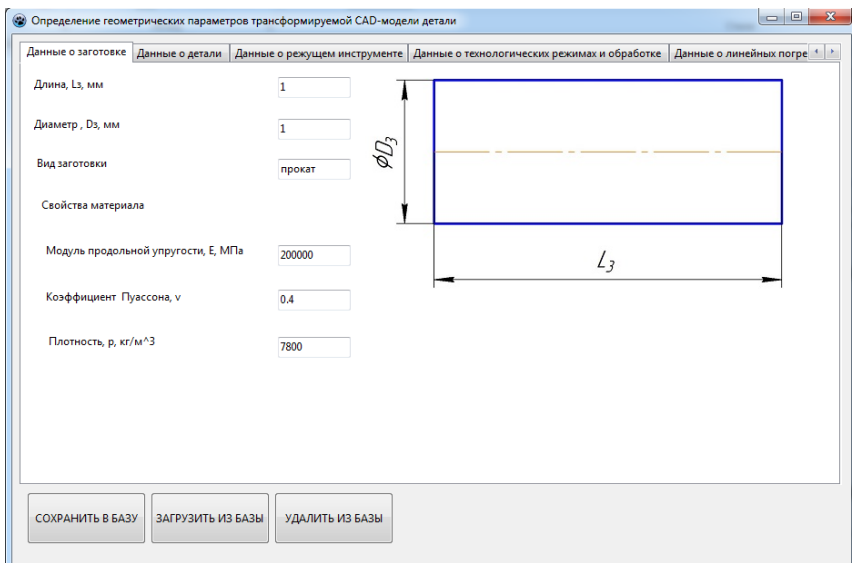

# Рис. 1 Интерфейс программы

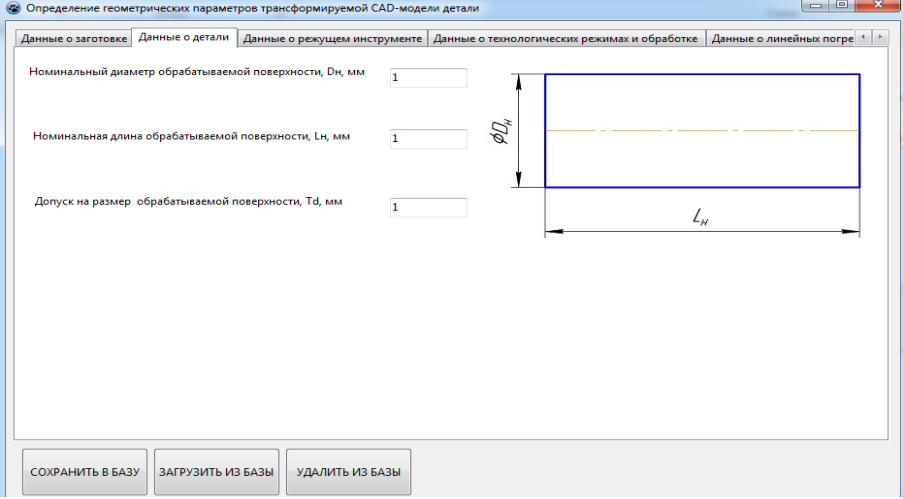

# Рис. 2 Интерфейс программы

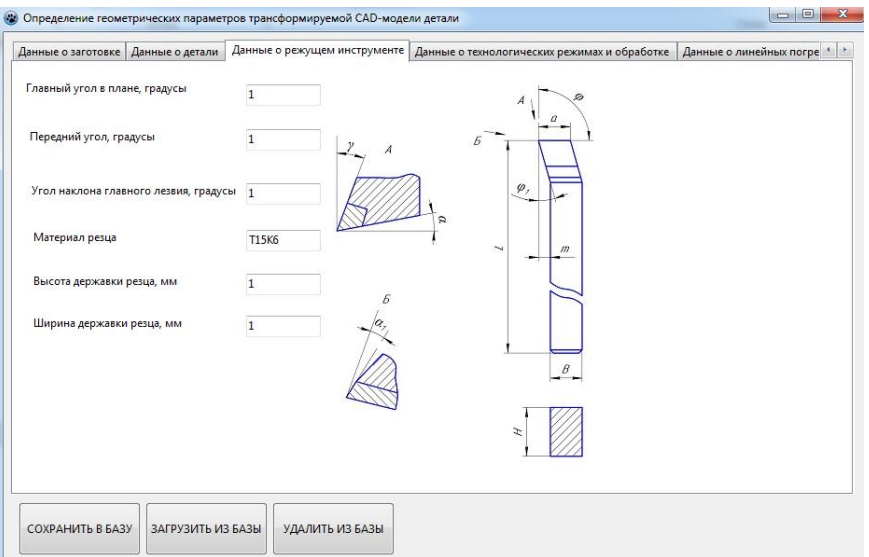

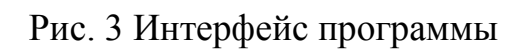

#### Навигатор в мире науки и образования № 02 (51)' 2021

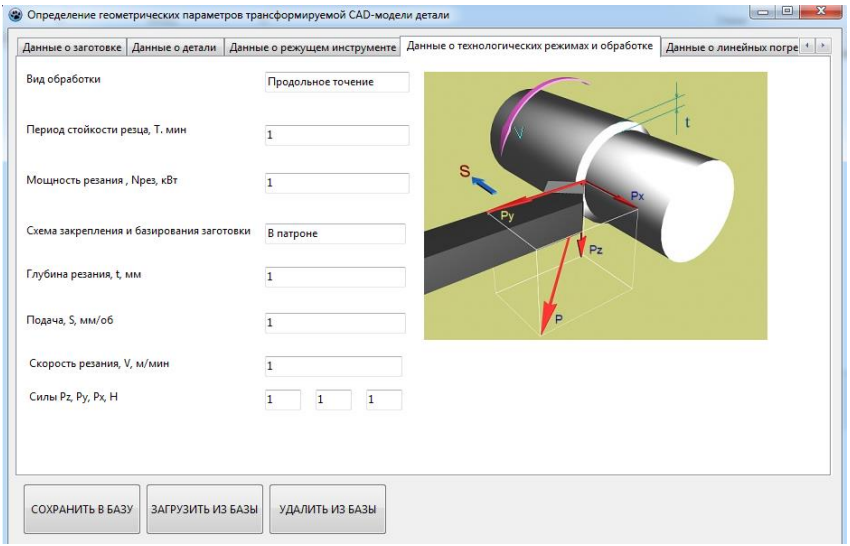

# Рис. 4 Интерфейс программы

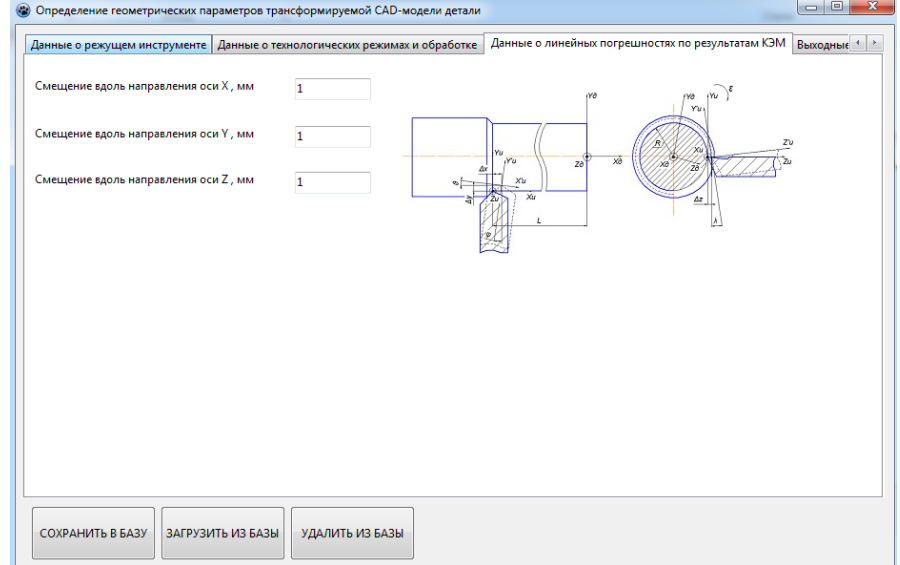

# Рис. 5 Интерфейс программы

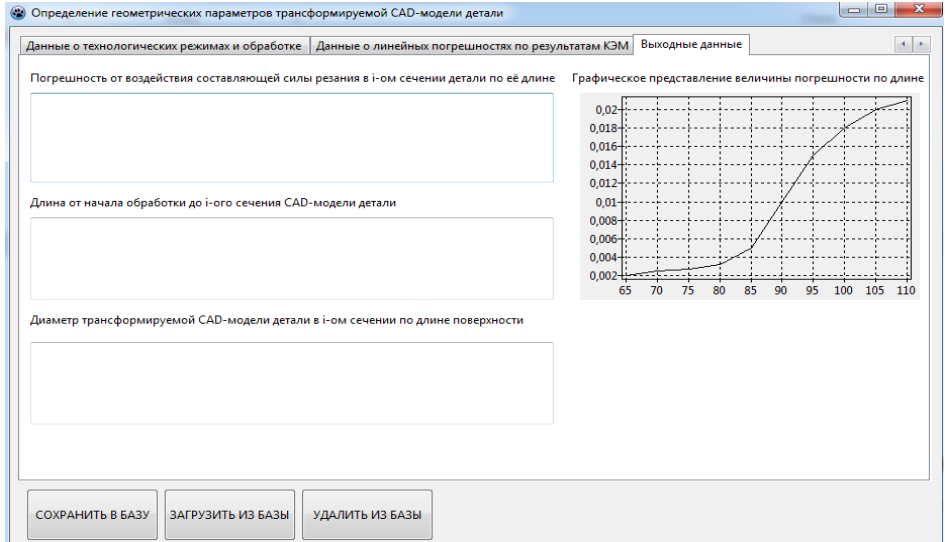

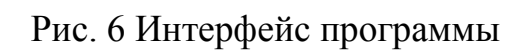

После расчетов величины коррекций при велении исходных данных возможно получить значения поправок в траекторию движения инструмента.

#### **Область применения**

Программа «Определение геометрических параметров трансформируемой CAD-модели детали» предназначена для автоматизации процесса подготовки управляющих программ для станков с ЧПУ с целью повышения точности обработки, может быть полезна для специалистов, работающих в области подготовки управляющих программ и технологической подготовки производства, особенно в части обработки нежестких деталей с повышенными требованиями по точности размеров и формы.

Кроме того, программа может быть использована преподавателями и студентами ВУЗов при изучении дисциплин, связанных с вопросами технологии машиностроения и автоматизации производственных процессов, моделирования процессов обработки.

#### **2. Техническое описание**

#### **2.1. Структура программного продукта**

Программный продукт выполнен в виде отдельного исполняемого модуля, загружаемого в прибор эффект-02.

#### 2.1. **Применяемые программные средства**

Для реализации системы была использована среда Arduino.

#### 2.2. **Аппаратные требования**

**Программа** предназначена для использования на персональных компьютерах типа IBM PC 486/Pentium/AMD, работающих под управлением русскоязычной (локализованной) либо корректно русифицированной версии операционных систем MS Windows 95/98/NT/ME/2000/XP/2003.

**Минимально возможная конфигурация компьютера для установки и запуска:**

• процессор  $486DX2-66$ 

оперативная память 32 Мб

свободное пространство на жестком диске 10 Мб

манипулятор мышь

графический адаптер SVGA с видеопамятью 512 Кб (поддерживающий разрешение не хуже 800\*600\*16 цветов)

цветной монитор SVGA

установленная на компьютере система Mathcad 13 Single User Professor

**Характеристики компьютера, рекомендуемые для эффективной работы:**

процессор Pentium 200 и выше

оперативная память 64 Мб

свободное пространство на жестком диске 50 Мб

графический адаптер SVGA с видеопамятью 2 Мб или более (поддерживающий разрешение 800\*600, High Color)

цветной монитор SVGA с размером диагонали экрана 15" и более

установленная на компьютере система Mathcad 13 Single User Professor

**3. Условия передачи программной документации или ее продажи**

Программная документация распространяется на основании специального договора, в соответствии с действующим законодательством.

#### **ИНФОРМАЦИОННЫЕ ТЕХНОЛОГИИ**

### РЕСУРСОСБЕРЕГАЮЩИЕ И ЗЕЛЕНЫЕ ИНФОРМАЦИОННЫЕ ТЕХНОЛОГИИ В ОБРАЗОВАНИИ

## RESOURCE-SAVING AND GREEN INFORMATION TECHNOLOGIES IN EDUCATION

*Конопко Е.А., Панкратова О.П.*

*Konopko E.A., Pankratova O.P.*

## **УДК** 378 **ГРНТИ** 14.35.07, 20.01.45 **ББК** 1

## **Номер ОФЭРНиО:** [24793](#page-9-0) **Дата регистрации:** 23.03.2021

*Аннотация. Онлайн-курс позволит познакомить магистрантов с основными теоретическими и практическими подходами к ресурсосбережению и зелеными IT, сформировать готовность к внедрению в учебный процесс образовательных учреждений методов инновационного обучения на основе зеленых IT, к применению ресурсосберегающих технологий, в том числе и образовательных, с учетом накопленного российского и мирового опыта. Теоретический раздел курса, представленный в форме видеолекций, вебинаров и дополнительных видеоматериалов, позволит сформировать аксиологический и когнитивный компоненты готовности, изучить имеющийся опыт в области ресурсосбережения, сформировать у студентов магистратуры понимание необходимости использования ресурсосберегающих технологий и позитивное отношение к применению зеленых IT в профессиональной деятельности и в быту. На практике у магистрантов появится возможность изучить и апробировать современный российский и зарубежный подход к применению ресурсосберегающих технологий и IT, будут сформированы деятельностный и управленческий компоненты готовности. Практическая работа в дистанционной системе образования позволит приобрести навыки ресурсосберегающей деятельности посредствам использования онлайн-форм, планшетных и мобильных технологий, ресурсов электронных библиотек; изучить энергозатраты устройств вводавывода информации и периферийных устройств компьютера, особенности применения зеленых IT в образовании; получить представление об облачных сер*

*Abstract. The online course will allow undergraduates to get acquainted with the main theoretical and practical approaches to resource-saving and green IT, to form a readiness to introduce innovative teaching methods based on green IT into the educational process of educational institutions, to use resource-saving technologies, including educational ones, taking into account the accumulated Russian and*  international experience. The theoretical section of the course, presented in the form of *video lectures, webinars and additional video materials, will allow you to form the axiological and cognitive components of readiness, to study the existing experience in the* 

*field of resource conservation, to form a master's degree students ' understanding of the need to use resource-saving technologies and a positive attitude to the use of green IT in professional activities and in everyday life. In practice, undergraduates will have the opportunity to study and test the modern Russian and foreign approach to the use of resource-saving technologies and IT, and the activity and management components of readiness will be formed. Practical work in the distance education system will allow you to acquire the skills of resource-saving activities through the use of online forms, tablet and mobile technologies, electronic library resources; to study the energy consumption of*  information input and output devices and computer peripherals, the features of the use of *green IT in education; get an idea of cloud services as an element of green IT, consider e-learning from the perspective of resource-saving educational technologies. The course can be used to organize online training in the master's program.* 

*Ключевые слова: РЕСУРСОСБЕРЕГАЮЩИЕ ТЕХНОЛОГИИ, ОБРАЗОВАНИЕ, ДИСТАНЦИОННЫЙ КУРС, РЕСУРСОСБЕРЕГАЮЩАЯ ДЕЯТЕЛЬНОСТЬ, ЗЕЛЕНЫЕ ИНФОРМАЦИОННЫЕ ТЕХНОЛОГИИ*

*Keywords: RESOURCE-SAVING TECHNOLOGIES, EDUCATION, DISTANCE LEARNING, RESOURCE-SAVING ACTIVITIES, GREEN INFORMATION TECHNOLOGIES*

# **1. Функциональное назначение программы, область применения, ее ограничения**

Электронный дистанционный курс «Ресурсосберегающие и зеленые информационные технологии в образовании» (рис. 1) предназначен для обучения студентов магистратуры и позволяет получить представление о российских и мировых тенденциях в области ресурсосбережения и зеленых технологий, а также решить проблему формирования культуры информационного ресурсосбережения у молодого поколения российского общества. Для развития готовности магистров педагогического образования к ресурсосберегающей деятельности и в связи со сложившейся обстановкой в рамках перехода на удаленное обучение во 2 семестре 2019-2020 и 1 семестре 2020-2021 года, применение технологии e-lerning, оказалось наиболее востребованным и своевременным. Освоение курса было организовано в системе дистанционного обучения с включением видеолекций, вебинаров, on-line тестирования, других технологий и средств e-Learning на базе системы дистанционного и электронного обучения.

Ресурсосбережение – одна из наиболее актуальных, как российских, так и европейских проблем, это залог успешного развития общества сегодня

и в будущем. От результатов решения этой проблемы зависит уровень жизни граждан страны, место страны в ряду развитых стран мира. Однако в образовательных организациях России практически нет высококвалифицированных учителей, которые разбираются в ресурсосберегающих технологиях, способны организовать обучение школьников с использованием данных технологий, и могут привить культуру ресурсосбережения учащимся.

Курс ориентирован на формирование готовности студентов (будущих учителей информатики) к ресурсосберегающей деятельности, к внедрению в образовательный процесс школ методов инновационного обучения на основе ресурсосберегающих технологий и зеленых IT, практикуемых в Европейском Союзе.

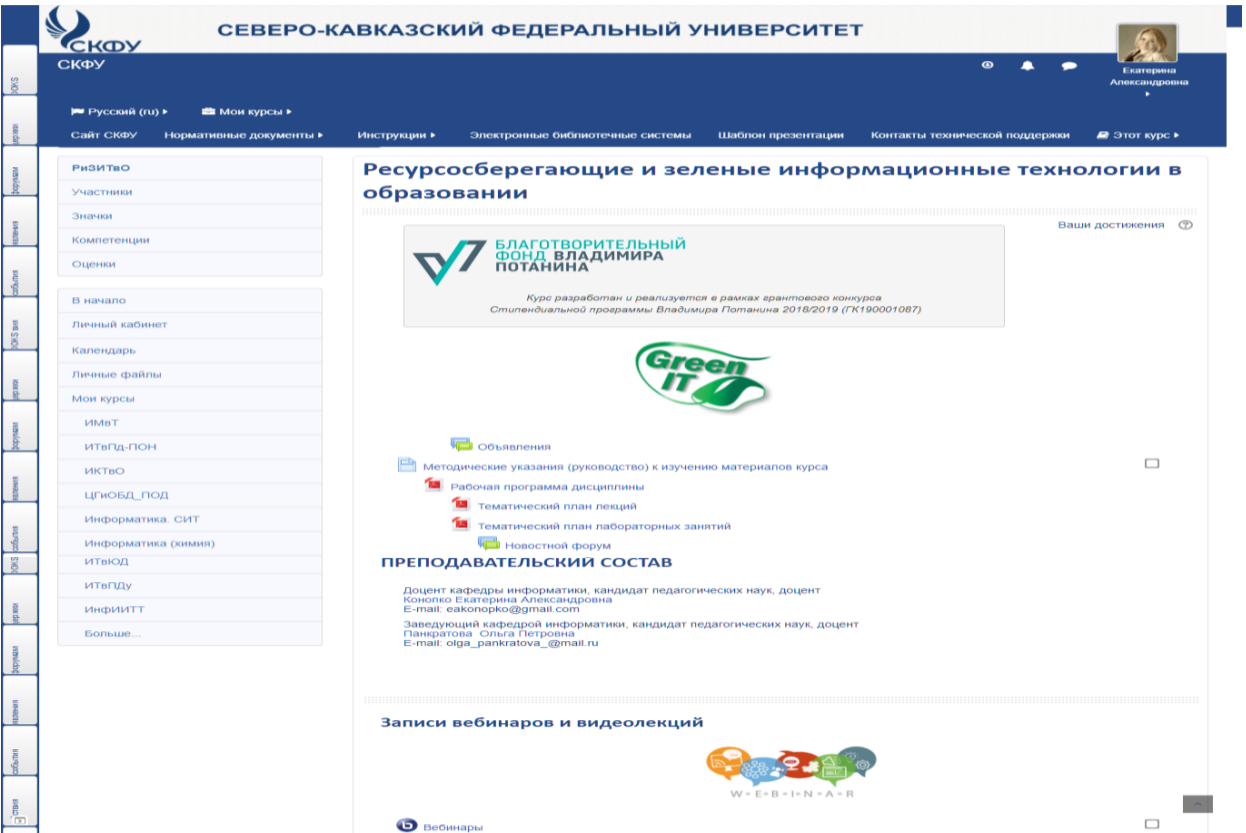

Рис. 1. Титульная страница электронного дистанционного курса «Ресурсосберегающие и зеленые информационные технологии в образовании»

### **2. Структура и область применения дистанционного курса**

Программа курса включает лекции с различными формами обучения: мультимедийные технологии, интерактивные методы, дискуссии, обзоры, видео. На лекциях рассматриваются следующие темы: обзор законодательства Европейского Союза в области сохранения ресурсов и ИТ, концепция и классификация ресурсосберегающих технологий, опыт Европы и России в применении ресурсосберегающих, энергосберегающих технологий, мировой опыт в области энергосбережения, современные информационно-коммуникационные и планшетные технологии с позиции ресурсосберегающих технологий, технические средства реализации ресурсосберегающих информационных процессов, свободное программное обеспечение как ресурсосберегающая технология, предоставление в качестве ресурсосберегающей технологии электронных библиотек и планшетов, информационные технологии электронных библиотек как ресурс для сохранения древесного сырья, зеленые информационные технологии, облачные сервисы, как элемент зеленых ИТ, интеллектуальные ресурсы и их сохранение с помощью информационных технологий и искусственного интеллекта, ресурсосберегающие образовательные технологии. Предусмотрено 36 часов лекций. Тематический план курса представлен в таблице 1.

Таблица 1 - Тематический план курса «Ресурсосберегающие и зеленые информационные технологии в образовании»

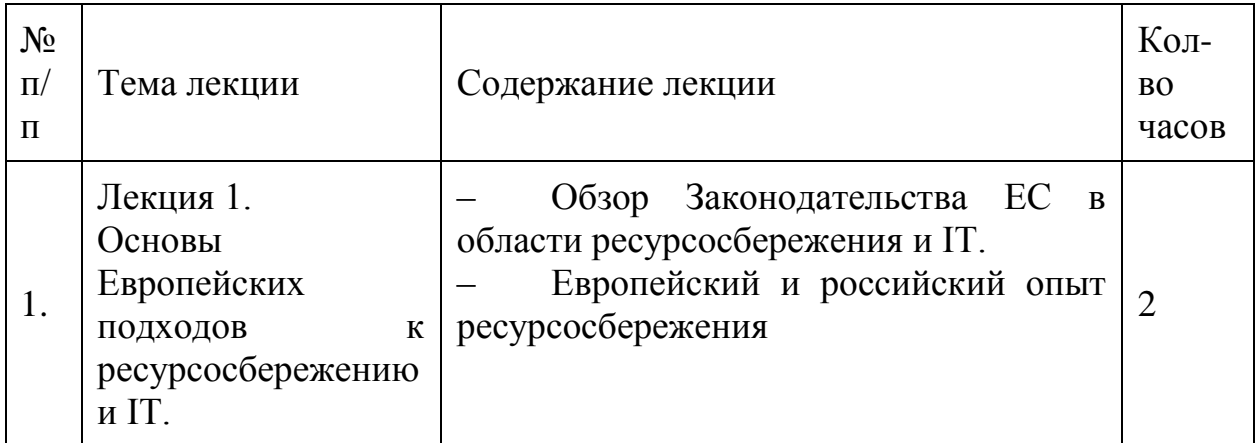

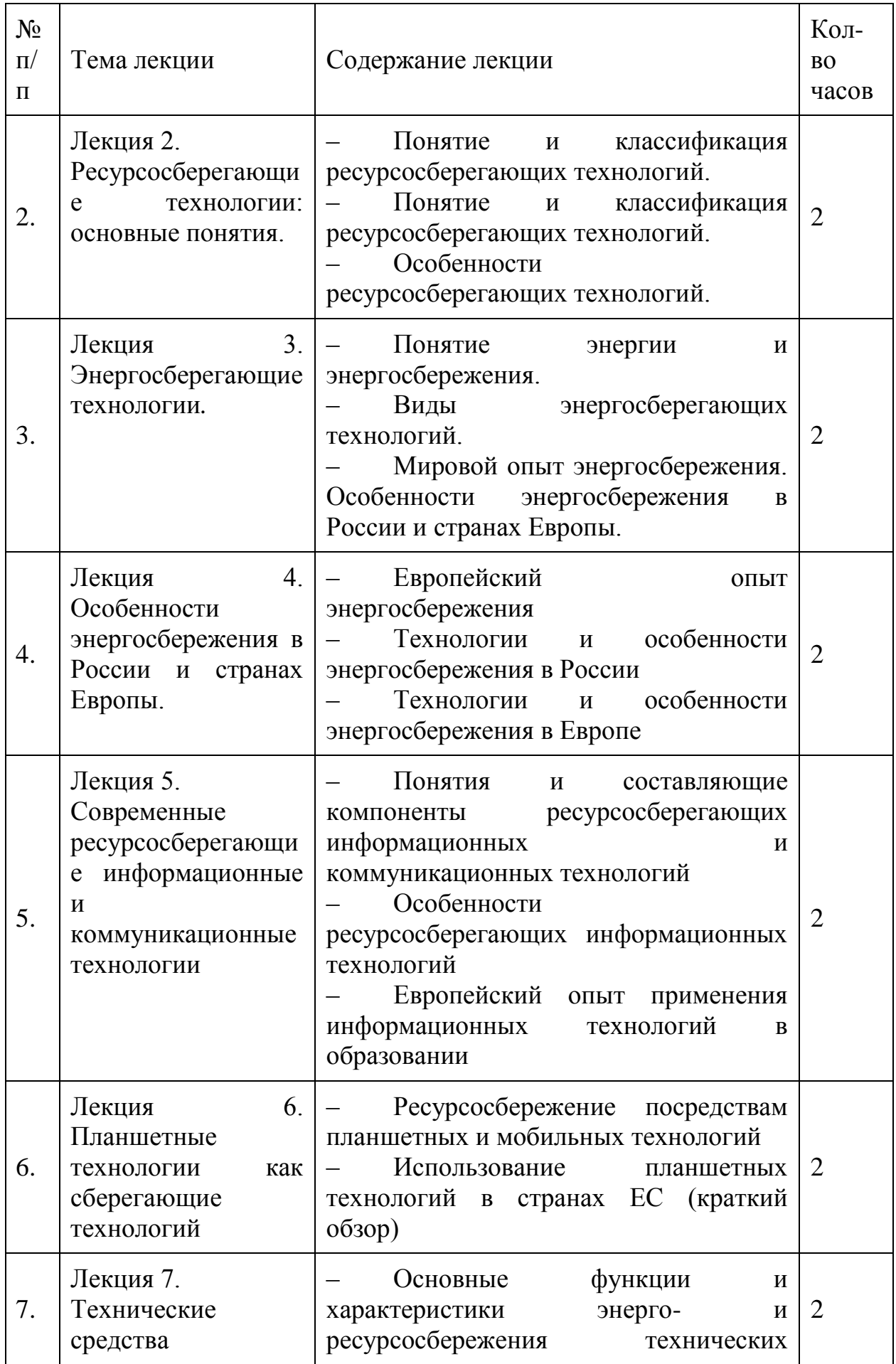

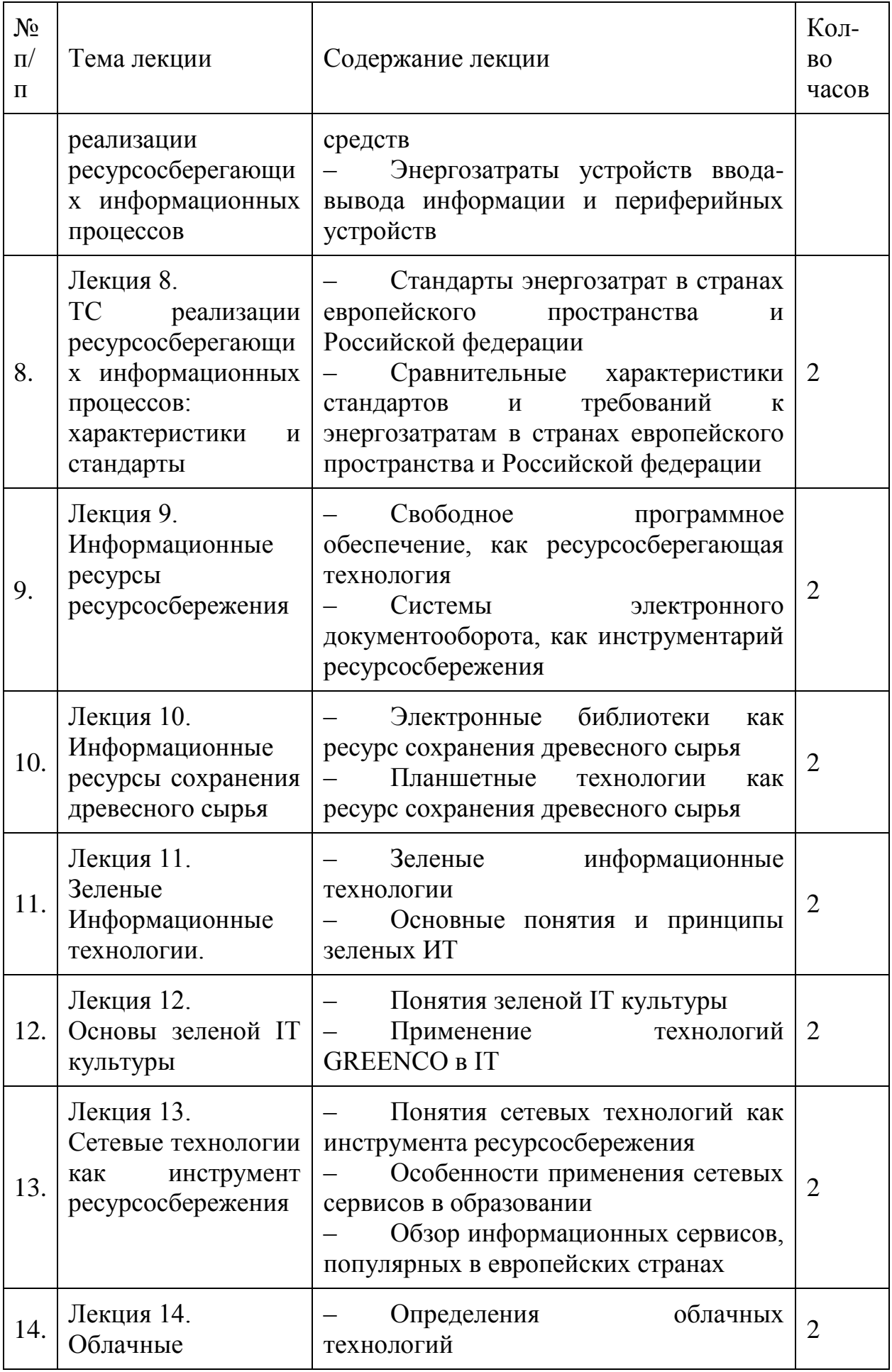

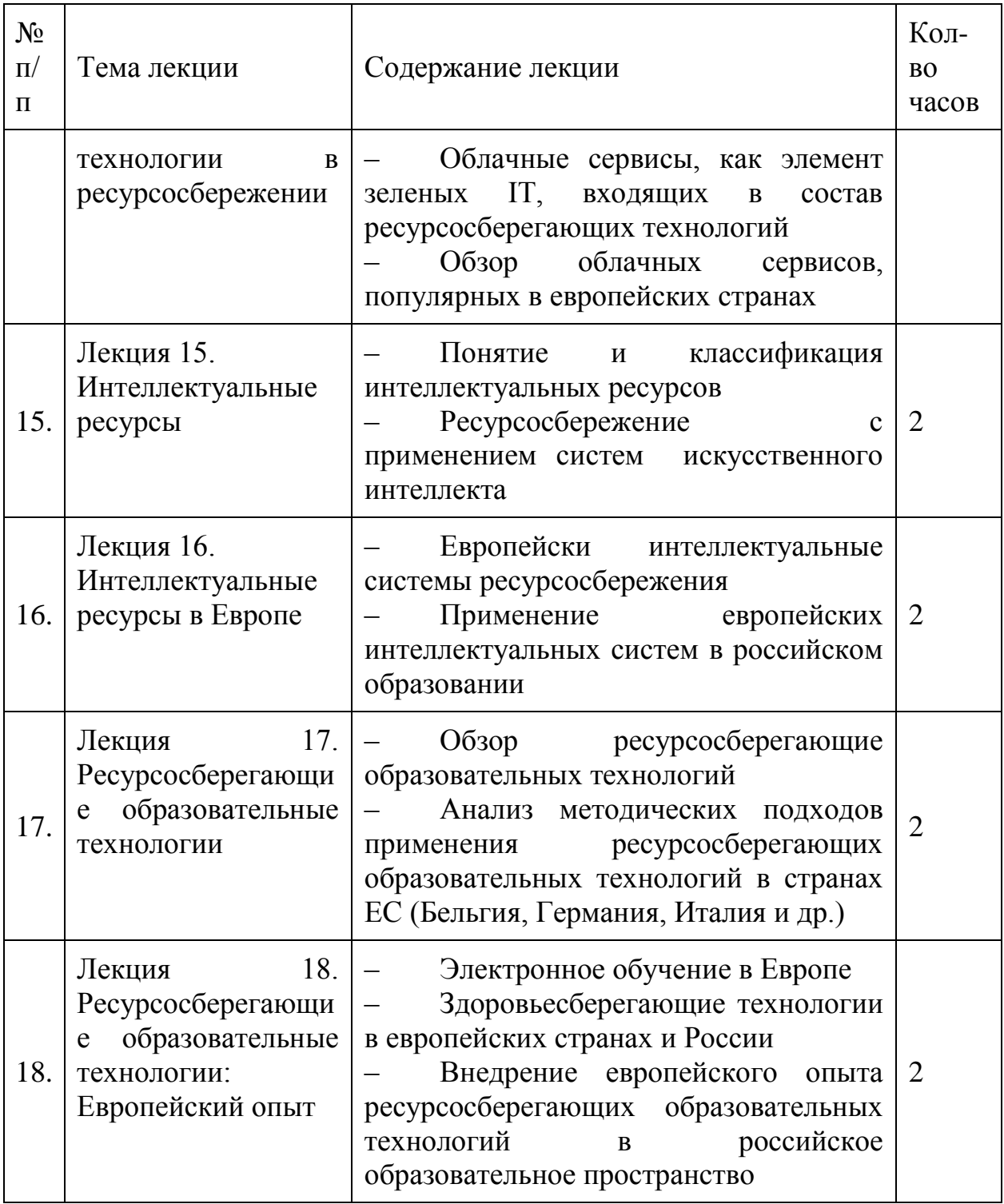

Лекционный курс позволяет познакомить студентов с европейским подходом к ресурсосбережению и зелеными IT. Дать теоретические основы понимания ресурсосберегающей деятельности. Сформировать готовность к внедрению в образовательный процесс школы методов инновационного обучения на основе зеленых информационных технологий, к применению ресурсосберегающих технологии, в том числе и образовательных, с учетом накопленного Европейского опыта (рис. 2).

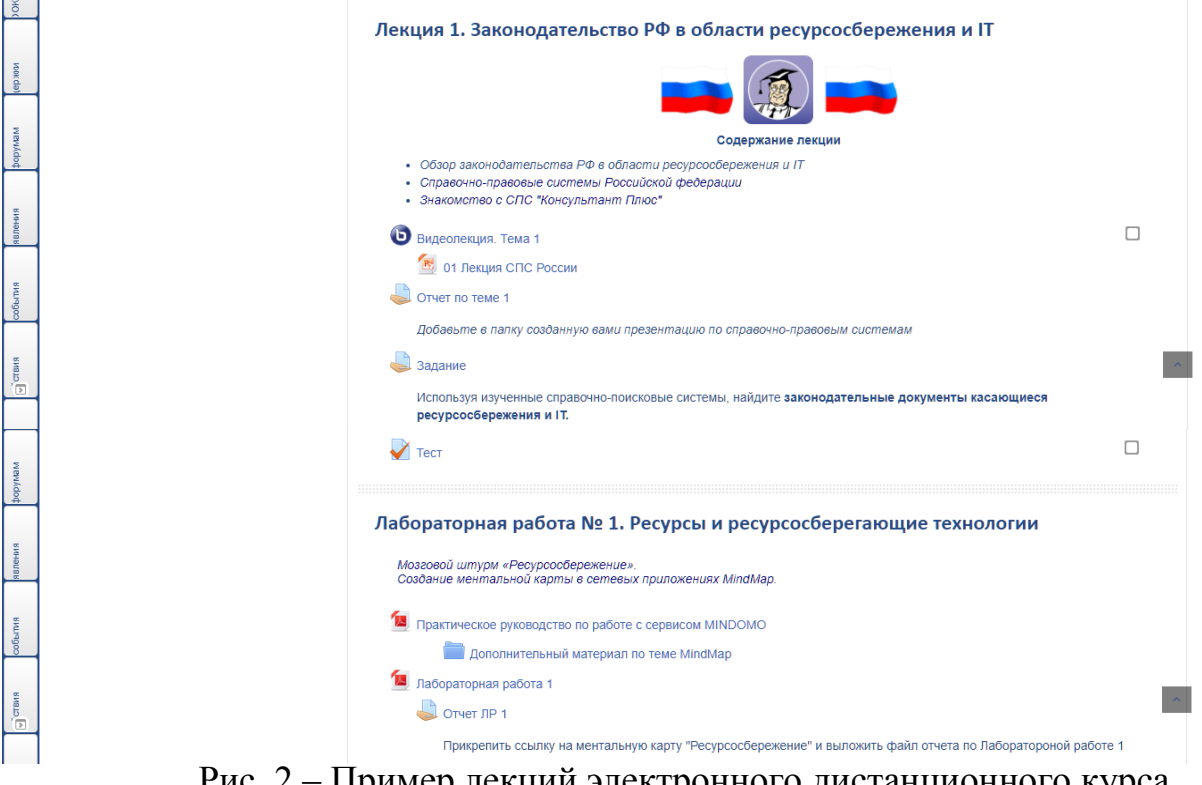

Рис. 2 – Пример лекций электронного дистанционного курса «Ресурсосберегающие и зеленые информационные технологии в образовании»

При изучении курса также предусмотрено проведение лабораторных работ (36 часов) по той же тематике, что и лекции, для углубления основных понятий и получения прикладных навыков применения европейских методов инновационного обучения на основе зеленых информационных технологий. Практическая работа позволит студентам приобрести навыки ресурсосберегающей деятельности посредствам использования планшетных и мобильных технологий, ресурсов электронных библиотек; изучить энергозатраты компьютерной техники; особенности применения Зеленых IT в образовании; получить представление об облачных сервисах, как элементе Зеленых IT; рассмотреть электронное обучение с позиции ресурсосберегающих образовательных технологий. Практическая работа включает: проектную исследовательскую деятельность, деловые и учебные игры, дискуссии, кейс-метод, проблемное обучение, мозговой штурм,

решение задач по ресурсосбережению, создание ментальных карт и др. (Рис. 2)

Дистанционный курс построен с учетом требований к структуре курсов дистанционного обучения. Каждый раздел (тема) курса включает теоретические материалы, задания для лабораторных занятий, дополнительные и справочные материалы, видеолекции и видеоматериалы, контрольные задания, тематические контрольные и тренировочные тесты, вопросы для самопроверки знаний, контрольные работы и темы для обсуждения на форуме данного курса, задачи для тренинга (рис. 4). В структуру курса добавлены справочные материалы (глоссарий), список сокращений и аббревиатур, список рекомендованной основной и дополнительной литературы, ссылки на электронные библиотеки, темы проектов и методические материалы для их выполнения. Каждый раздел разработан с учетом максимальной продуктивности подачи материала и контроля знаний обучающихся. Выполненные практические и проектные задания отправляются и оцениваются с учетом установленного графика в организованной системе обратной связи. Также, для обучающихся на курсе предусмотрена система форумов для общения в группе и вебинаров для обсуждения тематических вопросов совместно с преподавателями в режиме on-line.

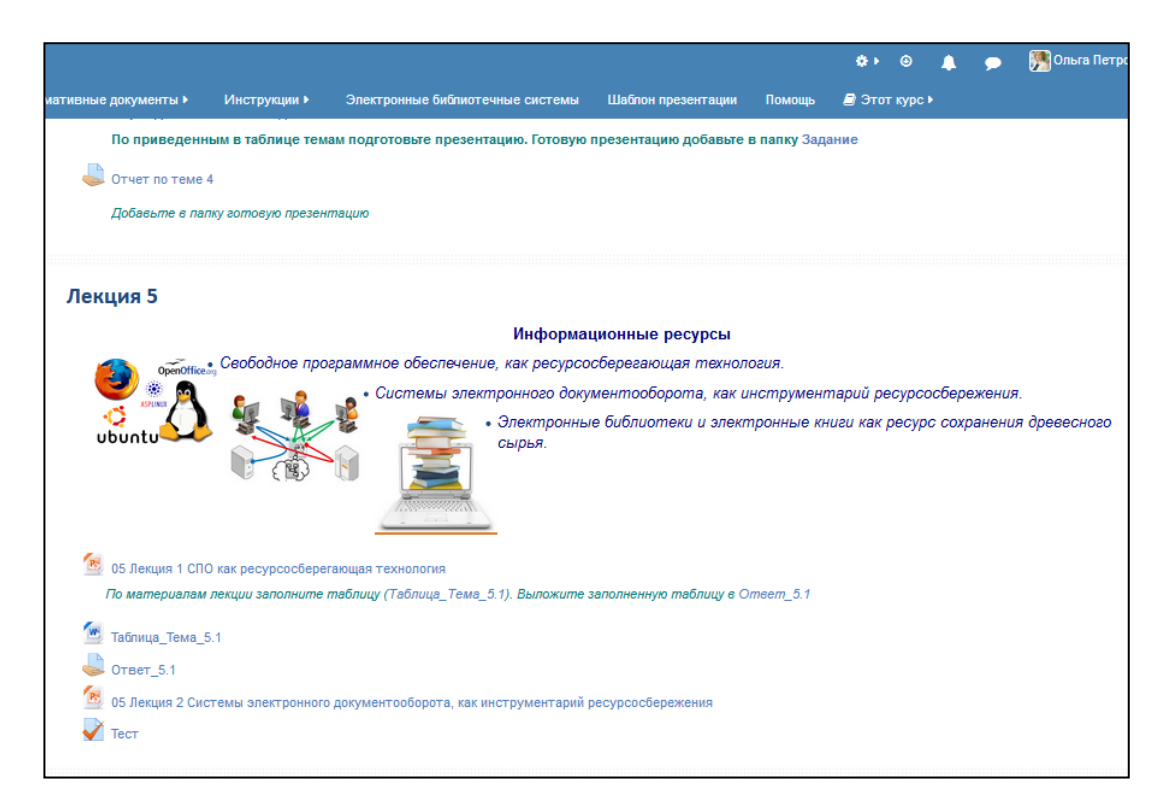

Рис. 4. Пример страницы курса, содержащей творческие задания и

#### тренировочные тесты

#### **3. Ограничения и условия применения дистанционного курса**

Материалы курса представлены в системе дистанционного обучения LMS Moodle.

Для организации индивидуальной образовательной траектории студентов использована гипертекстовая технология и средства мультимедиа.

Получить доступ к курсу можно через систему дистанционного обучения СКФУ:<https://el.ncfu.ru/>

## **ЛЕЧЕБНОЕ ДЕЛО**

## ПРИМЕНЕНИЕ БАЛЛОННОЙ ТАМПОНАДЫ ЖУКОВСКОГО ПРИ АКУШЕРСКИХ КРОВОТЕЧЕНИЯХ

## TREATMENT OF OBSTETRIC HEMORRHAGE VIA ZHUKOVSKY'S BALLOON TAMPONADE

федеральное государственное бюджетное образовательное учреждение высшего образования «Омский государственный медицинский университет» Министерства здравоохранения Российской Федерации

Federal State Budgetary Educational Institution of Higher Education "Omsk State Medical University" of the Ministry of Health of the Russian Federation

*Баринов С.В., Кадцына Т.В., Лазарева О.В., Тирская Ю.И., Медянникова И.В., Чуловский Ю.И.*

*Barinov S.V., Kadtsyina T.V., Lazareva O.V., Tirskaya YU.I., Medyannikova I.V., CHulovskiy YU.I.*

**УДК** 616-08-039.74 **ГРНТИ** 76.29.48 **ББК** 57.16

## **Номер ОФЭРНиО:** [24795](#page-9-1) **Дата регистрации:** 01.04.2021

*Аннотация. Электронно-образовательный ресурс - учебный фильм 'Применение баллонной тампонады Жуковского при акушерских кровотечениях' подготовлен на кафедре акушерства и гинекологии №2 Омского государственного медицинского университета сотрудниками кафедры Бариновым С.В., Кадцыной Т.В, Лазаревой О.В., Тирской Ю.И., Медянниковой И.В., Чуловским Ю.И. Учебный фильм включает разделы, в которых дается представление об устройстве баллона, технике управляемой баллонной тампонады полости матки, осложнениях при данной процедуре, применении баллонной и двухбаллонной тампонады при операции кесарево сечение, применении вагинального модуля для остановки кровотечения при разрывах влагалища и паравагинальных гематомах, использовании баллонной тампонады при родоразрешении беременных с предлежанием плаценты. Учебный фильм выполнен в виде электронного образовательного ресурса и предназначен для использования в профессиональной подготовке кадров высшей квалификации - по программам ординатуры по специальности акушерство и гинекология, а также программам специалитета по специальности 31.05.01 Лечебное дело. Данный электронно-образовательный ресурс может быть рекомендован к внутривузовскому использованию в учебном процессе и для самостоятельной подготовки обучаемых.*

*Abstract. Electronic educational resource - educational film 'Treatment of obstetric hemorrhage via Zhukovsky's balloon tamponade' is made at the department of obstetrics and gynecology №2 of Omsk State Medical University by Barinov S.V., Kadtsyna T.V., Lazareva O.V., Tirskaya Y.I., Medyannikova I.V. and Tschulovsky Y.I. The educational film describes the structure of the balloon, the technique of guided ballon tamponade of the uterine cavity, the complications of this procedure, the use of one- and two-balloon tamponade of the uterine cavity during cesarean section, the use of vaginal module for vaginal bleeding treatment caused by vaginal tears and paravaginal hematomas, the use of balloon tamponade during delivery in women with placenta praevia. The film is made for professional education of residents specializing in obstetrics and gynecology, for students of 31.05.01 'Medical business'. This electroinic educational resource could be recommended for intra-university use during the educational process and for selfeducation of the students.* 

*Ключевые слова: БАЛЛОННАЯ ТАМПОНАДА ЖУКОВСКОГО, ДВУХБАЛЛОННАЯ ТАМПОНАДА, АКУШЕРСКИЕ КРОВОТЕЧЕНИЯ, КЕСАРЕВО СЕЧЕНИЕ, ПРЕДЛЕЖАНИЕ ПЛАЦЕНТЫ, РАЗРЫВЫ ВЛАГАЛИЩА, ПАРАВАГИНАЛЬНЫЕ ГЕМАТОМЫ*

*Keywords: ZHUKOVSKY'S BALLOON TAMPONADE, TWO-BALLOON TAMPONADE, OBSTETRICS HEMORRHAGE, CESAREAN SECTION, PLACENTA PRAEVIA, VAGINAL TEARS, PARAVAGINAL HEMATOMAS*

# **1. Функциональное назначение продукта, область его применения, его назначение**

Электронный образовательный ресурс – учебный фильм Баринова С.В., Кадцыной Т.В, Лазаревой О.В., Тирской Ю.И., Медянниковой И.В., Чуловского Ю.И. «Применение баллонной тампонады Жуковского при акушерских кровотечениях» предназначен для использования в профессиональной подготовке кадров высшей квалификации – по программам ординатуры по специальности акушерство и гинекология, а также программам специалитета по специальности 31.05.02 Педиатрия.

Учебный фильм включает разделы:

1. Устройство баллона: Катетер содержит маточный баллон, снабженный осевой трубкой, проводником и резервуаром для жидкости, и влагалищный баллон , закрепленный на дистальном конце его осевой трубки, адаптированной к анатомическим контурам шейки матки, проводника, резервуара для жидкости.

2. Техника управляемой баллонной тампонады полости матки: В опорожненную полость матки через влагалище вводится маточный баллон
до уверенного контакта дистального конца осевой трубки маточного баллона с дном матки. Открытый проксимальный конец осевой трубки соединяем с резервуаром, предварительно заполненным теплым (37°-39°C) стерильным раствором, расположенным на стойке, на высоте 40-45 см выше уровня пациентки, и проводим наполнение баллона до полного соприкосновения со стенками матки. Внутриматочное нахождение заполненного баллонного катетера сохраняется в течение 6-8 часов.

3. Осложнения при управляемой баллонной тампонаде полости матки: отсутствие плотного соприкосновения баллона и стенки матки, вследствие пере растяжения нижнего сегмента, приводящее к скоплению крови между баллоном и стенкой матки, с последующим развитием акушерского кровотечения; экспульсия катетера из полости матки, когда свисающая рукавом шейка матки не дает возможности правильной установки маточного катетера в полости матки.

4. Применение баллонной и двухбаллонной тампонады при операции кесарево сечение: Вводим и заполняем маточный катетер, закрываем клемму, отсоединяем от него магистральную трубку с резервуаром, перекрываем просвет осевой трубки маточного баллона проводником-заглушкой. Вводим максимально высоко во влагалище влагалищный баллон так, чтобы осевая трубка маточного баллона прошла через просвет осевой трубки влагалищного баллона. Заполняет влагалищный модуль 180 мл жидкостью, закрываем клемму. Восстанавливаем функционирование маточного баллона. Длительность ДБТ составляет 10-12 часов. После этого вначале опорожняется вагинальный модуль и удаляется . При отсутствии маточного кровотечения , опорожняется и удаляется маточный модуль . В ночные часы баллон не удаляется. Для предупреждения сдавления и отека мягких тканей при продолжении ДБТ более 12 ч используется следующее: опорожнение маточного баллона на 1 час без извлечения его из матки, с обратным его наполнением, с последующим удалением 100 мл жидкости из влагалищного катетера, с обратным наполнением через 1 час до исходного уровня.

5. Применение вагинального модуля для остановки кровотечения при разрывах влагалища и паравагинальных гематомах: после ушивания раны влагалища, проводится введение и заполнение вагинального модуля 180 мл жидкости. Время экспозиции составляет 12-14ч. При отсутствии кровотечения через 12-14 ч он удаляется.

6. Использование баллонной тампонады при родоразрешении беременных с предлежанием плаценты: После катетеризации мочевого пузыря перед оперативным родоразрешением устанавливался вагинальный модуль (без наполнения его жидкостью), Сразу после извлечения плода проводится наполнение вагинального модуля 180мл физиологического раствора. Дальнейшее оперативное вмешательство проводится на фоне наполненного вагинального модуля. После отделения плаценты и проведения хирургического гемостаза проводится установка маточного катетера через гистеротомический разрез с использованием проводника через цервикальный канал и влагалище, который наполняется физиологическим раствором после ушивания раны на матке. Продолжительность нахождения вагинального и маточного катетеров составляет 12-14 часов

Учебный материал изложен последовательно, соответствует современному уровню знаний по тактике ведения пациенток с акушерскими кровотечениями. Доступно представлена методика проведения баллонной тампонады Жуковского в акушерской практике.

Особенностью данного учебного фильма считаю четкость и наглядность изложения материала, которая способствует не только теоретическому изучению предмета, но и его практическому использованию.

Учебный фильм выполнен в виде электронного образовательного ресурса и по содержанию соответствует стандартам профессиональной подготовки кадров высшей квалификации – программам ординатуры по специальности акушерство и гинекология.

Содержание и структура учебного фильма соответствуют основным образовательным программам специалитета по специальности 31.05.02 Педиатрия, программам ординатуры по специальности акушерство и гинекология.

### **2. Используемые технические средства**

Для просмотра учебного фильма необходимо наличие компьютера со следующими минимальными системными требованиями:

процессор : Intel Pentium 4 и выше; операционная система: Windows XP /7/8/8.1/10, Mac OS, Linux; оперативная память: 512 Мб; пространство на жестком диске: не менее 1,3 Гб. Объем разработки: 1,2 Гб. Программа не требует установки

# **3. Специальные условия применения и требования организационного, технического и технологического характера**

Для применения электронного образовательного ресурса необходимо наличие элементарных навыков работы на персональном компьютере. Условия применения данного ресурса должны соответствовать современным требованиям, предъявляемым к эксплуатации программного обеспечения. Может поставляться на внешних носителях или по сети Internet.

4. Условия передачи программной документации или её продажи

Исключительные права на опубликование, распространение, переработку, перевод, публичное использование и демонстрацию продукта в образовательных, информационных целях принадлежат ФГБОУ ВО ОмГМУ Минздрава России.

### **ПЕДИАТРИЯ**

### БАЗА ДАННЫХ ПАЦИЕНТОВ ДЕТСКОГО И ПОДРОСТКОВОГО ВОЗРАСТА С ВНЕБОЛЬНИЧНЫМИ ПНЕВМОНИЯМИ

### DATABASE OF CHILDREN AND ADOLESCENTS WITH COMMUNITY-ACQUIRED PNEUMONIA

### *Симоновская Х.Ю.*

*Simonovskaya Ch.YU.*

**УДК** 378 **ГРНТИ** 14.35.07 **ББК** 1

## **Номер ОФЭРНиО:** [24798](#page-9-0) **Дата регистрации:** 14.04.2021

*Аннотация. База данных сформирована для изучения особенностей течения внебольничной пневмонии у детей и подростков. Также собранные сведения позволяют уточнить эффективность применения в диагностических целях различных лучевых методик, таких как рентгенография грудной клетки в прямой и боковой проекции, цифровой томосинтез органов грудной клетки в прямой проекции, мультиспиральная компьютерная томография органов грудной клетки. Актуальность поиска новых диагностических подходов связана с изменением этиологических факторов и патогенетических механизмов под воздействием активной вакцинопрофилактической ятрогенной стимуляции микробиоты дыхательных путей в детской популяции.*

*Abstract. The database was formed to study the features of the course of communityacquired pneumonia in children and adolescents. Also, the collected information allows us to clarify the effectiveness of the use of various radiation techniques for diagnostic purposes, such as chest radiography in direct and lateral projection, digital tomosynthesis of the chest organs in direct projection, multi-spiral computed tomography of the chest organs. The relevance of the search for new diagnostic approaches is associated with changes in etiological factors and pathogenetic mechanisms under the influence of active vaccine-prophylactic iatrogenic stimulation of the respiratory tract microbiota in the child population.* 

*Ключевые слова: ТОМОСИНТЕЗ, РЕНТГЕНОГРАФИЯ, КОМПЬЮТЕРНАЯ ТОМОГРАФИЯ, ЗАБОЛЕВАНИЯ ОРГАНОВ ГРУДНОЙ КЛЕТКИ, ЛУЧЕВАЯ НАГРУЗКА, ДЕТИ, ПОДРОСТКИ*

*Keywords: TOMOSYNTHESIS, RADIOGRAPHY, COMPUTED TOMOGRAPHY, CHEST DISEASES, RADIATION EXPOSURE, CHILDREN, ADOLESCENTS*

**1. Функциональное назначение программы, область применения, ее ограничения**

Электронная база данных результатов клинического, рентгенографического, различных вариантов томографического обследования детей и подростков с внебольничной пневмонией может быть использована студентами высшего профессионального образования, ординаторами, аспирантами, соискателями, обучающимися по специальностям педиатрия, инфекционные заболевания, пульмонология, лучевая диагностика, а также врачами, проходящими курс первичной специализации либо профессиональной переподготовки по указанным специальностям.

В базе данных изложены общие теоретические сведения по разрабатываемой теме, даны практические рекомендации, сформулированы общие выводы по результатам проведённого автором исследования.

При изучении общих теоретических сведений автор знакомит с порядком организации и выполнения лучевых исследований, в частности — с применением методики цифрового томосинтеза органов грудной клетки, у пациентов детского и подросткового возраста.

Во второй части даются пояснения, касающиеся особенностей, преимуществ и ограничений использования методики томосинтеза органов грудной клетки для диагностики внебольничных пневмоний у несовершеннолетних. Приведены и проанализированы сведения о результатах обследования детей раннего возраста, неспособных к произвольной задержке дыхания и сохранению положения тела (укладки) на протяжении 7–12 секунд экспозиции. Сформулированы выводы о перспективах применения методики цифрового томосинтеза органов грудной клетки при обследовании пациентов указанной возрастной группы, в том числе находящихся в тяжёлом состоянии и имеющих противопоказания к седации/наркозу, выполняемым для проведения мультиспиральной компьютерной томографии.

В заключение приводятся результаты сравнительного исследования, обосновывающего целесообразность усовершенствования алгоритма обследования несовершеннолетних пациентов с подозрением на внебольничную пневмонию. Актуальность разработки данной темы обусловлена значимым ятрогенным воздействием на спектр потенциальных патогенов, способных вызывать воспаление в лёгочной ткани, под влиянием массовой вакцинации против соответствующих вирусных и бактериальных микроорганизмов. Подобные программы широко развёрнуты в различных странах мира и предусматривают иммунопрофилактику заболеваний, вызванных сезонными штаммами гриппа, Haemophilus influenzae типа В, Streptococcus pneumoniae, возбудителями кори, коклюша, респираторносинцитиальной инфекции и туберкулёза. Согласно литературным данным, собранным в 2017–2019 годах, к настоящему времени в структуре патогенов, провоцирующих внебольничные пневмонии, возрастает доля атипичных возбудителей, таких как Mycoplasma pneumoniae, мета пневмовирус человека, риновирусы, возбудители парагриппа 1,3 и 4 типов и др. Изменение спектра причинно-значимых патогенов, в свою очередь, существенно меняет клиническую и рентгенологическую картины заболевания, тем самым увеличивая сроки его диагностики и достоверно ухудшая прогноз для здоровья и жизни пациентов детского возраста. По оценкам экспертов ВОЗ и Межведомственной группы ООН по детской смертности, до 16% всех случаев гибели детей младше 5 лет связаны с внебольничной пневмонией.

Есть основания полагать, что тенденция к росту частоты и тяжести внебольничных пневмоний у несовершеннолетних сохранится, а рост вероятности осложнённого течения будет связан с поздним обращением за медицинской помощью, запоздалой госпитализацией и затруднённым дифференциально-диагностическим поиском. Представленная база данных обосновывает рациональность применения обновлённого алгоритма комплексного обследования детей и подростков с подозрением на внебольничную пневмонию.

Описание базы данных сопровождается рисунками, диаграммами, графиками:

1. Принцип получения изображения при цифровом томосинтезе;

2. Визуализация дизайна проведённого исследования;

3. Диаграмма, иллюстрирующая общее количество обследованных пациентов и распределение по возрасту;

4. Диаграмма, иллюстрирующая объём проведённого лучевого обследования;

5. Диаграмма, иллюстрирующая распределение неосложнённых и осложнённых вариантов внебольничных пневмоний;

6. Пациент Г., 1 год 7 мес. Диагноз: деструктивная левосторонняя пневмония в верхней доле, состояние после дренирования. Цифровая томограмма, демонстрирующая возможности визуализации у детей раннего возраста;

7. Пациентка Т., 16 лет. Диагноз: левосторонняя нижнедолевая пневмония. Цифровая томограмма, иллюстрирующая возможности дифференцированного изучения патологических изменений, локализованных за рентгенографической тенью молочных желёз;

Приводится список литературы, включающий публикации отечественных и зарубежных авторов.

#### **2. Используемые технические средства**

Необходимыми техническими и программными средствами для использования электронной базы данных результатов клинического, рентгенографического, различных вариантов томографического обследования детей и подростков с внебольничной пневмонией являются: персональный компьютер типа IBM PC с установленным программным обеспечением – ОС Windows 2010/XP и пакетом Microsoft Office.

# **3. Специальные условия применения и требования организационного, технического и технологического характера**

Для работы с базой данных нет необходимости создания специальных условий применения и выполнения особых требований организационного, технического и технологического характера. Условия применения и требования определяются требованиями к применяемому программному и аппаратному обеспечению, перечисленными выше, а также выполнением лицензионных соглашений при использовании необходимого для работы объёма данных, содержащихся в базе.

### **4. Условия передачи программной документации или ее продажи**

Электронная версия разработки «База данных пациентов детского и подросткового возраста с внебольничными пневмониями» может быть передано любому юридическому или физическому лицу для использования в каких-либо целях с письменного согласия авторов, на основании договора на создание электронного программного продукта связаться с которыми можно по e-mail [hildas@yandex.ru.](mailto:hildas@yandex.ru)

## **ИНФОРМАТИКА И ИНФОРМАЦИОННЫЕ ТЕХНОЛОГИИ, МУЗЫКОВЕДЕНИЕ**

## АЛГОРИТМ DESHIFR\_GLAS\_GRAF ПЕРЕВОДА ПОСЛЕДОВАТЕЛЬНОСТИ ЗНАМЕН В ПОСЛЕДОВАТЕЛЬНОСТЬ НОТ

## DESHIFR\_GLAS\_GRAF ALGORITHM FOR TRANSLATING A SEQUENCE OF NEUMES INTO A SEQUENCE OF NOTES

Федеральное государственное бюджетное учреждение науки Институт математики им. С.Л.Соболева Сибирского отделения Российской академии наук

Sobolev Institute of Mathematics, Siberian Branch of the Russian Academy of **Sciences** 

*Мирошниченко Л.А., Гусев В.Д., Бахмутова И.В., Титкова Т.Н.*

*Miroshnichenko L.A., Gusev V.D., Bachmutova I.V., Titkova T.N.*

**УДК** 004.93:781.24 **ГРНТИ** 20.53.19 **ББК** 1

## **Номер ОФЭРНиО:** [24800](#page-9-1) **Дата регистрации:** 20.04.2021

*Аннотация. Алгоритм Deshifr\_glas\_graf предназначен для перевода знаменных древнерусских церковных песнопений в нотолинейную форму. Формально задача сводится к построению последовательности символов (кодов) по последовательности символов из другого алфавита. Каждому элементу последовательности знамен должна быть поставлена в соответствие цепочка из 1 - 5 нот. Сложность процесса перевода обусловлена многозначностью: одному элементу могут соответствовать разные цепочки элементов и, наоборот, одна и та же цепочка элементов может представлять разные элементы . Обучающий материал формируется на основе двознаменников - певческих книг, представленных параллельно в знаменной и нотолинейной форме и закодированных нами вручную. Идея алгоритма - построение для каждого дешифруемого песнопения многоуровнего последовательного графа и выделение в нем компонент связности. Алгоритм реализован в виде программы на языке программирования Pascal в программной среде Delphi 7. Для ее работы требуется персональный компьютер класса Pentium 3 и выше, с оперативной памятью не менее 512 Мбайт.*

*Abstract. The Deshifr\_glas\_graf algorithm is designed to translate Old Russian church canticles into notoline. Formally the problem is reduced to the construction of a sequence of symbols (codes) by a sequence of symbols from another alphabet. Each element of the sequence of banners must be corresponded to a chain of 1 - 5 notes. The complexity of the translation process is due to the polysemy: one element can correspond to different* 

*chains of elements and vice versa, the same chain of elements can represent different elements . The teaching material is formed on the basis of dvuznamenniks - chant books, presented in parallel in sign and notoline form and encoded manually by us. The idea of the algorithm is to build for each chant to be decoded a multilevel sequential graph and to extract cohesion components in it. The algorithm is implemented as a program in the Pascal programming language in the Delphi 7 software environment. It requires a personal computer of Pentium 3 class or higher, with at least 512 Mbytes of RAM.*

*Ключевые слова: ЗНАМЕННЫЙ РАСПЕВ, ДВОЗНАМЕННИКИ, ДЕШИФРОВКА*

*Keywords: ZNAMENNY (NEUMATIC) HYMN, DVOJYEZNAMENNIKS, DECIPHERING*

# **1. Функциональное назначение программы, область применения, её ограничения**

Aлгоритм **Deshifr\_glas\_graf** предназначен для перевода знаменных древнерусских церковных песнопений [1] в нотолинейную форму. До появления современной нотолинейной формы для записи мелодии использовались знамена («крюки»). На рис. 1 представлен фрагмент рукописи, в которой над текстом песнопения записан музыкальный текст. Каждое знамя соответствует, как правило, распеву одного слога старославянского текста одной или несколькими нотами.

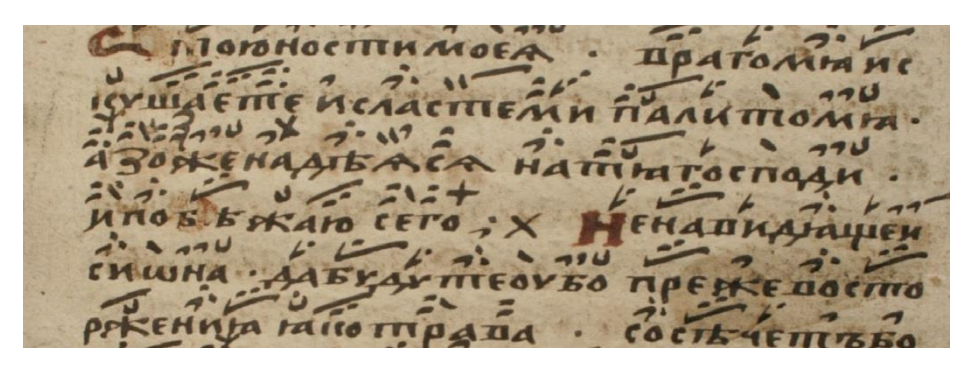

Рис. 1 Фрагмент древнерусского церковного песнопения. рукописи.

Формально задача перевода сводится к построению последовательности символов (кодов) в алфавите по последовательности символов (кодов) из алфавита  $\Sigma$ . Т.е. последовательность знамен  $Z = z_1 z_2 ... z_N$ должна быть преобразована в последовательность нот V =  $v_{11}v_{12}...v_{1k1}v_{21}v_{22}...v_{2k2}...v_{N1}v_{N2}...v_{kN}$  ( $1 \le k_i \le 5$ ,  $1 \le i \le N$ ). Каждому элементу  $z_i$   $\in \Sigma$  последовательности Z требуется поставить в соответствие цепочку  $v_{i1}...v_{iki}$  из  $1-5$  элементов  $\Pi$  (нот).

Обучающий материал формируется на основе двознаменников (рис. 2) – певческих книг, представленных параллельно в знаменной и нотолинейной форме.

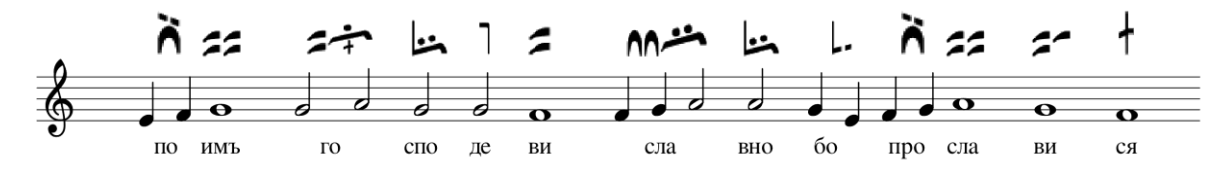

Рис. 2. Фрагмент песнопения, представленного в двознаменном виде

Предварительный этап работы: кодирование двознаменников – трудоемкий ручной процесс. Квант информации, заключаемый в круглые скобки, представляет собой кортеж из трех составляющих: код знамени, код нотного текста, соответствующего этому знамени и фрагмент старославянского текста. Фрагмент песнопения с рис.2 в закодированном виде выглядит следующим образом:

(-0511-e4f4по)(p1021-g1имъ)(v1861-g2a2го)(p0121-g2спо)(r0301 g2де)(m1001-f1ви)

(v1941-f4g4a2сла)(r0121-a2вно)(p0211-g4e4бо)(-0511-f4g4про)(v1021 a1сла)(p1011-g1ви)

(-2801-f1ся.)

Для решения задачи нам требуется код знамени (символы со 2-го по пятый) и нотный текст в формате высота (GAHcdefgabCD) – длительность (1, 2, 2., 4, 4., 8.).

Сложность процесса перевода обусловлена многозначностью соответствия знамя – нота. Одному элементу  $\Sigma$  могут соответствовать разные цепочки элементов  $\Pi$  и, наоборот, одна и та же цепочка элементов  $\Pi$  может представлять разные элементы  $\Sigma$ . Т.е., из условия  $z_i = z_i \in \Sigma$ , не следует

 $v_{i1}v_{i2}...v_{ik} = v_{j1}v_{j2}...v_{jk}$ . И, наоборот, равенство  $v_{i1}v_{i2}...v_{ik} = v_{j1}v_{j2}...v_{jk}$  не означает, что  $z_i = z_j$ .

Таблица 1. Варианты распева крюка светлого (هنا) во всех гласах певческих книг «Октоих» с указанием частоты встречаемости.

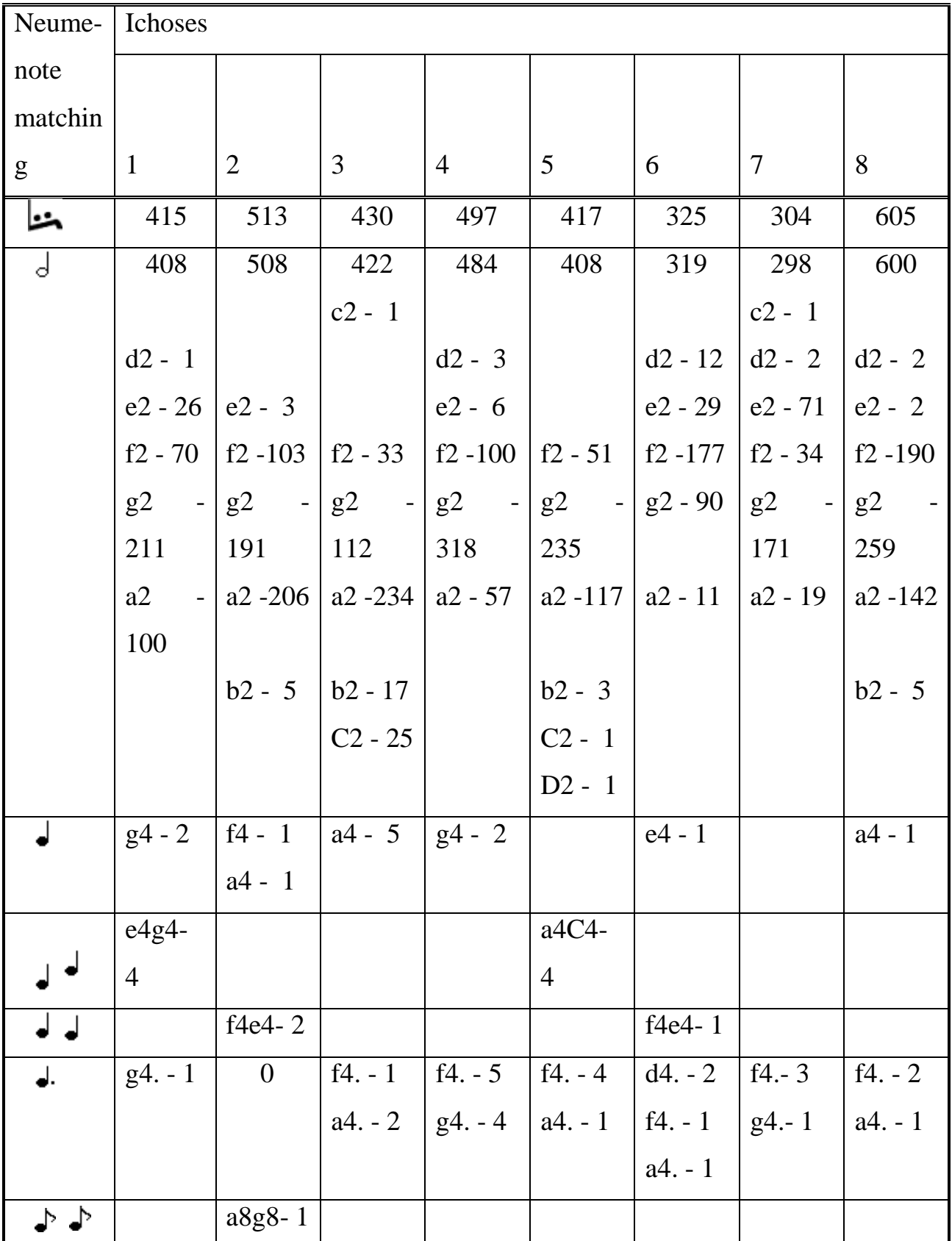

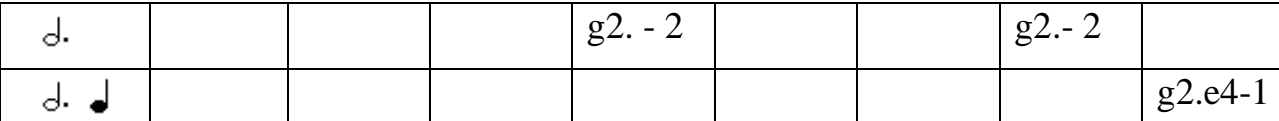

В таблице 1 представлен фрагмент электронной азбуки, построенной на основе трех певческих книг «Октоих» на примере распева одного знамени. Каждая певческая книга состоит из 8 частей (гласов), отличающихся составом «устойчиво» повторяющихся мелодических оборотов (попевок) [3,4]. Распев знамен отличается в разных гласах. Поэтому статистика приводится для каждого гласа отдельно. Алгоритмы перевода строятся на обучающем материале, полученном для «своего» гласа. В первом гласе чаще всего крюку светлому соответствует половинная нота «соль», а во втором гласе – «ля».

Трудность дешифровки связана и с тем, что язык знаменного распева является контекстно-зависимым. Интерпретация отдельных знамен зависит от типа элементарных структурных единиц, в которые они входят, места расположения этих единиц в мелодии, гласовой принадлежности и ряда других факторов. Например, знамя  $\blacktriangleright$  ("статья с запятой"), дважды входящее в состав попевки "кавычка" из гласа 6:  $\bigcap$   $\bigcap$   $\bigcap$   $\bigcap$   $\bigcap$   $\bigcap$   $\bigcap$   $\bigcap$   $\bigcap$ , в третьей позиции интерпретируется цепочкой из трех нот e2d2c4, а в пятой позиции − одной целой нотой d1.

Многозначность наблюдается и при сравнении «одинаковых» песнопений в разных редакциях певческих книг. На рисунке 3 представлен фрагмент песнопения 2 гласа 1. Первая строка – песнопение из Октоиха Соловецкого собрания, шифр 619/647, вторая строка – то же песнопение из Октоиха Соловецкого собрания, шифр 618/644. При довольно коротком фрагменте и одинаковом тексте наблюдаем, что первым двум нотам соответствует запись разными знаменами и, наоборот, 5 и 6 знаменам соответствуют разные ноты. В среднем в одноименных песнопениях имеет место 73% совпадений на знаменном и нотолинейном уровне. Эта цифра может служить хорошим ориентиром для оценки «качества» алгоритмов дешифровки

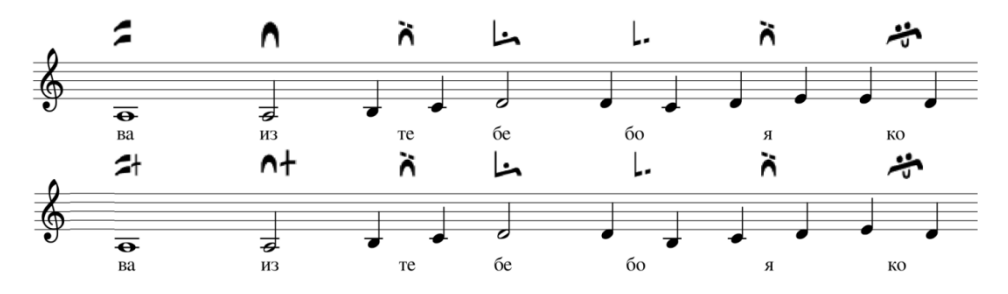

Рис. 3. Сравнение фрагментов одного и того же песнопения в разных редакциях певческой книги Октоих.

В работах [5,6] описаны алгоритмы, разработанные ранее авторами данной работы.

Нулевое приближение использует электронные азбуки знаменного распева [2]. При дешифровке каждому знамени контрольного песнопения, независимо от других, присваивается последовательность нот с максимальной частотой встречаемости в азбуке, построенной на этапе обучения.

Подход, учитывающий минимальный контекст основан на использовании словарей 3-грамм, построенных по обучающей подборке. Пусть  $Z = z_1, z_2... z_N - nocneq$ овательность знамен в дешифруемом песнопении. Для дешифровки знамени  $z_i$   $(2 \le i \le N - 1)$  песнопения используется максимальная по частоте встречаемости последовательность нот, соответствующая триграмме  $z_{i-1}$ ,  $z_i$ ,  $z_{i+1}$ .

При всей вариативности знаменного распева в песнопениях каждого гласа существуют знамена и цепочки знамен различной длины, не меняющие своей интерпретации. Они названы внутригласовыми инвариантами (ВИ). Знамена и их цепочки, в которых выделяется интерпретация, доминирующая по частоте надо всеми остальными называются квазиинвариантами (КВИ). Формальное определение КВИ, построение словарей ВИ и КВИ и алгоритм дешифровки с привлечением контекста произвольной длины описан в [7].

В первых трех подходах перевод последовательности знамен в последовательность нот осуществляется для каждого знамени отдельно. Четвертый метод основан на построении покрытия дешифруемого песнопения Z длинными фрагментами из множества обучающих песнопений. Нотолинейная интерпретация фрагмента обучающей выборки, использованного для покрытия, приписывается фрагменту Z.

Основными структурными единицами знаменного распева являются попевки [3], т.е. устойчивые в пределах «своего» гласа мелодические обороты. Наиболее известная среди авторских сборников попевок подборка В.М. Металлова [4] содержит около 500 попевок в нотолинейной форме. Чтобы воспользоваться ими для целей дешифровки требуется восстановить знаменные эквиваленты попевок. И для такого восстановления и для поиска попевок, представленных уже в знаменной форме используются модификации известного алгоритма поиска «образцов» [8]. Эксперименты показали, что попевками покрывается порядка 20-30% знамен каждого гласа. Поэтому метод используется в сочетании с подходами, описанными выше.

Перечисленные алгоритмы, а также их комбинации, позволяют правильно восстанавливать ритмическую структуру распева для (95-98) процентов всех знамен (в зависимости от гласа). Точность реконструкции звуковысотной линии составляет порядка (60-80) процентов и согласуется с оценками сравнения «одинаковых» песнопений в разных редакциях певческих книг. Анализ ошибок дешифровки показал, что звуковысотные интервалы между реконструированными распевами соседних знамен не всегда совпадают с таковыми в контрольном песнопении. Это и послужило побудительным мотивом к более детальному изучению звуковысотной организации знаменного распева [9] и разработке нового алгоритма **Deshifr\_glas\_graf**.

На этапе предобработки алгоритма **Deshifr\_glas\_graf** по обучающему материалу строятся электронные азбуки знаменного распева [2] и словари биграмм. Электронные азбуки содержат все варианты распева каждого знамени (элемента алфавита  $\Sigma$ ), т.е. перечень всех нот или нотолинейных цепочек, соответствующих этому знамени в обучающем материале с указанием их частоты. Словари биграмм содержат перечень всех нотолинейных цепочек, соответствующих биграммам ab,  $a \in \Sigma$ ,  $b \in \Sigma$  с указанием их частоты встречаемости в обучающей выборке.

Следующий этап работы алгоритма состоит в построении направленного ациклического последовательного (многоуровнего) графа G для каждого дешифруемого песнопения  $Z = z_1...z_N$ . Последовательный граф представляет собой множество вершин, расположенных на разных уровнях, и множество дуг, соединяющих вершины смежных уровней. Число уровней равно числу знамен в песнопении (N). Узлы i-го уровня помечаются нотными цепочками, соответствующими i-му знамени песнопения, содержащимися в электронной азбуке, построенной на этапе предобработки. Если на i-м уровне присутствует цепочка нот  $x = v_1..v_k$ , на  $(i+1)$ -м уровне –  $y = u_1..u_m$ , а для биграммы  $z_iz_{i+1}$  в построенном словаре есть вариант распева ху, узлы х и у соединяются дугой. Если среди нотолинейных интерпретаций биграммы zi-1z<sup>i</sup> фигурирует цепочка нот wx, а среди интерпретаций  $z_i z_{i+1} - xy$ , можно считать, что узел x находится на связном пути через позицию i. Такой путь может быть расширен как влево, так и вправо. Вот так выглядят «связи» для начала песнопения 1 гласа 1:

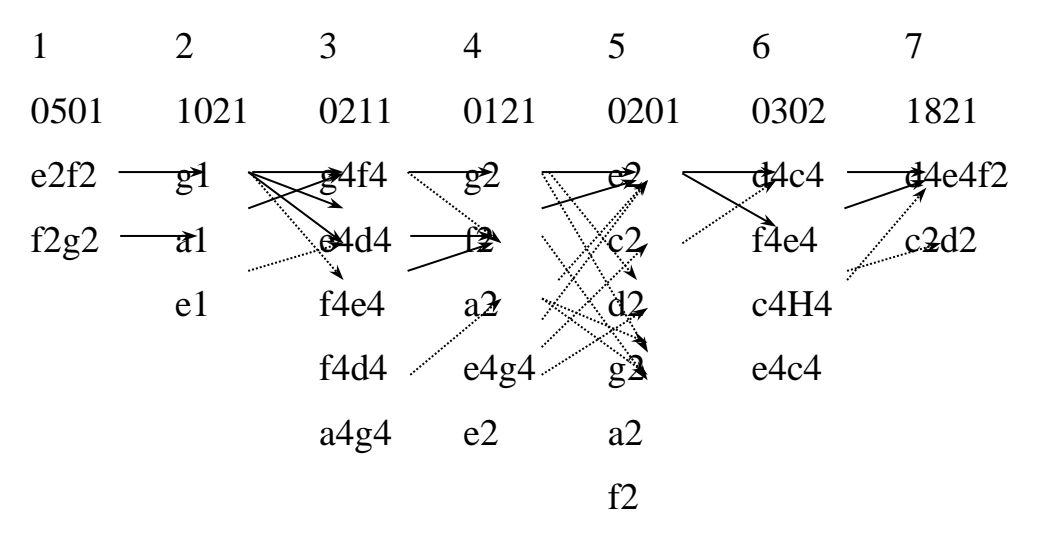

Рис. 4. Многоуровневый граф для фрагмента песнопения.

Сплошными стрелками на рисунке 4 помечены дуги, лежащие на путях от первого знамени к седьмому, остальные дуги помечены штриховыми стрелками. Каждой дуге можно поставить в соответствие частоту вхождения биграммы в словарь, а каждому пути в графе сумму (или произведение) частот. Тогда можно говорить о поиске пути с максимальным весом.

К сожалению далеко не всегда удается найти путь от узлов первого уровня графа к последнему. Следующая схема демонстрирует возможные разбиения песнопения на сегменты в соответствии с выделенными компонентами связности. Иногда такое разбиение однозначное. Так, нет ни одного пути от узлов уровня  $z_7$  к  $z_8$  для первого песнопения, т.к. биграмма 1821 1131 отсутствует в обучающей выборке. Таким образом, первый сегмент первого песнопения определяется однозначно как [1-7]. Деление на сегменты фрагмента [14-27] (рис. 5) неоднозначное. Нет ни одного пути от 14-го уровня до 27-го. Можно рассматривать сегменты [14-25] и [26-27], [14- 23] и [24-27], [14-24] и [25-27]. Из различных способов деления последовательности  $Z = z_1...z_N$  на сегменты на данном этапе реализована процедура разбиения слева – направо. Определяется путь максимальной длины d, начинающийся на первом уровне. На следующем шаге определяется максимально возможный путь, начинающийся на  $(d+1)$ -м уровне.... Так, для фрагмента песнопения представленного на рисунке 5, максимальный путь от 14-го уровня до 25-го определяет сегмент [14-25]. Следующий сегмент начинается с 26 уровня. В дальнейшем предполагается выполнить модификацию алгоритма и программы путем выбора такого разбиения на сегменты, при котором достигается максимум целевой функции (максимальная сумма весов дуг на пути от первого уровня к последнему).

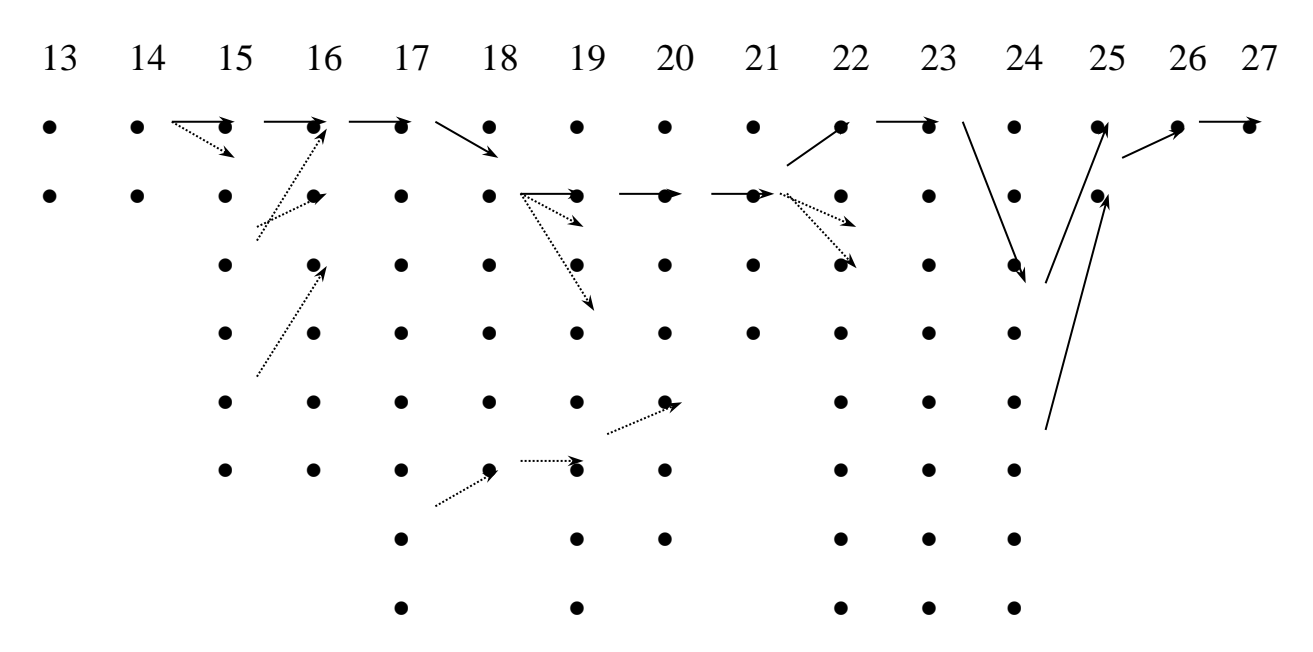

Рис. 5 Многоуровневый граф для фрагмента песнопения. Деление на сегменты.

На следующем этапе работы алгоритма граф преобразуется в дерево (лес). При этом число узлов каждого уровня существенно возрастает. В процессе преобразования графа в дерево формируются указатели на предковые узлы и выполняется разбиение песнопения на сегменты в соответствии с указанной выше схемой.

Последним этапом работы алгоритма является дешифровка. На данный момент процедура начинается с конца каждого сегмента (пусть это будет  $z_f$ ). Выбирается первый узел дерева, в который приходит максимальный путь (равный длине сегмента). Цепочка нот, соответствующую этому узлу приписывается дешифруемому знамени z<sub>f</sub>. Осуществляется переход к предку и цепочка нот, ему соответствующая, приписывается  $z_{f-1}$ . И так до начала сегмента. В дальнейшем предполагается модификация алгоритма, в которой просматриваются все возможные связные пути и среди них выбирается такой, на котором достигается максимальное значение целевой функции.

По итогам применения процедуры дешифровки Deshifr\_glas\_graf и сравнения результатов с исходными текстами контрольной подборки, вычисляется  $n_{+}$  - число знамен с правильной интерпретацией, и отношение k  $= n_{+}$  / N, где N – суммарное число знамен в контрольных песнопениях. Полученное значение k сопоставимо с аналогичными показателями для процедур, описанных выше, но статистика звуковысотных интервалов на стыках распевов соседних знамен в дешифрованных песнопениях приближена к статистике интервалов в контрольных песнопениях .

#### **2. Используемые технические средства.**

Алгоритм Deshifr\_glas\_graf и реализующая его программа предназначены для дешифровки древнерусских песнопений, а именно для перевода знаменной формы записи мелодии в современную нотолинейную форму. Программа содержит модули построения дешифровочных словарей и модуль дешифровки, реализующий метод, минимизирующий число неоправданных звуковысотных интервалов между распевами соседних знамен. Программа выполнена на языке программирования Pascal в программной среде Delphi 7. Для ее работы требуется персональный компьютер класса Pentium 3 и выше, с оперативной памятью не менее 512 Мбайт.

**3**. **Специальные условия применения и требования организационного, технического и технологического характера**.

Исходными данными для алгоритма и программы Deshifr\_glas\_graf служат текстовые файлы, вида:

> Sol\_619\_647; glas1; pesn 3

(-0511-e4f4Ве)(p0121-g2чер)(m0111-f2ни)(s0211-e4d4я)(m0121-

 $f2_{\text{H}a}$ )(s0201-e2ша)

(n0302-d4c4мо)(m1821-d4e4f2лит)(s1001-e1вы)(r0201-e2при)(r0211 e4d4и)(p1880Te2f4g4ми)

(s0201-e2свя)(r0201-e2тый)(m0821-f4e4гo)(n0401-d2 )(s0301e2cпo)(n1001-d1ди)(g0211-c4H4и)

Первая строка указывает на источник: песнопение 3 первого гласа певческой книги Октоих Соловецкого собрания, шифр 619/647. Далее следует закодированное песнопение.

Поскольку одно и то же знамя может по-разному интерпретироваться в разных гласах, дешифровку песнопений конкретного гласа проводим на обучающем материале, сформированном из песнопений того же гласа (возможно, принадлежащих разным певческим книгам). Таким образом, на вход программы поступает 16 файлов (8 для обучения по каждому гласу и столько же для контроля).

#### **4. Условия передачи программной документации или её продажи**

Использование программы по договоренности с авторами разработки.

### **Литература**

1. Бражников М. В. Древнерусская теория музыки. По рукописным материалам XV-XVIII веков. Л.: Музыка, 1972. 423 с.

2. Бахмутова И. В., Гусев В. Д., Титкова Т.Н., Шиндин Б.А. Электронные азбуки для нотолинейной реконструкции знаменного распева // Проблемы музыкальной науки, 2017, 2(27), с. 14-21.

3. Кручинина А.Н. Попевка в русской музыкальной теории XVII века. //Автореф. дисс…. канд.иск. / ЛГК – Л., 1979.

4. Металлов В.М Осмогласие знаменного распева (сборник нотолинейных попевок), М., 1899, 50 с.

5. Gusev V.D., Bakhmutova I.V., Miroshnichenko L.A., Titkova T.N. Possible approaches to deciphering Russian ancient Znamenny chant // Journal of New Music Research, 2020, Volume 49, Issue 3, Pages 298-306. doi:10.1080/09298215.2020.1762666

6. Бахмутова И. В., Гусев В. Д., Мирошниченко Л. А., Титкова Т.Н. Сопоставление и интеграция подходов к дешифровке древнерусских знаменных песнопений // Машинное обучение и анализ данных, 2016. T. 2., № 4. C. 391-406. doi:10.21469/22233792.2.4.03

7. Бахмутова И.В., Гусев В.Д., Мирошниченко Л.А., Титкова Т.Н. Параллельные тексты в задаче дешифровки древнерусских знаменных песнопений // Машинное обучение и анализ данных. 2015. T. 1, № 13. C. 1866-1876.

8.Aho A.V., Corasick M.J. 1975. "Efficient string matching: an aid to bibliographic search Communications of the ACM". Vol. 18 (6). P. 333-340.

9. Бахмутова И. В., Гусев В. Д., Мирошниченко Л. А., Титкова Т. Н. О звуковысотной организации знаменного распева в аспекте дешифровки// Проблемы музыкальной науки / Music Scholarship№ 1 (2019), 7-14, http://dx.doi.org/10.17674/1997-0854.2019.1.007-014.

## **ЭКОНОМИКА ТРУДА**

## ПРИЛОЖЕНИЕ НА ПЛАТФОРМЕ 1C: «СПИСОК ТРУДОВ ПРЕПОДАВАТЕЛЯ»

## APPLICATION ON THE 1C PLATFORM: «LIST OF WORKS OF THE TEACHER»

*Карамышев А.Н., Зиятдинов А.Ф., Елакова А.А., Жарина Н.А., Кузнецова С.Б., Москвин Н.Г., Руднева Н.В.*

*Karamyishev A.N., Ziyatdinov A.F., Elakova A.A., Zharina N.A., Kuznetsova S.B., Moskvin N.G., Rudneva N.V.*

**УДК** 651.2 **ГРНТИ** 20.15.13 **ББК** 60.8

## **Номер ОФЭРНиО:** [24801](#page-9-2) **Дата регистрации:** 27.04.2021

*Аннотация. Программный продукт предназначен для управления процессом публикационной активности преподавателя высшей школы. К основным функциональным возможностям программы можно отнести: Формирование списка трудов в виде стандартной таблицы и текстовом виде в разрезе журналов ВАК, WoS и Scopus, монографий, свидетельств и патентов на программы для ЭВМ, участия в выставках и конкурсах, учебных изданий; Планирование публикационной деятельности во времени; Ввод информации об опубликованных и приравненных к ним научных трудов и учебных изданий.*

*Abstract. The software product is designed to manage the process of publication activity of a higher school teacher. The main functional capabilities of the program include: Formation of a list of works in the form of a standard table and textual form in the context of VAK, WoS and Scopus journals, monographs, certificates and patents for computer programs, participation in exhibitions and competitions, educational publications; Planning publication activities in time; Entering information about published and equated scientific works and educational publications.* 

*Ключевые слова: СПИСОК, ПУБЛИКАЦИИ, ПРЕПОДАВАТЕЛЬ*

*Keywords: LIST, PUBLICATIONS, TEACHER*

# **1. Функциональное назначение продукта, область его применения, его назначение**

Программный продукт предназначен для управления процессом публикационной активности преподавателя высшей школы.

К основным функциональным возможностям программы можно отнести:

 Формирование списка трудов в виде стандартной таблицы и текстовом виде в разрезе журналов ВАК, WoS и Scopus, монографий, свидетельств и патентов на программы для ЭВМ, участия в выставках и конкурсах, учебных изданий;

Планирование публикационной деятельности во времени;

 Ввод информации об опубликованных и приравненных к ним научных трудов и учебных изданий.

### **2. Используемые технические средства**

Приложение «Список трудов преподавателя» было разработано на платформе «1С».

**3. Специальные условия и требования организационного, технического и технологического характера**

Для работы с данной программой необходимы следующие параметры компьютера:

 $-$  Оперативная память выше 1 Гб;

Свободное место на жестком диске не менее 100 Мб;

USB-порт.

Программа направлена на упорядочение публикационной деятельности преподавателя высшей школы. Разработка программы позволяет не только сохранять информацию о ранее опубликованных работах, но и дает возможность планировать публикационную активность, а также формировать спиков трудов по установленной форме.

Работа с программой начинается с открытия основной формы:

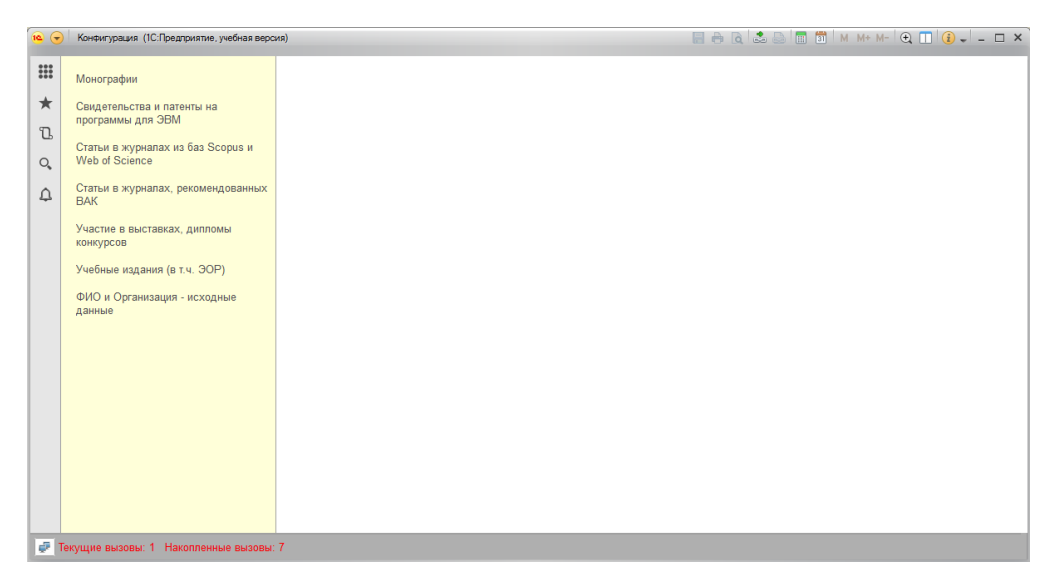

Рис. 1. Основная форма

Основная задача пользователя состоит в последовательном заполнении разделов основного окна:

- Монографии.

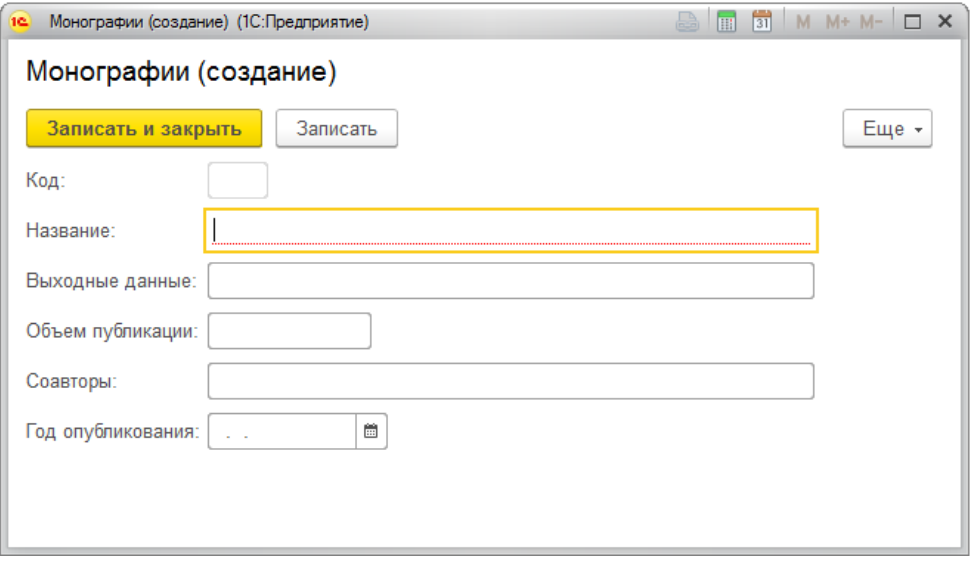

Рис. 2. Экран заполнения формы «Монография»

- Свидетельства и патенты на программы для ЭВМ.

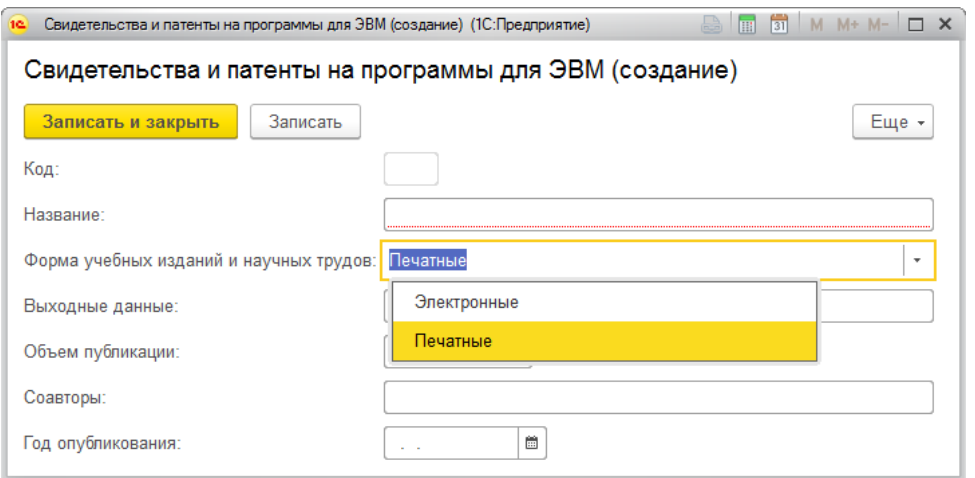

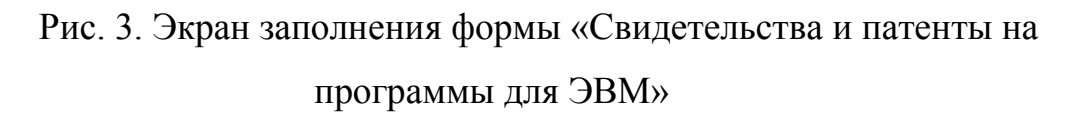

- Статьи в журналах из баз Scоpus и Web of Science.

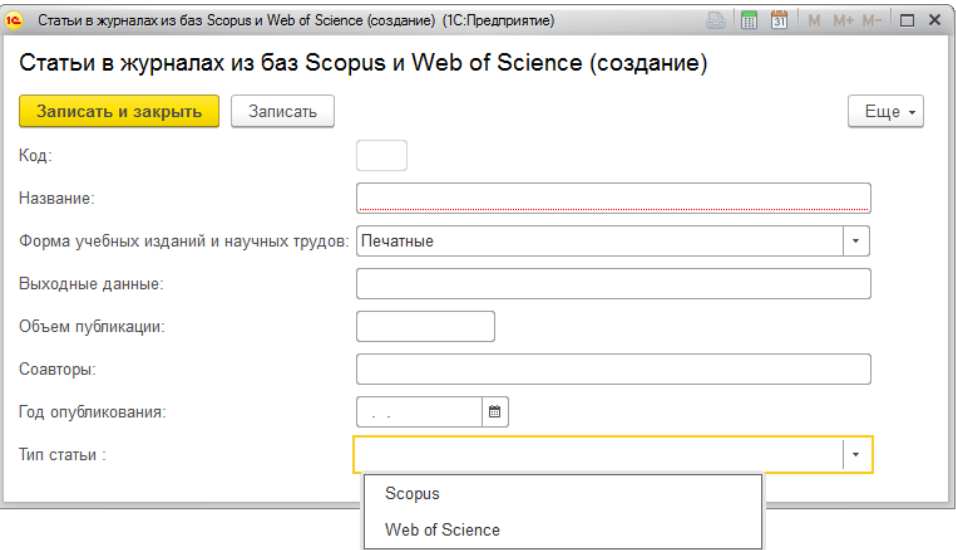

Рис. 4 Экран заполнения формы «Статьи в журналах из баз Scоpus и

Web of Science»

- Статьи в журналах, рекомендованных ВАК.

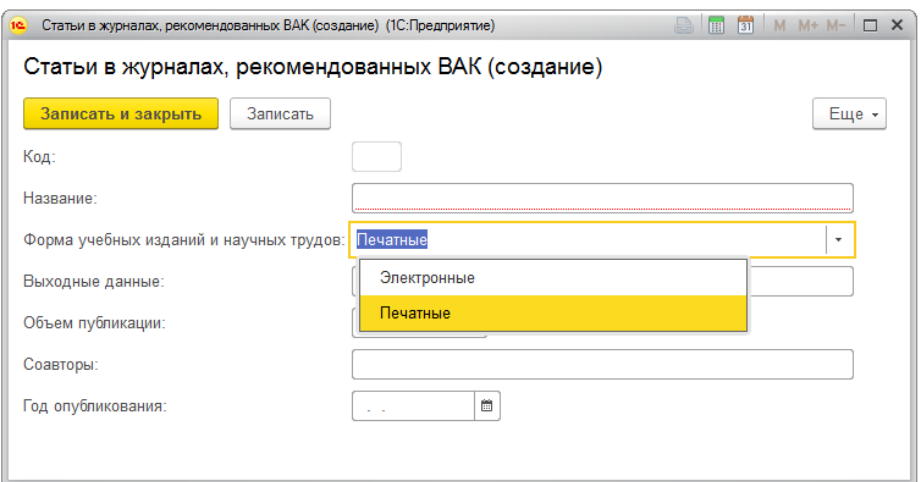

Рис. 5 Экран заполнения формы «Статьи в журналах, рекомендованных

ВАК»

- Участие в выставках, дипломы конкурсов.

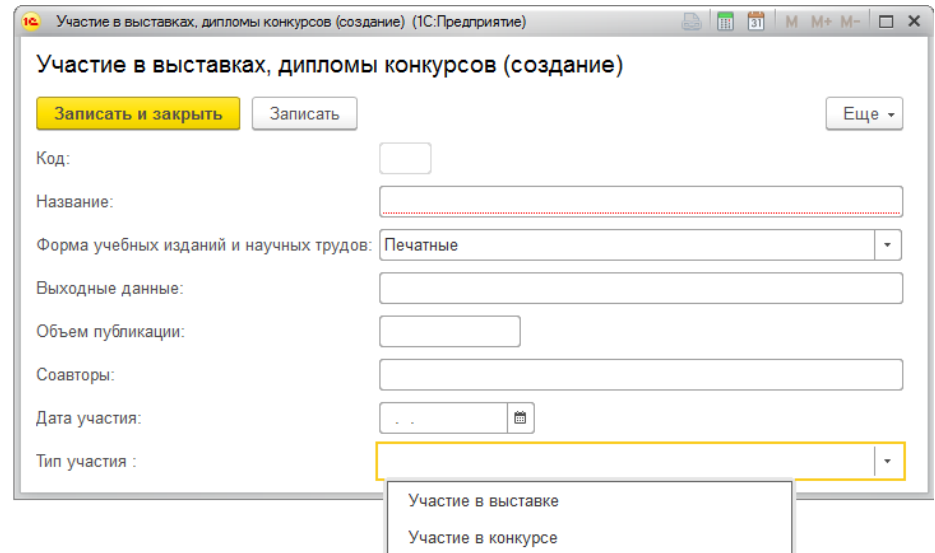

Рис. 6 Экран заполнения формы «Участие в выставках, дипломы конкурсов»

- Учебные издания (в т.ч. ЭОР).

#### Навигатор в мире науки и образования № 02 (51)' 2021

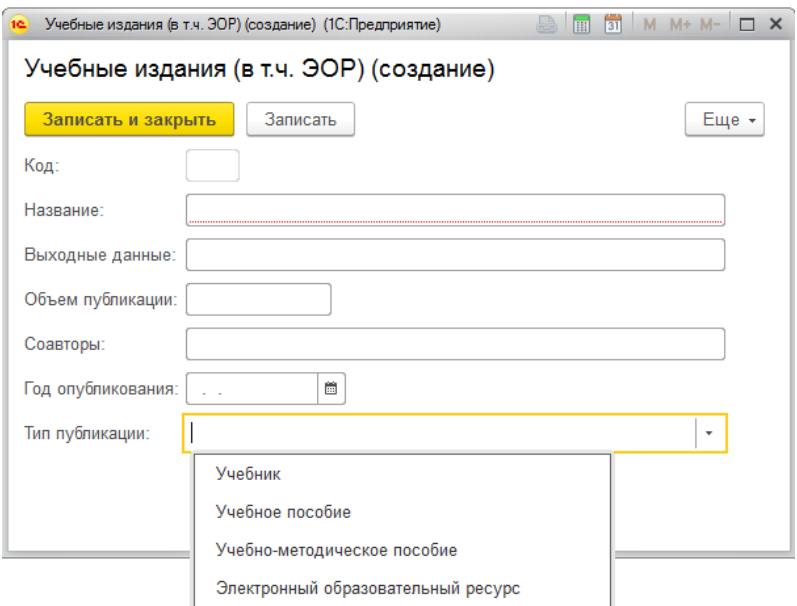

Рис. 7 Экран заполнения формы «Учебные издания (в т.ч. ЭОР)»

- ФИО и Организация – исходные данные.

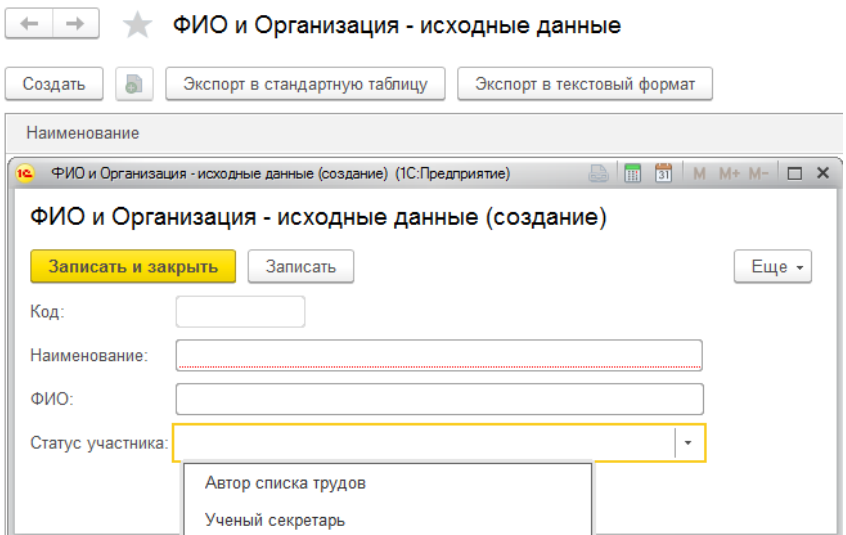

Рис. 8 Экран заполнения формы «ФИО и Организация»

Информация о результатах публикационной деятельности выводится нажатием соответствующей кнопки на панели инструментов:

а) в стандартную таблицу вида:

#### список

### ОПУБЛИКОВАННЫХ И ПРИРАВНЕННЫХ К НИМ НАУЧНЫХ ТРУДОВ И УЧЕБНЫХ ИЗДАНИЙ

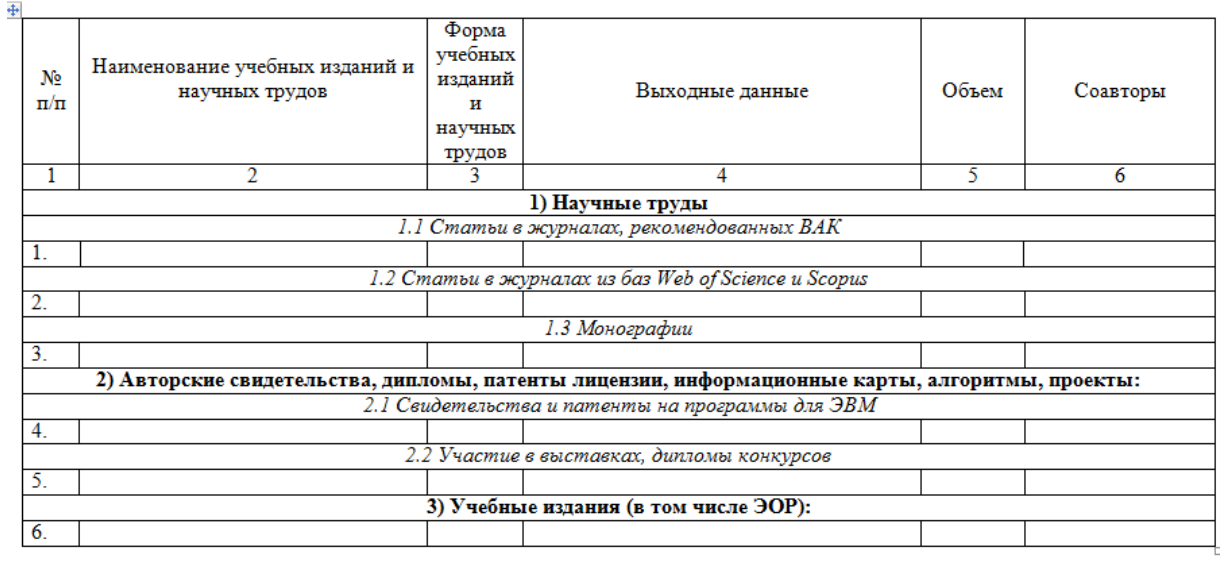

Претендент:

И.О. Фамилия

Список верен: Ученый секретарь

И.О. Фамилия

б) в стандартный текстовый формат.

4. Условия передачи документации или её продажи

Передача и использование программного продукта возможно только при согласовании с авторами разработки.

**E-mail:** antonkar2005@yandex.ru

## ПРИЛОЖЕНИЕ НА ПЛАТФОРМЕ 1C: «УПРАВЛЕНИЕ ПУБЛИКАЦИОННОЙ АКТИВНОСТЬЮ КАФЕДРЫ»

## APPLICATION ON THE 1C PLATFORM: «MANAGING THE PUBLICATION ACTIVITY OF THE DEPARTMENT»

*Карамышев А.Н., Зиятдинов А.Ф., Елакова А.А., Жарина Н.А., Кузнецова С.Б., Москвин Н.Г., Руднева Н.В.*

*Karamyishev A.N., Ziyatdinov A.F., Elakova A.A., Zharina N.A., Kuznetsova S.B., Moskvin N.G., Rudneva N.V.*

**УДК** 651.2 **ГРНТИ** 20.15.13 **ББК** 60.8

## **Номер ОФЭРНиО:** [24802](#page-9-2) **Дата регистрации:** 27.04.2021

*Аннотация. Программный продукт предназначен для управления процессом публикационной активности преподавателя высшей школы. К основным функциональным возможностям программы можно отнести: Формирование списка трудов преподавателей кафедры в разрезе журналов ВАК, WoS и Scopus, монографий, свидетельств и патентов на программы для ЭВМ, участия в выставках и конкурсах, учебных изданий; Планирование публикационной деятельности кафедры во времени; Вывод на печать информации об опубликованных и приравненных к ним научных трудов и учебных изданий за нужный период времени.*

*Abstract. The software product is designed to manage the process of publication activity of a higher school teacher. The main functionalities of the program include: Formation of the list of works of the department teachers in the context of VAK, WoS and Scopus journals, monographs, certificates and patents for computer programs, participation in exhibitions and competitions, educational publications; Planning the publication activities of the department in time; Printing out information about published and equated scientific works and educational publications for the required period of time.*

*Ключевые слова: СПИСОК, ПУБЛИКАЦИИ, ПРЕПОДАВАТЕЛЬ, КАФЕДРА*

*Keywords: LIST, PUBLICATIONS, TEACHER, DEPARTAMENT*

1. Функциональное назначение продукта, область его применения, его назначение

Программный продукт предназначен для управления процессом публикационной активности преподавателя высшей школы.

К основным функциональным возможностям программы можно отнести:

 Формирование списка трудов преподавателей кафедры в разрезе журналов ВАК, WoS и Scopus, монографий, свидетельств и патентов на программы для ЭВМ, участия в выставках и конкурсах, учебных изданий;

 Планирование публикационной деятельности кафедры во времени;

 Вывод на печать информации об опубликованных и приравненных к ним научных трудов и учебных изданий за нужный период времени.

2. Используемые технические средства

Приложение «Список трудов преподавателя» было разработано на платформе «1С».

3. Специальные условия и требования организационного, технического и технологического характера

Для работы с данной программой необходимы следующие параметры компьютера:

 $-$  Оперативная память выше 1 Гб;

Свободное место на жестком диске не менее 100 Мб;

USB-порт.

Программа направлена на упорядочение публикационной деятельности кафедры высшей школы. Разработка программы позволяет не только сохранять информацию о ранее опубликованных работах, но и дает возможность планировать публикационную активность, а также формировать списки публикаций по установленной форме.

Работа с программой начинается с открытия основной формы:

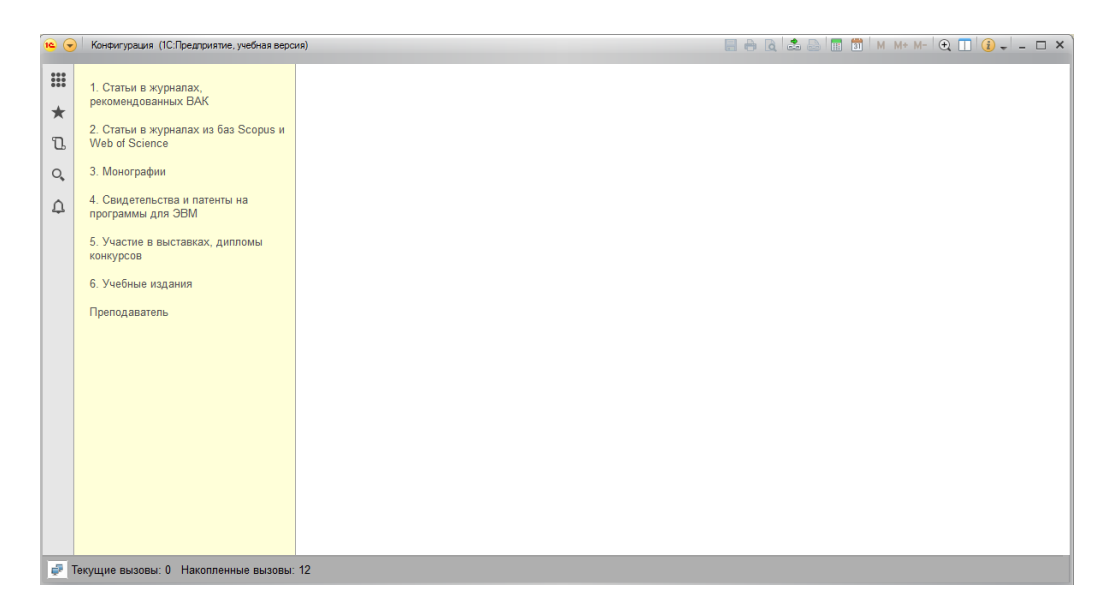

Рис. 1 Экран заполнения основной формы «Монография»

Основная задача пользователя состоит в последовательном заполнении разделов основного окна:

1. Статьи в журналах, рекомендованных ВАК.

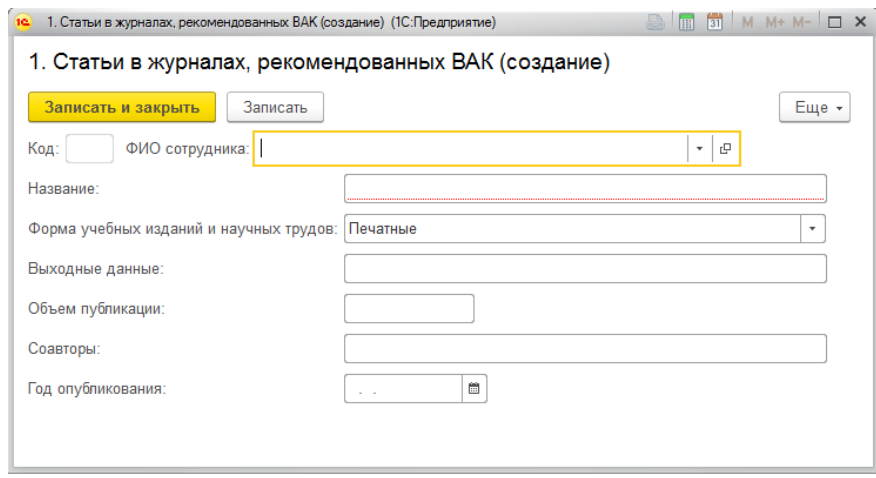

2. Статьи в журналах из баз Scopus и Web of Science.

### Навигатор в мире науки и образования № 02 (51)' 2021

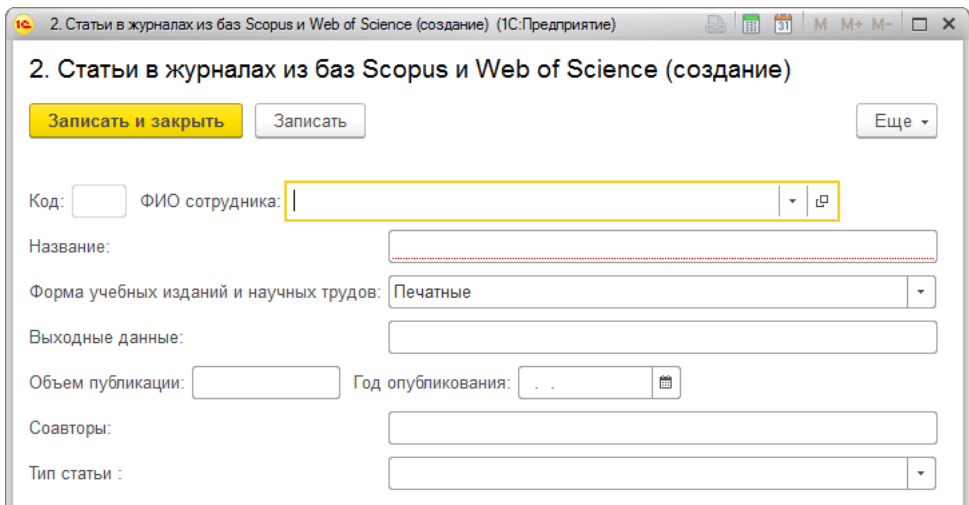

# 3. Монографии.

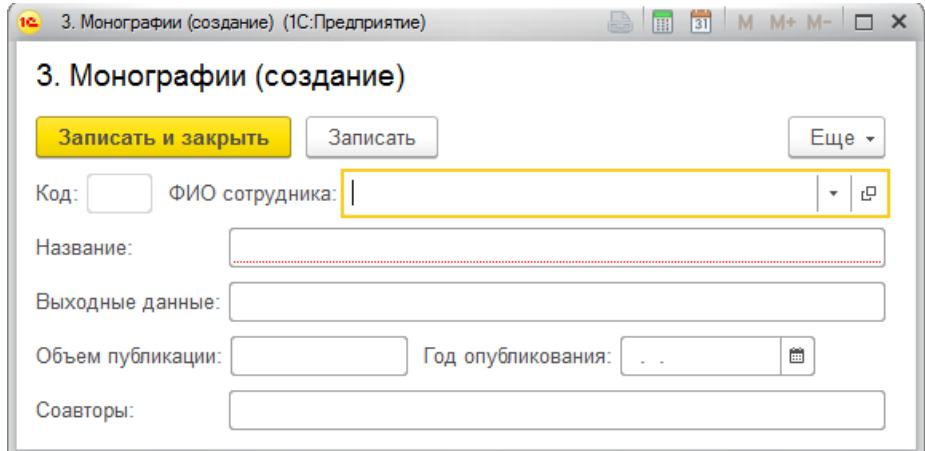

## 4. Свидетельства и патенты на программы для ЭВМ.

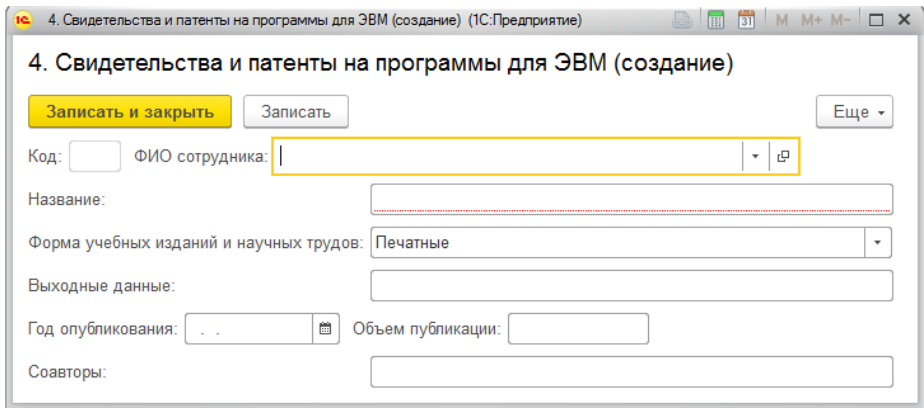

5. Участие в выставках, дипломы конкурсов.

#### Навигатор в мире науки и образования № 02 (51)' 2021

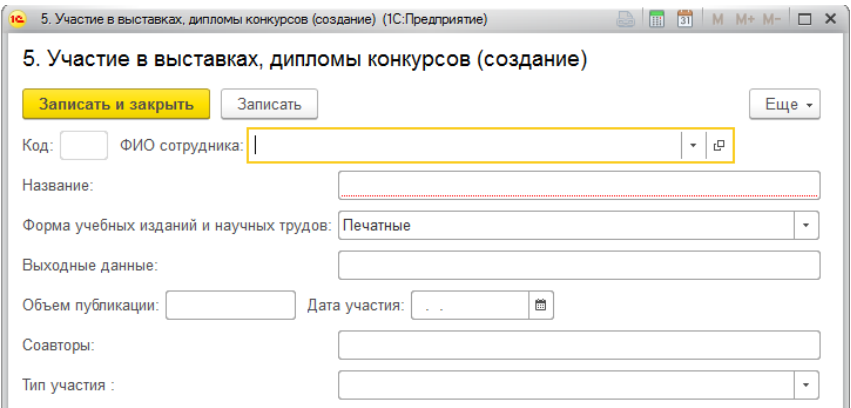

## 6. Учебные издания.

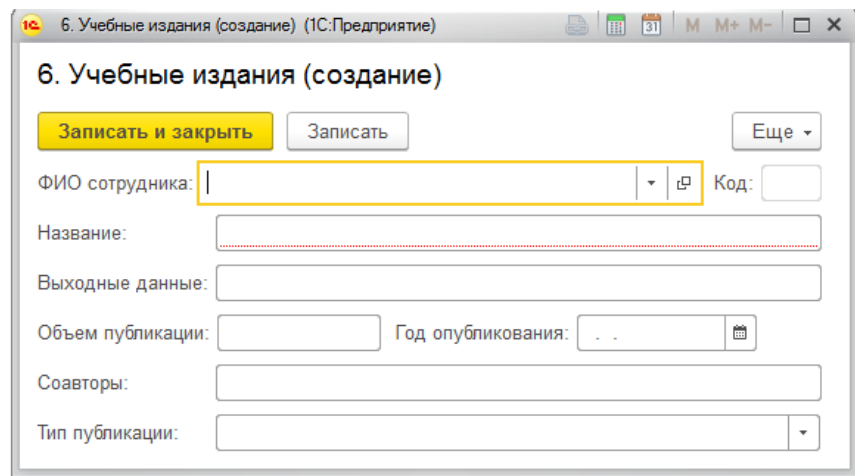

В окне "Преподаватель" указывается сотрудник-автор публикации, его должность.

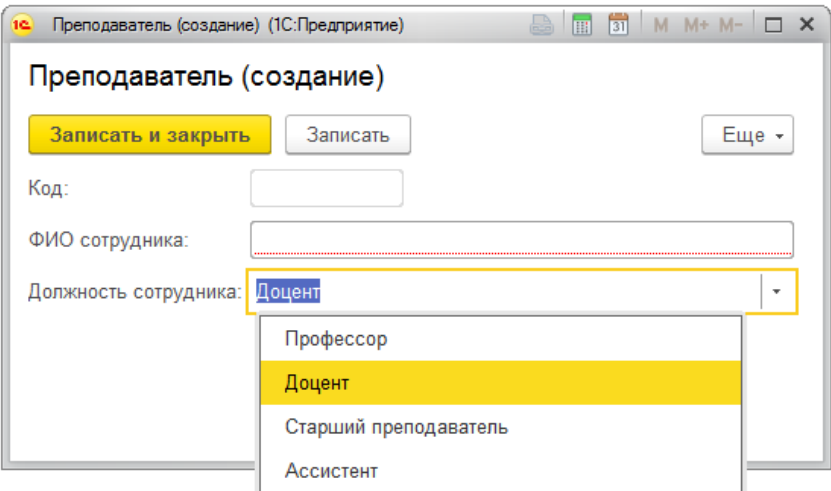

Информация о результатах публикационной деятельности выводится нажатием соответствующей кнопки в окне "Преподаватель" на панели инструментов:

а) в стандартную таблицу вида:

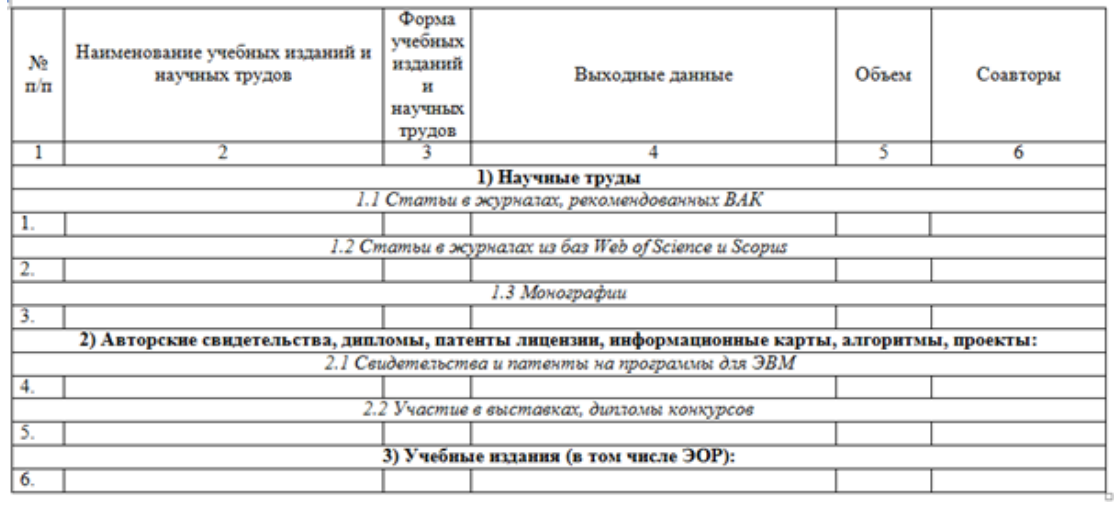

б) в стандартный текстовый формат.

4. Условия передачи документации или её продажи

Передача и использование программного продукта возможно только при согласовании с авторами разработки.

**E-mail:** antonkar2005@yandex.ru

## *ВЫСШЕЕ ОБРАЗОВАНИЕ - ПОДГОТОВКА КАДРОВ ВЫСШЕЙ КВАЛИФИКАЦИИ*

## **СТОМАТОЛОГИЯ, ЛЕЧЕБНОЕ ДЕЛО**

## САГИТТАЛЬНЫЙ ЦЕФАЛОМЕТРИЧЕСКИЙ АНАЛИЗ КОНУСНО-ЛУЧЕВОЙ КОМПЬЮТЕРНОЙ ТОМОГРАММЫ ЧЕРЕПА

## SAGITTAL CEPHALOMETRIC ANALYSIS OF SKULL CBCT

*Солодкая К.И., Петровская В.В., Гиоева Ю.А.*

*Solodkaya K.I., Petrovskaya V.V., Gioeva YU.A.*

**УДК** 611.71, 611.91, 616.31 **ГРНТИ** 34.41.05, 34.41.35, 76.29.55 **ББК** 56.6

## **Номер ОФЭРНиО:** [24755](#page-10-0) **Дата регистрации:** 02.02.2021

*Аннотация. Диагностика зубочелюстных аномалий постоянно развивается. Методика КЛКТ позволяет создавать новые цефалометрические анализы, так как в отличие от двумерных методов рентгенографии возможно получить больший объем достоверной информации о костях основания черепа. Цель работы: предложить анализ КЛК-томограммы черепа, позволяющий оценить тело клиновидной кости и сошник, а также определить тип лицевого скелета и скелетного класса пациента по полученным данным. Теоретическая и практическая ценность работы заключается в разработке новых цефалометрических точек и измерений.*

*Abstract. Malocclusion diagnostics are always improving. CBCT allows designing new cephalometric analyses, because 3D images provide more reliable information about morphology and position of basicranial bones than 2D ones. Aim of this work was to design a new CBCT analysis that allows assessing features of sphenoid and vomer and determining patients' facial types and skeletal classes with those data. Theoretical and practical value of the work was in the development of new cephalometric landmarks and measurements.* 

*Ключевые слова: КЛКТ, 3Д ЦЕФАЛОМЕТРИЯ, ТИПЫ ЛИЦЕВОГО СКЕЛЕТА, КЛИНОВИДНАЯ КОСТЬ, ОСНОВАНИЕ ЧЕРЕПА*

*Keywords: CBCT, 3D CEPHALOMETRICS, FACIAL TYPES, SPHENOID BONE, CRANIAL BASE*

# **1. Функциональное назначение продукта, область применения, его ограничения**
Информационный материал «Сагиттальный цефалометрический анализ конусно-лучевой компьютерной томограммы черепа» предназначен для стоматологов-ортодонтов и специалистов лучевой диагностики.

Зубочелюстные аномалии занимают одно из ведущих мест в структуре стоматологических заболеваний. Лицевой скелет формируется на базе костей основания черепа, поэтому при диагностике зубочелюстных аномалий следует обратить внимание на клиновидную кость, которая соединена с верхней челюстью посредством решетчатой кости и сошника.

Изучение костей основания черепа, особенно клиновидной кости, было затруднено до широкого применения КЛКТ в стоматологии. Использование плоскостных рентгеновских изображений имеет ряд недостатков при анализе изображений: структуры имеют проекционные искажения и измененные размеры, накладываются друг на друга. Хотя возможно применение традиционных анализов боковых телерентгенограмм головы для определения типа лицевого скелета и скелетного класса пациента на КЛК-томограммах, возможности трехмерных изображений позволяют создавать новые методики анализа черепа. Методика КЛКТ позволяет хорошо визуализировать структуры основания черепа и проводить точные измерения при соизмеримо не высокой лучевой нагрузке.

«Сагиттальный цефалометрический анализ конусно-лучевой компьютерной томограммы черепа» рекомендуется как часть анализа КЛКТ в рамках диагностики пациентов до начала ортодонтического лечения для определения типа лицевого скелета и скелетного класса пациента.

В «сагиттальном цефалометрическом анализе» использованы 3 ранее известные точки и 2 новые, созданные для описания формы клиновидной кости. Точки, использованные в сагиттальном цефалометрическом анализе, представлены в таблице 1.

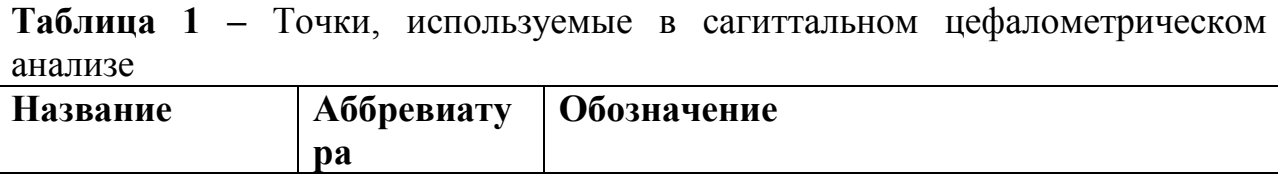

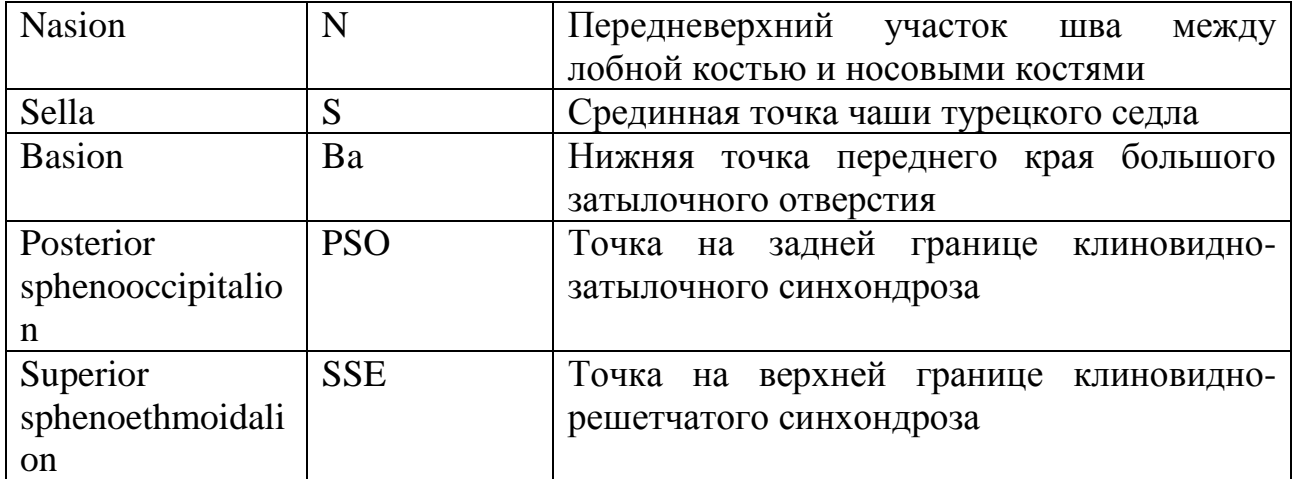

Анализ включает в себя оценку параметров тела и синуса клиновидной кости на фронтальных и сагиттальных проекциях, формы сошника и его положения относительно ската основания черепа на сагиттальной проекции. Пропорции тела и синуса клиновидной кости и сошника рассчитаны по формуле «A/B», где «А» определяет вертикальный параметр исследуемой анатомической структуры, а «В» – горизонтальный. Измерения, проводимые в сагиттальном цефалометрическом анализе, представлены в таблице 2 и на рисунках  $1 - 5$ .

Таблица 2 **–** Измерения, проводимые при сагиттальном цефалометрическом анализе

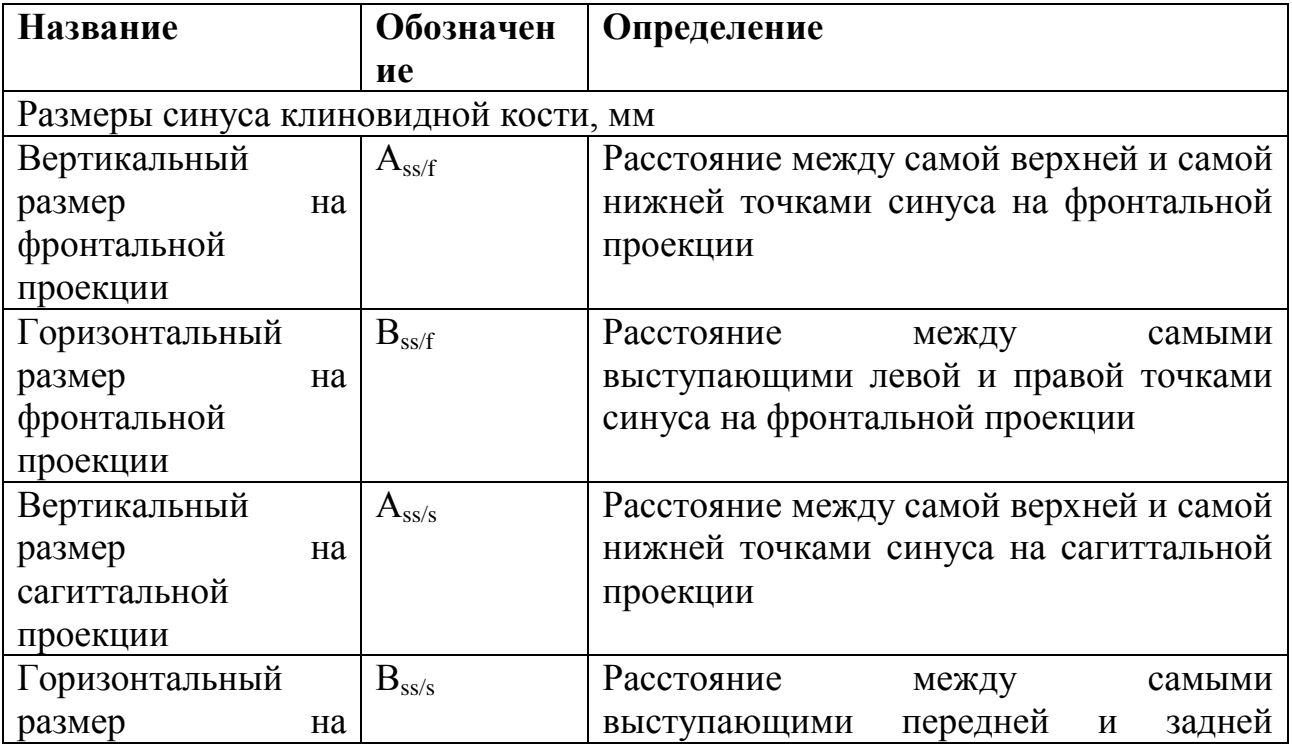

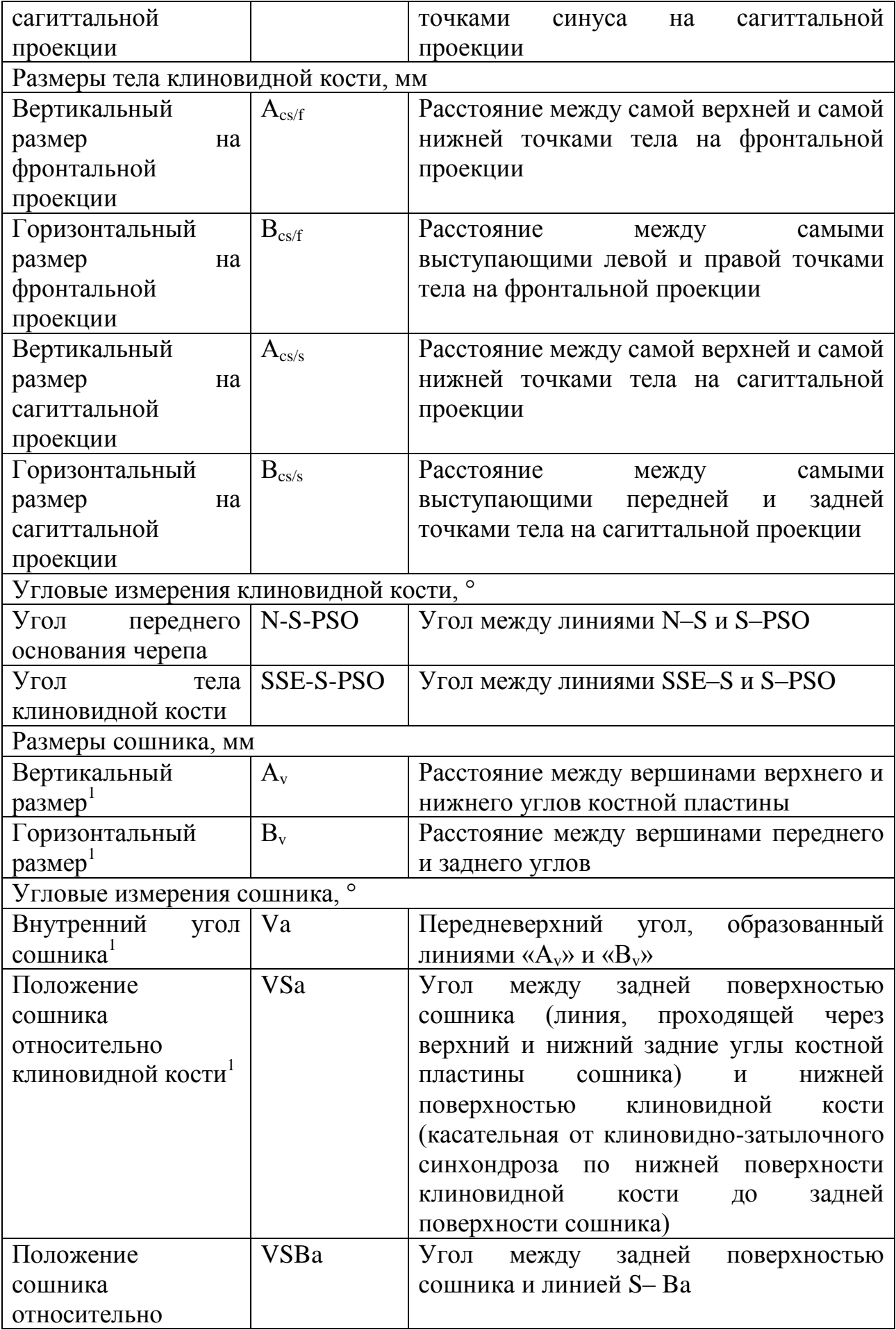

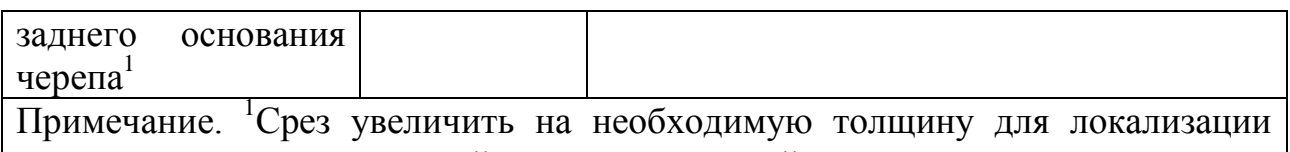

всех контуров анатомической структуры в одной плоскости.

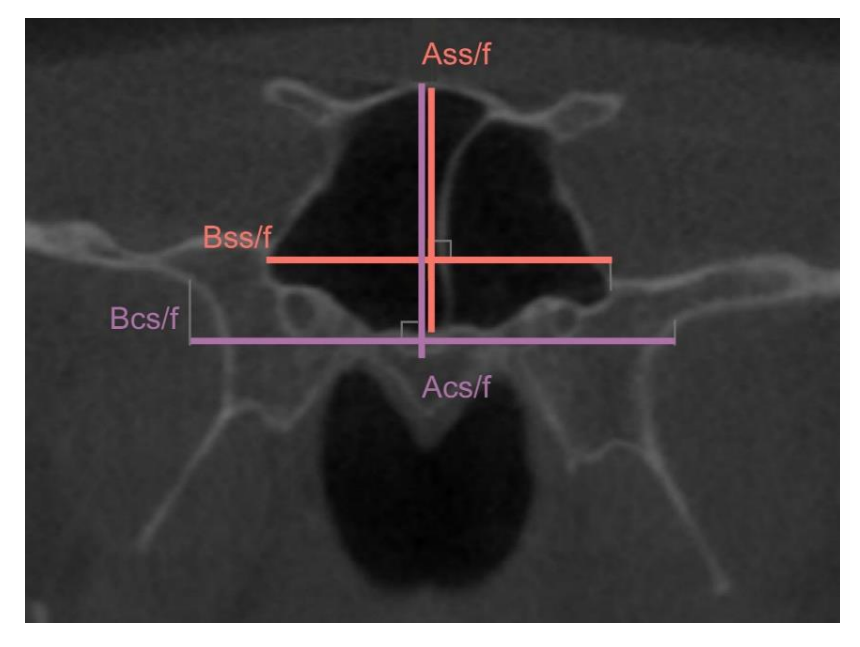

Рис. 1 КЛК-томограмма в корональной проекции. Измерение размеров тела и синуса клиновидной кости на фронтальной проекции. Линии проведены перпендикулярно друг к другу.

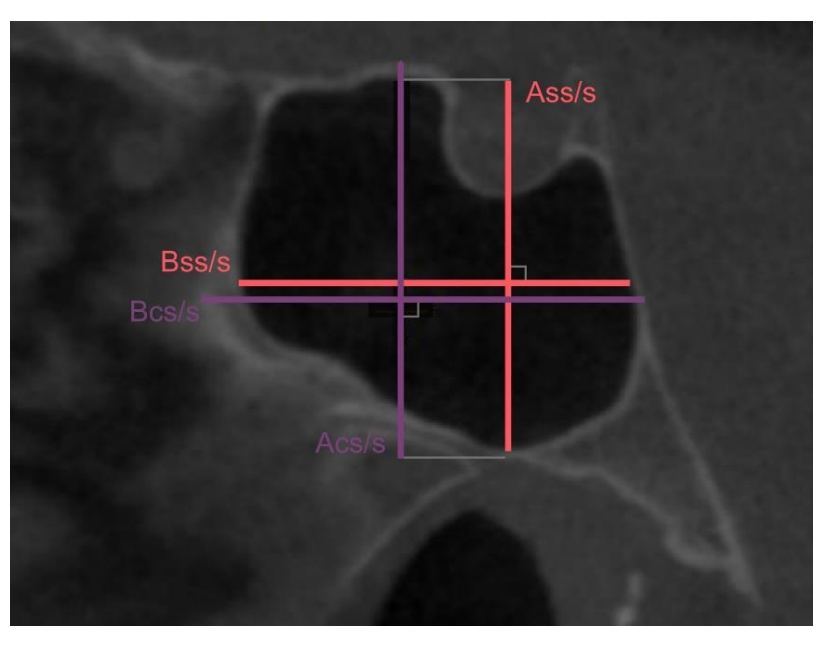

Рис. 2 КЛК-томограмма в мид-сагиттальной проекции. Измерение размеров тела и синуса клиновидной кости на сагиттальной проекции. Линии проведены перпендикулярно друг к другу.

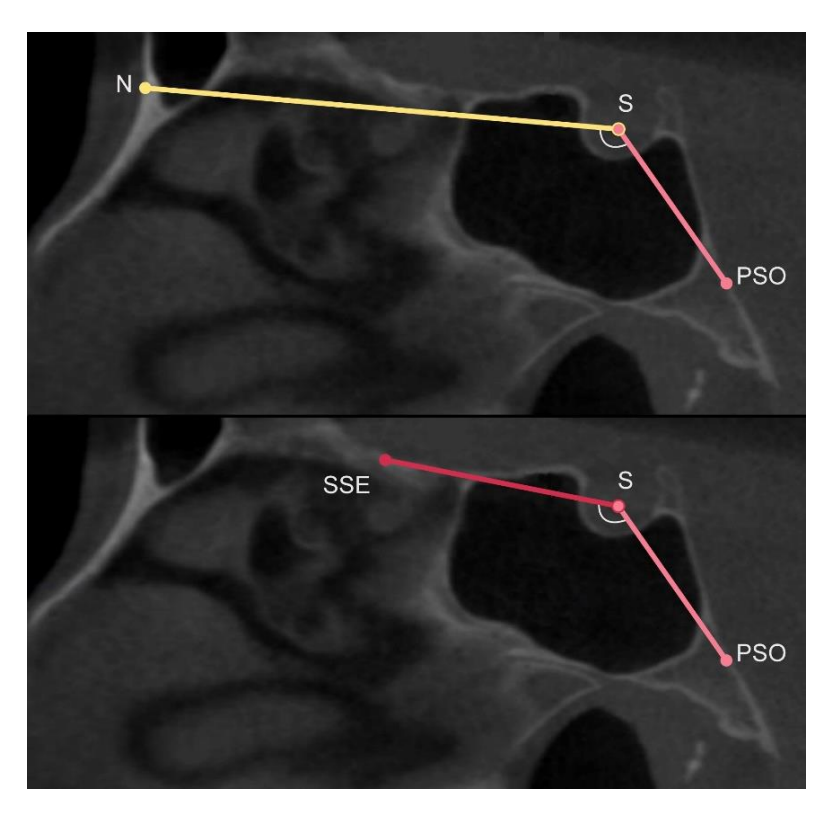

Рис. 3 КЛК-томограммы в мид-сагиттальной проекции. Анализ формы тела клиновидной кости с использованием углов N-S-PSO, SSE-S-PSO.

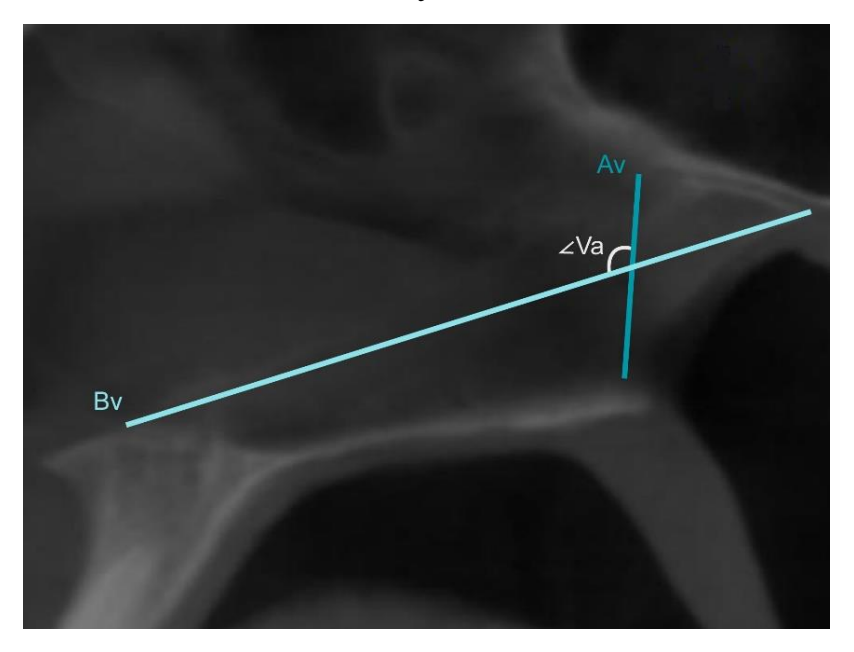

Рис. 4 КЛК-томограмма в мид-сагиттальной проекции. Анализ формы сошника с использованием показателя « $A_v/B_v$ » и угла Va.

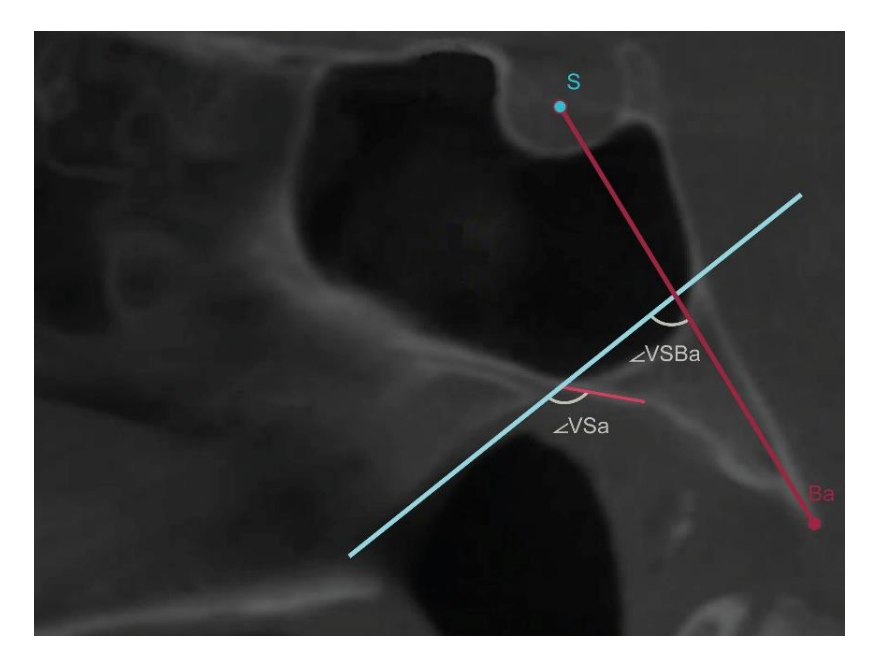

Рис. 5 КЛК-томограмма в мид-сагиттальной проекции. Анализ положения сошника относительно ската основания черепа с использованием углов VSa, VSBa.

Абсолютные противопоказания к проведению КЛКТ отсутствуют, относительные противопоказания включают в себя: возраст до 3-х лет, психические нарушения, клаустрофобия, тяжелое состояние больного, беременность.

### **2. Используемые технические средства**

Для анализа рекомендовано использование КЛК-томограмм, выполненных на аппарате Kavo OP 3D Vision (Imaging Sciences International LLC, США) с напряжением 120 кВт и силой тока 5 мА. Лучевая нагрузка на пациента составила 0,1 – 0,06 мЗв.

Протоколы, подходящие для проведения «сагиттального цефалометрического анализа конусно-лучевой компьютерной томограммы черепа», представлены в таблице 3.

Таблица 3 **—** Технические параметры сканирования на конусно-лучевом компьютерном томографе Kavo OP 3D Vision

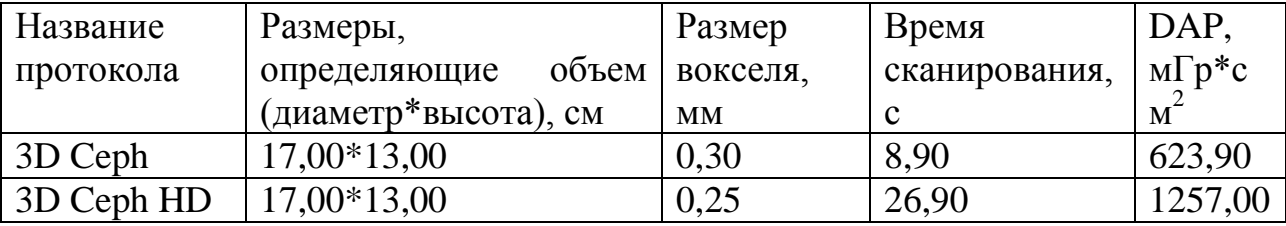

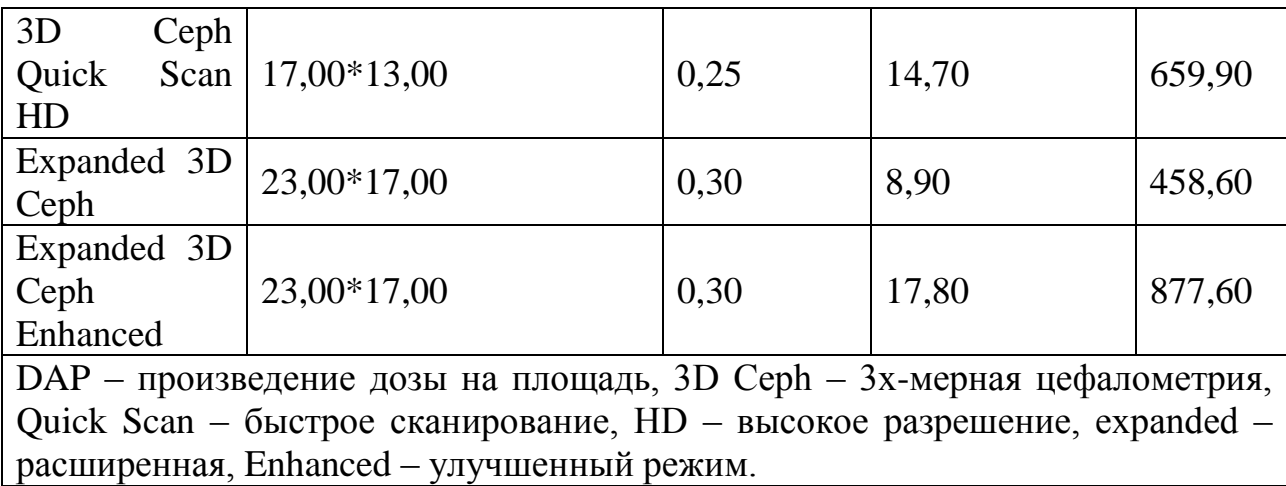

Все КЛКТ рекомендуется сохранять в формате DICOM (Digital Imaging and Communications in Medicine), позволяющем проводить дальнейшую постпроцессорную обработку изображения в программе Vidar Dicom Viewer 3 (версия 3.2.1.97, OOO "PO VIDAR", Москва, Россия) с возможностями построения: трехмерных реконструкций (3D-реконструкции); серий кросссекций; мультипланарных реконструкций в коронарных, сагиттальный, аксиальных и других проекциях. Однако может быть использовано любое другое программное обеспечение с похожими характеристиками.

Результаты измерений рекомендуется сохранять табличном формате в любой программе, например, Microsoft Excel.

# **3. Специальные условия и требования организационного, технического и технологического характера**

Специальные условия и требования соответствуют санитарным правилам и нормам "Гигиенические требования к устройству и эксплуатации рентгеновских аппаратов и проведению рентгенологических исследований. СанПиН 2.6.1.1192-03", утвержденным Главным государственным санитарным врачом Российской Федерации 14 февраля 2003 года, с 1 мая 2003 г.

### **4. Условия передачи разработки или ее продажа**

Предполагается свободное распространение разработки при сохранении авторских прав.

### КОРОНАЛЬНО-АКСИАЛЬНЫЙ ЦЕФАЛОМЕТРИЧЕСКИЙ АНАЛИЗ КОНУСНО-ЛУЧЕВОЙ КОМПЬЮТЕРНОЙ ТОМОГРАММЫ ЧЕРЕПА

#### CORONAL-AXIAL CEPHALOMETRIC ANALYSIS OF SKULL CBCT

*Солодкая К.И., Петровская В.В., Гиоева Ю.А.*

*Solodkaya K.I., Petrovskaya V.V., Gioeva YU.A.*

**УДК** 611.71, 611.91, 616.31, 616.314.2 **ГРНТИ** 34.41.05, 34.41.35, 76.29.55 **ББК** 56.6

#### **Номер ОФЭРНиО:** [24756](#page-10-0) **Дата регистрации:** 02.02.2021

*Аннотация. Этиология трансверсальных аномалий окклюзии остается не полностью изученной. Развитие методов рентгенодиагностики позволяет выявлять новые причины развития асимметричных состояний челюстно-лицевой области. Методика КЛКТ позволяет получить большой объем достоверной информации о костях основания черепа. Цель работы: предложить анализ КЛКтомограммы головы, позволяющий оценить морфологию и положение клиновидной кости и верхней челюсти. Данный анализ поможет при диагностике трансверсальных аномалий окклюзии, планировании ортодонтического лечения и гнатических оперативных вмешательств. Теоретическая и практическая ценность работы заключается в разработке новых цефалометрических точек и измерений. Разработан новый способ позиционирования изображения относительно тела клиновидной кости.*

*Abstract. The etiology of transversal occlusal anomalies remains incompletely understood. The development of X-ray diagnostic techniques makes it possible to identify new causes of asymmetrical conditions of the maxillofacial region. The CLCT technique provides a large amount of reliable information about the bones of the skull base. Purpose of work: to propose the analysis of CT scan of the head, which allows to estimate the morphology and position of the sphenoid bone and the upper jaw. This analysis will assist in the diagnosis of transversal occlusal anomalies and the planning of orthodontic treatment and gnathic surgical interventions. The theoretical and practical value of the work lies in the development of new cephalometric points and measurements. A new method of image positioning relative to the body of the sphenoid bone has been developed.*

*Ключевые слова: КЛКТ, 3Д ЦЕФАЛОМЕТРИЯ, АСИММЕТРИЯ, ОСНОВАНИЕ ЧЕРЕПА, КЛИНОВИДНАЯ КОСТЬ*

*Keywords: CBCT, 3D CEPHALOMETRICS, ASYMMETRY, CRANIAL BASE, SPHENOID BONE*

**1. Функциональное назначение продукта, область применения, его ограничения**

Информационный материал «Коронально-аксиальный цефалометрический анализ конусно-лучевой компьютерной томограммы черепа» предназначен для стоматологов-ортодонтов, челюстно-лицевых хирургов и специалистов лучевой диагностики.

Зубочелюстные аномалии занимают одно из ведущих мест в структуре стоматологических заболеваний. Особенно пациентов беспокоят трансверсальные аномалии окклюзии зубных рядов, которые вызывают как эстетические, так и функциональные нарушения. Причины развития асимметричных аномалий разнообразны, и не всегда очевидны.

Лицевой скелет формируется на базе костей основания черепа, поэтому при диагностике зубочелюстных аномалий следует обратить внимание на клиновидную кость, которая взаимосвязана с многими черепными костями. Если к формированию трансверсальной аномалии окклюзии привели нарушения в положении клиновидной кости, то данное состояние необходимо диагностировать до начала ортодонтического лечения или проведения челюстно-лицевой операции, так как неполноценная диагностика в данном случае может привести к неудовлетворительному результату лечения.

Изучение костей основания черепа, особенно клиновидной кости, было затруднено до широкого применения КЛКТ в стоматологии. Методика КЛКТ позволяет хорошо визуализировать структуры основания черепа и проводить точные измерения при соизмеримо не высокой лучевой нагрузке.

«Коронально-аксиальный цефалометрический анализ конусно-лучевой компьютерной томограммы черепа» – рекомендуемый компонент анализа КЛКТ в рамках диагностики пациентов до начала ортодонтического лечения и в период планирования челюстно-лицевой операции.

В «коронально-аксиальном цефалометрическом анализе» была разработана новая система координат для позиционирования изображения, ориентированная на тело клиновидной кости. Использованные в анализе референтные точки и плоскости, представлены в таблицах 1, 2 и на рисунке 1.

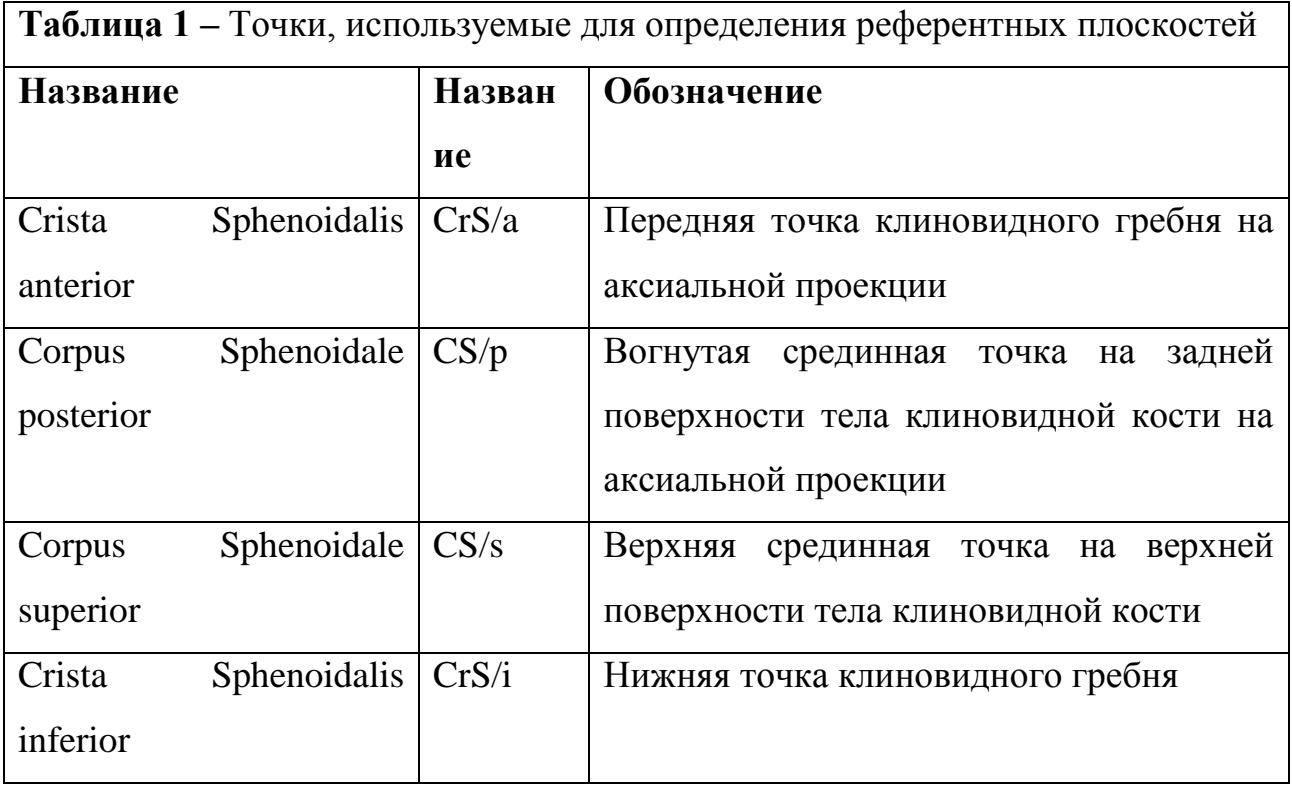

### Таблица 2 **–** Референтные плоскости, используемые в анализе

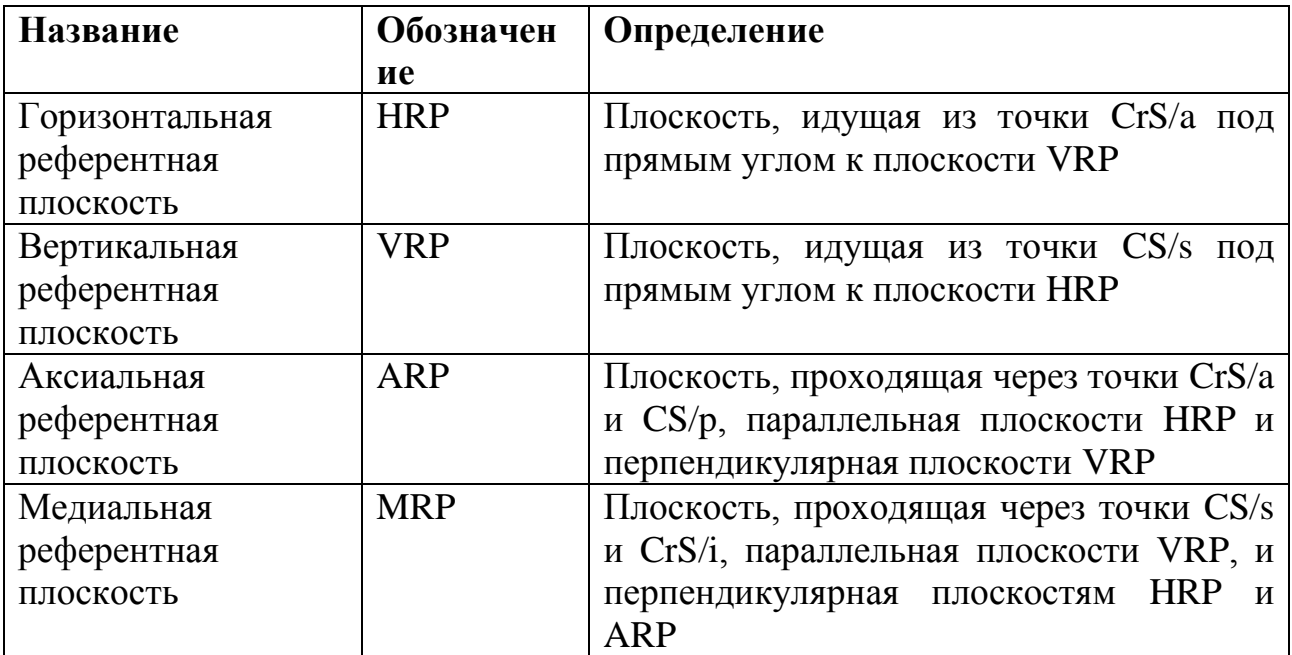

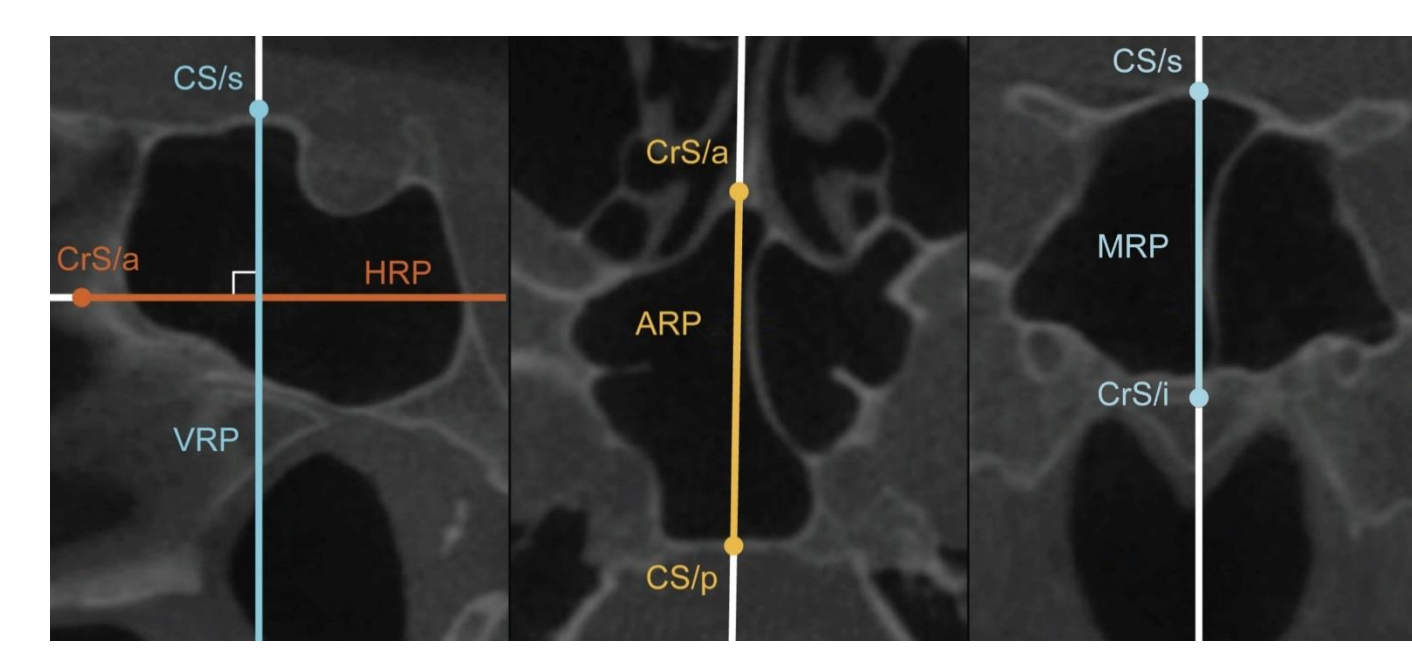

Рис. 1 КЛК-томограммы в мид-сагиттальной, аксиальной и корональной проекциях. Точки и плоскости, используемые для первичного позиционирования изображения.

В «коронально-аксиальном цефалометрическом анализе» были использованы 5 известных точек и 20 новых, созданных для описания характеристик клиновидной кости и верхней челюсти. Точки, использованные в коронально-аксиальном цефалометрическом анализе, представлены в таблице 3.

Таблица 3**.** Точки, используемые в коронально-аксиальном цефалометрическом анализе

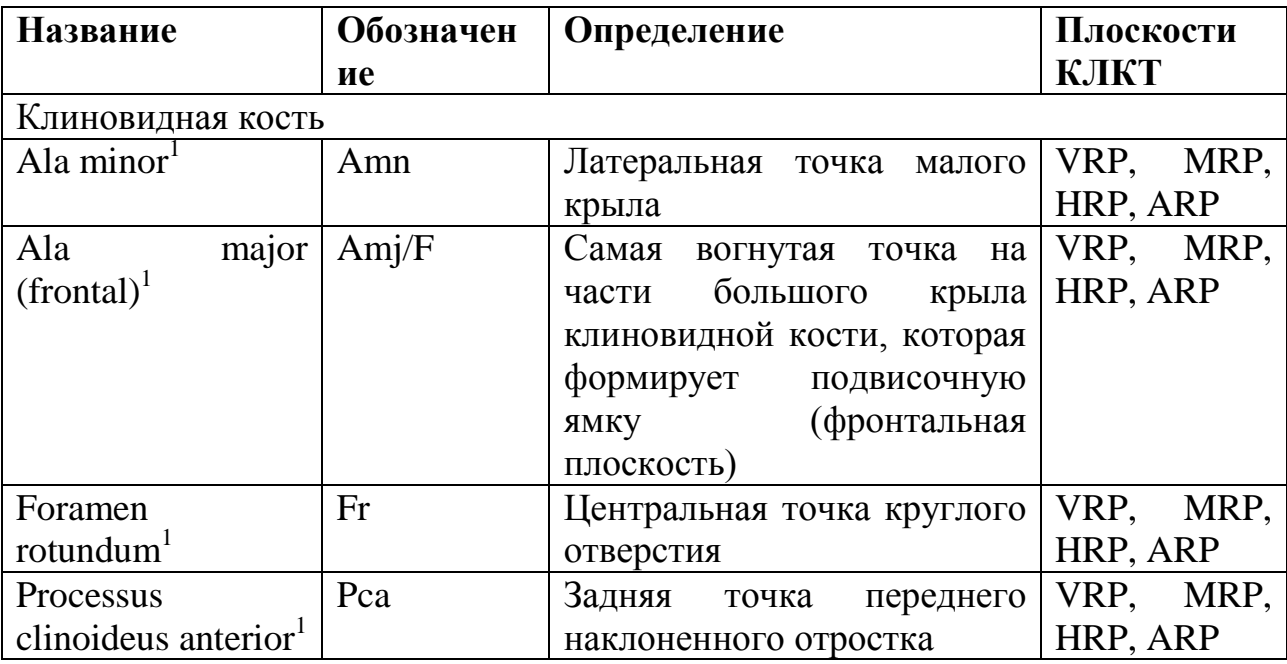

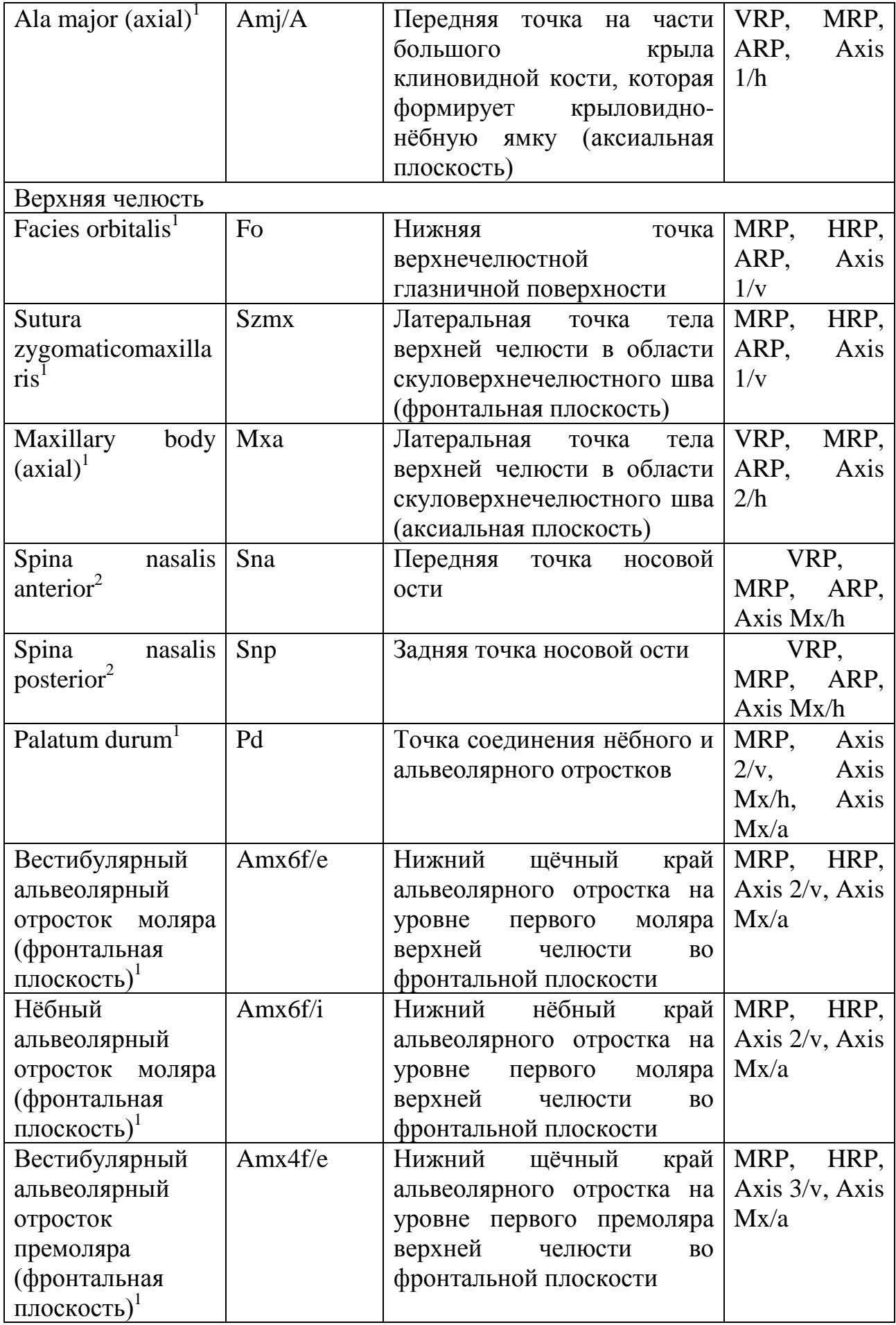

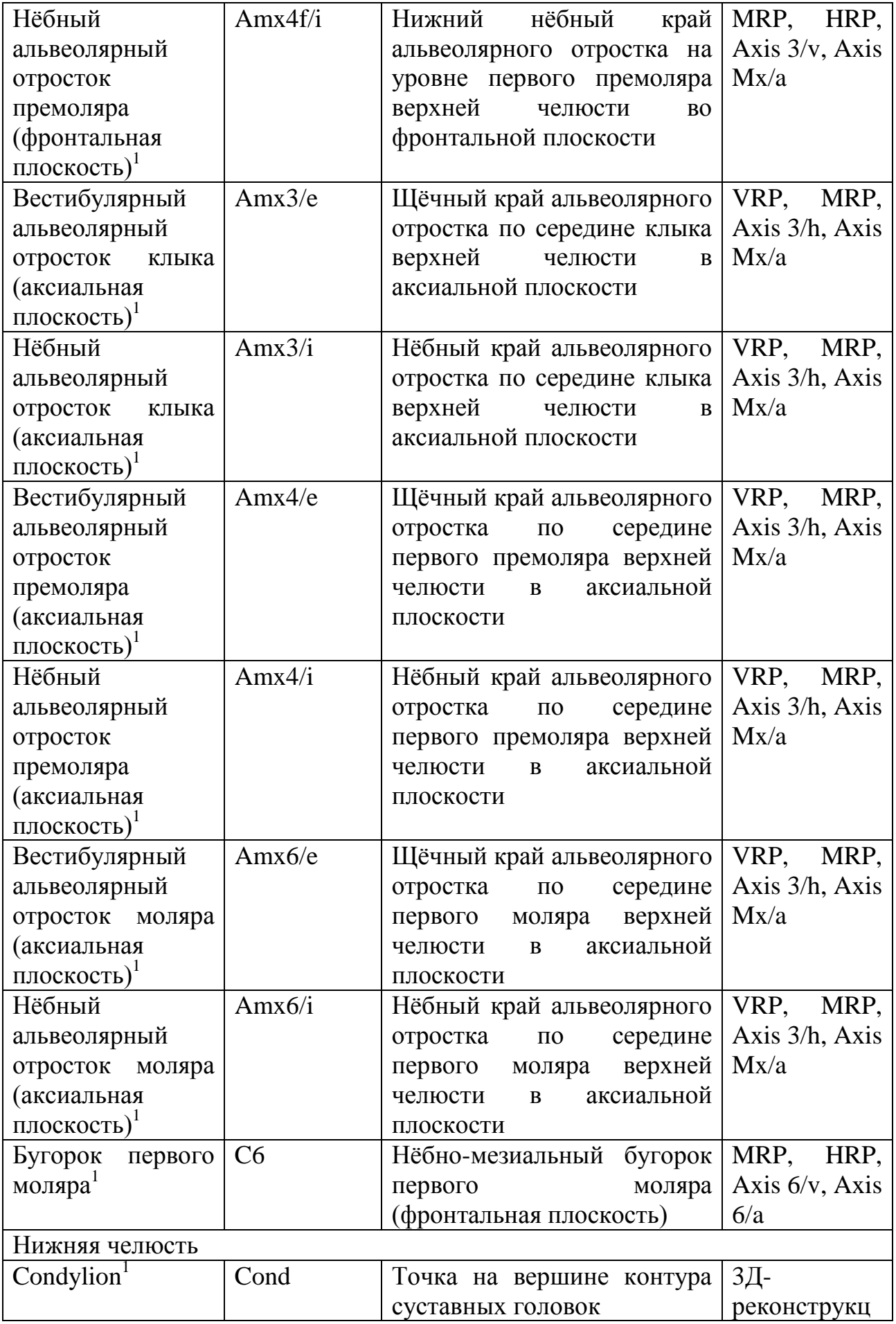

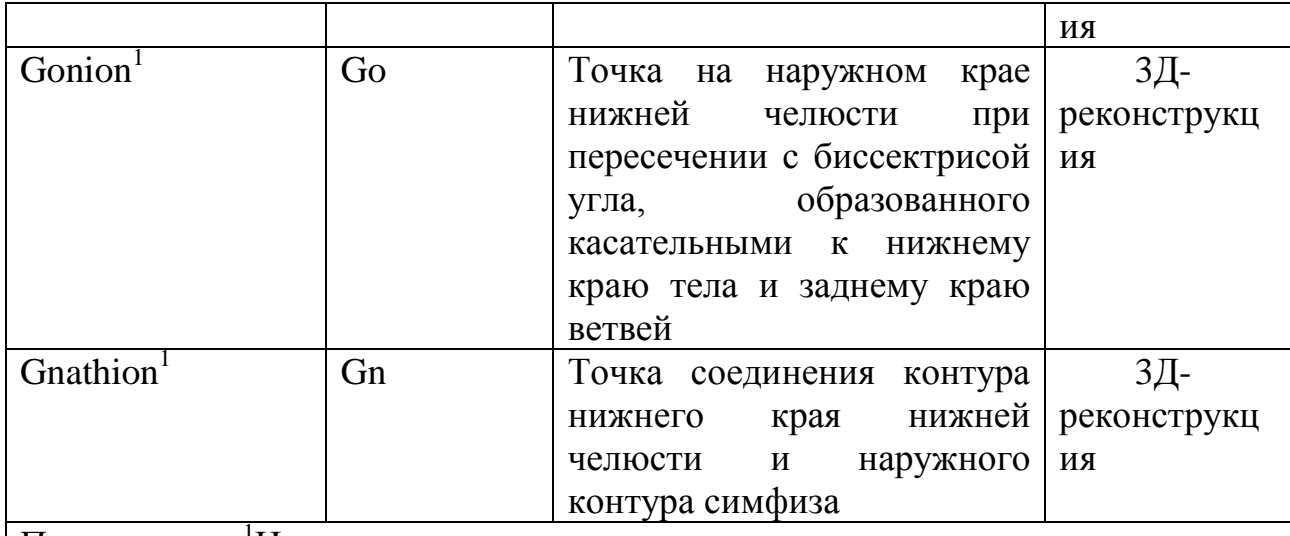

Примечание. <sup>1</sup>На парных анатомических структурах точка ставится слева и справа. <sup>2</sup>Срез увеличить на необходимую толщину для локализации точек в одной плоскости.

Для проведения измерений положение плоскости среза изменялось (таблица 4, рисунок 2).

Таблица 4**.** Плоскости, используемые в коронально-аксиальном цефалометрическом анализе

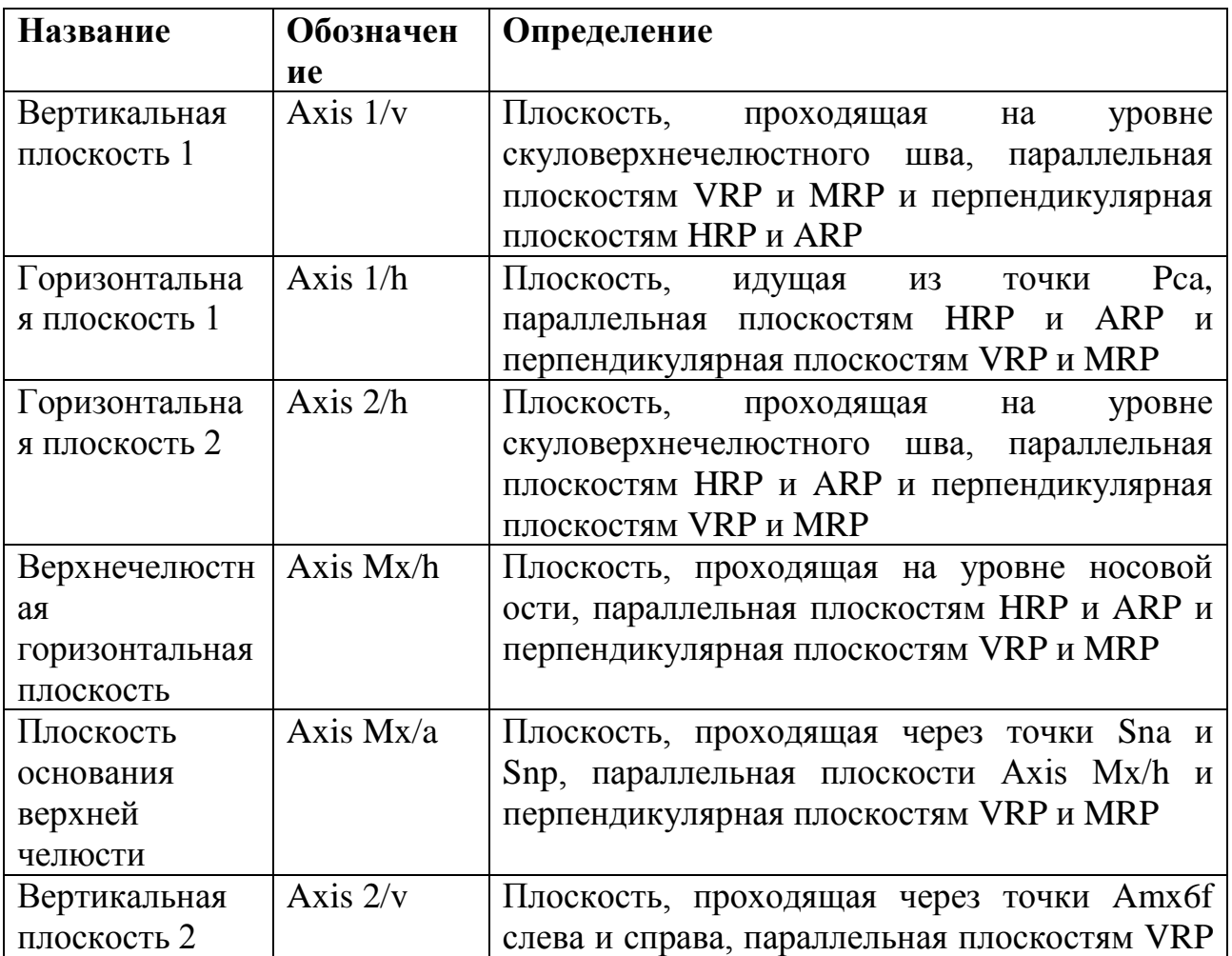

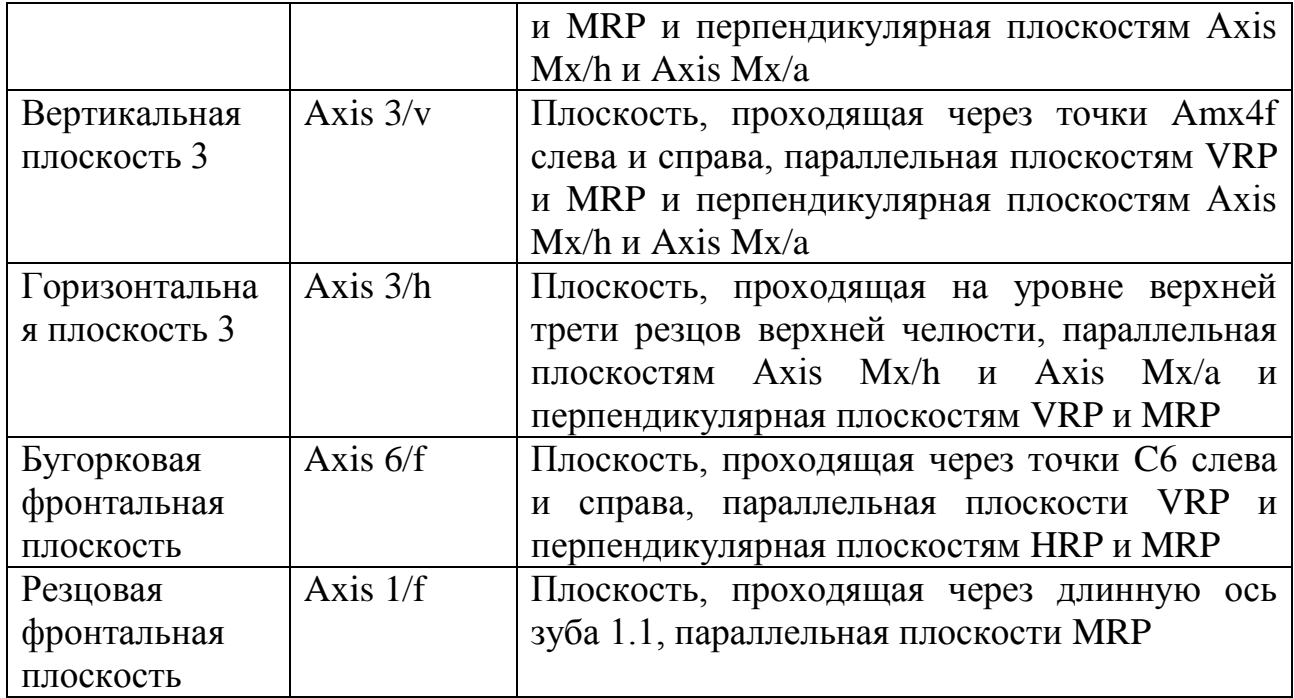

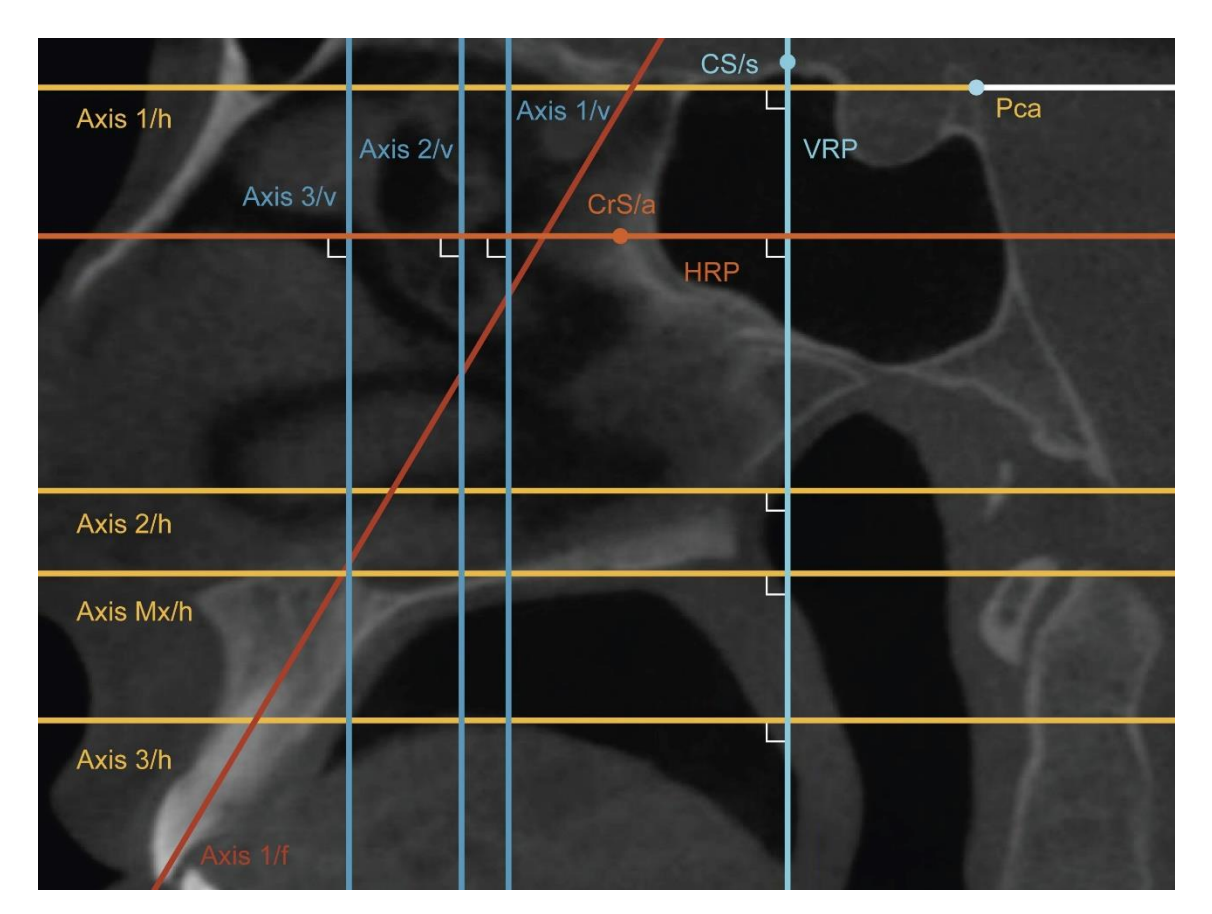

Рис. 2 КЛК-томограмма в мид-сагиттальной проекции. Уровни расположения плоскостей, используемых в коронально-аксиальном цефалометрическом анализе.

Измерения, проведённые в «коронально-аксиальном цефалометрическом анализе», представлены в таблице 5 и на рисунках 3 – 14.

Таблица 5**.** Измерения, проводимые при коронально-аксиальном

цефалометрическом анализе

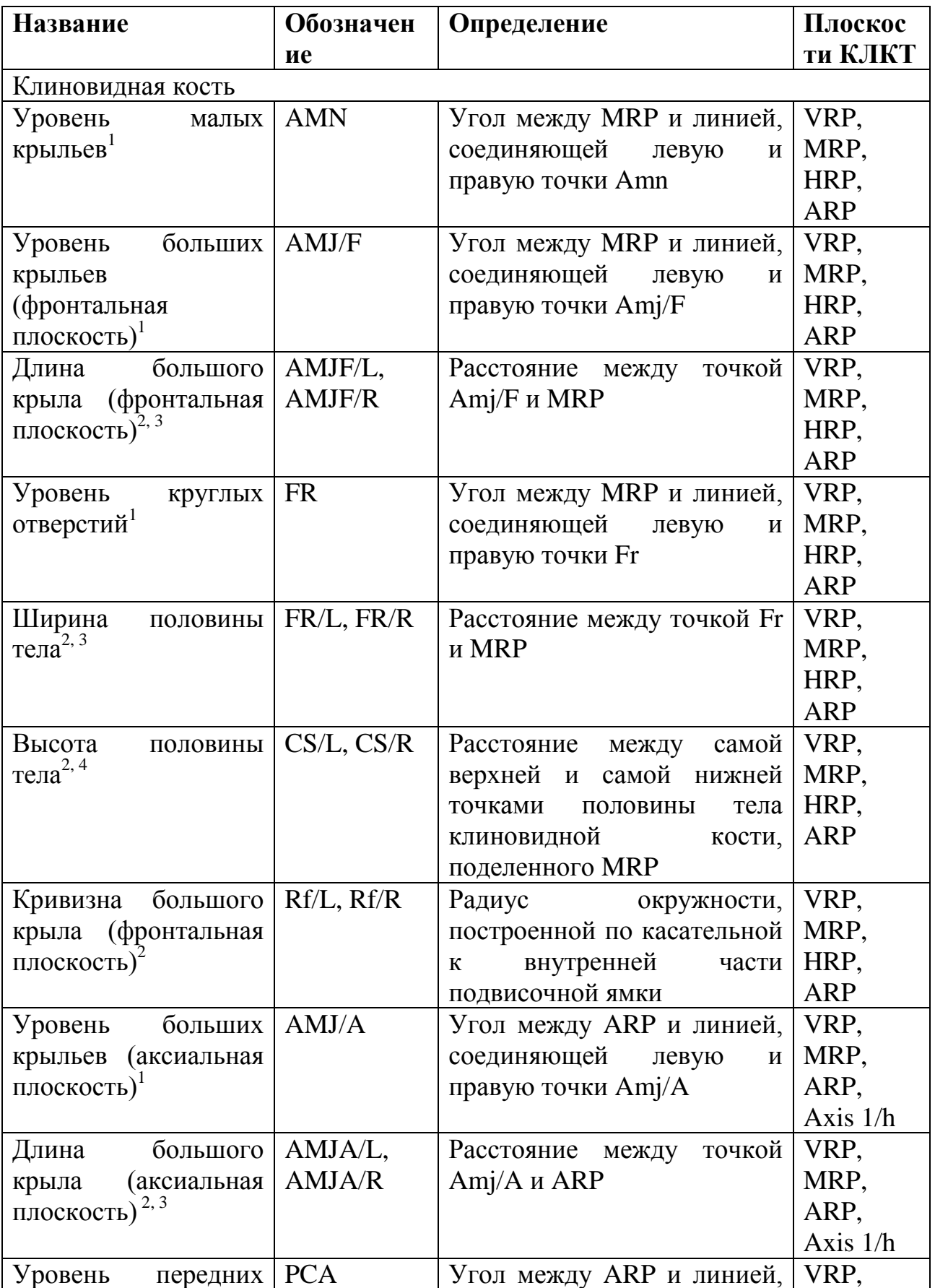

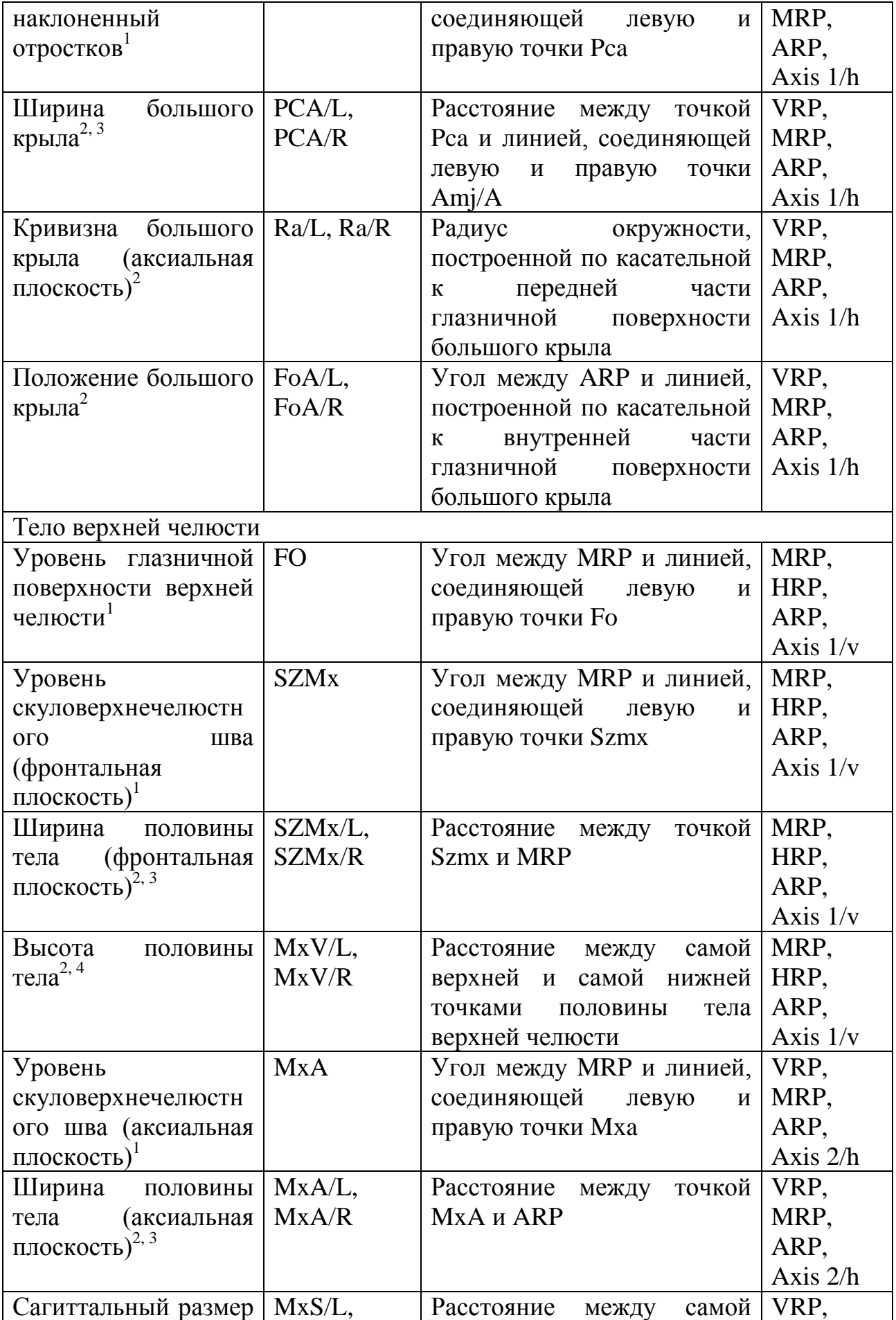

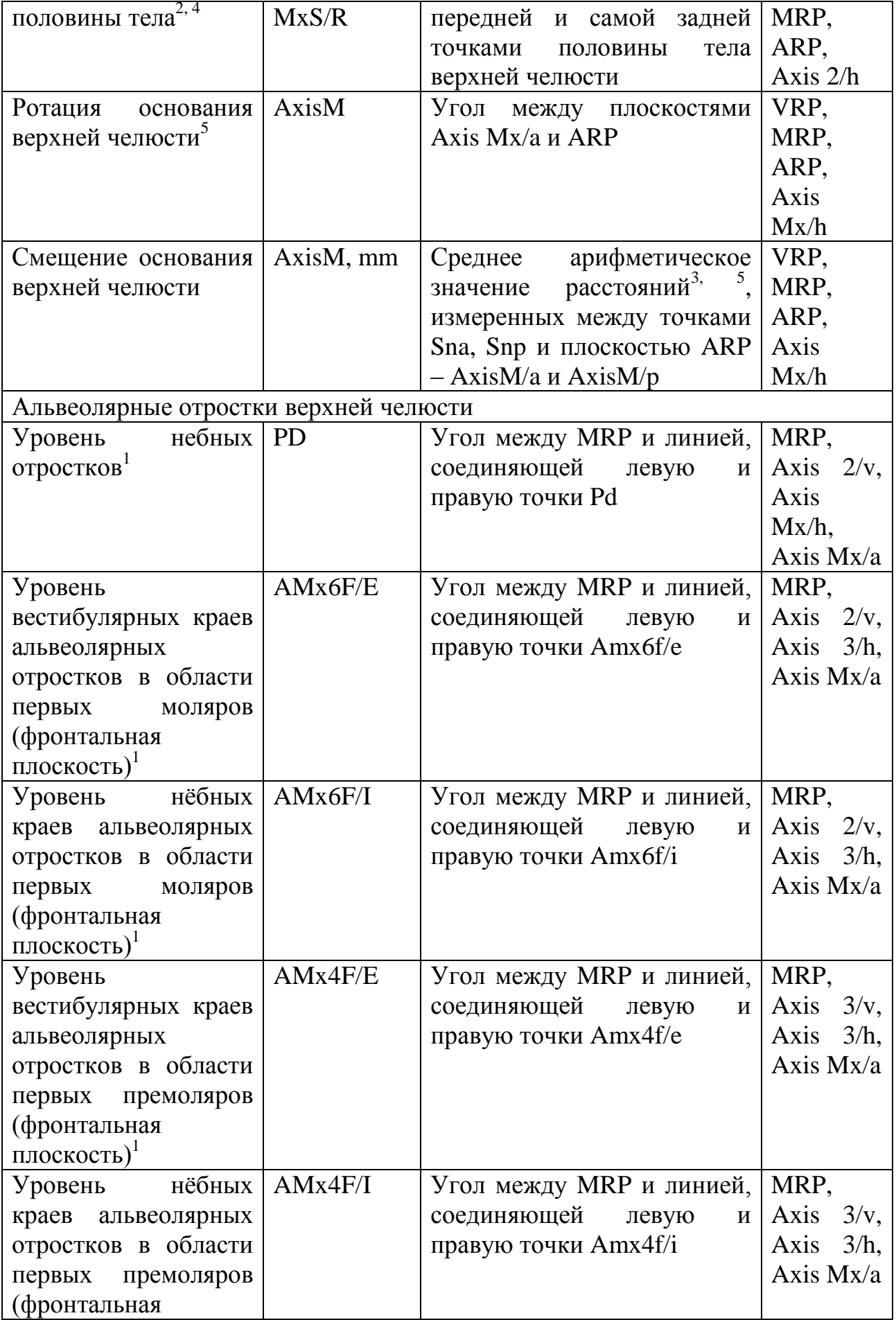

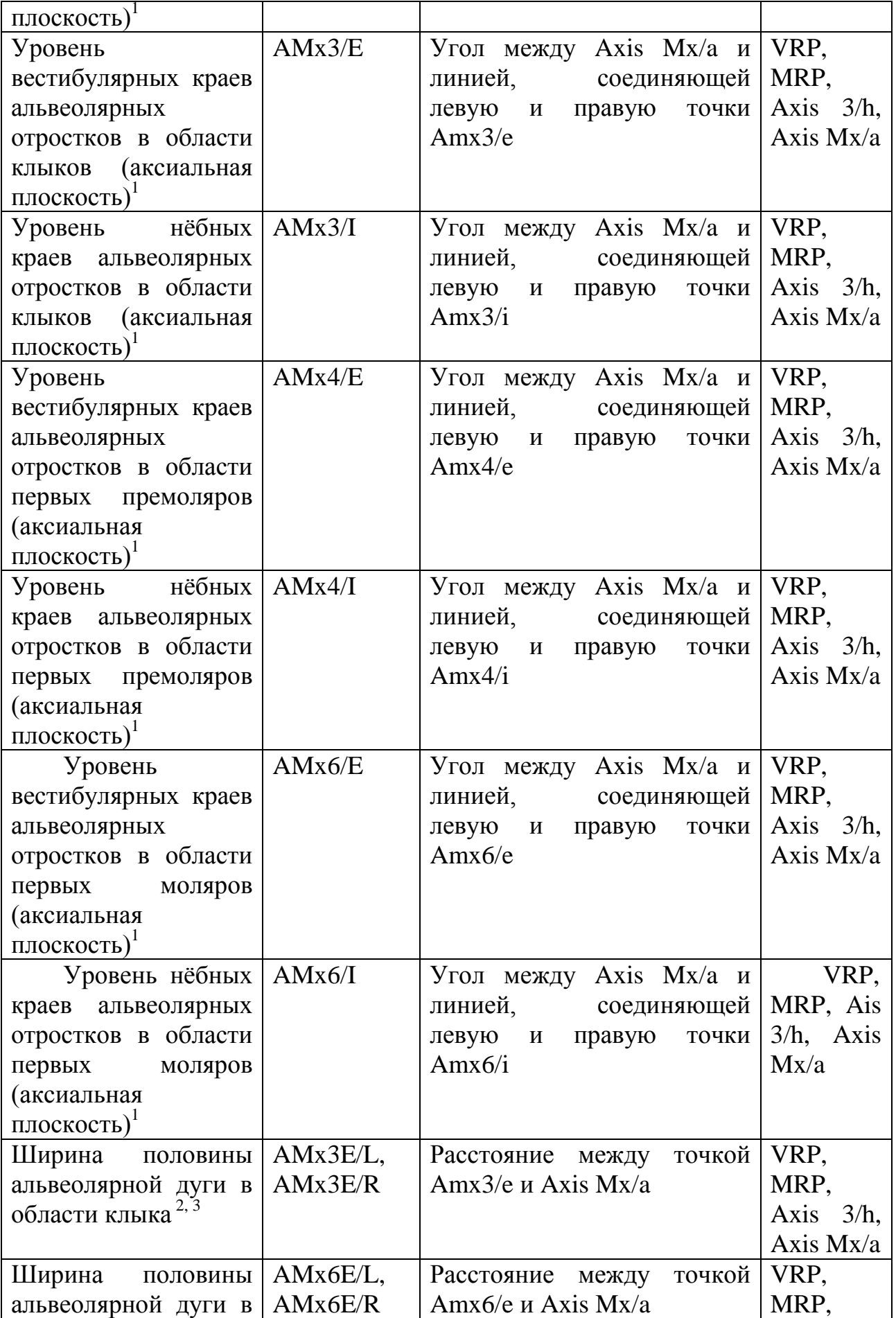

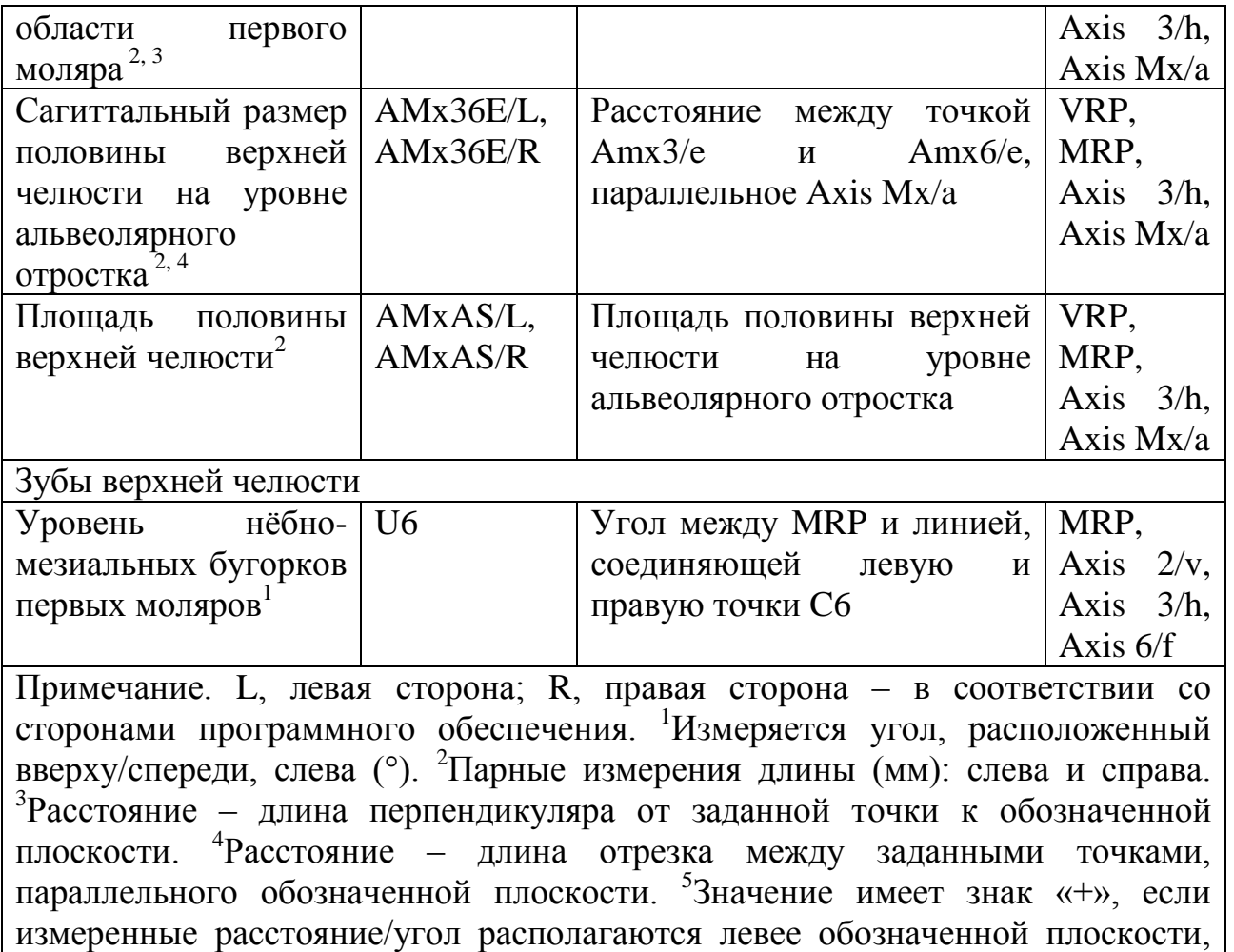

«–» – если правее.

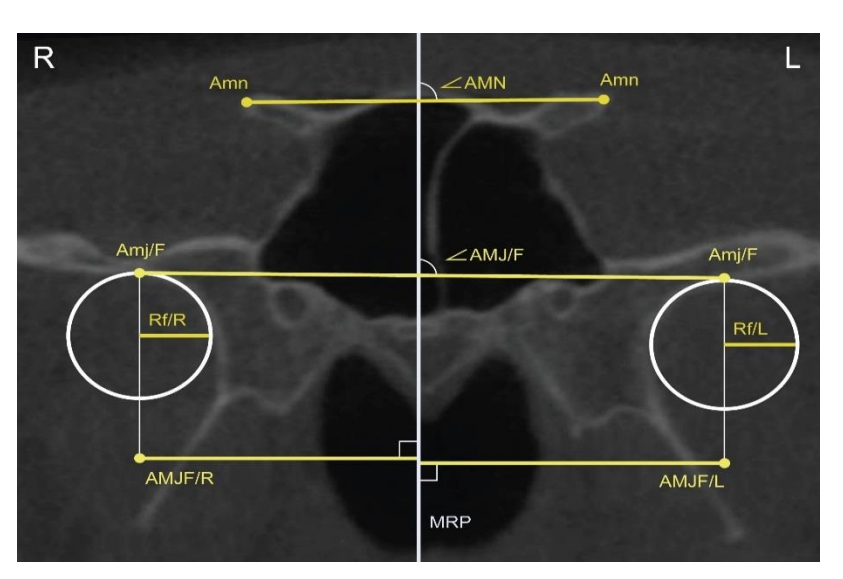

Рис. 3 КЛК-томограмма в корональной проекции. Цефалометрические точки, угловые и линейные параметры отростков клиновидной кости.

Навигатор в мире науки и образования № 02 (51)' 2021

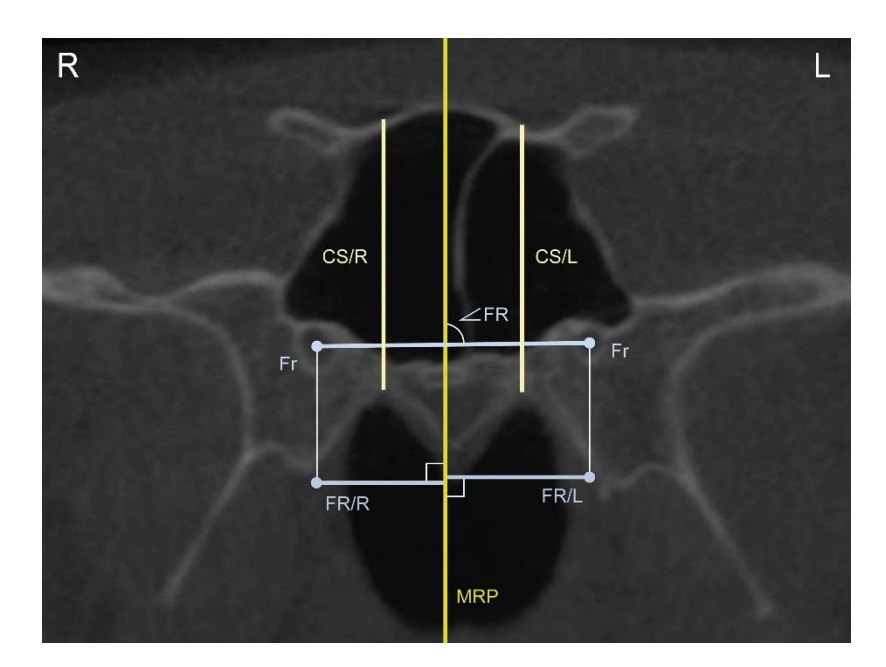

Рис. 4 КЛК-томограмма в корональной проекции. Цефалометрические точки, угловые и линейные параметры тела клиновидной кости.

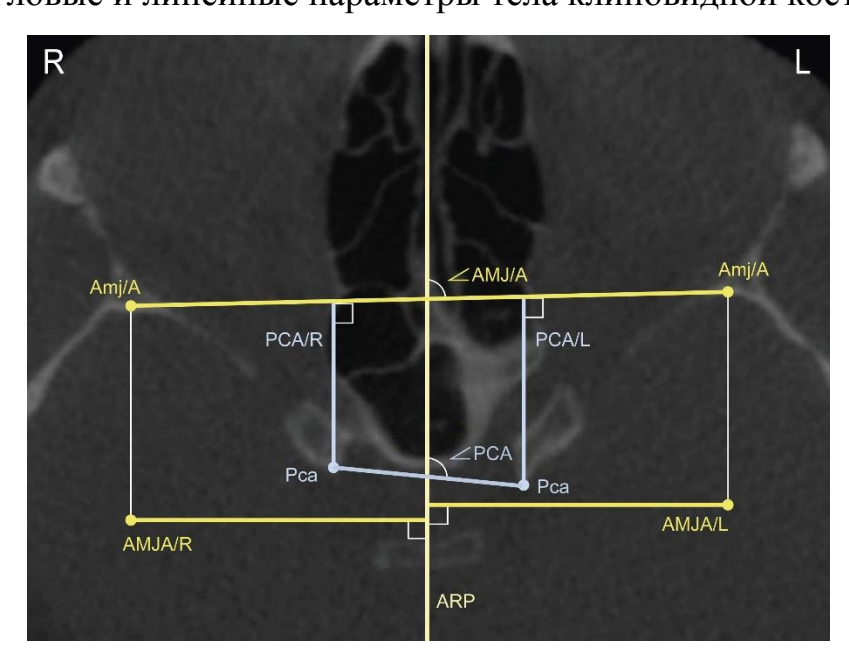

Рис. 5 КЛК-томограмма в аксиальной проекции на уровне точки Pca. Цефалометрические точки, угловые и линейные параметры отростков клиновидной кости.

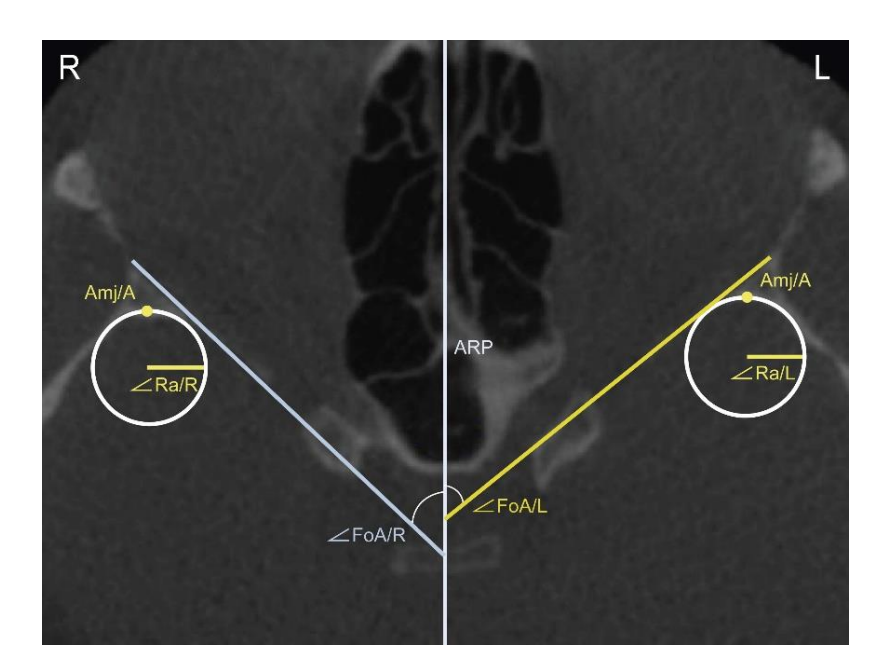

Рис. 6 КЛК-томограмма в аксиальной проекции на уровне точки Pca. Цефалометрические точки, угловые и линейные параметры глазничной

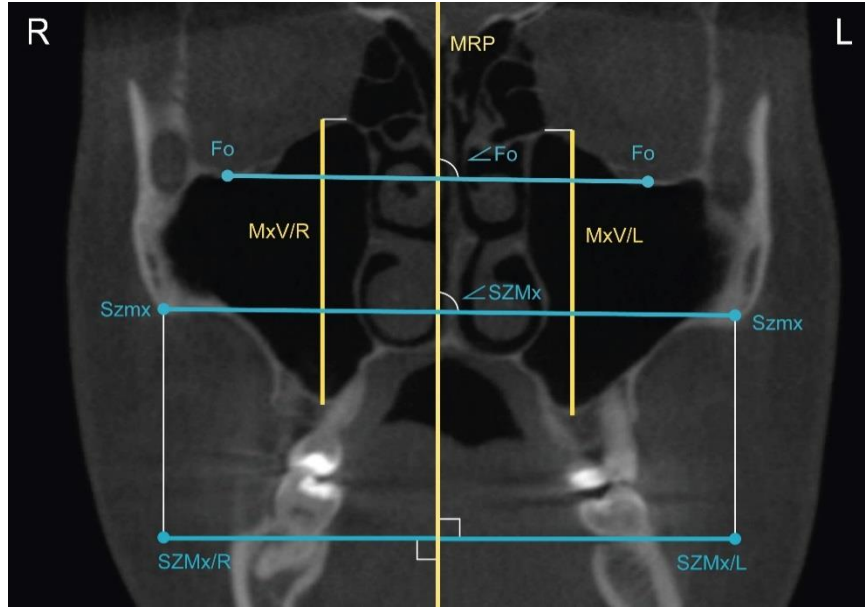

поверхности клиновидной кости.

Рис. 7 КЛК-томограмма в корональной проекции на уровне скуловерхнечелюстного шва. Цефалометрические точки, угловые и линейные параметры тела верхней челюсти.

Навигатор в мире науки и образования № 02 (51)' 2021

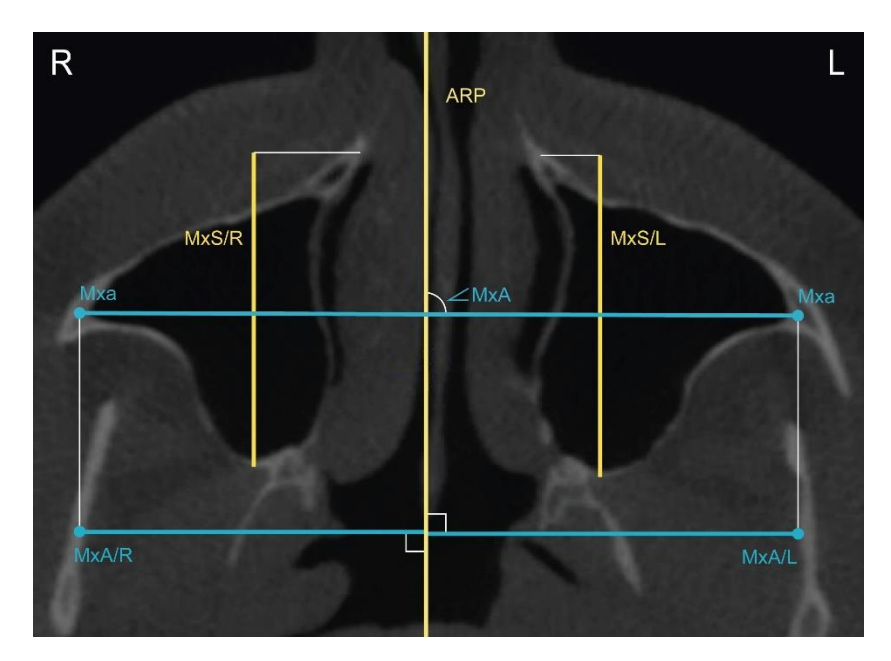

Рис. 8 КЛК-томограмма в аксиальной проекции на уровне

скуловерхнечелюстного шва. Цефалометрические точки, угловые и линейные

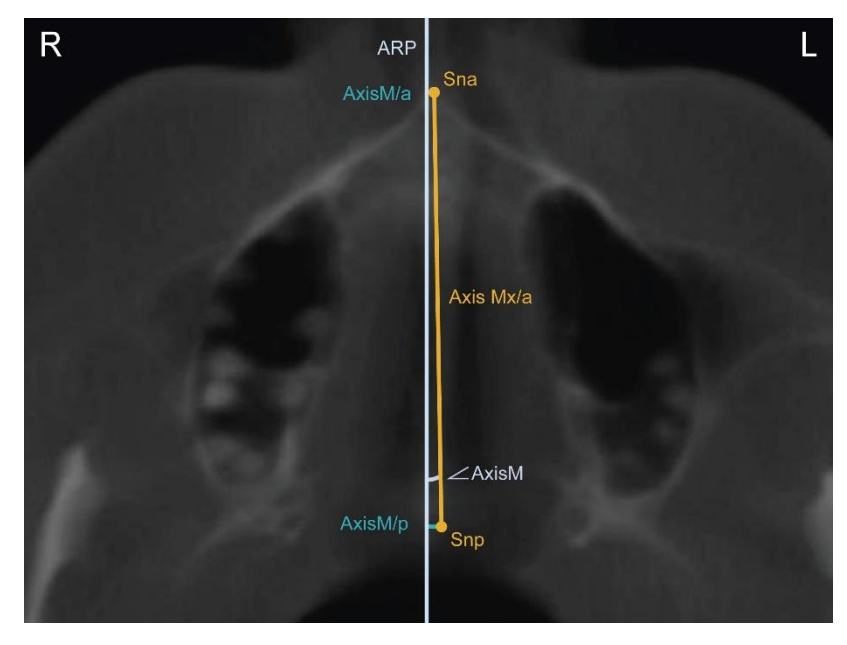

параметры тела верхней челюсти.

Рис. 9 КЛК-томограмма в аксиальной проекции на уровне носовой ости. Цефалометрические точки, угловые и линейные параметры основания верхней челюсти.

Навигатор в мире науки и образования № 02 (51)' 2021

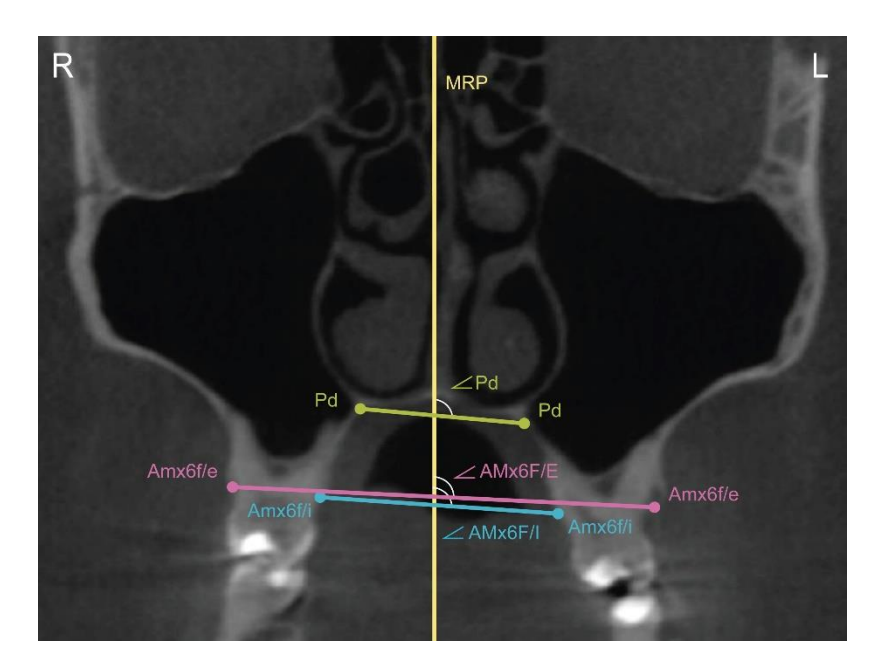

Рис. 10 КЛК-томограмма в корональной проекции на уровне первых моляров верхней челюсти. Цефалометрические точки и линейные параметры

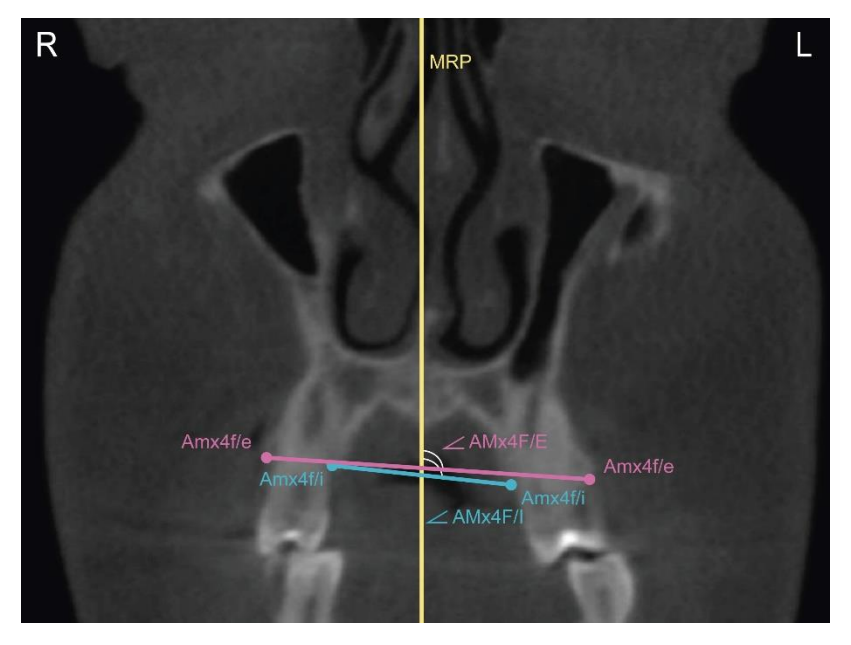

отростков верхней челюсти.

Рис. 11 КЛК-томограмма в корональной проекции на уровне первых премоляров верхней челюсти. Цефалометрические точки и линейные параметры отростков верхней челюсти.

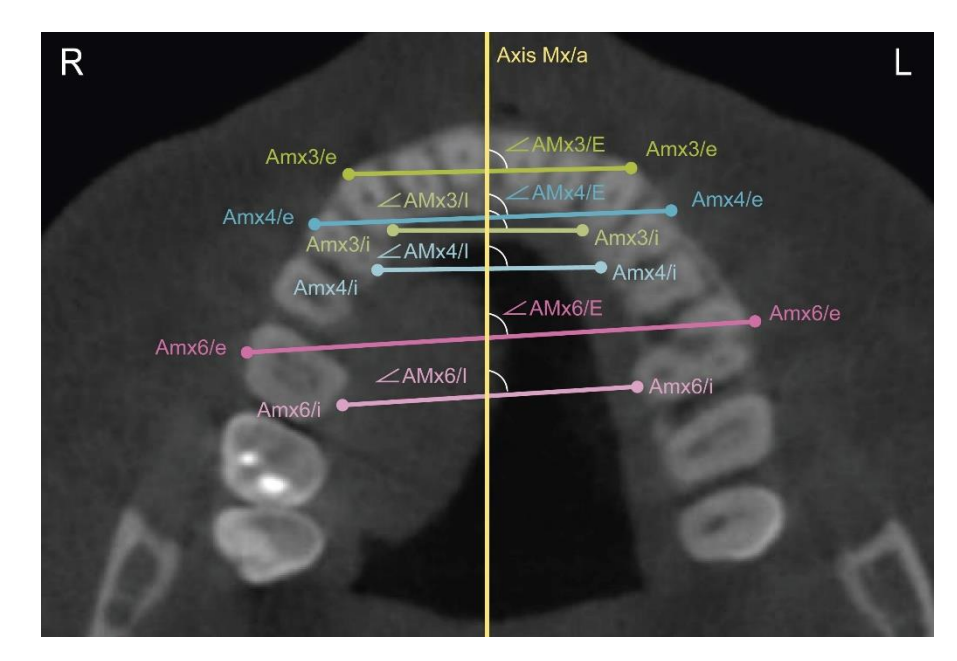

Рис. 12 КЛК-томограмма в аксиальной проекции на уровне верхней трети резцов верхней челюсти. Цефалометрические точки и угловые параметры

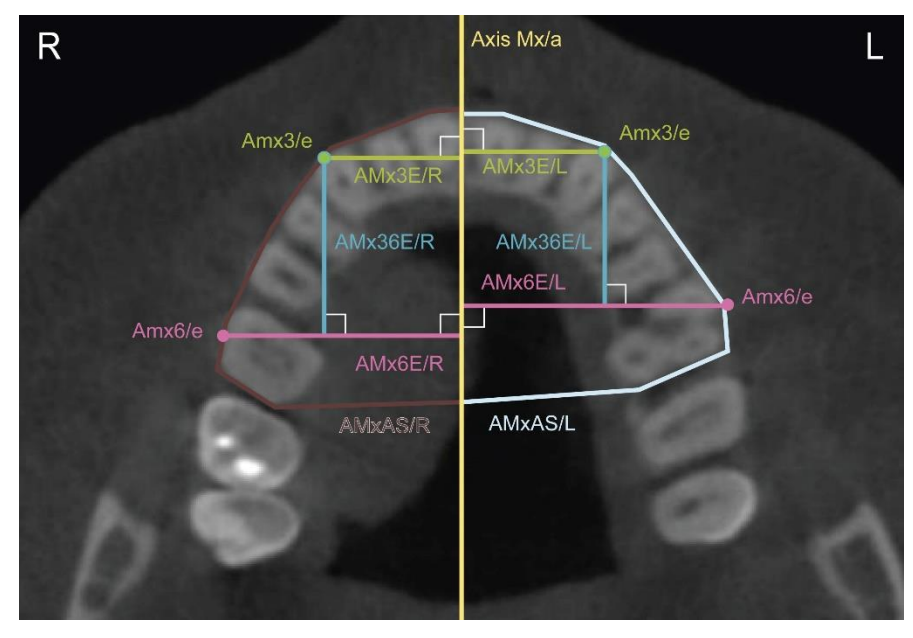

альвеолярного отростка верхней челюсти.

Рис. 13 КЛК-томограмма в аксиальной проекции на уровне верхней трети резцов верхней челюсти. Цефалометрические точки и параметры, характеризующие размеры альвеолярного отростка верхней челюсти.

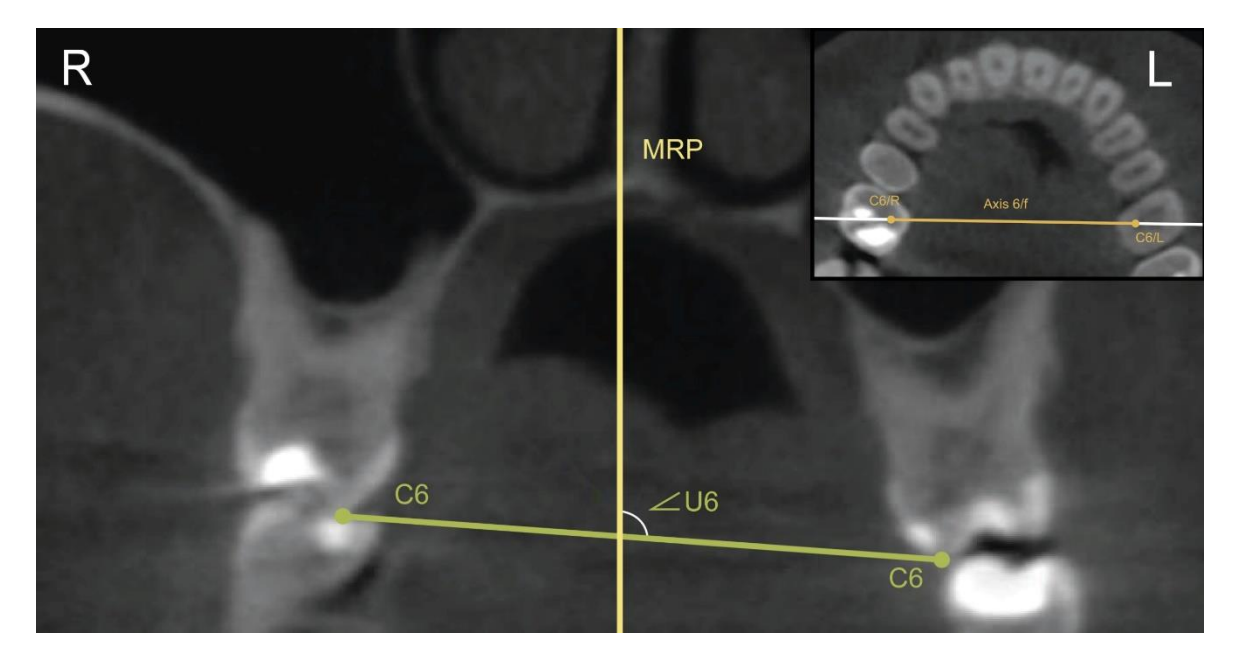

Рис. 14 КЛК-томограммы на уровне первых моляров верхней челюсти. Угловой параметр положения первых моляров верхней челюсти.

Абсолютные противопоказания к проведению КЛКТ отсутствуют, относительные противопоказания включают в себя: возраст до 3-х лет, психические нарушения, клаустрофобия, тяжелое состояние больного, беременность.

#### **2. Используемые технические средства**

Для анализа рекомендовано использование КЛК-томограмм, выполненных на аппарате Kavo OP 3D Vision (Imaging Sciences International LLC, США) с напряжением 120 кВт и силой тока 5 мА. Лучевая нагрузка на пациента составила 0,1 – 0,06 мЗв.

Протоколы, подходящие для проведения «сагиттального цефалометрического анализа конусно-лучевой компьютерной томограммы черепа», представлены в таблице 6.

**Таблица 6 —** Технические параметры сканирования на конусно-лучевом компьютерном томографе Kavo OP 3D Vision

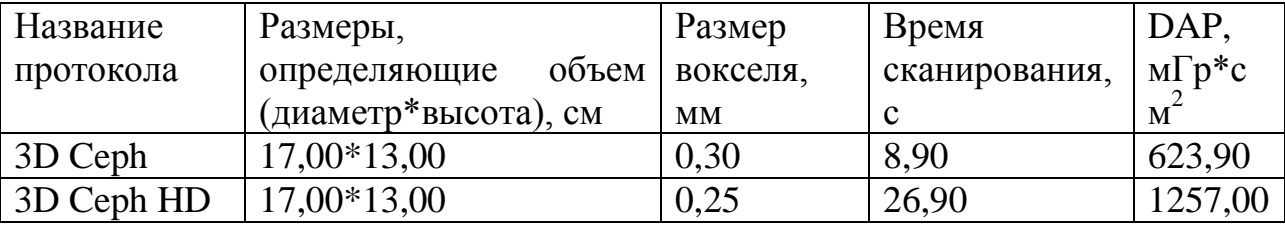

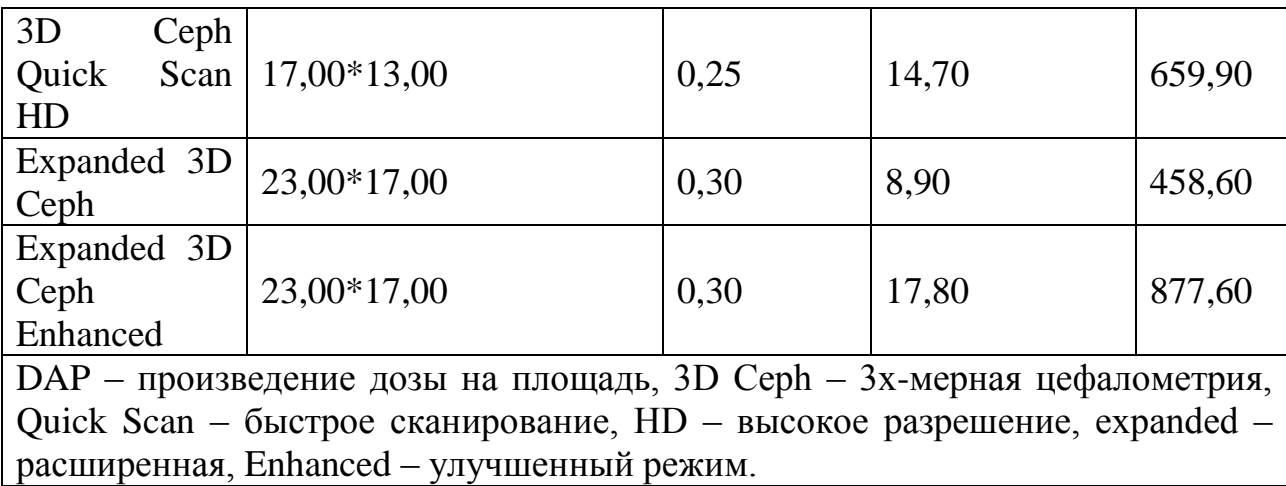

Все КЛКТ рекомендуется сохранять в формате DICOM (Digital Imaging and Communications in Medicine), позволяющем проводить дальнейшую постпроцессорную обработку изображения в программе Vidar Dicom Viewer 3 (версия 3.2.1.97, OOO "PO VIDAR", Москва, Россия) с возможностями построения: трехмерных реконструкций (3D-реконструкции); серий кросссекций; мультипланарных реконструкций в коронарных, сагиттальный, аксиальных и других проекциях. Однако может быть использовано любое другое программное обеспечение с похожими характеристиками.

Результаты измерений рекомендуется сохранять табличном формате в любой программе, например, Microsoft Excel.

# **3. Специальные условия и требования организационного, технического и технологического характера**

Специальные условия и требования соответствуют санитарным правилам и нормам "Гигиенические требования к устройству и эксплуатации рентгеновских аппаратов и проведению рентгенологических исследований. СанПиН 2.6.1.1192-03", утвержденным Главным государственным санитарным врачом Российской Федерации 14 февраля 2003 года, с 1 мая 2003 г.

### **4. Условия передачи разработки или ее продажа**

Предполагается свободное распространение разработки при сохранении авторских прав.

### **ИНТЕРНЕТ-РЕСУРСЫ**

#### ПОДДЕРЖКА ПРИНЯТИЯ РЕШЕНИЙ АКТОРАМИ ПО РАЗРЕШЕНИЮ ПРОБЛЕМНЫХ СИТУАЦИЙ

#### DECISION-MAKING SUPPORT OF ACTORS IN PROBLEM SITUATIONS SOLVING

*Моисеева Т.В., Поляева Н.Ю.*

*Moiseeva T.V., Polyaeva N.YU.*

**УДК** 004.891.2 **ГРНТИ** 28.23.35 **ББК** 30ф

### **Номер ОФЭРНиО:** [24770](#page-10-1) **Дата регистрации:** 10.03.2021

*Аннотация. Система поддержки принятия решений акторами, оказавшимися в проблемных ситуациях, с использованием интерсубъективного подхода к управлению разрешением проблемных ситуаций. Область применения - любые системы, имеющие социальную составляющую. Свободный доступ в сети Интернет.*

*Abstract. A decision support system for actors in problematic situations, using an intersubjective approach to managing the resolution of problematic situations. The area of application is any system with a social component. Free access to the Internet.*

*Ключевые слова: СИСТЕМА ПОДДЕРЖКИ ПРИНЯТИЯ РЕШЕНИЙ, АКТОР, ПРОБЛЕМНАЯ СИТУАЦИЯ, ИНТЕРСУБЪЕКТИВНОЕ УПРАВЛЕНИЕ*

*Keywords: DECISION-MAKING SUPPORT SYSTEM, ACTOR, PROBLEM SITUATION, INTERSUBJECTIVE MANAGEMENT*

Цель данной разработки - осуществить информационную поддержку принятия решений по урегулированию проблемных ситуаций акторов.

В принятии решения по поводу разрешения проблемной ситуации обычно участвует группа акторов, имеющих различное виденье проблемы и отличающихся личностными и ценностными характеристиками.

Среди современных средств, которые могут оказать помощь при разрешении слабоструктурированных проблем и предоставить поддержку субъектам, принимающим решения в слабо формализованных предметных областях, особое место занимают интерактивные компьютерные системы и системы поддержки принятия решений (СППР). Функционирование СППР направленно на помощь лицам, принимающим решения, путем предоставления доступа к коммуникационным технологиям, данным, документам, знаниям и/или моделям с целью определения, решения проблем и принятия решений. Особое значение имеет применение СППР для решения слабоструктурированных проблем, предоставляя данные, знания, объективные и субъективные модели для их анализа и решения. Проблемные ситуации относятся именно к этой категории. В процессе поиска выхода из проблемной ситуации, обладающей неопределенностью, гетерогенным акторам приходится решать множество не полностью определенных задач, которые являются задачами в открытой форме, обладающими неполнотой, избыточностью и неоднозначностью.

Поэтому для информационной поддержки акторов, совместно разрешающих ПрС в условиях неопределённости и неполноты исходных данных, отсутствия аналитической модели решаемой задачи, использования информации, имеющей качественный, декларативный характер, разработана СППР.

Основные процессы, на которые направлена данная разработка – «осознание проблемной ситуации», «поиск единомышленников», «самоорганизация в сообщество», «ведение дискурса», «построение онтологической модели ПрС», «принятие решения».

Основные механизмы управления (документы, правила, инструкции, методики, алгоритмы и пр.), необходимые для поддержки принятия решений акторов и выстраивания структуры и наполнения СППР, следующие.

В качестве регламентирующих норм используются:

 нормативно-справочные материалы по текущей ситуации и общего назначения;

внутренние правила, определяемые культурой акторов,

нормы морали, разделяемые акторами,

этика ведения компьютерного дискурса,

 принципы принятия групповых решений, вырабатываемые самими акторами при установлении нормативной интерсубъективности,

 методы извлечения и представления знаний, которые можно использовать в данной ситуативной ассоциации,

персональные онтологические модели ситуации.

Дополнительные методы и средства, необходимые для реализации отдельных функций в процессе урегулирования проблемных ситуаций:

методы принятия решений;

средства представления и передачи информации;

средства электронной коммуникации.

Ключевым элементом, определяющим идеологию СППР по урегулированию проблемных ситуаций, является онтология. Разрабатываемая СППР строится на основе онтологий, представляющих собой базы знаний специального типа, которые могут «читаться, пониматься и отчуждаться от разработчика и/или физически разделяться их пользователями.

СППР используется при построении онтологической модели проблемной ситуации, когда акторы по ходу процесса принятия решения выстраивают семантическую, логическую, операциональную, эмпирическую и нормативную онтологии, нацеленные на достижение взаимопонимания гетерогенных акторов в процессах принятия коллегиальных решений.

Данные онтологии зависят от множества субъективных факторов (совокупности индивидуальных характеристик акторов, факторов внешней среды и пр.) и отличаются в каждой проблемной ситуации.

СППР наполнена описанием методов, необходимых для:

- формирования сообществ акторов;
- ведения переговоров акторов;
- принятия решений по урегулированию проблемных ситуаций.

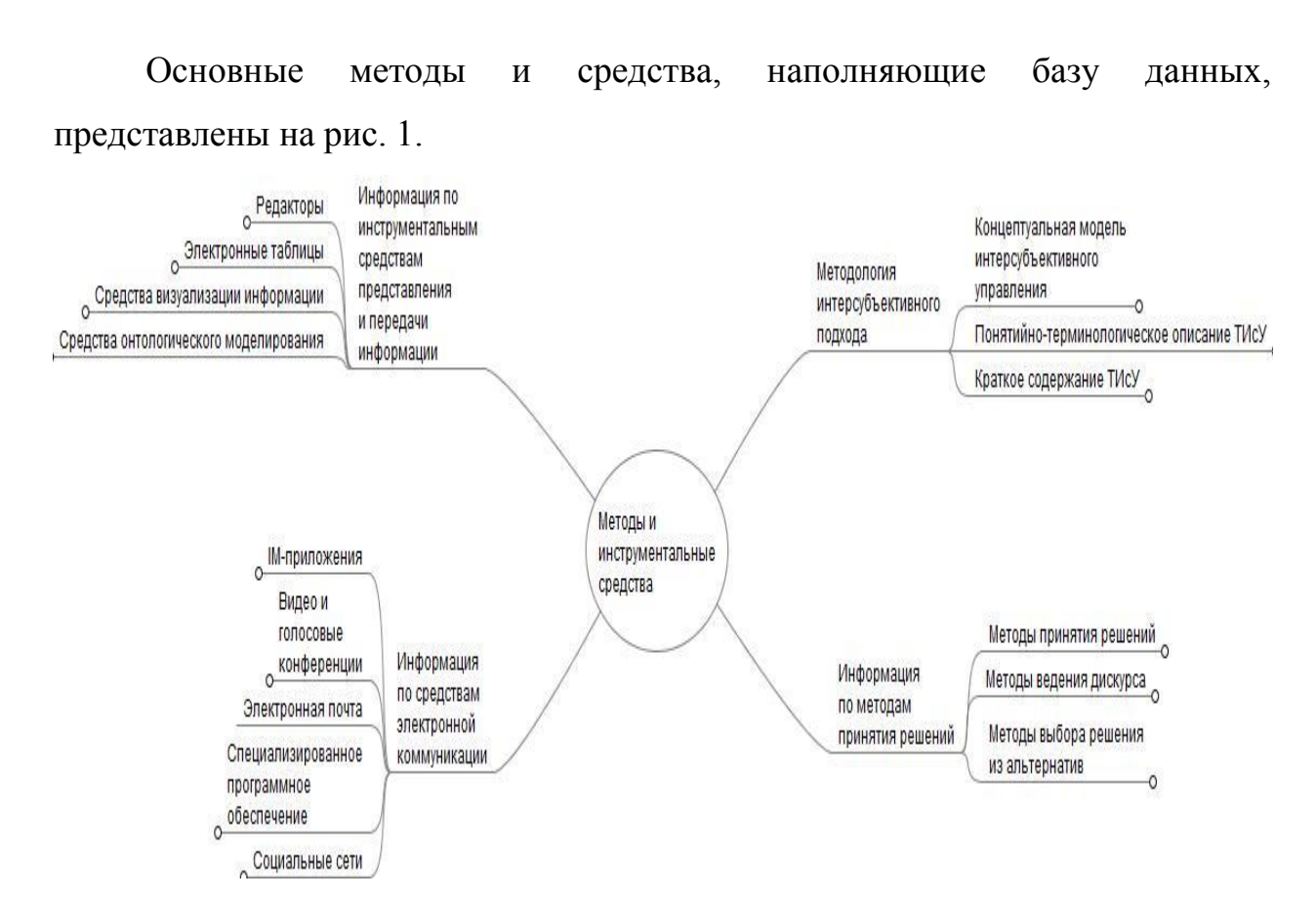

Рис. 1 Основные методы и средства

Для реализации Web – сайта использовалась международная облачная платформа Wix.com, написанная для создания и развития интернет-проектов, которая позволяет конструировать сайты и их мобильные версии, используя редактор [HTML5,](https://ru.wikipedia.org/wiki/HTML5) c помощью инструментов [drag-and-drop.](https://ru.wikipedia.org/wiki/Drag-and-drop)

Сайт СППР обладает достаточно простым и понятным интерфейсом, предоставляющим доступ к различным страницам из главного окна приложения, на котором представлены его основные возможности.

Структура главного окна приложения (рис. 2) определялась необходимостью разграничить права доступа в зависимости от ролей пользователей.

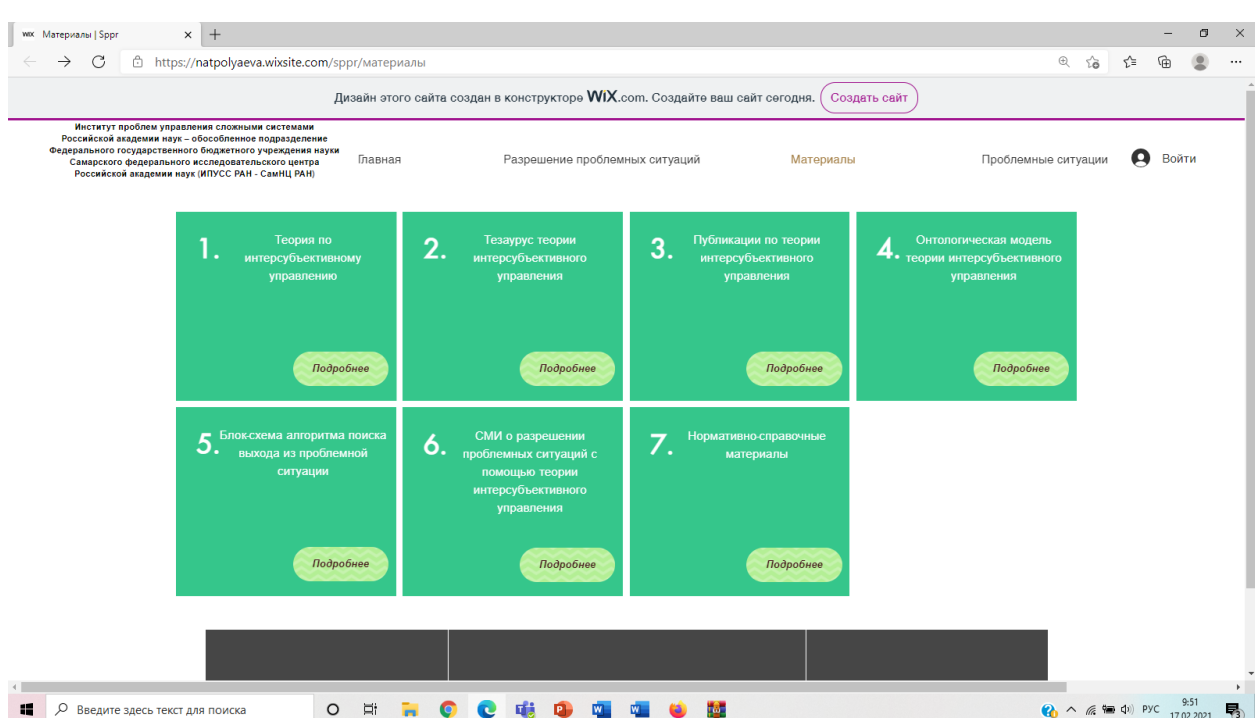

Рис. 2 Интерфейс Web – сайта (незарегистрированные пользователи)

Пользователям после регистрации доступен более широкий функционал для участия в разрешении разных проблемных ситуаций (рис. 3).

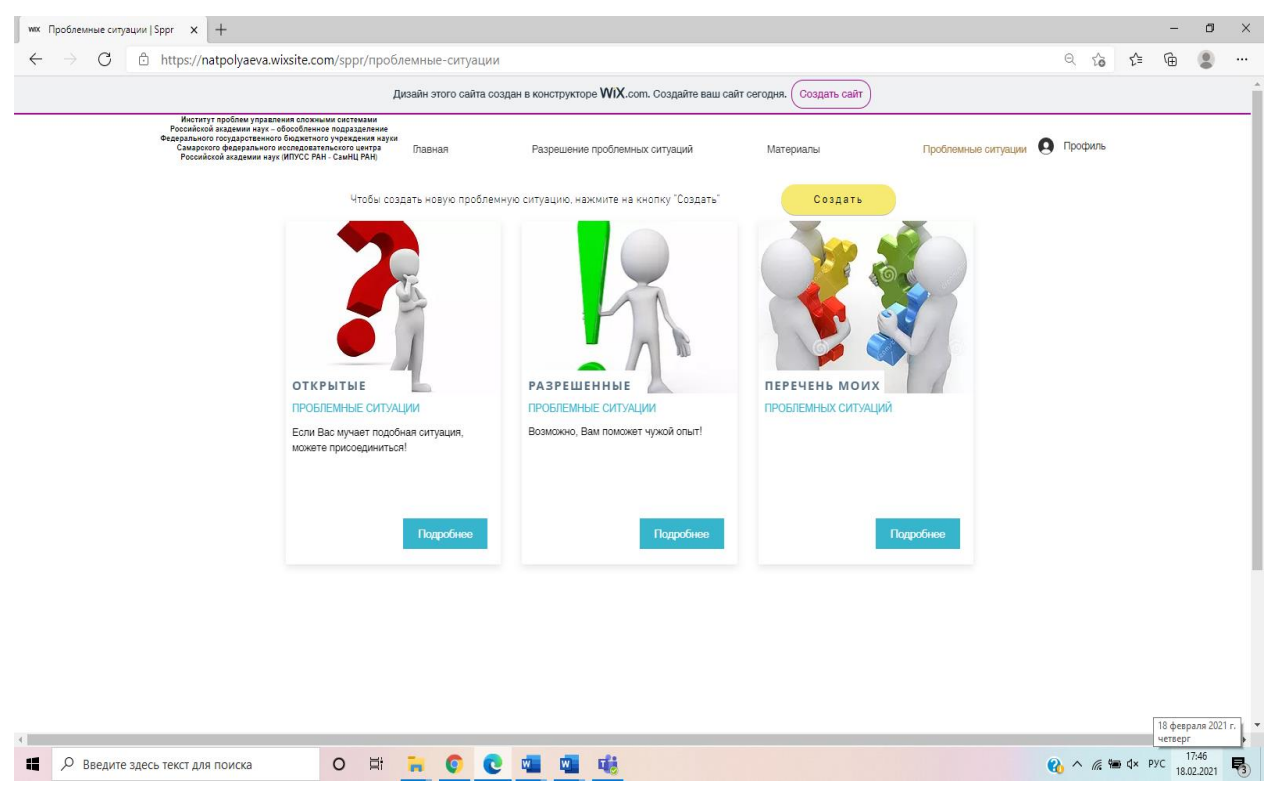

Рис. 3 Вкладка «Проблемные ситуации» (вид экрана)

Сайт находится в свободном доступе, возможен вход с любого устройства, имеющего выход в Интернет.

# **ЭЛЕКТРОННЫЕ РЕСУРСЫ ДЛЯ ОТРАСЛЕЙ ГОСУДАРСТВЕННОГО ХОЗЯЙСТВА**

### ПРОГРАММА ДЛЯ ФОРМИРОВАНИЯ ПОЛНОГО ПЛАНА ТЕХНОЛОГИЧЕСКОГО КОНТРОЛЯ ПРОИЗВОДСТВА ГЕОТЕКСТИЛЬНЫХ МАТЕРИАЛОВ

### THE PROGRAM FOR THE FORMATION OF A COMPLETE PLAN FOR TECHNOLOGICAL CONTROL OF THE PRODUCTION OF GEOTEXTILE MATERIALS

*Конопляная А.Е., Грузинцева Н.А.*

*Konoplyanaya A.E., Gruzintseva N.A.*

**УДК** 620.11 **ГРНТИ** 90.29.25 **ББК** 3

### **Номер ОФЭРНиО:** [24771](#page-10-2) **Дата регистрации:** 12.03.2021

*Аннотация. Программа может быть использована при проведении полного технологического контроля процессов производства текстильных и геотекстильных материалов. Данный вид технологического контроля производства продукции позволяет поэтапно выявлять слабые места в производственном процессе с учетом материальных и человеческих ресурсов и своевременно корректировать и устранять выявленные недостатки. Программа используется в образовательном процессе вузов по направлениям подготовки бакалавров и магистрантов, обучающихся по направлению 'Управление качеством', в послевузовском образовании, а также в научно-исследовательской работе аспирантов и докторантов.*

*Abstract. The program can be used for complete technological control of the production processes of textile and geotextile materials. This type of technological control of the production of products allows you to gradually identify weaknesses in the production process, taking into account material and human resources, to promptly correct and eliminate the identified deficiencies. The program is used in the educational process of universities in the areas of training bachelors and undergraduates studying in the direction of 'Quality Management', in postgraduate education, as well as in the research work of graduate students and doctoral students.* 

*Ключевые слова: КОНТРОЛЬ, ТЕХНОЛОГИЧЕСКИЙ ПРОЦЕСС, АЛГОРИТМ, ПРОИЗВОДСТВО, КАЧЕСТВО*

*Keywords: CONTROL, TECHNOLOGICAL PROCESS, ALGORITHM, PRODUCTION, QUALITY*

# **Функциональное назначение продукта, область применения, его назначение**

Предлагаемый продукт предназначен для формирования полного плана технологического контроля производства геотекстильных материалов различного назначения с использованием персонального компьютера.

Технологический контроль направлен на контроль параметров входного и выходного сырьевого потока, а также параметров оборудования и окружающей среды. Данный вид контроля предусматривает выделение максимально возможного количества параметров по каждому основному и вспомогательному процессам производства материалов (продукции), и, в конечном итоге, формированию оптимального (фактического) плана.

Для текстильных предприятий, производящих геотекстильные материалы, разработан алгоритм программы по автоматизированному формированию полного плана технологического контроля процессов для производства данного вида продукции (блок схема алгоритма представлена на рисунке 1).

Данный алгоритм включает в себя следующие этапы:

1 этап: выделение номенклатуры контролируемых параметров технологического процесса производства геотекстильной продукции;

2 этап: формирование плана технического контроля:

- выбор методов контроля;

- назначение ответственных за контроль;

- выбор объектов контроля;

- соблюдение требований к периодичности проведения контроля;

3 этап: проведение оперативного контроля отдельных технологических операций производства;

4 этап: оформление и анализ протокола оперативного контроля;

5 этап: принятие корректирующих мероприятий (действий).

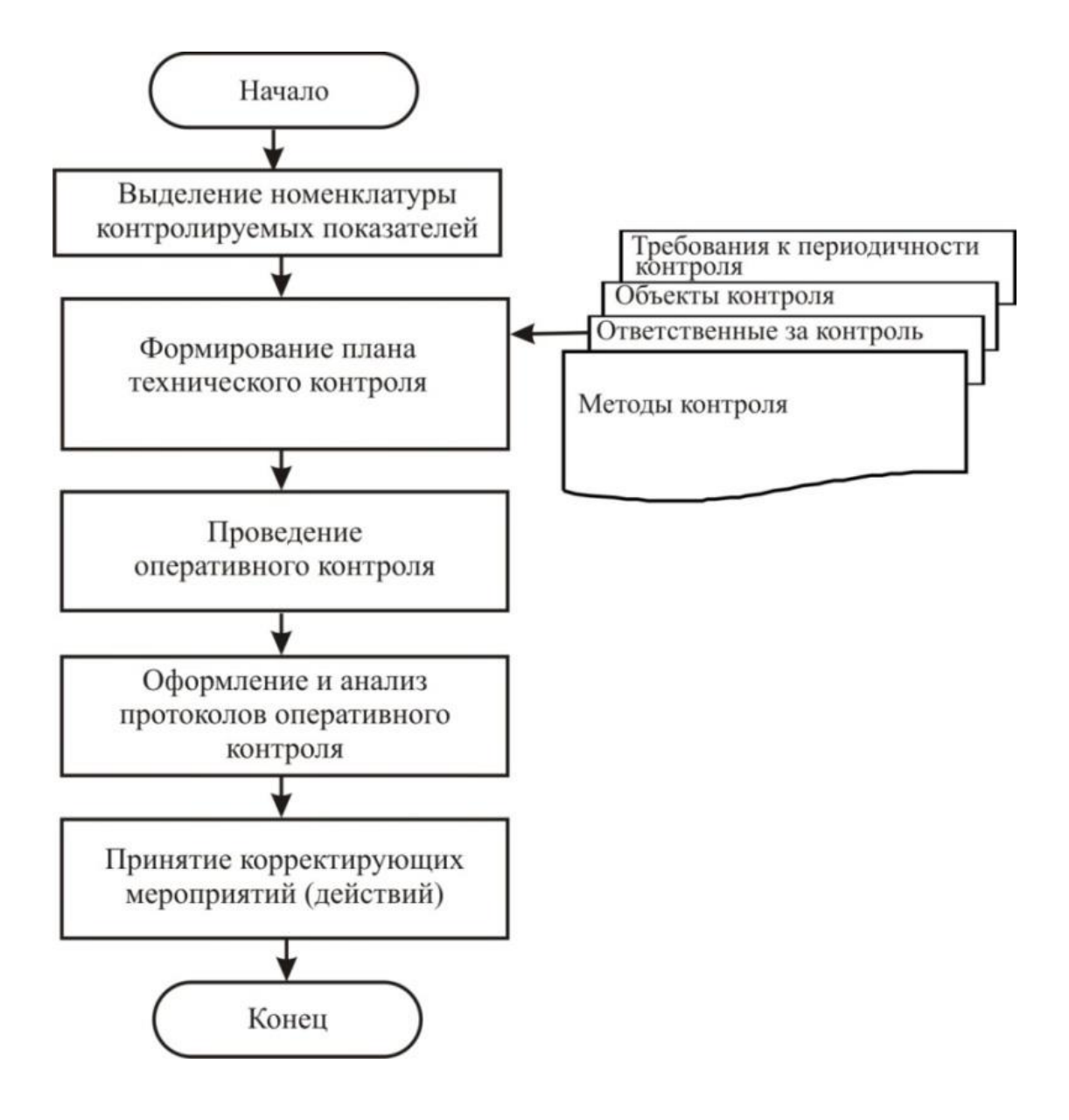

Рис. 1 Блок-схема алгоритма проведения операций технологического контроля на предприятиях по производству текстильной и геотекстильной продукции

Ключевой операцией данного алгоритма является построение полного плана технологического контроля, предусматривающего выделение максимально возможного количества параметров по каждому основному и вспомогательному процессам производства геотекстильных материалов, и формирование оптимального (фактического) плана контроля при соблюдении следующих условий:

- достижения требуемого уровня качества производимой продукции;

- формирование новых критериев мониторинга (контроля) процессов производства геотекстильных материалов;

- применение новых современных методов и средств измерений;

- использование современных информационных технологий при сборе и обработке измерительной информации;

- внедрение автоматизированной системы технологического контроля.

При формировании технологического контроля учитываются входные (сырье, полуфабрикаты) и выходные параметры (качество) производства продукции.

Формирование формирования полного плана технологического контроля производится согласно алгоритму, представленному на рисунке 2 и включает в себя следующие операции:

1. выбор объекта исследования;

2. выделение основных технологических процессов производства;

3. установление основных и вспомогательных связей, участвующих в формировании процесса производства;

4. выделение отдельных объектов технологического процесса производства;

5. выбор из базы данных отдельных параметров объектов технологического процесса;

6. построение матрицы полного плана контроля по группам с учетом базы данных параметров по отдельным объектам технологического процесса;

7. формирование параметрической модели по отдельным объектам технологического процесса с использованием сформированной базы данных;

8. выбор метода контроля технологического процесса с учетом действующих нормативных документов, современных методов и средств измеренимя и моделирования технологических процессов;
9. выявление критериев контроля из перечня технологических процессов производства;

10. формирование фактического плана контроля.

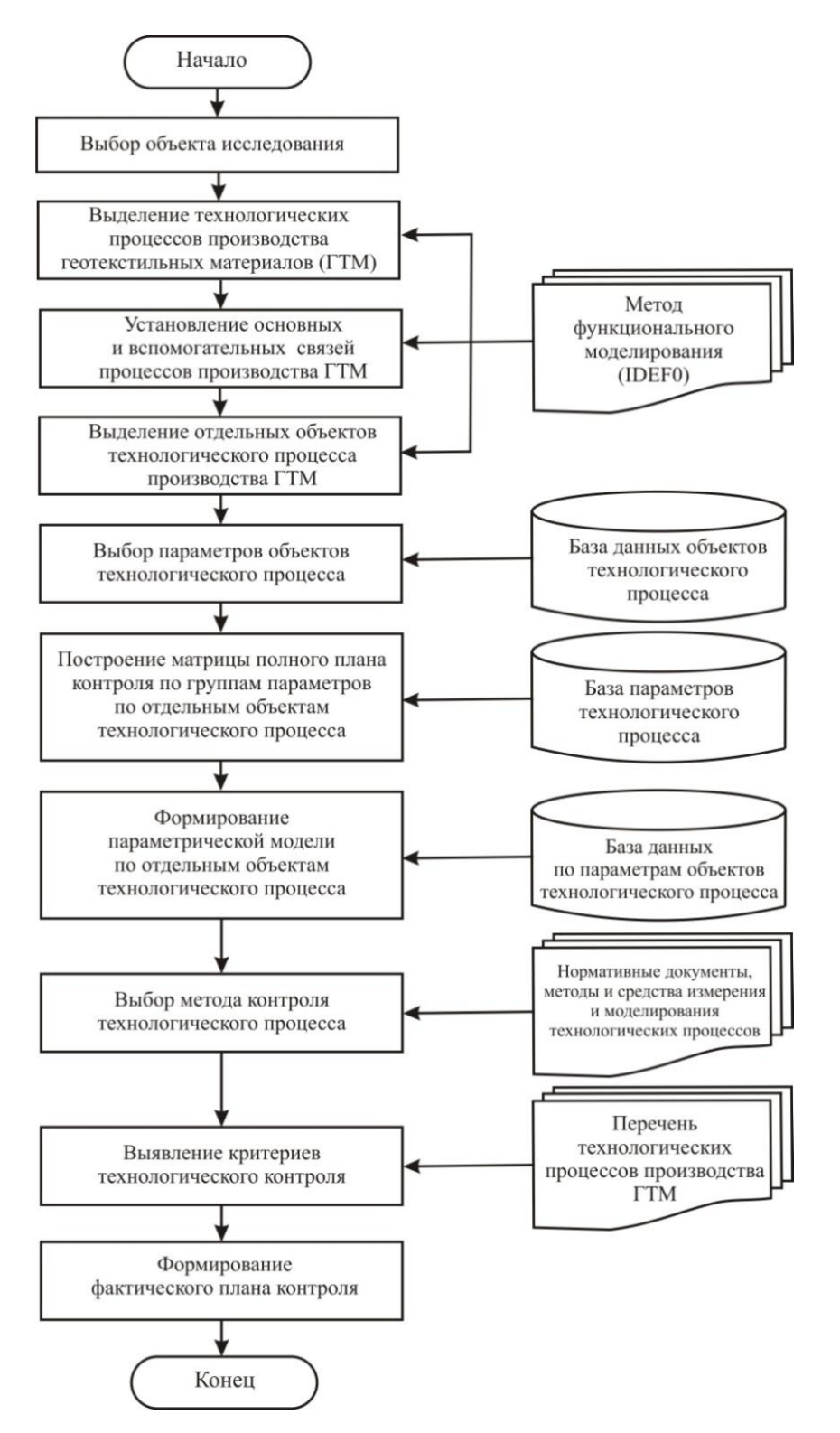

Рис. 2 Блок-схема алгоритма формирования полного плана технологического контроля производства геотекстильных материалов

На рис. 3 приведена блок-схема алгоритма фактического плана технологического контроля.

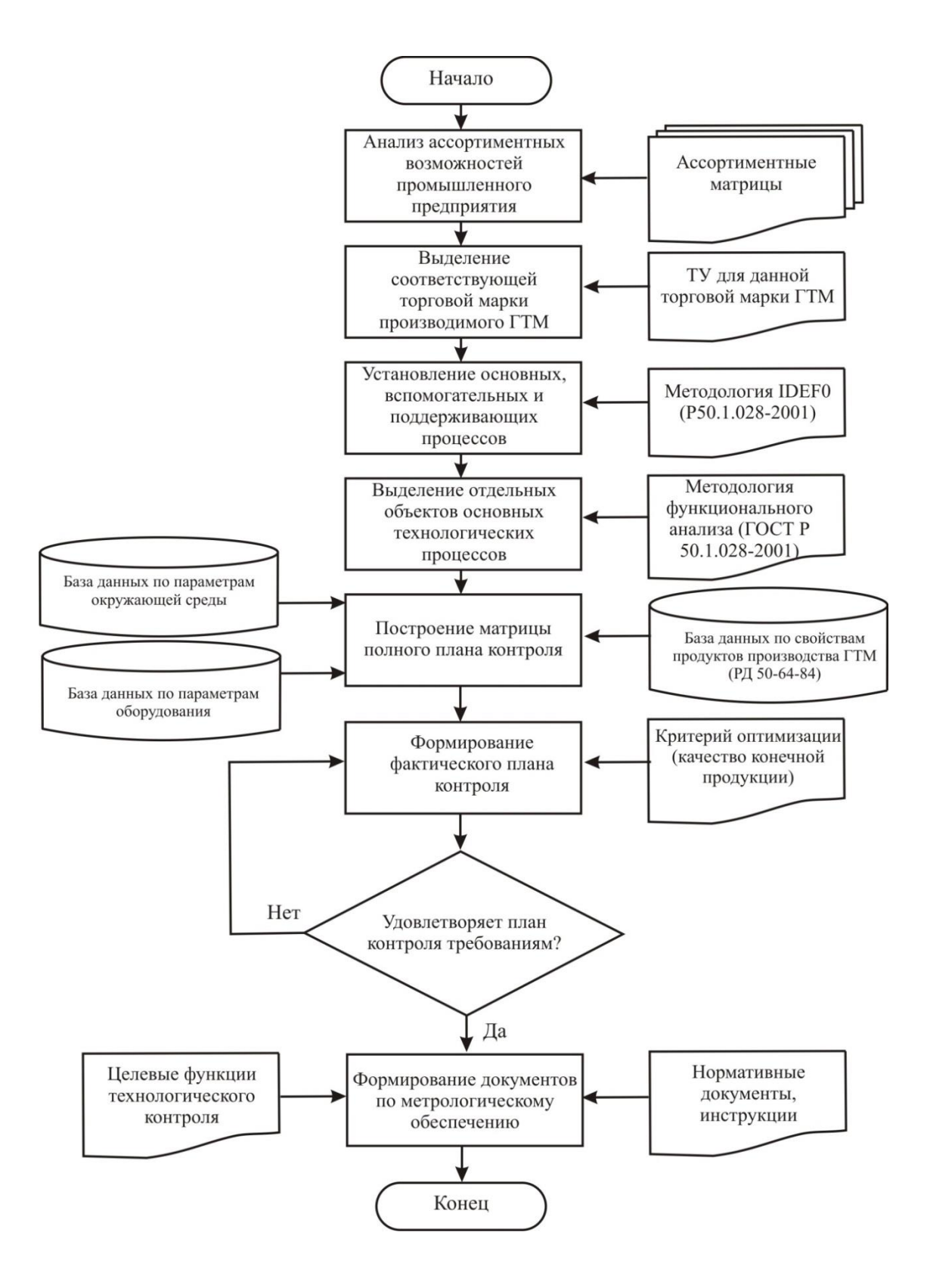

Рис. 3 Блок-схема алгоритма

фактического плана технологического контроля

Формирование фактического плана технологического контроля осуществляется:

1 этап: по ассортиментным матрицам проводится анализ ассортиментах возможностей промышленного предприятия;

2 этап: по нормативным документам (ТУ, ГОСТ) определяют соответствующую торговую марку производимой продукции;

3 этап: по методологии IDEF0 устанавливаются основные, вспомогательные и поддерживающие процессы производства продукции;

4 этап: по методологии функционального анализа выделяются отдельные объекты основных технологических процессов;

5 этап: при использовании соответствующих баз данных по свойствам продукции, параметрам окружающей среды и параметрам оборудования строится матрица полного плана контроля;

6 этап: с учетом критериев оптимизации (качество конечной продукции) формируется фактический план контроля;

7 этап: формирование документов по метрологическому обеспечению (устанавливаются функции технологического контроля, разрабатываются нормативные документы и инструкции).

Предложенная компьютерная программа по результатам проведенного мониторинга позволяет сформировать направления контроля технологических процессов производства геотекстильных материалов. В таблице приведен пример основных направлений контроля по технологической процессу «Кардочесание».

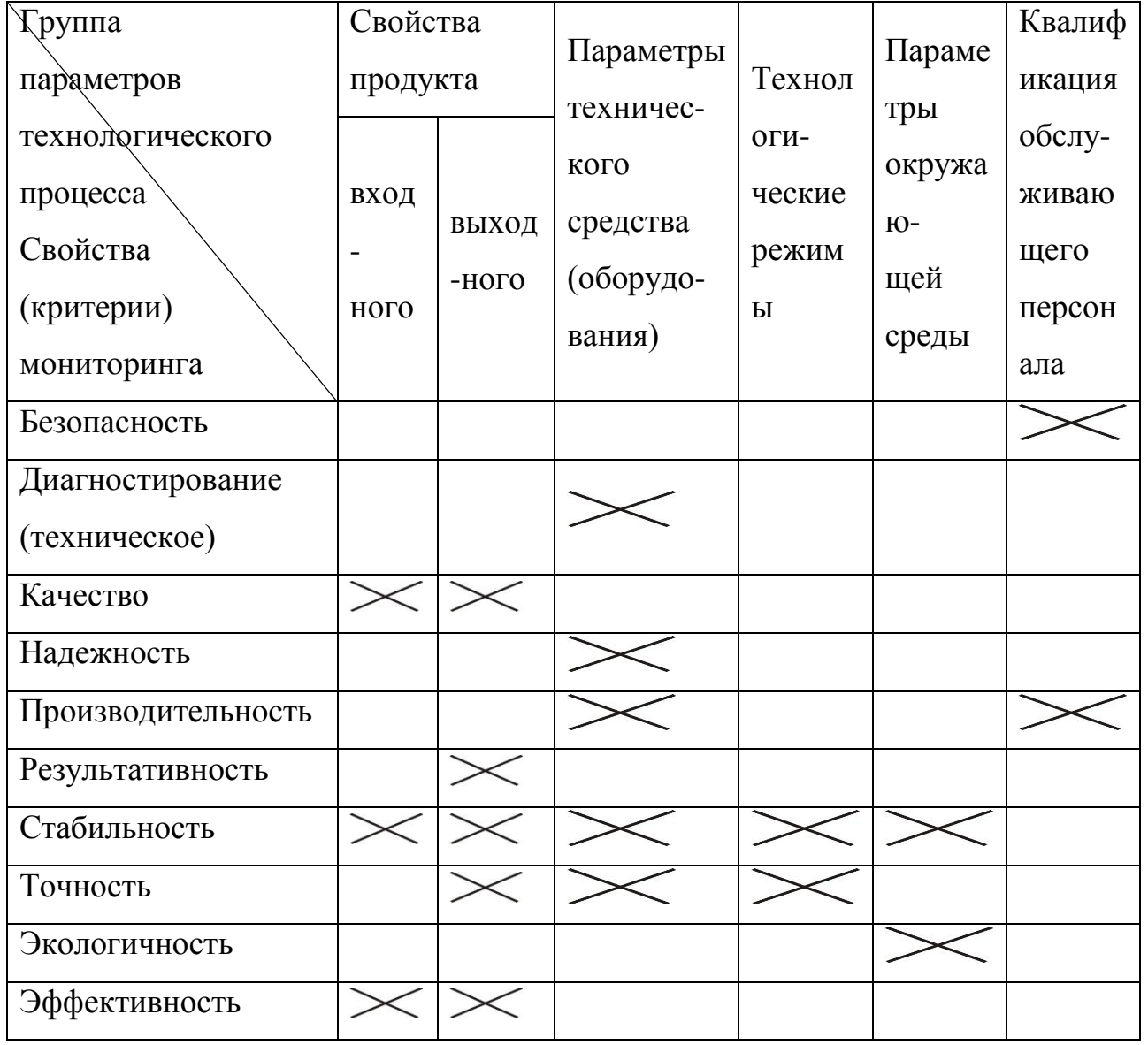

Таблица

Программа может быть использована при проведении полного технологического контроля процессов производства текстильных и геотекстильных материалов. Данный вид технологического контроля производства продукции позволяет поэтапно выявлять слабые места в производственном процессе с учетом материальных и человеческих ресурсов и своевременно корректировать и устранять выявленные недостатки.

Предлагаемый программный продукт может быть использован в учебном процессе ВУЗов для направления подготовки 27.04.02 Управление качеством в рамках учебных дисциплин: Методы и средства измерений и контроля; Системы менеджмента качества; Инновации в проектировании бизнес-процессов; Экономика качества, стандартизации и сертификации; Экономика метрологического обеспечения; в послевузовском образовании, а также в научно-исследовательской работе бакалавров, магистрантов, аспирантов и докторантов.

Представленный программный продукт может быть легко и быстро доработан в соответствии со спецификой производства продукции, а также с потребностями и пожеланиями заказчика.

#### **2. Используемые технические средства**.

Для работы с программой необходимо иметь персональный компьютер типа IBM Intel с операционной системой Window 7 и выше и оперативной памятью от 512 Мб.

**3. Специальные условия применения и требования организационного, технического и технологического характера** – не предусмотрены.

**4. Условия передачи документации или ее продажи** – по договоренности. При необходимости программа может быть доработана. Общий объем электронного продукта 300 Мб.

# **ИНФОРМАЦИОННЫЕ РЕСУРСЫ**

# ИНФОРМАЦИОННЫЙ ВЕБ-РЕСУРС "ОНЛАЙН-НАВИГАТОР ПО ПРОФЕССИЯМ ПАО «КАМАЗ"

## INFORMATION WEB RESOURCE «ONLINE NAVIGATOR FOR PROFESSIONS OF PJSC" KAMAZ"INFORMATION WEB RESOURCE "ONLINE NAVIGATOR FOR PROFESSIONS OF PJSC" KAMAZ»

*Еремина И.И., Лысанов Д.М.*

*Eremina I.I., Lyisanov D.M.*

**УДК** 004.4.236 **ГРНТИ** 55.01.39 **ББК** 16.332

# <span id="page-437-0"></span>**Номер ОФЭРНиО:** [24796](#page-10-0) **Дата регистрации:** 04.04.2021

*Аннотация. Актуальной проблемой постиндустриальной экономики является дефицит рабочих профессий. Одна их причин - слабое представление у молодежи о навыках, квалификации и возможностях развития современного рабочего. Учитывая особую восприимчивость молодежи к цифровой информации, разработанный онлайн-навигатор по рабочим профессиям КАМАЗа эффективно решает задачи информирования и мотивации целевой аудитории. Кроме того, это открытый ресурс, контент которого может продолжать пополняться данными о других профессиях в зависимости от текущей востребованности на рынке труда. Цель проекта - создание информационного интернет-ресурса 'Онлайннавигатор по профессиям ПАО 'КАМАЗ' для выпускников школ и студентов колледжей, а также более широкой аудитории. Для реализации проекта был отобран ряд востребованных рабочих профессий ПАО 'КАМАЗ', на примере которых разработана цифровая модель навигатора. При работе над проектом использовалась система управления содержимым сайта с открытым исходным кодом WordPress, который сочетает в себе простоту для пользователей и разработчиков. Это делает его гибким и простым в использовании, WordPress поддерживает более 35% интернет-ресурсов.*

*Abstract. The current problem of the post-industrial economy is the shortage of working professions. One of their reasons is the poor understanding among young people of the skills, qualifications and opportunities for the development of the modern worker. Given the special susceptibility of young people to digital information, the developed online navigator for working professions KAMAZ effectively solves the problems of informing and motivating the target audience. In addition, this is an open resource, the content of which can continue to be replenished with data on other professions, depending on the current demand in the labor market. The goal of the project is to create an online Internet resource 'Online Navigator in the Professions of PJSC KAMAZ' for school graduates and* 

*college students, as well as a wider audience. For the implementation of the project, a number of popular working professions of KAMAZ PJSC were selected, on the example of which a digital model of the navigator was developed. When working on the project, the WordPress open source site content management system was used, which combines simplicity for users and developers. This makes it flexible and easy to use, WordPress supports more than 35% of Internet resources.* 

*Ключевые слова: ИНФОРМАЦИОННАЯ СИСТЕМА, СУБД, CMS, ДИЗАЙН, ВЕРСТКА, ПРОГРАММИРОВАНИЕ, СТИЛИ, ТЕГИ, МУЛЬТИМЕДИА,*

*Keywords: INFORMATION SYSTEM, DB, CMS, DESIGN, LAYOUT, PROGRAMMING, STYLES, TAGS, MULTIMEDIA*

Данное рекламно-техническое описание предназначено для информационного веб-ресурса «Онлайн-навигатор по профессиям ПАО «КАМАЗ».

Актуальной проблемой постиндустриальной экономики является дефицит рабочих профессий. Одна их причин - слабое представление у молодежи о навыках, квалификации и возможностях развития современного рабочего. Учитывая особую восприимчивость молодежи к цифровой информации, разработанный онлайн-навигатор по рабочим профессиям КАМАЗа эффективно решает задачи информирования и мотивации целевой аудитории. Кроме того, это открытый ресурс, контент которого может продолжать пополняться данными о других профессиях в зависимости от текущей востребованности на рынке труда.

**Цель проекта** – создание информационного интернет-ресурса «Онлайннавигатор по профессиям ПАО «КАМАЗ» для выпускников школ и студентов колледжей, а также более широкой аудитории.

#### **Задачи проекта:**

1. Разработка онлайн-навигатора по востребованным профессиям ПАО «КАМАЗ» в цифровом формате на платформе WordPress (с набором дополнительных плагинов).

2. Обеспечение доступности информации о профессиях ПАО «КАМАЗ» и путях их получения через распространение печатного варианта онлайннавигатора по востребованным профессиям ПАО «КАМАЗ».

3. Включение в деятельность образовательных учреждений ВПО и СПО инновационных форм трудоустройства выпускников на основе онлайннавигатора.

4. Развитие сотрудничества и партнерства между образовательными учреждениями высшего и среднего профессионального образования через распространение и передачу материалов навигатора (в электронном и печатном виде).

Проект направлен на следующие целевые категории:

- выпускники школ;
- студенты колледжей;
- работающая молодежь;
- учащиеся инженерных и иных профильных классов;
- родители учащихся школ.

#### **1. Функциональное назначение, область применения и ограничения**

Программный продукт реализован на платформе WordPress (с набором дополнительных плагинов), представляет собой систему управления содержимым сайта с открытым исходным кодом. В качестве сервера базы данных используется MySQL.

Разработанная система представляет собой гибкую программную реализацию навигатора по профессиям ПАО «КАМАЗ», которая может расширяться и дополняться другими профессиями, в зависимости от текущей востребованности на рынке труда.

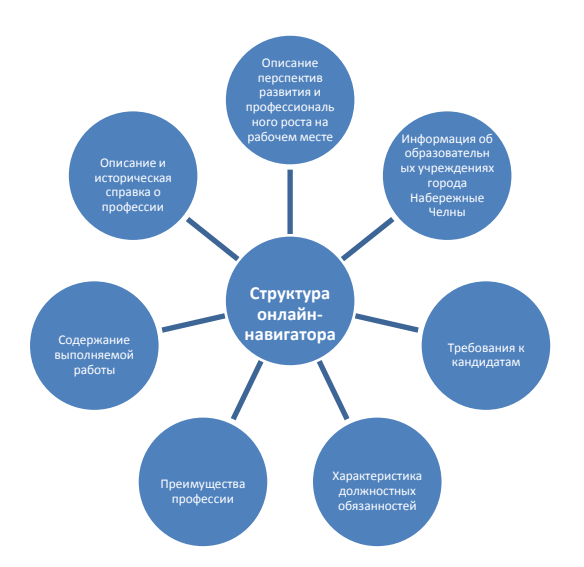

Рис. 1 Структура «Онлайн-навигатора по профессиям ПАО «КАМАЗ»

Информационный веб-ресурс «Онлайн-навигатор по профессиям ПАО КАМАЗ» спроектирован и построен с учетом стандартных методов и технологий разработки сайтов. Проект имеет интерактивные сервисы, предоставляющие возможности внутренней коммуникации и интеграции со сторонними приложениями.

Проект представляет собой совокупность массивов информации, содержащихся в базе данных, технологий и технических средств, обеспечивающих обработку этой информации. Таким образом, Информационный веб-ресурс «Онлайн-навигатор по профессиям ПАО «КАМАЗ» можно назвать интегрированной системой предоставления полной информации об особенностях профессий ПАО КАМАЗ. Это не только информационная система, а современный эффективный способ доведения информации до целевой аудитории.

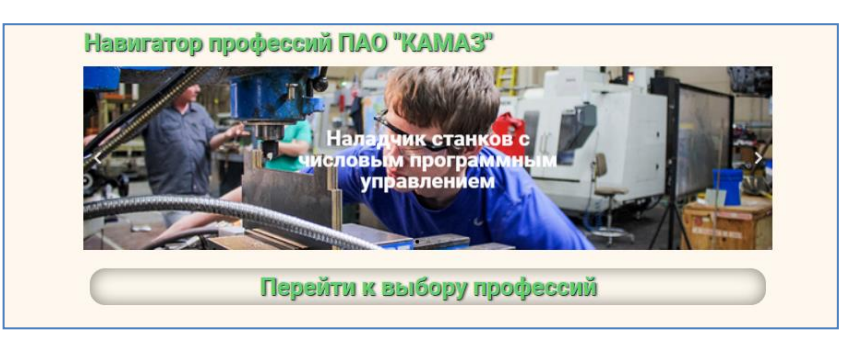

Рис. 2 Главная страница веб-ресурса

Информационный веб-ресурс содержит структурированный мультимедиа контент. При переходе на страницы сайта отображаются основные элементы:

- **Верхний колонтитул**, содержащий логотип ПАО КАМАЗ, кнопки для перехода на страницы: «На главную», «К выбору профессии».
- **Меню –** матричная навигационная панель выбора профессий.

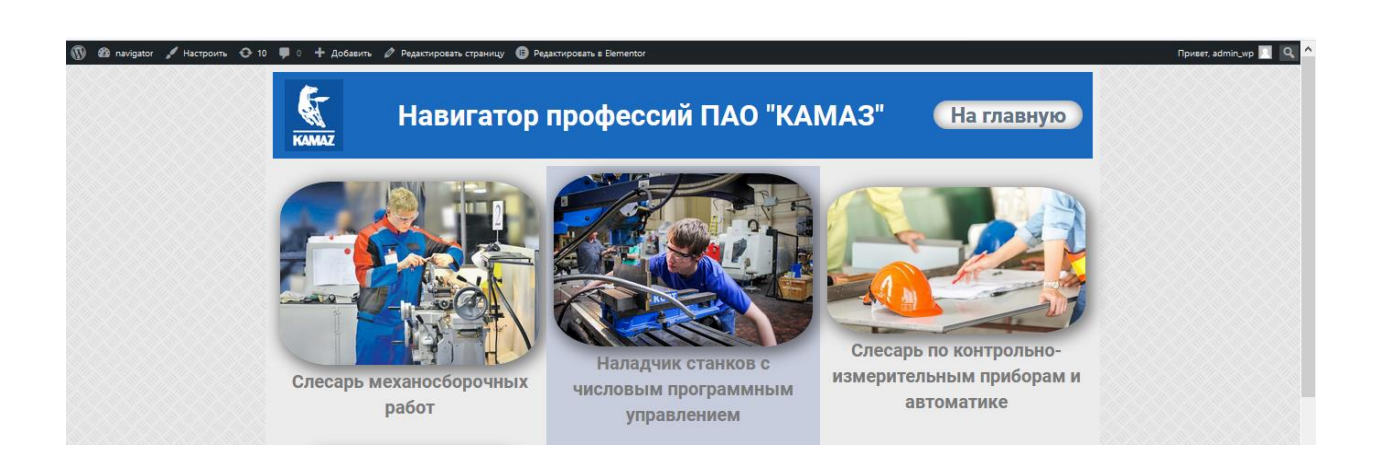

Рис. 3 Выбор профессии

- **Материалы по теме** основная (для аудитории) часть страницы.
- **Нижний колонтитул** в нем располагаются элементы навигации «вперед», «назад».

Каждый пользователь ресурса получает информацию о востребованной профессии ПАО КАМАЗ, структурированную по разделам:

Историческая справка о профессии;

#### Навигатор в мире науки и образования № 02 (51)' 2021

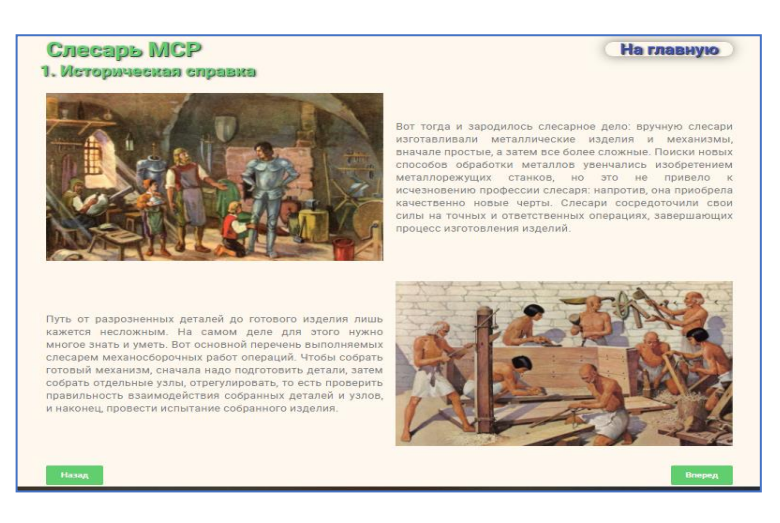

Рис. 4 Историческая справка о профессии

Характеристика выполняемой работы по профессии;

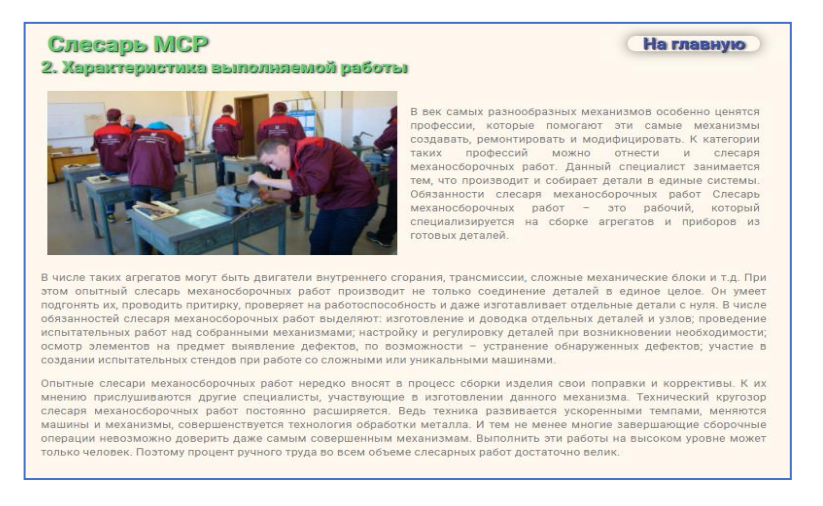

Рис. 5 Характеристика выполняемой работы по профессии

Преимущества профессии;

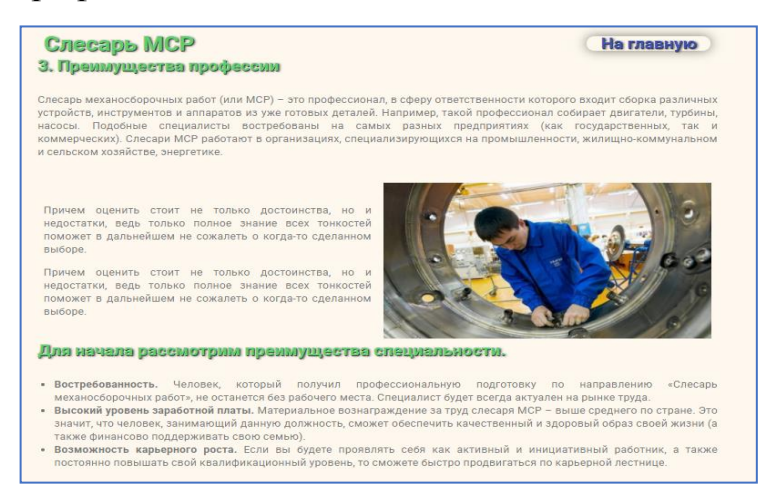

Рис. 6 Преимущества профессии

Должностные обязанности специалиста;

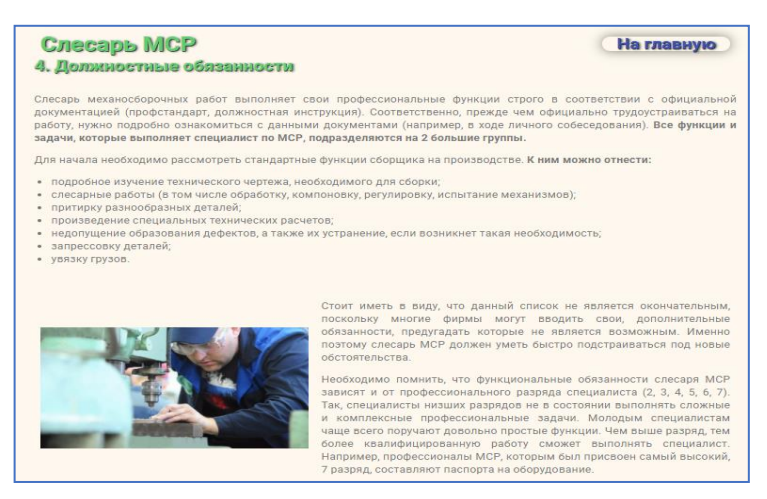

Рис. 7 Должностные обязанности специалиста

- Требования к кандидатам;
- Перспективы развития на работе;

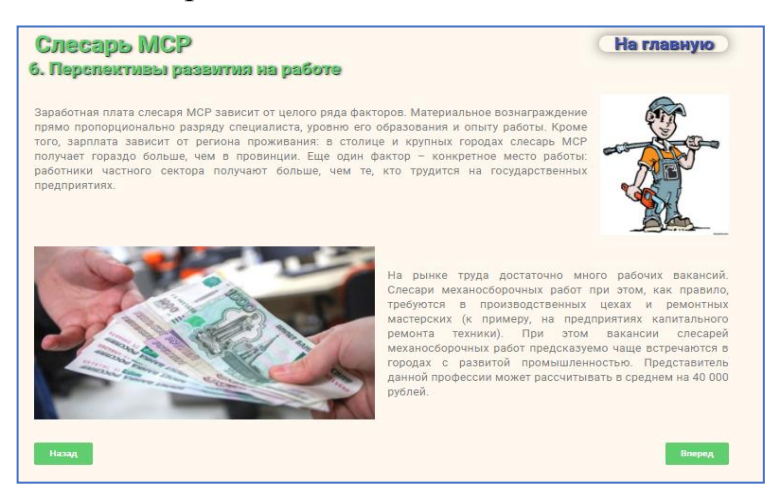

Рис. 9 Перспективы развития на работе

Где учиться на профессию.

Информационный веб-ресурс «Онлайн-навигатор по профессиям ПАО КАМАЗ» имеет сложную структуру и реализован с учетом трех основных функций сайта: маркетинговая, информационная и имиджевая.

Маркетинговая функция – это привлечение на предприятие молодых специалистов по представленным в навигаторе профессиям, в которых

наблюдается острая потребность на ПАО КАМАЗ, представлена возможность работодателю выбирать кандидатов на своих условиях.

Информационная функция – это предоставление пользователю онлайннавигатора актуальной информации по востребованным профессиям ПАО КАМАЗ. Требования по реализации этой функции достаточно высокие: скорость загрузки материала, полнота и ясность контента, обновляемость и функциональность разделов.

Имиджевая функция – это формирование образа специалиста по профессиям ПАО КАМАЗ в Интернет, привлекательность с точки зрения трудоустройства на современное высокотехнологичное предприятие машиностроительного комплекса и развития молодого специалиста в части карьерного роста.

Требования по дизайну повышенные: информационный веб-ресурс «Онлайн-навигатор по профессиям ПАО КАМАЗ содержит логотип, используется корпоративный стиль оформления отдельных информационных блоков и страниц ресурса.

Для успешной реализации проекта «Онлайн-навигатор по профессиям ПАО КАМАЗ» внедрение информационного веб-ресурса происходило на двух уровнях:

- технологическом;
- организационном.

Технологический уровень внедрения предполагает наличие достаточного аппаратного обеспечения для функционирования ресурса, программного обеспечения и людского квалифицированного ресурса для решения данной проблемы.

Организационный уровень внедрения намного сложнее технологического уровня. Организационный уровень внедрения - это вопрос дисциплинированности руководства и его волевого решения. Проектная документация включает в себя большое количество документов по регламентам организации, техническое задание с переводом его с

пользовательского на технический, исходные данные для информационного ресурса.

#### **2. Используемые технические средства**

Среда разработки – WordPress, плагины для WordPress, PHP, MySQL, Apache, MS Office. Для работы с информационным веб-ресурсом «Онлайннавигатор по профессиям ПАО КАМАЗ» необходимо иметь персональный компьютер типа IBM PC с процессором Pentium 1.0GHz+, с операционной системой Windows, объём HDD: 1 ГБ+, ОЗУ: 512 МБ+, веб-сервер Apache, база данных MySQL, язык серверных сценариев PHP.

| $\varpi$                                                         | <del>n</del> navigator ⊙ 11 + 0 + Добавить            |                      |                                                                |                                                       |                | Привет, admin_wp             |
|------------------------------------------------------------------|-------------------------------------------------------|----------------------|----------------------------------------------------------------|-------------------------------------------------------|----------------|------------------------------|
| са Консоль                                                       | + Add New Folder                                      |                      |                                                                | Библиотека файлов   Добавить новый   Add Remote Video |                | Помощь ▼<br>Настройки экрана |
| $x^*$ Записи<br>• Ра Медиафайлы                                  | Q. Search folders<br>$\infty$<br><b>MEDIA LIBRARY</b> | $\overline{2}$       | 目田<br>Filtering                                                | Display all files<br>Sorting <sup>T</sup>             | Поиск          |                              |
| Библиотека<br>Добавить новый<br>Изменить порядок                 | <b>1 Главная</b><br><b>EL КиПиА</b>                   | $\overline{7}$<br>15 | You are here : Media Library / MCP<br>Действия<br>$\checkmark$ | Применить                                             |                | 19 элементов                 |
| П Страницы<br>• Комментарии                                      | <b>ПИ Кузнец</b><br><b>Ш</b> Линии<br><b>MCP</b>      | 15<br>15<br>19       | □ Файл ▲<br>msr                                                | Загружен для<br>Слесарь МСР<br>Отвязать               | Size<br>7.2 MB | Filename<br>msr<br>.mp4      |
| <b>Elementor</b><br>Е Шаблоны                                    | <b>П</b> Ремонтник<br><b>Е Сварщик</b>                | 16<br>13             | msr.mp4                                                        |                                                       |                |                              |
| № Внешний вид<br><b>J</b> <sup>2</sup> Плагины<br>• Пользователи | П Токарь<br>П Фрезеровщик<br><b>FOR YOUR</b>          | 15<br>11<br>8        | $msr-0-1$<br>$msr-0-1$ .gif                                    | (Не прикреплён)<br>Прикрепить                         | 21.2 kB        | .qif<br>$msr-0-1$            |
| "У Инструменты<br>В Настройки                                    | <b>ШТАМПОВЩИК</b>                                     | 13                   | <b>ALCOHOL</b><br>$\Box$<br>$msr-0-2$<br>msr-0-2.jpg           | (He npincpennen)<br>Прикрепить                        | 100.7 kB       | $msr-0-2$<br>Jpg             |
| О Свернуть меню                                                  |                                                       |                      | c<br>$msr-1-1$<br>$msr-1-1.jpg$                                | (Не прикреплён)<br>Прикрепить                         | 270.5 kB       | $msr-1-1$<br>.jpg            |
|                                                                  |                                                       |                      | <b>Calculated Manager</b>                                      | <b>Claim commencements</b>                            | 140 G LD       |                              |

Рисунок 11. Библиотека файлов

# **3. Специальные условия применения и требования организационного, технического и технологического характера**

WordPress в настоящее время является наиболее популярной системой управления контентом (CMS) в интернете, занимая рыночную долю в 66%. Примерно 30% всех сайтов в сети работает на базе WordPress. В информационном веб-ресурсе «Онлайн-навигатор по профессиям ПАО КАМАЗ» используются два вида пользователей: Администратор - выполняет общие настройки ресурса и отдельных его страниц, работает с СУБД; Гость имеет доступ ко всем страницам и ресурсам в режиме чтения информации.

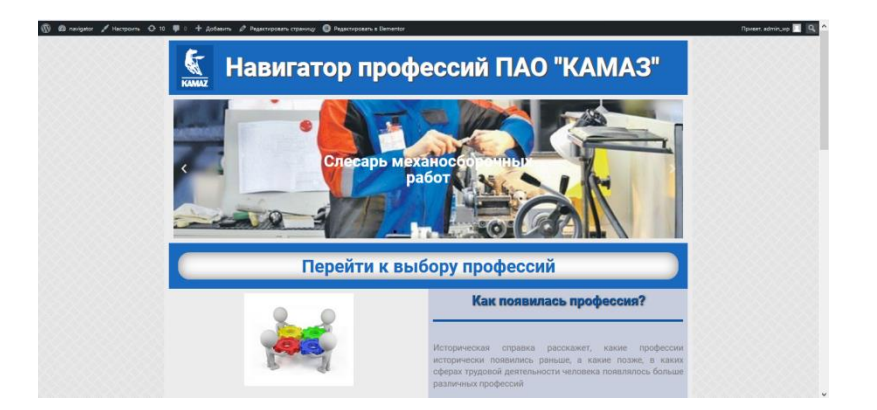

Рис. 12 Главная страница проекта в Wordpress

Информационный веб-ресурс «Онлайн-навигатор по профессиям» – принципиально новый профориентационный проект, открытая информационная система, электронная образовательная площадка, которая адресована школьникам, педагогам, родителям обучающихся, образовательным и иным организациям, бизнес-партнерам, любым участникам образовательных и профессиональных отношений.

Преимущество этой системы в том, что она не просто аккумулирует информацию о профессиях и профориентационных проектах ПАО КАМАЗ, а является площадкой самоопределения школьника, выпускника, студента, отвечая на ключевые вопросы: кем стать, где учиться, где работать в регионе.

| $\equiv$                             | Редактировать Заголовок            | 冊                                                                                | $\equiv$        | Редактировать Заголовок     | 冊                       | $\equiv$                    | Редактировать Заголовок | 冊                                 |
|--------------------------------------|------------------------------------|----------------------------------------------------------------------------------|-----------------|-----------------------------|-------------------------|-----------------------------|-------------------------|-----------------------------------|
| ر<br>Содиржиние                      | $\bullet$<br>Orena                 | $\hat{\mathbf{u}}$<br>Расширенние                                                | ٠<br>Содержимое | $\bullet$<br>Creme          | 森<br>Расширення         | ر<br>Содержимое             | $\bullet$<br>Orena      | $\dot{\mathbf{u}}$<br>Расширенные |
| * Заголовок                          |                                    |                                                                                  | $-2$ arononov   |                             |                         | • Расширенные               |                         |                                   |
| Заголовск<br>Crecap <sub>u</sub> MCP |                                    | a                                                                                | Цвет текста     |                             | $\alpha$ $\blacksquare$ | Отступ снаружи $\quad \Box$ |                         | <b>PX EM % REM</b>                |
|                                      |                                    |                                                                                  | Типографика     |                             | 0 <sub>l</sub>          | ١÷<br>DEPX<br>COASO         | H<br>١÷<br>16822        | H<br>ZEBO                         |
|                                      |                                    | a.                                                                               | Тень текста     |                             | $\epsilon$              | Отступ внутри $\quad \Box$  |                         | <b>BX BM % RBM</b>                |
| Ссылка                               |                                    |                                                                                  | Режим наложения | Обычное                     | ٠                       | H<br>DEP'X<br><b>CRASO</b>  | 쉬<br>늰<br>HIF3          | $\div$<br>7880                    |
|                                      | Вставьте соылку или начните лисать | $\frac{1}{2}$ =                                                                  |                 |                             |                         | Z-wegexo C                  |                         | $\ddot{\overline{v}}$             |
| Размер                               | Огромный                           | ٠                                                                                |                 | Нужна помощь (?)            |                         | CSS ID                      |                         | $\mathbf{B}$                      |
| HTML-ter                             | HT                                 | ٠                                                                                |                 |                             |                         | CSS классы                  |                         | $\overline{\phantom{a}}$          |
| Выравнивание -                       |                                    | $\mathbb{R} \quad \mathbb{R} \quad \mathbb{S} \quad \mathbb{R} \quad \mathbb{R}$ |                 |                             |                         |                             |                         |                                   |
|                                      |                                    |                                                                                  |                 |                             |                         | • Эффекты движения          |                         |                                   |
|                                      | <b>Нужна помощь</b> (?)            |                                                                                  |                 |                             |                         | $P$ Ocal                    |                         |                                   |
|                                      |                                    |                                                                                  |                 |                             |                         | • Граница                   |                         |                                   |
|                                      |                                    |                                                                                  |                 |                             |                         | • Позиционирование          |                         |                                   |
|                                      |                                    |                                                                                  |                 |                             |                         | • Адаптивность              |                         |                                   |
|                                      |                                    |                                                                                  |                 |                             |                         | > Attributes                |                         |                                   |
| $\sim$<br>۰                          | $\overline{a}$<br>$\circ$          | OGHOBIATIS -<br>$\bullet$                                                        | ٠<br>$\bullet$  | $\Box$<br>$\circ$<br>$\sim$ | обновить -              | ٠<br>$\bullet$              | $\Box$<br>$\infty$      | обновить -<br>$\sim$              |

Рис. 13 Параметры настройки элементов страницы

Администратор отвечает за работу с панелью управления и консолью проекта в WordPress, изменят и настраивает внешний вид ресурса, осуществляет установку тем проекта, установку и настройку виджетов, управление рубриками, страницами, вставкой галерей, фотографий, видеоконтента, выполняет основные настройки WordPress, написание и редактирование информационных блоков статей ресурса.

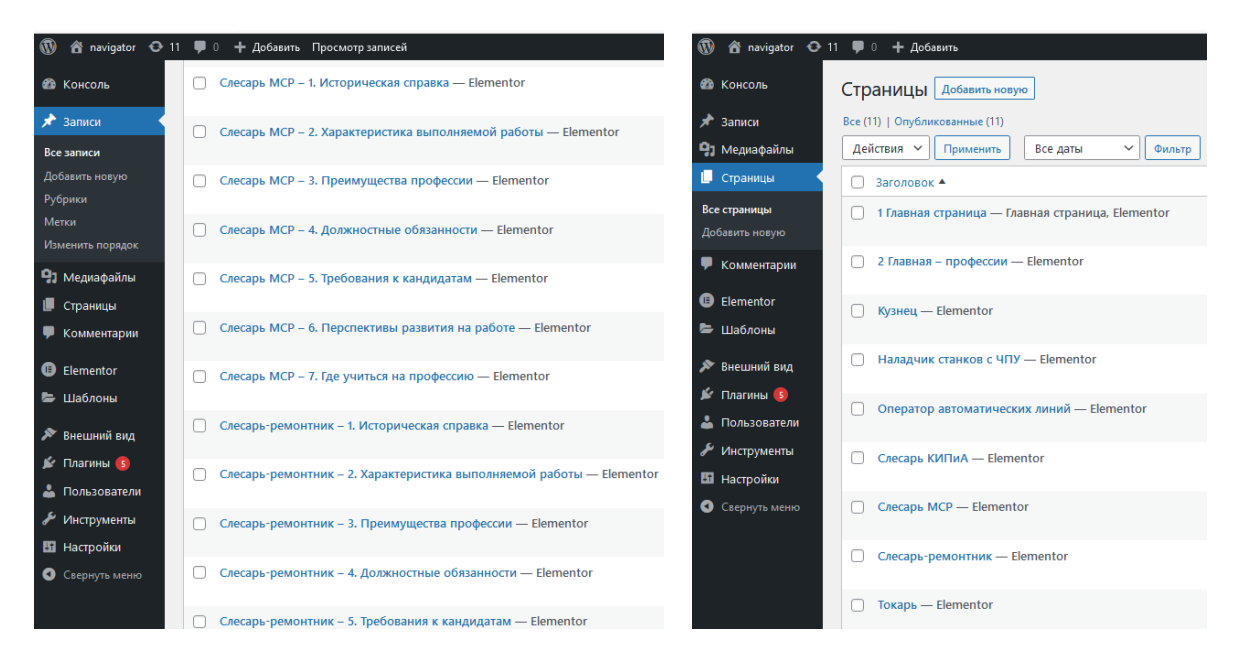

Рис. 14 Структура хранения данных

**Гость** сможет выстроить несколько траекторий, в том числе такую, которая позволит максимально проявить свои способности, создать портфолио, интересное не только потенциальному вузу и сузу, но и будущему работодателю ПАО КАМАЗ.

Работодателям проект позволяет познакомиться с талантливыми молодыми людьми, которые могут получить целевое направление на учебу и стать работниками их предприятия или организации. Они также могут пропагандировать современные профессии, использовать свой ресурс для организации профориентационных, предпрофессиональных и допрофессиональных проб, стажировок и практик, включать молодежь в актуальные проекты, тем самым выявляя молодые таланты и способствуя их развитию.

#### **4. Условия передачи программной продукции или ее продажи**

Информационный веб-ресурс «Онлайн-навигатор по профессиям ПАО КАМАЗ» не является коммерческим продуктом и может быть предоставлен всем желающим для некоммерческого использования.

### ВЕБ-ВАРИАНТ

### WEB-VARIANT

#### Общество с ограниченной ответственностью "Агни"

Limited Liability Company "Agni"

*Федоров В.Ю., Микляев И.А., Крехалев В.В.*

*Fedorov V.YU., Miklyaev I.A., Krechalev V.V.*

**УДК** 658.7.07, 658.336, 658.5, 658.62, 658.64, 658.7, 658.8 **ГРНТИ** 82.15.09 **ББК** 30.06.2021

# <span id="page-449-0"></span>**Номер ОФЭРНиО:** [24799](#page-10-1) **Дата регистрации:** 15.04.2021

*Аннотация. Программа Веб-Вариант предназначена для сопровождения деятельности производственного предприятия. Включает в себя основные функции системы планирования ресурсов предприятия с элементами автоматизации в области формирования производственного плана, отчетности выполненных работ как в нормированной, так и в ненормированной деятельности, оповещения о факте выполнения работ как самого работника, так и ответственного работника за контролем исполнения. Система также включает в себя модуль управления с помощью Радиоидентификационных-устройств с неограниченным спектром структуры поступаемой информации. Также в систему входит учет работников в зоне Wi-Fi предприятия и модуль автоматической реакции на изменение его статуса. В систему включен график мероприятий и модуль автоматического оповещения лиц, задействованных в нем. Автоматизированная система базируется на базе данных типа МУОРБД.*

*Abstract. The Web-Variant program is designed to support the activities of a manufacturing company. It includes the main functions of the ERP-system with automation elements in the field of production plan formation, reporting of completed work in both normed and unnormed work, notification of the fact of work completion by both the employee and the responsible employee for monitoring performance. The system also includes a control module using RFID-devices with an unlimited range of incoming information structure. The system also includes accounting for employees in the Wi-Fi zone of the enterprise and a module for automatic response to changes in its status. The system includes a schedule of events and an automatic notification module for those involved in it. The automated system is based on a database of the MUORDB type.* 

*Ключевые слова: ЕРП-СИСТЕМА, МУОРБД*

*Keywords: ERP-SYSTEM, MUORDB*

# **1. Функциональное назначение программы, область применения, ее ограничения**

#### **1.1. Функциональное назначение программы**

Диаграмма вариантов использования системы сопровождения проектов представлена на рисунке 1.

![](_page_450_Figure_4.jpeg)

**Рис. 1 Диаграмма вариантов использования системы сопровождения** 

проектов

Диаграмма вариантов использования модуля ERP-системы по сопровождению производства для работников цеха представлена на рисунке 2:

![](_page_451_Figure_2.jpeg)

Рис. 2 Диаграмма вариантов использования модуля ERP-системы по сопровождению производства для работников цеха

При попадании работника в зону действия Wi-Fi и автоматического включения устройства сотрудника в сеть происходит автоматическая регистрация прихода сотрудника на предприятие. Также предусмотрено при наличии нескольких точек Wi-Fi в одной сети происходит автоматическое определение местоположения работника на предприятии (см. Рисунок 3).

| <b>ANNUALISTS</b> |                            |                       |                 |                                       |                     |                    |  |  |  |
|-------------------|----------------------------|-----------------------|-----------------|---------------------------------------|---------------------|--------------------|--|--|--|
| СЕЙЧАС В СЕТИ     |                            |                       |                 | ИСТОРИЯ ПОСЕЩЕНИЙ                     |                     |                    |  |  |  |
| Ng                | <b>BHO</b>                 | med agped             | Ne              | Пользователь                          | <b>B</b> xon        | Выход              |  |  |  |
| 720               | Власова Алина Алексеевна   | 00:ec:0a:c0:04:1c     | R.              | Колебакин Михаил Юрьевич              | 2020-01-27 18:06:48 |                    |  |  |  |
|                   |                            | 64 cc 28 b8 3e 37     |                 | Дацко Алена Романовна                 | 2020-01-27 18:29:18 |                    |  |  |  |
|                   |                            | 0.55 d7:68 55.5d      |                 | Власова Алина Алексеевна              | 2020-01-27 18:48:20 |                    |  |  |  |
| 437               | Лапина Ольга Владимировна  | d4:62:ca:d6:3a:34     |                 | Лапина Ольга Владимировна             | 2020-01-27 18:49:10 |                    |  |  |  |
|                   |                            | 0:4a:14.93:09:13      |                 | Насонкина Алиса Андресвна             | 2020-01-27 18:49:57 |                    |  |  |  |
|                   |                            | 0.65:d7:68.56.b5      |                 | Сельчук Олег Дмитриевич               | 2020-01-27 18:51:20 |                    |  |  |  |
|                   |                            | 62d5e53n2ce           | ۰               | Дъячкова Елена Анатольевна            | 2020-01-27 18:53:03 |                    |  |  |  |
| 688               | Насонкина Алиса Андреевна  | c0.b5:d7:4b:2b:c9     | 10 <sup>°</sup> | Вершинин Тимофей Романович            | 2020-01-27 18:53:58 |                    |  |  |  |
|                   |                            | 0 al fa:7a:27:1a      |                 | Зацко Алена Рамановна                 | 020-01-22 03:16:00  | 020-01-27 18:28:44 |  |  |  |
|                   |                            | 0.65 d7:46 46.63      |                 | <b>Срежалев Всеволод Владимирович</b> | 2020-01-27 18:06:48 | 020-01-27 18:39 56 |  |  |  |
|                   |                            | 0.4a:14.8f.99.7d      |                 |                                       |                     |                    |  |  |  |
|                   |                            | $0.65.37 - 4a.6a.87$  |                 |                                       |                     |                    |  |  |  |
|                   |                            | 68:60:53004234        |                 |                                       |                     |                    |  |  |  |
| 132               | Сельчук Олег Дмитриевич    | 2c:fd:a1:a0:21:aa     |                 |                                       |                     |                    |  |  |  |
|                   |                            | 0.65d7683a95          |                 |                                       |                     |                    |  |  |  |
|                   |                            | 0.65d74a.6ef1         |                 |                                       |                     |                    |  |  |  |
|                   |                            | 0.65: d7.4b: db.87    |                 |                                       |                     |                    |  |  |  |
| 626               | Дьячкова Елена Анатольевна | c0:b5:d7:68:3a:99     |                 |                                       |                     |                    |  |  |  |
|                   |                            | c.03.9f.21. c1.4a     |                 |                                       |                     |                    |  |  |  |
|                   |                            | $-0.65d74a d237$      |                 |                                       |                     |                    |  |  |  |
| 432               | Вершинин Тимофей Романович | c0.b5:d7:4b:7b:6d     |                 |                                       |                     |                    |  |  |  |
|                   |                            | 0.65:d7.63:a5.db      |                 |                                       |                     |                    |  |  |  |
|                   |                            | 8:4c:06:78:55:08      |                 |                                       |                     |                    |  |  |  |
| 23                | Колебакин Михаил Юрьевич   | 20:82:c0:87:ed:46     |                 |                                       |                     |                    |  |  |  |
|                   |                            | $c$ 59:8 $a$ 4e:37:52 |                 |                                       |                     |                    |  |  |  |
| 450               | Дацко Алена Романовна      | 50:06:7f:65:de:c4     |                 |                                       |                     |                    |  |  |  |
|                   |                            | c b6:d8 p0:56:c5      |                 |                                       |                     |                    |  |  |  |
|                   |                            | 44:d7:91-ea:88:19     |                 |                                       |                     |                    |  |  |  |
|                   |                            |                       |                 |                                       |                     |                    |  |  |  |
|                   |                            |                       |                 |                                       |                     |                    |  |  |  |

Рис. 3 Автоматическое определение местоположения работника на предприятии

Работа с информационной системой начинается с главной формой, представленной на рисунке 4.

![](_page_452_Picture_4.jpeg)

Рис. 4 Главная форма информационной системы

Для идентификации пользователя (авторизации) в данной информационной системе применяются RFID-метки. Для прохождения процедуры авторизации необходимо прислонить RFID-метку к специальному считывающему устройству (как показано на рисунке 5), которое в свою очередь передаст на сервер данные о своем местоположении и пользователе, который прошел идентификацию по RFID-метке, а сервер отправит на ПК, прикрепленному к сканеру, команду на отображение персонализированных данных авторизовавшегося пользователя.

![](_page_453_Picture_2.jpeg)

Рис. 5 Поднесение персонализированной метки к RFID сканеру

После авторизации пользователь получит доступ ко всем персонализированным элементам управления и первым делом откроется форма со списком задач, которые необходимо выполнить (если он является в них исполнителем), список задач, которые отправили ему на проверку (если он является в них контролирующим) и просроченные задачи, как показано на рисунке 6.

![](_page_454_Picture_0.jpeg)

Рис. 6 – Главная форма информационной системы после авторизации

Из главной формы мы можем попасть в список персональных проектов по каждому из видов работ, как показано на рисунке 7.

| В производстве<br>Кол.опл.заказов 32<br>на сумму 3038633 руб.<br>Жданова С. В (с 09:10)<br>$\mathbf{v}$<br>Крехалев В. В (с 17:20)<br>$\blacksquare$<br>Махненко Р. Н (с 10:24)<br>$\blacksquare$<br>Палешева Н. А (с 10:11)<br>Федоров В. Ю (с 16 мая)<br>$\bullet$ | Рег. номер   | Сервис Документы Полистика Финансы ЛатчнАЯ КАРТОЧКА ОПОВЕШЕНИЯ СООБЩИТЬ ОБ ОЩИБКЕ<br><b>ВЫЙТИ</b><br>УЙТИ С ПРЕДПРИЯТИЯ<br>Крехалев Всеволод Владимирович |                                                                |            | Ecm <sub>0</sub><br>непрочитанных сообщений. |  |  |  |  |
|----------------------------------------------------------------------------------------------------|--------------|----------------------------------------------------------------------------------------------------|----------------------------------------------------------------|------------|----------------------------------------------|--|--|--|--|
|                                                                                                    |              |                                                                                                    |                                                                |            |                                              |  |  |  |  |
|                                                                                                    |              |                                                                                                    |                                                                |            |                                              |  |  |  |  |
|                                                                                                    |              |                                                                                                    | ПРОИЗВОДСТВО ИННОВАЦИИ ХОЗ.РАБОТЫ СТРОИКА<br><b>OБЪЯВЛЕНИЯ</b> |            |                                              |  |  |  |  |
|                                                                                                    |              |                                                                                                    |                                                                |            |                                              |  |  |  |  |
|                                                                                                    |              | ВСЕ ПЕРСОНАЛЬНЫЕ<br>Начало                                                                                                    |                                                                |            |                                              |  |  |  |  |
|                                                                                                    |              | Наименование                                                                                                    |                                                                | Окончание  |                                              |  |  |  |  |
|                                                                                                    | No3.001      | Фрезерный станок с ЧПУ с функционалом 3D принтера                                                                                                    | 01.01.2019                                                     | 31.12.2019 |                                              |  |  |  |  |
|                                                                                                    | No3.001.01   | Проектирование и конструирование 3D-принтера                                                                                                    | 01.01.2019                                                     | 31.12.2019 |                                              |  |  |  |  |
|                                                                                                    | N=3.001.02   | Проведение испытаний 3D-принтера                                                                                                    | 01.01.2019                                                     | 31.12.2019 |                                              |  |  |  |  |
|                                                                                                    | No6.001      | Обслуживание ПК                                                                                                    | 01.01.2019                                                     |            |                                              |  |  |  |  |
|                                                                                                    | No6.001.01   | Проверка ПК на наличие вирусов                                                                                                    | 12.06.2019                                                     | 19.06.2019 |                                              |  |  |  |  |
|                                                                                                    | No6.001.02   | Тестирование оборудования ПК                                                                                                    | 11.08.2019                                                     | 18.08.2019 |                                              |  |  |  |  |
|                                                                                                    | N-6.001.03   | Чистка временных файлов и ошибок в реестре ПК                                                                                                    | 12.07.2019                                                     | 19.07.2019 |                                              |  |  |  |  |
|                                                                                                    | No6.001.04   | Разборка и чистка ПК цеха                                                                                                    | 09.11.2019                                                     | 16.11.2019 |                                              |  |  |  |  |
|                                                                                                    | No6.001.05   | Разборка и чистка ПК офиса                                                                                                    | 13.05.2019                                                     | 20.05.2019 |                                              |  |  |  |  |
|                                                                                                    | N-6.002<br>٠ | Системное администрирование                                                                                                    | 17.05.2019                                                     |            |                                              |  |  |  |  |
|                                                                                                    |              |                                                                                                    |                                                                |            |                                              |  |  |  |  |

Рис. 7 Персональный список хозяйственных работ

### **Область применения программы** ВЕБ-ВАРИАНТ

Информационная платформа ООО «Агни» представляет собой комплекс информационных систем, охватывающих практически все аспекты работы производственного предприятия. Обобщенная схема информационной платформы ООО «Агни» представлена на рисунке 8.

#### Навигатор в мире науки и образования № 02 (51)' 2021

Навигатор в мире науки и образования № 02 (51)' 2021

![](_page_455_Figure_1.jpeg)

Рис. 8 Информационная платформа ООО «Агни»

На рисунке обозначены связи между информационными системами, автоматизированное взаимодействие с внешними устройствами и основные пользователи. Также на схеме показана и разрабатываемая система сопровождения проектов. Пользователями АИС «Вариант», системы сопровождения проектов и системы электронного документооборота могут быть все сотрудники фирмы, в соответствии с предоставленными привилегиями.

Ключевым звеном информационной платформы ООО «Агни» является ERP-система

«Вариант», с помощью которой решаются следующие задачи:

- учёт номенклатуры изделий;

- учёт кадров;

- складской учёт;

- учёт сбытовых и закупочных заказов;

- формирование и контроль выполнения производственного плана;

- учёт МВЗ;

- и другие.

Одной из задач информационной системы «Вариант» является контроль рабочего времени сотрудников. Приходя на работу, сотрудник отмечает свой приход и указывает вид деятельности, которой будет заниматься: производство, хоз. работы, инновации или строительство. В конце рабочего дня он отмечает уход с работы, отработанное время автоматически рассчитывается и записывается в табель с указанием вида деятельности.

За последние 10 лет неоднократно предпринимались попытки автоматизации планирования производства. Последняя попытка была доведена до реализации 2 года назад, но, в ходе эксплуатации, были выявлены серьёзные недочёты и пересмотрены базовые потребности в адекватности основополагающей информации. Таким образом, одной из целей работы является автоматизация планирования производства (нормированной деятельности).

В производственном цехе, все готовые изделия проходят проверку качества и регистрируются в базе данных цеха с указанием имени сборщика, качественных характеристик конкретного изделия и серийного номера, который распечатывается и прикрепляется к изделию в виде штрих-кода.

ООО «Агни» имеет свой web-сайт, на котором можно ознакомиться с номенклатурой выпускаемых изделий, а также оформить заказ, оставить отзыв или задать вопрос представителю организации. Также продолжается поддержка старого сайта, являющегося основным до 2013 года. Сервер диспетчеризации автоматически синхронизирует новые данные на сайте с базой данных АИС «Вариант», после чего специалист отдела МТС и сбыта регистрирует новые заказы, или отвечает на поступившие вопросы посетителей сайта.

Для учета денежных операций, включая выдачу заработной платы, и последующей финансовой отчётности используется система 1С Предприятие. Подробности финансовых операций являются коммерческой тайной и учёт этих операций строго обособлен от основной ERP-системы. Весь внешний доступ к финансовой системе контролируется лично главным бухгалтером.

Весь документооборот фирмы, включая внешние документы, сопровождается автоматизированный информационной системой на базе МУОРБД. Гибкая структура МУОРБД позволяет хранить информацию о любых видах документов.

До введения в эксплуатацию системы электронного документооборота, конструкторы пользовались системой управления конструкторской документацией Cadman, для хранения и быстрого поиска чертежей серийных и опытных изделий. Система электронного документооборота имеет возможность автоматического поиска и регистрации ранее сделанных чертежей без вмешательства конструкторов.

На предприятии используется система автоматического видеонаблюдения. Камеры транслируют изображение на компьютеры пользователей, а ведут запись при обнаружении активности. Записи хранятся в базе данных на отдельном сервере.

На текущий момент управление проектами на предприятии ООО «Агни» не автоматизировано. Ручное составление сопутствующих документов отнимает рабочее время и зачастую игнорируется при решении малых задач, так как время работы с документами может превышать время выполнения самой задачи. Без постоянного контроля статуса и срока, выполнение проектов малоэффективно. Одни проекты выполняются неприемлемо долго, другие вовсе забываются.

Одной из целей данной работы является внедрение автоматизированной системы управления проектами для увеличения эффективности проектной деятельности и сокращение времени работы сотрудников по сопровождению и документированию проектов.

Основным изменением процесса сопровождения производственной деятельности стало введение пооперационной отчётности. Теперь каждый рабочий указывает, какие именно технологические операции он выполнял и размер партии. Это позволяет определить вклад каждого сотрудника в

работу над конкретным сбытовым заказом. Размер заработной платы сотрудника зависит от его вклада в выполненные заказы, таким образом оплачивается только полезная работа.

Для повышения эффективности принятия решений по проектной деятельности было решено запустить механизм планёрок. На момент постановки задачи, планёрки были запрещены директором ООО «Агни», так как были малоэффективны и отнимали большое количество рабочего времени высококвалифицированных сотрудников.

Однако мозговой штурм разноплановых специалистов является общепризнанным эффективным инструментом для поиска оптимальных решений. Поэтому, с введением автоматизированного контроля проектной деятельности было решено возобновить планёрки, которые должны быть максимально оптимизированы и автоматизированы. Таким образом, планёрка является автоматизированной площадкой для формирования, обсуждения и утверждения новых проектов.

Сотрудники предприятия, занимающиеся проектной деятельностью, теперь обязательно ежедневно указывают, над каким проектом работают, и отчитываются в их выполнении. Директор фирмы, при распределении фондов оплаты труда, имеет подробный отчет об объеме выполняемых сотрудниками проектов и временных затратах на каждый проект или на проектную деятельность в целом.

![](_page_458_Figure_5.jpeg)

Рис. 9 Контекстная диаграмма

![](_page_459_Figure_1.jpeg)

Рис. 10 Диаграмма "Деятельность фирмы ООО "Агни" по контролю рабочего времени и распределению фондов заработной платы"

![](_page_459_Figure_3.jpeg)

Рис. 11 Контекстная диаграмма

![](_page_460_Figure_1.jpeg)

Рис. 12 Диаграмма "Деятельность фирмы ООО "Агни" по контролю рабочего времени и распределению фондов заработной платы

# **Ограничения и условия применения программы** ВЕБ-ВАРИАНТ

Логическая и компонентная архитектуры системы представлены на рисунке 13.

![](_page_460_Figure_5.jpeg)

Рис. 13 - Диаграмма развертывания компонентов системы

Информационный обмен между компонентами внутри системы происходит за счет локальной сети предприятия, а в частности коммутатора.

Связь между компонентами разрабатываемого модуля осуществляется програмно с использованием стандартных технологий интеграции программного обеспечения. Веб-Вариант предназначен для работы на компьютерах в операционной системе Windows XP и выше, Unix-подобных ОС с поддержкой графического интерфейса. Для работы программы необходимо, установленное программное обеспечение: Веб-браузер. Для работы ИС необходим веб-сервер Apache 2.2 и выше, PHP-интерпретатор 5.6 и выше, СУБД PostgreSQL 10 и выше.

Разработчик не гарантирует, что установленное ПО Веб-Вариант свободно от ошибок и не несет ответственности за какой-либо ущерб, не предвиденные или косвенные убытки любого вида, связанные с использованием или невозможностью использования ПО Веб-Вариант.

# **АЛФАВИТНЫЙ УКАЗАТЕЛЬ АВТОРОВ-РАЗРАБОТЧИКОВ**

![](_page_462_Picture_134.jpeg)

![](_page_463_Picture_131.jpeg)

![](_page_464_Picture_134.jpeg)

![](_page_465_Picture_131.jpeg)

![](_page_466_Picture_135.jpeg)

![](_page_467_Picture_131.jpeg)
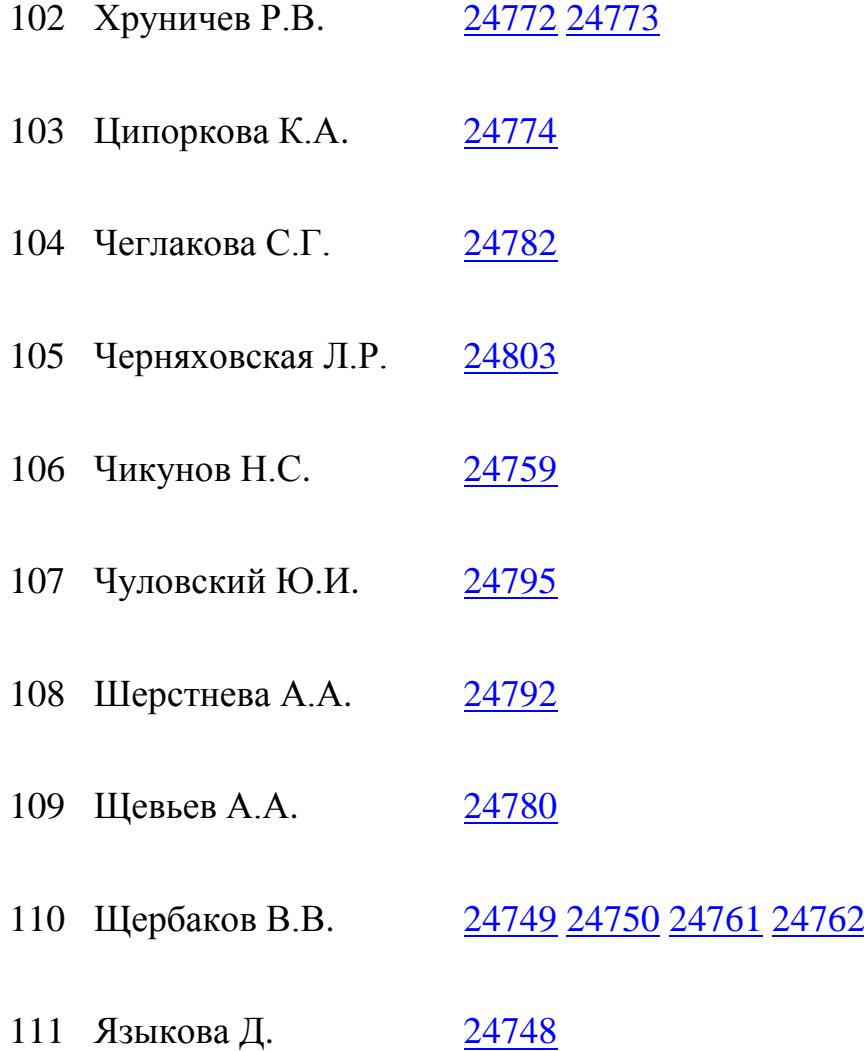

## **УКАЗАТЕЛЬ ОРГАНИЗАЦИЙ-РАЗРАБОТЧИКОВ**

Федеральное государственное бюджетное образовательное

1 учреждение высшего образования «Новосибирский государственный университет экономики и управления «НИНХ»

Федеральное государственное бюджетное образовательное

2 учреждение высшего образования «Рязанский государственный радиотехнический университет имени В.Ф.Уткина»

Федеральное государственное бюджетное образовательное

3 учреждение высшего образования "Сибирский государственный университет путей сообщения"

федеральное государственное бюджетное образовательное учреждение

- 4 высшего образования «Омский государственный медицинский университет» Министерства здравоохранения Российской Федерации
- 5 Общество с ограниченной ответственностью "Агни"

6 Федеральное государственное бюджетное учреждение науки Институт математики им. С.Л. Соболева Сибирского отделения Российской академии наук